Universität Karlsruhe (TH)

Schriftenreihe des Instituts für Technische Mechanik **Rd 4** 

**Rainer Keppler** 

# **Zur Modellierung und Simulation** von Mehrkörpersystemen unter **Berücksichtigung von** Greifkontakt bei Robotern

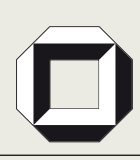

universitätsverlag karlsruhe

Rainer Keppler

### **Zur Modellierung und Simulation von Mehrkörpersystemen unter Berücksichtigung von Greifkontakt bei Robotern**

## **Universität Karlsruhe (TH)**

## **Schriftenreihe des Instituts für Technische Mechanik**

Band 4

## **Zur Modellierung und Simulation von Mehrkörpersystemen unter Berücksichtigung von Greifkontakt bei Robotern**

von Rainer Keppler

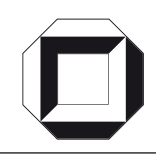

universitätsverlag karlsruhe

Dissertation, Universität Karlsruhe (TH) Fakultät für Maschinenbau, 2007

#### **Impressum**

[Universitätsverlag Karlsruhe](http://www.uvka.de) c/o Universitätsbibliothek Straße am Forum 2 D-76131 Karlsruhe www.uvka.de

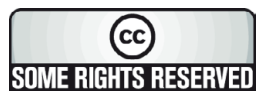

Dieses Werk ist unter folgender Creative Commons-Lizenz [lizenziert: http://creativecommons.org/licenses/by-nc-nd/2.0/de/](http://creativecommons.org/licenses/by-nc-nd/2.0/de/)

Universitätsverlag Karlsruhe 2007 Print on Demand

ISSN: 1614-3914 ISBN: 978-3-86644-092-0

## Zur Modellierung und Simulation von Mehrkörpersystemen unter Berücksichtigung von Greifkontakt bei Robotern

Zur Erlangung des akademischen Grades eines

#### Doktors der Ingenieurwissenschaften

von der Fakultät für Maschinenbau der Universität Karlsruhe (TH)

genehmigte

### **Dissertation**

von

### Dipl.-Math. Rainer Keppler

aus Laufenburg (Baden)

Tag der mündlichen Prüfung: 23. Mai 2006<br>Hauptreferent: Prof. Dr.-Ing. Jens Wittenburg Hauptreferent: Prof. Dr.-Ing. Jens Wittenburg<br>Koreferent: Prof. Dr.-Ing. Wolfgang Seemann Koreferent: Prof. Dr.-Ing. Wolfgang Seemann<br>Koreferent: Prof. Dr.-Ing. Wolfgang Seemann Prof. Dr.-Ing. Andrés Kecskeméthy

## Vorwort

Die vorliegende Arbeit entstand während meiner Tätigkeit als wissenschaftlicher Mitarbeiter am Institut für Technische Mechanik der Universität Karlsruhe (TH).

Herrn Prof. Dr.-Ing. J. Wittenburg danke ich fur die Betreuung und seine wohlwollende ¨ Förderung, sowie das mir entgegengebrachte Vertrauen.

Herrn Prof. Dr.-Ing. W. Seemann danke ich fur sein Interesse an meiner Arbeit und ¨ seine kritischen Anmerkungen, die zu einer deutlich besseren Verständlichkeit der Arbeit geführt haben.

Für die Übernahme des Koreferats bedanke ich mich bei Herrn Prof. Dr.-Ing. A. Kecskeméthy vom Institut für Mechatronik und Systemdynamik der Universität Duisburg-Essen. Dem Vorsitzenden der Prufungskommission Herr Prof. Dr.-Ing. G. ¨ Bretthauer vom Institut für Angewandte Informatik/Automatisierungstechnik gilt ebenfalls mein Dank.

Herrn Prof. Dr.-Ing. J. Wauer danke ich fur sein Interesse an meiner Arbeit, seine ¨ Unterstützung und die kritische Durchsicht des Manuskripts.

Den Mitarbeitern und Kollegen am Institut für technische Mechanik möchte ich für das stets angenehme Arbeitsklima danken. Den Herren Barthels, Rumpel, Simon, Stelzner und Waltersberger gilt besonderer Dank, da ihre stete Diskussionsbereitschaft die hier vorliegende Arbeit stark geprägt hat.

Ein Dank auch an die Mitarbeitern des Sonderforschungsbereichs 588 'Humanoide Roboter', insbesondere Herrn Dr. Mikut und Herrn Dr. Oswald.

Bei Herrn Dr. Lehn, Herrn Dr. Brunk und Herrn Prof. Rieder möchte ich mich für die täglichen Motivationsversuche bedanken. Weiter möchte ich mich sehr herzlich bei Herrn Prof. R. Scherer bedanken, dessen Vertrauen und Förderung mir den Weg zu dieser Promotion erst eröffnet hat.

Besonderen Dank an meinen Eltern Roswitha und Gerhard, meinem Bruder Rolf und meiner Schwester Sabine mit ihrer Familie Herbert und Katja fur ihre Geduld, ihren ¨ Rückhalt und ihre fortwährende Unterstützung. Ohne Euch wäre all dies nicht möglich gewesen.

## Inhaltsverzeichnis

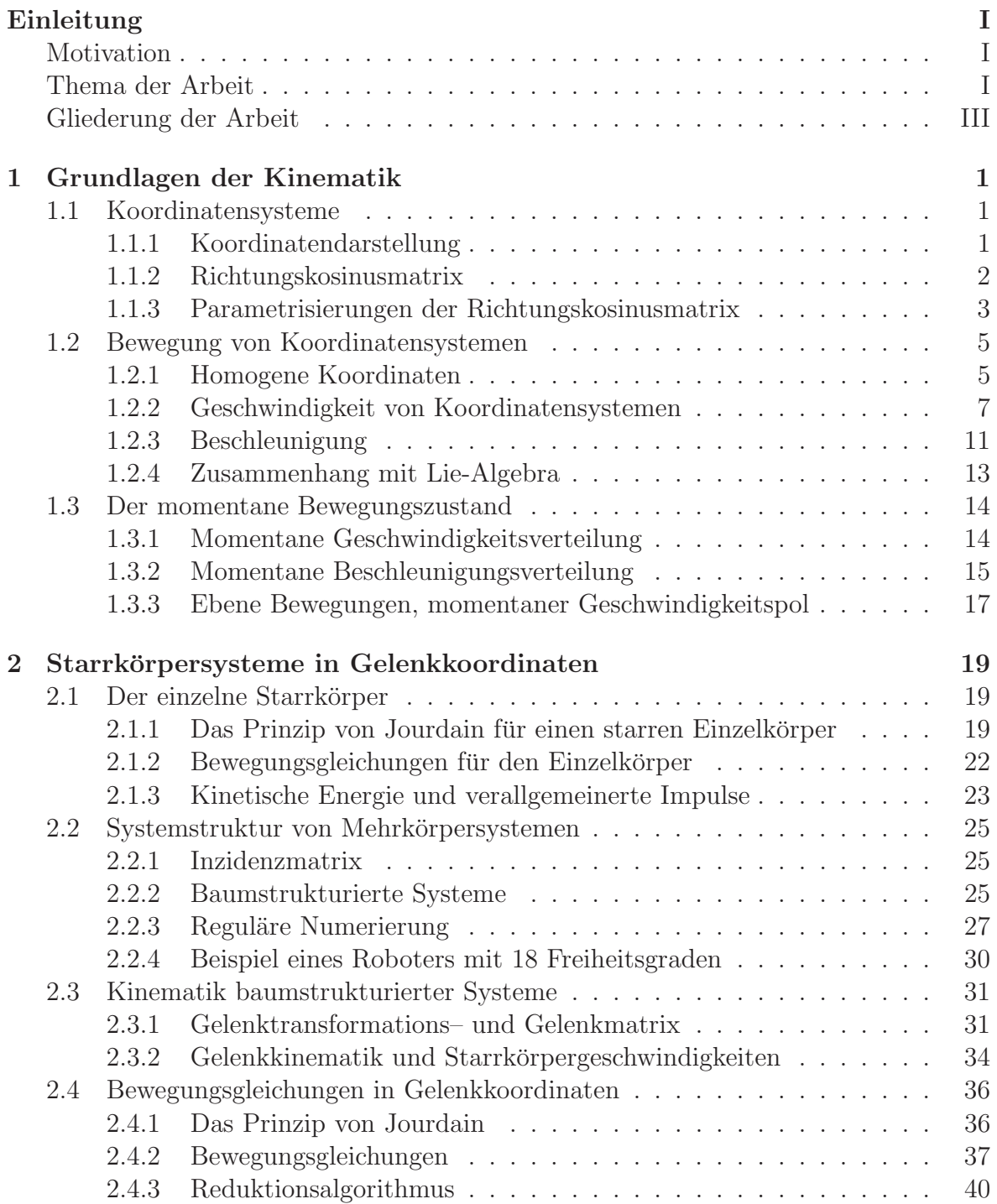

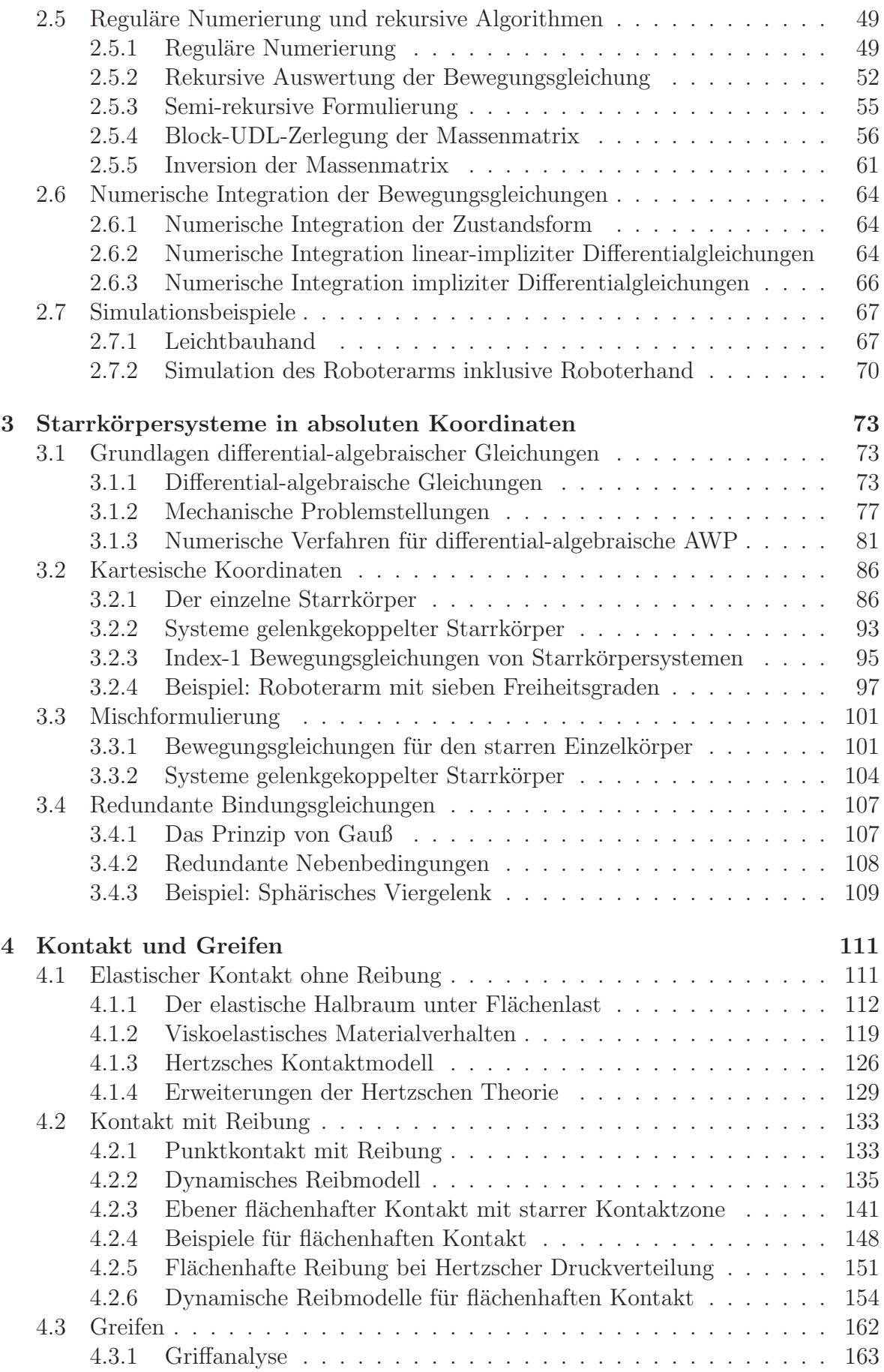

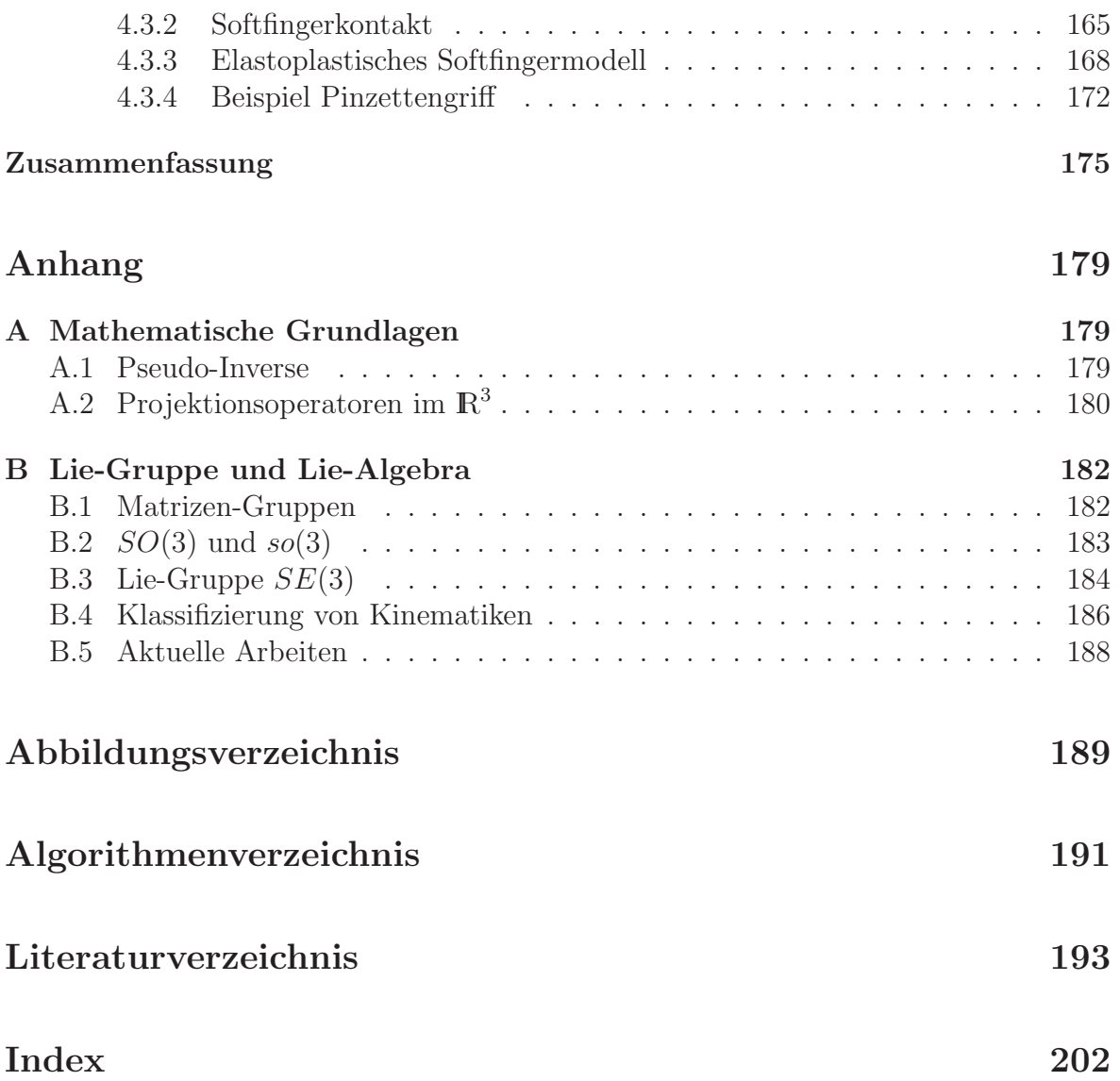

## Einleitung

### Motivation

Im Jahre 2001 wurde an der Universität Karlsruhe der Sonderforschungsbereich 588 'Humanoide Roboter – Lernende und kooperierende multimodale Roboter' ins Leben gerufen. Ziel des Projektes ist die Entwicklung eines anthropomorphen Roboters, der seinen Arbeitsraum mit dem Menschen teilt. Während der ersten Projektphase vom Juli 2001 bis zum Juni 2004 wurden verschieden mechatronische Einzelkomponenten, wie ein Roboterarm mit sieben Freiheitsgraden, oder aber eine fünffingrige fluidgetriebene Roboterhand entwickelt. Die Aufgabe der im Juli 2004 gestarteten zweiten Phase besteht darin, die bisherigen Einzelkomponenten kontinuierlich weiterzuentwickeln und zu einem funktionierenden Gesamtsystem zusammenzufügen.

Die Modellierung und Simulation der verschiedenen mechanischen und mechatronischen Systeme ist einer der Schwerpunkte des Sonderforschungsbereichs. Die Einsatzgebiete für die Simulation sind dabei sehr vielfältig und erfordern teils stark problemspezifische Modelle. Für die Entwicklung einer Regelung der fluidgetriebenen Roboterhand wurden neben dem Starrkörpermodell auch Modelle für die Hydraulik und die Aktuatorik mit hohem Detailgrad benötigt. Um das Gesamtsystem bestehend aus zwei Armen mit zwei Händen in einem zeitlich vertretbaren Rahmen zu simulieren, sind dagegen reduzierte Modelle gefragt, welche die wesentlichsten Effekte abbilden können.

### Thema der Arbeit

Die vorliegende Arbeit ist durch Problemstellungen motiviert, die im Rahmen der Arbeiten am Sonderforschungsbereich 588 entstanden sind. Sie gliedert sich in zwei große Themenbereiche. Den ersten Schwerpunkt bilden computergestützte Modellierungsmethoden für Starrkörpersysteme in Verbindung mit geeigneten numerischen Lösungsverfahren, den zweiten die Modellierung von reibungsbehaftetem Kontakt, wie er typischerweise bei Greifvorgängen einer Roboterhand auftritt.

Die effiziente computergestützte Modellierung und Simulation von Starrkörpersystemen ist ein immer noch aktuelles Forschungsgebiet. Entscheidend für die Effizienz eines Modells ist zum einen eine geeignete Wahl der beschreibenden Koordinaten, zum anderen eine passende Wahl des numerischen Verfahrens zur Lösung der entstandenen Modellgleichungen. Bei der Modellierung von Starrkörpersystemen unterscheidet man Formulierungen in Minimalkoordinaten von Formulierungen in überzähligen Koordinaten. Erstere führen auf gewöhnliche linear-implizite Differentialgleichungen zweiter Ordnung. Ihr Vorteil liegt in der Einfachheit der zugehörigen numerischen

Integrationsalgorithmen. Nachteilig ist, daß bei großen Systemen die resultierenden Bewegungsgleichungen häufig länglich und damit zeitintensiv bei der Auswertung sind. Die Bewegungsgleichungen kleiner Systeme lassen sich sehr effizient mit Hilfe von symbolischen bzw. alphanumerischen Ansätzen generieren. Von Vorteil dabei ist, daß Terme systematisch vereinfacht werden können. Des weiteren besteht die Möglichkeit unwichtige Terme zu eliminieren. Im Verlaufe der Arbeit wird ein neuartiger Algorithmus zur automatischen Elimination kleiner Terme vorgestellt, mit dessen Hilfe sich der Auswerteaufwand deutlich reduzieren läßt. Eine große Rolle bei der Effizienz dieser Ansätze spielt dabei die zunehmende Leistungsfähigkeit von Computeralgebraumgebungen innerhalb derer die Generierung durchgeführt werden.

Für größere, insbesondere baumstrukturierte Systeme bieten sich sogenannte rekursive Methoden zur Generierung der Bewegungsgleichungen an. Dies geschieht in aller Regel rein numerisch. Durch Ausnutzen der Systemstruktur ist es dabei möglich, Algorithmen anzugeben, deren Auswerteaufwand nur linear mit der Anzahl der Körper zunimmt. Man bezeichnet diese daher auch als  $O(n)$ -Mehrkörperformalismen. Untersuchungen haben gezeigt, daß die  $O(n)$ -Mehrkörperformalismen bei Starrkörperketten i.a. ab etwa fünf Körpern den herkömmlichen Methoden zur Generierung der Bewegungsgleichungen überlegen sind.

Die Beschreibung von Mehrkörpersystemen in überzähligen Koordinaten resultiert in aller Regel in differential-algebraischen Gleichungen von Index-3. Nachteilig bei dieser Vorgehensweise ist unter anderem, daß sich die numerische Integration der resultierenden Gleichungen im Vergleich zur Integration von linear-impliziten Bewegungsgleichungen wesentlich komplizierter gestaltet. Außerdem werden mehr Zustandsvariablen und damit auch mehr Gleichungen benötigt. Von Vorteil ist dagegen, daß sich die einzelnen Gleichungen i.a. aus nur wenigen Termen zusammensetzen und damit im Vergleich einen geringen Auswerteaufwand benötigen. Des weiteren wächst der Generierungsaufwand für beliebige, insbesondere auch nicht-baumstrukturierte Systeme nur linear mit der Anzahl der Körper und auch nur linear mit der Anzahl der der Gelenke. Bei spezieller Wahl der Koordinaten ist es außerdem möglich eine dünnbesetzte konstante Massenmatrix zu erhalten. Ein weiterer Vorteil ist die einfache Programmierbarkeit und hohe Flexibilität solcher Modellierungsverfahren. Gelenkbindungen lassen sich beispielsweise ohne weiteres hinzufügen oder entfernen, insbesondere auch während einer Simulation.

Die Entscheidung welcher Ansatz zur Generierung der Bewegungsgleichungen für ein bestimmtes Problem am besten geeignet ist, ist sehr schwierig zu beantworten. Im allgemeinen ist es sinnvoll, eine Kombination der verschiedenen Methoden zu verwenden. Um die verschiedenen Ansätze miteinander koppeln zu können, ist es wichtig eine gemeinsame Grunddarstellung zu finden. Dies ist ein Ziel der vorliegenden Arbeit.

Der zweite große Schwerpunkt der Arbeit ist die Modellierung von reibungsbehaftetem Kontakt, wie er bei Greifvorgängen einer Roboterhand auftritt. Ein typisches Szenario ist das Greifen eines Würfels mit zwei Fingern, dem sogenannten Pinzettengriff. Entscheidend dabei ist, daß aufgrund des flächenhaften Kontakts ein Reibmoment um die Flächennormale entstehen kann.

Die Modellierung von Normalkontakten ohne Reibung ist ein altbekanntes Problem der Mechanik. Wegweisend waren dabei die Arbeiten von Bousenniqe und Hertz, die in der Hertzschen Theorie mündeten. Ausgangspunkt für die Theorie ist der starre Stempel, der reibungsfrei in einen elastischen Halbraum gepreßt wird. Im Laufe der Jahre entstanden verschiedene Erweiterungen zur Hertzschen Theorie, wie beispielsweise auf nichtlineare viskoelastische Materialien.

Eine Grundannahme der Hertzschen Theorie ist die Reibungsfreiheit beim Kontaktaufbau. Für die Beschreibung von Reibungseffekten stehen verschiedene klassische Punktkontaktmodelle zur Verfügung. Sie gründen auf der Beobachtung, daß die Reibkraft bei translatorischer Bewegung nicht von der Kontaktfläche abhängt. Wie das Beispiel der Bohrreibung zeigt, gilt dies im Falle allgemeiner Bewegung nicht mehr. Zur Simulation von Reibung unter allgemeinen Bewegungen werden häufig entweder Kombinationen aus mehreren Punktkontaktmodellen verwendet, oder aber aufwendige Finite-Elemente-Simulationen durchgeführt. Ziel in dieser Arbeit ist es ein einfaches Modell für den reibungsbehafteten flächenhaften Kontakt zu entwickeln. Die Grundannahme besteht dabei zum einen darin von einer Starrheit der Kontaktzone auszugehen, und zum anderen in jedem Punkt lokal Punktreibung anzunehmen. Als Resultat entsteht ein Modell, das die grundlegenden Effekte der flächenhaften Reibung korrekt abbildet, und dabei nicht wesentlich mehr Aufwand als die herkömmlichen Punktkontaktmodelle benötigt.

Neben den klassischen Modellen fur Punktreibung gibt es auch sogenannte dynami- ¨ sche Reibmodelle. Dabei werden zusätzliche Zustandsvariablen eingeführt, um den Ubergang von Gleiten zu Haften und umgekehrt kontinuierlich abbilden zu können. Wie sich im Verlaufe der vorliegenden Arbeit zeigen wird, läßt sich die Idee auch auf den flächenhaften Kontakt übertragen. Das entstehende flächenhafte elastoplastische Reibmodell kann genutzt werden, um das sogenannte Softfingerproblem zu lösen. Dabei handelt es sich um den Kontakt zwischen einem starren Objekt und einer elastischen Fingerspitze. Auf der Basis dieses Modells wird der sogenannte Pinzettengriff, d.h. der Griff eines starren Objektes durch zwei Finger simuliert.

### Gliederung der Arbeit

Die vorliegende Arbeit gliedert sich in fünf Kapitel. In Kapitel 1 wird eine spezielle Beschreibungsart für Starrkörperbewegungen eingeführt. Sie bildet die Grundlage für die nachfolgenden Kapitel. Die gew¨ahlte Darstellung ist eng mit der sogenannten Lie-Algebra Formulierung der Mehrkörperdynamik verwandt, die auf der Darstellung von Bewegungen in homogenen Koordinaten grundet. Am Ende dieses Kapitels wird kurz ¨ auf den momentanen Geschwindigkeitspol, die momentane Schraubachse und den momentanen Beschleunigungspol einer Bewegung eingegangen. Ersterer spielt später bei der Entwicklung des flächenhaften Reibmodells eine wichtige Rolle.

Die Kapitel 2 und 3 beschäftigen sich mit verschiedenen Ansätzen zur Generierung von Bewegungsgleichungen für Starrkörpersysteme. Ziel ist es, die verschiedenen Methoden zur Erzeugung von Mehrkörpergleichungen aus einer einzelnen gemeinsamen Grunddarstellung heraus zu entwickeln. In Kapitel 2 steht die Beschreibung der Bewegung in Minimalkoordinaten im Vordergrund. Ausgehend vom Prinzip von Jourdain werden zunächst die Bewegungsgleichungen für einen einzelnen Starrkörper hergeleitet. Im Anschluß daran wird gezeigt, wie sich die Systemstruktur mit Hilfe der aus der Graphentheorie stammenden Inzidenzmatrix beschreiben läßt. Für baumstrukturierte Systeme wird die sogenannte Wegematrix definiert. Auf der Basis dieser Definitionen wird auf der Grundlage des Prinzips von Jourdain ein Algorithmus zur Generierung der Bewegungsgleichungen in den Gelenkwinkelkoordinaten entwickelt. Der vorgestellte Ansatz eignet sich besonders fur die Erzeugung der Gleichungen in symbolischer bzw. alpha- ¨ numerischer Form. Um die Effizienz der entstehenden Modelle zu steigern, wird ein neuartiger Reduktionsalgorithmus präsentiert, mit dessen Hilfe der Auswerteaufwand der Gleichungen drastisch reduziert werden kann. Nachteil bei dieser Vorgehensweise ist, daß die Massenmatrix numerisch invertiert werden muß. Der Aufwand für diese Inversion wächst dabei i.a. kubisch mit der Anzahl der Körper. Man spricht deshalb in diesem Zusammenhang auch von  $O(n^3)$ -Mehrkörperalgorithmen.

Bei baumstrukturierten Systemen besteht die Möglichkeit, die Inversion der Massenmatrix durch rekursive Algorithmen anstelle mit  $O(n^3)$  Operationen mit  $O(n)$  Operationen durchzuführen. Im Verlaufe des Kapitels 2 wird gezeigt, wie die  $O(n)$  Algorithmen in natürlicher Weise aus der ursprünglichen  $O(n^3)$  Formulierung hervorgehen. Die wesentliche Idee ist dabei, von der Eigenschaft der Wegematrix Gebrauch zu machen, daß sie bei regulärer Numerierung eine obere Dreiecksgestalt annimmt. In diesem Zusammenhang wird auch ein Algorithmus vorgestellt, der aus einer allgemeinen Numerierung stets eine reguläre erzeugt. Den Abschluß dieses Kapitels bildet ein kurzer Überblick uber verschiedene numerische Verfahren zur Integration von Bewegungsgleichungen in Form von linear-impliziten Differentialgleichungen 2. Ordnung. Dies geschieht vor dem Hintergrund der Erkenntnis, daß nur die richtige Kombination von Generierungsalgorithmus und numerischem Verfahren eine effiziente Simulation ermöglicht.

Kapitel 3 beinhaltet die Beschreibung von Starrkörpersystemen mit überzähligen Koordinaten, den sogenannten kartesischen Koordinaten. Sie bestehen aus insgesamt zwölf Koordinaten, den drei raumfesten Koordinaten des Ursprungs eines körperfesten Koordinatensystems, sowie den neun Richtungskosinus der zugehörigen Basistransformationsmatrix. Nur sechs der Koordinaten sind unabhängig, da die Starrkörpebedingungen sechs Bindungsgleichungen erzeugen. Durch Einführung von Lagrange Parametern lassen sich aus dem Prinzip von Jourdain Bewegungsgleichungen für den starren Einzelkörper in Form von differential-algebraischen Gleichungen vom Index 3 ableiten. Aus diesem Grund beginnt das dritte Kapitel mit einem kurzen Überblick über die Theorie differential-algebraischer Gleichungen und verschiedenen Ansätzen, diese numerisch zu lösen.

Die spezielle Struktur der Starrkörperbedingungen in kartesischen Koordinaten läßt die analytische Bestimmung einer Kernprojektion zu, aus der sich eine Mischformulierung für Starrkörper entwickeln läßt, die auf Geschwindigkeitsebene sechs, auf Lageebene jedoch zw¨olf Koordinaten besitzt. Auf der Basis der Bewegungsgleichungen des starren Einzelkörpers werden mit Hilfe des Prinzips von Jourdain die Bewegungsgleichungen für ein allgemeines Mehrkörpersystem hergeleitet. Dabei können überzählige Nebenbedingungen auftreten, die zu singulären Problemstellungen führen. Am Ende des Kapitels 3 wird gezeigt, wie unter Verwendung des Prinzips von Gauß diese Probleme gelöst werden können.

Das abschließende Kapitel 4 beschäftigt sich mit Kontaktproblemen, wie sie beim Greifen eines Objektes entstehen. Zu Beginn wird auf die Theorie des Hertzschen Kontakts eingegangen. Im Anschluß daran werden verschiedene Reibmodelle betrachtet und ein neues dynamisches Reibmodell für ebenen Kontakt mit starrer Kontaktzone vorgestellt. Dabei wird davon ausgegangen, daß in jedem Punkt lokal Reibung herrscht. Mit Hilfe des Momentanpols lassen sich in diesem Fall die resultierenden Reibkräfte und -momente bestimmen. Insbesondere wird auf die Modellierung der Reibung bei

einer Druckverteilung entsprechend der Hertzschen Pressung eingegangen. Im weiteren Verlauf wird die Problematik des Greifens diskutiert. Dabei wird insbesondere auf die sogenannte Griffanalyse eingegangen. Anschließend werden verschiedene Modelle für den sogenannten Softfingerkontakt betrachtet und ein neues dynamisches Softfingerkontaktmodell vorgestellt. Das Kapitel endet mit der Simulation eines Pinzettengriffs. Dabei wird ein starres Objekt durch zwei Finger mit deformierbaren Fingerspitzen gegriffen und bewegt.

## Kapitel 1

## Grundlagen der Kinematik

In diesem ersten Kapitel werden die Grundlagen zur Beschreibung von Starrkörperbewegungen gelegt. Die gew¨ahlte Darstellung ist eng an die sogenannte Lie-Algebra-Formulierung der Mehrkörperdynamik angelehnt. Ausgangspunkt bilden dabei die sogenannten homogenen Koordinaten und deren zugeordneten Koordinatentransformationsmatrizen.

### 1.1 Koordinatensysteme

Die Lage eines Punktes P relativ zu einem Punkt K wird durch den Relativvektor

$$
\vec{r}_{PK} = \vec{PK} \tag{1.1}
$$

beschrieben. Um die Position und Orientierung eines Starrkörpers im Raum eindeutig festzulegen zu können, benötigt man die Lage dreier nicht kollinearer, körperfester Punkte im Raum. Aquivalent dazu ist die Angabe der Lage eines einzelnen körperfesten Punktes K in Kombination mit einer körperfesten Basis  $[\vec{e}_x, \vec{e}_y, \vec{e}_z]$ , die zusammengefaßt das körperfeste Koordinatensystem  $\mathsf{KS} = \{[\vec{e}_x, \vec{e}_y, \vec{e}_z], K\}$  bilden.

#### 1.1.1 Koordinatendarstellung

Das Koordinatensystem

$$
\mathsf{KS}_i = \{ [\vec{e}_{i,x}, \vec{e}_{i,y}, \vec{e}_{i,z}], K_i \} \tag{1.2}
$$

setzt sich aus der Basis unabhängiger Vektoren  $\mathcal{B}_i = [\vec{e}_{i,x}, \vec{e}_{i,y}, \vec{e}_{i,z}]$  und dem Ursprung  $K_i$  zusammen. Als Koordinaten eines Punktes P bzgl. des Koordinatensystems  $\mathsf{KS}_i$ bezeichnet man das 3-Tupel

r i iP = ~ei,x · −−→Ki<sup>P</sup> ~ei,y · −−→Ki<sup>P</sup> ~ei,z · −−→Ki<sup>P</sup> , (1.3) KS<sup>i</sup> K<sup>i</sup> ~rij ~riP P ~rjP KS<sup>j</sup> wobei ~riP = −−→Ki<sup>P</sup> (1.4)

 $K_i$ 

ist und  $\vec{a} \cdot \vec{b}$  das Standardskalarprodukt der Vektoren  $\vec{a}$  und  $\vec{b}$  darstellt. Analog definiert man die Koordinaten eines Vektors  $\vec{a}$  als

$$
\boldsymbol{a}^{i} = \begin{pmatrix} \vec{e}_{i,x} \cdot \vec{a} \\ \vec{e}_{i,y} \cdot \vec{a} \\ \vec{e}_{i,z} \cdot \vec{a} \end{pmatrix} . \tag{1.5}
$$

Bei einem Wechsel des Koordinatensystems von  $\mathsf{KS}_i$  nach  $\mathsf{KS}_i$  transformieren sich die Koordinatendarstellungen gemäß

$$
\boldsymbol{r}_{iP}^i = \boldsymbol{r}_{ij}^i + \mathbf{A}^{ij} \, \boldsymbol{r}_{jP}^j \quad \text{und} \quad \boldsymbol{a}^i = \mathbf{A}^{ij} \, \boldsymbol{a}^j,\tag{1.6}
$$

wobei die Basistransformationsmatrix  $\mathbf{A}^{ij} \in \mathbb{R}^{3 \times 3}$  von  $\mathcal{B}_j$  nach  $\mathcal{B}_i$  durch

$$
\mathbf{A}^{ij} = \begin{pmatrix} \vec{e}_{i,x} \cdot \vec{e}_{j,x} & \vec{e}_{i,x} \cdot \vec{e}_{j,y} & \vec{e}_{i,x} \cdot \vec{e}_{j,z} \\ \vec{e}_{i,y} \cdot \vec{e}_{j,x} & \vec{e}_{i,y} \cdot \vec{e}_{j,y} & \vec{e}_{i,y} \cdot \vec{e}_{j,z} \\ \vec{e}_{i,z} \cdot \vec{e}_{j,x} & \vec{e}_{i,z} \cdot \vec{e}_{j,y} & \vec{e}_{i,z} \cdot \vec{e}_{j,z} \end{pmatrix}
$$
(1.7)

gegeben ist.

#### 1.1.2 Richtungskosinusmatrix

Im Folgenden beschränken wir uns auf kartesische<sup>1</sup> Koordinatensysteme mit rechtsseitigen Basen, d.h. auf Basen  $\mathcal{B} = [\vec{e}_x, \vec{e}_y, \vec{e}_z]$  für die  $\vec{e}_x \times \vec{e}_y = \vec{e}_z$  gilt. Die Transformationsmatrix beim Übergang von einem rechtsseitigen zu einem zweiten rechtsseitigen kartesischen Koordinatensystem wird als Richtungskosinusmatrix bezeichnet.

#### Definition der Richtungskosinusmatrizen

Richtungskosinusmatrizen beschreiben allgemein orientierungserhaltende Transformationen orthonormaler Basen im Vektorraum  $VR(\mathbb{R}^3)$  [26, S.10ff], d.h. sie besitzen die Eigenschaften

$$
\mathbf{A}^{-1} = \mathbf{A}^T \text{ und } \det \mathbf{A} = 1. \tag{1.8}
$$

Die Orthogonalität  $A^{-1} = A^{T}$  hat zur Folge, daß die Abstände zwischen beliebigen Punkten in beiden Koordinatensystemen stets gleich sind. Die zweite Bedingung  $\det A = 1$  erhält die Orientierung und verhindert Spiegelungen. Richtungskosinusmatrizen beschreiben somit ausschließlich Drehungen. Dies hat insbesondere zur Folge, daß **A** einen Eigenwert  $\lambda[\mathbf{A}] = 1$  und zwei Eigenwerte mit  $|\lambda[\mathbf{A}]| = 1$  besitzt (vgl. [113, S.13f], [15, S.4ff]). Der zu  $\lambda[A] = 1$  gehörige normierte Eigenvektor  $d \in \mathbb{R}^3$  entspricht dabei der Koordinatendarstellung eines Vektors  $\vec{d}$ , den wir als Drehachsenvektor der Basistransformation bezeichnen wollen.

<sup>&</sup>lt;sup>1</sup>Die Basis  $[\vec{e}_x, \vec{e}_y, \vec{e}_z]$  eines kartesischen Koordinatensystems besteht aus paarweise orthogonalen Einheitsvektoren, d.h. es gilt  $\vec{e}_u \cdot \vec{e}_v = \delta_{u,v}$  für  $u, v \in \{x, y, z\}.$ 

#### Drehachse und Drehwinkel

Mit Hilfe des Drehachsenvektors  $\vec{d}$  läßt sich die Richtungskosinusmatrix darstellen als  $([63, S.18], [89, S.26])$ 

$$
\mathbf{A}(\alpha, \mathbf{d}) = \mathbf{I} + \sin(\alpha) \, \tilde{\mathbf{d}} + (1 - \cos(\alpha)) \, \tilde{\mathbf{d}}^2. \tag{1.9}
$$

Dabei ist  $\alpha$  der zu **d** zugeordnete Drehwinkel, und  $\tilde{d}$  die aus der Koordinatendarstellung  $\boldsymbol{d}$  gebildete schiefsymmetrische<sup>1</sup> Matrix

$$
\tilde{\boldsymbol{d}} = \begin{pmatrix} 0 & -d_3 & d_2 \\ d_3 & 0 & -d_1 \\ -d_2 & d_1 & 0 \end{pmatrix} . \tag{1.10}
$$

Durch Einsetzen der Beziehung  $\tilde{\boldsymbol{d}}^2 = d\boldsymbol{d}^T - \mathbf{I}$  in Gleichung 1.9 lassen sich Bestimmungsgleichungen für den Sinus und Kosinus des Drehwinkels  $\alpha$ , sowie für den normierten Drehachsenvektor d der Richtungskosinusmatrix A ableiten

$$
\cos(\alpha) = \frac{1}{2} \left( \text{Spur} \mathbf{A} - 1 \right) \quad \text{und} \quad \sin(\alpha) \, \tilde{\mathbf{d}} = \frac{1}{2} (\mathbf{A} - \mathbf{A}^T). \tag{1.11}
$$

#### 1.1.3 Parametrisierungen der Richtungskosinusmatrix

Aus der Orthogonalität  $AA^T = I$  der Richtungskosinusmatrix  $A = (a_{ij}) \in \mathbb{R}^{3 \times 3}$  folgt, daß von den neun Richtungskosinus  $a_{ij}$  (i, j = 1... 3) nur drei unabhängig sind. Das bedeutet, daß die Richtungskosinusmatrix (lokal) durch drei Parameter beschrieben werden kann.

#### Beschreibung durch drei Parameter

Eine solche minimale Parametrisierung ist beispielsweise durch den sogenannten Rodrigues-Vektor

$$
\boldsymbol{b} = \tan(\alpha/2) \, \boldsymbol{d}
$$

gegeben [15, S.148]

$$
\mathbf{A} = (\mathbf{I} - \tilde{\boldsymbol{b}})^{-1} (\mathbf{I} + \tilde{\boldsymbol{b}}).
$$
 (Caley-Formel)

Mit Hilfe von Beziehung 1.9 und unter Verwendung von  $\tan(\alpha/2) = \frac{\sin(\alpha)}{1+\cos(\alpha)}$  ergibt sich nach kurzer Rechnung die Beziehung (vgl. [89, S.26])

$$
\mathbf{A} = \mathbf{I} + \frac{2(\mathbf{\tilde{b}} + \mathbf{\tilde{b}}^2)}{1 + ||\mathbf{b}||^2}, \text{ mit } \tilde{\mathbf{b}} = \frac{\mathbf{A} - \mathbf{A}^T}{1 + \text{Spur}\mathbf{A}}.
$$

Es ist zu beachten, daß bei Drehungen um  $\alpha = (2k+1)\pi$ ,  $k \in \mathbb{Z}$  die Spur den Wert −1 annimmt und der Rodrigues-Vektor  $\boldsymbol{b}$  singulär wird.

Weitere Beispiele für minimale Parametrisierungen der Richtungskosinusmatrix bilden die Euler- und Kardan-Winkel (vgl. [113, S. 19ff],[89, S. 31]). Hierbei werden jeweils

<sup>&</sup>lt;sup>1</sup>**A** schiefsymmetrisch  $\Leftrightarrow$   $A^T = -A$ 

drei aufeinander folgende Drehungen betrachtet. Die Darstellung der Richtungskosinusmatrix in Euler-Winkeln  $(\psi_1, \psi_2, \psi_3)$  ist gegeben durch

$$
\mathbf{A}(\psi_1, \psi_2, \psi_3) = \begin{pmatrix} c_3 & -s_3 & 0 \\ s_3 & c_3 & 0 \\ 0 & 0 & 1 \end{pmatrix} \begin{pmatrix} 1 & 0 & 0 \\ 0 & c_2 & -s_2 \\ 0 & s_2 & c_2 \end{pmatrix} \begin{pmatrix} c_1 & -s_1 & 0 \\ s_1 & c_1 & 0 \\ 0 & 0 & 1 \end{pmatrix}
$$
  
= 
$$
\begin{pmatrix} c_1c_3 - s_1c_2s_3 & -s_1c_3 - c_1c_2s_3 & s_2s_3 \\ c_1s_3 + s_1c_2c_3 & -s_1s_3 + c_1c_2c_3 & -s_2c_3 \\ s_1s_2 & c_1s_2 & c_2 \end{pmatrix},
$$

mit  $c_i = \cos(\psi_i)$ ,  $s_i = \sin(\psi_i)$  für  $i \in \{1, 2, 3\}$ . Entsprechend nimmt die Parametrisierung bzgl. Kardan-Winkeln  $(\phi_1, \phi_2, \phi_3)$  die Form

$$
\mathbf{A}(\phi_1, \phi_2, \phi_3) = \begin{pmatrix} c_3 & -s_3 & 0 \\ s_3 & c_3 & 0 \\ 0 & 0 & 1 \end{pmatrix} \begin{pmatrix} c_2 & 0 & s_2 \\ 0 & 1 & 0 \\ -s_2 & 0 & c_2 \end{pmatrix} \begin{pmatrix} 1 & 0 & 0 \\ 0 & c_1 & -s_1 \\ 0 & s_1 & c_1 \end{pmatrix}
$$

$$
= \begin{pmatrix} c_2c_3 & -c_1s_3 + s_1s_2c_3 & s_1s_3 + c_1s_2c_3 \\ c_2s_3 & c_1c_3 + s_1s_2s_3 & -s_1c_3 + c_1s_2s_3 \\ -s_2 & s_1c_2 & c_1c_2 \end{pmatrix}
$$

an, wobei  $c_i = \cos(\phi_i)$ ,  $s_i = \sin(\phi_i)$  für  $i \in \{1, 2, 3\}$ .

Schwierigkeit bei dieser Art von Beschreibung bereitet die Tatsache, daß das inverse Problem der Bestimmung der Winkel aus den Elementen der Richtungskosinusmatrix i.a. keine eindeutige Lösung liefert. Im Falle von Euler-Winkeln erhält man bei  $\psi_2 = 0$ bzw.  $\psi_2 = \pi$  (d.h.  $s_2 = 0$ ) nur Informationen über die Summen  $\psi_1 + \psi_3$  bzw. die Differenz  $\psi_1 - \psi_3$ . Die Winkel  $\psi_1$  und  $\psi_3$  sind jedoch nicht eindeutig bestimmt. Analog verhält es sich bei Kardan-Winkeln für  $\phi_2 = \pi/2$  bzw.  $\phi_2 = \frac{3}{2}$  $\frac{3}{2}\pi$  (d.h.  $c_2 = 0$ ).

Es zeigt sich, daß die Beschreibung der Richtungskosinusmatrix durch drei Parameter prinzipiell Probleme hinsichtlich Eindeutigkeit oder Stetigkeit mit sich bringt. Um dies zu umgehen werden häufig überzählige Parametersätze verwendet.

#### Überzählige Parameter

Ein Beispiel für eine solche Parametrisierung ist die Darstellung der Richtungskosinusmatrix entsprechend der Gleichung 1.9 mittels der Drehachse d und des Drehwinkels  $\alpha$ , bei der die Nebenbedingung  $\|\mathbf{d}\| = 1$  zu berücksichtigen ist.

Eine andere Möglichkeit zur Beschreibung bilden die neun Richtungskosinus  $a_{ij}$  (i, j = 1 ... 3), wie wir sie im Kapitel 3 verwenden werden. Schwierigkeiten bereitet dabei, daß die Nebenbedingungen in der Form  $AA^T = I$  und det  $A = 1$  nicht unabhängig sind. Es zeigt sich jedoch, daß sich sechs unabhängige Gleichungen finden lassen, die zumindest lokal mit den Nebenbedingungen übereinstimmen, was für die Anwendungen im Kapitel 3 ausreichend ist.

Einen weiteren Vertreter überzähliger Parametrisierung, der in der Literatur weit verbreitet ist, stellen die vier Euler-Parameter  $q = sin(\alpha/2) d$  und  $q_0 = cos(\alpha/2)$  dar. Der Vektor  $[q_0, q]$  bildet eine Einheitsquaternion, weshalb die Euler-Parameter häufig auch nur als Quaternionen bezeichnet werden ([113, S.23ff], [41, S.335ff], [63, S.18], [89, S.26]). Für die zugehörige Parametrisierung der Richtungskosinusmatrix läßt sich zeigen, daß

$$
\mathbf{A}(q_0, \mathbf{q}) = \mathbf{I} + 2q_0\tilde{\mathbf{q}} + 2\mathbf{q}\mathbf{q}^T,
$$

$$
q_0^2 = \frac{1}{4}(\text{Spur}\mathbf{A} + 1) = 1 - ||\mathbf{q}||^2
$$
und  $q_0\tilde{\mathbf{q}} = \frac{1}{4}(\mathbf{A} - \mathbf{A}^T)$ 

gilt.

#### Zusammenfassung

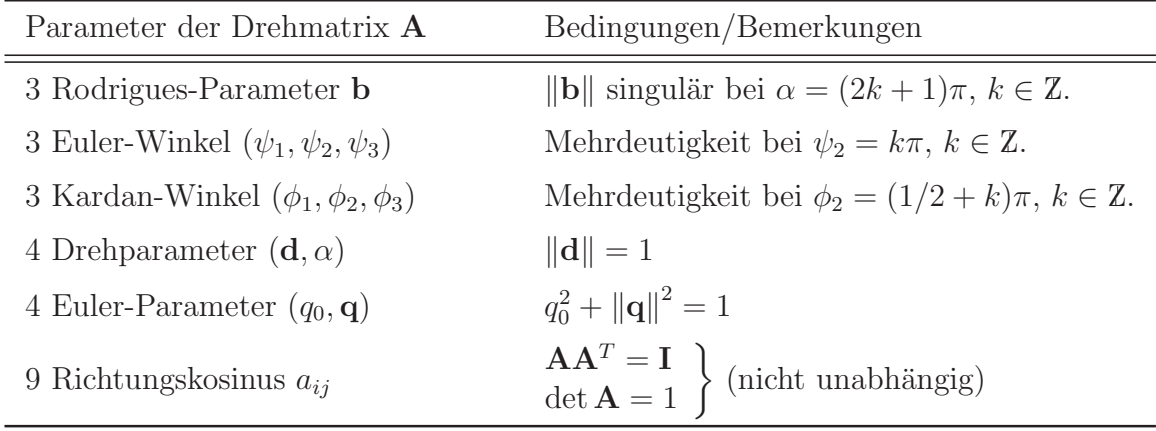

### 1.2 Bewegung von Koordinatensystemen

Die Erweiterung der Koordinatendarstellung um eine Kennziffer zur Unterscheidung von Punkten und Vektoren führt auf die sogenannten homogenen Koordinaten. Mit ihrer Hilfe lassen sich Bewegungen von Koordinatensystemen relativ zueinander in einer sehr kompakten Form darstellen.

#### 1.2.1 Homogene Koordinaten

Die homogenen Koordinaten eines Punktes P bezüglich des Koordinatensystems  $\mathsf{KS}_i$ sind definiert als (vgl. [96, S.90-96], [63, S.27f])

$$
\mathbf{h}^i(P) = \begin{bmatrix} \mathbf{r}_{iP}^i \\ 1 \end{bmatrix} \in \mathbb{R}^4,
$$
\n(1.12a)

und die eines Vektors  $\vec{a}$  als

$$
\boldsymbol{h}^i(\vec{a}) = \begin{bmatrix} \boldsymbol{a}^i \\ 0 \end{bmatrix} \in \mathbb{R}^4. \tag{1.12b}
$$

Aus der Definition 1.12 läßt sich für den Relativvektor  $\vec{r}_{PQ} = \overrightarrow{PQ}$  die Beziehung

$$
\boldsymbol{h}^i(\vec{r}_{PQ}) = \boldsymbol{h}^i(Q) - \boldsymbol{h}^i(P) \tag{1.13a}
$$

und für das Skalarprodukt zweier Vektoren  $\vec{a}$  und  $\vec{b}$  die Darstellung

$$
\vec{a} \cdot \vec{b} = \boldsymbol{h}^i (\vec{a})^T \boldsymbol{h}^i (\vec{b}) \tag{1.13b}
$$

ableiten.

Die homogenen Koordinaten stellen eine Untermenge des  $\mathbb{R}^4$  dar. Großer Vorteil der Darstellung in homogenen Koordinaten ist die Tatsache, daß sich die Transformation bei einem Koordinatensystemwechsel von  $\mathsf{KS}_j = \{\mathcal{B}_j, K_j\}$  nach  $\mathsf{KS}_i = \{\mathcal{B}_i, K_i\}$  für Punkte und Vektoren einheitlich darstellen läßt

$$
\mathbf{h}^i(P) = \mathbf{H}^{ij} \mathbf{h}^j(P) \quad \text{bzw.} \quad \mathbf{h}^i(\vec{a}) = \mathbf{H}^{ij} \mathbf{h}^j(\vec{a}). \tag{1.14a}
$$

Die zugehörige Koordinatentransformationsmatrix ist dabei von der Form

$$
\mathbf{H}^{ij} = \mathcal{H}_{\mathcal{P}}(\mathbf{A}^{ij}, \mathbf{r}_{ij}^i) = \begin{bmatrix} \mathbf{A}^{ij} & \mathbf{r}_{ij}^i \\ \mathbf{0} & 1 \end{bmatrix} \in \mathbb{R}^{4 \times 4}.
$$
 (1.14b)

Die Matrix  $\mathbf{H}^{ij}$  setzt sich zusammen aus der Richtungskosinusmatrix  $\mathbf{A}^{ij}$  für den Basiswechsel von  $\mathcal{B}_j = [\vec{e}_{j,x}, \vec{e}_{j,y}, \vec{e}_{j,z}]$  nach  $\mathcal{B}_i = [\vec{e}_{i,x}, \vec{e}_{i,y}, \vec{e}_{i,z}]$  und der Koordinatendarstellung  $\boldsymbol{r}^i_{ij}$  des Ursprungs  $K_j$  bzgl. KS<sub>i</sub>. Ihre Spaltenvektoren entsprechen den homogenen Koordinaten der Basisvektoren  $\vec{e}_{j,x}$ ,  $\vec{e}_{j,y}$  und  $\vec{e}_{j,z}$ , sowie denen des Ursprungs  $K_j$  bzgl.  $\mathsf{KS}_i$ , d.h.

$$
\mathbf{H}^{ij} = \begin{bmatrix} \mathbf{e}_{j,x}^i & \mathbf{e}_{j,y}^i & \mathbf{e}_{j,z}^i \\ 0 & 0 & 0 \end{bmatrix} \begin{bmatrix} \mathbf{e}_{j,z}^i \\ 0 \end{bmatrix} \begin{bmatrix} \mathbf{r}_{ij}^i \\ 1 \end{bmatrix} .
$$
 (1.14c)

 $H^{ij}$  kann somit als Darstellung des Koordinatensystems  $\mathsf{KS}_j$  bzgl.  $\mathsf{KS}_i$  in homogenen Koordinaten aufgefaßt werden.

Die Hintereinanderausführung zweier Transformationen erfüllt nach Definition offensichtlich

$$
\mathbf{H}^{kj} = \mathbf{H}^{ki} \, \mathbf{H}^{ij}.\tag{1.14d}
$$

Insbesondere folgt durch Setzen von  $i = k$  die Identität

$$
\mathbf{H}^{kk} = \mathbf{I} \in \mathbb{R}^{4 \times 4} \,. \tag{1.14e}
$$

Beispiel 1.1 Als Beispiel für die Anwendung homogener Koordinaten wollen wir zwei Körper betrachten, die über ein Drehgelenk (Drehachse  $\vec{d}$ , Drehwinkel  $\varphi$ ) miteinander verbunden sind.

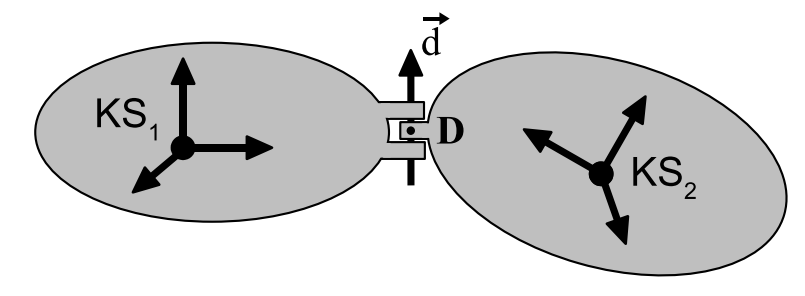

Auf jedem der Körper sei ein körperfestes Koordinatensystem  $\mathsf{KS}_i$  (i = 1, 2) gegeben. Sei  $P_2$  ein Punkt des Körpers 2, dann gilt für seine Koordinatendarstellung bzgl.  $\mathsf{KS}_1$ 

$$
\bm{r}_{1P_2}^1(\varphi)=\left[\bm{r}_{1D}^1-\mathbf{A}^{12}(\varphi)\,\bm{r}_{2D}^2\right]+\mathbf{A}^{12}(\varphi)\,\bm{r}_{2P_2}^2,
$$

wobei D ein fester Punkt der Drehachse darstellt und

$$
\mathbf{A}^{12}(\varphi) \stackrel{(1.9)}{=} \mathbf{A}^{12}(0) \left( \mathbf{I} + \sin(\varphi) \, \tilde{\mathbf{d}}^2 + (1 - \cos(\varphi)) \left( \tilde{\mathbf{d}}^2 \right)^2 \right)
$$

gilt. Aus der obigen Darstellung läßt sich die zugehörige Transformationsmatrix  $\mathbf{H}^{12}(\varphi)$ direkt als

$$
\mathbf{H}^{12}(\varphi) = \left[ \begin{array}{cc} \mathbf{A}^{12}(\varphi) & \bm{r}_{1D}^{1} - \mathbf{A}^{12}(\varphi) \, \bm{r}_{2D}^{2} \\ \bm{0} & 1 \end{array} \right]
$$

ablesen.

Beispiel 1.2 Als zweites Beispiel wird die Kinematik eines Schubgelenks betrachtet, wobei  $d$  die Schubachse und  $q$  den Schubparameter bezeichne.

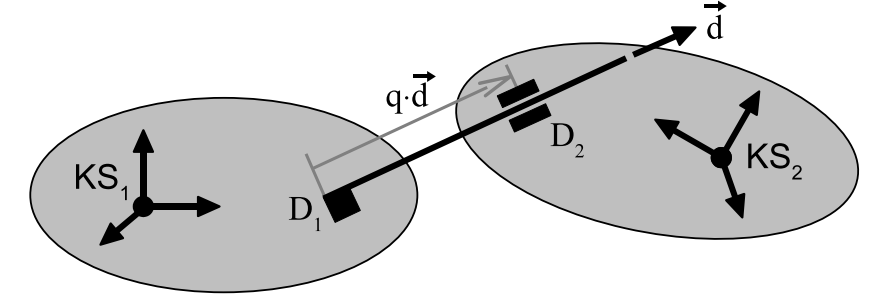

Für einen bzgl. Körper 2 festen Punkt  $P_2$  gilt

$$
\boldsymbol{r}_{1P_2}^1=\boldsymbol{r}_{1D_1}^1+\boldsymbol{r}_{D_1D_2}^1-\mathbf{A}^{12}\,\boldsymbol{r}_{2D_2}^2+\mathbf{A}^{12}\,\boldsymbol{r}_{2P_2}^2=\left[\boldsymbol{r}_{1D_1}^1-\mathbf{A}^{12}\,\boldsymbol{r}_{2D_2}^2+q\cdot \boldsymbol{d}^{1}\right]+\mathbf{A}^{12}\,\boldsymbol{r}_{2P_2}^2,
$$

wobei  $D_1$  und  $D_2$  jeweils körperfeste Punkte der Schubachse darstellen. Für die Transformationsmatrix ergibt sich daraus

$$
\mathbf{H}^{12}(q) = \left[ \begin{array}{cc} \mathbf{A}^{12} & \bm{r}_{1P_1}^1 - \mathbf{A}^{12} \bm{r}_{2P_2}^2 + q \cdot \bm{d}^1 \\ \mathbf{0} & 1 \end{array} \right] .
$$

 $\Box$ 

#### 1.2.2 Geschwindigkeit von Koordinatensystemen

Wie bereits erwähnt, kann die homogene Transformationsmatrix  $\mathbf{H}^{ij}$  aufgrund der Beziehung 1.14c als homogenen Koordinatendarstellung des Koordinatensystems  $KS_i$ bzgl.  $\mathsf{KS}_i$  aufgefaßt werden. Ziel dieses Abschnittes ist es, eine vergleichbare Beschreibung der relativen Geschwindigkeit von  $\mathsf{KS}_i$  bzgl.  $\mathsf{KS}_i$  zu finden.

#### Zeitableitung homogener Koordinaten

Mit Hilfe der homogenen Koordinaten läßt sich die Geschwindigkeit eines Punktes bzw. die zeitliche Ableitung eines Vektors ebenfalls einheitlich darstellen. Sei u wahlweise ein Punkt oder ein Vektor, so liefert die Differentiation der Beziehung 1.14a

$$
\dot{\boldsymbol{h}}^i(u) = \dot{\mathbf{H}}^{ij} \, \boldsymbol{h}^j(u) + \mathbf{H}^{ij} \, \dot{\boldsymbol{h}}^j(u) = \mathbf{H}^{ij} \, \left( \dot{\boldsymbol{h}}^j(u) + \left( \mathbf{H}^{ij} \right)^{-1} \, \dot{\mathbf{H}}^{ij} \, \boldsymbol{h}^j(u) \right).
$$

Der auftretende Tangentialoperator  $(\mathbf{H}^{ij})^{-1} \dot{\mathbf{H}}^{ij}$  nimmt die Form (vgl. [63, S.32f])

$$
\mathcal{T}_{\mathcal{H}_{\mathcal{P}}}(\mathbf{V}_{ij}^{j}) = (\mathbf{H}^{ij})^{-1} \dot{\mathbf{H}}^{ij} = \begin{bmatrix} \mathbf{A}^{ji} & \mathbf{r}_{ji}^{j} \\ \mathbf{0} & 1 \end{bmatrix} \begin{bmatrix} \dot{\mathbf{A}}^{ij} & \dot{\mathbf{r}}_{ij}^{i} \\ \mathbf{0} & 0 \end{bmatrix} = \begin{bmatrix} \mathbf{A}^{ji} \dot{\mathbf{A}}^{ij} & \mathbf{A}^{ji} \dot{\mathbf{r}}_{ij}^{i} \\ \mathbf{0} & 0 \end{bmatrix}
$$
\n
$$
\stackrel{\text{(Def.)}}{=} \begin{bmatrix} \tilde{\boldsymbol{\omega}}_{ij}^{j} & \mathbf{v}_{ij}^{j} \\ \mathbf{0} & 0 \end{bmatrix} \in \mathbb{R}^{4 \times 4}
$$
\n(1.15)

an, wobei $\boldsymbol{V}_{ij}^j$ durch

$$
\boldsymbol{V}_{ij}^j = \begin{bmatrix} \boldsymbol{v}_{ij}^j \\ \boldsymbol{\omega}_{ij}^j \end{bmatrix} \in \mathbb{R}^6
$$
 (1.16)

definiert wird. Die Ableitung der homogenen Koordinaten ist somit darstellbar als

$$
\dot{\boldsymbol{h}}^i(u) = \mathbf{H}^{ij} \left( \dot{\boldsymbol{h}}^j(u) + \mathcal{T}_{\mathcal{H}_{\mathcal{P}}}(\boldsymbol{V}_{ij}^j) \, \boldsymbol{h}^j(u) \right). \tag{1.17}
$$

Der Operator  $\mathcal{T}_{\mathcal{H}_{\mathcal{P}}}$  ist linear im Argument

$$
\mathcal{T}_{\mathcal{H}_{\mathcal{P}}}(\mathbf{V}_{ij}^j) + \mathcal{T}_{\mathcal{H}_{\mathcal{P}}}(\mathbf{V}_{kj}^j) = \mathcal{T}_{\mathcal{H}_{\mathcal{P}}}(\mathbf{V}_{ij}^j + \mathbf{V}_{kj}^j)
$$
\n(1.18a)

und transformiert sich in der Menge der homogenen Koordinaten durch

$$
\mathbf{H}^{kj} \mathcal{T}_{\mathcal{H}_{\mathcal{P}}}(\mathbf{V}_{ij}^j) \mathbf{H}^{jk} = \mathcal{T}_{\mathcal{H}_{\mathcal{P}}}(\mathbf{V}_{ik}^k) - \mathcal{T}_{\mathcal{H}_{\mathcal{P}}}(\mathbf{V}_{jk}^k).
$$
(1.18b)

#### Relativgeschwindigkeit von Koordinatensystemen

Im Vektorraum  $VR(\mathbb{R}^6)$  definiert man den Relativgeschwindigkeitsvektor von KS<sub>j</sub> bzgl.  $KS_i$  durch<sup>1</sup>

$$
\vec{V}_{ij} = \begin{bmatrix} \frac{d^i}{dt} \vec{r}_{ij} \\ \vec{\omega}_{ij} \end{bmatrix} = \begin{bmatrix} \vec{v}_{ij} \\ \vec{\omega}_{ij} \end{bmatrix} \in VR(\mathbb{R}^6). \tag{1.19}
$$

Die erste Komponente  $\frac{d^i}{dt}\vec{r}_{ij}$  beschreibt die Geschwindigkeit des Ursprungs  $K_j$  in  $\mathsf{KS}_i$ , die zweite den Winkelgeschwindigkeitsvektor  $\vec{\omega}_{ij}$  von KS<sub>j</sub> relativ zu KS<sub>i</sub>. Wie leicht zu erkennen ist, stimmt das durch die Beziehung 1.15 bzw. 1.16 definierte 6-Tupel  $\boldsymbol{V}_i^j$ ij mit der Koordinatendarstellung von  $\vec{V}_{ij}$  bzgl. KS<sub>j</sub> überein.

Zwischen verschiedenen Relativgeschwindigkeitsvektoren vermitteln die folgenden Beziehungen. Aus

$$
\vec{\omega}_{ji} = -\vec{\omega}_{ij},
$$
\n
$$
\vec{\omega}_{ij} = \frac{d^i}{dt} \vec{r}_{ij} = -\frac{d^i}{dt} \vec{r}_{ji} = -\frac{d^j}{dt} \vec{r}_{ji} - \vec{\omega}_{ij} \times \vec{r}_{ji} = -\vec{v}_{ji} - \vec{r}_{ji} \times \vec{\omega}_{ji}
$$

und

$$
\vec{v}_{ij} = \frac{d^i}{dt}\vec{r}_{ij} = \frac{d^i}{dt}(\vec{r}_{ik} + \vec{r}_{kj}) = \frac{d^i}{dt}\vec{r}_{ik} + \frac{d^k}{dt}\vec{r}_{kj} + \vec{\omega}_{ik} \times \vec{r}_{kj} = \vec{v}_{ik} + \vec{v}_{kj} + \vec{r}_{jk} \times \vec{\omega}_{ik}
$$

folgt

$$
\vec{V}_{ij} = -\mathcal{V}(\vec{r}_{ji}) \vec{V}_{ji} \tag{1.20a}
$$

und

$$
\vec{V}_{ij} = \mathcal{V}(\vec{r}_{jk}) \vec{V}_{ik} + \vec{V}_{kj} = \mathcal{V}(\vec{r}_{jk}) (\vec{V}_{ik} - \vec{V}_{jk}), \qquad (1.20b)
$$

 $mit<sup>2</sup>$ 

$$
\mathcal{V}(\vec{r}) = \begin{bmatrix} \vec{\tilde{I}} & \tilde{r} \\ \vec{0} & \vec{\tilde{I}} \end{bmatrix} . \tag{1.21}
$$

 $\frac{d^i}{1}$  $\frac{d}{dt}\vec{a} = \dot{a}_1^i \vec{e}_{i,x} + \dot{a}_2^i \vec{e}_{i,y} + \dot{a}_3^i \vec{e}_{i,z}$  bezeichnet die Ableitung des Vektors  $\vec{a} = a_x^i \vec{e}_{i,x} + a_y^i \vec{e}_{i,y} + a_z^i \vec{e}_{i,z}$ bzgl.  $KS_i = \{[\vec{e}_{i,x}, \vec{e}_{i,y}, \vec{e}_{i,z}], K_i\}.$ 

 ${}^{2} \vec{t}$  bezeichnet den Einheitstensor  $\vec{t} \cdot \vec{a} = \vec{a}$ , ∀ $\vec{a} \in VR(\mathbb{R}^3)$ . Analog ist  $\vec{0}$  definiert durch  $\vec{0} \cdot \vec{a} = \vec{0}$ , ∀ $\vec{a} \in \mathbb{R}$  $VR(\mathbb{R}^3)$ .

Der lineare Operator  $\tilde{r}$  ist dabei durch

$$
\tilde{r}\,\vec{a} = \vec{r} \times \vec{a}, \text{ für alle } \vec{a} \in VR(\mathbb{R}^3)
$$
\n
$$
(1.22)
$$

definiert. Es handelt sich um einen Tensor zweiter Stufe, dessen Koordinatendarstellung mit der schiefsymmetrischen Matrix aus Definition 1.10 übereinstimmt

$$
\tilde{\boldsymbol{r}}\,\boldsymbol{a} = \begin{pmatrix} 0 & -r_3 & r_2 \\ r_3 & 0 & -r_1 \\ -r_2 & r_1 & 0 \end{pmatrix} \begin{pmatrix} a_1 \\ a_2 \\ a_3 \end{pmatrix} = \begin{pmatrix} r_1 \\ r_2 \\ r_3 \end{pmatrix} \times \begin{pmatrix} a_1 \\ a_2 \\ a_3 \end{pmatrix} = \boldsymbol{r} \times \boldsymbol{a}.
$$

Für den Transfomationsoperator  $V(\vec{r})$  folgt aus der Beziehung 1.20a, daß

$$
\mathcal{V}^{-1}(\vec{r}) = \mathcal{V}(-\vec{r}) \tag{1.23}
$$

gilt.

#### Geschwindigkeit eines Punktes

Unter Verwendung des Vektors  $\vec{V}_{ij}$  ist die Geschwindigkeit eines Punktes P in KS<sub>i</sub> (vgl. Abbildung 1.1) als

$$
\frac{d^i}{dt}\vec{r}_{iP} = \frac{d^i}{dt}\vec{r}_{ij} + \frac{d^j}{dt}\vec{r}_{jP} + \vec{\omega}_{ij} \times \vec{r}_{jP} \stackrel{(1.19)}{=} \frac{d^j}{dt}\vec{r}_{jP} + \left[\vec{\bar{I}}, -\tilde{r}_{jP}\right]\vec{V}_{ij}
$$
(1.24a)

darstellbar. Ist insbesondere  $P = P_j$  ein bzgl.  $\mathsf{KS}_j$  fester Punkt, d.h. gilt  $\frac{d^j}{dt}\vec{r}_jP_j = \vec{0}$ , so folgt

$$
\frac{d^i}{dt}\vec{r}_{iP_j} = \left[\vec{\tilde{I}}, -\tilde{r}_{jP_j}\right]\vec{V}_{ij}.
$$
\n(1.24b)

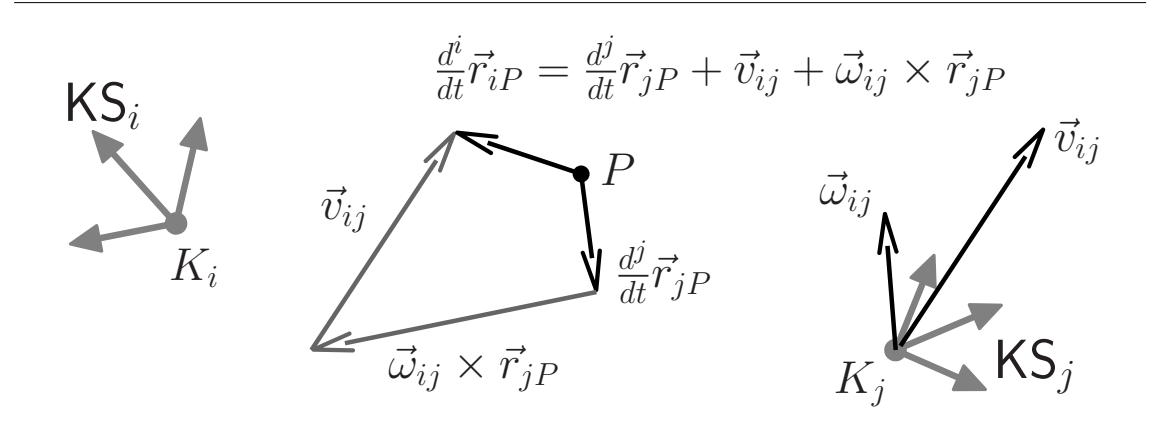

Abbildung 1.1: Geschwindigkeiten  $\frac{d^i}{dt}\vec{r}_{iP}$  und  $\frac{d^j}{dt}\vec{r}_{jP}$  des Punktes P bzgl. der zwei sich zueinander bewegenden Koordinatensysteme  $\tilde{\text{KS}}_i$  und  $\text{KS}_j$ .

#### Eigenschaften der Koordinatendarstellung  $\boldsymbol{V}_i^j$ ij

Die Eigenschaften 1.20 nehmen in Koordinatendarstellung die Form

$$
\mathbf{V}_{ji}^{i} = -\mathcal{H}_{\mathcal{V}}(\mathbf{H}^{ij}) \mathbf{V}_{ij}^{j}
$$
 (1.25a)

und

$$
\mathbf{V}_{ij}^{j} = \mathcal{H}_{\mathcal{V}}(\mathbf{H}^{jk}) \left( \mathbf{V}_{ik}^{k} - \mathbf{V}_{jk}^{k} \right) = \mathcal{H}_{\mathcal{V}}(\mathbf{H}^{jk}) \mathbf{V}_{ik}^{k} + \mathbf{V}_{kj}^{j}
$$
\n
$$
= \mathbf{V}_{kj}^{j} - \mathcal{H}_{\mathcal{V}}(\mathbf{H}^{ji}) \mathbf{V}_{ki}^{i}
$$
\n(1.25b)

an, wobei die zugehörige Transformationsmatrix durch

$$
\mathcal{H}_{\mathcal{V}}(\mathbf{H}^{jk}) = \begin{bmatrix} \mathbf{A}^{jk} & \mathbf{0} \\ \mathbf{0} & \mathbf{A}^{jk} \end{bmatrix} \begin{bmatrix} \mathbf{I} & \tilde{\mathbf{r}}_{jk}^{k} \\ \mathbf{0} & \mathbf{I} \end{bmatrix} = \begin{bmatrix} \mathbf{A}^{jk} & \tilde{\mathbf{r}}_{jk}^{j} \mathbf{A}^{jk} \\ \mathbf{0} & \mathbf{A}^{jk} \end{bmatrix} \in \mathbb{R}^{6 \times 6}
$$
(1.26a)

gegeben ist. Für die Hintereinanderausführung zweier solcher Transformationen folgt

$$
\mathcal{H}_{\mathcal{V}}(\mathbf{H}^{ij})\,\mathcal{H}_{\mathcal{V}}(\mathbf{H}^{jk}) = \mathcal{H}_{\mathcal{V}}(\mathbf{H}^{ik}).
$$
\n(1.26b)

Insbesondere läßt sich durch Setzen von  $j = k$  die Identität

$$
\mathcal{H}_{\mathcal{V}}(\mathbf{H}^{kk}) = \mathbf{I}^{6 \times 6} \tag{1.26c}
$$

ableiten.

Beispiel 1.3 Im Beispiel 1.1 (Seite 6) wurden zwei Körper betrachtet, die über ein Drehgelenk miteinander verbunden sind. Für die zugehörige Transformationsmatrix ergab sich dabei  $\vec{d}$ 

$$
\mathbf{H}^{12}(\varphi) = \left[ \begin{array}{cc} \mathbf{A}^{12}(\varphi) & \mathbf{r}_{1D}^1 - \mathbf{A}^{12}(\varphi) \, \mathbf{r}_{2D}^2 \\ 0 & 1 \end{array} \right], \qquad \qquad \begin{array}{cc} \mathbf{KS}_1 & \mathbf{F}_2 \\ \hline \end{array} \qquad \qquad \mathbf{KS}_2 \qquad \qquad \mathbf{KS}_3 \qquad \qquad \mathbf{KS}_4 \qquad \qquad \mathbf{KS}_5 \qquad \qquad \mathbf{KS}_6 \qquad \qquad \mathbf{KS}_7 \qquad \qquad \mathbf{KS}_8 \qquad \qquad \mathbf{KS}_9 \qquad \qquad \mathbf{KS}_1 \qquad \qquad \mathbf{KS}_1 \qquad \qquad \mathbf{KS}_2 \qquad \qquad \mathbf{KS}_4 \qquad \qquad \mathbf{KS}_5 \qquad \qquad \mathbf{KS}_6 \qquad \qquad \mathbf{KS}_7 \qquad \qquad \mathbf{KS}_8 \qquad \qquad \mathbf{KS}_9 \qquad \qquad \mathbf{KS}_1 \qquad \qquad \mathbf{KS}_1 \qquad \qquad \mathbf{KS}_2 \qquad \qquad \mathbf{KS}_4 \qquad \qquad \mathbf{KS}_5 \qquad \qquad \mathbf{KS}_6 \qquad \qquad \mathbf{KS}_7 \qquad \qquad \mathbf{KS}_8 \qquad \qquad \mathbf{KS}_9 \qquad \qquad \mathbf{KS}_1 \qquad \qquad \mathbf{KS}_1 \qquad \qquad \mathbf{KS}_2 \qquad \qquad \mathbf{KS}_4 \qquad \qquad \mathbf{KS}_5 \qquad \qquad \mathbf{KS}_6 \qquad \qquad \mathbf{KS}_7 \qquad \qquad \mathbf{KS}_8 \qquad \qquad \mathbf{KS}_9 \qquad \qquad \mathbf{KS}_1 \qquad \qquad \mathbf{KS}_1 \qquad \qquad \mathbf{KS}_2 \qquad \qquad \mathbf{KS}_4 \qquad \qquad \mathbf{KS}_3 \qquad \qquad \mathbf{KS}_4 \qquad \qquad \mathbf{KS}_5 \qquad \qquad \mathbf{KS}_6 \qquad \qquad \mathbf{KS}_7 \qquad \qquad \mathbf{KS}_8 \qquad \qquad \mathbf{KS}_9 \qquad \qquad \mathbf{KS}_1 \qquad \qquad \mathbf{KS}_1 \qquad \qquad
$$

wobei  $\mathbf{A}^{12}(\varphi) = \mathbf{A}^{12}(0) \left( \mathbf{I} + \sin(\varphi) \, \tilde{\boldsymbol{d}}^2 + (1 - \cos(\varphi)) \left( \tilde{\boldsymbol{d}}^2 \right)^2 \right)$  und  $\mathbf{A}^{21}(\varphi) = (\mathbf{A}^{12}(\varphi))^T$ gilt. Es folgt

$$
\begin{array}{lll} \mathbf{H}^{21}(\varphi) \, \dot{\mathbf{H}}^{12}(\varphi) & = & \left[ \begin{array}{cc} \mathbf{A}^{21}(\varphi) & \mathbf{r}_{2D}^{2} - \mathbf{A}^{21}(\varphi) \, \mathbf{r}_{1D}^{1} \\ \mathbf{0} & 1 \end{array} \right] \left[ \begin{array}{cc} \dot{\mathbf{A}}^{12}(\varphi) & - \dot{\mathbf{A}}^{12}(\varphi) \, \mathbf{r}_{2D}^{2} \\ \mathbf{0} & 0 \end{array} \right] \\ & = & \left[ \begin{array}{cc} \mathbf{A}^{21}(\varphi) \, \dot{\mathbf{A}}^{12}(\varphi) & - \mathbf{A}^{21}(\varphi) \, \dot{\mathbf{A}}^{12}(\varphi) \, \mathbf{r}_{2D}^{2} \\ 0 & 0 \end{array} \right] = \left[ \begin{array}{cc} \dot{\varphi} \, \widetilde{\mathbf{d}}^{2} & - \dot{\varphi} \, \mathbf{d}^{2} \times \mathbf{r}_{2D}^{2} \\ \mathbf{0} & 0 \end{array} \right].
$$

Aufgrund der Definitionen 1.15 und 1.16 nimmt der Relativgeschwindigkeitsvektor von  $KS_2$  bzgl.  $KS_1$  damit die Form

$$
\boldsymbol{V}_{12}^2=\dot{\varphi}\left[\begin{array}{c} \boldsymbol{r}_{2D}^2 \times \boldsymbol{d}^2 \\ \boldsymbol{d}^2 \end{array}\right]
$$

an. Der entsprechende Vektor  $V_{21}^1 \in \mathbb{R}^6$  kann aus einer analogen Betrachtung von  $\mathbf{H}^{21}(\varphi)$ , oder aber aus der Beziehung 1.25a bestimmt werden

$$
\begin{array}{llll} \bm{V}_{21}^1 & \stackrel{(1.25\mathrm{a})}{=} & -\mathcal{H}_{\mathcal{V}}(\mathbf{H}^{ij})\, \bm{V}_{12}^2 = -\bigg[\begin{array}{c} \mathbf{A}^{12} & \tilde{\bm{r}}_{12}^1\mathbf{A}^{12}\\ \mathbf{0} & \mathbf{A}^{12} \end{array}\bigg]\bigg[\begin{array}{c} \dot{\varphi}\, \bm{r}_{2D}^2 \times \bm{d}^2\\ \dot{\varphi}\, \bm{d}^2 \end{array}\bigg] \\ & = & -\bigg[\begin{array}{c} \dot{\varphi}\, \mathbf{A}^{12}\, \tilde{\bm{r}}_{2D}^2\, \bm{d}^2 + \dot{\varphi}\, \tilde{\bm{r}}_{12}^1\mathbf{A}^{12}\, \bm{d}^2\\ \dot{\varphi}\, \mathbf{A}^{12}\, \bm{d}^2 \end{array}\bigg] = -\bigg[\begin{array}{c} \dot{\varphi}\, (\bm{r}_{2D}^1+\bm{r}_{12}^1) \times \bm{d}^1\\ \dot{\varphi}\, \bm{d}^1 \end{array}\bigg] \\ & = & -\dot{\varphi}\bigg[\begin{array}{c} \bm{r}_{1D}^1 \times \bm{d}^1\\ \bm{d}^1 \end{array}\bigg]. \end{array}
$$

 $\Box$ 

Beispiel 1.4 Im Beispiel 1.2 (Seite 7) wurden zwei Körper betrachtet, die über ein Schubgelenk miteinander verbunden sind. Die Transformationsmatrix lautet in diesem Fall  $\vec{d}$ 

$$
\mathbf{H}^{12}(q) = \left[ \begin{array}{cc} \mathbf{A}^{12} & \mathbf{r}_{1D_1}^1 - \mathbf{A}^{12} \mathbf{r}_{2D_2}^2 + q \mathbf{d}^1 \\ 0 & 1 \end{array} \right].
$$

Es folgt

$$
\mathbf{H}^{21}\dot{\mathbf{H}}^{12} = \left[ \begin{array}{cc} \mathbf{A}^{21} & \mathbf{r}_{2D_2}^2 - \mathbf{A}^{21}\mathbf{r}_{1D_1}^1 - q\, \mathbf{d}^2 \\ 0 & 1 \end{array} \right] \left[ \begin{array}{cc} 0 & \dot{q}\, \mathbf{d}^1 \\ 0 & 0 \end{array} \right] = \left[ \begin{array}{cc} 0 & \dot{q}\, \mathbf{d}^2 \\ 0 & 0 \end{array} \right].
$$

Für die Relativgeschwindigkeitsvektoren der Koordinatensysteme ergibt sich damit

$$
\boldsymbol{V}_{12}^2 = \dot{q} \left[ \begin{array}{c} \boldsymbol{d}^2 \\ \boldsymbol{0} \end{array} \right] \text{ und } \boldsymbol{V}_{21}^1 = -\dot{q} \left[ \begin{array}{c} \boldsymbol{d}^1 \\ \boldsymbol{0} \end{array} \right].
$$

#### 1.2.3 Beschleunigung

Bei der Darstellung der Beschleunigungen gehen wir analog wie im vorherigen Abschnitt 1.2.2 über die Geschwindigkeiten vor. Auch hier ist unser Ziel die Beschreibung der Beschleunigung zweier Koordinatensysteme relativ zueinander.

#### Beschleunigungsvektor eines Koordinatensystems

Die zeitliche Ableitung des Relativgeschwindigkeitsvektors  $\vec{V}_{ij}$  in  $\mathsf{KS}_i$ 

$$
\vec{A}_{ij} = \begin{bmatrix} \vec{a}_{ij} \\ \vec{\alpha}_{ij} \end{bmatrix} = \frac{d^i}{dt} \vec{V}_{ij} = \begin{bmatrix} \frac{d^i}{dt} \vec{v}_{ij} \\ \frac{d^i}{dt} \vec{\omega}_{ij} \end{bmatrix} = \begin{bmatrix} \frac{d^{2i}}{dt^2} \vec{r}_{ij} \\ \frac{d^i}{dt} \vec{\omega}_{ij} \end{bmatrix} \in VR(\mathbb{R}^6)
$$

entspricht dem Beschleunigungsvektor des Koordinatensystems  $\mathsf{KS}_j$  relativ zu  $\mathsf{KS}_i$ . Die erste Komponente beschreibt die Beschleunigung des Koordinatenursprungs  $K_j$  in  $\mathsf{KS}_i$ , die zweite entspricht der Winkelbeschleunigung des Koordinatensystems  $KS_j$  relativ zu  $KS_i$ .

Für die spätere Beschreibung der Dynamik ist jedoch die Größe  $\vec{A}_{ij}$  nur bedingt geeignet. Wir definieren daher zusätzlich<sup>1</sup>

$$
\vec{\tilde{V}}_{ij} = \begin{bmatrix} \stackrel{\circ}{v}_{ij} \\ \vec{\alpha}_{ij} \end{bmatrix} = \frac{d^j}{dt} \vec{V}_{ij} = \begin{bmatrix} \frac{d^j}{dt} \left( \frac{d^i}{dt} \vec{r}_{ij} \right) \\ \frac{d^j}{dt} \vec{\omega}_{ij} \end{bmatrix} \in VR(\mathbb{R}^6). \tag{1.27}
$$

Die Größen  $\vec{V}_{ij}$  und  $\vec{A}_{ij}$  unterscheiden sich nur in der ersten Komponente. Während  $\vec{a}_{ij}$  der Beschleunigung  $\frac{d^{2i}}{dt^2}\vec{r}_{ij}$  des Ursprungs  $K_j$  bzgl. KS<sub>i</sub> entspricht, bezeichnet  $\hat{\vec{v}}_{ij}$  =  $\frac{d^j}{dt} \left( \frac{d^i}{dt} \vec{r}_{ij} \right)$  die Änderung des Geschwindigkeitsvektors  $\vec{v}_{ij} = \frac{d^i}{dt} \vec{r}_{ij}$  bzgl. KS<sub>j</sub>. Sie läßt sich daher nicht mehr der Beschleunigung eines körperfesten Punktes zuordnen.

 ${}^{1}\vec{\tilde{V}}_{ij}$  ist wegen  $\vec{\alpha}_{ij} = \frac{d^{i}}{dt}\vec{\omega}_{ij} = \frac{d^{j}}{dt}\vec{\omega}_{ij}$  wohldefiniert.

Zwischen den sechsdimensionalen Vektoren  $\vec{A}_{ij}$  und  $\hat{\vec{V}}_{ij}$  vermittelt die Beziehung

$$
\vec{A}_{ij} = \vec{\tilde{V}}_{ij} + \tilde{\Omega}_{ij} \vec{V}_{ij} = \begin{bmatrix} \dot{\tilde{v}}_{ij} + \vec{\omega}_{ij} \times \vec{v}_{ij} \\ \vec{\alpha}_{ij} \end{bmatrix}, \text{ wobei } \tilde{\Omega}_{ij} = \begin{bmatrix} \tilde{\omega}_{ij} & \vec{0} \\ \vec{0} & \tilde{\omega}_{ij} \end{bmatrix}. \tag{1.28}
$$

Für die Koordinatendarstellungen von  $\vec{A}_{ij}$  und  $\mathring{\vec{V}}_{ij}$  ergibt sich insbesondere

$$
\mathbf{A}_{ij}^i = \dot{\mathbf{V}}_{ij}^i \text{ und } \mathbf{\hat{V}}_{ij}^j = \dot{\mathbf{V}}_{ij}^j. \tag{1.29}
$$

#### Relative Beschleunigung eines Punktes

Die Beschleunigung eines Punktes  $P$  erhält man aus der Differentiation der Beziehung 1.24a. Es gilt:

$$
\frac{d^{2i}}{dt^2}\vec{r}_{iP} = \frac{d^{2j}}{dt^2}\vec{r}_{jP} + \left[\vec{0}, -2\left(\frac{\widetilde{d}^j}{dt}r_{jP}\right) - \tilde{\omega}_{ij}\,\tilde{r}_{jP}\right]\vec{V}_{ij} + \left[\vec{I}, -\tilde{r}_{jP}\right]\vec{A}_{ij}
$$
\n
$$
= \frac{d^{2j}}{dt^2}\vec{r}_{jP} + \left[\tilde{\omega}_{ij}, -2\left(\frac{\widetilde{d}^j}{dt}r_{jP}\right) - \tilde{\omega}_{ij}\,\tilde{r}_{jP}\right]\vec{V}_{ij} + \left[\vec{I}, -\tilde{r}_{jP}\right]\vec{V}_{ij}.
$$

Für einen bzgl.  $\mathsf{KS}_j$  festen Punkt  $P_j$  (d.h.  $\frac{d^j}{dt}\vec{r}_{jP_j} = \vec{0}$ ) vereinfacht sich die Beziehung zu

$$
\frac{d^{2i}}{dt^2}\vec{r}_{iP_j} = \begin{bmatrix} \vec{I}, -\tilde{r}_{jP_j} \end{bmatrix} \vec{A}_{ij} + \tilde{\omega}_{ij} \begin{bmatrix} \vec{0}, -\tilde{r}_{jP_j} \end{bmatrix} \vec{V}_{ij}
$$
\n(1.30a)

$$
= \left[\vec{\bar{I}}, -\tilde{r}_{jP_j}\right] \hat{\vec{V}}_{ij} + \tilde{\omega}_{ij} \left[\vec{\bar{I}}, -\tilde{r}_{jP_j}\right] \vec{V}_{ij}, \qquad (1.30b)
$$

und in Koordinatenschreibweise zu

$$
\ddot{\boldsymbol{r}}_{iP_j}^i \stackrel{(1.30a)}{=} \mathbf{A}^{ij} \left[ \mathbf{I}, -\tilde{\boldsymbol{r}}_{jP_j}^j \right] \mathbf{A}^{ji} \dot{\boldsymbol{V}}_{ij}^i + \tilde{\boldsymbol{\omega}}_{ij}^i \mathbf{A}^{ij} \left[ \mathbf{0}, -\tilde{\boldsymbol{r}}_{jP_j}^j \right] \mathbf{A}^{ji} \boldsymbol{V}_{ij}^i \tag{1.31a}
$$

$$
\mathbf{A}^{ji} \ddot{\mathbf{r}}_{iP_j}^{i} \stackrel{(1.30b)}{=} [\mathbf{I}, -\tilde{\mathbf{r}}_{jP_j}^j] \dot{\mathbf{V}}_{ij}^j + \tilde{\boldsymbol{\omega}}_{ij}^j [\mathbf{I}, -\tilde{\mathbf{r}}_{jP_j}^j] \mathbf{V}_{ij}^j.
$$
 (1.31b)

Die Definition 1.27 des Vektors  $\hat{V}_{ij} \in VR(\mathbb{R}^6)$  scheint aus mechanischer Sicht etwas seltsam. Der Vorteil liegt in der Symmetrie der Terme 1.30b bzw. 1.31b, welcher die Beschleunigung eines körperfesten Punkts beschreibt. Dies wirkt sich insbesondere bei der Formulierung der Bewegungsgleichungen für Starrkörper (vgl. Abschnitt 2.1.1, Seite 19ff) vorteilhaft aus.

## Der Operator  $\mathcal{T}_{\mathcal{H}_{\mathcal{V}}}(\vec{V}_{ij})$

Durch Differentiation der Beziehungen 1.20a in  $KS_j$  ergibt sich

$$
\vec{\tilde{V}}_{ij} = \frac{d^j}{dt} \vec{V}_{ij} = -\left[\begin{array}{cc} \vec{\tilde{I}} & \tilde{r}_{ji} \\ \vec{0} & \vec{\tilde{I}} \end{array}\right] \left(\vec{\tilde{V}}_{ji} + \vec{\Omega}_{ji} \times \vec{V}_{ji}\right) - \left[\begin{array}{cc} \vec{\tilde{0}} & \frac{d^j}{dt} \tilde{r}_{ji} \\ \vec{0} & \vec{\tilde{0}} \end{array}\right] \vec{V}_{ji} \n= -\left[\begin{array}{cc} \vec{\tilde{I}} & \tilde{r}_{ji} \\ \vec{0} & \vec{\tilde{I}} \end{array}\right] \left(\vec{\tilde{V}}_{ji} + \left[\begin{array}{cc} \tilde{\omega}_{ji} & \tilde{v}_{ji} \\ \vec{0} & \tilde{\omega}_{ji} \end{array}\right] \vec{V}_{ji}\right) = -\mathcal{V}(\vec{r}_{ji}) \left(\vec{\tilde{V}}_{ji} + \mathcal{T}_{\mathcal{H}_{\mathcal{V}}}(\vec{V}_{ji}) \vec{V}_{ji}\right),
$$

wobei der linearen Operator<sup>1</sup> durch

$$
\mathcal{T}_{\mathcal{H}_{\mathcal{V}}}(\vec{V}_{ij}) = \mathcal{V}^{-1}(\vec{r}_{ij}) \frac{d^i}{dt} \mathcal{V}(\vec{r}_{ij}) + \tilde{\Omega}_{ij} = \begin{bmatrix} \tilde{\omega}_{ij} & \tilde{v}_{ij} \\ \vec{0} & \tilde{\omega}_{ij} \end{bmatrix}
$$
\n(1.32)

definiert ist. Analog folgt aus der Beziehung 1.20b

$$
\hat{\vec{V}}_{ij} = \mathcal{V}(\vec{r}_{kj}) \left( \vec{\vec{V}}_{ik} - \vec{\vec{V}}_{jk} + \mathcal{T}_{\mathcal{H}_{\mathcal{V}}}(\vec{V}_{jk}) (\vec{V}_{ik} - \vec{V}_{jk}) \right).
$$

Der Operator  $\mathcal{T}_{\mathcal{H}_{\mathcal{V}}}$  wird bei der Formulierung des Prinzips von Jourdain für einen starren Einzelkörper von entscheidender Bedeutung sein. Außerdem besteht ein enger Zusammenhang mit der Transformationsmatrix  $\mathcal{H}_{\mathcal{V}}(\mathbf{H}^{ij})$ , denn in Koordinaten bzgl.  $KS<sub>i</sub>$  dargestellt ergibt sich

$$
\mathcal{T}_{\mathcal{H}_{\mathcal{V}}}(\mathbf{V}_{ij}^j) = (\mathcal{H}_{\mathcal{V}}(\mathbf{H}^{ij}))^{-1} \frac{d}{dt} (\mathcal{H}_{\mathcal{V}}(\mathbf{H}^{ij})) = \begin{bmatrix} \tilde{\boldsymbol{\omega}}_{ij}^j & \tilde{\boldsymbol{v}}_{ij}^j \\ \mathbf{0} & \tilde{\boldsymbol{\omega}}_{ij}^j \end{bmatrix} \in \mathbb{R}^{6 \times 6}.
$$
 (1.33)

Das bedeutet, daß  $\mathcal{T}_{\mathcal{H}_{\mathcal{V}}}(\mathbf{V}_{ij}^j)$  dem Tangentialoperator von  $\mathcal{H}_{\mathcal{V}}(\mathbf{H}^{ij})$  entspricht. Des weiteren ist  $\mathcal{T}_{\mathcal{H}_{\mathcal{V}}}$  linear im Argument

$$
\mathcal{T}_{\mathcal{H}_{\mathcal{V}}}(\mathbf{V}_{ij}^j) + \mathcal{T}_{\mathcal{H}_{\mathcal{V}}}(\mathbf{V}_{kj}^j) = \mathcal{T}_{\mathcal{H}_{\mathcal{V}}}(\mathbf{V}_{ij}^j + \mathbf{V}_{kj}^j),\tag{1.34a}
$$

und transformiert sich bei einem Koordinatenwechsel von  $\mathsf{KS}_k$  nach  $\mathsf{KS}_j$  wie

$$
\mathcal{H}_{\mathcal{V}}(\mathbf{H}^{kj}) \mathcal{T}_{\mathcal{H}_{\mathcal{V}}}(\mathbf{V}_{ij}^{j}) \mathcal{H}_{\mathcal{V}}(\mathbf{H}^{jk}) = \mathcal{T}_{\mathcal{H}_{\mathcal{V}}}(\mathbf{V}_{ik}^{k}) - \mathcal{T}_{\mathcal{H}_{\mathcal{V}}}(\mathbf{V}_{jk}^{k}).
$$
\n(1.34b)

#### 1.2.4 Zusammenhang mit Lie-Algebra

Die hier angeführte Darstellung ist eng mit der in der Literatur unter dem Namen Lie-Algebra-Formulierungen der Mehrkörperdynamik bekannten Darstellung verwandt. Die Namensgebung beruht auf einer besonderen Eigenschaft homogener Transformationsmatrizen im Rahmen der Theorie der Matrizen-Gruppen.

Die Menge der homogenen Transformationsmatrizen

$$
SE(3) = \{ \mathbf{H} \mid \mathbf{H} = \mathcal{H}_{\mathcal{P}}(\mathbf{A}, \mathbf{r}), \text{ mit } \mathbf{r} \in \mathbb{R}^{3}, \mathbf{A} \in \mathbb{R}^{3 \times 3}, \mathbf{A}^{T} \mathbf{A} = \mathbf{I}, \text{ det } \mathbf{A} = 1 \}
$$

bildet zusammen mit dem Matrix-Matrix Produkt eine Gruppe. Die Menge der zugeordneten Tangentialmatrizen

$$
se(3) = {\tau(t) | \tau(t) = \mathcal{T}_{\mathcal{H}_{\mathcal{P}}}(V) = \mathbf{H}^{-1}(t)\dot{\mathbf{H}}(t), \text{ mit } \mathbf{H} \in SE(3)}
$$

stellt die zugehörige Lie-Algebra dar. Analoges gilt auch für die Menge der Transfromationsmatrizen

$$
SE_{\mathcal{V}}(3) = {\{\mathbf{H}_{\mathcal{V}} | \mathbf{H}_{\mathcal{V}} = \mathcal{H}_{\mathcal{V}}(\mathbf{H}), \text{mit } \mathbf{H} \in SE(3) \}}
$$

mit der zugeordneten Lie-Algebra

$$
se_{\mathcal{V}}(3) = {\tau_{H_V} | \tau_{H_V} = \mathcal{T}_{\mathcal{H}_{\mathcal{V}}}(V) = \mathbf{H}_{\mathcal{V}}^{-1} \dot{\mathbf{H}}_{\mathcal{V}}, \text{ mit } \mathbf{H}_{\mathcal{V}} \in SE_{\mathcal{V}}(3) }.
$$

Eine ausführlichere Darstellung des Zusammenhangs ist im Anhang B auf Seite 182 zu finden. Für weitergehende Informationen zu diesem Thema sei außerdem auf die Bücher  $[6]$ ,  $[63]$  und  $[101]$ , sowie auf die Artikel  $[71]$  und  $[91]$  verwiesen.

In den letzten Jahren ist eine Vielzahl an Arbeiten entstanden, die sich mit der Lie-Algebra Darstellung im Rahmen von Mehrkörpersystemen beschäftigen. Zu diesen zählen unter anderem [14, 49, 50, 56, 59, 71, 76, 79, 80, 91, 95, 102].

<sup>&</sup>lt;sup>1</sup>Man beachte  $V^{-1}(\vec{r}) = V(-\vec{r}).$ 

### 1.3 Der momentane Bewegungszustand

Im vorangegangenen Abschnitt wurden Bewegungen zweier Koordinatensysteme relativ zueinander betrachtet. An dieser Stelle wird nun der relative Bewegungszustand zweier Starrkörper untersuchen.

#### 1.3.1 Momentane Geschwindigkeitsverteilung

Seien  $\mathsf{KS}_i$  und  $\mathsf{KS}_j$  auf den Starrkörpern i bzw. j befindliche, feste Koordinatensysteme. Ist weiter  $P_i$  ein auf Körper j fester Punkt, so besitzt er nach Gleichung 1.24b bzgl. Körper i die Geschwindigkeit

$$
\frac{d^i}{dt}\vec{r}_{iP_j} = \vec{v}_{ij} + \vec{\omega}_{ij} \times \vec{r}_{jP_j}.\tag{1.35}
$$

#### Geschwindigkeitsfeld

Die Beziehung 1.35 definiert auf dem Körper  $j$  ein Geschwindigkeitsfeld. Es setzt sich aus zwei Komponenten zusammen, aus dem homogenen Translationsfeld  $f_1(P_i) = \vec{v}_{ij}$ und einem durch  $\vec{\omega}_{ij}$  und  $K_j$  erzeugten Wirbelfeld  $\vec{f}_2(P_j) = \vec{\omega}_{ij} \times \vec{r}_{jP_j}$ .

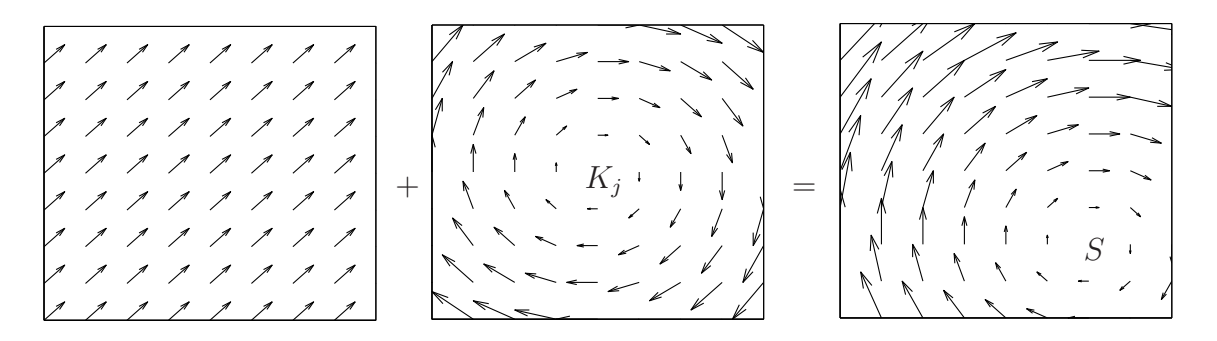

Abbildung 1.2: Geschwindigkeitsfeld als Kombination eines homogenen Translationsund eines Wirbelfeldes.

In Abbildung 1.2 ist der ebene Fall dargestellt. Wie man sieht, entsteht durch die Addition der Felder ein bzgl.  $\mathsf{KS}_j$  fester Punkt S, dessen Geschwindigkeit in  $\mathsf{KS}_i$  momentan verschwindet. Im Räumlichen gilt dies im allgemeinen nicht mehr. Hier wird eine Gerade parallel zu  $\vec{\omega}_{ij}$  erzeugt, deren Punkte alle die gleiche Geschwindigkeit besitzen.

#### Momentane Schraubbewegung

Um die Existenz dieser Gerade nachzuweisen, betrachten wir einen  $P_j$  bzgl. KS<sub>j</sub> festen Punkt. Nach Gleichung 1.35 gilt

$$
\frac{d^i}{dt}\vec{r}_{iP_j} = \vec{v}_{ij} + \vec{\omega}_{ij} \times \vec{r}_{jP_j} = \Pi_{\vec{\omega}_{ij}}^{\parallel} \left[ \vec{v}_{ij} + \vec{\omega}_{ij} \times \vec{r}_{jP_j} \right] + \Pi_{\vec{\omega}_{ij}}^{\perp} \left[ \vec{v}_{ij} + \vec{\omega}_{ij} \times \vec{r}_{jP_j} \right]
$$
\n
$$
= \left[ \frac{\vec{\omega}_{ij} \cdot \vec{v}_{ij}}{\vec{\omega}_{ij} \cdot \vec{\omega}_{ij}} \right] \vec{\omega}_{ij} + \vec{\omega}_{ij} \times \left[ \vec{r}_{jP_j} - \frac{\vec{\omega}_{ij} \times \vec{v}_{ij}}{\vec{\omega}_{ij} \cdot \vec{\omega}_{ij}} \right],
$$
\n(1.36)
wobei  $\Pi_{\vec{\omega}_{ij}}^{\parallel}$  bzw.  $\Pi_{\vec{\omega}_{ij}}^{\perp}$  die Projektionsoperatoren in  $\vec{\omega}_{ij}$ -Richtung bzw. orthogonal zu  $\vec{\omega}_{ij}$  sind (vgl. Anhang A.2, Seite 180). Wie man sieht, sind die Geschwindigkeit in  $\vec{\omega}_{ij}$ -Richtung für alle auf Körper  $j$  festen Punkte gleich  $\frac{\vec{\omega}_{ij} \cdot \vec{v}_{ij}}{\vec{\omega}_{ij} - \vec{\omega}_{ij}}$  $\vec{\omega}_{ij} \cdot \vec{\omega}_{ij}$  $\vec{\omega}_{ij}$ . Nur der orthogonale Anteil  $\vec{\omega}_{ij} \times$  $\sqrt{ }$  $\vec{r}_{jP_j}$  –  $\left[ \frac{\vec{\omega}_{ij} \times \vec{v}_{ij}}{\vec{\omega}_{ij} \cdot \vec{\omega}_{ij}} \right]$ hängt vom Punkt  $P_j$  selbst ab. Er verschwindet für alle Punkte der Geraden

$$
\mathbf{s} = \Big\{ S \text{ körperfest } \Big| \vec{r}_{jS} = \tau \, \vec{\omega}_{ij} + \frac{\vec{\omega}_{ij} \times \vec{v}_{ij}}{\vec{\omega}_{ij} \cdot \vec{\omega}_{ij}} \,, \ \forall \tau \in \mathbb{R} \Big\}.
$$

Daraus folgt, daß der Körper *j* relativ zu Körper *i* momentan eine Schraubbewegung vollführt, wobei s die momentane Schraubachse,  $\vec{\omega}_{ij}$  die momentane Winkelgeschwindigkeit und

$$
\sigma = \frac{\vec{\omega}_{ij} \cdot \vec{v}_{ij}}{\vec{\omega}_{ij} \cdot \vec{\omega}_{ij}}
$$

die momentane Steigung der Bewegung darstellt.

## 1.3.2 Momentane Beschleunigungsverteilung

Analog zur Betrachtung der momentanen Geschwindigkeitsverteilung kann auch bei der Untersuchung der momentanen Beschleunigungsverteilung der Relativbewegung vorgegangen werden. Aus der Differentiation der Beziehung 1.35 ergibt sich (vgl. auch Gleichung 1.30b)

$$
\frac{d^{2i}}{dt^2}\vec{r}_{iP_j} = \vec{a}_{ij} + \vec{\alpha}_{ij} \times \vec{r}_{jP_j} + \vec{\omega}_{ij} \times (\vec{\omega}_{ij} \times \vec{r}_{jP_j})
$$
\n
$$
= \dot{\vec{v}}_{ij} + \vec{\omega}_{ij} \times \vec{v}_{ij} + \vec{\alpha}_{ij} \times \vec{r}_{jP_j} + \vec{\omega}_{ij} \times (\vec{\omega}_{ij} \times \vec{r}_{jP_j}).
$$
\n(1.37)

#### Beschleunigungsfeld

Die Beschleunigungsverteilung der Relativbewegung läßt sich wiederum anhand eines Vektorfeldes beschreiben. Es setzt sich aus dem homogenen Translationsfeld  $f_1(P_i)$  =  $\vec{v}_{ij} + \vec{\omega}_{ij} \times \vec{v}_{ij}$ , dem Wirbelfeld  $\vec{f}_2(P_j) = \vec{\alpha}_{ij} \times \vec{r}_{jP_j}$  und dem skalierten Orthogonalprojektionsfeld  $\vec{f}_3(P_j) = -\Pi_{\vec{\omega}_{ij}}^{\perp} \vec{r}_{jP_j} = \vec{\omega}_{ij} \times (\vec{\omega}_{ij} \times \vec{r}_{jP_j})$  zusammen.

In Abbildung 1.3 ist der ebene Fall dargestellt. Man sieht, wie aus der Addition der drei Felder ein Punkt entsteht, dessen Beschleunigung verschwindet.

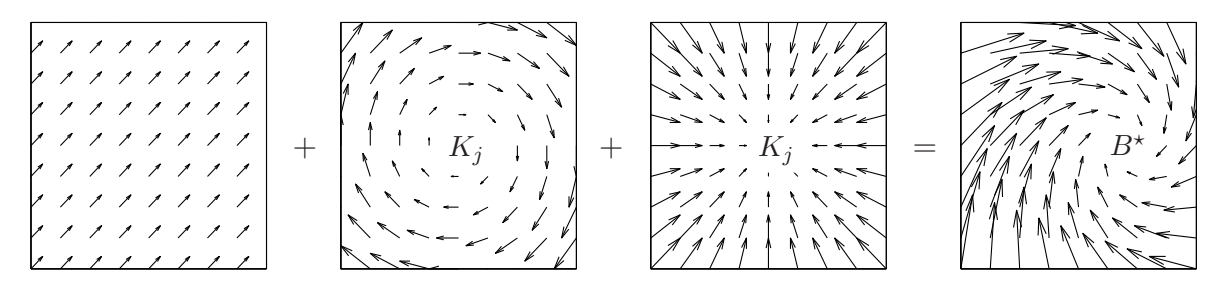

Abbildung 1.3: Beschleunigungsfeld als Kombination dreier Felder.

#### Momentaner Beschleunigungspol

Im Abschnitt 1.3.1 wurde die Schraubachse s über das Verschwinden der orthogonal zur  $\vec{\omega}_{ii}$ -Richtung liegenden Geschwindigkeitsanteile charakterisiert. Im Falle der Untersuchung von Beschleunigungen gehen wir analog vor. Hier suchen wir diejenigen Punkte  $B,$ für die der Beschleunigungsvektor $\frac{d^{2i}}{dt^2}\vec{r}_{iB}$ verschwindet. Entsprechend Gleichung 1.37 muß ein solcher Punkt B die Beziehung

$$
\vec{a}_{ij} + [\tilde{\alpha}_{ij} + \tilde{\omega}_{ij}^2] \vec{r}_{jB} = \vec{0}
$$

erfüllen.

**Satz 1.5** Der Operator  $\tilde{\alpha}_{ij} + \tilde{\omega}_{ij}^2$  ist nur im Falle  $\vec{\omega}_{ij} \times \vec{\alpha}_{ij} = \vec{0}$  nicht invertierbar.

Beweis: Im Falle  $\vec{\omega}_{ij} = \vec{0}$  ist der Operator nicht invertierbar, da  $[\tilde{\alpha}_{ij} + \tilde{\omega}_{ij}^2] \vec{\alpha}_{ij} =$  $\vec{\alpha}_{ij} \times \vec{\alpha}_{ij} = \vec{0}$  gilt.

Ist  $\vec{\omega}_{ij} \neq \vec{0}$ , dann gilt für alle  $\vec{u} \perp \vec{\omega}_{ij}$ , daß  $[\tilde{\alpha}_{ij} + \tilde{\omega}_{ij}^2] \vec{u} = \vec{\alpha}_{ij} \times \vec{u} - ||\vec{\omega}_{ij}||^2 \vec{u} \neq \vec{0}$  falls  $\vec{u} \neq \vec{0}$ . Weiter gilt  $[\tilde{\alpha}_{ij} + \tilde{\omega}_{ij}^2] \vec{\omega}_{ij} = \vec{\alpha}_{ij} \times \vec{\omega}_{ij}$ . Das bedeutet, daß nur im Falle  $\vec{\alpha}_{ij} \times \vec{\omega}_{ij} \neq \vec{0}$ die Aussage  $[\tilde{\alpha}_{ij} + \tilde{\omega}_{ij}^2] \vec{u} \neq \vec{0}$  für alle  $\vec{u} \neq 0$  gilt, und somit  $[\tilde{\alpha}_{ij} + \tilde{\omega}_{ij}^2]$  invertierbar ist.

Im Fall  $\vec{\omega}_{ij} \times \vec{\alpha}_{ij} \neq \vec{0}$  existiert demnach auf Körper j ein eindeutiger Punkt B definiert durch

$$
\vec{r}_{jB} = -[\tilde{\alpha}_{ij} + \tilde{\omega}_{ij}^2]^{-1} \vec{a}_{ij},
$$

dessen Beschleunigung relativ zu Körper  $i$  verschwindet.

Im Fall  $\vec{\omega}_{ij} \times \vec{\alpha}_{ij} = \vec{0}$  besitzt der Operator  $\tilde{\alpha}_{ij} + \tilde{\omega}_{ij}^2$  einen Rangabfall um Eins, wobei  $\vec{\omega}_{ij}$  den zugehörigen Operatorkern aufspannt. Dies folgt direkt aus dem obigen Beweis. In diesem Fall existiert somit i.a. kein Punkt, für den die Beschleunigung verschwindet. Es existiert jedoch eine Gerade parallel zu  $\vec{\omega}_{ij}$  auf der die Beschleunigungen bzgl. KS<sub>i</sub> minimal sind. Den Aufpunkt  $B^*$  dieser Geraden erhält man mit Hilfe der Pseudo-Inversen (vgl.  $[82, S.20ff]$ ).  $B^*$  ist gegeben durch

$$
\vec{r}_{jB^*} = -[\tilde{\alpha}_{ij} + \tilde{\omega}_{ij}^2]^+ \vec{a}_{ij},
$$

wobei  $[\tilde{\alpha}_{ij} + \tilde{\omega}_{ij}^2]^+$  die Pseudo-Inverse des Operators  $\tilde{\alpha}_{ij} + \tilde{\omega}_{ij}^2$  bezeichnet. Im Fall  $\vec{\omega}_{ij} \times$  $\vec{\alpha}_{ij} \neq \vec{0}$  ist  $[\tilde{\alpha}_{ij} + \tilde{\omega}_{ij}^2]^+ = [\tilde{\alpha}_{ij} + \tilde{\omega}_{ij}^2]^{-1}$  und der Punkt  $B^*$  stimmt mit dem momentanen Beschleunigungspol  $B$  überein.

Allgemein läßt sich aus der Definition von  $B^*$  die Beziehung

$$
\frac{d^{2i}}{dt^2}\vec{r}_{iB^*} = \begin{cases} \frac{\vec{\omega}_{ij} \cdot \vec{a}_{ij}}{\vec{\omega}_{ij} \cdot \vec{\omega}_{ij}} \vec{\omega}_{ij} = \frac{\vec{\omega}_{ij} \cdot \dot{\vec{v}}_{ij}}{\vec{\omega}_{ij} \cdot \vec{\omega}_{ij}} \vec{\omega}_{ij} & \text{für } ||\vec{\alpha}_{ij} \times \vec{\omega}_{ij}|| = 0\\ 0 & \text{sonst} \end{cases}
$$

ableiten.

## 1.3.3 Ebene Bewegungen, momentaner Geschwindigkeitspol

Bei ebenen Bewegungen verschwindet die Bewegung in  $\vec{\omega}_{ij}$ -Richtung, da stets  $\vec{\alpha}_{ij} \parallel \vec{\omega}_{ij}$  $\vec{v}_{ij} \perp \vec{\omega}_{ij}$  und  $\vec{a}_{ij} \perp \vec{\omega}_{ij}$  gilt. Die Bewegungen spielen sich ausschließlich in Ebenen senkrecht zu  $\vec{\omega}_{ij}$  ab.

Die Schraubachse s wird wegen  $\sigma = 0$  zu einer reinen Drehachse und schrumpft bei der Projektion entlang  $\vec{\omega}_{ii}$  zu einem einzelnen Punkt M, dem sogenannten momentanen Geschwindigkeitspol. Dieser ist durch die Beziehung

$$
\vec{r}_{iM} = \frac{\vec{\omega}_{ij} \times \vec{v}_{ij}}{\vec{\omega}_{ij} \cdot \vec{\omega}_{ij}}
$$

eindeutig bestimmt. Die Geschwindigkeit eines beliebigen, körperfesten Punktes  $P_j$  läßt sich in diesem Fall durch

$$
\dot{\vec{r}}_{iP_j} = \vec{\omega}_{ij} \times \vec{r}_{MP_j}
$$

darstellen.

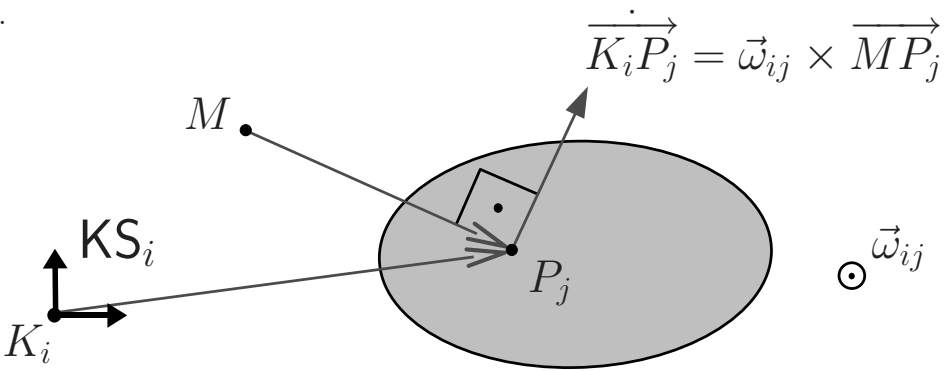

Abbildung 1.4: Momentaner Geschwindigkeitspol M einer ebenen Bewegung.

Bei den Beschleunigungen verhält es sich ähnlich. Hier haben wir es mit dem Fall  ${\{\vec{\omega}_{ij}\times\vec{\alpha}_{ij}=\vec{0}\text{ und }\vec{\omega}_{ij}\cdot\vec{\alpha}_{ij}=0\}}$  zu tun. Aus der Geraden der minimalen Beschleunigung wird durch Projektion der eindeutige Beschleunigungspol  $B^*$   $(\vec{r}_{iB^*} = \frac{\vec{\omega}_{ij} \cdot \vec{a}_{ij}}{\vec{\omega}_{ii} \cdot \vec{\omega}_{ii}})$  $\frac{\vec{\omega}_{ij} \cdot \vec{a}_{ij}}{\vec{\omega}_{ij} \cdot \vec{\omega}_{ij}} \vec{\omega}_{ij} = \vec{0}$ gegeben durch

$$
\vec{r}_{iB^*} = -[\tilde{\alpha}_{ij} + \tilde{\omega}_{ij}^2]^+ \vec{a}_{ij}.
$$

Weiter läßt sich zeigen, daß für einen beliebigen auf Körper j festen Punkt  $P_j$ 

$$
\ddot{\vec{r}}_{iP_j} = [\tilde{\alpha}_{ij} + \tilde{\omega}_{ij}^2] \vec{r}_{B \star P_j} = \vec{\alpha}_{ij} \times \vec{r}_{B \star P_j} - ||\vec{\omega}_{ij}|| \cdot \vec{r}_{B \star P_j}
$$

gilt.

# Kapitel 2

# Starrkörpersysteme in Gelenkkoordinaten

Das vorliegende Kapitel beschäftigt sich mit der Beschreibung von Starrkörpersystemen in Gelenkkoordinaten. Die resultierenden Bewegungsgleichungen sind linear-implizite Differentialgleichungen 2. Ordnung. Neben alphanumerischen Ansätzen mit passendem Reduktionsalgorithmus, wird auch auf sogenannte  $O(n^3)$ ,  $O(n^2)$  und  $O(n)$ -Mehrkörperformalismen eingegangen.

# 2.1 Der einzelne Starrkörper

Beginnen werden wir dieses Kapitel mit der Herleitung der Bewegungsgleichungen für einen starren Einzelkörper. Grundlage bilden dabei die, im vorherigen Kapitel definierten, Geschwindigkeiten  $\vec{V}_{ij} \in VR(\mathbb{R}^6)$  der Bewegung des Koordinatensystems KS<sub>j</sub> relativ zu  $KS_i$ .

## 2.1.1 Das Prinzip von Jourdain für einen starren Einzelkörper

Ein Starrkörper zeichnet sich dadurch aus, daß zwei körperfeste Punkte stets denselben Abstand zueinander halten. Die Punkte können sich nicht relativ zueinander bewegen. Insbesondere sind körperfeste Koordinaten körperfester Punkte zeitinvariant.

## Kinematik eines körperfesten Punktes

Durch  $KS_0$  und  $KS_k$  seien ein raumfestes Referenzkoordinatensystem, sowie ein auf dem Körper k festes Koordinatensystem gegeben. Weiter sei  $P_k$  ein beliebiger körperfester Punkt. Es gilt $123$ 

$$
\vec{r}_{0P_k} = \vec{r}_{0k} + \vec{r}_{kP_k} \tag{2.1a}
$$

$$
\dot{\vec{r}}_{0P_k} = \dot{\vec{r}}_{0k} + \vec{\omega}_{0k} \times \vec{r}_{kP_k} = \left[\vec{I}, -\tilde{r}_{kP_k}\right] \vec{V}_{0k}
$$
\n(2.1b)

<sup>1</sup>Mit  $\dot{\vec{r}} = \frac{d^0}{dt} \vec{r}$  wird die Ableitung im Inertialsystem KS<sub>0</sub> bezeichnet.

<sup>2</sup>Mit  $\vec{\vec{I}}$  wird der Einheitstensor  $\vec{\vec{I}}$   $\vec{a} = \vec{a}$  bezeichnet.

 ${}^{3}\tilde{u}$  ist definiert durch  $\tilde{u}\tilde{a} = \tilde{u} \times \tilde{a}$  (vgl. Definition 1.22, Seite 9).

(vgl. Beziehung 1.24b, Abbildung 2.1), wobei

$$
\vec{V}_{0k} = \begin{bmatrix} \vec{v}_{0k} \\ \vec{\omega}_{0k} \end{bmatrix} \tag{2.2}
$$

die in Gleichung 1.19 (Seite 8) definierte Geschwindigkeit des Koordinatensystems  $\mathsf{KS}_k$  relativ zu  $\mathsf{KS}_0$  darstellt.  $\vec{V}_{0k}$  werden wir im Folgenden auch kurz als (absolute) Starrkörpergeschwindigkeit des Körpers  $k$  bezeichnen.

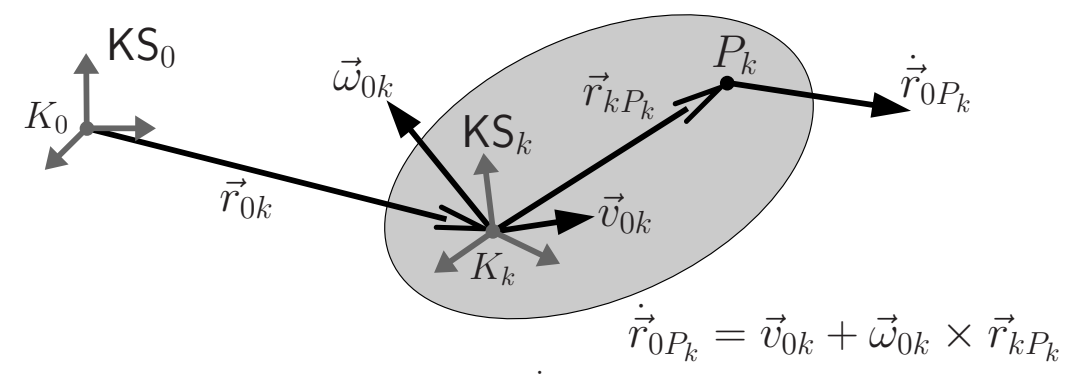

Abbildung 2.1: Absolute Geschwindigkeit  $\dot{\vec{r}}_{0P_k}$  eines körperfesten Punktes  $P_k$ .

#### Das Prinzip von Jourdain

Ausgangspunkt für die Herleitung der Bewegungsgleichungen ist das Prinzip von Jourdain. Die virtuelle Leistung eines Einzelkörpers läßt sich darstellen als

$$
0 = \delta \dot{W} + \int_{P_k} \dot{\delta \dot{r}}_{0P_k} \cdot \left\{ \vec{f} - \rho \dot{\vec{r}}_{0P_k} \right\} dV. \tag{2.3}
$$

Nach dem Prinzip von Jourdain ist die virtuelle Leistung  $\delta W$  der inneren Kräfte des Starrkörpers gleich Null, d.h. es gilt

$$
0 = \int_{P_k} \delta \dot{\vec{r}}_{0P_k} \cdot \left\{ \vec{f} - \rho \, \ddot{\vec{r}}_{0P_k} \right\} dV. \tag{2.4}
$$

Unter Verwendung der Beziehungen 1.24b (Seite 9) und 1.30b (Seite 12) lassen sich die Variation der Geschwindigkeit und die Beschleunigung des körperfesten Punktes  $P_k$  in der Form

$$
\dot{\delta r}_{0P_k} \stackrel{(1.24b)}{=} \left[ \vec{I}, -\tilde{r}_{kP_k} \right] \delta \vec{V}_{0k} \tag{2.5a}
$$

und

$$
\ddot{\vec{r}}_{0P_k} \stackrel{(1.30b)}{=} \left[ \vec{I}, -\tilde{r}_{kP_k} \right] \hat{V}_{0k} + \tilde{\omega}_{0k} \left[ \vec{I}, -\tilde{r}_{kP_k} \right] \vec{V}_{0k} \tag{2.5b}
$$

darstellen, wobei  $\vec{\bar{V}}_{0k} = \frac{d^k}{dt} \vec{V}_{0k}$  (vgl. Definition 1.27, Seite 11) die körperfeste Ableitung des Starrkörpergeschwindigkeitsvektors bezeichnet. Das Einsetzen dieser Beziehungen in den Ausdruck 2.4 für die virtuelle Leistung führt auf

$$
0 = \int_{P_k} \delta \dot{\vec{r}}_{0P_k} \cdot \left\{ \vec{f} - \rho \ddot{\vec{r}}_{0P_k} \right\} dV
$$
  
\n
$$
= \delta \vec{V}_{0k} \cdot \int_{P_k} \left[ \vec{f} \cdot \vec{f} \cdot \vec{f}
$$

Das erste Integral

$$
\vec{F}_{kk} = \int_{P_k} \left[ \vec{f}_{kP_k} \times \vec{f} \right] dV \tag{2.7}
$$

definiert das sogenannte verallgemeinerte Moment  $\vec{F}_{kk}$  des Körpers  $k$  bzgl. des körperfesten Ursprungs  $K_k$ . Allgemein bezeichnet  $\vec{F}_{kQ}$  das verallgemeinerte Moment des Körpers  $k$  ausgewertet im Punkt  $Q$  bezeichnet. Es ist gegeben durch

$$
\vec{F}_{kQ} = \int_{P_k} \begin{bmatrix} \vec{f} \\ \vec{r}_{QP_k} \times \vec{f} \end{bmatrix} dV = \int_{P_k} \begin{bmatrix} \vec{f} \\ (\vec{r}_{Qk} + \vec{r}_{kP_k}) \times \vec{f} \end{bmatrix} dV = \begin{bmatrix} \vec{\vec{I}} & \vec{\vec{0}} \\ \vec{r}_{Qk} & \vec{\vec{I}} \end{bmatrix} \vec{F}_{kk}
$$
\n(1.21)\n
$$
\begin{aligned}\n\vec{v} &\text{(1.22)} \\
\vec{v} &\text{(1.23)}\n\end{aligned}
$$
\n(2.8)

Insbesondere folgt daraus die Transformationsvorschrift fur einen Koordinatenwechsel ¨ von  $KS_{\ell}$  nach  $KS_{k}$ 

$$
\boldsymbol{F}_{kk}^k = \left[ \begin{array}{cc} \mathbf{A}^{k\ell} & \mathbf{0} \\ \tilde{\boldsymbol{r}}_{k\ell}^k \mathbf{A}^{k\ell} & \mathbf{A}^{k\ell} \end{array} \right] \hspace{-0.5mm} \boldsymbol{F}_{k\ell}^\ell \stackrel{(1.26a)}{=} \mathcal{H}_{\mathcal{V}}^T (\mathbf{H}^{\ell k}) \, \boldsymbol{F}_{k\ell}^\ell.
$$

Der verallgemeinerte Trägheitstensor wird mittels

$$
\vec{\tilde{M}}_{kk} = \int_{P_k} \begin{bmatrix} \vec{\tilde{I}} & -\tilde{r}_{kP_k} \\ \tilde{r}_{kP_k} & -(\tilde{r}_{kP_k})^2 \end{bmatrix} \rho \, dV = \begin{bmatrix} m \cdot \vec{\tilde{I}} & -m \, \tilde{r}_{kS_k} \\ m \, \tilde{r}_{kS_k} & \vec{\tilde{J}}_{kk} \end{bmatrix} \tag{2.9}
$$

definiert, wobei  $S_k$  den Massenschwerpunkt bezeichnet und  $\vec{J}_{kk} = \vec{J}_{kS_k} - m(\tilde{r}_{kS_k})^2$ den Trägheitstensor des Körpers k bezüglich  $K_k$  darstellt. Zu beachten ist, daß die Koordinatendarstellung bzgl.  $KS_k$ 

$$
\mathbf{M}_{kk}^k = \left[ \begin{array}{cc} m\, \mathbf{I} & -m\, \tilde{\boldsymbol{r}}_{kS_k}^k \\ m\, \tilde{\boldsymbol{r}}_{kS_k}^k & \mathbf{J}_{kk}^k \end{array} \right]
$$

zeitinvariant ist. Bei einem Wechsel des Bezugspunktes von $\mathcal{K}_k$ zum Punkt $\mathcal Q$  gilt

$$
\vec{M}_{kQ} = \begin{bmatrix} m \cdot \vec{\tilde{I}} & -m \tilde{r}_{QS_k} \\ m \tilde{r}_{QS_k} & \vec{J}_{kQ} \end{bmatrix} = \begin{bmatrix} \vec{\tilde{I}} & \vec{0} \\ -\tilde{r}_{kQ} & \vec{\tilde{I}} \end{bmatrix} \begin{bmatrix} m \cdot \vec{\tilde{I}} & -m \tilde{r}_{kS_k} \\ m \tilde{r}_{kS_k} & \vec{J}_{kk} \end{bmatrix} \begin{bmatrix} \vec{\tilde{I}} & \tilde{r}_{kQ} \\ \vec{0} & \vec{\tilde{I}} \end{bmatrix}
$$
\n
$$
\stackrel{(1.21)}{=} \mathcal{V}^T(\vec{r}_{kQ}) \vec{M}_{kk} \mathcal{V}(\vec{r}_{kQ}).
$$
\n(2.10)

Das letzte Integral in der Darstellung 2.6 beinhaltet die geschwindigkeitsquadratischen Anteile. Es gilt $1$ 

$$
\mathcal{T}_{\mathcal{H}_{\mathcal{V}}}{}^{T}(\vec{V}_{0k}) \vec{M}_{kk} \vec{V}_{0k} = \begin{bmatrix} -m \,\vec{\omega}_{0k} \times \vec{v}_{0k} - m \,\vec{\omega}_{0k} \times (\vec{\omega}_{0k} \times \vec{r}_{kS_{k}})) \\ -\vec{\omega}_{0k} \times \vec{J}_{kk} \,\vec{\omega}_{0k} - m \,\vec{r}_{kS_{k}} \times (\vec{\omega}_{0k} \times \vec{v}_{0k}) \end{bmatrix}
$$
\n
$$
\begin{aligned}\n(1.32) \quad &= -\begin{bmatrix} \,\vec{\omega}_{0k} & 0 \\ \,\vec{v}_{0k} & \vec{\omega}_{0k} \end{bmatrix} \int_{P_{k}} \begin{bmatrix} \vec{I} & -\tilde{r}_{kP_{k}} \\ \,\vec{r}_{kP_{k}} & -(\tilde{r}_{kP_{k}})^{2} \end{bmatrix} \rho \, dV \begin{bmatrix} \vec{v}_{0k} \\ \vec{\omega}_{0k} \end{bmatrix} \\
&= -\int_{P_{k}} \begin{bmatrix} \vec{\omega}_{0k} \times (\vec{r}_{kP_{k}} \times \vec{v}_{0k}) + \vec{v}_{0k} \times (\vec{\omega}_{0k} \times \vec{r}_{kP_{k}}) - \vec{\omega}_{0k} \times (\vec{r}_{kP_{k}} \times \vec{\omega}_{0k}) \\ -\int_{P_{k}} \begin{bmatrix} \vec{\omega}_{0k} \times \vec{v}_{0k} - \vec{\omega}_{0k} \times (\vec{r}_{kP_{k}} \times \vec{\omega}_{0k}) \\ \vec{r}_{kP_{k}} \times (\vec{\omega}_{0k} \times \vec{v}_{0k}) - \vec{r}_{kP_{k}} \times (\vec{\omega}_{0k} \times (\vec{r}_{kP_{k}} \times \vec{\omega}_{0k})) \end{bmatrix} \rho \, dV \\
&= -(\int_{P_{k}} \begin{bmatrix} \vec{\omega}_{0k} & -\vec{\omega}_{0k} \tilde{r}_{kP_{k}} \\ \tilde{r}_{kP_{k}} \tilde{\omega}_{0k} & -\tilde{r}_{kP_{k}} \tilde{\omega}_{0k} \tilde{r}_{kP_{k}} \end{bmatrix} \rho \, dV \end{bmatrix} \vec{V}_{0k}.\n\end{aligned}
$$

Insgesamt läßt sich somit das Prinzip von Jourdain 2.6 für einen starren Einzelkörper in der Form

$$
0 = -\delta \vec{V}_{0k} \cdot \left\{ \vec{M}_{kk} \vec{\tilde{V}}_{0k} - \vec{F}_{kk} - \mathcal{T}_{\mathcal{H}_{\mathcal{V}}}^T (\vec{V}_{0k}) \vec{M}_{kk} \vec{V}_{0k} \right\}
$$
(2.11)

darstellen.

## 2.1.2 Bewegungsgleichungen für den Einzelkörper

Bei den Komponenten des Vektors  $\delta V_{0k}$  handelt es sich um sechs unabhängigen Variationen. Aus dem Prinzip von Jourdain 2.11 folgt damit

$$
\vec{\vec{M}}_{kk}\mathring{\vec{V}}_{0k} = \vec{F}_{kk} + \mathcal{T}_{\mathcal{H}_{\mathcal{V}}}^T(\vec{V}_{0k})\vec{\vec{M}}_{kk}\vec{V}_{0k},
$$

bzw. komponentenweise

$$
\begin{bmatrix}\nm\vec{I} & -m\,\tilde{r}_{kS_k} \\
m\,\tilde{r}_{kS_k} & \vec{J}_{kk}\n\end{bmatrix}\n\begin{bmatrix}\n\frac{d^k}{dt}\vec{v}_{0k} \\
\frac{d^k}{dt}\vec{\omega}_{0k}\n\end{bmatrix} =\n\begin{bmatrix}\n\vec{F}_k \\
\vec{T}_{kk}\n\end{bmatrix} +\n\begin{bmatrix}\n\tilde{\omega}_{0k} & \tilde{v}_{0k} \\
\vec{0} & \tilde{\omega}_{0k}\n\end{bmatrix}^T\n\begin{bmatrix}\nm\,\vec{I} & -m\,\tilde{r}_{kS_k} \\
m\,\tilde{r}_{kS_k} & \vec{J}_{kk}\n\end{bmatrix}\n\begin{bmatrix}\n\vec{v}_{0k} \\
\vec{\omega}_{0k}\n\end{bmatrix},
$$

wobei  $\vec{F}_k = \int_{P_k} \vec{f} dV$  der Gesamtkraft und  $\vec{T}_{kk} = \int_{P_k} \vec{r}_{kP_k} \times \vec{f} dV$  dem Gesamtmoment bezüglich des Koordinatenursprungs  $K_k$  entspricht.

<sup>&</sup>lt;sup>1</sup>Bei den Umformungen ist insbesondere  $\vec{a} \times (\vec{b} \times c) + \vec{c} \times (\vec{a} \times \vec{b}) + \vec{b} \times (\vec{c} \times \vec{a}) = \vec{0}$  zu beachten.

In körperfesten Koordinaten bzgl.  $\mathsf{KS}_k$  (vgl. Darstellung 1.29, Seite 12) nehmen die Bewegungsgleichungen die Form

$$
\mathbf{M}_{kk}^k\dot{\boldsymbol{V}}_{0k}^k = \boldsymbol{F}_{kk}^k + \mathcal{T}_{\mathcal{H}_{\mathcal{V}}}^T\!\!\left(\boldsymbol{V}_{0k}^k\right)\mathbf{M}_{kk}^k\boldsymbol{V}_{0k}^k
$$

bzw.

$$
\begin{aligned} &\left[\begin{array}{cc}m\mathbf{I} & -m\,\tilde{\boldsymbol{r}}_{kS_{k}}^{k} \\\end{array}\right]\left[\begin{array}{c}\boldsymbol{v}_{0k}^{k} \\\boldsymbol{\omega}_{0k}^{k} \end{array}\right] \\ &=\left[\begin{array}{c} \boldsymbol{F}_{k}^{k} \\\boldsymbol{T}_{k k}^{k} \end{array}\right]+\left[\begin{array}{cc} \tilde{\boldsymbol{\omega}}_{0k}^{k} & \tilde{\boldsymbol{v}}_{0k}^{k} \\\end{array}\right]^{T}\left[\begin{array}{cc}m\mathbf{I} & -m\,\tilde{\boldsymbol{r}}_{kS_{k}}^{k} \\\end{array}\right]\left[\begin{array}{c}\boldsymbol{v}_{0k}^{k} \\\boldsymbol{\omega}_{0k}^{k} \end{array}\right] \\ &=\left[\begin{array}{c} \boldsymbol{F}_{k}^{k} \\\boldsymbol{T}_{k k}^{k} \end{array}\right]-\left[\begin{array}{cc}m\,\boldsymbol{\omega}_{0k}^{k} \times \boldsymbol{v}_{0k}^{k}+m\,\boldsymbol{\omega}_{0k}^{k} \times (\boldsymbol{\omega}_{0k}^{k} \times \boldsymbol{r}_{kS_{k}}^{k}) \\\boldsymbol{\omega}_{0k}^{k} \end{array}\right] \\ &=\left[\begin{array}{c} \boldsymbol{F}_{k}^{k} \\\boldsymbol{T}_{k k}^{k} \end{array}\right]-\left[\begin{array}{c}m\,\boldsymbol{\omega}_{0k}^{k} \times \boldsymbol{v}_{0k}^{k}+m\,\boldsymbol{\omega}_{0k}^{k} \times (\boldsymbol{\omega}_{0k}^{k} \times \boldsymbol{r}_{kS_{k}}^{k}) \\\boldsymbol{\omega}_{0k}^{k} \times \mathbf{J}_{k k}^{k} \boldsymbol{\omega}_{0k}^{k}+m\,\boldsymbol{r}_{kS_{k}}^{k} \times (\boldsymbol{\omega}_{0k}^{k} \times \boldsymbol{v}_{0k}^{k}) \end{array}\right] \end{aligned}
$$

an. Die zugehörige Massenmatrix  $\mathbf{M}_{kk}^{k}$  ist in diesem Fall konstant.

Für den Sonderfall, daß das körperfeste Koordinatensystem KS im Schwerpunkt  $S_k$  des Körpers k liegt, vereinfachen sich die obigen Gleichungen zu

$$
\left[\begin{array}{c} m\, \dot{\boldsymbol{v}}^{k}_{0k} \\ {\mathbf{J}}^{k}_{kS_{k}}\dot{\boldsymbol{\omega}}^{k}_{0k} \end{array}\right] = \left[\begin{array}{c} \boldsymbol{F}^{k}_{S_{k}} \\ \boldsymbol{T}^{k}_{kS_{k}} \end{array}\right] - \left[\begin{array}{c} m\, \boldsymbol{\omega}^{k}_{0k}\times\boldsymbol{v}^{k}_{0k} \\ \boldsymbol{\omega}^{k}_{0k}\times\boldsymbol{\rm J}^{k}_{kS_{k}}\boldsymbol{\omega}^{k}_{0k} \end{array}\right]\!.
$$

Vervollständigt werden die Bewegungsgleichungen des starren Einzelkörpers durch die kinematischen Differentialgleichungen

$$
\dot{\mathbf{H}}^{0k}=\mathbf{H}^{0k}\,\mathcal{T}_{\mathcal{H}_{\mathcal{P}}}(\boldsymbol{V}_{0k}^{k})
$$

bzw.

$$
\dot{\boldsymbol{r}}_{0k}^{0}=\mathbf{A}^{0k}\,\boldsymbol{v}_{0k}^{k}\hspace{2mm}\text{und}\hspace{2mm}\dot{\mathbf{A}}^{0k}=\mathbf{A}^{0k}\,\tilde{\boldsymbol{\omega}}_{0k}^{k},
$$

mit der zugehörigen Nebenbedingung

$$
(\mathbf{A}^{0k})^T \mathbf{A}^{0k} = \mathbf{I}.
$$

Die kinematische Differentialgleichung in der obigen Form folgt direkt aus der Definition 1.15 des Tangentialoperators  $\mathcal{T}_{\mathcal{H}_{\mathcal{P}}}$  (Seite 7).

## 2.1.3 Kinetische Energie und verallgemeinerte Impulse

Die kinetische Energie des starren Einzelkörpers wird durch

$$
E_{kin} = \frac{1}{2} \int_{P_k} \dot{\vec{r}}_{0P_k} \cdot \dot{\vec{r}}_{0P_k} \rho \, dV \stackrel{(1.24b)}{=} \frac{1}{2} \vec{V}_{0k} \cdot \vec{M}_{kk} \vec{V}_{0k} \tag{2.12}
$$

beschrieben. Da  $E_{kin}$  bei nichtverschwindenden Geschwindigkeiten nur positive Werte annehmen kann, folgt die positive Definitheit des verallgemeinerten Trägheitstensors  $\vec{\vec{M}}_{kk}$ .

Der verallgemeinerte Impuls des Körpers  $k$  ausgewertet im Punkt  $Q$  ist durch

$$
\vec{L}_{kQ} = \left[ \begin{array}{c} \int_{P_k} \dot{\vec{r}}_{0P_k} \rho \, dV \\ \int_{P_k} \vec{r}_{QP_k} \times \dot{\vec{r}}_{0P_k} \rho \, dV \end{array} \right] \tag{2.13}
$$

definiert. Für die Auswertung im Ursprung $\mathcal{K}_k$ des körperfesten Koordinatensystems  $\mathsf{KS}_k$ ergibt sich

$$
\vec{L}_{kk} = \vec{\vec{M}}_{kk} \vec{V}_{0k}.
$$
\n(2.14)

Weiter gilt

$$
\vec{L}_{kQ} = \begin{bmatrix} \int_{P_k} \dot{\vec{r}}_{0P_k} \rho \, dV \\ \int_{P_k} (\vec{r}_{Qk} + \vec{r}_{kP_k}) \times \dot{\vec{r}}_{0P_k} \rho \, dV \end{bmatrix} = \begin{bmatrix} \vec{I} & \vec{0} \\ -\tilde{r}_{kQ} & \vec{I} \end{bmatrix} \vec{L}_{kk} = \mathcal{V}^T(\vec{r}_{kQ}) \vec{L}_{kk}.
$$
 (2.15)

Auf der Basis dieser Beziehung kann Prinzip von Jourdain 2.11 in Form von

$$
0 = -\delta \vec{V}_{0k} \cdot \{\vec{\tilde{L}}_{kk} - \mathcal{T}_{\mathcal{H}_{\mathcal{V}}}^T(\vec{V}_{0k}) \vec{L}_{kk} - \vec{F}_{kk}\} \stackrel{(1.20a)}{=} -\delta \vec{V}_{k0} \cdot \{\vec{\tilde{L}}_{k0} - \vec{F}_{k0}\} \tag{2.16}
$$

geschrieben werden, da  $\vec{M}_{kk}$  bzgl. KS<sub>k</sub> zeitinvariant ist (d.h.  $\frac{d^k}{dt}$  $\frac{d^k}{dt} \vec{\tilde{M}_{kk}} = \vec{\tilde{0}}$ ) und damit

$$
\dot{L}_{k0} = \frac{d^{0}}{dt} \dot{L}_{k0} = \frac{d^{0}}{dt} \left( \mathcal{V}^{T}(\vec{r}_{k0}) \, \vec{L}_{kk} \right)
$$
\n
$$
= \mathcal{V}^{T}(\vec{r}_{k0}) \frac{d^{0}}{dt} \, \vec{L}_{kk} + \frac{d^{0}}{dt} \mathcal{V}^{T}(\vec{r}_{k0}) \, \vec{L}_{kk}
$$
\n
$$
= \mathcal{V}^{T}(\vec{r}_{k0}) \left( \frac{d^{k}}{dt} \, \vec{L}_{kk} + \tilde{\Omega}_{k0} \, \vec{L}_{kk} + \left[ \mathcal{V}^{-T}(\vec{r}_{k0}) \, \frac{d^{0}}{dt} \mathcal{V}^{T}(\vec{r}_{k0}) \right] \, \vec{L}_{kk} \right)
$$
\n
$$
\stackrel{(1.32)}{=} \mathcal{V}^{T}(\vec{r}_{k0}) \left( \hat{\vec{L}}_{kk} - \mathcal{T}_{\mathcal{H}_{V}}^{T}(\vec{V}_{0k}) \, \vec{L}_{kk} \right)
$$
\n
$$
\stackrel{(2.15)}{=} \mathcal{V}^{T}(\vec{r}_{k0}) \left( \left[ \frac{d^{k}}{dt} \, \vec{M}_{kk} \right] \vec{V}_{0k} + \vec{M}_{kk} \, \vec{V}_{0k} - \mathcal{T}_{\mathcal{H}_{V}}^{T}(\vec{V}_{0k}) \, \vec{M}_{kk} \, \vec{V}_{0k} \right)
$$
\n
$$
= \mathcal{V}^{T}(\vec{r}_{k0}) \left( \hat{\vec{L}}_{k0} - \mathcal{T}_{\mathcal{H}_{V}}^{T}(\vec{V}_{0k}) \, \vec{L}_{k0} \right)
$$

gilt. Die Bewegungsgleichungen für den starren Einzelkörper lassen sich folglich durch

$$
\dot{\vec{L}}_{k0} = \vec{F}_{k0} \quad \text{bzw.} \quad \dot{\vec{L}}_{kk} = \vec{F}_{kk} + \mathcal{T}_{\mathcal{H}_{\mathcal{V}}}^T (\vec{\vec{M}}_{kk}^{-1} \vec{L}_{kk}) \,\vec{L}_{kk}
$$

darstellen.

## 2.2 Systemstruktur von Mehrkörpersystemen

Wie der Name schon sagt, setzt sich ein Mehrkörpersystem aus mehreren Körpern zusammen. In diesem Abschnitt werden daher Systeme aus Starrkörpern betrachtet, die durch Gelenke untereinander verbunden sind. Dazu ist es nötig, die Informationen uber die Systemstruktur, d.h. die Informationen darüber, welche Körper über welche Gelenke miteinander verbunden sind, mathematisch zu beschreiben. Dies fuhrt zur ¨ graphentheoretischen Beschreibungen, wie sie in der Arbeit von Wittenburg [113] zu finden ist.

## 2.2.1 Inzidenzmatrix

Da jedem Gelenk genau zwei Körper zugeordnet werden können, lassen sich zwei diskrete Funktionen  $i^+$  und  $i^-$  definieren:

- $i^+(j)$  = Nummer des ersten Körpers von Gelenk j,
- $i^-(j)$  = Nummer des zweiten Körpers von Gelenk j.

Sie enthalten die vollständige Information über die Systemstruktur. Zusätzlich weisen sie jedem Gelenk  $j$  eine Richtung von  $i^+(j)$  nach  $i^-(j)$  zu. Man sagt  $i^+$  und  $i^-$  definieren einen gerichteten Graph.

Die sogenannte Inzidenzmatrix

$$
S_{kj}^* = \delta_{k,i^+(j)} - \delta_{k,i^-(j)},
$$
 mit 
$$
\begin{cases} k = 0 \dots \text{Anzahl der Körper} - 1\\ j = 1 \dots \text{Anzahl der Gelenke} \end{cases}
$$
 (2.17)

verknüpft die Nummern der Körper mit denen der Gelenke. Offensichtlich besitzt die Inzidenzmatrix  $S^*$  in jeder Spalte genau zwei Einträge, ist also stets dünn besetzt.

## 2.2.2 Baumstrukturierte Systeme

Ein spezieller Typ von Systemstruktur ist die Baumstruktur. Sie zeichnet sich dadurch aus, daß das System keine Schleifen besitzt und zusammenhängend ist, d.h. nicht in unabhängige Teilsysteme zerfällt.

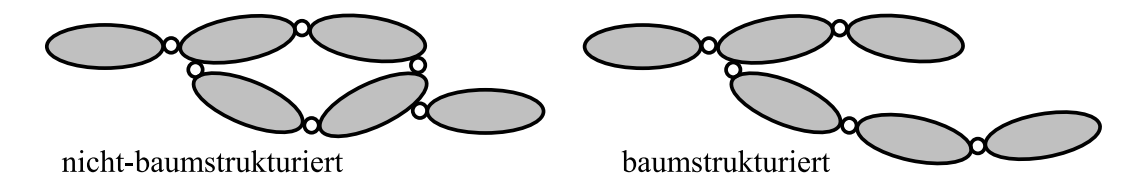

Dies hat unter anderem zur Folge, daß

 $n =$  Anzahl der Gelenke = Anzahl der Körper – 1

gilt. Weiter besitzt ein baumstrukturiertes System mindestens zwei Endkörper, d.h. Körper die mit dem System nur durch ein einzelnes Gelenk verbunden sind. Einen dieser Körper verwendet man als Ausgangspunkt und zeichnen ihn besonders aus, indem man ihm die Nummer 0 zuweist und ihn als Wurzel bezeichnet.

## Inzidenzmatrizen

Die Inzidenzmatrix S<sup>∗</sup> baumstrukturierter Systeme läßt sich darstellen als

$$
\mathbf{S}^* = \left[ \begin{array}{c} \mathbf{S}^0 \\ \mathbf{S} \end{array} \right] \in \mathbb{R}^{(n+1) \times n},
$$

mit der Inzidenzmatrix  $S^0$  der Wurzel

$$
S_{1j}^{0} = \delta_{0,i^+(j)} - \delta_{0,i^-(j)}, \quad (j = 1...n)
$$
\n(2.18a)

und der Inzidenzmatrix S des Baumes

$$
S_{kj} = \delta_{k,i^+(j)} - \delta_{k,i^-(j)}, \ (k, j = 1...n). \tag{2.18b}
$$

Zu Bemerken ist, daß S <sup>0</sup> nur ein einzelnes von Null verschiedenes Element besitzt. Dies liegt daran, daß die Wurzel einen Endkörper darstellt.

Auf der Basis der obigen Darstellung 2.18 lassen sich die Submatrizen S und S<sup>0</sup> sehr einfach bestimmen. Die Vorgehensweise ist in Algorithmus 2.1 zusammengefaßt.

Algorithmus 2.1 : Bestimmung der Inzidenzmatrizen S und  $S^0$ .

Eingabe:  $i^+$  und  $i^-$ 

for  $j = 1$  to n do if  $i^+(j) \neq 0$  then  $S_{i^+(j),j} = 1$  else  $S_{1,j}^0 = 1$  end if  $\text{if } i^-(j) \neq 0 \text{ then } S_{i^-(j),j} = -1 \text{ else } S_{1j}^0 = -1 \text{ end if}$ end for

#### Wegematrix

Die Inzidenzmatrix des Baumes S ist eng verwandt mit der sogenannten Wegematrix. Diese ist durch

$$
T_{jk} = \left\{ \begin{array}{c} 1 \quad , \hbox{falls das Gelenk } j \hbox{ auf dem Weg von Körper 0 zu Körper  $k \\[0.2cm] -1 \quad , \hbox{falls das Gelenk } j \hbox{ auf dem Weg von Körper 0 zu Körper  $k \\[0.2cm] \hbox{liegt und das Gelenk } j \hbox{ von Körper 0 weggerichtet ist} \\[0.2cm] 0 \quad , \hbox{sonst} \end{array} \right.$$
$$

definiert. Für baumstrukturierte Systeme läßt sich zeigen [113, S.88], daß<sup>1</sup>

$$
\mathbf{T} \mathbf{S} = \mathbf{S} \mathbf{T} = \mathbf{I}, \text{ sowie } (\mathbf{S}^0 \mathbf{T})^T = -\mathbb{1}_n \tag{2.20}
$$

gilt.

Die Definition 2.19 ist für eine algorithmische Bestimmung der Wegematrix  $\mathbf T$  aus  $i^+$ und  $i^-$  nicht geeignet. Stattdessen wird **T** i.a. über die Beziehung **T** =  $S^{-1}$  bestimmt.

<sup>1</sup>Es sei  $\mathbb{1}_n = \begin{bmatrix} 1 & \cdots & 1 \end{bmatrix}^T \in \mathbb{R}^n$ .

## 2.2.3 Reguläre Numerierung

Bei baumstrukturierten Systemen ist es sinnvoll, die Numerierung der Körper und Gelenke der Systemstruktur anzupassen. Nach [113, S.89-90] ist eine reguläre Numerierung durch folgende zwei Eigenschaften gekennzeichnet:

- Auf jedem vom Körper 0 ausgehenden Ast des Baumes ist die Folge der Körpernummern monoton steigend.
- Die Gelenke werden so numeriert, daß stets  $i^-(j) = j$  gilt.

Diese Art von Numerierung hat weitreichende Folgen. Es gilt unter anderem

$$
i^+(j) < j \, .
$$

Damit sind die Inzidenz- und Wegematrix jeweils obere Dreiecksmatrizen mit −1 auf den Diagonalen. Genauer gilt

$$
S_{kj} = \delta_{k,i^+(j)} - \delta_{k,j}, \qquad (2.21a)
$$

$$
S_{1j}^{0} = (\delta_{0,i^{+}(j)})_{1,j=1...n} = [1 \ 0 \ \cdots \ 0]
$$
\n(2.21b)

und

$$
T_{jk} = \begin{cases} -1 & \text{Gelenk } j \text{ liegt auf dem Weg von Körper 0 zu Körper } k. \\ 0 & \text{sonst.} \end{cases} \tag{2.21c}
$$

Beispiel 2.1 Die Numerierung

 j i ii iii iv + i = 0 1 1 2 − i 1 2 3 4

stellt eine reguläre Numerierung des abgebildeten Systems dar. Die zugehörigen Inzidenzmatrizen  $S^0$  und  $S$ , sowie die Wegematrix T sind damit von der Form

$$
\mathbf{S}^0 = \begin{bmatrix} 1 & 0 & 0 & 0 \end{bmatrix}, \ \mathbf{S} = \begin{bmatrix} -1 & 1 & 1 & 0 \\ & -1 & 0 & 1 \\ & & -1 & 0 \\ & & & -1 \end{bmatrix} \text{ und } \mathbf{T} = \begin{bmatrix} -1 & -1 & -1 & -1 \\ & -1 & 0 & -1 \\ & & -1 & 0 \\ & & & -1 \end{bmatrix}.
$$

Wie leicht nachzuprüfen sind die Beziehungen  $\mathbf{T} S = S \mathbf{T} = \mathbf{I}$  und  $S^0 \mathbf{T} = - \mathbb{1}_n^T$  erfüllt.  $\Box$ 

## Iterative Bestimmung von T

Eine weitere zentrale Eigenschaft bei regulärer Numerierung ist die iterative Berechenbarkeit der Wegematrix T. Da  $(I + S)$  nilpotent<sup>1</sup> vom Grad n ist, läßt sich unter Verwendung der Neumannschen Reihe<sup>2</sup> zeigen, daß

$$
\mathbf{T} = \mathbf{S}^{-1} = -(\mathbf{I} - (\mathbf{I} + \mathbf{S}))^{-1} = -\sum_{\ell=0}^{\infty} (\mathbf{I} + \mathbf{S})^{\ell} \stackrel{(\mathbf{I} + \mathbf{S})^n = \mathbf{0}}{=} -\sum_{\ell=0}^{n-1} (\mathbf{I} + \mathbf{S})^{\ell}
$$

<sup>1</sup>Eine quadratische Matrix **A** heißt nilpotent vom Grade n, wenn  $A^{n-1} \neq 0$  und  $A^n = 0$  gilt.

<sup>2</sup>Neumannsche Reihendarstellung der Inversen:  $(\mathbf{I} - \mathbf{A})^{-1} = \sum_{n=0}^{\infty}$  $i=0$  $\mathbf{A}^i.$ 

gilt. Des weiteren besitzt  $(I + S)_{kj} = \delta_{k,i^+(j)}$  in jeder Zeile genau ein von Null verschiedenes Element. Daraus folgt

$$
T_{kj} = -\sum_{\ell=0}^{n-1} \delta_{k,i^{\ell}(j)},
$$

wobei  $i^{+0}(j) = j$  und  $i^{+1}(j) = i^{+} \circ \cdots \circ i^{+}(j) = i^{+}(i^{+}(\cdots i^{+}(i^{+}(j))\cdots))$  die  $\ell$ -malige Hintereinanderausführung von  $i^+$  bezeichnet. Zusammenfassend erhält man schließlich den Algorithmus 2.2 zur Bestimmung der Wegematrix T.

Algorithmus  $2.2$ : Iterative Bestimmung von T bei regulärer Numerierung.

Eingabe:  $i^+$ for  $j = 1$  to n do  $k = j$ while  $k \neq 0$  do  $T_{kj} = -1$  $k = i^{+}(k)$ end while end for

Der Algorithmus benötigt genauso viele Schritte, wie  $T$  von Null verschiedene Einträge besitzt, also maximal  $\frac{n(n+1)}{2}$  Schritte. Wird **T** dagegen aus der Inversion von **S** gewonnen, so benötigt man gewöhnlich  $n^3$  Operationen.

## Algorithmus zur Bestimmung einer regulären Numerierung

Wie wir gesehen haben, bringt eine reguläre Numerierung verschiedene Vorteile mit sich. Es zeigt sich, daß sich im Falle baumstrukturierter Systeme jede beliebige Numerierung stets in eine reguläre Numerierung überführen läßt. Der auf Seite 29 angegebene Algorithmus 2.3 bewerkstelligt dies. Er arbeitet sich dabei, beginnend an der Wurzel, im Baum aufwärts und generiert eine neue Numerierung für Gelenke und Körper. Von besonderer Bedeutung ist dabei der Vektor $\mathbf{S}_{(k+1\dots n,k+1\dots n)}^T$   $1\hskip-3.5pt1_{n-k}.$  Er beschreibt die Menge der wurzelnahen Körper. Dies läßt sich direkt aus der Beziehung 2.20 ableiten. Das Ergebnis des Algorithmus wird letztlich in Form zweier Permutationsvektoren dargestellt

 $\pi_{\text{Gelenke}}(j_{alt}) = j_{neu}$   $(j = 1 ... n)$  und  $\pi_{\text{Gelenke}}(k_{alt} + 1) = k_{neu}$   $(k = 0 ... n)$ .

In einem abschließenden Schritt werden  $i^+, i^-$  und S neu generiert, so daß die Bedingung  $i^-(j) = j$  erfüllt ist.

#### Algorithmus 2.3 : Erzeugen einer regulären Numerierung.

// Eingabe:  $i^+, i^-$ // Bestimmung von S durch den Algorithmus 2.1. // Tausch der Körper- und Gelenknumerierung.  $k = 0, \, \mathbf{P}_{\textrm{Gelenk}} = \mathbf{I}^{n \times n}, \, \mathbf{P}_{\textrm{Körper}} = \mathbf{I}^{n \times n}$ while  $k + 1 < n$  do  $\mathbf{u} = \mathbf{S}_{(k+1...n,k+1...n)}^{T}$  1<sup>n-k</sup>  $l = 0$ for  $i = 1$  to  $n - k$  do // Änderung Gelenknumerierung if  $u(i) \neq 0$  then  $l = l + 1$  ${\bf P}_{\text{Gelenk}} = {\bf P}_{\text{Gelenk}} \, {\bf \Pi}(k+l,k+i)$  // Permutationsmatrix<sup>1</sup> Gelenke  $\mathbf{S} = \mathbf{S} \, \mathbf{\Pi}(k+l,k+i)$ end if end for for  $i = 1$  to l do  $//$  Anderung Körpernumerierung  $u = S_{(k+1...n,k+1)}$  $j = 1$ ; while  $u_j = 0$  do  $j = j + 1$  end while  $\mathbf{P}_{\text{Körner}} = \mathbf{\Pi}(k+i, k+j) \, \mathbf{P}_{\text{Körper}}$  // Permutationsmatrix<sup>1</sup> Körper  $S = \Pi(k+i, k+j)$  S end for  $k = k + l$ end while  $\boldsymbol{\pi}_{\text{Gelenk}} = \mathbf{P}_{\text{Gelenk}} \begin{bmatrix} 1 & 2 & \cdots & n \end{bmatrix}^T$  // Permutationsvektor für die Gelenke  $\pi_{\rm K\ddot{o}rper} =$  0  $\mathbf{P}_{\text{Körper}}^T$   $\begin{bmatrix} 1 & 2 & \cdots & n \end{bmatrix}^T$ 1 // Permutationsvektor für die Körper // Umsortierung von  $\mathbf{i}^+ = (i^+(j))_{j=1...n}$ ,  $\mathbf{i}^- = (i^-(j))_{j=1...n}$ . Neubestimmung von S.  $\mathbf{u}^+ = \mathbf{P}_{\text{Gelenk}}\, \boldsymbol{i}^+ \, \, \text{und} \, \, \mathbf{u}^- = \mathbf{P}_{\text{Gelenk}}\, \boldsymbol{i}^$ for  $j = 1$  to n do  $plus = \pi_{\text{Körper}}(\mathbf{u}^+(j) + 1), \, minus = \pi_{\text{Körper}}(\mathbf{u}^-(j) + 1)$ if  $plus < minus$  then  $i^+(j) = plus$  und  $i^-(j) = minus$ else  $i^+(j) = minus$  und  $i^-(j) = plus$ end if if  $S_{ij} > 0$  then  $S_{jj} = -1$ if  $i^+(j) > 0$  then  $S_{i^+(j)i} = 1$ end if end if end for

<sup>&</sup>lt;sup>1</sup>Die Permutationsmatrix  $\Pi(i, j)$  ist definiert durch:  $\Pi(i, j)_{ij} = \Pi(i, j)_{ji} = 1$ ,  $\Pi(i, j)_{kk} = 1$  für  $(k \neq i \vee k \neq j)$  und  $\mathbf{\Pi}(i, j)_{kl} = 0$  sonst. Bei rechts- bzw. linksseitiger Multiplikation mit einer Matrix bewirkt  $\Pi(i, j)$  einen Austausch der *i*-ten und *j*-ten Spalte bzw. Zeile.

Beispiel 2.2 Gegeben sei die allgemeine Numerierung

$$
\begin{bmatrix} j \\ i^+ \\ i^- \end{bmatrix}^{alt} = \begin{bmatrix} i & \text{ii} & \text{iii} & \text{iv} \\ 4 & 3 & 3 & 0 \\ 1 & 1 & 2 & 3 \end{bmatrix}.
$$

Der Algorithmus 2.3 liefert für den Permutationsvektor der Gelenke und der Körper

$$
\left[\begin{array}{c} \mathbf{j}^{alt} \\ \mathbf{j}^{neu} \end{array}\right] = \left[\begin{array}{ccc} \mathbf{i} & \mathbf{ii} & \mathbf{iii} & \mathbf{iv} \\ \mathbf{iv} & \mathbf{ii} & \mathbf{iii} & \mathbf{i} \end{array}\right] \quad \text{und} \quad \left[\begin{array}{c} \mathbf{k}^{alt} \\ \mathbf{k}^{neu} \end{array}\right] = \left[\begin{array}{ccc} 0 & 1 & 2 & 3 & 4 \\ 0 & 2 & 3 & 1 & 4 \end{array}\right],
$$

was letztlich auf die reguläre Numerierung

$$
\begin{bmatrix} j \\ i^+ \\ i^- \end{bmatrix}^{neu} = \begin{bmatrix} i & \text{ii} & \text{iii} & \text{iv} \\ 0 & 1 & 1 & 2 \\ 1 & 2 & 3 & 4 \end{bmatrix}.
$$

 $\Box$ 

 $iv =$ 

führt.

## 2.2.4 Beispiel eines Roboters mit 18 Freiheitsgraden

Die Abbildung zeigt die schematische Darstellung eines Roboterarms inklusive Greifer.

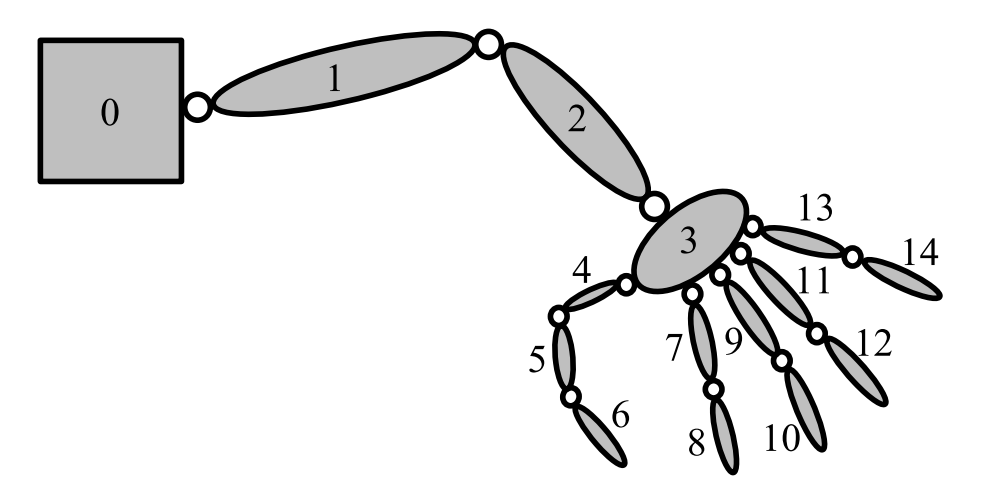

Abbildung 2.2: Roboter inklusive Greifer mit 18 Freiheitsgraden

Eine reguläre Numerierung des Systems ist gegeben durch:

| Gelenktyp $\parallel S \mid K \mid K \mid D \mid D \mid D \mid D \mid D \mid D \mid D \mid D \mid D \mid D \mid D$ |  |  |  |  |  |  |  |
|----------------------------------------------------------------------------------------------------|--|--|--|--|--|--|--|

Die Gelenktypen sind dabei durch S für Kugelgelenk, K für Kardangelenk und D für Drehgelenk abgekürzt worden. Die zugehörigen Inzidenzmatrizen nehmen die Form

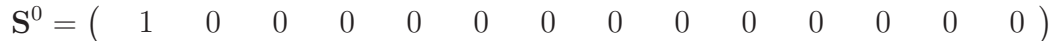

und

$$
\mathbf{S} = \begin{pmatrix} -1 & 1 \\ & -1 & 1 \\ & & -1 & 1 \\ & & & -1 & 1 \\ & & & & -1 \\ & & & & -1 & 1 \\ & & & & -1 & 1 \\ & & & & -1 & 1 \\ & & & & & -1 & 1 \\ & & & & & & -1 & 1 \\ & & & & & & -1 & 1 \\ & & & & & & -1 & 1 \\ & & & & & & -1 & 1 \\ & & & & & & -1 & 1 \\ & & & & & & -1 & 1 \\ & & & & & & -1 & 1 \\ & & & & & & -1 & 1 \\
$$

an. Fur die Wegematrix ergibt sich ¨

$$
\mathbf{T} = \begin{pmatrix}\n-1 & -1 & -1 & -1 & -1 & -1 & -1 & -1 & -1 & -1 & -1 & -1 & -1 \\
-1 & -1 & -1 & -1 & -1 & -1 & -1 & -1 & -1 & -1 & -1 \\
-1 & -1 & -1 & -1 & -1 & -1 & -1 & -1 & -1 & -1 \\
-1 & -1 & -1 & & & & & & \\
& & & & & -1 & & \\
& & & & & & -1 & & \\
& & & & & & & -1 & -1 \\
& & & & & & & & -1\n\end{pmatrix}.
$$

# 2.3 Kinematik baumstrukturierter Systeme

Ziel dieses Abschnittes ist es, eine Beschreibung für die Kinematik baumstrukturierter Systeme in Gelenkkoordinaten zu entwickeln. Diese dient später als Ausgangspunkt für die Herleitung der Bewegungsgleichungen.

## 2.3.1 Gelenktransformations– und Gelenkmatrix

Um die Kinematik des Systems beschreiben zu können, benötigt man eine Beschreibung für die Kinematik eines einzelnen Gelenks. Ein Gelenk ist dadurch charakterisiert, daß es die relative Bewegung zweier Körper zueinander einschränkt. Das bedeutet, die relative Bewegungsfreiheit wird durch die Gelenkkinematik bestimmt.

## Gelenktransformationsmatrix

Die Gelenktransformationsmatrix  $\mathbf{H}^{i^+(j)i^-(j)}(\mathbf{q}_j)$  beschreibt die Kinematik des Gelenkes j in den  $m_j$  Gelenkkoordinaten $\mathbf{q}_j \in \mathbb{R}^{m_j}.$  Sie verknüpft die Transformationsmatrizen

 $\mathbf{H}^{0i^+(j)}$  und  $\mathbf{H}^{0i^-(j)}$ , die die Lagen und Orientierungen der Körpern  $i^+(j)$  und  $i^-(j)$ relativ zum raumfesten Referenzsystems  $KS_0$  festlegen, über

$$
\mathbf{H}^{0i^{-}(j)} = \mathbf{H}^{0i^{+}(j)} \mathbf{H}^{i^{+}(j)i^{-}(j)}(\mathbf{q}_{j})
$$
\n(2.22)

miteinander. Für die zugehörigen Starrkörpergeschwindigkeiten  $\boldsymbol{V}_{0i-(i)}^{i-(j)}$  $\frac{i^-(j)}{0i^-(j)}$  und  $\bm{V}_{0i^+(j)}^{i^+(j)}$  $0i^+(j)$ ergibt sich nach Definition 1.15 (Seite 7) die Beziehung

$$
\mathcal{T}_{\mathcal{H}_{\mathcal{P}}}(\mathbf{V}_{0i-(j)}^{i-(j)}) \stackrel{(1.15)}{=} \mathbf{H}^{i-(j)0} \dot{\mathbf{H}}^{0i-(j)} \n\stackrel{(2.22)}{=} \mathbf{H}^{i-(j)0} \dot{\mathbf{H}}^{0i+(j)} \mathbf{H}^{i+(j)i-(j)}(\mathbf{q}_{j}) + \mathbf{H}^{i-(j)i+(j)}(\mathbf{q}_{j}) \stackrel{\partial \mathbf{H}^{i+(j)i-(j)}(\mathbf{q}_{j})}{\partial \mathbf{q}_{j}} \dot{\mathbf{q}}_{j} \n\stackrel{(1.15)}{=} \mathbf{H}^{i-(j)i+(j)}(\mathbf{q}_{j}) \mathcal{T}_{\mathcal{H}_{\mathcal{P}}}(\mathbf{V}_{0i+(j)}^{i+(j)}) \mathbf{H}^{i+(j)i-(j)}(\mathbf{q}_{j}) + \left[ \mathbf{H}^{i-(j)i+(j)}(\mathbf{q}_{j}) \frac{\partial \mathbf{H}^{i+(j)i-(j)}(\mathbf{q}_{j})}{\partial \mathbf{q}_{j}} \right] \dot{\mathbf{q}}_{j}.
$$
\n(2.23)

#### Gelenkmatrix

Auf der Basis der Definition 1.15 läßt sich eine eindeutige Matrix  $\mathbf{G}_j(\mathbf{q}_j) \in \mathbb{R}^{6 \times m_j}$ bestimmen, für die

$$
\mathcal{T}_{\mathcal{H}_{\mathcal{P}}}(\mathbf{G}_{j}(\mathbf{q}_{j})\dot{\mathbf{q}}_{j}) = \left[\mathbf{H}^{i^{-(j)i^{+}(j)}(\mathbf{q}_{j})} \frac{\partial \mathbf{H}^{i^{+(j)i^{-(j)}}(\mathbf{q}_{j})}{\partial \mathbf{q}_{j}}\right] \dot{\mathbf{q}}_{j}
$$
\n(2.24)

gilt. Die Matrix  $\mathbf{G}_j(\mathbf{q}_j)$  bezeichnet man als Gelenkmatrix. Aus der Darstellung 2.23 folgt

$$
\mathbf{V}_{0i^-(j)}^{i^-(j)} = \mathcal{H}_{\mathcal{V}}(\mathbf{H}^{i^-(j)i^+(j)}) \, \mathbf{V}_{0i^+(j)}^{i^+(j)} + \mathbf{G}_j(\mathbf{q}_j) \, \dot{\mathbf{q}}_j \tag{2.25}
$$

und damit insbesondere (vgl. Beziehung 1.25b, Seite 10)

$$
\mathbf{G}_{j}(\mathbf{q}_{j})\dot{\mathbf{q}}_{j} = \mathbf{V}_{i^{+}(j)i^{-}(j)}^{i^{-}(j)}.
$$
\n(2.26)

Das bedeutet  $\mathbf{G}_j(\mathbf{q}_j)$   $\dot{\mathbf{q}}_j$  entspricht der Koordinatendarstellung des Starrkörpergeschwindigkeitsvektors  $\vec{V}_{i^+(j)i^-(j)}$  des Körpers  $i^-(j)$  relativ zu  $i^+(j)$ .

#### Gelenkmatrizen für Standardgelenke

Wir wollen im Folgenden die Transformations- und Gelenkmatrizen einiger Standardgelenke angeben<sup>1</sup>.

Drehgelenk: Sei 
$$
\mathbf{A}^{i+i^-}(q) = \mathbf{A}^{i+i^-}(0) \mathbf{A}(q, \mathbf{d}^{i^-})
$$
 (vgl. Beispiel 1.3, Seite 10).

$$
\mathbf{H}^{i+i^{-}}(q) = \begin{bmatrix} \mathbf{A}^{i+i^{-}}(q) & \mathbf{r}_{i+D}^{i^{+}} - \mathbf{A}^{i+i^{-}}(q) \mathbf{r}_{i-D}^{i^{-}} \\ \mathbf{0} & 1 \end{bmatrix}
$$

$$
\mathbf{G}_{j} = \begin{bmatrix} \mathbf{r}_{i-D}^{i^{-}} \times \mathbf{d}^{i^{-}} \\ \mathbf{d}^{i^{-}} \end{bmatrix}
$$

<sup>&</sup>lt;sup>1</sup>Die Ausdrücke der Form  $\mathbf{A}(\alpha, d)$  sind über die Darstellung 1.9 (Seite 3) der Richtungskosinusmatrix als  $\mathbf{A}(\alpha, d) = \mathbf{I} + \sin(\alpha) \widetilde{d} + (1 - \cos(\alpha)) \widetilde{d}^2$  definiert.

Schubgelenk: (vgl. Beispiel 1.4, Seite 11)

$$
H^{i+j-}(q) = \begin{bmatrix} A^{i+j-} & r_{i+D_{i+}}^{i+} - A^{i+j-}r_{i-D_{i-}}^{i-} + q \cdot d^{i+} \\ 0 & 1 \end{bmatrix}
$$

Schraubengelenk: Sei  $A^{i+i-}(q) = A^{i+i-}(0) A(q, d^{i-})$  und s die Schraubensteigung.

$$
\mathbf{H}^{i^{+}i^{-}}(q) = \begin{bmatrix} \mathbf{A}^{i^{+}i^{-}}(q) & \mathbf{r}_{i^{+}D_{i^{+}}}^{i^{+}} - \mathbf{A}^{i^{+}i^{-}}(q) \mathbf{r}_{i^{-}D_{i^{-}}}^{i^{-}} + q \cdot s \mathbf{d}^{i^{+}} \\ \mathbf{0} & 1 \end{bmatrix}
$$

$$
\mathbf{G}_{j} = \begin{bmatrix} \mathbf{r}_{i^{-}D_{i^{-}}}^{i^{-}} \times \mathbf{d}^{i^{-}} + s \mathbf{d}^{i^{-}} \\ \mathbf{d}^{i^{-}} \end{bmatrix}
$$

Kardangelenk: Sei  $\mathbf{A}^{i^+i^-}(q_2,q_1) = \mathbf{A}(q_2, \boldsymbol{d_2^{i^+i^-}})$  $\mathbf{A}^{i^+i^-}(0,0) \, \mathbf{A}(q_1,\boldsymbol{d_1^{i^-}})$  $_1^i$ ) und D der Schnittpunkt der Achsen.

$$
H^{i^{+}_{i^{-}}} = \begin{bmatrix} A^{i^{+}_{i^{-}}}(q_{2},q_{1}) & r^{i^{+}_{i^{+}}}_{i^{+}_{i^{+}}D} - A^{i^{+}_{i^{-}}}(q_{2},q_{1})r^{i^{-}_{i^{+}}D} \\ 0 & 1 \end{bmatrix}
$$

$$
G_{j} = \begin{bmatrix} r^{i^{-}_{i^{-}}}_{i^{-}_{i^{-}}D} \times d^{i^{-}_{1}} & r^{i^{-}_{i^{-}}}_{i^{-}_{i^{-}}D} \times d^{i^{-}_{2}} \\ d^{i^{-}_{1}} & d^{i^{-}_{2}} \end{bmatrix}
$$

$$
(KS_{i})
$$

Ebenes Gelenk ohne Drehung:

$$
H^{i^{+}i^{-}}(q_1, q_2) = \begin{bmatrix} A^{i^{+}i^{-}} & q_1 d_1^{i^{+}} + q_2 d_2^{i^{+}} + r_{i+D^{i^{+}}}^{i^{+}} - A^{i^{+}i^{-}} r_{i-D^{i^{-}}}^{i^{-}} \\ 0 & 1 \end{bmatrix}
$$
  
\n
$$
G_j = \begin{bmatrix} d_1^{i^{-}} & d_2^{i^{-}} \\ 0 & 0 \end{bmatrix}
$$
  
\n
$$
(KS_i) \qquad D_i \qquad D_i
$$
  
\n
$$
H^{i^{+}i^{-}}(q_1, q_2) = \begin{bmatrix} d_1^{i^{-}} & d_2^{i^{-}} \\ 0 & 0 \end{bmatrix}
$$

Kugelgelenk: Sei  $A^{i^+i^-}(q_3,q_2,q_1) = A^{i^+i^-}(0,0) A(q_3, d_3^{i^-})$  $\left(\begin{smallmatrix}i^+ \ 3\end{smallmatrix}\right) \mathbf{A}(q_2,\boldsymbol{d}_2^{i^-})$  $\left(\begin{smallmatrix}i^{\-}\2\end{smallmatrix}\right) \mathbf{A}(q_1,\boldsymbol{d}_1^{i^-})$  $\binom{n}{1}$  und D der Mittelpunkt des Gelenks.

$$
\mathbf{H}^{i^{+}i^{-}}(q_1, q_2, q_3) = \begin{bmatrix} \mathbf{A}^{i^{+}i^{-}}(q_3, q_2, q_1) & \mathbf{r}_{i^{+}D}^{i^{+}} - \mathbf{A}^{i^{+}i^{-}}(q_3, q_2, q_1) \mathbf{r}_{i^{-}D}^{i^{-}} \\ \mathbf{0} & 1 \end{bmatrix}
$$

$$
\mathbf{G}_j = \begin{bmatrix} \mathbf{r}_{i^{-}D}^{i^{-}} \times \mathbf{d}_1^{i^{-}} & \mathbf{r}_{i^{-}D}^{i^{-}} \times \mathbf{d}_2^{i^{-}} & \mathbf{r}_{i^{-}D}^{i^{-}} \times \mathbf{d}_3^{i^{-}} \\ \mathbf{d}_1^{i^{-}} & \mathbf{d}_2^{i^{-}} & \mathbf{d}_3^{i^{-}} \end{bmatrix}
$$

Ebenes Gelenk mit Drehung: Sei $\mathbf{A}^{i^+i^-}(q_1) = \mathbf{A}^{i^+i^-}(0) \mathbf{A}(q_1, \boldsymbol{d}_1^{i^-})$  $\begin{matrix} \iota \\ 1 \end{matrix}$ ).

$$
\mathbf{H}^{i^{+}i^{-}}(q_1, q_2, q_3) = \begin{bmatrix} \mathbf{A}^{i^{+}i^{-}}(q_1) & \mathbf{r}^{i^{+}}_{i^{+}D^{i^{+}}} + \mathbf{A}^{i^{+}i^{-}}(q_1) \left( q_2 \, \mathbf{d}_2^{i^{-}} + q_3 \, \mathbf{d}_3^{i^{-}} - \mathbf{r}^{i^{-}}_{i^{-}D^{i^{-}}} \right) \\ 0 & 1 \end{bmatrix} \\ \mathbf{G}_j = \begin{bmatrix} \mathbf{d}_1^{i^{-}} \times \left( q_2 \, \mathbf{d}_2^{i^{-}} + q_3 \, \mathbf{d}_3^{i^{-}} - \mathbf{r}^{i^{-}}_{i^{-}D^{i^{-}}} \right) & \mathbf{d}_2^{i^{-}} & \mathbf{d}_3^{i^{-}} \\ \mathbf{d}_1^{i^{-}} & 0 & 0 \end{bmatrix} \\ \mathbf{K} \mathbf{S}_i
$$
\n
$$
\mathbf{K} \mathbf{S}_i
$$
\n
$$
\mathbf{D}_i
$$
\n
$$
\mathbf{D}_i
$$
\n
$$
\mathbf{A}_3
$$
\n
$$
\mathbf{A}_3
$$
\n
$$
\mathbf{A}_3
$$

## 2.3.2 Gelenkkinematik und Starrkörpergeschwindigkeiten

Faßt man die Starrkörpergeschwindigkeiten  $\boldsymbol{V}_{0k}^{k} \in \mathbb{R}^{6}$  aller Körper zu einem einzelnen  $Vektor<sup>1</sup>$ 

$$
\underline{V} = (V_{0j}^j)_{j=1...n} \in \mathbb{R}_{6 \times 1}^{n \times 1}
$$
 (2.27)

zusammen, so folgt aus der Darstellung 2.18 der Inzidenzmatrizen  $S^0$  und  $S$ 

$$
\mathbf{G}_{j}(\mathbf{q}_{j})\dot{\mathbf{q}}_{j} = \mathbf{V}_{0i-(j)}^{i-(j)} - \mathcal{H}_{\mathcal{V}}(\mathbf{H}^{i-(j)i+(j)})\mathbf{V}_{0i+(j)}^{i+(j)}
$$
\n
$$
= \sum_{k=0}^{n} (\delta_{ki-(j)} - \delta_{ki+(j)})\mathcal{H}_{\mathcal{V}}(\mathbf{H}^{i-(j)k})\mathbf{V}_{0k}^{k}
$$
\n
$$
= -S_{1j}^{0}\mathcal{H}_{\mathcal{V}}(\mathbf{H}^{i-(j)0})\mathbf{V}_{00}^{0} - \sum_{k=1}^{n} S_{kj}\mathcal{H}_{\mathcal{V}}(\mathbf{H}^{i-(j)k})\mathbf{V}_{0k}^{k}.
$$
\n(2.28)

Dabei ist  $V_{00}^0 = V_{00}^0(t) \in \mathbb{R}^6$  der zeitabhängige Vektor der Starrkörpergeschwindigkeit der Wurzel. Er legt die Bewegung von Körper 0 fest.

## Transformations-Inzidenz- und -Wegematrix

Definiert man die sogenannten Transformationsinzidenzmatrizen durch

$$
\underline{\mathbf{S}} = \left( S_{jk} \mathcal{H}_{\mathcal{V}}^T (\mathbf{H}^{i-(k)j}) \right)_{j,k=1...n} \in \mathbb{R}_{6 \times 6}^{n \times n}
$$
\n(2.29a)

und

$$
\underline{\mathbf{S}}^0 = \left( S_{1j}^0 \, \mathcal{H}_{\mathcal{V}}^T (\mathbf{H}^{i^-(j)0}) \right)_{1,j=1...n} \in \mathbb{R}_{6 \times 6}^{1 \times n},\tag{2.29b}
$$

so läßt sich Beziehung 2.28 in matrizieller Form als

$$
-\underline{\mathbf{S}}^{0T}\mathbf{V}_{00}^{0} - \underline{\mathbf{S}}^{T}\underline{\mathbf{V}} = \underline{\mathbf{G}}\underline{\dot{\mathbf{q}}}
$$
\n(2.30)

<sup>&</sup>lt;sup>1</sup>Mit  $\underline{\mathbf{A}} \in \mathbb{R}_{u \times v}^{n \times m}$  werden  $(n \times m)$ -Matrizen gekennzeichnet, deren Elemente  $(u \times v)$ -Matrizen sind, d.h.  $(\underline{\mathbf{A}})_{ij} \in \mathbb{R}^{u \times v}$   $(i = 1 \dots n, j = 1 \dots m)$ .

schreiben, wobei  $\underline{\mathbf{G}} = \text{Diag}(\mathbf{G}_{j=1...n}) \in \mathbb{R}_{6\times 1}^{n\times n}$  und  $\underline{\mathbf{q}} = (\mathbf{q}_j)_{j=1...n} \in \mathbb{R}_{m_j\times 1}^{n\times 1}$  den Vektor der Gelenkkoordinaten bildet. Weiter definiert man die sogenannte Transformationswegematrix entsprechend durch

$$
\underline{\mathbf{T}} = \left( T_{jk} \, \mathcal{H}_{\mathcal{V}}^T (\mathbf{H}^{ki^{-}(j)}) \right)_{j,k=1...n} \in \mathbb{R}_{6 \times 6}^{n \times n} . \tag{2.31}
$$

.

Analog zu den Beziehungen 2.20 gilt der folgende Satz 2.3.

Satz 2.3 Für baumstrukturierte Systeme gilt

$$
\mathbf{\underline{T}}\,\mathbf{\underline{S}} = \mathbf{\underline{S}}\,\mathbf{\underline{T}} = \mathbf{\underline{I}} \quad \text{and} \quad \mathbf{\underline{S}}^0\,\mathbf{\underline{T}} = -\left(\mathcal{H}_{\mathcal{V}}^T(\mathbf{H}^{k0})\right)_{1,k=1...n}
$$

Beweis: Aus den Beziehungen 2.20 (Seite 26)  $ST = I$  und  $S^0T = -\mathbb{1}_n$  folgt

$$
(\mathbf{S} \mathbf{T})_{jk} = \sum_{l=1}^{n} S_{jl} \mathcal{H}_{\mathcal{V}}^{T} (\mathbf{H}^{i-(l)j}) T_{lk} \mathcal{H}_{\mathcal{V}}^{T} (\mathbf{H}^{ki-(l)})
$$
\n
$$
\stackrel{(1.26b)}{=} \sum_{l=1}^{n} S_{jl} T_{lk} \mathcal{H}_{\mathcal{V}}^{T} (\mathbf{H}^{kj}) \stackrel{(2.20)}{=} \delta_{jk} \mathcal{H}_{\mathcal{V}}^{T} (\mathbf{H}^{kj}) = \delta_{jk} \mathcal{H}_{\mathcal{V}}^{T} (\mathbf{H}^{kk})
$$
\n
$$
\stackrel{(1.26c)}{=} \delta_{jk} \mathbf{I} \in \mathbb{R}^{6 \times 6},
$$
\n
$$
(\mathbf{S}^{0} \mathbf{T})_{1k} = \sum_{l=1}^{n} S_{1l}^{0} \mathcal{H}_{\mathcal{V}}^{T} (\mathbf{H}^{i-(l)0}) T_{lk} \mathcal{H}_{\mathcal{V}}^{T} (\mathbf{H}^{ki-(l)})
$$
\n
$$
\stackrel{(1.26b)}{=} \sum_{l=1}^{n} S_{1l}^{0} T_{lk} \mathcal{H}_{\mathcal{V}}^{T} (\mathbf{H}^{k0}) \stackrel{(2.20)}{=} -\mathcal{H}_{\mathcal{V}}^{T} (\mathbf{H}^{k0}) \in \mathbb{R}^{6 \times 6}.
$$

## Kopplungsmatrizen

Aufgrund des Satzes 2.3 folgt durch Linksmultiplikation von Gleichung 2.30 mit  $\underline{T}^T$ die Beziehung

$$
\underline{\mathbf{V}} = -\underline{\mathbf{T}}^T \underline{\mathbf{G}} \underline{\dot{\mathbf{q}}} - \underline{\mathbf{T}}^T \underline{\mathbf{S}}^{0T} \mathbf{V}_{00}^0 \,, \tag{2.32}
$$

welche die Starrkörpergeschwindigkeiten mit den Geschwindigkeiten der Gelenkkoordinaten verknüpft.

Man definiert die sogenannten Kopplungsmatrizen als

$$
\underline{\mathbf{A}} = -\underline{\mathbf{T}}^T \underline{\mathbf{G}} = -\left(T_{jk} \mathcal{H}_{\mathcal{V}} (\mathbf{H}^{ki^{-}(j)}) \mathbf{G}_j\right)_{k,j=1...n} \in \mathbb{R}_{6 \times m_j}^{n \times n}
$$
(2.33a)

und

$$
\underline{\mathbf{A}}^0 = -\underline{\mathbf{T}}^T \underline{\mathbf{S}}^{0T} = \left( \mathcal{H}_{\mathcal{V}}(\mathbf{H}^{k0}) \right)_{k=1...n} \in \mathbb{R}_{6 \times 6}^{n \times 1} .
$$
 (2.33b)

Da T eine obere Dreiecksmatrix mit −1 auf der Diagonalen ist und  $\mathcal{H}_{\mathcal{V}}(\mathbf{H}^{ki^{-}(k)}) =$  $\mathcal{H}_{\mathcal{V}}(\mathbf{H}^{kk}) = \mathbf{I}^{6\times6}$  gilt, ist  $\underline{\mathbf{A}}$  eine untere Block-Dreiecksmatrix mit  $\mathbf{G}_j$  auf der Diagonalen.

Mit Hilfe der so definierten Kopplungsmatrizen kann nun der Vektor der Starrkörpergeschwindigkeiten als

$$
\underline{\mathbf{V}} = \underline{\mathbf{A}} \dot{\underline{\mathbf{q}}} + \underline{\mathbf{A}}^0 \, \mathbf{V}_{00}^0(t) \tag{2.34}
$$

dargestellt werden.

 $\overline{\phantom{a}}$ 

# 2.4 Bewegungsgleichungen in Gelenkkoordinaten

Die Beziehung 2.34 verknüpft die Starrkörpergeschwindigkeiten  $V$  mit den Ableitungen der Gelenkvariablen q. Mit Hilfe des Jourdainschen Prinzips können nun die Bewegungsgleichungen allgemeiner baumstrukturierter Systeme starrer Körper in Gelenkkoordinaten hergeleitet werden.

# 2.4.1 Das Prinzip von Jourdain

Die virtuelle Leistung des Gesamtsystems ist gegeben durch

$$
0 = \delta \dot{W} + \sum_{k=1}^{n} \delta \mathbf{V}_{0k}^{k} \cdot \left\{ \mathbf{F}_{kk}^{k} - \mathbf{M}_{kk}^{k} \dot{\mathbf{V}}_{0k}^{k} + \mathcal{T}_{\mathcal{H}_{V}}^{T}(\mathbf{V}_{0k}^{k}) \mathbf{M}_{k}^{kk} \mathbf{V}_{0k}^{k} \right\}.
$$
 (2.35)

Weiter lassen sich aus der Gleichung 2.34 die Beziehungen

$$
\underline{\mathbf{V}} = \underline{\mathbf{A}} \dot{\underline{\mathbf{q}}} + \underline{\mathbf{A}}^0 \, \mathbf{V}_{00}^0(t) \,, \tag{2.36a}
$$

$$
\delta \underline{V} = \underline{A} \delta \dot{\underline{q}}, \qquad (2.36b)
$$

$$
\dot{\underline{\mathbf{V}}} = \underline{\mathbf{A}} \underline{\ddot{\mathbf{q}}} + \underline{\dot{\mathbf{A}}} \underline{\dot{\mathbf{q}}} + \underline{\mathbf{A}}^0 \dot{\mathbf{V}}_{00}^0(t) + \underline{\dot{\mathbf{A}}}^0 \mathbf{V}_{00}^0(t)
$$
\n(2.36c)

ableiten. Unter Verwendung der obigen Gleichungen 2.35 und 2.36, und unter Beruck- ¨ sichtigung des Prinzips von Jourdain ergibt sich

$$
0 = \delta \dot{W}_G + \sum_{k=1}^n \delta V_{0k}^k \cdot \left\{ \boldsymbol{F}_{kk}^k - \mathbf{M}_{kk}^k \dot{\boldsymbol{V}}_{0k}^k + \mathcal{I}_{\mathcal{H}_{V}}^T (\boldsymbol{V}_{0k}^k) \mathbf{M}_{kk}^k \boldsymbol{V}_{0k}^k \right\}
$$
  
\n
$$
= \delta \dot{W}_G + \delta \mathbf{V} \cdot \left\{ \mathbf{F} - \mathbf{M} \dot{\boldsymbol{\Sigma}} + \mathbf{U} \right\}
$$
  
\n
$$
= \delta \dot{W}_G - \delta \dot{\mathbf{q}} \cdot \left\{ \mathbf{A}^T \mathbf{M} \mathbf{A} \ddot{\mathbf{q}} + \mathbf{A}^T \mathbf{M} \left[ \dot{\mathbf{A}} \dot{\mathbf{q}} + \dot{\mathbf{A}}^0 \mathbf{V}_{00}^0(t) + \mathbf{A}^0 \dot{\boldsymbol{V}}_{00}^0(t) \right] - \mathbf{A}^T \left[ \mathbf{F} + \mathbf{U} \right] \right\}. \tag{2.37}
$$

Dabei stellt  $\delta \dot{W}_G$  die gesamte virtuelle Leistung der Gelenke dar. Des weiteren setzt sich der Vektor

$$
\underline{\mathbf{F}} = \left(\bm{F}_{kk}^k\right)_{k=1...n} \in \mathbb{R}_{6 \times 1}^{n \times 1}
$$

aus den verallgemeinerten Momenten zusammen, während die Matrix

$$
\underline{\mathbf{M}} = \text{Diag}(\mathbf{M}_{kk}^{k})_{k=1...n} \in \mathbb{R}_{6 \times 6}^{n \times n}
$$

aus den konstanten Starrkörpermassenmatrizen  $\mathbf{M}_{kk}^{k}$  besteht, und die Größe  $\underline{\mathbf{U}}$  über

$$
\underline{\mathbf{U}} = \underline{\mathbf{U}}(\underline{\mathbf{V}}) = \left(\mathcal{T}_{\mathcal{H}_{\mathcal{V}}}{}^T(\mathbf{V}_{0k}^k) \, \mathbf{M}_{kk}^k \mathbf{V}_{0k}^k\right)_{k=1...n} \in \mathbb{R}_{6 \times 1}^{n \times 1}
$$
\n(2.38)

definiert ist.

## 2.4.2 Bewegungsgleichungen

Im Falle idealer Gelenke verschwindet die virtuelle Leistung  $\delta W_G$  und die Variationen  $\delta \dot{q}$  sind unabhängig. Aus dem Prinzip von Jourdain 2.37 gibt sich damit für die Bewegungsgleichungen in den Gelenkkoordinaten

$$
\underline{\mathbf{A}}^T \underline{\mathbf{M}} \underline{\mathbf{A}} \underline{\ddot{\mathbf{q}}} = \underline{\mathbf{A}}^T \left[ \underline{\mathbf{F}} + \underline{\mathbf{U}} \right] - \underline{\mathbf{A}}^T \underline{\mathbf{M}} \left[ \underline{\dot{\mathbf{A}}} \underline{\dot{\mathbf{q}}} + \underline{\dot{\mathbf{A}}}^0 \, \mathbf{V}_{00}^0(t) + \underline{\mathbf{A}}^0 \, \dot{\mathbf{V}}_{00}^0(t) \right]. \tag{2.39}
$$

Die Darstellung 2.39 eignet sich besonders für die symbolische und alphanumerische Generierung der Bewegungsgleichungen, da hier i.a. die Möglichkeit zur symbolischen Differentiation gegeben ist. Eine Darstellung der Bewegungsgleichungen, welche ohne die Ableitungen  $\dot{\mathbf{A}}$  und  $\dot{\mathbf{A}}^0$  auskommt, ist auf Seite 41 (Gleichung 2.43) angegeben.

Beispiel 2.4 Um die Strukturen der in Darstellung 2.39 auftretenden Matrizen zu verdeutlichen, betrachten wir als Anwendungsbeispiel ein aus zwei identischen Körpern bestehendes freies Doppelpendel mit orthogonalen Achsen.

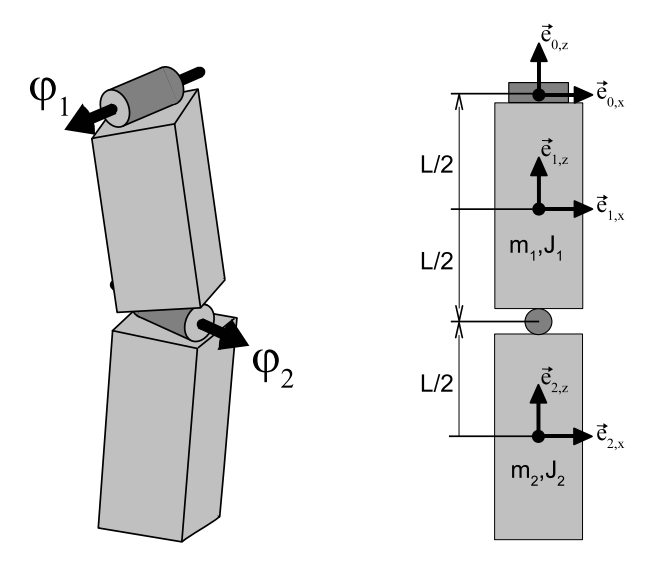

Zur Beschreibung der Systemstruktur wird die reguläre Numerierung

$$
\begin{bmatrix} \boldsymbol{j} \\ \boldsymbol{i}^+ \\ \boldsymbol{i}^- \end{bmatrix} = \begin{bmatrix} \mathbf{i} & \mathbf{ii} \\ 0 & 1 \\ 1 & 2 \end{bmatrix}
$$

verwendet, wodurch die Inzidenz- und Wegematrix obere Dreiecksgestalt annehmen

$$
\mathbf{S}^0 = \begin{bmatrix} 1 & 0 \end{bmatrix}, \ \mathbf{S} = \begin{bmatrix} -1 & 1 \\ 0 & -1 \end{bmatrix} \ \text{und } \ \mathbf{T} = \begin{bmatrix} -1 & -1 \\ 0 & -1 \end{bmatrix}.
$$

Die Kinematik des Pendels wird durch die Transformationsmatrizen  $\mathbf{H}^{10}$  und  $\mathbf{H}^{21}$  festgelegt. Sie sind von der Form  $(c_j = \cos(\varphi_j), s_j = \sin(\varphi_j) j = 1, 2)$ 

$$
\mathbf{H}^{10}(\varphi_1) = \begin{bmatrix} 1 & 0 & 0 & 0 \\ 0 & c_1 & -s_1 & \frac{L}{2}s_1 \\ 0 & s_1 & c_1 & -\frac{L}{2}c_1 \\ 0 & 0 & 0 & 1 \end{bmatrix}, \ \mathbf{H}^{21}(\varphi_2) = \begin{bmatrix} c_2 & 0 & s_2 & -\frac{L}{2}s_2 \\ 0 & 1 & 0 & 0 \\ -s_2 & 0 & c_2 & -\frac{L}{2}(1+c_2) \\ 0 & 0 & 0 & 1 \end{bmatrix}.
$$

Mit der Beziehung 2.24 erhält man für die zugehörigen Gelenkmatrizen die Ausdrücke

$$
\mathbf{G}_1 = \begin{bmatrix} 0 \\ \frac{L}{2} \\ 0 \\ 1 \\ 0 \\ 0 \end{bmatrix} \text{ und } \mathbf{G}_2 = \begin{bmatrix} -\frac{L}{2} \\ 0 \\ 0 \\ 0 \\ 1 \\ 0 \end{bmatrix}.
$$

Die durch Beziehung 2.31 definierte Transformationswegematrix T nimmt in diesem Fall die Form

$$
\mathbf{T} = \begin{bmatrix} \begin{bmatrix} -\mathbf{r}_{0} & -\mathbf{r}_{1} & 0 & -s_{1} & 0 & 0 & 0 \\ 0 & -1 & 0 & 0 & 0 & 0 \\ 0 & -\frac{1}{2} & 0 & -c_{2} & 0 & 0 & 0 \\ 0 & -\frac{1}{2}(1+c_{2}) & 0 & -c_{2} & 0 & -s_{2} \\ 0 & \frac{1}{2}(1+c_{2}) & 0 & \frac{1}{2}s_{2} & 0 & -1 & 0 \\ 0 & \frac{1}{2}s_{2} & 0 & s_{2} & 0 & -c_{2} \end{bmatrix} \end{bmatrix} \in \mathbb{R}_{6 \times 6}^{2 \times 2}
$$

an. Für die Kopplungsmatrix $\underline{\mathbf{A}}$ ergibt sich damit

$$
\mathbf{A} = -\mathbf{T}^{T} \mathbf{G} = \begin{bmatrix} \begin{bmatrix} 0 \\ \frac{L}{2} \\ 0 \\ 1 \\ 0 \\ 0 \\ 0 \\ 0 \\ 0 \\ 0 \\ 0 \\ s_{2} \end{bmatrix} & \begin{bmatrix} 0 \\ 0 \\ 0 \\ 0 \\ 0 \\ 0 \\ 0 \\ 0 \\ 0 \\ 0 \\ 0 \end{bmatrix} & \in \mathbb{R}_{6 \times 1}^{2 \times 2}.
$$

Offensichtlich sind die Eigenschaften der regulären Numerierung erfüllt. Die Transformationswegematrix  $\underline{T}$  und die Kopplungsmatrix  $\underline{A}$  sind obere bzw. untere Block-Dreiecksmatrizen mit −I <sup>6</sup>×<sup>6</sup> bzw. mit den Gelenkmatrizen auf den Diagonalen.

Wir wollen uns im Folgenden auf den Fall einer raumfesten Wurzel (d.h.  $\boldsymbol{V}_{00}^{0}(t) = 0$ )

beschränken. Die Starrkörpergeschwindigkeiten $\underline{\mathbf{V}}$  sind durch

$$
\underline{\mathbf{V}} = \underline{\mathbf{A}} \dot{\underline{\mathbf{q}}} = \begin{bmatrix} \mathbf{V}_{01}^1 \\ \mathbf{V}_{02}^2 \end{bmatrix} = \begin{bmatrix} \begin{bmatrix} 0 \\ \dot{\varphi}_1 \frac{L}{2} \\ 0 \\ 0 \\ 0 \\ -\dot{\varphi}_2 \frac{L}{2} \\ 0 \\ 0 \\ \dot{\varphi}_1 \frac{L}{2}(2 + c_2) \\ 0 \\ \dot{\varphi}_2 \\ \dot{\varphi}_1 \frac{L}{2} \end{bmatrix} \in \mathbb{R}_{6 \times 1}^{2 \times 1}
$$

gegeben, und die Bewegungsgleichungen 2.39 nehmen die Gestalt

$$
\underline{\mathbf{A}}^T \underline{\mathbf{M}} \underline{\mathbf{A}} \underline{\ddot{\mathbf{q}}} = \underline{\mathbf{A}}^T \underline{\mathbf{F}} + \underline{\mathbf{A}}^T \big[ \underline{\mathbf{U}} - \underline{\mathbf{M}} \underline{\dot{\mathbf{A}}} \underline{\dot{\mathbf{q}}} \big], \ \mathbf{q} = \begin{bmatrix} \varphi_1 \\ \varphi_2 \end{bmatrix}
$$

an. Verwendet man

$$
\underline{\mathbf{M}} = \left[ \begin{array}{ccc} \mathbf{M}_{11}^1 & & \\ & \mathbf{M}_{22}^2 \end{array} \right] = \left[ \begin{array}{ccc} & & & & \\ & J_x & & \\ & & J_y & \\ & & & J_z \end{array} \right] \quad \left[ \begin{array}{ccc} & & & & \\ & M & & & \\ & & J_x & & \\ & & & J_y & \\ & & & & J_z \end{array} \right] \right] \in \mathbb{R}_{6 \times 6}^{2 \times 2} \label{eq:mat}
$$

und wirken nur Gewichtskräfte auf das Pendel

$$
\mathbf{F} = \begin{bmatrix} \mathbf{F}_{11}^1 \\ \mathbf{F}_{22}^2 \end{bmatrix} = \begin{bmatrix} 0 \\ -s_1 mg \\ -c_1 mg \\ 0 \\ 0 \\ 0 \\ -s_1 mg \\ -c_1 c_2 mg \\ 0 \\ 0 \\ 0 \end{bmatrix} \in \mathbb{R}_{6 \times 1}^{2 \times 1},
$$

so ergibt sich schließlich

$$
\begin{bmatrix}\n4(1 + (2 + c_2)^2) mL^2 + (J_x + J_z) s_2^2 & 0 \\
0 & \frac{mL^2}{4} + J_y\n\end{bmatrix}\n\begin{bmatrix}\n\ddot{\varphi}_1 \\
\ddot{\varphi}_2\n\end{bmatrix}\n= \begin{bmatrix}\n-\frac{mgL}{2} s_1 (3 + c_2) \\
-\frac{mgL}{2} c_1 s_2\n\end{bmatrix} + \begin{bmatrix}\n\frac{1}{2} \dot{\varphi}_1 \dot{\varphi}_2 s_2 (mL^2(2 + c_2) + 4 c_2 (J_x - J_z)) \\
-\frac{1}{4} \dot{\varphi}_1^2 s_2 (mL^2(2 + c_2) + 4 c_2 (J_x - J_z))\n\end{bmatrix}.
$$

 $\Box$ 

## Alphanumerische Generierung der Bewegungsgleichungen

In der Literatur sind verschiedene Ansätze zur computergestützten, symbolischen bzw. alphanumerischen Generierung der Bewegungsgleichungen zu finden. Vorteil dieser Vorgehensweise ist die Möglichkeit der Vereinfachung von Termen. Nachteilig ist der oft große Mehraufwand bei der Generierung der Gleichungen, der gerade bei großen Systemen oft rasant ansteigt. Die zunehmende Leistungsfähigkeit von Computeralgebraumgebungen wie Maple, Mathemetica oder die Symbolic Toolbox von Matlab macht diesen Ansatz jedoch immer interessanter.

Beispiele für diese Vorgehensweise sind die Arbeiten von Kwatny und Blankenship [56], Lot und Lio [59], McPhee und Shi [64], Salecker [87], Weber [111], Weber und Wittenburg [112], Wolz [114] und Barthels [9], sowie die Programmpakete AUTOLEV [68], Neweul [88], Symkin/Mobile [51], DynaFlex und Symofros [65, 66].

#### Realisierung der alphanumerischen Generierung

Innerhalb der Computeralgebra Umgebung Maple wurde ein Programm entwickelt, das auf der Basis der Gleichung 2.39 Bewegungsgleichungen in Gelenkkoordinaten generiert. Mit Hilfe einer implementierten Export-Funktion lassen sich die Gleichungen nach MATLAB übertragen und als linear-implizite Differentialgleichung in Zustandsform

$$
\left[\begin{array}{cc} \mathbf{I} & \mathbf{0} \\ \mathbf{0} & \underline{\mathbf{A}}^T \underline{\mathbf{M}} \,\underline{\mathbf{A}} \end{array}\right] \left[\begin{array}{c} \dot{\underline{\mathbf{q}}}\\ \dot{\underline{\mathbf{v}}_q \end{array}\right] = \left[\begin{array}{c} \underline{\mathbf{A}}^T \big[\underline{\mathbf{F}} + \underline{\mathbf{U}} \big] - \underline{\mathbf{A}}^T \underline{\mathbf{M}} \Big[\dot{\underline{\mathbf{A}}} \,\dot{\underline{\mathbf{q}}} + \dot{\underline{\mathbf{A}}}^0 \, \mathbf{V}_{00}^0(t) + \underline{\mathbf{A}}^0 \, \dot{\mathbf{V}}_{00}^0(t) \Big] \end{array}\right]
$$

durch die vorhandenen Standardlöser (vgl. Shampine und Reichelt [93]) numerisch lösen.

## 2.4.3 Reduktionsalgorithmus

Neben der symbolischen Vereinfachung von Termen, bieten alphanumerische Ansätze auch die Möglichkeit zur systematischen Elimination von Termen mit geringem Einfluß. Im Folgenden wird ein Verfahren zur Reduktion des Auswerteaufwandes der Bewegungsgleichungen vorgestellt. Dabei werden Ausdrucke mit geringem Einfluß eliminiert. ¨ Dies geschieht auf der Basis vergleichbarer Terme, was hat zur Folge, daß das Modell zwar leicht verändert wird, die grundlegenden Eigenschaften jedoch erhalten bleiben, während sich die zugehörigen Modellgleichungen drastisch verkürzen.

Ein analoges Verfahren für den Roberson-Wittenburg-Algorithmus ist in Keppler und Seemann [52] bzw. in Keppler et al. [53] zu finden.

## Umformulierung der Bewegungsgleichungen

Für die Entwicklung des Reduktionsalgorithmus wird eine ableitungsfreie Gestalt der Bewegungsgleichungen 2.39 benötigt, genauer explizite Darstellungen der Ableitungen der Kopplungsmatrizen  $\underline{\mathbf{A}}$  und  $\underline{\mathbf{A}}^0$ .

Die zeitliche Ableitung der Kopplungsmatrix  $\underline{\dot{A}}$  läßt sich, wegen  $\underline{S}T = I$  (vgl. Satz 2.3) und somit  $\dot{\underline{\mathbf{T}}}^T = \underline{\mathbf{T}}^T \dot{\underline{\mathbf{S}}}^T \underline{\mathbf{T}}^T$  als

$$
\underline{\dot{\mathbf{A}}}^{(2.33)} - \underline{\dot{\mathbf{T}}}^T \underline{\mathbf{G}} - \underline{\mathbf{T}}^T \dot{\underline{\mathbf{G}}} = -\underline{\mathbf{T}}^T \left( \underline{\dot{\mathbf{S}}}^T \underline{\mathbf{A}} + \underline{\dot{\mathbf{G}}} \right)
$$
(2.40)

schreiben. Unter Verwendung der Definition 1.33 und der Linearität 1.34a von  $\mathcal{T}_{\mathcal{H}_{\mathcal{V}}}$ (Seite 13) ergibt sich

$$
\underline{\mathbf{A}}^{0} \stackrel{(2.33)}{=} \frac{d}{dt} \left( \mathcal{H}_{\mathcal{V}} (\mathbf{H}^{k0}) \right)_{k=1...n} \stackrel{(1.33)}{=} \left( \mathcal{H}_{\mathcal{V}} (\mathbf{H}^{k0}) \mathcal{T}_{\mathcal{H}_{\mathcal{V}}} (\mathbf{V}_{k0}^{0}) \right)_{k=1...n}
$$
\n
$$
\stackrel{(1.34b)}{=} \left( \left[ \mathcal{T}_{\mathcal{H}_{\mathcal{V}}} (\mathbf{V}_{kk}^{k}) - \mathcal{T}_{\mathcal{H}_{\mathcal{V}}} (\mathbf{V}_{0k}^{k}) \right] \mathcal{H}_{\mathcal{V}} (\mathbf{H}^{k0}) \right)_{k=1...n}
$$
\n
$$
\mathbf{V}_{\underline{k}}^{k} = 0 \quad - \left( \mathcal{T}_{\mathcal{H}_{\mathcal{V}}} (\mathbf{V}_{0k}^{k}) \mathcal{H}_{\mathcal{V}} (\mathbf{H}^{k0}) \right)_{k=1...n} = -\operatorname{Diag} \left( \mathcal{T}_{\mathcal{H}_{\mathcal{V}}} (\mathbf{V}_{0k}^{k}) \right) \underline{\mathbf{A}}^{0}
$$
\n
$$
= -\underline{\mathbf{D}}_{\mathcal{T}_{\mathcal{H}} \downarrow} (\underline{\mathbf{V}}) \underline{\mathbf{A}}^{0}
$$
\n
$$
\stackrel{(2.34)}{=} -\underline{\mathbf{D}}_{\mathcal{T}_{\mathcal{H}} \downarrow} (\underline{\mathbf{A}} \underline{\dot{\mathbf{q}}} + \underline{\mathbf{A}}^{0} \mathbf{V}_{00}^{0}) \underline{\mathbf{A}}^{0} \stackrel{(1.34a)}{=} -\underline{\mathbf{D}}_{\mathcal{T}_{\mathcal{H}} \downarrow} (\underline{\mathbf{A}} \underline{\dot{\mathbf{q}}} + \underline{\mathbf{D}}_{\mathcal{T}_{\mathcal{H}} \downarrow} (\underline{\mathbf{A}} \underline{\dot{\mathbf{q}}} + \underline{\mathbf{D}}_{\mathcal{T}_{\mathcal{H}} \downarrow} (\underline{\mathbf{A}} \underline{\dot{\mathbf{q}}} + \underline{\mathbf{D}}_{\mathcal{T}_{\mathcal{H}} \downarrow} (\underline{\mathbf{A}} \underline{\dot{\mathbf{q}}} + \underline{\mathbf{D}}_{\mathcal{T}_{\mathcal{H
$$

Die Blockdiagonalmatrix $\underline{\mathbf{D}}_{\mathcal{I}_{\mathcal{H}}\setminus\mathcal{I}}(\underline{a})\in \mathbb{R}_{6\times 1}^{n\times n}$ ist dabei definiert als

$$
\underline{\mathbf{D}}_{\mathcal{T}_{\mathcal{H}_{\mathcal{V}}}}(\underline{\mathbf{a}}) = \text{Diag}(\mathcal{T}_{\mathcal{H}_{\mathcal{V}}}(a_k)).
$$
\n(2.42)

Zu beachten ist, daß, wegen der Linearität von  $\mathcal{T}_{\mathcal{H}_V}$ , auch  $\underline{\mathbf{D}}_{\mathcal{T}_{\mathcal{H}_V}}$  linear im Argument ist. Weiter folgt aus der Definition 2.38 des Ausdrucks  $\underline{U}$ , daß

$$
\begin{array}{rcl}\n\underline{\mathbf{U}} & = & \left(\mathcal{T}_{\mathcal{H}_{\mathcal{V}}}{}^T(\boldsymbol{V}_{0k}^k)\,\mathbf{M}_{kk}^k\boldsymbol{V}_{0k}^k\right)_{k=1...n} = \underline{\mathbf{D}}_{\mathcal{T}_{\mathcal{H}_{\mathcal{V}}}(\underline{\mathbf{V}})}{}^T\underline{\mathbf{M}}\,\underline{\mathbf{V}} \\
& \stackrel{(2.34)}{=} & \underline{\mathbf{D}}_{\mathcal{T}_{\mathcal{H}_{\mathcal{V}}}(\underline{\mathbf{A}}\,\underline{\dot{\mathbf{q}}} + \underline{\mathbf{A}}^0\,\boldsymbol{V}_{00}^0)^T\underline{\mathbf{M}}\,\left[\underline{\mathbf{A}}\,\underline{\dot{\mathbf{q}}} + \underline{\mathbf{A}}^0\,\boldsymbol{V}_{00}^0\right] \\
& \stackrel{(1.34a)}{=} & \left[\underline{\mathbf{D}}_{\mathcal{T}_{\mathcal{H}_{\mathcal{V}}}(\underline{\mathbf{A}}\,\underline{\dot{\mathbf{q}}})^T + \underline{\mathbf{D}}_{\mathcal{T}_{\mathcal{H}_{\mathcal{V}}}(\underline{\mathbf{A}}^0\,\boldsymbol{V}_{00}^0)^T}\right]\,\underline{\mathbf{M}}\,\left[\underline{\mathbf{A}}\,\underline{\dot{\mathbf{q}}} + \underline{\mathbf{A}}^0\,\boldsymbol{V}_{00}^0\right] \\
& & \quad - \underline{\mathbf{D}}_{\mathcal{T}_{\mathcal{H}_{\mathcal{V}}}(\underline{\mathbf{A}}\,\underline{\dot{\mathbf{q}}})^T\underline{\mathbf{M}}\,\underline{\mathbf{A}}\,\underline{\dot{\mathbf{q}}}} \\
& & \quad + \underline{\mathbf{D}}_{\mathcal{T}_{\mathcal{H}_{\mathcal{V}}}(\underline{\mathbf{A}}\,\underline{\dot{\mathbf{q}}})^T\underline{\mathbf{M}}\,\underline{\mathbf{A}}^0\,\boldsymbol{V}_{00}^0} + \underline{\mathbf{D}}_{\mathcal{T}_{\mathcal{H}_{\mathcal{V}}}(\underline{\mathbf{A}}^0\,\boldsymbol{V}_{00}^0)^T\underline{\mathbf{M}}\,\underline{\mathbf{A}}\,\underline{\dot{\mathbf{q}}}} \\
& & \quad + \underline{\mathbf{D}}_{\mathcal{T}_{\mathcal{H
$$

gilt. Durch Einsetzen der obigen Beziehungen in die Gleichungen 2.39 erhält man schließlich

$$
\underline{\mathbf{A}}^T \underline{\mathbf{M}} \underline{\mathbf{A}} \underline{\ddot{\mathbf{q}}} = \underline{\mathbf{A}}^T \left( \underline{\mathbf{M}} \underline{\mathbf{T}}^T \Big[ \underline{\dot{\mathbf{S}}}^T \underline{\mathbf{A}} + \underline{\dot{\mathbf{G}}} \Big] \underline{\dot{\mathbf{q}}} + \underline{\mathbf{D}}_{\mathcal{T}_{\mathcal{H}} \circ} (\underline{\mathbf{A}} \underline{\dot{\mathbf{q}}})^T \underline{\mathbf{M}} \underline{\mathbf{A}} \underline{\dot{\mathbf{q}}}
$$
\n
$$
+ \Big[ \underline{\mathbf{D}}_{\mathcal{T}_{\mathcal{H}} \circ} (\underline{\mathbf{A}} \underline{\dot{\mathbf{q}}})^T \underline{\mathbf{M}} + \underline{\mathbf{M}} \underline{\mathbf{D}}_{\mathcal{T}_{\mathcal{H}} \circ} (\underline{\mathbf{A}} \underline{\dot{\mathbf{q}}}) \Big] \underline{\mathbf{A}}^0 \mathbf{V}_{00}^0 + \underline{\mathbf{D}}_{\mathcal{T}_{\mathcal{H}} \circ} (\underline{\mathbf{A}}^0 \mathbf{V}_{00}^0)^T \underline{\mathbf{M}} \underline{\mathbf{A}} \underline{\dot{\mathbf{q}}}
$$
\n
$$
+ \Big[ \underline{\mathbf{D}}_{\mathcal{T}_{\mathcal{H}} \circ} (\underline{\mathbf{A}}^0 \mathbf{V}_{00}^0)^T \underline{\mathbf{M}} + \underline{\mathbf{M}} \underline{\mathbf{D}}_{\mathcal{T}_{\mathcal{H}} \circ} (\underline{\mathbf{A}}^0 \mathbf{V}_{00}^0) \Big] \underline{\mathbf{A}}^0 \mathbf{V}_{00}^0
$$
\n
$$
- \underline{\mathbf{M}} \underline{\mathbf{A}}^0 \dot{\mathbf{V}}_{00}^0
$$
\n
$$
+ \underline{\mathbf{F}} \Big) \tag{2.43}
$$

als neue Darstellung fur die Bewegungsgleichungen in Gelenkkoordinaten. ¨

#### Zusammenfassen vergleichbarer Terme

Die verschiedenen Ausdrücke in den Bewegungsgleichungen 2.43 lassen sich zu sogenannten vergleichbaren Termen zusammenfassen. Damit ist gemeint, daß die einzelnen

Terme jeweils nach den unabhängigen Größen  $\ddot{\textbf{q}}, \; \dot{\textbf{q}}, \; \dot{\textbf{V}}_{00}^0(t), \; \boldsymbol{V}_{00}^0(t)$  und  $\textbf{\underline{F}}$  sortiert werden. Die Bewegungsgleichungen sind dabei in der Form

$$
\mathbf{R}^{(0)}\underline{\ddot{\mathbf{q}}} = \left(\underline{\dot{\mathbf{q}}}^{T}\mathbf{R}_{k}^{(1)}\underline{\dot{\mathbf{q}}}\right)_{k=1...n} + \left(\mathbf{V}_{00}^{0}^{T}\mathbf{R}_{k}^{(2)}\underline{\dot{\mathbf{q}}}\right)_{k=1...n} + \left(\mathbf{V}_{00}^{0}^{T}\mathbf{R}_{k}^{(3)}\mathbf{V}_{00}^{0}\right)_{k=1...n} + \mathbf{R}^{(4)}\dot{\mathbf{V}}_{00}^{0} + \mathbf{R}^{(5)}\underline{\mathbf{F}} \tag{2.44}
$$

darstellbar, wobei

$$
\mathbf{R}^{(0)} = \mathbf{A}^{T} \mathbf{M} \mathbf{A}
$$
\n
$$
\dot{\mathbf{q}}^{T} \mathbf{R}_{k}^{(1)} \dot{\mathbf{q}} = (\mathbf{A}^{T} \mathbf{M} \mathbf{T}^{T} [\dot{\mathbf{S}}^{T} \mathbf{A} + \dot{\mathbf{G}}] \dot{\mathbf{q}} + \mathbf{A}^{T} \mathbf{D}_{\mathcal{T}_{\mathcal{H}_{\mathcal{V}}}} (\mathbf{A} \dot{\mathbf{q}})^{T} \mathbf{M} \mathbf{A} \dot{\mathbf{q}})_{k}
$$
\n
$$
\mathbf{V}_{00}^{0} {^{T}} \mathbf{R}_{k}^{(2)} \dot{\mathbf{q}} = (\mathbf{A}^{T} [\mathbf{D}_{\mathcal{T}_{\mathcal{H}_{\mathcal{V}}}} (\mathbf{A} \dot{\mathbf{q}})^{T} \mathbf{M} + \mathbf{M} \mathbf{D}_{\mathcal{T}_{\mathcal{H}_{\mathcal{V}}}} (\mathbf{A} \dot{\mathbf{q}})] \mathbf{A}^{0} \mathbf{V}_{00}^{0}
$$
\n
$$
+ \mathbf{A}^{T} \mathbf{D}_{\mathcal{T}_{\mathcal{H}_{\mathcal{V}}}} (\mathbf{A}^{0} \mathbf{V}_{00}^{0})^{T} \mathbf{M} \mathbf{A} \dot{\mathbf{q}})_{k}
$$
\n
$$
\mathbf{V}_{00}^{0} {^{T}} \mathbf{R}_{k}^{(3)} \mathbf{V}_{00}^{0} = (\mathbf{A}^{T} [\mathbf{D}_{\mathcal{T}_{\mathcal{H}_{\mathcal{V}}}} (\mathbf{A}^{0} \mathbf{V}_{00}^{0})^{T} \mathbf{M} + \mathbf{M} \mathbf{D}_{\mathcal{T}_{\mathcal{H}_{\mathcal{V}}}} (\mathbf{A}^{0} \mathbf{V}_{00}^{0})] \mathbf{A}^{0} \mathbf{V}_{00}^{0})_{k}
$$
\n
$$
\mathbf{R}^{(4)} = -\mathbf{A}^{T} \mathbf{M} \mathbf{A}^{0}
$$
\n
$$
\mathbf{R}^{(5)} = \mathbf{A}^{T}
$$

 $(k = 1 \ldots n)$  gilt.

Die so definierten Matrizen  $\mathbf{R}^{(0)}$ ,  $\mathbf{R}_k^{(1)}$  $\mathbf{R}_k^{(1)},\ \mathbf{R}_k^{(2)}$  $\mathbf{R}_k^{(2)},\ \mathbf{R}_k^{(3)}$  $\mathbf{R}^{(3)}$ ,  $\mathbf{R}^{(4)}$  und  $\mathbf{R}^{(5)}$   $(k = 1...n)$  hängen ausschließlich von den Gelenkkoordinaten q ab, genauer ausschließlich von den Gelenktransformationsmatrizen  $\mathbf{H}^{i^+(j)i^-(j)}(\mathbf{q}_j)$ . Zu bemerken ist noch, daß die Matrizen  $\mathbf{R}^{(1)}_k$  $_k^{(1)}$  und  $\mathbf{R}_k^{(3)}$  $\binom{S}{k}$  ( $k = 1...n$ ) aufgrund der Symmetrie der zugehörigen Terme nicht eindeutig sind. Die Eindeutigkeit erhält man erst, wenn man zusätzlich fordert, daß sie eine obere Dreiecksgestalt besitzen.

#### Reduktionsidee

Um die Grundidee der Reduktion zu verdeutlichen, wollen wir uns im Folgenden zunächst auf rein drehgelenkgekoppelte Systeme beschränken.

Im Falle von Drehgelenken hängen die Gelenkmatrizen  $\mathbf{H}^{i^+(j)i^-(j)}(\varphi_j)$  ausschließlich von den Sinus und Kosinus der Drehwinkel  $\varphi_i$  ab (Abschnitt 2.3.1, Seite 32). Für die Matrizen  $\mathbf{R}^{(0)}$ ,  $\mathbf{R}_k^{(1)}$  $\mathbf{R}_k^{(1)},\ \mathbf{R}_k^{(2)}$  $\mathbf{R}_k^{(2)},\ \mathbf{R}_k^{(3)}$  $\mathbf{R}^{(3)}$ ,  $\mathbf{R}^{(4)}$  und  $\mathbf{R}^{(5)}$  hat dies zur Folge, daß jeder ihrer Einträge als

$$
a_0 + \sum_{i=1}^{\#Term} a_i \prod_{u \in C_i} \cos(\varphi_u) \prod_{v \in S_i} \sin(\varphi_v)
$$
 (2.45)

mit passenden Koeffizienten  $a_i$  und passenden Indexmengen  $\mathcal{C}_i$  und  $\mathcal{S}_i$  dargestellt werden kann.

Um den Einfluß eines einzelnen Terms  $a_{i^*} \prod_{u \in C_{i^*}} \cos(\varphi_u) \prod_{v \in S_{i^*}} \sin(\varphi_v)$  auf das Gesamtergebnis des Ausdrucks 2.45 abzuschätzen, wird die Größe  $\frac{|a_{i\star}|}{\max_{l\geq1}|a_l|}$  herangezogen. Die Grundidee der Reduktion besteht nun darin, Terme deren Einfluß eine gewisse Schranke unterschreiten, d.h. Terme für die

$$
\frac{|a_{i^*}|}{\max_{l\geq 1}|a_l|} \leq C_{\epsilon} , \text{ mit } i^* \geq 1
$$

gilt, aus dem Ausdruck 2.45 zu eliminieren.  $C_{\epsilon}$  ist dabei eine geeignet zu wählende Schranke. Der Term  $a_0$  sollte bei der Maximum-Bildung stets unberücksichtigt bleiben, da er nur eine Nullpunkt-Verschiebung bewirkt und kaum Auswerteaufwand benötigt.

Beispiel 2.5 Gegeben sei folgender zu reduzierender Ausdruck

$$
u = 10^{-8} + 1 \cdot 10^{-3} \cdot \cos(\varphi_3) \cdot \sin^3(\varphi_1) \cdot \cos^2(\varphi_5)
$$
  
\n
$$
- 3 \cdot 10^{-5} \cdot \sin(\varphi_3) \cdot \cos^3(\varphi_3) \cdot \cos^2(\varphi_5) \cdot \sin(\varphi_5)
$$
  
\n
$$
- 7 \cdot 10^{-4} \cdot \sin^2(\varphi_1) \cdot \cos(\varphi_1) \cdot \sin(\varphi_2) \cdot \sin(\varphi_3)
$$
  
\n
$$
+ 3 \cdot 10^{-7} \cdot \cos(\varphi_1) \cdot \sin^5(\varphi_2)
$$
  
\n
$$
- 5 \cdot 10^{-8} \cdot \sin(\varphi_1) \cdot \cos(\varphi_2) \cdot \cos^2(\varphi_4).
$$

Offensichtlich gilt

$$
\max_{l\geq 1} |a_l| = 10^{-3}.
$$

Bei einer Wahl von  $C_{\epsilon} = 10^{-2}$  reduziert sich der Ausdruck zu

$$
u^{(red)} = 10^{-8} + 1 \cdot 10^{-3} \cdot \cos(\varphi_3) \cdot \sin^3(\varphi_1) \cdot \cos^2(\varphi_5) - 3 \cdot 10^{-5} \cdot \sin(\varphi_3) \cdot \cos^3(\varphi_3) \cdot \cos^2(\varphi_5) \cdot \sin(\varphi_5) - 7 \cdot 10^{-4} \cdot \sin^2(\varphi_1) \cdot \cos(\varphi_1) \cdot \sin(\varphi_2) \cdot \sin(\varphi_3) .
$$

Der maximale Fehler beträgt  $3.5 \cdot 10^{-7}$ .

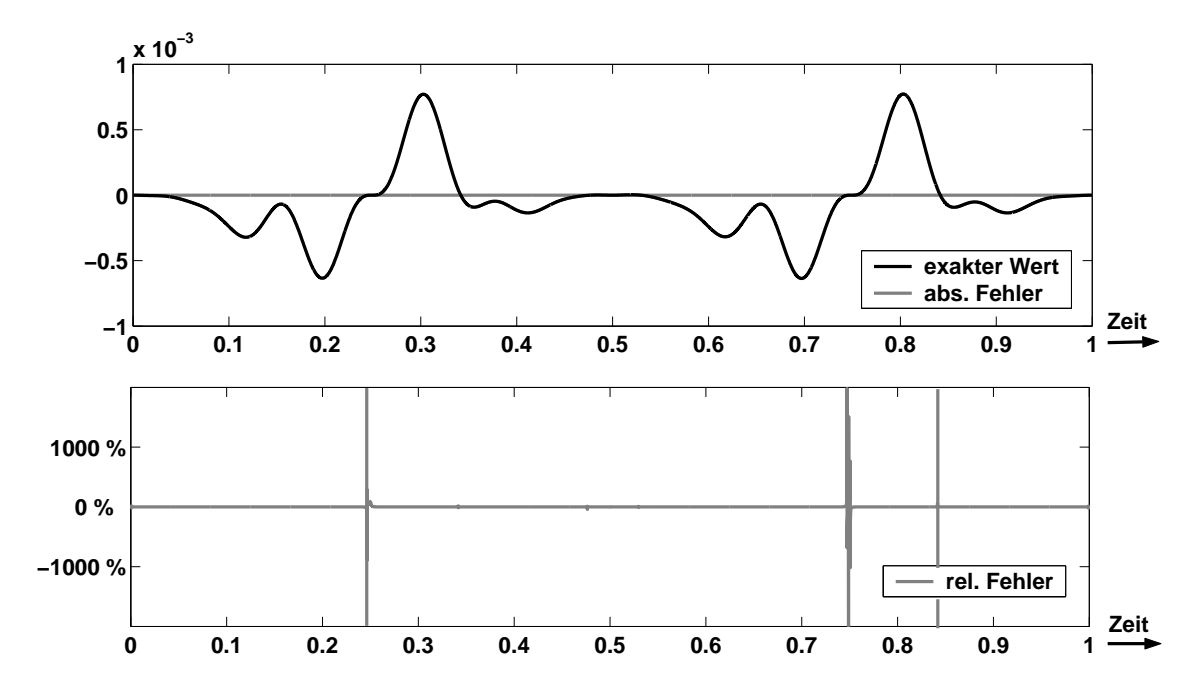

Abbildung 2.3: Exakter Wert, absoluter Fehler und relativer Fehler der obigen Reduktion, wobei  $\varphi_k = k \cdot 2\pi t$   $(k = 1 \dots 5)$  angenommen wurde.

Für den Fall  $\varphi_k = k \cdot 2\pi t$  ( $k = 1...5$ ) sind in Abbildung 2.3 der exakte Wert u, der absolute Fehler  $u - u^{(red)}$  sowie der relative Fehler  $\frac{u - u^{(red)}}{u}$  $\frac{u^{(real)}}{u}$  in Prozent dargestellt. Wie deutlich zu sehen ist, ändert die Reduktion den Wert von  $u$  nur unmerklich, so daß der Verlauf und damit die globalen Eigenschaften des Terms  $u$  im wesentlichen unverändert bleiben. Es ist aber auch zu sehen, daß der relative Fehler an einzelnen Stellen sehr groß werden kann. Dies ist gerade dann der Fall, wenn u gegen Null geht und der absolute Fehler  $u - u^{(red)}$  zwar klein, aber von Null verschieden ist. Kann davon ausgegangen werden, daß sich die Parameter  $\varphi_k$  ausschließlich in der Nähe eines solchen Punktes bewegen, so ist das hier vorgestellte Reduktionsverfahren nicht geeignet. Stattdessen sollte auf eine Linearisierung zur Reduktion des Aufwandes zurückgegriffen werden.

 $\Box$ 

Allgemein kann man sagen, daß das hier vorgestellte Reduktionsverfahren ein Gegenstück zur Linearisierung bildet. Während die Linearisierung nur auf Probleme angewandt werden kann, die sich in einem kleinen Gebiet um den Punkt der Linearisierung abspielen, ist das Reduktionsverfahren i.a. nur für Systeme geeignet, bei denen die Winkel über große Bereiche variieren.

#### Elimination auf der Basis vergleichbarer Terme

Die vorgestellte Reduktion wird elementweise für jede der Matrizen  $\mathbf{R}^{(0)}$ ,  $\mathbf{R}^{(1)}_k$  $\mathbf{R}^{(1)}_k, \ \mathbf{R}^{(2)}_k$  $\binom{2}{k}$  $\mathbf{R}^{(3)}_k$  $\mathbf{R}^{(3)}$ ,  $\mathbf{R}^{(4)}$  und  $\mathbf{R}^{(5)}$   $(k = 1...n)$  durchgeführt. Wir bezeichnen unsere Vorgehensweise deshalb auch als Elimination auf der Basis vergleichbarer Terme.

Beispiel 2.6 Gegeben seien die Bewegungsgleichungen

$$
\begin{bmatrix}\n0 \\
0\n\end{bmatrix} = \begin{bmatrix}\n10 & 2 \cdot \sin(q_1) + 0.01 \cdot \sin(q_1) \cdot \cos(q_2) \\
2 \cdot \sin(q_1) + 0.01 \cdot \sin(q_1) \cdot \cos(q_2)\n\end{bmatrix} \begin{bmatrix}\n\ddot{q}_1 \\
\ddot{q}_2\n\end{bmatrix} + \begin{bmatrix}\n\dot{q}_1 & \dot{q}_2 \\
\dot{q}_1 & \dot{q}_2\n\end{bmatrix} \begin{bmatrix}\n1.1 - 0.7 \cdot \cos(q_1) + 0.01 \cdot \cos(q_1) \cdot \sin(q_2) & 0 \\
0 & 0.001\n\end{bmatrix} \begin{bmatrix}\n\dot{q}_1 \\
\dot{q}_2\n\end{bmatrix} + \begin{bmatrix}\n\dot{q}_1 & \dot{q}_2\n\end{bmatrix} \begin{bmatrix}\n\sin(q_1) - \cos(q_2) + 0.005 \cdot \cos^2(q_1) \cdot \sin(q_2) & 1 \\
0 & 0\n\end{bmatrix} \begin{bmatrix}\n\dot{q}_1 \\
\dot{q}_2\n\end{bmatrix} + \begin{bmatrix}\n1 & \cos(q_2) + 2 \cdot \sin(q_1) - 0.01 \cdot \sin(q_1) \cdot \cos^2(q_2) \\
0 & 2 + \sin(q_1) - 0.002 \cdot \cos^3(q_2)\n\end{bmatrix} \begin{bmatrix}\nQ_1(t) \\
Q_2(t)\n\end{bmatrix}.
$$

Unter Verwendung der Schranke  $C_{\varepsilon} = 10^{-2}$  ergibt sich durch die elementweise Anwendung des Reduktionsalgorithmuses

$$
\begin{bmatrix}\n0 \\
0\n\end{bmatrix} = \begin{bmatrix}\n10 & 2 \cdot \sin(q_1) \\
2 \cdot \sin(q_1) & 3\n\end{bmatrix} \begin{bmatrix}\n\ddot{q}_1 \\
\ddot{q}_2\n\end{bmatrix} + \begin{bmatrix}\n[\dot{q}_1 \ \ddot{q}_2] \begin{bmatrix}\n1.1 - 0.7 \cdot \cos(q_1) + 0.01 \cdot \cos(q_1) \cdot \sin(q_2) & 0 \\
0 & 0.001\n\end{bmatrix} \begin{bmatrix}\n\dot{q}_1 \\
\dot{q}_2\n\end{bmatrix} + \begin{bmatrix}\n[\dot{q}_1 \ \cos(q_2) + 2 \cdot \sin(q_1) \\
0 & 2 + \sin(q_1)\n\end{bmatrix} \begin{bmatrix}\nQ_1(t) \\
Q_2(t)\n\end{bmatrix}.
$$

Während für die Auswertung des Originalsystems 37 Multiplikationen und 23 Additionen (60 Elementaroperationen) benötigt werden, genügen beim reduzierten System 22 Multiplikationen und 15 Additionen (37 Elementaroperationen). Die Symmetrieeigenschaften der Matrizen bleiben insbesondere erhalten.

Da ausschließlich auf der Basis vergleichbarer Terme eliminiert wird, verändern sich die Werte der Einträge der jeweiligen Matrizen nur geringfügig. Die Grundeigenschaften der Matrizen werden dadurch i.a. nicht verändert, was zur Folge hat, daß das Gesamtsystem seine wesentlichen Eigenschaften ebenfalls beibehält. Dies ist die große Stärke der hier vorgestellten Reduktionsmethode.

#### Verallgemeinerung auf beliebige beschränkte Transformationsmatrizen

Grundlage für den vorgestellten Reduktions-Algorithmus ist die Beschränktheit der Sinus und Kosinus der Gelenkwinkel. Offensichtlich läßt sich der Algorithmus auf beliebige Systeme mit beschränkten Gelenktransformationsmatrizen anwenden. Bei Schubgelenken mit beschränkter Ausfahrlänge  $h_i \in [l_0, l_1]$  ist die Gelenkkoordinate

$$
P = P \cdot \text{Simplifying, } P \cdot \text{Simplifying, } P \cdot \text{Simplifying
$$

$$
h_j = l_0 + \frac{l_1 - l_0}{2} \cdot (1 - \sin(\psi_j))
$$

darstellbar. Das Einsetzen dieses Ausdrucks in die jeweiligen Elemente fuhrt wiederum ¨ auf einen Ausdruck der Form 2.45.

#### Iterative Anpassung der Schranke  $C_{\epsilon}$

Die Wahl einer optimalen Schranke  $C_{\epsilon}$  kann sich durchaus schwierig gestalten. Sie hängt i.a. stark vom zugrundeliegenden System ab. Die in [52] dargestellten Untersuchungen zeigen jedoch, daß  $C_{\epsilon} = 10^{-2}$  in aller Regel recht gute Ergebnisse liefert.

Um den Einfluß der Schranke  $C_{\epsilon}$  auf das Ergebnis besser abschätzen zu können, betrachten wir als Maß für den Gesamtfehler den Ausdruck  $\frac{\|a\|-\|a^{(red)}\|}{\|a\|}$  $\frac{\mathbb{R}^n}{\|a\|}$ , wobei **a** und  $\boldsymbol{a}^{(red)}$  die jeweiligen Koeffizientenvektoren sind. Man kann nun iterativ vorgehen. Dazu definiert man eine Fehlergrenze  $\epsilon$  und verdoppelt  $C_{\epsilon}$  so lange, bis

$$
\frac{\|\bm a\|-\left\|\bm a^{(red)}\right\|}{\|\bm a\|}<\epsilon
$$

verletzt ist.

## Implementierung

Das zuvor skizzierte Reduktions-Verfahren wurde innerhalb der Computeralgebraumgebung Maple realisiert. Dabei wird davon ausgegangen, daß die zu reduzierenden Ausdrücke stets in der Form 2.45 darstellbar sind. Der Algorithmus durchläuft insgesamt vier Schritte.

Im ersten Schritt wird der Ausdruck in die Form 2.45 gebracht. Im zweiten wird mit Hilfe von MAPLE-spezifischen Routinen der Koeffizientenvektor  $\boldsymbol{a} = (a_i)_{i=1...k}$ , sowie der Vektor  $\mathbf{b} = (\prod_{u \in \mathcal{C}_i} \cos(\varphi_u) \prod_{v \in \mathcal{S}_i} \sin(\varphi_v))_{i=1...k}$  gebildet. Auf der Basis der zuvor geschilderten Reduktionsidee wird anschließend  $a^{(red)}$  generiert, indem alle nicht relevanten Amplituden zu Null gesetzt werden. Der abschließende vierte Schritt liefert den gewünschten Ausdruck  $\boldsymbol{a}^{(red)} \cdot \boldsymbol{b}$ .

Im Anschluß an die elementweise Reduktion wird die Maple-Routine codegen [optimize] (vgl. [69]) für eine optimale Auswertung der resultierenden Bewegungsgleichung angewandt. codegen[optimize] nutzt dabei Standard-Code-Optimierungs-Algorithmen wie 'common subexpression elimination' und 'constant folding' (vgl. [70]). Aufgrund der hohen Leistungsfähigkeit bietet sich die Anwendung dieser Routine selbst dann an, wenn keine Reduktion durchgeführt wird.

Die alphanumerische Generierung der Bewegungsgleichungen in der Form von 2.44, sowie die Reduktion und die Code-Optimierung sind äußerst zeitintensive Operationen. Dieser Vorgang muß jedoch nur einmal als Teil der Modellierung durchgefuhrt werden. ¨ Die bisherigen Untersuchungen zeigen, daß die hier vorgestellte Methode bei Ketten mit bis zu sieben Körpern von einem handelsüblichen PC in einer noch akzeptablen Zeit zu bew¨altigen ist. Die numerische Integration wird dagegen aufgrund des geringeren Aufwandes enorm beschleunigt. Der Maple-Implementierung wurden Exportfunktionen nach C, MATLAB und SIMULINK beigefügt, wodurch man in der Lage ist herkömmliche Matlab-Routinen [93] bzw. Integratoren der Nag-C Bibliothek [60] zu verwenden. Dies erhöht die Flexibilität des vorgestellten alphanumerischen Ansatzes enorm. Ab der Version 10 (16 Mai 2005) ist der Export nach C und MATLAB standardmäßig in MAPLE implementiert.

## Effizienzuntersuchungen am Beispiel von räumlichen Mehrfachpendeln

Die hier vorgestellte Methode führt auf die gleichen Bewegungsgleichungen wie der Algorithmus von Roberson und Wittenburg. Damit lassen sich die Ergebnis-

se aus  $[52, 53]$  direkt übertragen. Die Effizienz des hier vorgestellten Verfahrens wird in [52] anhand räumlicher Mehrfachpendel ausführlich diskutiert. Ohne auf die speziellen Details einzugehen, werden wir hier einige der wesentlichsten Resultate wiedergeben.

Als Testbeispiel für die Effizienzuntersuchungen dient ein  $n$ -fach Pendel aus identischen Körpern (Länge  $\ell = 20$  [cm],  $m_k = 2 \cdot 10^{-2}$  [kg],  $({\bf J}_k)_{ii} = 10^{-4} [\text{kg} \cdot \text{m}^2]$ ,  $({\bf J}_k)_{ij} = 10^{-5} [\text{kg} \cdot \text{m}^2]$   $(i \neq j)$  mit paarweise orthogonalen Achsen, deren Wurzel mit vorgegebenen  $\boldsymbol{V}_{00}^0 =$  $\int \dot{\mathbf{r}}_0(t)$  $\boldsymbol{\omega}_0(t)$ 1

bewegt wird.

In Tabelle 2.1 sind die Ergebnisse der Untersuchung dargestellt. Dabei wird der Aufwand zur Auswertung der Bewegungsgleichungen anhand der Anzahl an benötigten Elementaroperationen (Additionen und Multiplikationen) für verschiedene Reduktionsstufen miteinander verglichen. Wie deutlich zu sehen ist,

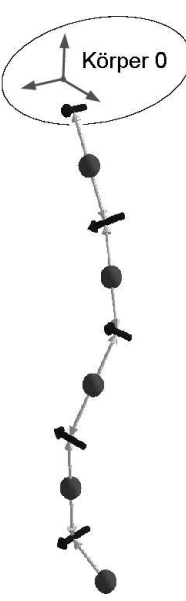

bewirkt schon die Verwendung der Maple-Routine codegen[optimize] alleine eine drastische Reduktion des Aufwandes. Es zeigt sich aber auch, daß durch Verwendung des Reduktionsverfahrens noch einmal bis zu 50% weniger Elementaroperationen benötigt werden.

Ein weiteres interessantes Resultat ergibt sich aus dem Vergleich von eliminierten Elementaroperationen und eliminierten Termen. Die Tabelle 2.2 zeigt, daß beim Beispiel des räumlichen Mehrfachpendels mit orthogonalen Achsen relativ gesehen weniger Terme als Elementaroperationen eliminiert werden. Dies läßt den Schluß zu, daß Terme

| d.o.f.                      | Originalsystem |                                            | Verwendung von codegen [optimize] |                           |
|-----------------------------|----------------|--------------------------------------------|-----------------------------------|---------------------------|
| n                           |                | ohne Reduktion $C_{\varepsilon} = 10^{-2}$ |                                   | $C_{\varepsilon}=10^{-1}$ |
| 1                           | 61 $(100\%)$   | 47 (77\%)                                  | 45 $(74%)$                        | 45 $(74%)$                |
| $\mathcal{D}_{\mathcal{L}}$ | 538 (100\%)    | 306 $(57%)$                                | $302(56\%)$                       | $211(39\%)$               |
| 3                           | 3292 (100\%)   | 1240 (38%)                                 | 1134 (34%)                        | 771 (23%)                 |
| 4                           | 16434 (100%)   | 5001 (30%)                                 | 3689 (22%)                        | 2500 (15%)                |
| $\frac{5}{2}$               | 71728 (100%)   | 18553 (26%)                                | 11537 (16%)                       | $8027(11\%)$              |
| 6                           | 284575 (100%)  | 64396 (23%)                                | 32593 (12%)                       | 22437 (8%)                |
|                             | 1052643 (100%) | 213382 (20%)                               | $94951$ ( $9\%$ )                 | $62869$ ( $6\%$ )         |

Tabelle 2.1: Vergleich des Auswerteaufwandes anhand der benötigten Elementaroperationen (flops).

mit kleinen Amplituden im Mittel einen größeren Auswerteaufwand benötigen.

|                  |       | d.o.f. Reduktion mit $C_{\varepsilon} = 10^{-2}$ |       | Reduktion mit $C_{\varepsilon} = 10^{-1}$ |
|------------------|-------|--------------------------------------------------|-------|-------------------------------------------|
| $\boldsymbol{n}$ | flops | Terme                                            | flops | Terme                                     |
| 1                | 74\%  | 82\%                                             | 74%   | 82%                                       |
| $\overline{2}$   | 56\%  | 88%                                              | 39%   | $50\%$                                    |
| 3                | 34\%  | 72%                                              | 23%   | 42%                                       |
| $\overline{4}$   | 22\%  | 64\%                                             | 15%   | 39%                                       |
| $\overline{5}$   | 16\%  | 58%                                              | 11%   | 37%                                       |
| 6                | 11\%  | 52%                                              | 8\%   | 34%                                       |
| 7                | $9\%$ | 50%                                              | $6\%$ | 31%                                       |

Tabelle 2.2: Anzahl an Elementaroperationen (flops) des reduzierten Systems relativ zum System in seiner ursprünglichen Form.

Wie bereits zuvor erwähnt, ist die Wahl der Schranke nicht unproblematisch. Die in [52, 53] gemachten Untersuchungen haben jedoch gezeigt, daß eine Schrankenwahl von  $C<sub>ε</sub> = 10<sup>-2</sup>$  für die meisten Problemstellungen brauchbare Ergebnisse liefert.

#### Auswirkung der Reduktion auf die Lösung

Die Auswirkungen der Reduktion auf den zeitlichen Verlauf der Lösung hängt stark von der Sensitivität der zugrundeliegenden Problemstellung gegenüber Störungen ab. Obwohl das Reduktionsverfahren das ursprüngliche Modell nur geringfügig verändert, können die erzeugten Modellfehler gerade bei instabilen Systemen zu großen Fehlern führen. Bei stabilen Systemen wird der Einfluß dagegen eher gering sein.

Im allgemeinen ist man weniger am exakten Zeitverlauf, sondern eher an den prinzipiellen Eigenschaften der Lösung interessiert. Da die Elimination auf der Basis vergleichbarer Terme geschieht, bleiben eben diese Eigenschaften (bei geeigneter Wahl der Schranke  $C_{\varepsilon}$ ) erhalten.

Beispiel 2.7 In Abbildung 2.4 sind die Simulationsergebnisse des gedämpften 5-fach Pendels mit orthogonalen Achsen (Anfangswerte:  $\varphi(0) = [\pi/4, 0, 0, 0, -\pi/4], \dot{\varphi}(0) =$ [0, 0, 0, 0, 0], Dämpfung:  $M_k = -0.001 \left[ \frac{\text{Nms}}{\text{rad}} \right] \cdot \dot{\varphi}_k$ ,  $k = 1...5$ ) bei verschiedenen Reduktionsstufen dargestellt, das unter Einfluß der Gewichtskräfte zu schwingen beginnt. Die Modellgleichungen wurden dabei mit Hilfe der MATLAB-Integrationsroutine ode45 gelöst. Für Schranken bis zu  $C_{\varepsilon} \leq 10^{-1}$  liegt der Fehler in den Gelenkwinkeln unter 1%. Bei einer weiteren Vergrößerung von  $\check{C}_{\varepsilon}$  nehmen die Fehler deutlich zu. Im Fall C<sup>ε</sup> = 2 · 10−<sup>1</sup> liegt der maximale relative Fehler etwa bei 25%. Trotzdem scheint es so, daß das Verhalten zumindest qualitativ noch richtig abgebildet wird (vgl. Abbildung 2.4, unten rechts).

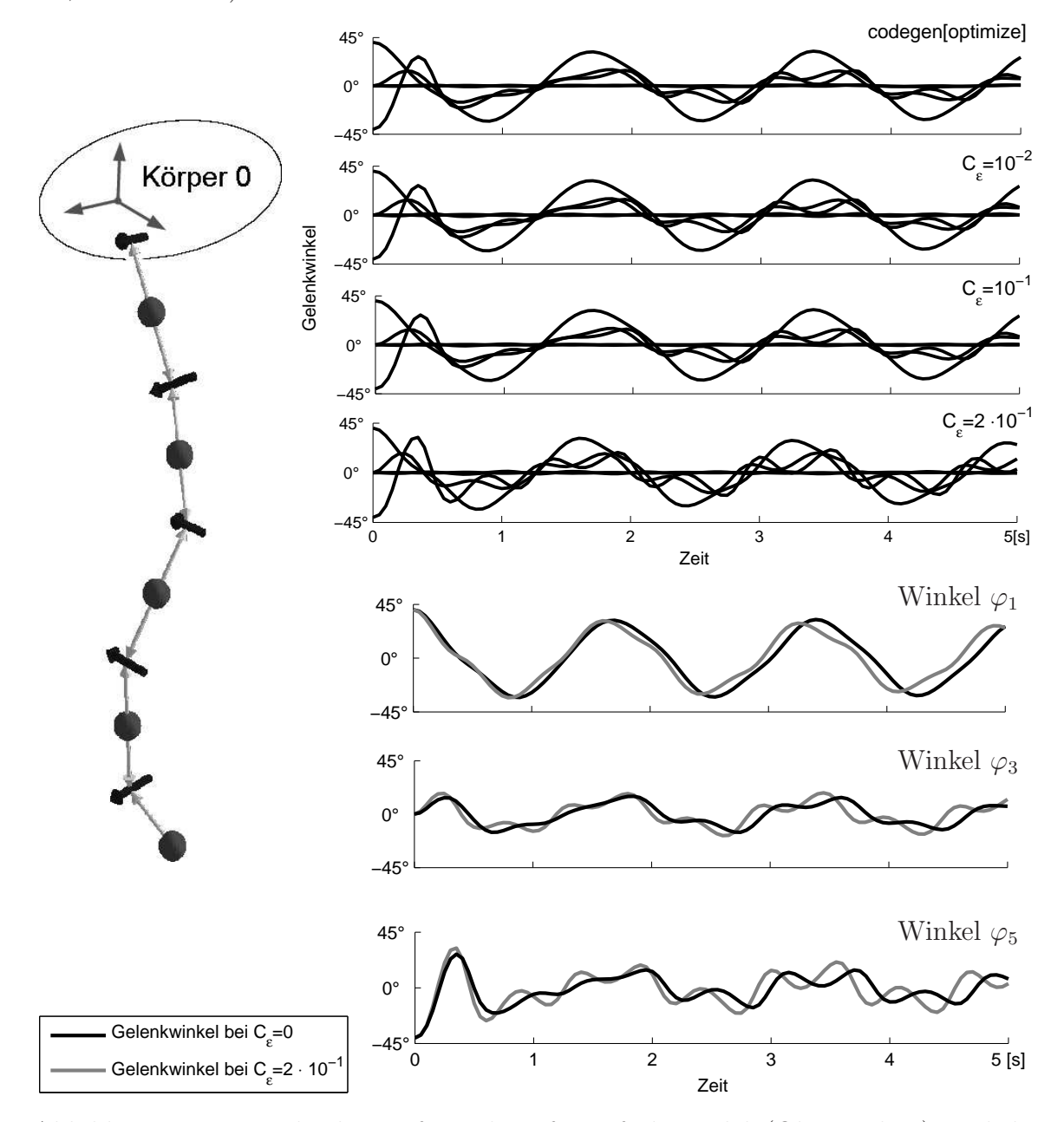

Abbildung 2.4: Beispielrechnung für gedämpftes 5-fach Pendel. (Oben rechts:) Zeitlicher Verlauf der Gelenkwinkel bei verschiedenen Reduktionsstufen. (Unten rechts:) Vergleich einzelner Winkel bei verschiedenen Reduktionsstufen.

 $\Box$ 

## Abschließende Bemerkungen

Das hier vorgestellte Verfahren modifiziert das zugrundeliegende Modell derart, daß seine grundlegenden Eigenschaften möglichst erhalten bleiben, während sich der Auswerteaufwand deutlich reduziert. Wie wir in Beispiel 2.5 gesehen haben, kann die Reduktion jedoch prinzipiell auch dazu führen, daß der relative Fehler in einzelnen Punkten groß wird. Das Reduktionsverfahren ist daher nicht für Untersuchungen von stationären Zuständen geeignet. Hier sollte auf die Linearisierung zurückgegriffen werden.

Die Linearisierung und das Reduktionsverfahren können als komplementäre Ansätze zur Aufwandsreduktion angesehen werden. Während sich ersteres für die Untersuchung kleiner Bewegungen eignet, ist das hier vorgestellte Reduktionsverfahren für die Anwendung auf Systeme mit großen Bewegungen ausgelegt.

Aufgrund des hohen Aufwandes zur Erzeugung der reduzierten Bewegungsgleichungen ist es nur bedingt sinnvoll größere Systeme auf diese Art zu behandeln. Ein Anwendungsbereich des Reduktionsverfahren ist jedoch bei der Generierung effizienter Subsystemmodelle für modulare Simulationen gegeben.

# 2.5 Reguläre Numerierung und rekursive Algorithmen

Mit Hilfe des Algorithmus 2.3 (Seite 29) läßt sich aus jeder allgemeinen eine reguläre Numerierung von Körpern und Gelenken erzeugen. Wie schon bemerkt, nimmt die Wegematrix bei regulärer Numerierung eine obere Dreiecksgestalt an. Dies ist der Schlüssel, der im Folgenden genutzt wird, um effiziente rekursive Verfahren zur Generierung und Auswertung der Bewegungsgleichungen herzuleiten. Gerade bei der rein numerischen Generierung der Bewegungsgleichungen bringen diese eine enorme Zeitersparnis mit sich.

Es sei bemerkt, daß die in diesem Kapitel vorgestellten Ergebnisse mit denen von Jain [46] oder auch Rodriguez et al. [84] vergleichbar sind.

## 2.5.1 Reguläre Numerierung

Ein regulären Numerierung hat einen großen Einfluß auf die Gestalt der Transformationsinzidenzmatrizen und der –wegematrix. Insbesondere lassen sich in diesem Fall Produkte der Form  $\underline{\mathbf{T}}\,\underline{\mathbf{b}}$  und  $\underline{\mathbf{T}}^T\underline{\mathbf{b}}$  sehr effizient rekursiv berechnen.

## Reguläre Numerierung

Verwendet man eine reguläre Numerierung für die Kennzeichnung der Körper und Gelenke, so vereinfachen sich viele der zur Generierung der Bewegungsgleichungen benötigten Ausdrücke. Die Matrizen S und T werden zu oberen Block-Dreiecksmatrizen mit <sup>−</sup><sup>I</sup> <sup>∈</sup> IR<sup>6</sup>×<sup>6</sup> auf den Diagonalen. Insbesondere ergibt sich nach Definition 2.29 und den Beziehungen 2.21 (Seite 27), daß

$$
\underline{\mathbf{S}} = -\mathbf{I} + \left( \delta_{ki^+(j)} \mathcal{H} \mathcal{V}^T (\mathbf{H}^{ji^+(j)}) \right)_{k,j=1...n}
$$
\n(2.46a)

und wegen  $\mathbf{V}_{i^+(j)j}^j = \mathbf{G}_j(\mathbf{q}_j) \dot{\mathbf{q}}_j$   $(j = 1...n)$  auch

$$
\dot{\underline{\mathbf{S}}}^{T} = \left( -\delta_{ki^{+}(j)} \mathcal{T}_{\mathcal{H}_{\mathcal{V}}}(\mathbf{G}_{j}(\mathbf{q}_{j}) \dot{\mathbf{q}}_{j}) \mathcal{H}_{\mathcal{V}}(\mathbf{H}^{ji^{+}(j)}) \right)_{j,k=1...n}
$$
(2.46b)

gilt. Für die Transformationswegematrix folgt außerdem<sup>1</sup>

$$
\left(\underline{\mathbf{T}}^T\right)_{jk} = \begin{cases} -\mathcal{H}_{\mathcal{V}}(\mathbf{H}^{jk}) & \text{falls ein } \ell \in \{0, 1, \dots, n-1\} \text{ mit } k = i^{+\ell}(j) \text{ existiert.} \\ \mathbf{0} & \text{sonst.} \end{cases}
$$

## Rekursive Bestimmung von Produkten der Form <u>c</u> =  $\underline{\text{T}}\,\underline{\text{b}}$  und <u>c</u> =  $\underline{\text{T}}^T\underline{\text{b}}.$

Zur weitreichendsten Eigenschaft regulärer Numerierungen kommen wir nun. Produkte der Form  $\underline{\mathbf{c}} = \underline{\mathbf{T}} \underline{\mathbf{b}}$  lassen sich als

$$
\underline{\mathbf{c}} = \underline{\mathbf{T}} \underline{\mathbf{b}} = -\underline{\mathbf{b}} + (\underline{\mathbf{T}} + \underline{\mathbf{I}}) \underline{\mathbf{b}} = -\underline{\mathbf{b}} + (\underline{\mathbf{I}} + \underline{\mathbf{S}}) \underline{\mathbf{T}} \underline{\mathbf{b}} = -\underline{\mathbf{b}} + (\underline{\mathbf{I}} + \underline{\mathbf{S}}) \underline{\mathbf{c}}
$$
(2.47a)

schreiben. Aufgrund der speziellen Gestalt der Matrix  $S$  ist die Matrix  $I + S$  eine obere Block-Dreiecksmatrix mit  $0 \in \mathbb{R}^{6 \times 6}$  auf der Diagonalen, was eine Rückwärtselimination erlaubt. Um dies zu verdeutlichen, wird die Beziehung 2.47a elementweise dargestellt

$$
\mathbf{c}_{\ell} = -\mathbf{b}_{\ell} + \sum_{k=\ell+1}^{n} \mathbf{S}_{\ell k} \mathbf{c}_{k} \quad \text{für } \ell = n, n-1, \ldots 1. \tag{2.47b}
$$

Man sieht, daß für die Bestimmung von  $c_{\ell_0}$  bei festem  $\ell_0$  nur die aus den Schritten  $\ell = n$  bis  $\ell = \ell_0 + 1$  bestimmten Größen  $c_{\ell}$  benötigt werden. Die Vektor  $c$  kann also durch 2.47b vollständig rekursiv bestimmt werden.

Die Matrix I + S besitzt nur (n−1) von  $0^{6\times 6}$  verschiedene Blöcke. Es ist daher sinnvoll sie als dünnbesetzte Matrix zu behandeln. Man definiert

$$
\mathcal{E} = \mathbf{I} + \mathbf{S} = \left(\delta_{i\,i^+(j)}\right)_{i,j=1\ldots n} \in \mathbb{R}^{n \times n} \,. \tag{2.48}
$$

Die Index-Funktionen  $col\mathcal{E}$  und  $row\mathcal{E}$  werden über den Algorithmus 2.4 bestimmt.

## Algorithmus 2.4 : Definition von  $col\mathcal{E}$  und  $row\mathcal{E}$ .

```
k=0for i = n - 1 to 1 do
     for j = n to i + 1 do
          if i = i^+(j) then
               k = k + 1row\mathcal{E}[k] = icol\mathcal{E}[k] = jend if
     end for
end for
```
Dabei ist row $\mathcal E$  so definiert, daß row $\mathcal E[k]$  eine monoton fallende Folge bildet, und daß

$$
\boldsymbol{\mathcal{E}}_{ij} = \begin{cases} 1 & \text{falls } i = row \boldsymbol{\mathcal{E}}[k] \text{ und } j = col \boldsymbol{\mathcal{E}}[k], \text{ mit } k = 1 \dots n - 1 \\ 0 & \text{sonst} \end{cases}
$$

<sup>&</sup>lt;sup>1</sup>Mit  $i^{+^{\ell}}$  wird die  $\ell$ -malige Hintereinanderausführung  $i^{+} \circ \ldots \circ i^{+}$  der Abbildung  $i^{+}$  bezeichnet.
gilt.

Auf der Basis von Beziehung 2.47b und den Definitionen von  $col\mathcal{E}$  und  $row\mathcal{E}$  läßt sich das Produkt  $c = T b$  nun sehr effizient rekursiv bestimmen.

Algorithmus 2.5 : Rekursiver  $O(n)$ -Algorithmus für die Bestimmung von  $c = T b$ .

```
l = 1for i = n to 1 do
            \underline{\mathbf{c}}_i = -\underline{\mathbf{b}}_iwhile row\mathcal{E}[\ell] = i do
                        j = col \mathcal{E}[\ell]\underline{\mathbf{c}}_i = \underline{\mathbf{c}}_i + \mathcal{H}\mathbf{\mathcal{\mathcal{V}}}^{T}\!\!\left(\mathbf{H}^{j\,i}\right)\underline{\mathbf{c}}_j\ell = \ell + 1end while
end for
```
Die übliche Auswertung des Produkts  $\underline{\mathbf{T}}\underline{\mathbf{b}}$  benötigt  $\frac{n(n+1)}{2}$  Matrix<sup>6×6</sup>-Vektor<sup>6</sup> Multiplikationen und noch einmal genauso viele Vektor<sup>6</sup> -Vektor<sup>6</sup> Additionen. Im Vergleich dazu kommt der Algorithmus 2.5 mit  $(n-1)$  Matrix<sup>6×6</sup>-Vektor<sup>6</sup> Multiplikationen und  $(n-1)$  Vektor<sup>6</sup>-Vektor<sup>6</sup> Additionen aus.

Produkte der Form  $\underline{\mathbf{c}} = \underline{\mathbf{T}}^T \underline{\mathbf{b}}$  lassen sich völlig analog behandeln. Dazu werden analoge Definitionen von  $row\mathcal{E}^T$  und  $col\mathcal{E}^T$  benötigt. Es zeigt sich, daß

$$
row\mathcal{E}^{T}[k] = i^{+}(k+1) , k = 1...n-1
$$

und

 $col \mathcal{E}^T = \left[ \begin{array}{ccc} 2 & \cdots & n \end{array} \right]$ 

gilt. Da außerdem die erste Zeile von  $\mathcal{E}^T$  ausschließlich aus Nullen besteht, und in allen anderen Zeilen nur ein von Null verschiedenes Element existiert, vereinfacht sich der Algorithmus 2.5 zu:

Algorithmus 2.6 : Rekursiver  $O(n)$ -Algorithmus für die Bestimmung von  $\underline{\mathbf{c}} = \underline{\mathbf{T}}^T \underline{\mathbf{b}}$ .

 $\underline{\mathbf{c}}_1 = -\underline{\mathbf{b}}_1$ for  $j = 2$  to n do  $\underline{\mathbf{c}}_j = -\underline{\mathbf{b}}_j + \mathcal{H}_\mathcal{V}(\mathbf{H}^{ji^+(j)})\underline{\mathbf{c}}_{i^+(j)}$ end for

Der Algorithmus 2.6 benötigt wie zuvor genau  $(n-1)$  Matrix<sup>6×6</sup>-Vektor<sup>6</sup> Multiplikationen, sowie  $(n-1)$  Vektor<sup>6</sup>-Vektor<sup>6</sup> Additionen.

Beispiel 2.8 Aus der regulären Numerierung

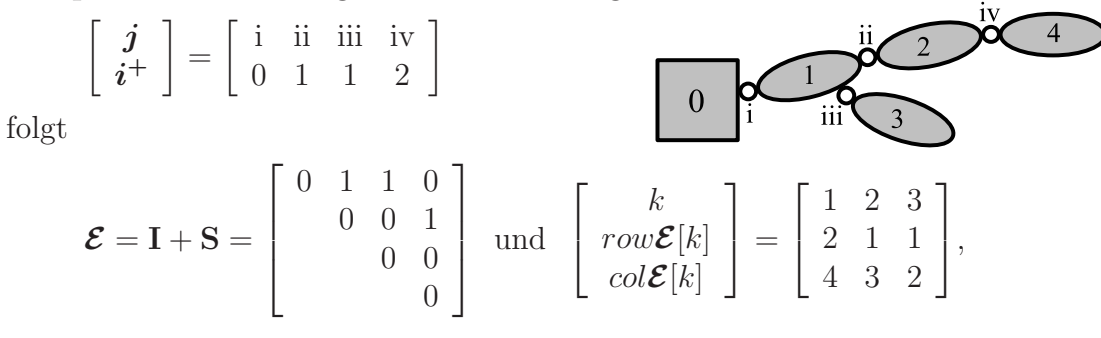

sowie

$$
\mathbf{\mathcal{E}}^{T} = \mathbf{I} + \mathbf{S}^{T} = \begin{bmatrix} 0 \\ 1 & 0 \\ 1 & 0 & 0 \\ 0 & 1 & 0 & 0 \end{bmatrix} \text{ und } \begin{bmatrix} k \\ row\mathbf{\mathcal{E}}^{T}[k] \\ col\mathbf{\mathcal{E}}^{T}[k] \end{bmatrix} = \begin{bmatrix} 1 & 2 & 3 \\ 2 & 3 & 4 \\ 1 & 1 & 2 \end{bmatrix}.
$$

Für das Produkt  $\underline{\mathbf{c}} = \underline{\mathbf{T}} \underline{\mathbf{b}} = -\underline{\mathbf{b}} + (\underline{\mathbf{I}} + \underline{\mathbf{S}}) \underline{\mathbf{c}}$  ergibt sich somit die Vorschrift der Rückwärtselimination

$$
\begin{array}{rcl}\n\underline{\mathbf{c}}_4 &=& -\underline{\mathbf{b}}_4\\ \n\underline{\mathbf{c}}_3 &=& -\underline{\mathbf{b}}_3\\ \n\underline{\mathbf{c}}_2 &=& -\underline{\mathbf{b}}_2 + \mathcal{H}_{\mathcal{V}}^T (\mathbf{H}^{42}) \underline{\mathbf{c}}_4\\ \n\underline{\mathbf{c}}_1 &=& -\underline{\mathbf{b}}_1 + \mathcal{H}_{\mathcal{V}}^T (\mathbf{H}^{31}) \underline{\mathbf{c}}_3 + \mathcal{H}_{\mathcal{V}}^T (\mathbf{H}^{21}) \underline{\mathbf{c}}_2.\n\end{array}
$$

Analog folgt für  $\underline{\mathbf{c}} = \underline{\mathbf{T}}^T \underline{\mathbf{b}} = -\underline{\mathbf{b}} + (\underline{\mathbf{I}} + \underline{\mathbf{S}}^T) \underline{\mathbf{c}}$  die Vorwärtselimination

 $\underline{\mathbf{c}}_1 = -\underline{\mathbf{b}}_1$  $\mathbf{c}_2$  =  $-\mathbf{b}_2 + \mathcal{H}_{\mathcal{V}}(\mathbf{H}^{21}) \mathbf{c}_1$  $\underline{\mathbf{c}}_3$  =  $-\underline{\mathbf{b}}_3 + \mathcal{H}_{\mathcal{V}}(\mathbf{H}^{31}) \underline{\mathbf{c}}_1$  $\underline{\mathbf{c}}_4 = -\underline{\mathbf{b}}_4 + \mathcal{H}_{\mathcal{V}}(\mathbf{H}^{42}) \underline{\mathbf{c}}_2.$ 

 $\Box$ 

## 2.5.2 Rekursive Auswertung der Bewegungsgleichung

Auf der Grundlage der Algorithmen 2.5 und 2.6 wird im Folgenden ein Verfahren zur rekursiven Auswertung der Bewegungsgleichungen entwickelt.

Unter Verwendung der Beziehungen 2.40 und 2.41 lassen sich die Bewegungsgleichungen 2.39 in der Form

$$
\underline{\mathbf{A}^T \mathbf{M} \mathbf{A} \underline{\ddot{\mathbf{q}}}} = \underline{\mathbf{A}^T} \Big[ \underline{\mathbf{F}} + \underline{\mathbf{U}} - \underline{\mathbf{M}} \Big( -\underline{\mathbf{T}}^T \Big[ \dot{\underline{\mathbf{S}}}^T \underline{\mathbf{A}} \underline{\dot{\mathbf{q}}} + \dot{\underline{\mathbf{G}}} \underline{\dot{\mathbf{q}}} \Big] - \underline{\mathbf{D}}_{\mathcal{T}_{\mathcal{H}_{\mathcal{V}}}(\underline{\mathbf{V}})} \underline{\mathbf{A}}^0 \mathbf{V}_{00}^0(t) + \underline{\mathbf{A}}^0 \dot{\mathbf{V}}_{00}^0(t) \Big) \Big]
$$
(2.49)

darstellen, wobei

$$
\underline{\mathbf{U}} \stackrel{(2.38)}{=} (\mathcal{T}_{\mathcal{H}_{\mathcal{V}}}^T (\underline{\mathbf{V}}_k) \mathbf{M}_{kk}^k \underline{\mathbf{V}}_k)_{k=1...n}
$$
\n
$$
\underline{\mathbf{V}} \stackrel{(2.34)}{=} \underline{\mathbf{A}} \underline{\dot{\mathbf{q}}} + \underline{\mathbf{A}}^0 \mathbf{V}_0(t),
$$

und

$$
\underline{\dot{\mathbf{S}}}^T \stackrel{(2.46b)}{=} \left( -\delta_{ki^+(j)} \mathcal{T}_{\mathcal{H}_{\mathcal{V}}}(\mathbf{G}_j(\mathbf{q}_j) \dot{\mathbf{q}}_j) \mathcal{H}_{\mathcal{V}}(\mathbf{H}^{ji^+(j)}) \right)_{j,k=1...n}
$$

gilt.

### Rekursive Bestimmung von Produkten mit den Kopplungsmatrizen

Wesentlich für die Auswertung der Bewegungsgleichung 2.49 sind Produkte der Form  $\underline{A} \underline{a}, \underline{A}^T \underline{a}$  und  $\underline{A}^0 a$ . Diese lassen sich wiederum sehr effizient rekursiv bestimmen. Zum einen ergibt sich für Produkte der Form  $\underline{\mathbf{b}} = \underline{\mathbf{A}}^0 \, \boldsymbol{a} \stackrel{(2.33b)}{=} (\mathcal{H}_{\mathcal{V}}(\mathbf{H}^{j0}))_{j=1...n} \, \boldsymbol{a}$  die Rekursionsvorschrift

$$
\underline{\mathbf{b}}_1 = \mathcal{H}_{\mathcal{V}}(\mathbf{H}^{10}) \mathbf{a} \text{ und } \underline{\mathbf{b}}_j = \mathcal{H}_{\mathcal{V}}(\mathbf{H}^{ji^+(j)}) \underline{\mathbf{b}}_{i^+(j)}, \text{ für } j = 2 \dots n. \tag{2.50a}
$$

Zum anderen können Produkte unter Beteiligung der Kopplungsmatrix A auf Produkte mit der Transformations-Wegematrix  $T$  zurückgeführt werden. Es gilt daher

$$
\underline{\mathbf{A}}\,\underline{\mathbf{a}} = -\underline{\mathbf{T}}^T \underline{\mathbf{G}}\,\underline{\mathbf{a}} = -\underline{\mathbf{T}}^T \underline{\mathbf{b}}\ ,\ \text{mit}\ \underline{\mathbf{b}} = \left(\mathbf{G}_j \,\underline{\mathbf{a}}_j\right)_{j=1...n} \tag{2.50b}
$$

bzw.

$$
\underline{\mathbf{A}}^T \underline{\mathbf{a}} = -\underline{\mathbf{G}}^T \underline{\mathbf{T}} \underline{\mathbf{a}} = -(\mathbf{G}_j^T \underline{\mathbf{b}}_j)_{j=1...n}, \text{ mit } \underline{\mathbf{b}} = \underline{\mathbf{T}} \underline{\mathbf{a}},
$$
\n(2.50c)

wobei zur Bestimmung der Terme  $\underline{T}^T \underline{b}$  bzw.  $\underline{T}$  a die rekursiven Algorithmen 2.5 bzw. 2.6 verwendet werden.

### Rekursive Auswertung der rechten Seite der Bewegungsgleichung

Aus den Beziehungen 2.50 läßt sich nun der auf der Seite 54 abgedruckte  $O(n)$ -Algorithmus 2.8 für die Auswertung der rechten Seite der Bewegungsgleichungen 2.49

$$
\underline{\mathbf{f}}^{(R)} = \underline{\mathbf{A}}^T \Big[ \underline{\mathbf{F}} + \underline{\mathbf{U}} - \underline{\mathbf{M}} \left( -\underline{\mathbf{T}}^T \Big[ \dot{\underline{\mathbf{S}}}^T \underline{\mathbf{A}} \dot{\underline{\mathbf{q}}} + \dot{\underline{\mathbf{G}}} \dot{\underline{\mathbf{q}}} \Big] - \underline{\mathbf{D}}_{\mathcal{T}_{\mathcal{H}}_{\mathcal{V}}} (\underline{\mathbf{V}}) \underline{\mathbf{A}}^0 \mathbf{V}_{00}^0(t) + \underline{\mathbf{A}}^0 \dot{\mathbf{V}}_{00}^0(t) \right) \Big]
$$
(2.51)

ableiten.

Der Algorithmus 2.8 benötigt 396· $n+18 \cdot \sum m_j-180$  Multiplikationen und 384· $n+18 \cdot \sum m_j-180$  $\sum m_j - 192$  Additionen. Berücksichtigt man, daß die Matrizen  $\mathcal{H}_{\mathcal{V}}(\mathbf{H})$  und  $\mathcal{T}_{\mathcal{H}_{\mathcal{V}}}(\mathbf{V})$ jeweils neun Nullen besitzen, so bleiben 315 ·  $n + 18 \cdot \sum m_j - 135$  Multiplikationen und 330 ·  $n + 18$  ·  $\sum m_j - 162$  Additionen. In Spezialfällen reduziert sich der Aufwand noch weiter.

### Rekursiver Algorithmus zur Bestimmung von Produkten der Form  $A^T M A a$

Auf der Basis der Darstellungen 2.50 kann auch ein  $O(n)$ -Verfahren angegeben werden, um Produkte der Form  $\underline{\mathbf{f}}^{(L)} = \underline{\mathbf{A}}^T \underline{\mathbf{M}} \underline{\mathbf{A}} \underline{\mathbf{a}}$  zu berechnen.

Algorithmus 2.7 :  $O(n)$ -Algorithmus für die Bestimmung von  $\underline{\mathbf{f}}^{(L)} = \underline{\mathbf{A}}^T \underline{\mathbf{M}} \underline{\mathbf{A}} \underline{\mathbf{a}}$ . Berechne  $\mathbf{u} = (\mathbf{G}_k \, \mathbf{a}_k)_{k=1...n}$ . Bestimme  $\mathbf{v} = \underline{\mathbf{T}}^T \mathbf{u}$  durch Algorithmus 2.6. Bestimme  $\mathbf{w} = \underline{\mathbf{T}} (\mathbf{M}_{jj}^j \mathbf{v}_j)_{j=1...n}$  durch Algorithmus 2.5. Berechne das Ergebnis  $\underline{\mathbf{f}}^{(L)} = (\mathbf{G}_i^T \mathbf{w}_i)_{i=1...n}$ .

Diese Vorgehensweise benötigt maximal  $2n$  Matrix<sup>6×6</sup>-Vektor<sup>6</sup> Multiplikationen und  $2(n-1)$  Vektor<sup>6</sup>-Vektor<sup>6</sup> Additionen.

Algorithmus 2.8 : Rekursiver  $O(n)$ -Algorithmus für die Auswertung der rechten Seite  $\underline{\mathbf{f}}^{(R)}$  der Bewegungsgleichungen. 1.) Bestimmung von  $\underline{V} = \underline{A} \underline{\dot{q}} + \underline{A}^0 V_{00}^0(t) = \underline{v}^1 + \underline{v}^2$ :  $\underline{\mathbf{v}}_1^1 = \mathbf{G}_1 \, \dot{\underline{\mathbf{q}}}_1$  $\underline{\mathbf{v}}_1^2 = \mathcal{H}_{\mathcal{V}}(\mathbf{H}^{10}) \, \boldsymbol{V}_{00}^0(t)$  $\underline{\mathbf{V}}_1 = \underline{\mathbf{v}}_1^1 + \underline{\mathbf{v}}_1^2$  $\mathbf{for}~j=2~\mathbf{to}~n~\mathbf{do}$  $\underline{\mathbf{v}}_j^1 = \mathbf{G}_j \, \dot{\underline{\mathbf{q}}}_j + \mathcal{H}_{\mathcal{V}}(\mathbf{H}^{ji^+(j)}) \, \underline{\mathbf{v}}_{i^+(j)}^1$  $\underline{\mathbf{v}}_j^2 = \mathcal{H}_\mathcal{V}(\mathbf{H}^{ji^+(j)})\,\underline{\mathbf{v}}_{i^+(j)}^2$  $\underline{\mathbf{V}}_j = \underline{\mathbf{v}}_j^1 + \underline{\mathbf{v}}_j^2$ end for 2.) Bestimmung von  $\underline{\mathbf{u}}^1 = \underline{\mathbf{A}}^0 \dot{\mathbf{V}}_{00}^0(t)$ :  $\underline{\mathbf{u}}_1^1 = \mathcal{H}_\mathcal{V}(\mathbf{H}^{10}) \, \dot{\boldsymbol{V}}^0_{00}(t)$ for  $i = 2$  to n do  $\underline{\mathbf{u}}_{j}^{1}=\mathcal{H}_{\mathcal{V}}(\mathbf{H}^{ji^{+}(j)})\,\underline{\mathbf{u}}_{i^{+}(j)}^{1}$ end for 3.) Bestimmung von  $\underline{\mathbf{u}}^2 = \underline{\mathbf{A}}^0 \, \mathbf{V}_{00}^0(t) = -\underline{\mathbf{D}}_{\mathcal{I}_{\mathcal{H}_{\mathcal{V}}}}(\underline{\mathbf{V}}_j) \underline{\mathbf{v}}^2$ : for  $j = 1$  to n do  $\underline{\mathbf{u}}_{j}^{2}=-\mathcal{I}_{\mathcal{H}_{\mathcal{V}}}(\underline{\mathbf{V}}_{j})\,\underline{\mathbf{v}}_{j}^{2}$ end for 4.) Bestimmung von  $\underline{\mathbf{u}}^3 = \underline{\mathbf{A}} \underline{\dot{\mathbf{q}}} = -\underline{\mathbf{T}}^T \left( \underline{\dot{\mathbf{S}}}^T \underline{\mathbf{v}}^1 + \underline{\dot{\mathbf{G}}} \underline{\dot{\mathbf{q}}} \right)$ :  $\underline{\mathbf{u}}_1^3 = \dot{\mathbf{G}}_1 \, \underline{\dot{\mathbf{q}}}$  $\frac{a_1}{\text{for } j} = 2 \text{ to } n \text{ do}$  $\underline{\mathbf{u}}_j^3 = -\mathcal{I}_{\mathcal{H}_{\mathcal{V}}}(\mathbf{G}_j \, \underline{\dot{\mathbf{q}}}_j) \, \mathcal{H}_{\mathcal{V}}(\mathbf{H}^{ji^+(j)}) \, \underline{\mathbf{v}}_{i^+(j)}^1 + \dot{\mathbf{G}}_j \, \underline{\dot{\mathbf{q}}}_j + \mathcal{H}_{\mathcal{V}}(\mathbf{H}^{ji^+(j)}) \, \underline{\mathbf{u}}_{i^+(j)}^3$ end for 5.) Bestimmung von  $\underline{\mathbf{b}} = \underline{\mathbf{F}} + \underline{\mathbf{U}} - \underline{\mathbf{M}} \left[ \underline{\mathbf{u}}^1 + \underline{\mathbf{u}}^2 + \underline{\mathbf{u}}^3 \right]$ : for  $j = 1$  to n do  $\underline{\mathbf{b}}_j = \underline{\mathbf{F}}_j + \mathcal{I}_{\mathcal{H}\mathcal{V}}^T(\underline{\mathbf{V}}_j) \, \mathbf{M}_{jj}^j \, \underline{\mathbf{V}}_j - \mathbf{M}_{jj}^j \, (\underline{\mathbf{u}}_j^1 + \underline{\mathbf{u}}_j^2 + \underline{\mathbf{u}}_j^3)$ end for 6.) Bestimmung des Endergebnisses  $\underline{\mathbf{f}}^{(R)} = \underline{\mathbf{A}}^T \underline{\mathbf{b}}$ :  $\ell = 1$ for  $i = n$  to 1 do  $\underline{\mathbf{f}}_i^{(R)} = -\underline{\mathbf{b}}_i$ while  $row\mathcal{E}[\ell] = i$  do  $j = col \mathcal{E}[\ell]$  $\ell = \ell + 1$  $\underline{\mathbf{f}}_i^{(R)} = \underline{\mathbf{f}}_i^{(R)} + \mathcal{H}_\mathcal{V}^\mathcal{I}(\mathbf{H}^{j\,i})\,\underline{\mathbf{f}}_j^{(R)}$ j end while end for  $\mathbf{for}~j=1~\mathbf{to}~n~\mathbf{do}$  $\underline{\mathbf{f}}_{j}^{(R)}=-\mathbf{G}_{j}^{T}\,\underline{\mathbf{f}}_{j}^{(R)}$ j end for

### 2.5.3 Semi-rekursive Formulierung

Bei der Integration der Bewegungsgleichungen ist man häufig nicht am Produkt  $A<sup>T</sup>M A \ddot{q}$ , sondern an der Massenmatrix  $\mathcal{M} = A<sup>T</sup>M A$  selbst interessiert. Ziel dieses Abschnittes ist es daher einen Algorithmus zur direkten Bestimmung von  $\mathcal M$  anzugeben.

### Rekursiver Algorithmus zur Bestimmung der Kopplungsmatrix A

Bevor wir uns der Massenmatrix  $M$  zuwenden, betrachten wir zunächst die Kopplungsmatrix  $\underline{A}$ . Diese läßt sich wiederum über den Algorithmus 2.6 bestimmen, indem dieser auf die Spaltenmatrizen der Kopplungsmatrix  $(\underline{\mathbf{A}}_{jk})_{j=1...n} = -\underline{\mathbf{T}}^T \underline{\mathbf{G}} \underline{\mathbf{e}}_k$  angewandt wird. Nutzt man zusätzlich aus, daß wegen  $i^+(j) < j$  und  $\mathbf{G} \mathbf{e}_k = (\delta_{ik} \mathbf{G}_k)_{i=1...n}$ für festes  $k$  die Beziehungen

$$
\underline{\mathbf{A}}_{kk} = \mathbf{G}_k \quad \text{und} \quad \underline{\mathbf{A}}_{jk} = \mathbf{0}, \quad \text{für} \quad j = 1 \dots k - 1 \tag{2.52}
$$

gelten, so führt dies letztlich auf den nachfolgenden Algorithmus 2.9.

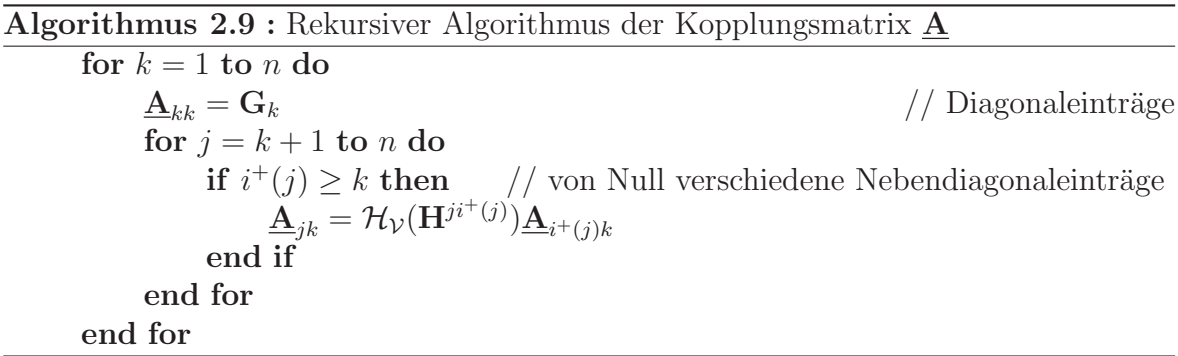

Der Aufwand zur Generierung der Matrix ist minimal, da für die Diagonaleinträge nur eine einfache Zuweisung und für die von Null verschiedenen Nebendiagonaleinträge jeweils nur eine Matrix<sup>6×6</sup>-Matrix<sup>6×m<sub>j</sub></sup>-Multiplikation benötigt wird. Maximal werden damit 18 ·  $(n-1)\cdot \sum m_j$  Multiplikationen und 15 ·  $(n-1)\cdot \sum m_j$  Additionen benötigt. Beachtet man, daß  $\sum m_i$  der Anzahl der Koordinaten entspricht, und damit zwischen  $n$  und  $6 \cdot n$  liegen muß, so ist klar, daß der Aufwand mit  $O(n^2)$  wächst.

### Rekursiver Algorithmus zur Bestimmung der Massenmatrix

Mit Hilfe der Algorithmus 2.9 zur Bestimmung der Kopplungsmatrix A läßt sich auch die Massenmatrix  $\mathbf{M} = \mathbf{A}^T \mathbf{M} \mathbf{A}$  sehr effizient bestimmen. Der Algorithmus 2.10 nutzt dazu die Symmetrie von  $\mathcal{M}$ , die Diagonalgestalt von M und die Eigenschaft aus, daß  $\underline{\mathbf{A}}_{ij}$  nur dann von Null verschieden ist, wenn  $T_{ij} = -1$  gilt.

## Algorithmus 2.10 : Rekursiver Algorithmus zur Bestimmung der Massenmatrix M

```
Bestimmung der Kopplungsmatrix A mit Hilfe des Algorithmus 2.9.
for i=1 to n do
        for j = 1 to i do
                 {\bf M}_{ij} = {\bf 0}^{m_i \times m_j}for k = i to n do
                         if T_{ik} \cdot T_{jk} = 1 then \frac{1}{\sqrt{k}} \sum_{i=1}^{k} I_{ik} die von Null verschiedenen Terme.
                                 \boldsymbol{\mathcal{M}}_{ij} = \boldsymbol{\mathcal{M}}_{ij} + \underline{\mathbf{A}}_{ki}^T\,\mathbf{M}_{kk}^k\,\underline{\mathbf{A}}_{kj}end if
                end for
                 \boldsymbol{\mathcal{M}}_{ji} = \boldsymbol{\mathcal{M}}_{ij}^Tend for
end for
```
Für den Algorithmus werden insgesamt maximal  $(39 \cdot n + 3) \cdot \sum m_j$  Multiplikationen und  $(33 \cdot n + 3) \cdot \sum m_j$  Additionen benötigt. Es handelt sich also, wie schon bei der Bestimmung der Kopplungsmatrix  $\underline{\mathbf{A}}$ , hierbei wiederum um einen  $O(n^2)$ -Algorithmus. Der Algorithmus 2.10 kann auch für eine effiziente alphanumerische Generierung der Massenmatrix genutzt werden.

### Semi-rekursive Generierung der Bewegungsgleichungen

Auf der Basis des  $O(n^2)$ -Algorithmus 2.10 und des  $O(n)$ -Algorithmus 2.8 lassen die Massenmatrix und die rechte Seite der Bewegungsgleichungen auf sehr effiziente Weise numerisch generieren. Die Bestimmung der Bewegungsgleichungen in dieser Form ist eng verwandt mit der sogenannten semi-rekursiven Mehrkörperformulierung (vgl. Cuadrado und Dopico  $[21]$ , de Jalón et al.  $[23]$  und Rodríguez et al.  $[85]$ ).

Insgesamt ist zu sagen, daß diese Vorgehensweise insbesondere dann von Interesse ist, wenn das numerische Verfahren zur Lösung der Bewegungsgleichungen auf die Lösung linear-impliziter Differentialgleichungen abgestimmt ist (vgl. Abschnitt 2.6, Seite 64ff).

### 2.5.4 Block-UDL-Zerlegung der Massenmatrix

Für die klassischen Verfahren zur Integration von Bewegungsgleichungen ist es nötig die Gleichung  $\underline{\mathcal{M}}\ddot{\mathbf{q}} = \mathbf{Q}$  nach den Beschleunigungen  $\ddot{\mathbf{q}}$  aufzulösen. Eine Möglichkeit dies zu tun besteht darin die Massenmatrix  $\mathbf{M} \in \mathbb{R}^{n \times n}_{m_j \times m_j}$  numerisch zu invertieren<sup>1</sup> und mit Q zu multiplizieren. Der Aufwand für diese sogenannte direkte Methode wächst dabei mit  $O(n^3)$ . Eine weitere Möglichkeit bieten iterative Verfahren, wie beispielsweise das konjugierte Gradientenverfahren. Diese benötigen nur  $O(\ell \cdot n^2)$  Operationen, wobei  $\ell$  der Anzahl an Iterationsschritten entspricht.

Ziel dieses Abschnittes ist es eine Block-UDL-Zerlegung (upper diagonal lower) der

 $1$ Für die numerische Inversion bietet sich das Cholesky-Verfahren an, da die Massenmatrix symmetrisch und positiv definit ist.

Massenmatrix zu bestimmen, d.h. eine Zerlegung der Form

$$
\mathbf{M} = \mathbf{U} \mathbf{D} \mathbf{L} = \left[ \begin{array}{ccc} \star & \cdots & \star \\ & \ddots & \vdots \\ & & \star \end{array} \right] \left[ \begin{array}{ccc} \star & & \\ & \ddots & \\ & & \star \end{array} \right] \left[ \begin{array}{ccc} \star & & \\ \vdots & & \\ \star & \cdots & \star \end{array} \right]
$$

 $(\underline{U}, \underline{D})$  und  $\underline{L}$  quadratische Block-Matrizen), so daß die Inversion von  $\underline{\mathcal{M}}$  mittels einer  $Rückwärts–/Vorwärts–Elimination<sup>1</sup> durchgeführt werden kann.$ 

### Blockdarstellung der Massenmatrix

Aufgrund der speziellen Gestalt von  $\underline{S}$  und  $\underline{T}$  folgt für die Submatrizen

$$
\underline{\mathbf{S}}^{(k)} = (\underline{\mathbf{S}})_{1...k,1...k} \in \mathbb{R}_{6 \times 6}^{k \times k} \text{ und } \underline{\mathbf{A}}^{(k)} = (\underline{\mathbf{A}})_{1...k,1...k} \in \mathbb{R}_{6 \times m_j}^{k \times k},
$$
\n(2.53a)

und die Subvektoren

$$
\underline{\mathbf{s}}^{(k)} = (\underline{\mathbf{S}})_{1\ldots k-1,k} \in \mathbb{R}_{6 \times 6}^{k-1} \quad \text{und} \quad \underline{\mathbf{a}}^{(k)} = (\underline{\mathbf{A}})_{k,1\ldots k-1} \in \mathbb{R}_{6 \times m_j}^{1 \times k-1},\tag{2.53b}
$$

daß

$$
\underline{\mathbf{S}}^{(n)} = \underline{\mathbf{S}} \ , \ \underline{\mathbf{S}}^{(k+1)} = \begin{bmatrix} \underline{\mathbf{S}}^{(k)} & \underline{\mathbf{s}}^{(k+1)} \\ \mathbf{0} & -\mathbf{I} \end{bmatrix}, \ (k = 1 \dots n - 1) \tag{2.54a}
$$

und

$$
\underline{\mathbf{A}}^{(n)} = \underline{\mathbf{A}} \ , \ \underline{\mathbf{A}}^{(k+1)} \stackrel{(2.33a)}{=} \left[ \begin{array}{cc} \underline{\mathbf{A}}^{(k)} & \mathbf{0} \\ \underline{\mathbf{a}}^{(k+1)} & \mathbf{G}_{k+1} \end{array} \right], \ (k = 1 \dots n-1) \tag{2.54b}
$$

gilt. Es folgt weiter

$$
\underline{\mathbf{A}}^{(n)^T} \underline{\mathbf{S}}^{(n)} \stackrel{(2.54)}{=} \begin{bmatrix} \underline{\mathbf{A}}^{(n-1)^T} \underline{\mathbf{S}}^{(n-1)} & \underline{\mathbf{A}}^{(n-1)^T} \underline{\mathbf{S}}^{(n)} - \underline{\mathbf{G}}_n^T \\ 0 & -\mathbf{G}_n^T \end{bmatrix}
$$

$$
= -\underline{\mathbf{G}}^T \underline{\mathbf{T}} \underline{\mathbf{S}} = -\underline{\mathbf{G}}^T = \begin{bmatrix} -\underline{\mathbf{G}}^{(n-1)^T} & 0 \\ 0 & -\mathbf{G}_n^T \end{bmatrix},
$$

woraus sich direkt

$$
\underline{\boldsymbol{a}}^{(n)^{T}} = \underline{\mathbf{A}}^{(n-1)^{T}} \underline{\boldsymbol{s}}^{(n)}
$$
\n(2.55)

ergibt. Definiert man nun  $\underline{M}^{(n-1)} = (\underline{M})_{1...n-1,1...n-1}$ , so läßt sich die Massenmatrix  $\underline{\mathbf{M}} = \underline{\mathbf{A}}^T \underline{\mathbf{M}} \underline{\mathbf{A}}$ mit Hilfe der obigen Beziehungen blockweise darstellen als

$$
\mathbf{\mathcal{M}} = \begin{bmatrix} \mathbf{\underline{A}}^{(n-1)^{T}} & \mathbf{\underline{a}}^{(n)^{T}} \\ \mathbf{0} & \mathbf{G}_{n} \end{bmatrix} \begin{bmatrix} \mathbf{M}^{(n-1)} & \mathbf{0} \\ \mathbf{0} & \mathbf{M}_{n}^{n} \end{bmatrix} \begin{bmatrix} \mathbf{\underline{A}}^{(n-1)} & \mathbf{0} \\ \mathbf{\underline{a}}^{(n)} & \mathbf{G}_{n}^{T} \end{bmatrix}
$$
\n
$$
\stackrel{(2.55)}{=} \begin{bmatrix} \mathbf{\underline{A}}^{(n-1)^{T}} \left( \mathbf{\underline{M}}^{(n-1)} + \mathbf{\underline{s}}^{(n)} \mathbf{M}_{n}^{n} \mathbf{\underline{s}}^{(n)^{T}} \right) \mathbf{\underline{A}}^{(n-1)} & \mathbf{\underline{a}}^{(n)^{T}} \mathbf{M}_{n}^{n} \mathbf{G}_{n} \\ \mathbf{G}_{n}^{T} \mathbf{M}_{n}^{n} \mathbf{\underline{a}}^{(n)} & \mathbf{G}_{n}^{T} \mathbf{M}_{n}^{n} \mathbf{G}_{n} \end{bmatrix}.
$$
\n(2.56)

<sup>1</sup>Die Gleichung  $\underline{U} \underline{D} \underline{L} \underline{\ddot{q}} = \underline{Q}$  läßt sich darstellen als  $\underline{U} \underline{a} = \underline{Q}$  und  $\underline{D} \underline{L} \underline{\ddot{q}} = \underline{a}$ . Die Beschleunigungen ergeben sich aus der Rückwärts–Elimination $\boldsymbol{a}_i = \mathbf{U}_{ii}^{-1} \Big(\mathbf{Q}_i - \sum\limits_{i=1}^{i+1} \mathbf{Q}_i\Big)$  $\sum\limits_{j=n}^{i+1}\mathbf{U}_{ij}\,\boldsymbol{a}_j\Big)$  und der Vorwärts– Elimination  $\ddot{\mathbf{q}}_i = \mathbf{L}_{ii}^{-1} \left( \mathbf{D}_{ii}^{-1} \mathbf{a}_i - \sum_{i=1}^{i-1} \right)$  $\sum\limits_{j=1}^{i-1} \mathbf{L}_{ij} \, \ddot{\mathbf{q}}_j \Big).$ 

### Zerlegung der Massenmatrix

Grundlage für die Zerlegung der Massenmatrix bildet der folgende Satz.

Satz 2.9 Sei 
$$
\begin{bmatrix} X & Y \\ Y^T & Z \end{bmatrix}
$$
 eine symmetrische Matrix, und Z invertierbar. Dann gilt

\n
$$
\begin{bmatrix} X & Y \\ Y^T & Z \end{bmatrix} = \begin{bmatrix} I & YZ^{-1} \\ 0 & I \end{bmatrix} \begin{bmatrix} X - YZ^{-1}Y^T & 0 \\ 0 & Z \end{bmatrix} \begin{bmatrix} I & 0 \\ Z^{-1}Y^T & I \end{bmatrix}.
$$

Beweis : Die Behauptung ergibt sich durch Ausmultiplizieren der Zerlegung.

Die Anwendung dieses Satzes auf die Massenmatrix in Form von Gleichung 2.56 fuhrt ¨ unter Verwendung der Beziehung 2.55 auf

$$
\mathbf{\underline{M}} = \begin{bmatrix} \mathbf{\underline{I}} & \mathbf{\underline{a}}^{(n)^T} \mathbf{K}_n \mathbf{D}_n \\ \mathbf{0} & \mathbf{I} \end{bmatrix}
$$
\n
$$
\begin{bmatrix} \mathbf{\underline{A}}^{(n-1)^T} \left( \mathbf{\underline{M}}^{(n-1)} + \mathbf{\underline{s}}_n \left( \mathbf{M}_n^n - \mathbf{K}_n \mathbf{D}_n \mathbf{K}_n^T \right) \mathbf{\underline{s}}_n^T \right) \mathbf{\underline{A}}^{(n-1)} & \mathbf{0} \\ \mathbf{0} & \mathbf{D}_n^{-1} \end{bmatrix}
$$
\n
$$
= \begin{bmatrix} \mathbf{\underline{I}} & \mathbf{0} \\ \mathbf{D}_n \mathbf{K}_n^T \mathbf{\underline{a}}^{(n)} & \mathbf{I} \end{bmatrix} \mathbf{\underline{A}}^{(n-1)^T} \mathbf{\underline{m}}^{(n-1)} \mathbf{\underline{A}}^{(n-1)} & \mathbf{0} \\ \mathbf{0} & \mathbf{D}_n^{-1} \end{bmatrix} \begin{bmatrix} \mathbf{\underline{I}} & \mathbf{0} \\ \mathbf{\underline{I}}^{(n)} & \mathbf{I} \end{bmatrix}, \qquad (2.57)
$$

mit

$$
\mathbf{m}^{(n-1)} = \mathbf{M}^{(n-1)} + \mathbf{s}_n \left( \mathbf{M}_n^n - \mathbf{K}_n \mathbf{D}_n \mathbf{K}_n^T \right) \mathbf{s}_n^T \in \mathbb{R}_{6 \times 6}^{n-1 \times n-1}
$$
\n
$$
\mathbf{D}_n = \left( \mathbf{G}_n^T \mathbf{M}_n^n \mathbf{G}_n \right)^{-1} \in \mathbb{R}^{m_n \times m_n}
$$
\n
$$
\mathbf{K}_n = \mathbf{M}_n^n \mathbf{G}_n \in \mathbb{R}^{6 \times m_n}
$$
\n
$$
\mathbf{M}_n^{(n)} = \mathbf{D}_n \mathbf{M}_n^T \mathbf{G}_n = \mathbf{M}_n^{1 \times n-1}
$$

und

$$
\underline{\mathbf{I}}^{(n)} = \mathbf{D}_n \mathbf{K}_n^T \underline{\mathbf{a}}^{(n)} \in \mathbb{R}^{1 \times n-1}_{m_n \times m_j}.
$$

### Iterative Zerlegung der Massenmatrix

Voraussetzung für die Durchführbarkeit der Zerlegung 2.57 ist zum einen die Symmetrie der Massenmatrix  $\underline{\mathcal{M}} = \underline{A}^T \underline{M} \underline{A}$ , zum anderen die Invertierbarkeit von  $(G_n^T M_n^R G_n)$ . Beides läßt sich direkt aus der Blockdiagonalgestalt, der Symmetrie und der Positiv-Definitheit der Matrix M ableiten. Der nachfolgende Satz besagt nun, daß die neu entstandene Matrix  $\underline{\mathbf{m}}^{(n-1)} \in \mathbb{R}_{6 \times 6}^{n-1 \times n-1}$  die gleichen Eigenschaften besitzt.

 $\textbf{Satz}$  2.10 Die Matrix  $\underline{\mathbf{m}}^{(n-1)}$  ∈  $\mathbb{R}_{6\times6}^{n-1\times n-1}$  besitzt Blockdiagonalgestalt, ist symmetrisch und positiv definit.

Beweis: Da 
$$
\underline{\mathbf{s}}^{(n)} = (\underline{\mathbf{S}})_{1...n-1,n} = (\delta_{k,i^+(n)} \mathcal{H}_{\mathcal{V}}^T (\mathbf{H}^{ni^+(n)})\Big)_{k=1...n-1}
$$
 gilt, ist  

$$
\underline{\mathbf{s}}^{(n)} \mathbf{z} \underline{\mathbf{s}}^{(n)^T} = (\delta_{i,i^+(n)} \delta_{i^+(n),j} \mathcal{H}_{\mathcal{V}}^T (\mathbf{H}^{ni^+(n)}) \mathbf{z} \mathcal{H}_{\mathcal{V}} (\mathbf{H}^{ni^+(n)})\Big)_{i,j=1...n-1}
$$

mit  $\mathbf{z} = \mathbf{M}_{n}^{n} - \mathbf{K}_{n} \mathbf{D}_{n}^{-1} \mathbf{K}_{n}^{T}$  ein Update des  $i^{+}(n)$ -ten Diagonalelements der Diagonalmatrix  $\underline{\mathbf{m}}^{(n-1)}$ . **z** ist offensichtlich symmetrisch. **z** ist auch positiv semidefinit, da  $\mathbf{G}_n^T \mathbf{Z} \mathbf{G}_n = 0$ ,  $\mathbf{M}_n^n$  positiv definit und  $(\mathbf{G}_n^{\perp})^T \mathbf{Z} \mathbf{G}_n^{\perp} = (\mathbf{G}_n^{\perp})^T \mathbf{M}_n^n \mathbf{G}_n^{\perp} > 0$  für alle  $\mathbf{G}_n^{\perp} \perp \mathbf{G}_n$ gilt. Damit ist  $\underline{\mathbf{m}}^{(n-1)} = \underline{\mathbf{M}}^{(n-1)} + \underline{\mathbf{s}}^{(n)}$  z  $\underline{\mathbf{s}}^{(n)^T}$  als Summe einer symmetrisch positiv definiten und einer symmetrisch positiv semidefiniten Matrix wiederum symmetrisch und positiv definit.

Aufgrund des Satzes 2.10 läßt sich  $\mathbf{M}^{(n-1)} = \underline{\mathbf{A}}^{(n-1)T} \underline{\mathbf{m}}^{(n-1)} \underline{\mathbf{A}}^{(n-1)}$  erneut zerlegen und es folgt

$$
\underline{\mathcal{M}} = \left[\begin{array}{c|c} \underline{\underline{I}} & \underline{\underline{I}}^{(n-1)^{T}} & \underline{\underline{I}}^{(n)^{T}} \\ \hline 0 & I & \end{array}\right] \left[\begin{array}{c|c} \underline{\underline{A}}^{(n-2)^{T}} \underline{\underline{m}}^{(n-2)} \underline{\underline{A}}^{(n-2)} & 0 & 0 \\ \hline 0 & D_{n-1}^{-1} & D_{n}^{-1} \end{array}\right] \left[\begin{array}{c|c} \underline{\underline{I}} & 0 & 0 \\ \hline \underline{\underline{I}}^{(n-1)} & I & 0 \\ \hline \underline{\underline{I}}^{(n)} & I & \end{array}\right],
$$

mit

$$
\mathbf{m}^{(n-2)} = (\mathbf{m}^{(n-1)})_{1...n-2,1...n-2} + \mathbf{g}^{(n)} \left[ (\mathbf{m}^{(n-1)})_{n-1,n-1} - \mathbf{K}_{n-1} \mathbf{D}_{n-1} \mathbf{K}_{n-1}^T \right] \mathbf{g}^{(n)T}
$$
  
\n
$$
\mathbf{D}_{n-1} = \left[ \mathbf{G}_{n-1}^T \left( \mathbf{m}^{(n-1)} \right)_{n-1,n-1} \mathbf{G}_{n-1} \right]^{-1}
$$
  
\n
$$
\mathbf{K}_n = (\mathbf{m}^{(n-1)})_{n-1,n-1} \mathbf{G}_{n-1}
$$

und

 $\underline{\mathbf{I}}^{(n-1)} = \mathbf{D}_{n-1} \mathbf{K}_{n-1}^T \underline{\mathbf{a}}^{(n-1)}.$ 

Wiederholtes Durchführen der Zerlegung führt schließlich auf die gesuchte Block-UDL-Darstellung der Massenmatrix

$$
\mathbf{M} = (\mathbf{I} + \mathbf{L})^T \mathbf{D}^{-1} (\mathbf{I} + \mathbf{L}),
$$
\n(2.58)

mit  $\underline{\mathbf{D}} = \text{Diag}(\mathbf{D}_{k=1...n}) \in \mathbb{R}_{m_j \times m_j}^{n \times n}$ ,  $\underline{\mathbf{I}} \in \mathbb{R}_{m_j \times m_j}^{n \times n}$  und  $\underline{\mathbf{L}} = (\mathbf{L}_{ij})_{i,j=1...n} \in \mathbb{R}_{m_j \times m_j}^{n \times n}$ , wobei

$$
\mathbf{M}_{j}^{\star(n)} = \mathbf{M}_{jj}^{j} \quad (j = 1...n)
$$

$$
\mathbf{K}_{n} = \mathbf{M}_{n}^{\star(n)} \mathbf{G}_{n}
$$

$$
\mathbf{D}_{n} = (\mathbf{G}_{n}^{T} \mathbf{M}_{n}^{\star(n)} \mathbf{G}_{n})^{-1}
$$

und

$$
\underline{\mathbf{L}}_{k,1...k-1} = \mathbf{D}_k \mathbf{K}_k^T (\underline{\mathbf{A}})_{k,1...k-1}
$$
\n
$$
\mathbf{M}_j^{\star(k-1)} = \mathbf{M}_j^{\star(k)} + \delta_{j,i^+(k)} \mathcal{H}_\mathcal{V}^T (\mathbf{H}^{ki^+(k)}) \left[ \mathbf{M}_k^{\star(k)} - \mathbf{K}_k \mathbf{D}_k \mathbf{K}_k^T \right] \mathcal{H}_\mathcal{V} (\mathbf{H}^{ki^+(k)})
$$
\n
$$
\mathbf{K}_{k-1} = \mathbf{M}_{k-1}^{\star(k-1)} \mathbf{G}_{k-1}
$$
\n
$$
\mathbf{D}_{k-1} = \left[ \mathbf{G}_{k-1}^T \mathbf{M}_{k-1}^{\star(k-1)} \mathbf{G}_{k-1} \right]^{-1}
$$
\n(2.59)

für  $k = n \dots 2$  und  $j = 1 \dots n$  gilt. Aus Beziehung 2.59 folgt insbesondere

$$
\underline{\mathbf{L}}_{kj} = \mathbf{D}_k \mathbf{K}_k^T (1 - \delta_{kj}) \underline{\mathbf{A}}_{kj} \stackrel{(2.33a)}{=} -\mathbf{D}_k \mathbf{K}_k^T (1 - \delta_{kj}) \left( \underline{\mathbf{T}}^T \right)_{kj} \mathbf{G}_j , \ (k, j = 1 \dots n)
$$

und damit

$$
\underline{\mathbf{L}} = \underline{\mathbf{D}} \underline{\mathbf{K}}^T [\underline{\mathbf{A}} - \text{Diag}(\underline{\mathbf{A}}_{kk})] \stackrel{(2.52)}{=} \underline{\mathbf{D}} \underline{\mathbf{K}}^T [\underline{\mathbf{A}} - \underline{\mathbf{G}}] \stackrel{(2.33a)}{=} -\underline{\mathbf{D}} \underline{\mathbf{K}}^T [\underline{\mathbf{I}} + \underline{\mathbf{T}}^T] \underline{\mathbf{G}}.
$$
 (2.60)

 $\overline{\phantom{a}}$ 

Die praktische Realisierung der Zerlegung ist in Algorithmus 2.11 zusammengefaßt.

Algorithmus 2.11 : Iterative Zerlegung der Massenmatrix in  $(\underline{I} + \underline{L})^T \underline{D}^{-1} (\underline{I} + \underline{L})$ .

1.) Bestimmung der Blockdiagonalmatrizen  $\underline{M}^*$  und  $\underline{D}$  und  $\underline{K}$ :

 $\mathbf{M}_{j}^{\star} = \mathbf{M}_{jj}^{j}$  für  $j = 1 \dots n$  $\mathbf{K}_n = \mathbf{M}_n^* \mathbf{G}_n$  $\mathbf{D}_n = (\mathbf{G}_n^T \, \mathbf{K}_n)^{-1}$ for  $k = n$  to 2 do  $\mathbf{M}_{i^+(k)} = \mathbf{M}_{i^+(k)}^{\star} + \mathcal{H}_{\mathcal{V}}^T (\mathbf{H}^{ki^+(k)}) \left[ \mathbf{M}_{k}^{\star} - \mathbf{K}_{k} \mathbf{D}_{k} \mathbf{K}_{k}^T \right] \mathcal{H}_{\mathcal{V}} (\mathbf{H}^{ki^+(k)})$  $\mathbf{K}_{k-1} = \mathbf{M}_{k-1}^{\star} \mathbf{\breve{G}}_{k-1}$  $\mathbf{D}_{k-1} = (\mathbf{G}_{k-1}^T \, \mathbf{K}_{k-1})^{-1}$ end for 2.) Bestimmung von  $\underline{\mathbf{A}}$  durch Algorithmus 2.9. 3.) Bestimmung von L: for  $k = 1$  to n do for  $j = k + 1$  to n do if  $T_{ki} = -1$  then  $\mathbf{\underline{L}}_{jk}=\mathbf{D}_j\mathbf{K}_j^T\mathbf{\underline{A}}_{jk}$ end if end for end for 4.) Endergebnis:  $\boldsymbol{\mathcal{M}} = (\underline{\mathbf{I}} + \underline{\mathbf{L}})^T \underline{\mathbf{D}}^{-1} (\underline{\mathbf{I}} + \underline{\mathbf{L}})$ 

### Auflösen nach den Beschleunigungen durch Rückwärts–/Vorwärts–Elimination

Mit Hilfe der Darstellung 2.58 kann das Auflösen der Bewegungsgleichungen nach den Beschleunigungen  $\ddot{q}$  mittels einer Rückwärts–/Vorwärts–Elimination durchgeführt werden, d.h. die Gleichung 2.49 ( $\underline{\mathbf{I}} + \underline{\mathbf{L}}$ )<sup>T</sup> $\underline{\mathbf{D}}^{-1}$ ( $\underline{\mathbf{I}} + \underline{\mathbf{L}}$ )  $\ddot{\mathbf{q}} = \underline{\mathbf{f}}^{(R)}$  wird durch

$$
\underline{\mathbf{p}} = \underline{\mathbf{f}}^{(R)} - \underline{\mathbf{L}}^T \underline{\mathbf{p}} \text{ und } \underline{\ddot{\mathbf{q}}} = \underline{\mathbf{D}} \underline{\mathbf{p}} - \underline{\mathbf{L}} \underline{\ddot{\mathbf{q}}}
$$

bzw. durch

$$
\underline{\mathbf{p}}_k = \underline{\mathbf{f}}_k^{(R)} - \sum_{j=k+1}^n \underline{\mathbf{A}}_{jk}^T \mathbf{K}_j \mathbf{D}_j^T \underline{\mathbf{p}}_j \quad (k = n \dots 1)
$$
  

$$
\underline{\ddot{\mathbf{q}}}_k = \mathbf{D}_k \left[ \underline{\mathbf{p}}_k - \mathbf{K}_k^T \sum_{j=1}^{k-1} \underline{\mathbf{A}}_{kj} \underline{\ddot{\mathbf{q}}}_j \right] \quad (k = 1 \dots n)
$$

gelöst. Wie man leicht sieht, ist eine explizite Berechnung von  $\underline{\mathbf{L}}$  hier nicht nötig. Es genügt die ersten beiden Schritte des Algorithmus 2.11 durchzuführen.

Da der Aufwand zur Bestimmung von  $\underline{\mathbf{A}}$  durch Algorithmus 2.9 mit  $O(n^2)$  wächst, gilt gleiches auch für die Bestimmung der Beschleunigungen  $\ddot{q}$  mittels der Rückwärts–/Vorwärts–Elimination.

### 2.5.5 Inversion der Massenmatrix

Im vorherigen Abschnitt wurden die Beschleunigungen durch eine Block-UDL-Darstellung der Massenmatrix mit anschließender Rückwärts-/Vorwärts-Elimination bestimmt. Ziel dieses Abschnittes ist es ein Verfahren zur direkten Inversion der Massenmatrix  $\mathcal M$  anzugeben.

## Darstellung für  $(\underline{\mathbf{I}} + \underline{\mathbf{L}})^{-1}$

Mit Hilfe der vorher entwickelten Block-UDL-Darstellung (Gleichung 2.58) läßt sich die Inverse der Massenmatrix als

$$
\mathbf{M}^{-1} = (\mathbf{I} + \mathbf{L})^{-1} \mathbf{D} (\mathbf{I} + \mathbf{L})^{-T}
$$
\n(2.61)

schreiben. Unser Ziel ist es nun eine geeignete Darstellung für  $(\underline{\mathbf{I}} + \underline{\mathbf{L}})^{-1}$  zu finden, so daß die Beschleunigungen durch einen  $O(n)$ -Algorithmus bestimmt werden können.

**Satz 2.11** Die Inverse von  $\underline{\mathbf{I}} + \underline{\mathbf{L}}$  ist darstellbar als

$$
(\underline{\mathbf{I}} + \underline{\mathbf{L}})^{-1} = \underline{\mathbf{I}} + \underline{\mathbf{D}} \underline{\mathbf{K}}^T \left[ \underline{\mathbf{I}} - (\underline{\mathbf{I}} + \underline{\mathbf{T}}^T) \underline{\mathbf{G}} \underline{\mathbf{D}} \underline{\mathbf{K}}^T \right]^{-1} \left( \underline{\mathbf{I}} + \underline{\mathbf{T}}^T \right) \underline{\mathbf{G}}.
$$
 (2.62)

Beweis: Zum einen existiert  $\left[\underline{\mathbf{I}} - \left(\underline{\mathbf{I}} + \underline{\mathbf{T}}^T\right)\underline{\mathbf{G}} \,\underline{\mathbf{D}} \,\underline{\mathbf{K}}^T\right]^{-1}$ , da  $\underline{\mathbf{I}} - \left(\underline{\mathbf{I}} + \underline{\mathbf{T}}^T\right)\underline{\mathbf{G}} \,\underline{\mathbf{D}} \,\underline{\mathbf{K}}^T$  eine untere Dreiecksmatrix mit Einsen auf der Diagonalen und somit invertierbar ist. Sei  $\underline{\mathbf{z}} = \left[\underline{\mathbf{I}} - \left(\underline{\mathbf{I}} + \underline{\mathbf{T}}^T\right) \underline{\mathbf{G}} \underline{\mathbf{D}} \underline{\mathbf{K}}^T\right]^{-1}$  dann gilt weiter

$$
\begin{array}{lll} \displaystyle (\underline{\mathbf{I}}+\underline{\mathbf{L}})\left(\underline{\mathbf{I}}+\underline{\mathbf{D}}\,\underline{\mathbf{K}}^T\left[\underline{\mathbf{I}}-\left(\underline{\mathbf{I}}+\underline{\mathbf{T}}^T\right)\underline{\mathbf{G}}\,\underline{\mathbf{D}}\,\underline{\mathbf{K}}^T\right]^{-1}\left(\underline{\mathbf{I}}+\underline{\mathbf{T}}^T\right)\underline{\mathbf{G}}\right) & = \\ \\ \displaystyle & \frac{(\underline{\mathbf{I}}+\underline{\mathbf{L}})\left(\underline{\mathbf{I}}+\underline{\mathbf{D}}\,\underline{\mathbf{K}}^T\underline{\mathbf{z}}\left(\underline{\mathbf{I}}+\underline{\mathbf{T}}^T\right)\underline{\mathbf{G}}\right)}{\left(\underline{\mathbf{I}}-\underline{\mathbf{D}}\,\underline{\mathbf{K}}^T(\underline{\mathbf{I}}+\underline{\mathbf{T}}^T)\underline{\mathbf{G}}\right)\left(\underline{\mathbf{I}}+\underline{\mathbf{D}}\,\underline{\mathbf{K}}^T\underline{\mathbf{z}}\left(\underline{\mathbf{I}}+\underline{\mathbf{T}}^T\right)\underline{\mathbf{G}}\right)} & = \\ \\ \displaystyle \frac{\mathbf{I}+\underline{\mathbf{D}}\,\underline{\mathbf{K}}^T\left(-\underline{\mathbf{I}}+\left[\underline{\mathbf{I}}-\left(\underline{\mathbf{I}}+\underline{\mathbf{T}}^T\right)\underline{\mathbf{G}}\,\underline{\mathbf{D}}\,\underline{\mathbf{K}}^T\right]\underline{\mathbf{z}}\right)\left(\underline{\mathbf{I}}+\underline{\mathbf{T}}^T\right)\underline{\mathbf{G}}}{=& \mathbf{I}, \\ \\ \displaystyle & \frac{1}{2}\mathrm{O~nach~Definition~von~\underline{\mathbf{z}}}\end{array}
$$

wodurch die Behauptung bewiesen ist.

## Produkte der Form <u>a</u> =  $(\underline{I} + \underline{L})^{-1}\underline{b}$ .

Aufgrund der Darstellung 2.62 lassen sich nun Produkte der Form  $\mathbf{a} = (\mathbf{I} + \mathbf{L})^{-1} \mathbf{b}$ darstellen als

$$
\underline{\mathbf{a}} = (\underline{\mathbf{I}} + \underline{\mathbf{D}})^{-1} \underline{\mathbf{b}}
$$
\n
$$
\stackrel{(2.62)}{=} (\underline{\mathbf{I}} + \underline{\mathbf{D}} \underline{\mathbf{K}}^T [\underline{\mathbf{I}} - (\underline{\mathbf{I}} + \underline{\mathbf{T}}^T) \underline{\mathbf{G}} \underline{\mathbf{D}} \underline{\mathbf{K}}^T]^{-1} (\underline{\mathbf{I}} + \underline{\mathbf{T}}^T) \underline{\mathbf{G}}) \underline{\mathbf{b}}
$$
\n
$$
= (\underline{\mathbf{I}} + \underline{\mathbf{D}} \underline{\mathbf{K}}^T [\underline{\mathbf{I}} - (\underline{\mathbf{I}} + \underline{\mathbf{T}}^T) \underline{\mathbf{G}} \underline{\mathbf{D}} \underline{\mathbf{K}}^T]^{-1} \underline{\mathbf{S}}^{-T} \underline{\mathbf{S}}^T (\underline{\mathbf{I}} + \underline{\mathbf{T}}^T) \underline{\mathbf{G}}) \underline{\mathbf{b}}
$$
\n
$$
= (\underline{\mathbf{I}} + \underline{\mathbf{D}} \underline{\mathbf{K}}^T [\underline{\mathbf{S}}^T - (\underline{\mathbf{S}}^T + \underline{\mathbf{I}}) \underline{\mathbf{G}} \underline{\mathbf{D}} \underline{\mathbf{K}}^T]^{-1} (\underline{\mathbf{S}}^T + \underline{\mathbf{I}}) \underline{\mathbf{G}}) \underline{\mathbf{b}}
$$
\n
$$
= (\underline{\mathbf{I}} + \underline{\mathbf{D}} \underline{\mathbf{K}}^T [-\underline{\mathbf{I}} + \underline{\mathbf{I}} + \underline{\mathbf{S}}^T - (\underline{\mathbf{S}}^T + \underline{\mathbf{I}}) \underline{\mathbf{G}} \underline{\mathbf{D}} \underline{\mathbf{K}}^T]^{-1} (\underline{\mathbf{S}}^T + \underline{\mathbf{I}}) \underline{\mathbf{G}}) \underline{\mathbf{b}}
$$
\n
$$
= (\underline{\mathbf{I}} + \underline{\mathbf{D}} \underline{\mathbf{K}}^T [-\underline{\mathbf{I}} + (\underline{\mathbf{I}} + \underline{\mathbf{S}}^T) (\underline{\mathbf{I}} - \underline{\mathbf{G}} \underline{\mathbf{D}} \underline{\mathbf{K}}^T) ]^{-1} (\underline{\mathbf{I}} + \underline{\mathbf{S}}^T) \underline{\mathbf{G}}) \underline{\mathbf
$$

 $\overline{\phantom{a}}$ 

$$
\text{mit } \left[ \mathbf{I} - \left( \mathbf{I} + \mathbf{S}^T \right) \left( \mathbf{I} - \mathbf{G} \mathbf{D} \mathbf{K}^T \right) \right] \mathbf{u} = - \left( \mathbf{I} + \mathbf{S}^T \right) \mathbf{G} \mathbf{b} \text{ und letztlich}
$$
\n
$$
\mathbf{u} = \left( \mathbf{I} + \mathbf{S}^T \right) \left[ \left( \mathbf{I} - \mathbf{G} \mathbf{D} \mathbf{K}^T \right) \mathbf{u} - \mathbf{G} \mathbf{b} \right].
$$
\n(2.64)

Die Matrizen  $(\underline{\mathbf{I}} - \underline{\mathbf{G}} \underline{\mathbf{D}} \underline{\mathbf{K}}^T)$  und  $\underline{\mathbf{G}}$  sind Blockdiagonalmatrizen, die Matrix  $(\underline{\mathbf{I}} + \underline{\mathbf{S}}^T)$ eine untere Block-Dreiecksmatrix mit Nullen auf den Diagonalen (vgl. Definition 2.48 der Matrix  $\mathcal{E}$ , Seite 50). Analog zur Bestimmung von Produkten der Form  $\underline{\mathbf{T}}^T\underline{\boldsymbol{b}}$  (vgl. Seite 50) ergibt sich der folgende Algorithmus.

### Algorithmus 2.12 : Rekursiver  $O(n)$ -Algorithmus für  $\underline{\mathbf{a}} = (\underline{\mathbf{I}} + \underline{\mathbf{L}})^{-1} \underline{\mathbf{b}}$ .

 $\overline{\mathbf{u}_1 = 0}$ for  $j = 2$  to n do  $\mathbf{u}_j = \mathcal{H}_\mathcal{V}(\mathbf{H}^{ji^+(j)}) \left[ \left( \mathbf{I} - \mathbf{G}_{i^+(j)} \mathbf{D}_{i^+(j)} \mathbf{K}_{i^+(j)}^T \right) \right.$  $\left[\sum_{i^+(j)}-\mathbf{G}_{i^+(j)}\underline{\mathbf{b}}_{i^+(j)}\right]$ end for for  $j = 1$  to n do  $\underline{\mathbf{a}}_j = \underline{\mathbf{b}}_j + \mathbf{D}_j \mathbf{K}_j^T \underline{\mathbf{u}}_j$ end for

## Produkte der Form  $\underline{b} = \underline{D} (\underline{I} + \underline{L})^{-T} \underline{f}.$

Für Produkte der Form  $\underline{\mathbf{b}} = \underline{\mathbf{D}} (\underline{\mathbf{I}} + \underline{\mathbf{L}})^{-T} \underline{\mathbf{f}}$  ergibt sich

$$
\underline{b} \stackrel{(2.62)}{=} \underline{D} \left( \underline{I} + \underline{G}^T (\underline{I} + \underline{T}) \left[ \underline{I} - \underline{K} \underline{D} \underline{G}^T (\underline{I} + \underline{T}) \right]^{-1} \underline{K} \underline{D} \right) \underline{f}
$$
\n
$$
= \frac{1}{2} \underline{D} \left( \underline{I} + \underline{G}^T (\underline{I} + \underline{T}) \left\{ \sum_{k=0}^{n-1} \left[ \underline{K} \underline{D} \underline{G}^T (\underline{I} + \underline{T}) \right]^k \right\} \underline{K} \underline{D} \right) \underline{f}
$$
\n
$$
= \frac{2}{2} \underline{D} \left( \underline{I} + \underline{G}^T \left\{ \sum_{k=0}^{n-1} \left[ (\underline{I} + \underline{T}) \underline{K} \underline{D} \underline{G}^T \right]^k \right\} (\underline{I} + \underline{T}) \underline{K} \underline{D} \right) \underline{f}
$$
\n
$$
= \underline{D} \left( \underline{I} + \underline{G}^T \left[ \underline{I} - (\underline{I} + \underline{T}) \underline{K} \underline{D} \underline{G}^T \right]^{-1} (\underline{I} + \underline{T}) \underline{K} \underline{D} \right) \underline{f}
$$
\n
$$
= \underline{D} \left( \underline{I} + \underline{G}^T \left[ \underline{I} - (\underline{I} + \underline{T}) \underline{K} \underline{D} \underline{G}^T \right]^{-1} \underline{S}^{-1} \underline{S} (\underline{I} + \underline{T}) \underline{K} \underline{D} \right) \underline{f}
$$
\n
$$
= \underline{D} \left( \underline{I} + \underline{G}^T \left[ \underline{S} - (\underline{I} + \underline{S}) \underline{K} \underline{D} \underline{G}^T \right]^{-1} (\underline{I} + \underline{S}) \underline{K} \underline{D} \right) \underline{f}
$$
\n
$$
= \underline{D} \left( \underline{I} + \underline{G}^T \left[ -\underline{I} + (\underline{I} + \underline{S}) (\underline{I} - \underline{K} \underline{D} \underline{G}^T) \right]^{-1} (\underline{I} + \underline{S}) \underline
$$

mit  $[\underline{\mathbf{I}} - (\underline{\mathbf{I}} + \underline{\mathbf{S}}) (\underline{\mathbf{I}} - \underline{\mathbf{K}} \underline{\mathbf{D}} \underline{\mathbf{G}}^T)] \underline{\mathbf{v}} = -(\underline{\mathbf{I}} + \underline{\mathbf{S}}) \underline{\mathbf{K}} \underline{\mathbf{D}} \underline{\mathbf{f}}$  und letztlich

$$
\underline{\mathbf{v}} = (\underline{\mathbf{I}} + \underline{\mathbf{S}}) \left[ (\underline{\mathbf{I}} - \underline{\mathbf{K}} \,\underline{\mathbf{D}} \,\underline{\mathbf{G}}^T) \,\underline{\mathbf{v}} - \underline{\mathbf{K}} \,\underline{\mathbf{D}} \,\underline{\mathbf{f}} \right].
$$

Aus dieser Darstellung läßt sich der folgende Algorithmus 2.13 ableiten.

<sup>&</sup>lt;sup>1</sup>Da ( $\underline{\mathbf{I}} + \underline{\mathbf{T}}$ ) und damit auch  $\underline{\mathbf{K}} \underline{\mathbf{D}} \underline{\mathbf{G}}^T (\underline{\mathbf{I}} + \underline{\mathbf{T}})$  nilpotent vom Grade *n* ist, kann die Inverse von  $\underline{\mathbf{I}} - \underline{\mathbf{K}} \underline{\mathbf{D}} \underline{\mathbf{G}}^T (\underline{\mathbf{I}} + \underline{\mathbf{T}})$  durch die zugehörige Neumannsche Reihe dargestellt werden.

<sup>&</sup>lt;sup>2</sup>Man beachte:  $\mathbf{A} (\mathbf{B} \mathbf{A})^{\ell} = \mathbf{A} (\mathbf{B} \mathbf{A}) \cdots (\mathbf{B} \mathbf{A}) = (\mathbf{A} \mathbf{B}) \mathbf{A} \cdots \mathbf{B} \mathbf{A} = (\mathbf{A} \mathbf{B})^{\ell} \mathbf{A}.$ 

### Algorithmus 2.13 : Rekursiver  $O(n)$ -Algorithmus für  $\underline{\mathbf{b}} = \underline{\mathbf{D}} (\underline{\mathbf{I}} + \underline{\mathbf{L}})^{-T} \underline{\mathbf{f}}$ .

```
\ell=1\underline{\mathbf{v}}_n = \mathbf{0}for i = n - 1 to 1 do
            \underline{\mathbf{v}}_i = \mathbf{0}while row\mathcal{E}[\ell] = i do
                          j = col\mathcal{E}[\ell]\mathbf{v}_i = \mathbf{v}_i + \mathcal{H}\mathbf{\mathcal{V}}^T\!\!\left(\mathbf{H}^{j\,i}\right) \left[\left(\mathbf{I}-\mathbf{K}_j\,\mathbf{D}_j\,\mathbf{G}_j^T\right)\mathbf{\mathbf{v}}_j - \mathbf{K}_j\,\mathbf{D}_j\,\mathbf{\underline{f}}_j\right]\ell = \ell + 1end while
end for
for i = 1 to n do
              \underline{\mathbf{b}}_i = \mathbf{D}_i \, \left( \underline{\mathbf{f}}_i + \mathbf{G}_i^T \underline{\mathbf{v}}_i \right)end for
```
### Auflösen nach den Beschleunigungen

Mit Hilfe der Algorithmen 2.11 (nur erster Schritt zur Bestimmung von D und K), 2.12 und 2.13, sowie dem Algorithmus 2.8 (zur Bestimmung von  $\underline{\mathbf{f}}^{(R)}$ ) lassen sich die Bewegungsgleichungen in expliziter Form (vgl. Abschnitt 2.5.3, Seite 56ff)

$$
\ddot{\mathbf{q}} = (\mathbf{\underline{I}} + \mathbf{\underline{L}})^{-1} \mathbf{\underline{D}} (\mathbf{\underline{I}} + \mathbf{\underline{L}})^{-T} \mathbf{\underline{f}}^{(R)}
$$

auf sehr effiziente Weise numerisch bestimmen. Die Anzahl an Operationen, die nötig sind um Beschleunigungen zu bestimmen, wächst dabei nur linear. Es handelt sich hierbei somit um einen  $O(n)$ -Algorithmus. Dies ist insbesondere dann wichtig, wenn der numerische Integrator auf Basis der Zustandsform arbeitet (vgl. Abschnitt 2.6.1). Der Ausdruck  $\underline{\mathbf{f}}^{(R)}$  kann mit Hilfe des  $O(n)$ -Algorithmus 2.8 effizient rekursiv berechnet werden. Eine andere Möglichkeit besteht in der Verwendung der Kombination aus alphanumerischen Generierung und des im Abschnitt 2.4.3 (Seite 40) präsentierten Reduktionsalgorithmus.

### Rekursive  $O(n)$ -Verfahren

Vergleichbare Ergebnisse für Starrkörperketten sind in Jain [46], und für allgemeine baumstrukturierte Systeme in Rodriguez et al. [84] zu finden. In Jain [46] wird außerdem gezeigt, daß diese Darstellung gemeinsame Grundlage nahezu aller klassischen rekursiven  $O(n)$ -Verfahren [2, 8, 16, 32, 83, 86, 108] bildet. Neuere Arbeiten zu diesem Thema sind [3, 19, 20, 33, 42, 72].

## 2.6 Numerische Verfahren zur Integration von Bewegungsgleichungen

Neben der Wahl der des Algorithmus zur Generierung der Bewegungsgleichungen ist die Wahl eines passenden numerischen Integrationsverfahrens von entscheidender Bedeutung für die Effizienz der Simulation. Zum Abschluß dieses Kapitels wollen wir daher kurz auf die numerische Integration linear-impliziter Anfangswertprobleme 2. Ordnung

$$
\mathbf{M}(\mathbf{q},t)\ddot{\mathbf{q}} = \mathbf{F}(\dot{\mathbf{q}},\mathbf{q},t) , \ \mathbf{q}(t_0) = \mathbf{q}_0, \ \dot{\mathbf{q}}(t_0) = \mathbf{v}_0 \tag{2.65}
$$

eingehen. Mehr Details zu numerischen Integrationsverfahren sind in den Büchern [24, 38, 39, 100] zu finden.

### 2.6.1 Numerische Integration der Zustandsform

Die klassische Vorgehensweise Bewegungsgleichungen der Form 2.65 numerisch zu integrieren, ist diese in Zustandsform

$$
\left[ \begin{array}{c} \dot{\mathbf{q}} \\ \dot{\mathbf{v}} \end{array} \right] = \left[ \begin{array}{c} \mathbf{v} \\ \mathbf{M}^{-1}(\mathbf{q},t) \, \mathbf{F}(\mathbf{v},\mathbf{q},t) \end{array} \right]
$$

zu überführen und spezielle Verfahren für gewöhnliche Anfangswertprobleme 1. Ordnung anzuwenden. Von Vorteil dabei ist die große Anzahl an frei verfügbaren Lösungsalgorithmen. Weiter besteht die Möglichkeit Runge-Kutta-Nyström Verfahren für Anfangswertprobleme 2. Ordnung auf  $\ddot{\mathbf{q}} = \mathbf{M}^{-1}(\mathbf{q},t) \, \mathbf{F}(\dot{\mathbf{q}},\mathbf{q},t)$  anzuwenden. Dies bringt jedoch nur dann Vorteile, wenn die rechte Seite nicht von den Geschwindigkeiten abhängt, d.h. wenn  $\ddot{\mathbf{q}} = \mathbf{M}^{-1}(\mathbf{q}, t) \mathbf{F}(\mathbf{q}, t)$  gilt (vgl. [100, S. 72]).

Beide Vorgehensweisen benötigen ein explizites Auflösen der Bewegungsgleichungen nach den Beschleunigungen. In diesen Fällen bieten sich rekursive  $O(n)$ -Modellierungsalgorithmen an.

## 2.6.2 Numerische Integration linear-impliziter Differentialgleichungen

Neben dem Weg über die Zustandsform, besteht auch die Möglichkeit die Bewegungsgleichungen  $2.65$  als linear-implizite<sup>1</sup> Differentialgleichungen 1. Ordnung

$$
\left[\begin{array}{cc} \mathbf{I} & \mathbf{0} \\ \mathbf{0} & \mathbf{M}(\mathbf{q},t) \end{array}\right] \left[\begin{array}{c} \dot{\mathbf{q}} \\ \dot{\mathbf{v}} \end{array}\right] = \left[\begin{array}{c} \mathbf{v} \\ \mathbf{F}(\mathbf{v},\mathbf{q},t) \end{array}\right]
$$

numerisch zu integrieren, und dabei auf ein explizites Auflösen nach den Beschleunigungen zu verzichten. Besonders bei der Verwendung von impliziten numerischen Verfahren, welche häufig bei steifen Systemen Anwendung finden, ist eine Inversion der Massenmatrix i.a. nicht nötig (vgl. [92, 93]).

<sup>1</sup>Als linear-implizite Differentialgleichungen 1. Ordnung bezeichnet man Differentialgleichungssysteme, die allgemein von der Form  $\mathbf{A}(\mathbf{q},t)\dot{\mathbf{q}} = \mathbf{Q}(\mathbf{q},t)$  sind.

Beispiel 2.12 Wendet man ein BDF-Verfahren<sup>1</sup> auf das explizite Anfangswertproblem

$$
\left[\begin{array}{c}\dot{\mathbf{q}}\\\dot{\mathbf{v}}\end{array}\right]=\left[\begin{array}{c}\mathbf{v}\\ \mathbf{M}^{-1}(\mathbf{q},t)\,\mathbf{F}(\mathbf{v},\mathbf{q},t)\end{array}\right]
$$

an, so ergibt sich die Vorschrift  $(n = 1, 2, \ldots)$ 

$$
t_n = t_{n-1} + \Delta t,
$$
  
\n
$$
\alpha_0 \begin{bmatrix} \mathbf{q}_n \\ \mathbf{v}_n \end{bmatrix} + \sum_{j=1}^m \alpha_j \begin{bmatrix} \mathbf{q}_{n-j} \\ \mathbf{v}_{n-j} \end{bmatrix} - \Delta t \begin{bmatrix} \mathbf{v}_n \\ \mathbf{M}^{-1}(\mathbf{q}_n, t_n) \mathbf{F}(\mathbf{v}_n, \mathbf{q}_n, t_n) \end{bmatrix} = \mathbf{0}.
$$

Für festes *n* erhält man ein nichtlineares Gleichungssystem in  $\mathbf{q}_n$  und  $\mathbf{v}_n$ . Zur Lösung verwenden wir das Newton-Verfahren

$$
\begin{bmatrix} \mathbf{q}_n^{k+1} \\ \mathbf{v}_n^{k+1} \end{bmatrix} - \begin{bmatrix} \mathbf{q}_n^k \\ \mathbf{v}_n^k \end{bmatrix} = -\mathbf{J}_k^{-1} \left( \sum_{j=0}^m \alpha_j \begin{bmatrix} \mathbf{q}_{n-j}^k \\ \mathbf{v}_{n-j}^k \end{bmatrix} - \Delta t \begin{bmatrix} \mathbf{v}_n^k \\ \mathbf{M}^{-1}(\mathbf{q}_n^k, t_n) \mathbf{F}(\mathbf{v}_n^k, \mathbf{q}_n^k, t_n) \end{bmatrix} \right),
$$

wobei die zugehörige Jacobi-Matrix durch

$$
\mathbf{J}_k = \left[ \begin{array}{cc} \alpha_0 \, \mathbf{I} & -\Delta t \, \mathbf{I} \\ -\Delta t \, \left( \frac{\partial \mathbf{M}^{-1}}{\partial \mathbf{q}} \, \mathbf{F} + \mathbf{M}^{-1} \, \frac{\partial \mathbf{F}}{\partial \mathbf{q}} \right) (\mathbf{v}_n^k, \mathbf{q}_n^k, t_n) & \alpha_0 \, \mathbf{I} - \Delta t \, \left( \mathbf{M}^{-1} \, \frac{\partial \mathbf{F}}{\partial \mathbf{v}} \right) (\mathbf{v}_n^k, \mathbf{q}_n^k, t_n) \end{array} \right]
$$

gegeben ist.

Wendet man ein BDF-Verfahren auf das linear-implizite Anfangswertproblem

$$
\begin{bmatrix} \mathbf{I} & \mathbf{0} \\ \mathbf{0} & \mathbf{M}(\mathbf{q},t) \end{bmatrix} \begin{bmatrix} \dot{\mathbf{q}} \\ \dot{\mathbf{v}} \end{bmatrix} = \begin{bmatrix} \mathbf{v} \\ \mathbf{F}(\mathbf{v},\mathbf{q},t) \end{bmatrix}
$$

an, so ergibt sich analog Verfahrensvorschrift  $(n = 1, 2, \ldots)$ 

$$
t_n = t_{n-1} + \Delta t
$$
  
\n
$$
\begin{bmatrix}\n\mathbf{I} & \mathbf{0} \\
\mathbf{0} & \mathbf{M}(\mathbf{q}_n, t_n)\n\end{bmatrix}\n\begin{bmatrix}\n\mathbf{q}_n \\
\mathbf{v}_n\n\end{bmatrix} + \sum_{j=1}^m \alpha_j \begin{bmatrix}\n\mathbf{q}_{n-j} \\
\mathbf{v}_{n-j}\n\end{bmatrix}\n\mathbf{0} - \Delta t \begin{bmatrix}\n\mathbf{v}_n \\
\mathbf{F}(\mathbf{v}_n, \mathbf{q}_n, t_n)\n\end{bmatrix} = \mathbf{0}
$$

verwendet werden. Die Anwendung des Newton-Verfahrens führt in diesem Fall auf

$$
\begin{bmatrix} \mathbf{q}_n^{k+1} \\ \mathbf{v}_n^{k+1} \end{bmatrix} - \begin{bmatrix} \mathbf{q}_n^k \\ \mathbf{v}_n^k \end{bmatrix} = -\mathbf{J}_k^{-1} \left( \begin{bmatrix} \mathbf{I} & \mathbf{0} \\ \mathbf{0} & \mathbf{M}(\mathbf{q}_n^k, t_n) \end{bmatrix} \sum_{j=0}^m \alpha_j \begin{bmatrix} \mathbf{q}_{n-j}^k \\ \mathbf{v}_{n-j}^k \end{bmatrix} - \Delta t \begin{bmatrix} \mathbf{v}_n^k \\ \mathbf{F}(\mathbf{v}_n^k, \mathbf{q}_n^k, t_n) \end{bmatrix} \right),
$$

mit

$$
\mathbf{J}_k = \begin{bmatrix} \alpha_0 \mathbf{I} & -\Delta t \mathbf{I} \\ \left(\alpha_0 \frac{\partial \mathbf{M}}{\partial \mathbf{q}} \mathbf{v} - \Delta t \frac{\partial \mathbf{F}}{\partial \mathbf{q}}\right) (\mathbf{v}_n^k, \mathbf{q}_n^k, t_n) & (\alpha_0 \mathbf{M} - \Delta t \frac{\partial \mathbf{F}}{\partial \mathbf{v}}) (\mathbf{v}_n^k, \mathbf{q}_n^k, t_n) \end{bmatrix}
$$

Offensichtlich benötigt diese Vorgehensweise keine Inversion der Massenmatrix M und auch keine Ableitung der Form  $\frac{\partial M^{-1}}{\partial q}$ .

.

 $\Box$ 

<sup>1</sup>Die BDF-Verfahren (vgl. [24, S.376ff], [90, S.465f], [100, S.333ff]) bilden eine Klasse von impliziten Integrationsverfahren für explizite Anfangswertprobleme 1. Ordnung  $\dot{\mathbf{x}} = \mathbf{f}(\mathbf{x}, t)$ . Die Grundidee ist dabei, die linke Seite der Differentialgleichung mit Hilfe von Rückwärtsdifferenzen zu approximieren.

Das Beispiel 2.12 zeigt, daß in beiden Fällen Gleichungssysteme der Form  $J_k \Delta x_k = f_k$ zu lösen sind, unabhängig davon ob M invertiert wird oder nicht. Man kann sich also bei impliziten Verfahren meist den Aufwand der direkten Inversion sparen. Selbst wenn die Massenmatrix konstant ist, kann sich diese Vorgehensweise lohnen.

Anstelle des Newton-Verfahrens wird häufig das vereinfachte Newton-Verfahren mit konstanter Jacobi-Matrix verwendet. Um sicherzustellen, daß das Verfahren konvergiert, kommen spezielle Monitoring-Strategien fur das Update der Jacobi-Matrix zur ¨ Anwendung (vgl. [4], [30, S.17f & 84f], [109, S.149–159]).

Die hier vorgestellte Vorgehensweise zur Integration in linear-impliziter Form läßt sich besonders gut mit symbolischen bzw. alphanumerischen Ansätzen verbinden, da die notwendigen Differentiationen meist innerhalb der verwendeten Computeralgebraumgebung symbolisch durchgeführt werden können. Zusätzlich besteht die Möglichkeit auf den Reduktionsalgorithmus aus Abschnitt 2.4.3 zuruckzugreifen. Bei nicht-symbolischer ¨ Modellierung bieten sich fur die Auswertung rekursive Verfahren an (Algorithmen 2.6, ¨ 2.5 2.10, Seiten 51, 51 und 56), um den Aufwand klein zu halten.

Ein alternativer Konstruktionsansatz für Integrationsverfahren linear-impliziter Bewegungsgleichungen verwendet eine Darstellung in Form von differential-algebraisches System. Auf diese Möglichkeit werden wir später in Abschnitt 3.1.3 ab Seite 85 eingehen.

## 2.6.3 Numerische Integration impliziter Differentialgleichungen

Neben dem Weg über die linear-implizite Gestalt gibt auch einige Ansätze zur numerischen Integration impliziter Differentialgleichungen der Form

$$
\mathbf{f}(\dot{\mathbf{x}}, \mathbf{x}, t) = \mathbf{0}.
$$

Um diese auf die Bewegungsgleichungen 2.65 anzuwenden, verwendet man die Darstellung

$$
\mathbf{x} = \begin{bmatrix} \mathbf{x}_1 \\ \mathbf{x}_2 \end{bmatrix} = \begin{bmatrix} \mathbf{q} \\ \mathbf{v} \end{bmatrix}, \ \mathbf{f}(\dot{\mathbf{x}}, \mathbf{x}, t) = \begin{bmatrix} \dot{\mathbf{q}} - \mathbf{v} \\ \mathbf{M}(\mathbf{q}, t) \dot{\mathbf{v}} - \mathbf{F}(\mathbf{v}, \mathbf{q}, t) \end{bmatrix} = \mathbf{0},
$$

sowie

$$
\frac{\partial}{\partial \dot{\mathbf{x}}} \mathbf{f}(\dot{\mathbf{x}}, \mathbf{x}, t) = \begin{bmatrix} \mathbf{I} & \mathbf{0} \\ \mathbf{0} & \mathbf{M}(\mathbf{q}, t) \end{bmatrix}
$$

und

$$
\frac{\partial}{\partial \mathbf{x}} \mathbf{f}(\dot{\mathbf{x}}, \mathbf{x}, t) = \begin{bmatrix} \mathbf{0} & -\mathbf{I} \\ \frac{\partial \mathbf{M}(\mathbf{q}, t)}{\partial \mathbf{q}} \dot{\mathbf{v}} - \frac{\partial \mathbf{F}}{\partial \mathbf{q}} (\mathbf{v}, \mathbf{q}, t) & -\frac{\partial \mathbf{F}}{\partial \mathbf{v}} (\mathbf{v}, \mathbf{q}, t) \end{bmatrix}.
$$

Die Größen  $-\frac{\partial \mathbf{F}}{\partial \mathbf{q}}$  $\frac{\partial \mathbf{F}}{\partial \mathbf{q}}(\mathbf{v}, \mathbf{q}, t)$  und  $-\frac{\partial \mathbf{F}}{\partial \mathbf{v}}$  $\frac{\partial F}{\partial v}(v, q, t)$  entsprechen dabei der lokalen Steifigkeitsund Dämpfungsmatrix. Innerhalb der MATLAB Umgebung existiert seit der Version 7 (2. Juni 2004) eine entsprechende Integrationsroutine namens ode15i (vgl. [92]). Auch hier bieten sich für die Auswertung von  $f(\dot{x}, x, t)$  die rekursiven Algorithmen 2.5, 2.6 und 2.7 (Seite 51 – 53) an. Eine Vorgehensweise dieser Art ist in [85] zu finden.

## 2.7 Simulationsbeispiele

Zum Abschluß dieses Kapitels wollen wir uns einigen Anwendungen im Bereich der Robotik zuwenden. Im Rahmen des SFB 588 'Humanoide Roboter' wurde ein anthropomorphes Greifersystem entwickelt, das sich aus einem Leichtbauarm mit sieben und einer fluidgetriebenen Leichtbauhand mit elf Freiheitsgraden zusammensetzt.

## 2.7.1 Leichtbauhand

In Abbildung 2.5 ist die fluidgetriebene Roboterhand dargestellt. Die anthropomorphe Hand besitzt fünf Finger, wobei der Daumen drei und die übrigen Finger jeweils zwei Freiheitsgrade aufweisen. Die Hand ist uber ein Kardangelenk, das dem Handgelenk ¨ entspricht, mit dem Arm verbunden. Das zugehörige Starrkörpermodell ist in Abbildung 2.5 dargestellt. Dabei markieren die Kugeln die Lagen der Körperschwerpunkte, die dünnen Vektoren stellen körperfeste Vektoren dar, und die dicken Vektoren entsprechen den Achsen der Drehgelenke.

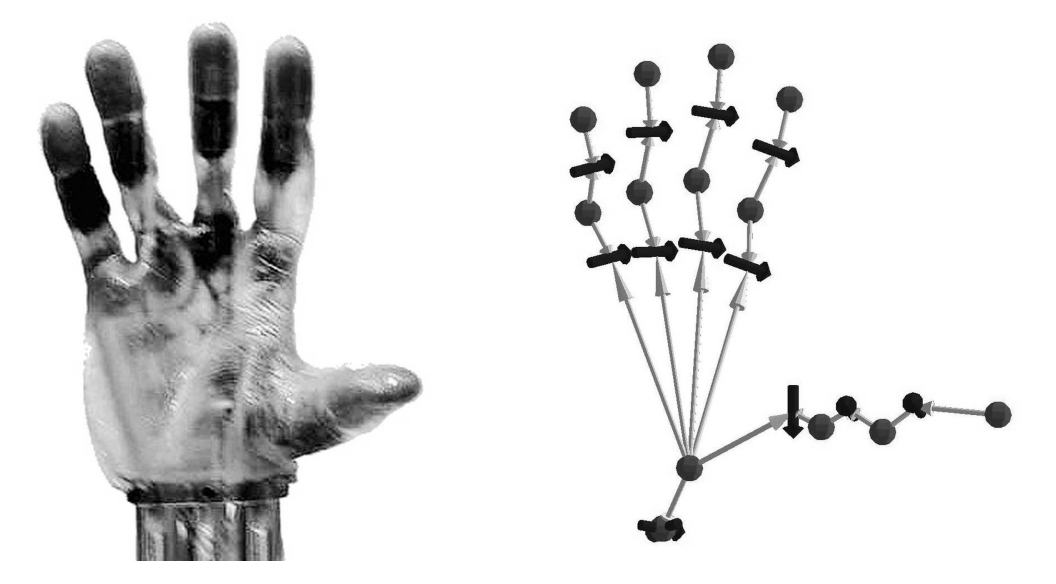

Abbildung 2.5: Fluidgetriebene Roboterhand und zugehöriges Starrkörpermodell.

### Fluidaktormodell

Eine Besonderheit dieser Roboterhand ist ihr hydraulischer Antrieb. In den Fingergelenken sind dazu spezielle Fluidaktoren angebracht [10, 75], die durch Druckbeaufschlagung ein Antriebsmoment um die Drehachse erzeugen. Das resultierende Moment läßt sich im Bereich  $\varphi \in (0^{\circ}, 85^{\circ})$  modellieren als

$$
M_A(\varphi, \dot{\varphi}, p) = -(a_3 \cdot \varphi^3 + a_2 \varphi^2 + a_1 \varphi + a_0) - D_A \dot{\varphi} + \left[ \frac{\pi d^2}{4} \left( \frac{d}{2} + e \right) - C_A \varphi \right] \cdot p,
$$

wobei  $\varphi$  den Gelenkwinkel und p den relative Aktordruck darstellen. Die Größen d und  $e$  entsprechen dem Durchmesser und der Exzentrizität des Aktors (vgl. Abbildung)

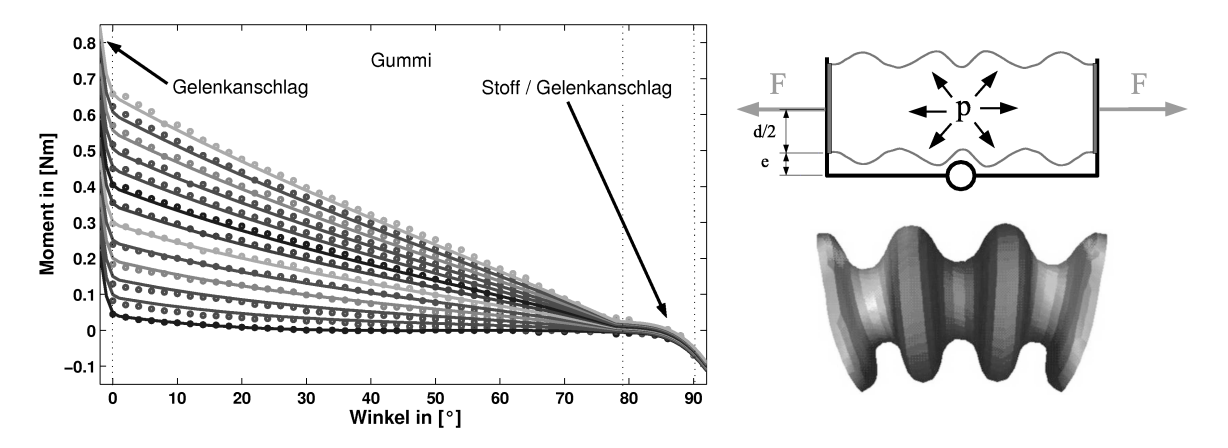

Abbildung 2.6: Fluidaktormodell. (Links:) Vergleich zwischen Messwerten und Modell. (Rechts:) Funktionsskizze des Fluidaktors und FE-Berechnung der Spannungsverteilung im Aktormaterial.

2.6). Die übrigen Parameter  $a_i$  ( $i = 1 \ldots 4$ ) beschreiben das Verhalten des Aktors unter Normaldruck. Außerdem treten bei 0° und 90° Gelenkanschläge auf, welche durch

$$
M_G(\varphi, \dot{\varphi}) = \begin{cases}\n-C_F \cdot (\varphi - 1^{\circ})^5 - D_F \cdot (\varphi - 1^{\circ}) \dot{\varphi} & , \text{ für } \varphi < 1^{\circ} \\
0 & , \text{ für } 1^{\circ} \le \varphi \le 85^{\circ} \\
C_F \cdot (\varphi - 85^{\circ})^5 + D_F \cdot (\varphi - 85^{\circ}) \dot{\varphi} & , \text{ für } 85^{\circ} < \varphi\n\end{cases}
$$

modelliert wurden.

Durch Addition der Momente  $M_A(\varphi, \dot{\varphi}, p)$  und  $M_G(\varphi, \dot{\varphi})$  erhält man das resultierende Antriebsmoment des Fluidaktors. In Abbildung 2.6 (links) ist ein Vergleich zwischen Modell und Messung bei Drücken von 0 bis 6 [bar] dargestellt. Wie man sieht, bildet das Modell das reale Verhalten hinlänglich gut ab.

### Simulation der anthropomorphen Roboterhand inklusive Handgelenk

Zur Simulation des Systems mit dreizehn Freiheitsgraden, bestehend aus Hand und Handgelenk, wurden die Bewegungsgleichungen fur die Gelenkwinkel symbolisch gene- ¨ riert und mit Hilfe des im Abschnitt 2.4.3 (Seite 40) vorgestellten Reduktionsalgorithmus überarbeitet. Während das ursprüngliche System 46379 Additionen und 254122 Multiplikationen zur Auswertung der Bewegungsgleichungen benötigt, bleiben nach der Reduktion mit  $C_{\epsilon} = 10^{-2}$  nur 32557 (70%) Additionen und 99830 (40%) Multiplikationen übrig. Die resultierenden Gleichungen wurden in MATLAB exportiert und mittels ode15s integriert.

In Abbildung 2.7 ist das Ergebnis einer solchen Matlab-Simulation dargestellt (vgl. [9]). Dabei wurde eine einfache PD-Regelung für das Handgelenk verwendet, während für die Fluidaktoren die zugehörigen Aktordrücke direkt vorgegeben wurden.

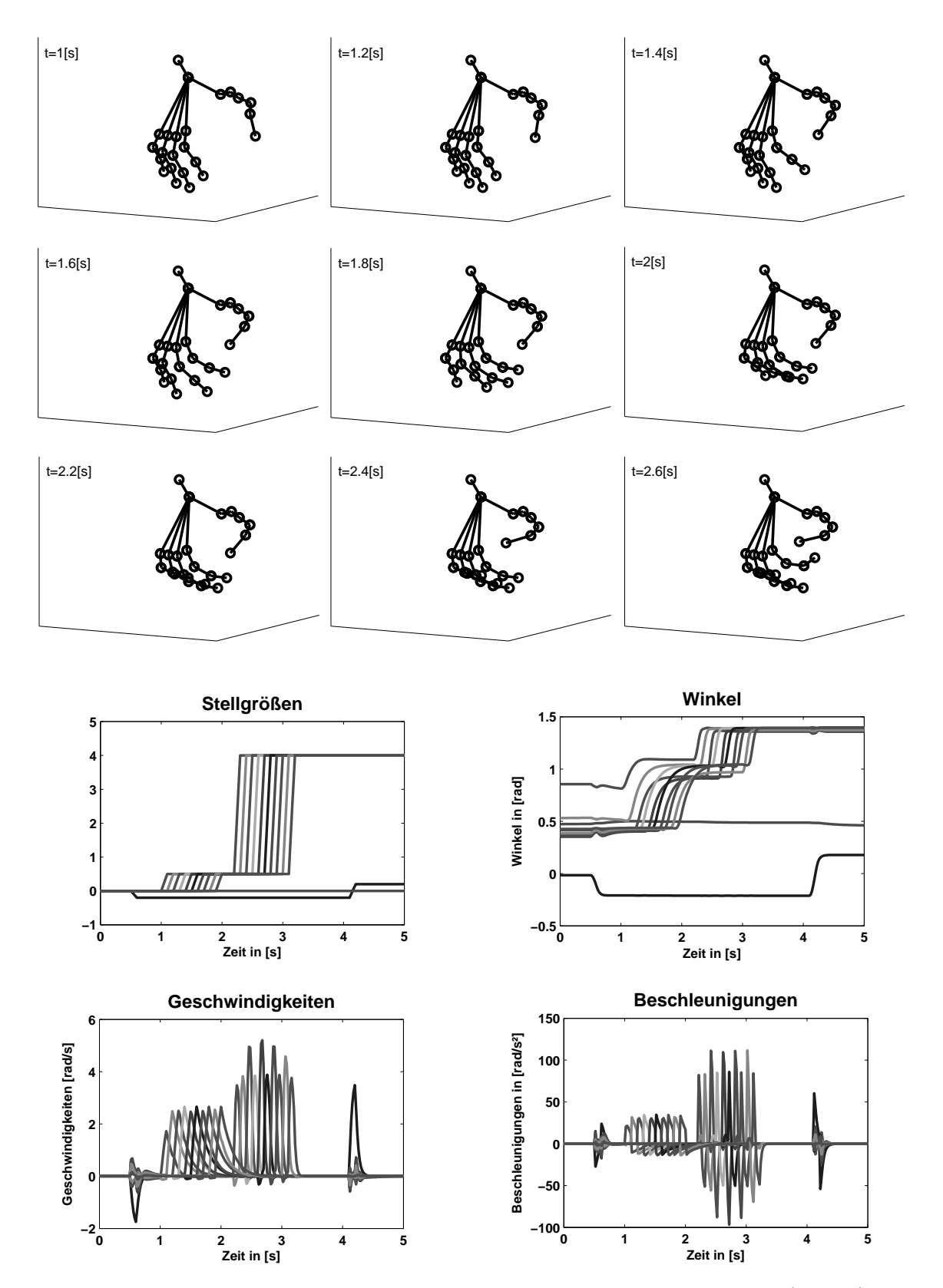

Abbildung 2.7: Matlab-Simulation der fluidgetriebenen Roboterhand. (Oben:) Stellungen der Hand zu unterschiedlichen Zeiten. (Unten:) Zeitlicher Verlauf der Stellgrößen, der Gelenkwinkel, der Gelenkwinkelgeschwindigkeiten und -beschleunigungen.

### 2.7.2 Simulation des Roboterarms inklusive Roboterhand

Im Rahmen des SFB 588 wurde neben der fluidgetriebenen Hand auch ein anthropomorpher Roboterarm mit sieben Freiheitsgraden entwickelt. Auch für diesen wurde symbolisch ein Starrkörpermodell generiert,

und anschließend mit Hilfe des Algorithmus aus Abschnitt 2.4.3 (Seite 40) reduziert. Die Problemstellung im Rahmen des SFB 588 umfasste zwei Typen von Echtzeitszenarien. Die Aufgabe des ersten Szenarios besteht darin mit Hilfe der Hand spezielle Signale zu übermitteln, während im zweiten leichte Objekte mit großer Vorsicht zu manipulieren sind. Da in diesen Fällen davon ausgegangen werden kann, daß der Einfluß der Hand und des gegriffenen Objektes auf den Arm sehr gering ist, läßt sich das Arm-Hand-Systems am Handgelenk auftrennen und mittels einer einseitigen Kopplung wieder verbinden. Anders ausgedrückt besteht die Kopplung darin die Bewegung des Armes als Fuhrungbewegung der ¨ Basis der Hand zu verwenden.

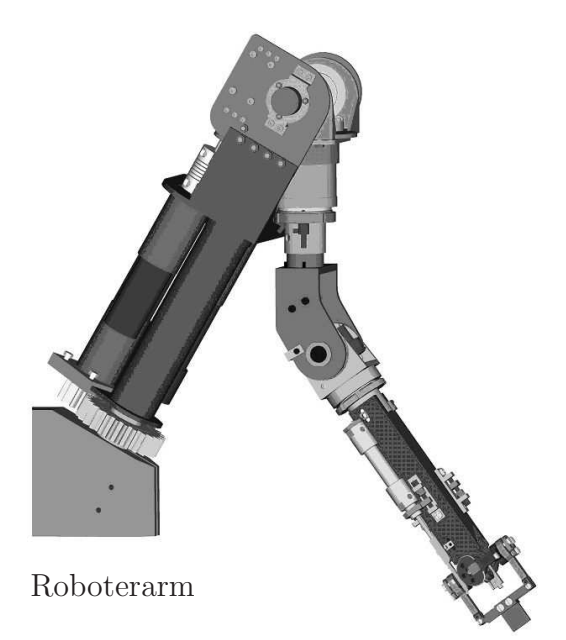

Als Simulationsumgebung wurde die Matlab/Simulink-Toolbox Real-Time-Workshop ausgewählt. Die symbolischen Modelle der Hand und des Armes wurden dazu im

Anschluß an die Generierung in Maple mit Hilfe der Exportfunktion nach Simulink exportiert und entsprechend miteinander gekoppelt (vgl. Abbildung 2.8). Hier zeigte sich einer der großen Vorteile des verwendeten Ansatzes zur Trennung von Modellierung und Simulation. In weiteren Schritten wurden Modelle für das Hydraulik-System und die Fingergelenkregelung implementiert, sowie eine spezielle MCA2-Schnittstelle für die Ankopplung der übergeordneten Handsteuerung geschaffen. Graphikausgabe der Simulation geschaffen.

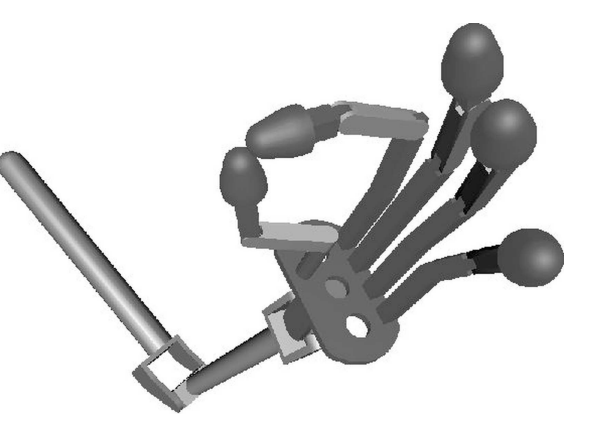

Für die Real-Time-Simulation wurden insgesamt vier Rechnern miteinander vernetzt. Ein Rechner wurde für die Koordination der Simulation verwendet. An ihm war der  $\overline{a}$ für die Integration der Bewegungsgleichungen zuständig Real-Time-PC, der PC für die Handsteuerung und der PC für die Graphikausgabe angeschlossen.

Als Fazit aus der Simulation ergab sich, daß durch die Reduktion der Bewegungsgleichungen das System ohne Schwierigkeiten echtzeitfähig ist.

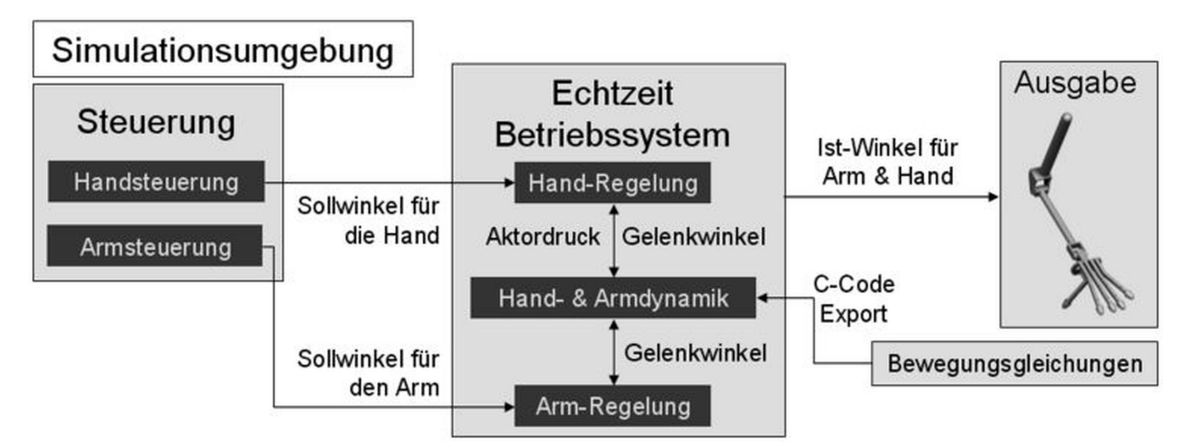

Skizze der Echtzeitsimulationsumgebung.

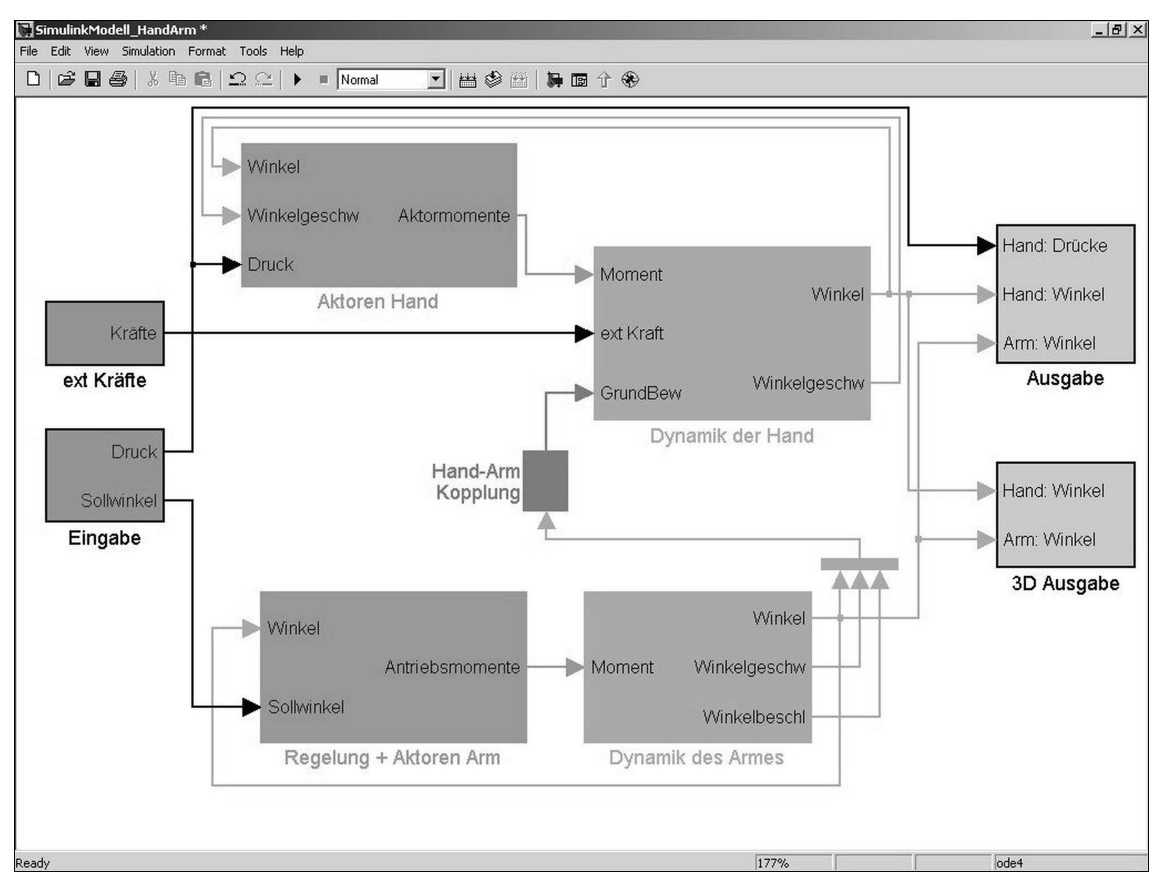

Simulink-Schaltbild des Hand-Arm-Systems mit einseitiger Kopplung.

Abbildung 2.8: Simulation des Hand-Arm-Systems im Rahmen des Sonderforschungsbereichs 588 'Humanoide Roboter'.

# Kapitel 3

# Starrkörpersysteme in absoluten Koordinaten

Im vorherigen Kapitel 2 wurden Starrkörpersysteme mit Hilfe von Gelenkkoordinaten beschrieben. Ausgangspunkt waren dabei die homogenen Transformationseigenschaften der einzelnen Gelenke, genauer die entsprechenden Transformationsmatrizen für den Übergang von einem Körper zum nächsten. In diesem Abschnitt wird von der Beschreibung der Lage und Orientierung der einzelnen Körper durch kartesische Koordinaten ausgegangen. Grundlage hierbei sind Transformationsmatrizen für den Übergang vom körperfesten zum raumfesten Referenzkoordinatensystem. Die resultierenden Bewegungsgleichungen nehmen dabei die Form differential-algebraischer Gleichungen an.

## 3.1 Grundlagen differential-algebraischer Gleichungen

Da sich die Theorie differential-algebraischer Gleichungen von der gewöhnlicher Differentialgleichungen teilweise deutlich unterscheidet, werden zunächst einige grundsätzliche Eigenschaften differential-algebraischer Systeme angesprochen. Ausführlichere Darstellungen der Theorie sind in Hairer und Wanner [39], Eich [30], Eich-Soellner und Führer [31], von Schwerin [109] oder Stremel und Weiner [100] zu finden.

## 3.1.1 Differential-algebraische Gleichungen

Als Einstieg in die Theorie differential-algebraischer Gleichungen werden zunächst linear-implizite Differentialgleichungen erster Ordnung betrachtet.

### Linear-implizite Differentialgleichungen

Gegeben sei die linear-implizite Differentialgleichung

$$
\mathbf{A}\dot{\mathbf{q}} = \mathbf{F}(\mathbf{q}, t) \tag{3.1}
$$

mit konstanter Matrix  $A \in \mathbb{R}^{n \times n}$ . Ist A regulär, so entsteht durch Multiplikation der Gleichung mit der Inversen  $A^{-1}$  die explizite gewöhnliche Differentialgleichung

$$
\dot{\mathbf{q}} = \mathbf{A}^{-1} \mathbf{F}(\mathbf{q}, t).
$$

Ist  $\bf{A}$  dagegen singulär, so läßt sich die Gleichung 3.1 mit Hilfe der Singulärwert $zerlegung<sup>1</sup>$ 

$$
\mathbf{A} = \mathbf{U} \begin{bmatrix} \text{Diag}(\sigma_1, \dots, \sigma_m) & \mathbf{0} \\ \mathbf{0} & \mathbf{0} \end{bmatrix} \mathbf{V}, \ \sigma_k > 0 \ (k = 1 \dots m)
$$

in

$$
\begin{bmatrix} \mathbf{I} & \mathbf{0} \\ \mathbf{0} & \mathbf{0} \end{bmatrix} \begin{bmatrix} \dot{\mathbf{u}} \\ \dot{\mathbf{v}} \end{bmatrix} = \begin{bmatrix} \text{Diag}(1/\sigma_1, \dots, 1/\sigma_m) & \mathbf{0} \\ \mathbf{0} & \mathbf{I} \end{bmatrix} \mathbf{U}^T \mathbf{F}(\mathbf{V} \begin{bmatrix} \mathbf{u} \\ \mathbf{v} \end{bmatrix}, t)
$$
(3.2)

überführen, wobei  $\mathbf{q} = \mathbf{V}$  u v 1 ,  $\mathbf{u} \in \mathbb{R}^m$  und  $\mathbf{v} \in \mathbb{R}^{n-m}$  gilt.

### Differential-algebraische Gleichung

Bei der Darstellung 3.2 handelt es sich um ein differential-algebraisches Gleichungssystem der Form

$$
\dot{\mathbf{u}} = \mathbf{f}(\mathbf{u}, \mathbf{v}, t) \tag{3.3a}
$$

$$
\mathbf{0} = \mathbf{g}(\mathbf{u}, \mathbf{v}, t) \tag{3.3b}
$$

für die m differentiellen Variablen  $u_i$  (i = 1...m) und die n−m algebraischen Variablen  $v_i$   $(i = 1 \ldots n - m)$ .

### Existenz und Eindeutigkeit

In Falle gewöhnlicher Differentialgleichungen genügt die Stetigkeit der rechten Seite für die Existenz und Eindeutigkeit der Lösung. Bei differential-algebraischen Systemen ist der Sachverhalt komplizierter. Grundvoraussetzung dabei ist zumindest, daß die Anfangswerte  $(\mathbf{u}_0, \mathbf{v}_0, t_0)$  den algebraischen Gleichungen  $\mathbf{0} = \mathbf{g}(\mathbf{u}_0, \mathbf{v}_0, t_0)$  genügen. Eine lokale Aussage uber Existenz und Eindeutigkeit macht der folgende Satz 3.1. ¨

Satz 3.1 Sei f stetig und g einmal stetig differenzierbar in einer Umgebung der Anfangswerte  $(\mathbf{u}_0, \mathbf{v}_0, t_0)$ . Die differential-algebraische Gleichung 3.3 besitzt lokal eine eindeutige Lösung, wenn det  $\frac{\partial \mathbf{g}}{\partial \mathbf{v}}(\mathbf{u}_0, \mathbf{v}_0, t_0) \neq 0$  gilt.

Beweis : Nach dem Satz über implizite Funktionen (vgl. [110, S.114]) ist die algebraische Gleichung  $\mathbf{0} = \mathbf{g}(\mathbf{u}, \mathbf{v}, t)$  in einer Umgebung der Anfangswerte  $(\mathbf{u}_0, \mathbf{v}_0, t_0)$  lokal eindeutig nach  $\mathbf{v} = \mathbf{h}(\mathbf{u}, t)$  auflösbar, wenn det  $\frac{\partial \mathbf{g}}{\partial \mathbf{v}}(\mathbf{u}_0, \mathbf{v}_0, t_0) \neq 0$  gilt. Einsetzen der Beziehung führt auf eine gewöhnliche Differentialgleichung  $\dot{\mathbf{u}} = \mathbf{f}(\mathbf{u}, \mathbf{h}(\mathbf{u},t),t)$  mit stetiger rechter Seite. Diese ist lokal eindeutig lösbar.

Anfangswerte, die  $\mathbf{0} = \mathbf{g}(\mathbf{u}_0, \mathbf{v}_0, t_0)$  und gleichzeitig det  $\frac{\partial \mathbf{g}}{\partial \mathbf{v}}(\mathbf{u}_0, \mathbf{v}_0, t_0) \neq 0$  erfüllen, bezeichnet man als konsistent.

Für allgemeinere Aussagen sei auf Eich-Soellner und Führer [31], Hairer und Wanner [39], sowie Stremel und Weiner [100] verwiesen. Aussagen, die sich rein auf mechanische Systeme beziehen, sind u.a. auch in von Schwerin [109] zu finden.

<sup>&</sup>lt;sup>1</sup>Die Singulärwertzerlegung einer quadratischen Matrix ist gegeben durch  $\mathbf{A} = \mathbf{U}\Sigma\mathbf{V} \in \mathbb{R}^{n \times n}$  mit  $\Sigma = \text{Diag}(\sigma_i)$   $(\sigma_i \geq 0 \text{ für } i = 1 \dots n)$ ,  $\mathbf{U}^T \mathbf{U} = \mathbf{I}$  und  $\mathbf{V}^T \mathbf{V} = \mathbf{I}$  (vgl. [90, S.360ff]).

### Index und Indexreduktion

Eng verwandt mit Satz 3.1 ist die sogenannte Indexreduktion. Im Folgenden wird davon ausgegangen, daß f und g genügend oft stetig differenzierbar sind. Differenziert man die differential-algebraischen Gleichungen 3.3 nach der Zeit t, so ergibt sich

$$
\ddot{\mathbf{u}} = \frac{d}{dt} \mathbf{f}(\mathbf{u}, \mathbf{v}, t) \n\mathbf{0} = \left(\frac{\partial \mathbf{g}}{\partial \mathbf{v}}(\mathbf{u}, \mathbf{v}, t)\right) \dot{\mathbf{v}} + \frac{\partial \mathbf{g}}{\partial \mathbf{u}}(\mathbf{u}, \mathbf{v}, t) \dot{\mathbf{u}} + \frac{\partial \mathbf{g}}{\partial t}(\mathbf{u}, \mathbf{v}, t).
$$

Unter Verwendung von Beziehung 3.3a folgt daraus das linear-implizite Differentialgleichungssystem

$$
\dot{\mathbf{u}} = \mathbf{f}(\mathbf{u}, \mathbf{v}, t) \tag{3.4a}
$$

$$
\left(\frac{\partial \mathbf{g}}{\partial \mathbf{v}}(\mathbf{u}, \mathbf{v}, t)\right) \dot{\mathbf{v}} = -\frac{\partial \mathbf{g}}{\partial \mathbf{u}}(\mathbf{u}, \mathbf{v}, t) \mathbf{f}(\mathbf{u}, \mathbf{v}, t) - \frac{\partial \mathbf{g}}{\partial t}(\mathbf{u}, \mathbf{v}, t).
$$
(3.4b)

Ist  $\frac{\partial g}{\partial v}(\mathbf{u}, \mathbf{v}, t)$  regulär, so erhält man durch Multiplikation mit  $\left(\frac{\partial g}{\partial \mathbf{v}}\right)$  $\frac{\partial \mathbf{g}}{\partial \mathbf{v}}(\mathbf{u}, \mathbf{v}, t)$ <sup>-1</sup> ein System gewöhnlicher Differentialgleichungen in u und v

$$
\dot{\mathbf{u}} = \mathbf{f}(\mathbf{u}, \mathbf{v}, t) \tag{3.5a}
$$

$$
\dot{\mathbf{v}} = \left( \frac{\partial \mathbf{g}}{\partial \mathbf{v}}(\mathbf{u}, \mathbf{v}, t) \right)^{-1} \left[ -\frac{\partial \mathbf{g}}{\partial \mathbf{u}}(\mathbf{u}, \mathbf{v}, t) \mathbf{f}(\mathbf{u}, \mathbf{v}, t) - \frac{\partial \mathbf{g}}{\partial t}(\mathbf{u}, \mathbf{v}, t) \right]. \tag{3.5b}
$$

Besitzt  $\frac{\partial g}{\partial v}(u, v, t)$  dagegen nicht vollen Rang, so wird das linear-implizite Differentialgleichungssystem 3.4 erneut in die differential-algebraische Gleichung der Grundform 3.3 überführt und differenziert. Diese iterative Vorgehensweise bezeichnet man als Indexreduktion.

Die Anzahl an Indexreduktionen, die nötig ist um letztlich eine gewöhnliche Differentialgleichung in allen Variablen zu erhalten, nennt man (differentieller) Index. Gewöhnliche Differentialgleichungen haben beispielsweise den Index null.

Es sei bemerkt, daß die Probleme 3.4 und 3.5 für konsistente Anfangswerte zwar dieselbe Lösung besitzen, sich aber in der Anfälligkeit gegenüber Störungen unterscheiden. Dieser Sachverhalt führt auf die Definition des sogenannten Störungsindex (vgl. [39, S.459f], [100, S.370f]).

### Störungsindex

Das differential-algebraische System 3.3 läßt sich allgemein als

$$
\mathbf{F}(\dot{\mathbf{p}}, \mathbf{p}, t) = \mathbf{0}
$$

darstellen. Das zugehörige gestörte Problem sei gegeben durch

$$
\mathbf{F}(\dot{\hat{\mathbf{p}}}, \hat{\mathbf{p}}, t) = \boldsymbol{\delta}(t).
$$

Der Störungsindex ist definiert als die kleinste natürliche Zahl  $m \in \mathbb{N}_0$ , für die bei entsprechend kleinen Störungen  $\delta(t)$  die Abschätzung

$$
\|\hat{\mathbf{p}}(t) - \mathbf{p}(t)\| \le C \left( \|\hat{\mathbf{p}}(0) - \mathbf{p}(0)\| + \max_{0 \le \tau \le t_{end}} \|\boldsymbol{\delta}(\tau)\| + \dots + \max_{0 \le \tau \le t_{end}} \left\| \frac{d^{(m-1)}\boldsymbol{\delta}(t)}{dt^{(m-1)}} \right\|_{t=\tau} \right\| \right)
$$

gilt.

Beispiel 3.2 Um den Zusammenhang von Störungen und Index besser zu verdeutlichen, betrachten wir das Index-3 Problem

$$
\ddot{x} - \lambda = 0 , x - g(t) = 0
$$

mit den konsistenten Anfangswerten  $x(0) = q(0), \dot{x}(0) = \dot{q}(0)$ . Das Problem besitzt die eindeutige Lösung

$$
[x(t), \dot{x}(t), \lambda(t)] = [g(t), \dot{g}(t), \ddot{g}(t)].
$$

Wird die algebraische Gleichung des Systems mit  $\delta_q(t)$  gestört

$$
\ddot{\hat{x}} - \hat{\lambda} = 0 \ , \ \hat{x} - g(t) = \delta_g(t),
$$

so geht die Lösung über in

$$
[\hat{x}(t), \dot{\hat{x}}(t), \hat{\lambda}(t)] = [g(t) + \delta_g(t), \dot{g}(t) + \frac{d}{dt}\delta_g(t), \ddot{g}(t) + \frac{d^2}{dt^2}\delta_g(t)].
$$

Für den Fehler in der Lösung ergibt sich damit

$$
\hat{x}(t) - x(t) = \delta_g(t) , \dot{\hat{x}}(t) - \dot{x}(t) = \frac{d}{dt}\delta_g(t) \text{ und } \hat{\lambda}(t) - \lambda(t) = \frac{d^2}{dt^2}\delta_g(t).
$$

Offensichtlich geht die Störung  $\delta_q(t)$  der algebraischen Gleichung mit der zweiten Ableitung in die Lösung ein. Nach Definition besitzt das Problem damit den Störungsindex drei.

Zwischen dem (differentiellen) Index und dem Störungsindex existiert die allgemeine Beziehung (vgl. [100, S.371])

(differentieller) Index  $\leq$  Störungsindex  $\leq$  (differentieller) Index + 1.

Störungen gehen somit mindestens mit der ((differentieller) Index – 1)–ten Ableitung in die Lösung ein. Insbesondere werden bei gewöhnlichen Differentialgleichungen Störungen einmal integriert.

### Singulär gestörte Probleme

Eine mit differential-algebraischen Systemen eng verwandte Problemklasse sind die sogenannten singulär gestörten Probleme

$$
\dot{\mathbf{u}} = \mathbf{f}(\mathbf{u}, \mathbf{v}, t) \tag{3.6a}
$$

$$
\varepsilon \dot{\mathbf{v}} = \mathbf{g}(\mathbf{u}, \mathbf{v}, t). \tag{3.6b}
$$

Im Grenzübergang  $\varepsilon \to 0$  gehen diese in die differential-algebraische Gleichungen 3.3 uber. Ein Beispiel für ein singulär gestörtes Problem ist das sogenannte Halbfreiheitsgradmodell (vgl. Seite 137), das im Rahmen der Kontaktmodellierung Verwendung findet.

 $\Box$ 

.

Beispiel 3.3 Gegeben sei die Bewegungsgleichung in Zustandsform

$$
\begin{array}{ll}\n\dot{x} = v \\
\varepsilon_m \dot{v} = F(v, x, t) \quad ,\text{mit} \quad \begin{array}{ll}\n x(t_0) = x_0 \\
v(t_0) = v_0\n \end{array}\n\end{array}
$$

Für  $\varepsilon_m \to 0$  gehen die Gleichungen in das Index-1 Problem

$$
\begin{array}{rcl}\n\dot{x} & = & v \\
0 & = & F(v, x, t)\n\end{array}
$$

über. Die Anfangswerte  $x(t_0)$  und  $v(t_0)$  müssen nun  $0 = F(v(t_0), x(t_0), t_0)$  erfüllen, und sind deshalb nicht mehr unabhängig voneinander wählbar. Ist  $0 = F(v, x, t)$  lokal nach der Geschwindigkeit  $v = f(x, t)$  auflösbar (d.h.  $0 = F(f(x, t), x, t)$ ), so spricht man von einem Halbfreiheitsgradsystem. Das Einsetzen dieser Beziehung liefert schließlich

$$
\dot{x} = f(x, t), \ x(t_0) = x_0 \text{ und } v(t) = f(x(t), t).
$$

Ist F insbesondere linear, d.h.  $F(v, x) = -dv - cx$ , so gilt  $\dot{x} = -\frac{c}{d}$  $\frac{c}{d}x$  und  $v(t) = -\frac{c}{d}$  $\frac{c}{d}x(t).$ 

 $\Box$ 

### 3.1.2 Mechanische Problemstellungen

Ein Anwendungsgebiet für differential-algebraische Gleichungen ist die Beschreibung von Bewegungen mechanischer Systeme unter Zwangsbedingungen.

### Holonome Bindung

Die Bewegungen eines freien Systems lassen sich bekanntlich durch zugehörige Bewegungsgleichungen in Form von

$$
\mathbf{M}(\mathbf{q},t)\ddot{\mathbf{q}} = \mathbf{F}(\dot{\mathbf{q}}, \mathbf{q},t)
$$

beschreiben. Wird die Bewegung durch eine einzelne holonome Bedingung der Form

$$
0 = g(\mathbf{q}, t)
$$

eingeschränkt, so tritt zusätzlich eine Zwangskraft  $\mathbf{F}_z$  auf, d.h.

$$
\mathbf{M}(\mathbf{q},t)\ddot{\mathbf{q}} = \mathbf{F}(\dot{\mathbf{q}},\mathbf{q},t) + \mathbf{F}_Z(t) \text{ mit } \mathbf{F}_Z(t) \text{ so, } \text{d}\mathbf{a}\mathbf{b} = g(\mathbf{q},t) \text{ gilt.}
$$

Um das System in Hinblick auf die Einhaltung der Nebenbedingung nur geringst möglich zu verändern (vgl. Prinzip von Gauß, Abschnitt 3.4.1, Seite 107f), muß die Zwangskraft  $\mathbf{F}_z(t)$  zu jedem Zeitpunkt t orthogonal auf der Menge der zulässigen Bewegungen

$$
\mathcal{F}_t = \{ \mathbf{q} \, | \, 0 = g(\mathbf{q}, t) \}
$$

stehen.

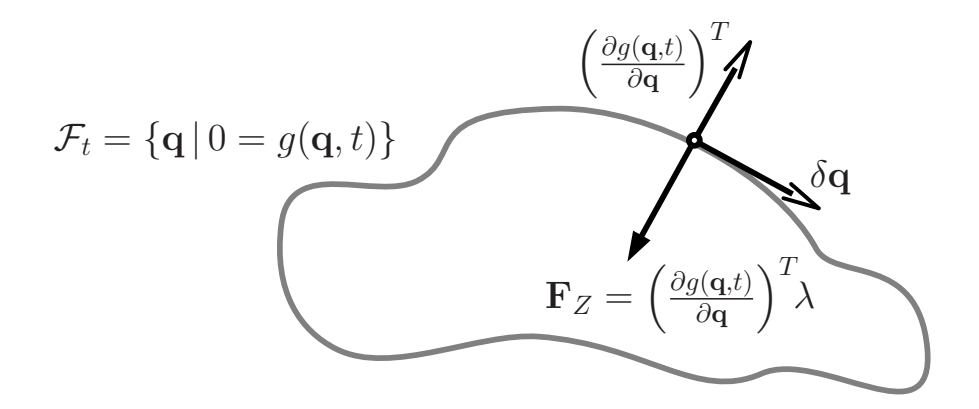

Dies entspricht der Aussage des Prinzips von d'Alembert, daß Zwangsbedingungen keinerlei virtuelle Arbeit leisten, d.h.

 $0 = \delta W_Z = \mathbf{F}_Z(t) \cdot \delta \mathbf{q}.$ 

Aus der Variation der Nebenbedingung folgt außerdem

$$
0 = \delta g(\mathbf{q}, t) = \frac{\partial g(\mathbf{q}, t)}{\partial \mathbf{q}} \, \delta \mathbf{q} = \left(\frac{\partial g(\mathbf{q}, t)}{\partial \mathbf{q}}\right)^T \cdot \delta \mathbf{q}.
$$

Damit ist die Wirkrichtung von  $\mathbf{F}_Z$  bis auf das Vorzeichen durch  $\begin{pmatrix} \frac{\partial g(\mathbf{q},t)}{\partial \mathbf{q}} \\ \frac{\partial g(\mathbf{q},t)}{\partial \mathbf{q}} \end{pmatrix}$ ∂q  $\int_0^T$  eindeutig festgelegt. Führt man eine zusätzliche skalare Unbekannte  $\lambda$  ein, die die Stärke der Zwangskraft festlegt, so läßt sich  $\mathbf{F}_z$  formal als

$$
\mathbf{F}_Z = \left(\frac{\partial g(\mathbf{q},t)}{\partial \mathbf{q}}\right)^T\!\boldsymbol{\lambda}
$$

schreiben. Es folgt, daß der Bewegungszustand durch den erweiterten Zustandsvektor  $[q^T, \dot{q}^T, \lambda]^T$  eindeutig festgelegt ist. Die Bewegungsgleichungen nehmen dabei die Form einer differential-algebraischen Gleichung vom Index-3

$$
\mathbf{M}(\mathbf{q},t)\ddot{\mathbf{q}} = \mathbf{F}(\dot{\mathbf{q}}, \mathbf{q},t) - \left(\frac{\partial g(\mathbf{q},t)}{\partial \mathbf{q}}\right)^T \lambda
$$

$$
0 = g(\mathbf{q},t)
$$

an.

### Indexreduktion

Faßt man sämtliche holonomen Bindungen zu  $g(q, t) = 0$  zusammen, so ergibt sich

$$
\mathbf{M}(\mathbf{q},t)\ddot{\mathbf{q}} = \mathbf{F}(\dot{\mathbf{q}},\mathbf{q},t) + \mathbf{G}^T(\mathbf{q},t)\,\lambda \text{ , mit } \mathbf{G}(\mathbf{q},t) = \frac{\partial}{\partial \mathbf{q}}\,\mathbf{g}(\mathbf{q},t)
$$
  

$$
\mathbf{0} = \mathbf{g}(\mathbf{q},t).
$$

Das resultierende differential-algebraische System in  $q$ ,  $\dot{q}$  und  $\lambda$  wird als Deskriptorform oder auch als Formulierung auf Lageebene bezeichnet.

Existiert  $(G M^{-1} G^T)^{-1}$ , so hat das System den Index drei. Dies ist insbesondere dann der Fall, wenn  $\mathbf{M} = \mathbf{M}(\mathbf{q},t)$  und  $\mathbf{G} = \mathbf{G}(\mathbf{q},t)$  vollen Rang besitzen. Letztere Eigenschaft wird auch als Grübler-Bedingung bezeichnet.

Durch Indexreduktion erhält man das Index-2 System (Formulierung auf Geschwindigkeitsebene)

$$
\mathbf{M}(\mathbf{q},t)\ddot{\mathbf{q}} = \mathbf{F}(\dot{\mathbf{q}},\mathbf{q},t) + \mathbf{G}^T(\mathbf{q},t)\,\boldsymbol{\lambda} \n\mathbf{0} = \frac{d}{dt}\mathbf{g}(\mathbf{q},t) = \mathbf{G}(\mathbf{q},t)\,\dot{\mathbf{q}} + \frac{\partial}{\partial t}\mathbf{g}(\mathbf{q},t),
$$

das Index-1 System (Formulierung auf Beschleunigungsebene)

$$
\mathbf{M}(\mathbf{q},t)\ddot{\mathbf{q}} = \mathbf{F}(\dot{\mathbf{q}},\mathbf{q},t) + \mathbf{G}^{T}(\mathbf{q},t) \mathbf{\lambda}
$$
  
\n
$$
\mathbf{0} = \frac{d^{2}}{dt^{2}}\mathbf{g}(\mathbf{q},t) = \mathbf{G}(\mathbf{q},t)\ddot{\mathbf{q}} + \left(\frac{\partial}{\partial \mathbf{q}}\mathbf{G}(\mathbf{q},t)\dot{\mathbf{q}} + 2\frac{\partial}{\partial t}\mathbf{G}(\mathbf{q},t)\right)\dot{\mathbf{q}} + \frac{\partial^{2}}{\partial t^{2}}\mathbf{g}(\mathbf{q},t)
$$
  
\n
$$
= \mathbf{G}(\mathbf{q},t)\ddot{\mathbf{q}} + \gamma = (\mathbf{G}\mathbf{M}^{-1}\mathbf{G}^{T})\mathbf{\lambda} + \mathbf{G}\mathbf{M}^{-1}\mathbf{F}(\dot{\mathbf{q}},\mathbf{q},t) + \gamma
$$

bzw.

$$
\mathbf{M}(\mathbf{q},t)\ddot{\mathbf{q}} = \mathbf{F}(\dot{\mathbf{q}},\mathbf{q},t) + \mathbf{G}^T(\mathbf{q},t)\,\boldsymbol{\lambda}
$$
\n(3.7a)\n
$$
\boldsymbol{\lambda} = -(\mathbf{G}\,\mathbf{M}^{-1}\mathbf{G}^T)^{-1}(\mathbf{G}\,\mathbf{M}^{-1}\mathbf{F}(\dot{\mathbf{q}},\mathbf{q},t) + \boldsymbol{\gamma})
$$
\n(3.7b)

und schließlich das Index-0 System

$$
\mathbf{M}(\mathbf{q},t)\ddot{\mathbf{q}} = \mathbf{F}(\dot{\mathbf{q}},\mathbf{q},t) + \mathbf{G}^{T}(\mathbf{q},t) \,\mathbf{\lambda}
$$
\n
$$
\mathbf{0} = \frac{d^{3}}{dt^{3}}\mathbf{g}(\mathbf{q},t) = \mathbf{G}(\mathbf{q},t)\ddot{\mathbf{q}} + \dot{\boldsymbol{\gamma}} = (\mathbf{G}\,\mathbf{M}^{-1}\mathbf{G}^{T})\,\dot{\mathbf{\lambda}} + \boldsymbol{\alpha}(\mathbf{q},\dot{\mathbf{q}},\mathbf{\lambda},t)
$$

bzw.

$$
\mathbf{M}(\mathbf{q},t)\ddot{\mathbf{q}} = \mathbf{F}(\dot{\mathbf{q}},\mathbf{q},t) + \mathbf{G}^T(\mathbf{q},t)\,\boldsymbol{\lambda} \n\dot{\lambda} = -(\mathbf{G}\,\mathbf{M}^{-1}\mathbf{G}^T)^{-1}\alpha(\mathbf{q},\dot{\mathbf{q}},\boldsymbol{\lambda},t)
$$

in Form einer gewöhnlichen Differentialgleichung.

### Störungen der rechten Seite

Wie schon im Abschnitt 3.1.1 (Seite 75) erwähnt, besitzen die durch Indexreduktion entstandenen Systeme für entsprechende Anfangswerte die gleiche Lösung wie das ursprüngliche Problem. Sie unterscheiden sich jedoch in ihrem Verhalten gegenüber Störungen.

Wir betrachten das gestörte Problem

$$
\begin{array}{rcl} {\bf M}(\hat{\bf q},t)\ddot{\hat{\bf q}}-{\bf F}(\dot{\hat{\bf q}},\hat{\bf q},t)-\hat{\bf G}^T\!(\hat{\bf q},t)\,\hat{\bf \lambda} &=&\boldsymbol{\delta}_1(t)\\ {\bf g}(\hat{\bf q},t) &=&\boldsymbol{\delta}_2(t)\end{array},\ \ \, \textrm{mit}\,\,\hat{\bf G}=\frac{\partial}{\partial {\bf q}}\,{\bf g}(\hat{\bf q},t).\label{eq:massless}
$$

Mit Hilfe der Indexreduktion ergibt sich

$$
\hat{\boldsymbol{\lambda}} = -(\hat{\mathbf{G}}\,\hat{\mathbf{M}}^{-1}\hat{\mathbf{G}}^T)^{-1} \left( \hat{\mathbf{G}}\,\hat{\mathbf{M}}^{-1}\mathbf{F}(\dot{\hat{\mathbf{q}}},\hat{\mathbf{q}},t) + \hat{\boldsymbol{\gamma}} + \hat{\mathbf{G}}\,\hat{\mathbf{M}}^{-1}\boldsymbol{\delta}_1(t) - \frac{d^2}{dt^2}\boldsymbol{\delta}_2(t) \right),
$$

mit  $\hat{\gamma} = \begin{pmatrix} \frac{\partial \hat{\mathbf{G}}}{\partial \hat{\mathbf{G}}} \end{pmatrix}$  $\frac{\partial \hat{G}}{\partial \hat{q}} \dot{\hat{q}} + 2 \frac{\partial \hat{G}}{\partial t} \dot{\hat{q}} + \frac{\partial^2}{\partial t^2} g(\hat{q}, t)$ . Einsetzen in die Bewegungsgleichung liefert

$$
\mathbf{M}(\hat{\mathbf{q}},t)\ddot{\mathbf{q}} - \mathbf{F}(\dot{\mathbf{q}},\hat{\mathbf{q}},t) + \hat{\mathbf{G}}^T(\hat{\mathbf{G}}\hat{\mathbf{M}}^{-1}\hat{\mathbf{G}}^T)^{-1} (\hat{\mathbf{G}}\hat{\mathbf{M}}^{-1}\mathbf{F}(\dot{\mathbf{q}},\hat{\mathbf{q}},t) + \hat{\boldsymbol{\gamma}})
$$
  
=  $(\mathbf{I} + \hat{\mathbf{G}}^T(\hat{\mathbf{G}}\hat{\mathbf{M}}^{-1}\hat{\mathbf{G}}^T)^{-1}\hat{\mathbf{G}}\hat{\mathbf{M}}^{-1}) \delta_1(t) - \hat{\mathbf{G}}^T(\hat{\mathbf{G}}\hat{\mathbf{M}}^{-1}\hat{\mathbf{G}}^T)^{-1} \frac{d^2}{dt^2} \delta_2(t),$ 

woraus sich für  $t \in [0, t_{end}]$  und für kleine Störungen  $\delta_1(t)$  und  $\delta_2(t)$ 

$$
\left\| \hat{\mathbf{G}}^T \hat{\boldsymbol{\lambda}}(t) - \mathbf{G}^T \boldsymbol{\lambda}(t) \right\| \leq c_1 \left\| \boldsymbol{\delta}_1(\tau_1) \right\| + c_2 \left\| \frac{d^2 \boldsymbol{\delta}_2}{dt^2}(\tau_2) \right\|, \text{ für feste } \tau_1, \tau_2 \in [0, t]
$$
  

$$
\left\| \dot{\hat{\mathbf{q}}}(t) - \dot{\mathbf{q}}(t) \right\| \leq C_1 \int_0^t \left\| \boldsymbol{\delta}_1(\tau) \right\| d\tau + C_2 \int_0^t \left\| \frac{d^2 \boldsymbol{\delta}_2}{dt^2}(\tau) \right\| d\tau
$$
  

$$
\left\| \dot{\hat{\mathbf{q}}}(t) - \mathbf{q}(t) \right\| \leq C_1 \iint_0^t \left\| \boldsymbol{\delta}_1(\tau) \right\| d^2\tau + C_2 \iint_0^t \left\| \frac{d^2 \boldsymbol{\delta}_2}{dt^2}(\tau) \right\| d^2\tau
$$

ableiten läßt.  $c_1$ ,  $c_2$ ,  $C_1$  und  $C_2$  sind dabei geeignete positive Konstanten.

Die obigen Beziehungen zeigen, daß Störungen in der Nebenbedingung mit der zweiten Ableitung in die Zwangskräfte  $G<sup>T</sup>\lambda$  eingehen. Dies ist insbesondere bei kleinen, jedoch hochfrequenten Störungen problematisch, wie sie bei der numerischen Integration häufig entstehen.

### Nichtholonome Zwangsbedingungen

Als nichtholonome Zwangsbedingungen bezeichnet man alle Bedingungen, die sich nicht in Form von holonomen Zwangsbedingungen, d.h. nicht in der Form  $g(q, t) = 0$  darstellen lassen. In der Mechanik treten (i.a.) zwei Arten nichtholonomer Zwangsbedingungen auf (vgl. [74, S.7f & S.33ff]), Ungleichungsbedingungen und solche die sich nur in differentieller, nicht integrierbarer Form

$$
G(q, t) dq + g_t(q, t) dt = 0
$$
 (Pfaff'sche Form)

schreiben lassen.

Zu den Ungleichungsbedingungen gehören die einseitigen Bindungen. Sie treten beispielsweise bei Kontaktproblemen auf, und werden häufig mit Hilfe von sogenannten LCP-Problemen (linear complementarity problems) behandelt.

Wie erwähnt sind nichtholonome Bedingungsgleichungen in der Pfaffschen Form nicht integrierbar, d.h. nicht in der Form  $g(q,t) = 0$  darstellbar. Trotzdem lassen sie sich mit Hilfe des Prinzips von Jourdain in die Bewegungsgleichungen einarbeiten, was letztlich auf differential-algebraische Gleichungen vom Index-2

$$
M(\mathbf{q},t)\ddot{\mathbf{q}} = \mathbf{F}(\dot{\mathbf{q}}, \mathbf{q},t) - \mathbf{G}^T(\mathbf{q},t) \,\boldsymbol{\lambda} \n0 = \mathbf{G}(\mathbf{q},t)\,\dot{\mathbf{q}} + \mathbf{g}_t(\mathbf{q},t)
$$

führt.

## 3.1.3 Numerische Verfahren für differential-algebraische Anfangswertprobleme

Im Folgenden wird ein kurzer Uberblick über numerische Verfahren zur Lösung von differential-algebraischen Anfangswertproblemen gegeben. Ausführlichere Darstellungen des Sachverhaltes sind in Hairer und Wanner [39] oder Stremel und Weiner [100] zu finden.

### Konstruktion von Index-1 Verfahren

Zunächst soll die Konstruktion numerischer Verfahren zur Lösung von Index-1 Anfangswertproblemen der Form

$$
\begin{array}{rcl}\n\dot{\mathbf{u}} & = & \mathbf{f}(\mathbf{u}, \mathbf{v}, t) \\
\mathbf{0} & = & \mathbf{g}(\mathbf{u}, \mathbf{v}, t)\n\end{array}
$$
,  $\mathbf{u}(t_0)$  und  $\mathbf{v}(t_0)$  konsistente Anfangswerte

erörtert werden. Man unterscheidet zwei grundsätzliche Vorgehensweisen, die direkte und die indirekte.

Bei der direkten Vorgehensweise wird die algebraische Gleichung  $\mathbf{0} = \mathbf{g}(\mathbf{u}, \mathbf{v}, t)$  numerisch nach der algebraischen Variablen  $\mathbf{v} = \mathbf{G}(\mathbf{u},t)$  aufgelöst, in die Differentialgleichung  $\dot{\mathbf{u}} = \mathbf{f}(\mathbf{u}, \mathbf{G}(\mathbf{u},t),t)$  eingesetzt und mit Hilfe von herkömmlichen numerischen Verfahren zur Lösung von Anfangswertproblemen integriert. Die resultierenden Verfahren bezeichnet man als projizierende Index-1 Verfahren.

Der indirekte Weg geht vom singulär gestörten Problem

$$
\dot{\mathbf{u}} = \mathbf{f}(\mathbf{u}, \mathbf{v}, t) , \mathbf{u}(t_0), \mathbf{v}(t_0) \text{ konsistente Anfangswerte,}
$$
  

$$
\varepsilon \dot{\mathbf{v}} = \mathbf{g}(\mathbf{u}, \mathbf{v}, t) , \mathbf{u}(t_0), \mathbf{v}(t_0) \text{ konsistente Anfangswerte,}
$$

aus. Durch Anwenden eines Verfahrens für gewöhnliche Anfangswertprobleme und anschließendem Ubergang des Störparameter  $\varepsilon$  zu Null erhält man insgesamt ein sogenanntes  $\varepsilon$ -embedded Index-1 Verfahren. In vielen Fällen führen die beiden Wege zu ein und demselben Verfahren.

Beispiel 3.4 Ausgangspunkt für dieses Beispiel sei das implizite Euler-Verfahren. Direkter Weg: Seien  $t_n$ ,  $\Delta t_n$ ,  $\mathbf{u}_n$  und  $\mathbf{v}_n$  gegeben. Durch direktes Anwenden des impliziten Euler-Verfahrens erhält man das nichtlineare Gleichungssystem

$$
t_{n+1} = t_n + \Delta t_n
$$
  

$$
\mathbf{u}_{n+1} - \mathbf{u}_n = \Delta t_n \mathbf{f}(\mathbf{u}_{n+1}, \mathbf{v}_{n+1}, t_{n+1})
$$
  

$$
\mathbf{0} = \mathbf{g}(\mathbf{u}_{n+1}, \mathbf{v}_{n+1}, t_{n+1})
$$

in den Unbekannten  $t_{n+1}$ ,  $\mathbf{u}_{n+1}$  und  $\mathbf{v}_{n+1}$ .

Indirekter Weg: Seien wiederum  $t_n$ ,  $\Delta t_n$ , u<sub>n</sub> und  $v_n$  gegeben. Die Anwendung des impliziten Euler-Verfahrens auf das singulär gestörte Problem führt auf

$$
t_{n+1} = t_n + \Delta t_n
$$
  
\n
$$
\mathbf{u}_{n+1} - \mathbf{u}_n = \Delta t_n \mathbf{f}(\mathbf{u}_{n+1}, \mathbf{v}_{n+1}, t_{n+1})
$$
  
\n
$$
\varepsilon(\mathbf{v}_{n+1} - \mathbf{v}_n) = \Delta t_n \mathbf{g}(\mathbf{u}_{n+1}, \mathbf{v}_{n+1}, t_{n+1}).
$$

Der Grenzübergang  $\varepsilon \to 0$  liefert letztlich das gleiche Verfahren, wie schon im direkten Fall.

In Matlab sind verschiedene Verfahren zur Integration von Index-1 Problemen standardmäßig implementiert.

### Konvergenz von Index-1 Verfahren

Aussagen über das Konvergenzverhalten für Index-1 Verfahren sind in [100, S.385ff] bzw. in [39, S.373ff] zu finden. Bei den ε-embedded Methoden auf Basis von Runge-Kutta Verfahren ist die Eigenschaft steif-genau<sup>1</sup> von entscheidender Bedeutung, da dabei die Konvergenzordnung des Verfahrens erhalten bleibt. In diesem Fall stimmen die so erzeugten  $\varepsilon$ -embedded Methoden mit den zugehörigen projizierenden Verfahren überein. Für lineare Mehrschritt-Verfahren existieren ähnliche Aussagen. Insbesondere kann gezeigt werden, daß BDF-Verfahren ihre Konvergenzordnung erhalten.

### Drift - Stabilisierungstechniken

Wie im Abschnitt 3.1.2 (Seite 78) gezeigt wurde, lassen sich Systeme mit höherem Index mittels Indexreduktion auf Index-1 Probleme zurückführen. Die Lösung bleibt dabei zwar erhalten, die Störungsanfälligkeit nimmt jedoch ab. Durch die Differentiation der Nebenbedingungen gehen aber auch Informationen verloren, die bei einer numerischen Integration zum sogenannten Drift-Effekt führen.

Beispiel 3.5 Wir betrachten im Folgenden ein Pendel mit Länge 1 [m] und Masse 1 [kg]. Die Bewegung des Pendels läßt sich anhand der kartesischen Koordinaten  $(x, y)$ der Pendelspitze beschreiben. Dies fuhrt auf das Index-3 Problem ¨

$$
\ddot{x} = 2 x \lambda
$$
,  $\ddot{y} = -g + 2 y \lambda$ ,  $0 = x^2 + y^2 - 1$ .

Durch Indexreduktion erhält man

$$
\ddot{x} = 2 x \lambda , \ \ddot{y} = -g + 2 y \lambda , \ 0 = 2 x \ddot{x} + 2 y \ddot{y} + 2 \dot{x}^2 + 2 \dot{y}^2.
$$

Konsistente Anfangswerte sind beispielsweise durch  $x(t_0) = 0, y(t_0) = -1, \dot{x}(t_0) = 1$ und  $\dot{y}(t_0) = 0$  gegeben.

Analytisch führen beide Problemformulierungen auf die gleiche Lösung. Bei der numerischen Integration zeigt sich jedoch, daß die Längenkonstanz  $x^2 + y^2 - 1 = 0$  im Fall des Index-1 Problems nicht mehr gew¨ahrleistet ist (vgl. Abbildung 3.1).

 $\Box$ 

Um den Drift-Effekt der numerischen Lösung zu korrigieren, wurden verschiedene Stabilisierungstechniken entwickelt. Insbesondere im Rahmen von mechanischen Index-3 Problemen ist eine Vielzahl solcher Methoden bekannt (vgl. z.B. [104]). Zu den bekanntesten zählen die Koordinaten-Projektion, die damit verwandte massen-othogonale Projektion (vgl. [109, S.211f]), die GGL Index-2 Formulierung (vgl. [39, S.465], [100, S.406]), sowie verschiedene Penalty-Methoden, wie die Baumgarte-Stabilisierung, die Park-Stabilisierung oder auch die sogenannte 'augmented Lagrange'-Formulierung [22, S.168f].

<sup>&</sup>lt;sup>1</sup>Die Stabilitätsfunktion eines steif-genauen Runge-Kutta Verfahrens erfüllt  $R_0(\infty) = 0$  (vgl. [100, S.384]). Das implizite Euler-Verfahren besitzt die Stabilitätsfunktion  $R_0(z) = \frac{1}{1-z}$  und ist damit steif-genau.

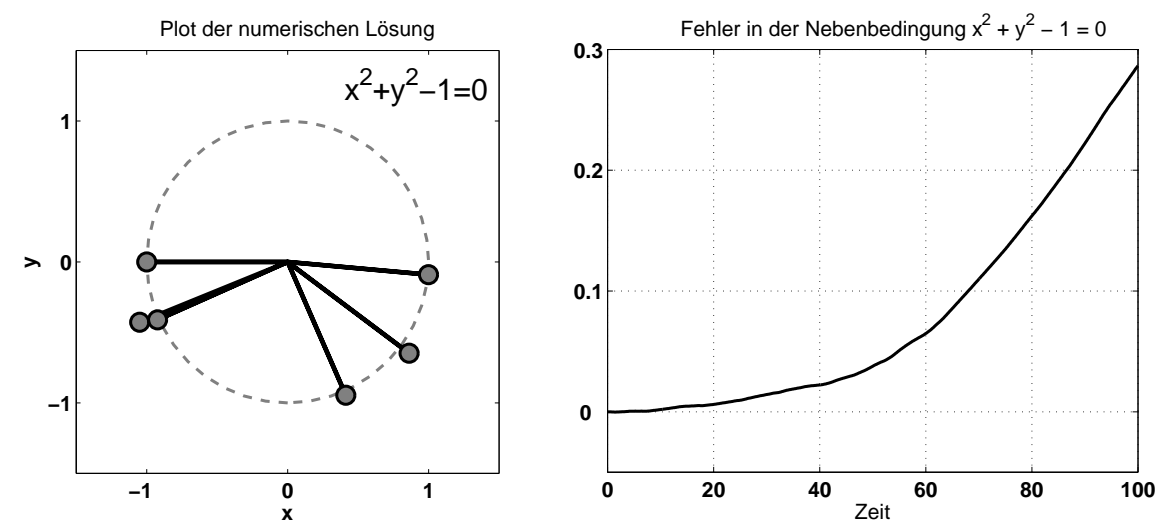

Abbildung 3.1: Drifteffekt beim Pendel. Die linke Abbildung zeigt die Pendelstellung zu verschiedenen Zeiten, die rechte den zugehörigen Längenfehler.

### Koordinaten-Projektion

Die Grundidee der Koordinaten-Projektion (vgl. [30], [31], [109]) ist den Fehler in den Nebenbedingungen nach einem Integrationsschritt bestmöglich zu korrigieren. Wir betrachten zunächst das Index-3 Problem in Form der Bewegungsgleichung auf Lageebene

$$
\dot{\mathbf{q}} = \mathbf{v}
$$
  

$$
\mathbf{M}(\mathbf{q}, t) \dot{\mathbf{v}} = \mathbf{F}(\mathbf{v}, \mathbf{q}, t) + \mathbf{G}^{T}(\mathbf{q}, t) \mathbf{\lambda}
$$
  

$$
0 = \mathbf{g}(\mathbf{q}, t).
$$

Mittels zweifacher Indexreduktion erhält man die zugehörige Formulierung auf Beschleunigungsebene

$$
\dot{\mathbf{q}} = \mathbf{v}
$$
  

$$
\mathbf{M}(\mathbf{q}, t) \dot{\mathbf{v}} = \mathbf{F}(\mathbf{v}, \mathbf{q}, t) + \mathbf{G}^T(\mathbf{q}, t) \mathbf{\lambda}
$$
  

$$
\mathbf{0} = \mathbf{G}(\mathbf{q}, t) \dot{\mathbf{v}} + \gamma(\mathbf{v}, \mathbf{q}, t).
$$

Aus der numerischen Integration dieser Index-1 Gleichungen resultiert die Nährung  $\left[\begin{array}{cc} \overline{\mathbf{q}}^T & \overline{\mathbf{v}}^T \end{array}\right]^T$  an die Lösung zum Zeitpunkt  $t_1$ . Aufgrund von Approximationsfehlern erfüllt diese die Nebenbedingung i.a. nicht exakt.

Die Koordinaten-Projektion  $\left[\begin{array}{cc} \mathbf{q}_{(proj.)}^T & \mathbf{v}_{(proj.)}^T\end{array}\right]^T$  der Nährung auf die Nebenbedingungen auf Lage- und Geschwindigkeitsebene ist definiert durch das Minimierungsproblem

$$
\left\| \begin{bmatrix} \mathbf{q}_{(proj.)} - \overline{\mathbf{q}} \\ \mathbf{v}_{(proj.)} - \overline{\mathbf{v}} \end{bmatrix} \right\|_2 = \min_{\mathbf{g}(\mathbf{q}, t_1) = \mathbf{0}} \left\| \begin{bmatrix} \mathbf{q} - \overline{\mathbf{q}} \\ \mathbf{v} - \overline{\mathbf{v}} \end{bmatrix} \right\|_2.
$$
(3.8)

Aufgrund der Nichtlinearität läßt sich die zugehörige Lösung i.a. nur mit Hilfe iterativer numerischer Verfahren (vgl. [30, S.96f]) lösen.

Einen vereinfachten Ansatz stellt die zweistufige Version der Koordinaten-Projektion dar. Dabei wird zunächst auf Lageebene

$$
\left\| \mathbf{q}_{(proj.)} - \overline{\mathbf{q}} \right\|_2 = \min_{\mathbf{g}(\mathbf{q},t)=\mathbf{0}} \left\| \mathbf{q} - \overline{\mathbf{q}} \right\|_2 \tag{3.9a}
$$

und anschließend auf Geschwindigkeitsebene

$$
\|\mathbf{v}_{(proj.)} - \overline{\mathbf{v}}\|_2 = \min_{\mathbf{G}(\mathbf{q}_{(proj.)},t)} \min_{\mathbf{v} + \frac{\partial}{\partial t} \mathbf{g}(\mathbf{q}_{(proj.)},t) = \mathbf{0}} \|\mathbf{v} - \overline{\mathbf{v}}\|_2
$$
(3.9b)

projiziert. Im Vergleich zum Problem 3.8 reduziert sich der Lösungsaufwand deutlich, da insbesondere  $\mathbf{v}^{(proj.)}$  durch einen einzelnen Schritt berechnet werden kann. Man erhält die Iterationsvorschrift auf Lageebene

$$
\mathbf{q}^0 = \overline{\mathbf{q}} \tag{3.10a}
$$

$$
\mathbf{q}^{k+1} = \overline{\mathbf{q}} - \mathbf{G}^+(\mathbf{q}^k, t) \left[ \mathbf{g}(\mathbf{q}^k, t) - \mathbf{G}(\mathbf{q}^k, t) \left( \mathbf{q}^k - \overline{\mathbf{q}} \right) \right],
$$
 (3.10b)

$$
\|\mathbf{g}(\mathbf{q}^{k+1},t)\| \leq tol \Rightarrow \mathbf{q}_{(proj.)} = \mathbf{q}^{k+1}
$$
\n(3.10c)

und die einmalige Korrektur auf der Geschwindigkeitsebene

$$
\mathbf{v}_{(proj.)} = \overline{\mathbf{v}} - \mathbf{G}^+(\mathbf{q}_{(proj.)}, t) \left[ \frac{\partial}{\partial t} \mathbf{g}(\mathbf{q}_{(proj.)}, t) + \mathbf{G}(\mathbf{q}_{(proj.)}, t) \overline{\mathbf{v}} \right],
$$
(3.10d)

wobei  $G^+ = G^T (G^T G)^{-1}$  die Pseudo-Inverse (vgl. Anhang A.1, Seite 179ff) von G bezeichnet. Es sei bemerkt, daß die beiden Formulierungen 3.8 und 3.9 nicht äquivalent sind.

Beispiel 3.6 Im Beispiel 3.5 (Seite 82) wurde der Drift-Effekt bei der Simulation eines Pendels betrachtet (vgl. Abbildung 3.1). Die Ergebnisse einer entsprechenden Simulation unter Verwendung der zweistufigen Koordinaten-Projektion (Schranke  $tol = 10^{-5}$ ) ist in Abbildung 3.2 dargestellt.

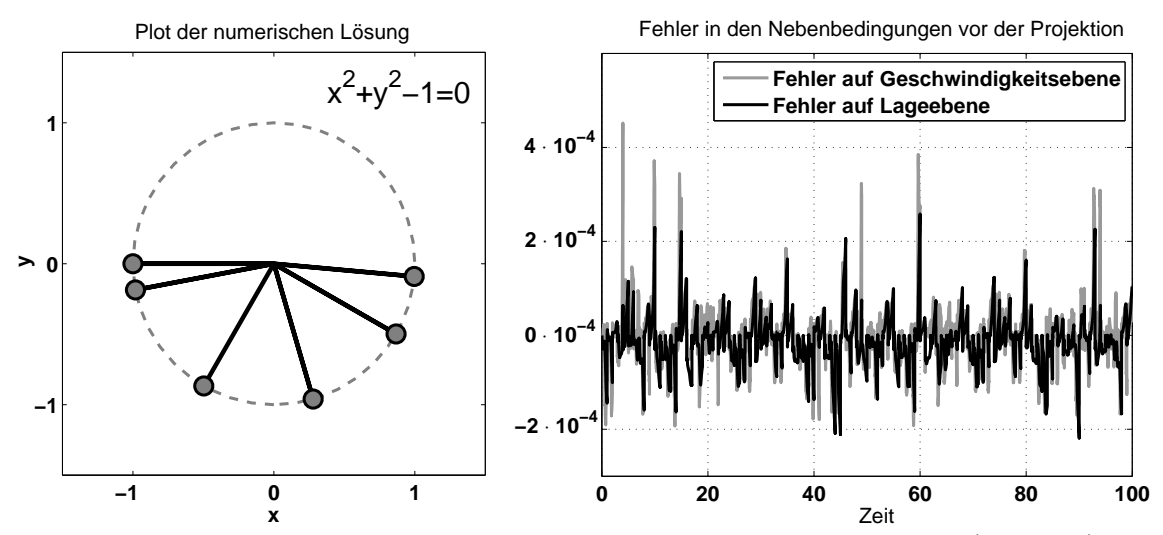

Abbildung 3.2: Koordinaten-Projektion fur das Pendel aus Beispiel 3.5 (Seite 82). Das ¨ rechte Bild zeigt den Fehler in den Nebenbedingungen direkt vor der Projektion (Projektionsschranke  $tol = 10^{-5}$ .

Wie deutlich zu sehen ist, werden die Drift-Effekte entsprechend korrigiert, und die Länge des Pendels bleibt erhalten.

### Die massen-orthogonale Projektion

Die massen-orthogonale Projektion stellt eine Modifikation der Koordinaten-Projektion dar. Dabei wird anstelle der Euklid-Norm  $\|\cdot\|_2$  die kinetische Norm  $\|\cdot\|_{\mathbf{M}}$  verwendet. Für das zweistufige Problem ergibt sich ein zur Vorschrift 3.10 entsprechendes iteratives Projektionsverfahren, indem man  $G^+$  durch  $M^{-1/2}G_M^+ = M^{-1}G^T(G M^{-1}G^T)^{-1}$ ersetzt. Dies ist insbesondere deshalb interessant, da die Transponierte dieser Matrix  $(G M^{-1} G^T)^{-1} G M^{-1}$  bei der Lösung der Bewegungsgleichungen in Index-1 Form als Nebenprodukt sowieso bestimmt wird (vgl. Gleichung 3.7, Seite 79, bzw. Gleichung 3.28, Seite 96).

### Verfahren für Probleme mit höherem Index

Wie schon erwähnt, gehen Störungen mit zunehmendem Index mit immer höheren Ableitungen in die Lösung ein. Dies hat zur Folge, daß die numerische Lösung solcher Probleme sich oft sehr schwierig gestaltet, da die zwangsläufig entstehenden numerischen Fehler zwar klein, jedoch in aller Regel sehr hochfrequent sind.

In der Literatur (vgl. [39, S.481–529]) sind einige Verfahren für die direkte Anwendung auf Index-2 Systeme zu finden, und es existieren auch einige wenige Index-3 Ansätze. Ein Problem ist dabei, daß die Konvergenzordnung der Verfahren i.a. verloren geht. Man spricht in diesem Zusammenhang von Ordnungsreduktion [100, S.398–402]. Wendet man beispielsweise das implizite Euler-Verfahren direkt auf ein Index-3 Problem an, so divergiert das zugehörige Newton-Verfahren bereits nach nur einem Integrationsschritt.

### Verfahren zur Integration linear-impliziter Gleichungen

Im Abschnitt 2.6 wurde die Integration von Bewegungsgleichungen in linear-impliziter Form  $\mathbf{M}(\mathbf{q},t)\ddot{\mathbf{q}} = \mathbf{F}(\dot{\mathbf{q}},\mathbf{q},t)$  betrachtet und einige Verfahren angesprochen, die auf eine explizite Inversion der Massenmatrix verzichten können. In Hairer und Wanner [39, S.446f] wird noch eine andere Möglichkeit zur Konstruktion solcher Verfahren beschrieben.

Mit Hilfe der Transformation

$$
\dot{\mathbf{q}} = \mathbf{v} \n\dot{\mathbf{v}} = \mathbf{a} \n\mathbf{0} = \mathbf{M}(\mathbf{q}, t) \mathbf{a} - \mathbf{F}(\mathbf{v}, \mathbf{q}, t)
$$
\n(3.11)

lassen sich aus den ε-embedded Index-1 Verfahren zur Integration der linear-impliziten Bewegungsgleichung ableiten, die keine explizite Inversion der Massenmatrix benötigen. Die zugehörigen Konvergenzaussagen können direkt übernommen werden, d.h. steifgenaue Verfahren eignen sich wiederum besonders gut. Als Schlußfolgerung daraus läßt sich ziehen, daß bei steifen Systemen eine solche Vorgehensweise durchaus sinnvoll sein kann.

## 3.2 Kartesische Koordinaten

Als kartesische Koordinaten eines Starrk¨orpers bezeichnet man die Koordinaten eines körperfesten kartesischen Koordinatensystems, genauer den Vektor bestehend aus den neun Richtungskosinus der Basistransformationsmatrix und den drei Koordinaten des körperfesten Ursprungs bzgl. eines gegebenen Inertialsystems. Die kartesischen Koordinaten sind ein Sonderfall der natürlichen Koordinaten (vgl. de Jalón und Bayo [22], von Schwerin [109]). Sie besitzen unter anderem den Vorteil, auf gut konditionierte Starrkörpernebenbedingungen zu führen.

## 3.2.1 Der einzelne Starrkörper

Ausgangspunkt für die Beschreibung von Mehrkörpersystemen ist der einzelne Starrkörper. Seine Lage und Orientierung im Raum ist durch die Lage und Orientierung eines einzelnen körperfesten Koordinatensystems eindeutig bestimmt.

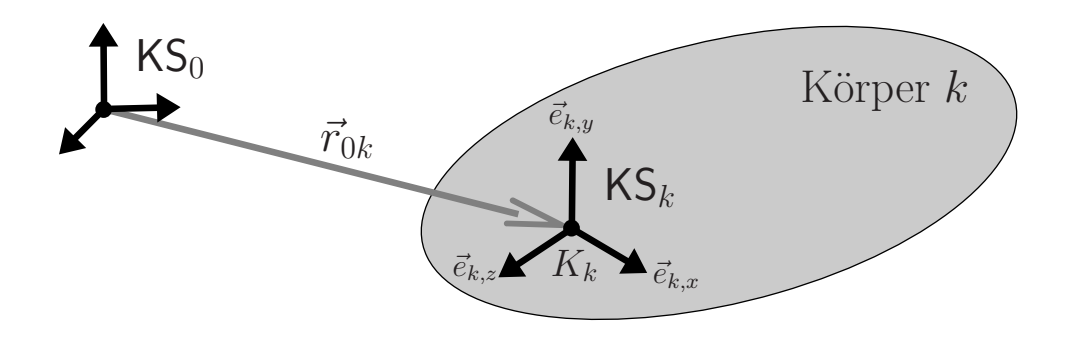

### Definition der kartesischen Koordinaten eines Starrkörpers

Gegeben sei ein raumfestes kartesisches Koordinatensystem  $\mathsf{KS}_0$ , sowie ein körperfestes ebenfalls kartesisches Koordinatensystem  $\mathsf{KS}_k = \{[\vec{e}_{k,x},\vec{e}_{k,y},\vec{e}_{k,z}],K_k\}$ . Die Koordinaten eines körperfesten Punktes  $P_k$  bzgl. des raumfesten Systems  $KS_0$  lassen sich als

$$
\mathbf{r}_{0P_{k}}^{0} = \mathbf{r}_{0k}^{0} + \mathbf{A}^{0k} \mathbf{r}_{kP_{k}}^{k} = [(\mathbf{r}_{kP_{k}}^{k})_{1} \mathbf{I} (\mathbf{r}_{kP_{k}}^{k})_{2} \mathbf{I} (\mathbf{r}_{kP_{k}}^{k})_{3} \mathbf{I} \mathbf{I}] \mathbf{q}_{k}
$$
  
=  $\mathbf{C}_{h^{k}}(P_{k}) \mathbf{q}_{k}$  (3.12)

darstellen, wobei

$$
\mathbf{q}_{k} = \begin{bmatrix} \mathbf{e}_{k,x}^{0} \\ \mathbf{e}_{k,y}^{0} \\ \mathbf{e}_{k,z}^{0} \\ \mathbf{r}_{0k}^{0} \end{bmatrix}, \text{ mit } \mathbf{A}^{0k} = \begin{bmatrix} \mathbf{e}_{k,x}^{0} \mid \mathbf{e}_{k,y}^{0} \mid \mathbf{e}_{k,z}^{0} \end{bmatrix}
$$
(3.13)

die sogenannten kartesischen Koordinaten des Starrkörpers bzgl.  $KS_0$  bilden, und die zugehörige Transformationsmatrix  $\mathbf{C}_{h^k}(u) \in \mathbb{R}^{3 \times 12}$  über

$$
\mathbf{C}_{\mathbf{h}^k}(u) = \left[\begin{array}{c} \mathbf{h}^k(u) \mathbf{1}^{3 \times 3} \end{array} \middle| \begin{array}{c} \mathbf{h}^k(u) \mathbf{1}^{3 \times 3} \end{array} \middle| \begin{array}{c} \mathbf{h}^k(u) \mathbf{1}^{3 \times 3} \end{array} \middle| \begin{array}{c} \mathbf{h}^k(u) \mathbf{1}^{3 \times 3} \end{array} \right]
$$
(3.14)

definiert ist. Dabei sind  $h^{k}(u)$  die homogenen Koordinaten (vgl. Definition 1.12, Seite 5) von u, wobei u wahlweise ein Punkt oder aber ein Vektor darstellt.
Der Vektor  $\mathbf{q}_k \in \mathbb{R}^{12}$  besteht aus den Koordinatendarstellungen der drei Basisvektoren von  $\mathcal{B}_k = [\vec{e}_{k,x}, \vec{e}_{k,y}, \vec{e}_{k,z}]$  sowie der Koordinatendarstellung des Ursprungs  $K_k$  des körperfesten Koordinatensystems  $\mathsf{KS}_k$  bzgl.  $\mathsf{KS}_0$ . Die kartesischen Koordinaten lassen sich damit als vektorielle Darstellung der homogenen Transformationsmatrix

$$
\mathbf{H}^{0k} = \left[ \begin{array}{c|c} \mathbf{A}^{0k} & \mathbf{r}_{0k}^{k} \\ \hline \mathbf{0} & 1 \end{array} \right] = \left[ \begin{array}{ccc} (\mathbf{q}_k)_1 & (\mathbf{q}_k)_4 & (\mathbf{q}_k)_7 & (\mathbf{q}_k)_{10} \\ (\mathbf{q}_k)_2 & (\mathbf{q}_k)_5 & (\mathbf{q}_k)_8 & (\mathbf{q}_k)_{11} \\ (\mathbf{q}_k)_3 & (\mathbf{q}_k)_6 & (\mathbf{q}_k)_9 & (\mathbf{q}_k)_{12} \\ \hline 0 & 0 & 0 & 1 \end{array} \right] = \mathbf{H}^{0k}(\mathbf{q}_k)
$$

interpretieren.

Bei der Verwendung kartesischer Koordinaten  $q_k$  ist zu beachten, daß diese nicht unabhängig voneinander sind. Aufgrund der Starrkörperannahme müssen sie die Beziehung  $\mathbf{A}^{0k}$ <sup>T</sup> $\mathbf{A}^{0k}$  = I (vgl. Beziehungen 1.8, Seite 2) erfüllen.

## Prinzip von Jourdain

Ein Vorteil der kartesischen Koordinaten ist, daß die Transformationsmatrix  $\mathbf{C}_{h^k}(P_k)$ nur von den homogenen Koordinaten des Punktes  $P_k$  bzgl. des körperfesten Koordinatensystems abhängt, und damit zeitinvariant ist. Es folgt

$$
\begin{array}{rcl} \boldsymbol{r}_{0P_{k}}^{0} & = & \mathbf{C}_{\boldsymbol{h}^{k}}(P_{k})\,\mathbf{q}_{k} \\ \dot{\boldsymbol{r}}_{0P_{k}}^{0} & = & \mathbf{C}_{\boldsymbol{h}^{k}}(P_{k})\,\dot{\mathbf{q}}_{k} \\ \delta\dot{\boldsymbol{r}}_{0P_{k}}^{0} & = & \mathbf{C}_{\boldsymbol{h}^{k}}(P_{k})\,\delta\dot{\mathbf{q}}_{k} \\ \ddot{\boldsymbol{r}}_{0P_{k}}^{0} & = & \mathbf{C}_{\boldsymbol{h}^{k}}(P_{k})\,\ddot{\mathbf{q}}_{k} . \end{array}
$$

Einsetzen dieser Beziehungen in den Ausdruck für die virtuelle Leistung

$$
\delta \dot{W} = \delta \dot{\boldsymbol{r}}_{0P_k}^0 \cdot \left\{ \int_{P_k} \left[ \boldsymbol{f}^0 - \rho \, \ddot{\boldsymbol{r}}_{0P_k}^0 \right] \, dV \right\}
$$

führt auf

$$
\delta \dot{W} = \delta \dot{\mathbf{q}}_k \cdot \left\{ \int_{P_k} \left[ \mathbf{C}_{\mathbf{h}^k}^T(P_k) \, \mathbf{f}^0 - \rho \, \mathbf{C}_{\mathbf{h}^k}^T(P_k) \, \mathbf{C}_{\mathbf{h}^k}(P_k) \, \ddot{\mathbf{q}}_k \right] \, dV \right\}.
$$

Nach dem Prinzip von Jourdain verschwindet die virtuelle Leistung der inneren Kräfte und man erhält eine Beziehung der Form

$$
0 = \delta \dot{\mathbf{q}}_k \cdot \{ \mathbf{Q}_k - \mathbf{M}_k \ddot{\mathbf{q}}_k \}.
$$
\n(3.15)

## Massenmatrix

Die Massenmatrix des Systems ist durch

$$
\mathbf{M}_{k} = \int_{P_{k}} \rho \mathbf{C}_{h^{k}}^{T}(P_{k}) \mathbf{C}_{h^{k}}(P_{k}) dV \n= \int_{P_{k}} \rho \begin{bmatrix}\n(\mathbf{r}_{kP_{k}}^{k})_{1}(\mathbf{r}_{kP_{k}}^{k})_{1}\mathbf{I} & (\mathbf{r}_{kP_{k}}^{k})_{2}(\mathbf{r}_{kP_{k}}^{k})_{1}\mathbf{I} & (\mathbf{r}_{kP_{k}}^{k})_{3}(\mathbf{r}_{kP_{k}}^{k})_{1}\mathbf{I} & (\mathbf{r}_{kP_{k}}^{k})_{1}\mathbf{I} \\
(\mathbf{r}_{kP_{k}}^{k})_{1}(\mathbf{r}_{kP_{k}}^{k})_{2}\mathbf{I} & (\mathbf{r}_{kP_{k}}^{k})_{2}(\mathbf{r}_{kP_{k}}^{k})_{2}\mathbf{I} & (\mathbf{r}_{kP_{k}}^{k})_{3}(\mathbf{r}_{kP_{k}}^{k})_{2}\mathbf{I} & (\mathbf{r}_{kP_{k}}^{k})_{2}\mathbf{I} \\
(\mathbf{r}_{kP_{k}}^{k})_{1}(\mathbf{r}_{kP_{k}}^{k})_{1}\mathbf{I} & (\mathbf{r}_{kP_{k}}^{k})_{2}(\mathbf{r}_{kP_{k}}^{k})_{3}\mathbf{I} & (\mathbf{r}_{kP_{k}}^{k})_{3}\mathbf{I} & (\mathbf{r}_{kP_{k}}^{k})_{3}\mathbf{I} \\
(\mathbf{r}_{kP_{k}}^{k})_{3}\mathbf{I} & (\mathbf{r}_{kP_{k}}^{k})_{1}\mathbf{I} & (\mathbf{r}_{kP_{k}}^{k})_{2}\mathbf{I} & (\mathbf{r}_{kP_{k}}^{k})_{3}\mathbf{I} & (\mathbf{r}_{kP_{k}}^{k})_{3}\mathbf{I} \\
(\mathbf{J}_{kk}^{k})_{21}\mathbf{I} & (\mathbf{J}_{kk}^{k})_{22}\mathbf{I} & (\mathbf{J}_{kk}^{k})_{23}\mathbf{I} & (\mathbf{m}_{kS}^{k})_{2}\mathbf{I} \\
(\mathbf{J}_{kk}^{k})_{31}\mathbf{I} & (\mathbf{J}_{kk}^{k})_{32}\mathbf{I} & (\mathbf{J}_{kk}^{k})_{33}\mathbf{I} & m(\mathbf{r}_{
$$

gegeben, wobei $\boldsymbol{r}_{kS}^{k}$ die Koordinatendarstellung des Körperschwerpunktes $S$ bzgl. $\mathsf{KS}_{k}$ darstellt, und

$$
\mathbf{J}_{kk}^{k}=\mathbf{J}_{kS}^{k}-m\left(\tilde{\boldsymbol{r}}_{kS}^{k}\right)^{2}
$$

der Koordinatenmatrix des Trägheitstensors des Körpers  $k$  bzgl. K $\mathsf{S}_k$  entspricht. Wie leicht zu sehen ist, ist die so definierte Massenmatrix  $\mathbf{M}_k$  zeitinvariant.

## Generalisierte Kräfte

Die generalisierten Kräfte sind über das Integral

$$
\mathbf{Q}_{k} = \int_{P_{k}} \mathbf{C}_{h^{k}}^{T}(P_{k}) \, \mathbf{f}^{0} \, dV = \int_{P_{k}} \begin{bmatrix} (\mathbf{r}_{kP_{k}}^{k})_{1} \, \mathbf{f}^{0} \\ (\mathbf{r}_{kP_{k}}^{k})_{2} \, \mathbf{f}^{0} \\ (\mathbf{r}_{kP_{k}}^{k})_{3} \, \mathbf{f}^{0} \\ \mathbf{f}^{0} \end{bmatrix} dV \in \mathbb{R}^{12} \,. \tag{3.17}
$$

bestimmt. Eine Einzelkraft  $\vec{F}$ , die im Punkt  $P_k$  angreift, wird geht über

$$
\mathbf{Q}_{k}^{(F)} = \mathbf{C}_{h^{k}}^{T}(P_{k}) \mathbf{F}^{0} = \begin{bmatrix} (\mathbf{r}_{k}^{k})_{1} \mathbf{F}^{0} \\ (\mathbf{r}_{k}^{k})_{2} \mathbf{F}^{0} \\ (\mathbf{r}_{k}^{k})_{3} \mathbf{F}^{0} \\ \mathbf{F}^{0} \end{bmatrix}
$$
\n
$$
= \mathbf{C}_{h^{k}}^{T}(P_{k}) \mathbf{C}_{h^{k}}(\vec{F}) \mathbf{q}_{k} = \mathbf{C}_{h^{k}}^{T}(P_{k}) \begin{bmatrix} (\mathbf{e}_{k,x}^{0})^{T} \\ (\mathbf{e}_{k,y}^{0})^{T} \\ (\mathbf{e}_{k,z}^{0})^{T} \end{bmatrix} \mathbf{F}^{k}
$$
\n(3.18)

in das System ein. Ein Einzelmoment  $\vec{T}$ , das auf den Körper wirkt, bewirkt dagegen

$$
\mathbf{Q}_{k}^{(T)} = \frac{1}{2} \begin{bmatrix} \mathbf{0} & -\mathbf{e}_{k,z}^{0} & \mathbf{e}_{k,y}^{0} \\ \mathbf{e}_{k,z}^{0} & \mathbf{0} & -\mathbf{e}_{k,x}^{0} \\ -\mathbf{e}_{k,y}^{0} & \mathbf{e}_{k,x}^{0} & \mathbf{0} \\ \mathbf{0} & \mathbf{0} & \mathbf{0} \end{bmatrix} \mathbf{T}^{k} = -\frac{1}{2} \begin{bmatrix} \mathbf{0} & -T_{3}^{k} \mathbf{I} & T_{2}^{k} \mathbf{I} & \mathbf{0} \\ T_{3}^{k} \mathbf{I} & \mathbf{0} & -T_{1}^{k} \mathbf{I} & \mathbf{0} \\ -T_{2}^{k} \mathbf{I} & T_{1}^{k} \mathbf{I} & \mathbf{0} & \mathbf{0} \\ \mathbf{0} & \mathbf{0} & \mathbf{0} & \mathbf{0} \end{bmatrix} \mathbf{q}_{k}
$$

$$
= \frac{1}{2} \begin{bmatrix} \mathbf{e}_{k,y}^{0} (\mathbf{e}_{k,z}^{0})^{T} - \mathbf{e}_{k,z}^{0} (\mathbf{e}_{k,y}^{0})^{T} \\ \mathbf{e}_{k,z}^{0} (\mathbf{e}_{k,x}^{0})^{T} - \mathbf{e}_{k,x}^{0} (\mathbf{e}_{k,z}^{0})^{T} \\ \mathbf{e}_{k,x}^{0} (\mathbf{e}_{k,y}^{0})^{T} - \mathbf{e}_{k,y}^{0} (\mathbf{e}_{k,x}^{0})^{T} \end{bmatrix} \mathbf{T}^{0}.
$$
(3.19)

In de Jalón und Bayo [22, S.145-146] wird eine andere Art der Bestimmung von  $\mathbf{Q}_k^{(T)}$ k vorgeschlagen. Die hier vorgestellte Darstellung 3.19 scheint jedoch wesentlich robuster zu sein und läßt sich außerdem ohne Fallunterscheidung realisieren.

## Starrkörpernebenbedingungen

Aus dem Prinzip von Jourdain in Form von Gleichung 3.15 können noch keine Bewegungsgleichungen generieren werden. Zuerst muß die Starrkörperannahme in Form von

$$
\mathbf{I}=(\mathbf{A}^{0k})^T\mathbf{A}^{0k}=\left[\begin{array}{c|c|c} \boldsymbol{e}^{0}_{k,x} & \boldsymbol{e}^{0}_{k,y}& \boldsymbol{e}^{0}_{k,z}\end{array}\right]^T\left[\begin{array}{c|c} \boldsymbol{e}^{0}_{k,x} & \boldsymbol{e}^{0}_{k,y}& \boldsymbol{e}^{0}_{k,z}\end{array}\right]
$$

eingearbeitet werden. Aus der Beziehung lassen sich folgende sechs unabhängigen Nebenbedingungen ableiten

$$
\mathbf{0} = \mathbf{b}(\mathbf{q}_k) = \begin{bmatrix} \frac{1}{2}(\mathbf{e}_{k,x}^0)^T \mathbf{e}_{k,x}^0 - \frac{1}{2} \\ \frac{1}{2}(\mathbf{e}_{k,y}^0)^T \mathbf{e}_{k,y}^0 - \frac{1}{2} \\ \frac{1}{2}(\mathbf{e}_{k,z}^0)^T \mathbf{e}_{k,z}^0 - \frac{1}{2} \\ (\mathbf{e}_{k,y}^0)^T \mathbf{e}_{k,z}^0 \\ (\mathbf{e}_{k,y}^0)^T \mathbf{e}_{k,z}^0 \end{bmatrix} = \begin{bmatrix} \frac{1}{2}\mathbf{q}_k^T \mathbf{C}_{h^k}^T(\vec{e}_{k,x})\mathbf{C}_{h^k}(\vec{e}_{k,x})\mathbf{q}_k - \frac{1}{2} \\ \frac{1}{2}\mathbf{q}_k^T \mathbf{C}_{h^k}^T(\vec{e}_{k,y})\mathbf{C}_{h^k}(\vec{e}_{k,y})\mathbf{q}_k - \frac{1}{2} \\ \frac{1}{2}\mathbf{q}_k^T \mathbf{C}_{h^k}^T(\vec{e}_{k,z})\mathbf{C}_{h^k}(\vec{e}_{k,z})\mathbf{q}_k - \frac{1}{2} \\ \mathbf{q}_k^T \mathbf{C}_{h^k}^T(\vec{e}_{k,z})\mathbf{C}_{h^k}(\vec{e}_{k,y})\mathbf{q}_k \\ \mathbf{q}_k^T \mathbf{C}_{h^k}^T(\vec{e}_{k,x})\mathbf{C}_{h^k}(\vec{e}_{k,z})\mathbf{q}_k \\ \mathbf{q}_k^T \mathbf{C}_{h^k}^T(\vec{e}_{k,y})\mathbf{C}_{h^k}(\vec{e}_{k,x})\mathbf{q}_k \end{bmatrix} . \quad (3.20)
$$

Eine Differentiation dieser Bedingungen nach der Zeit liefert

$$
0 = B(q_k) \dot{q}_k = \begin{bmatrix} (e_{k,x}^0)^T & 0 & 0 & 0 \\ 0 & (e_{k,y}^0)^T & 0 & 0 \\ 0 & 0 & (e_{k,z}^0)^T & 0 \\ (e_{k,z}^0)^T & 0 & (e_{k,x}^0)^T & 0 \\ (e_{k,y}^0)^T & 0 & (e_{k,x}^0)^T & 0 \\ (e_{k,y}^0)^T & (e_{k,x}^0)^T & 0 & 0 \end{bmatrix} \dot{q}_k
$$
(3.21)  

$$
= \begin{bmatrix} q_k^T C_{h^k}^T (\vec{e}_{k,x}) C_{h^k} (\vec{e}_{k,x}) \\ q_k^T C_{h^k}^T (\vec{e}_{k,y}) C_{h^k} (\vec{e}_{k,y}) \\ q_k^T C_{h^k}^T (\vec{e}_{k,z}) C_{h^k} (\vec{e}_{k,z}) \\ q_k^T C_{h^k}^T (\vec{e}_{k,z}) C_{h^k} (\vec{e}_{k,z}) + C_{h^k}^T (\vec{e}_{k,y}) C_{h^k} (\vec{e}_{k,z})] \\ q_k^T C_{h^k}^T (\vec{e}_{k,x}) C_{h^k} (\vec{e}_{k,z}) + C_{h^k}^T (\vec{e}_{k,z}) C_{h^k} (\vec{e}_{k,x})] \\ q_k^T C_{h^k}^T (\vec{e}_{k,y}) C_{h^k} (\vec{e}_{k,z}) + C_{h^k}^T (\vec{e}_{k,z}) C_{h^k} (\vec{e}_{k,x})] \end{bmatrix} \dot{q}_k
$$

wobei  $\mathbf{B}(\mathbf{q}_k) = \frac{\partial \mathbf{b}}{\partial \mathbf{q}}(\mathbf{q}_k) \in \mathbb{R}^{6 \times 12}$  die zugehörige Jacobi-Matrix darstellt. Nochmaliges Ableiten fuhrt letztlich zur Bedingung auf Beschleunigungsebene ¨

 $\mathbf{0} = \mathbf{B}(\mathbf{q}_k) \ddot{\mathbf{q}}_k + \mathbf{B}(\dot{\mathbf{q}}_k) \dot{\mathbf{q}}_k.$ 

## Bewegungsgleichungen für den starren Einzelkörper

Die Variation der Starrkörperbedingungen 3.20 ist durch

$$
\mathbf{0}=\delta\mathbf{b}(\mathbf{q}_k)=\mathbf{B}(\mathbf{q}_k)\,\delta\dot{\mathbf{q}}_k
$$

gegeben. Für das Prinzip von Jourdain 3.15 folgt

$$
0 = \delta \dot{\mathbf{q}}_k \cdot \{ \mathbf{Q}_k - \mathbf{M}_k \ddot{\mathbf{q}}_k \}
$$
  
=  $\delta \dot{\mathbf{q}}_k \cdot \{ \mathbf{Q}_k - \mathbf{M}_k \ddot{\mathbf{q}}_k + \mathbf{B}^T(\mathbf{q}_k) \boldsymbol{\beta}_k \}.$  (3.22)

Durch Einführen der Lagrange-Multiplikatoren  $\beta_k \in \mathbb{R}^6$  kann der Vektor  $\mathbf{Q}_k - \mathbf{M}_k \ddot{\mathbf{q}}_k +$  $\mathbf{B}^T(\mathbf{q}_k) \boldsymbol{\beta}_k$  zeilenweise zu Null gesetzt werden, und man erhält die differential-algebraische Gleichung

$$
\mathbf{M}_k \ddot{\mathbf{q}}_k = \mathbf{Q}_k - \mathbf{B}^T(\mathbf{q}_k) \boldsymbol{\beta}_k \tag{3.23a}
$$

$$
\mathbf{0} = \mathbf{b}(\mathbf{q}_k) \tag{3.23b}
$$

in  $\mathbf{q}_k$  und  $\boldsymbol{\beta}_k$  vom Index drei. Der Term  $\mathbf{B}^T(\mathbf{q}_k)$   $\boldsymbol{\beta}_k$  läßt sich als Zwangskraft interpretieren, welche dafür sorgt, daß die Starrkörperbedingungen  $b(q_k) = 0$  eingehalten werden.

## Bewegungsgleichungen in Form gewöhnlicher Differentialgleichungen

Nach Abschnitt 3.1.2 (Seite 78) läßt sich das Problem 3.23 mittels Indexreduktion in eine gewöhnliche Differentialgleichung für  $q_k$  überführen. Es gilt

$$
0=\frac{d^2}{dt^2}\mathbf{b}(\mathbf{q}_k)=\mathbf{B}(\mathbf{q}_k)\ddot{\mathbf{q}}_k+\dot{\mathbf{B}}(\mathbf{q}_k)\dot{\mathbf{q}}_k=\mathbf{B}(\mathbf{q}_k)\,\mathbf{M}_k^{-1}\left(\mathbf{Q}_k-\mathbf{B}^T(\mathbf{q}_k)\,\boldsymbol{\beta}_k\right)+\dot{\mathbf{B}}(\mathbf{q}_k)\,\dot{\mathbf{q}}_k,
$$

woraus

$$
\boldsymbol{\beta}_k = \left[\mathbf{B}(\mathbf{q}_k) \, \mathbf{M}_k^{-1} \mathbf{B}^T(\mathbf{q}_k)\right]^{-1} \left(\mathbf{B}(\mathbf{q}_k) \, \mathbf{M}_k^{-1} \mathbf{Q}_1 + \dot{\mathbf{B}}(\mathbf{q}_k) \, \dot{\mathbf{q}}_k\right)
$$

und letztlich

$$
\mathbf{M}_{k} \ddot{\mathbf{q}}_{k} = \mathbf{Q}_{k} - \mathbf{B}^{T}(\mathbf{q}_{k}) \left[ \mathbf{B}(\mathbf{q}_{k}) \mathbf{M}_{k}^{-1} \mathbf{B}^{T}(\mathbf{q}_{k}) \right]^{-1} \left( \mathbf{B}(\mathbf{q}_{k}) \mathbf{M}_{k}^{-1} \mathbf{Q}_{k} + \dot{\mathbf{B}}(\mathbf{q}_{k}) \dot{\mathbf{q}}_{k} \right)
$$
(3.24)

folgt.

Weiter kann durch einfaches Nachrechnen gezeigt werden, daß die auftretende Matrix  $B(q_k) M_k^{-1}B^T(q_k)$  unter der Annahme  $b(q) = 0$  ausschließlich von  $M_k^{-1}$  abhängt, genauer daß

$$
\begin{bmatrix}\n(\mathbf{M}_{k}^{-1})\mathbf{M}_{k}^{-1}\mathbf{B}^{T}(\mathbf{q}_{k}) = & & & & & & & (3.25) \\
(\mathbf{M}_{k}^{-1})_{11} & 0 & 0 & 0 & (\mathbf{M}_{k}^{-1})_{31} & (\mathbf{M}_{k}^{-1})_{21} \\
0 & 0 & (\mathbf{M}_{k}^{-1})_{33} & (\mathbf{M}_{k}^{-1})_{23} & (\mathbf{M}_{k}^{-1})_{13} & 0 \\
0 & (\mathbf{M}_{k}^{-1})_{13} & 0 & (\mathbf{M}_{k}^{-1})_{32} & (\mathbf{M}_{k}^{-1})_{21} & (\mathbf{M}_{k}^{-1})_{13} & 0 \\
(\mathbf{M}_{k}^{-1})_{13} & 0 & (\mathbf{M}_{k}^{-1})_{31} & (\mathbf{M}_{k}^{-1})_{21} & (\mathbf{M}_{k}^{-1})_{11} + (\mathbf{M}_{k}^{-1})_{13} & (\mathbf{M}_{k}^{-1})_{13} \\
(\mathbf{M}_{k}^{-1})_{12} & (\mathbf{M}_{k}^{-1})_{21} & 0 & (\mathbf{M}_{k}^{-1})_{31} & (\mathbf{M}_{k}^{-1})_{31} & (\mathbf{M}_{k}^{-1})_{32} & (\mathbf{M}_{k}^{-1})_{11} + (\mathbf{M}_{k}^{-1})_{32} \\
(\mathbf{M}_{k}^{-1})_{12} & (\mathbf{M}_{k}^{-1})_{21} & 0 & (\mathbf{M}_{k}^{-1})_{31} & (\mathbf{M}_{k}^{-1})_{32} & (\mathbf{M}_{k}^{-1})_{11} + (\mathbf{M}_{k}^{-1})_{22}\n\end{bmatrix}
$$
\n(3.25)

gilt. Insbesondere ist  $B(q_k) M_k^{-1} B^T(q_k)$  und damit auch die zugehörige Inverse zeitinvariant. Das bedeutet, daß bei einer numerischen Simulation  $\left[\mathbf{B}(\mathbf{q}_k) \, \mathbf{M}_k^{-1} \mathbf{B}^T(\mathbf{q}_k)\right]^{-1}$ nur einmal berechnet werden muß.

Wählt man als Ursprung des körperfesten Koordinatensystems den Schwerpunkt, und ist die zugehörige Basis entlang den Hauptträgheitsachsen ausgerichtet, so gilt  $\mathbf{M}_k^{-1} = \text{Diag}(\frac{1}{J_1}\mathbf{I},\frac{1}{J_2})$  $\frac{1}{J_2}$   $\mathbf{I}, \frac{1}{J_3}$  $\frac{1}{J_3}$  **I**,  $\frac{1}{m}$  $\frac{1}{m}$ **I**) und es folgt

$$
\left[\mathbf{B}(\mathbf{q}_k)\,\mathbf{M}_k^{-1}\mathbf{B}^T(\mathbf{q}_k)\right]^{-1} = \text{Diag}\left(J_1, J_2, J_3, \frac{J_2J_3}{J_2+J_3}, \frac{J_1J_3}{J_1+J_3}, \frac{J_1J_2}{J_1+J_2}\right)
$$

Beispiel 3.7 Es wird im Folgenden ein starrer Würfel mit Kantenlänge  $2a$  betrachtet, der am Eckpunkt  $P_k$  ( $r_{kP_k}^k = [a, a, a]^T$ ) über ein Feder-Dämpfer-Element mit der Umgebung verbunden ist.

.

Aus Darstellung 3.24 ergibt sich die Bewegungsgleichung in Form einer expliziten gewöhnlichen Differentialgleichung 2. Ordnung

$$
\ddot{\mathbf{q}}_k = \mathbf{M}_k^{-1} \mathbf{Q}_k - \mathbf{M}_k^{-1} \mathbf{B}^T(\mathbf{q}_k) \left[ \mathbf{B}(\mathbf{q}_k) \, \mathbf{M}_k^{-1} \mathbf{B}^T(\mathbf{q}_k) \right]^{-1} \left( \mathbf{B}(\mathbf{q}_k) \, \mathbf{M}_k^{-1} \mathbf{Q}_k + \dot{\mathbf{B}}(\mathbf{q}_k) \, \dot{\mathbf{q}}_k \right),
$$

wobei  $\mathbf{M}_{k}^{-1} = \text{Diag}(\frac{6}{m\,a^2}\,\mathbf{I}, \frac{6}{m\,a^2}\,\mathbf{I}, \frac{6}{m\,a^2}\,\mathbf{I}, \frac{1}{m}$  $\frac{1}{m}$ I) gilt, und die generalisierte Kraft durch

$$
\mathbf{Q}_k = \mathbf{C}_{\mathbf{h}^k}^T(K_k) m \, \mathbf{g}^0 + \mathbf{C}_{\mathbf{h}^k}^T(P_k) \, \mathbf{F}_{FD}^0 = \begin{bmatrix} \mathbf{0} \\ \mathbf{0} \\ \mathbf{0} \\ m \, \mathbf{g}^0 \end{bmatrix} + \begin{bmatrix} a \cdot \mathbf{F}_{FD}^0 \\ a \cdot \mathbf{F}_{FD}^0 \\ a \cdot \mathbf{F}_{FD}^0 \\ \mathbf{F}_{FD}^0 \end{bmatrix}
$$

gegeben ist. Die Kraft, die durch das Feder-Dämpfer-Element erzeugt wird, ist von der Form

$$
\boldsymbol{F}_{FD}^0 = c \cdot \boldsymbol{r}_{P_0P_k}^0 + d \cdot \dot{\boldsymbol{r}}_{P_0P_k}^0,
$$

wobei

$$
\boldsymbol{r}_{P_0P_k}^0 = \boldsymbol{r}_{0P_k}^0 - \boldsymbol{r}_{0P_0}^0 = \mathbf{C}_{\boldsymbol{h}^k}(P_k)\,\mathbf{q}_k - \boldsymbol{r}_{0P_0}^0 = [a\,\mathbf{I}, a\,\mathbf{I}, a\,\mathbf{I}, \mathbf{I}] \,\mathbf{q}_k - [a, a, a]^T
$$

und

$$
\dot{\boldsymbol{r}}_{P_{0}P_{k}}^{0}=\mathbf{C}_{\boldsymbol{h}^{k}}(P_{k})\,\dot{\mathbf{q}}_{k}=[a\,\mathbf{I},a\,\mathbf{I},a\,\mathbf{I},\mathbf{I}]\,\dot{\mathbf{q}}_{k}
$$

gilt. Das Beispiel verdeutlicht, wie unkompliziert die Modellierung von Kraftelementen bei dieser Art der Darstellung ist.

Die Abbildung 3.3 (Seite 92) zeigt das Ergebnis einer Simulation ( $m = 1$ [kg],  $a =$  $[0.1 \, [\mathrm{m}], J = \frac{m a^2}{6}$ 6  $\left[\frac{\text{N}}{\text{kg m}}\right], c = 35 \left[\frac{\text{N}}{\text{m}}\right]$  $\left[\frac{\text{N}}{\text{m}}\right], d = 3.5 \left[\frac{\text{Ns}^2}{\text{m}}\right]$ m  $\bigg], \mathbf{q}_k(0) = [1, 0, 0, 0, 1, 0, 0, 0, 1, 0, 0, 0]^T,$  $\dot{\mathbf{q}}_k(0) = \mathbf{0}$  auf der Basis der Bewegungsgleichungen 3.24. Je nach Steifigkeit und auftretenden Kräften ist eine schwache bis mittlere Drift von den Starrkörperbedingungen zu erkennen. Der Fehler in den Starrkörperbedingungen liegt dabei ohne Korrektur in einer Größenordnung von  $10^{-3}$ . .

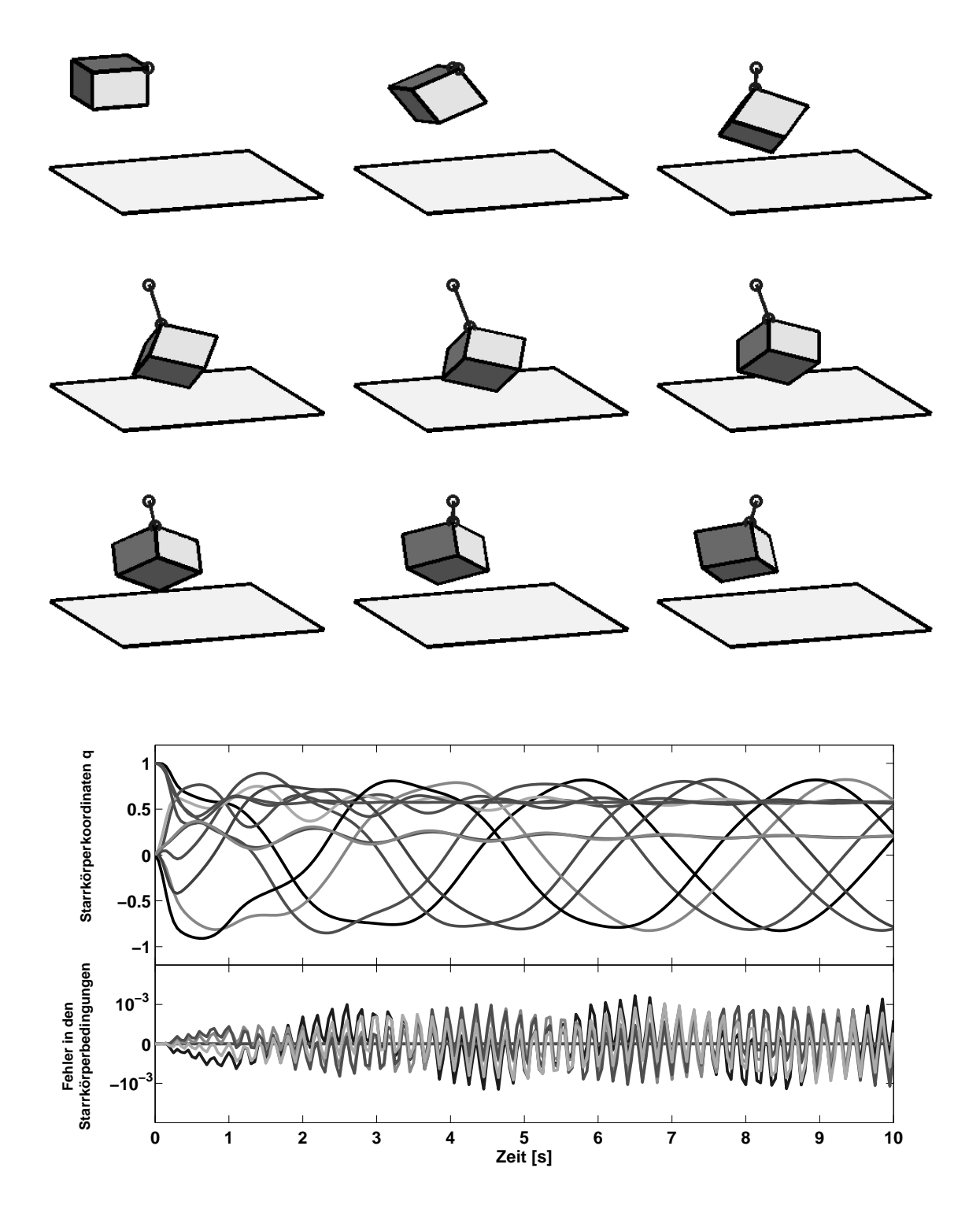

Abbildung 3.3: Simulation eines starren Würfels, der über ein Feder-Dämpfer Element mit der Umgebung verbunden ist. (Oben:) Bewegung des Wurfels. (Unten:) Zeitlicher ¨ Verlauf der Koordinaten und der Fehler in den Starrkörperbedingungen.

# 3.2.2 Systeme gelenkgekoppelter Starrkörper

Nachdem wir den einzelnen Starrkörper betrachtet haben, werden wir uns nun einem System aus n gelenkig verbundenen Starrkörpern zuwenden. Ausgangspunkt bildet die Index-3 Formulierung der Bewegungsgleichungen des starren Einzelkörpers gemäß Gleichung 3.23

$$
\begin{array}{rcl}\n\mathbf{M}_k \ddot{\mathbf{q}}_k & = & \mathbf{Q}_k - \mathbf{B}^T(\mathbf{q}_k) \, \beta_k \\
\mathbf{0} & = & \mathbf{b}(\mathbf{q}_k)\n\end{array} \bigg\} \quad \text{für } k = 1 \dots n.
$$

Es wird davon ausgegangen, daß es sich bei den Gelenken um ideale Gelenke handelt. Diese lassen sich mittels (i.a.) holonomer Zwangsbedingungen

$$
\mathbf{h}_j(\mathbf{q},t) = \mathbf{0} \ (j=1...m)
$$

beschrieben. Insgesamt erh¨alt man damit zur Beschreibung der Bewegung des Starrkörpersystem die differential-algebraische Gleichungen

$$
\underline{\mathbf{M}}\underline{\ddot{\mathbf{q}}} = (\mathbf{Q}_k)_{k=1...n} - (\mathbf{B}^T(\mathbf{q}_k)\boldsymbol{\beta}_k)_{k=1...n} - \sum_{j=1}^m \mathbf{H}_j^T(\underline{\mathbf{q}},t)\boldsymbol{\mu}_j
$$
(3.26a)  

$$
\mathbf{0} = \mathbf{b}(\mathbf{q}_k) - k - 1 - n
$$
(3.26b)

$$
\mathbf{0} = \mathbf{b}(\mathbf{q}_k) , k = 1...n \tag{3.26b}
$$

$$
\mathbf{0} = \mathbf{h}_j(\mathbf{q}, t) , j = 1 \dots m, \tag{3.26c}
$$

wobei  $\underline{\mathbf{q}} = (\mathbf{q}_k)_{k=1...n} \in \mathbb{R}_{12 \times 1}^{n \times 1}, \underline{\mathbf{M}} = \text{Diag}(\mathbf{M}_{k=1...n}) \in \mathbb{R}_{12 \times 12}^{n \times n}$  und  $\mathbf{H}_j(\underline{\mathbf{q}},t) = \frac{\partial}{\partial \mathbf{q}} \mathbf{h}_j(\mathbf{q},t)$ . Bei nicht idealen Gelenken, wie z.B. bei Gelenken mit Spiel, treten häufig nichtholonome Zwangsbedingungen in Form von einseitigen Bindungen auf. Ihre Behandlung wird meist auf sogenannte LCP-Probleme (linear complementarity problems) zurückgeführt, auf die wir hier nicht näher eingehen wollen. Wir beschränken uns im Folgenden auf ideale Gelenke.

An der Darstellung 3.26 läßt sich einer der großen Vorteile der Modellierung in überzähligen Koordinaten erkennen. Der Aufwand zur Generierung der Bewegungsgleichungen wächst hier für beliebige Systeme nur linear mit der Anzahl der Starrkörper und auch nur linear mit der Anzahl der Gelenke. Dies ist insbesondere fur große Systeme ¨ ein erheblicher Vorteil gegenüber der im Kapitel 2 vorgestellten Beschreibung in Gelenkkoordinaten. Ein weiterer Vorteil der Darstellung ist, daß die Struktur des Systems ausschließlich durch die Bindungsgleichungen beschrieben wird. Gelenke können damit, durch Anpassung der Nebenbedingungen, ohne großen Aufwand w¨ahrend einer Simulation zugefügt, entfernt oder aber verändert werden. Diese hohe Flexibilität machen sich viele der kommerziellen Mehrkörper-Programmpakete zunutze.

## Gelenkbindungen

Im Buch von Haug [41, S.347–382] sind für die gängigsten Gelenke entsprechende unabhängige Gelenkbedingungen angegeben. Die Definitionen basieren auf vier Grundtypen geometrischer Zwangsbedingungen (vgl. Tabelle 3.1).

| Gelenktyp                   | Nebenbedingungen<br>$h(q)=0$                                                                                                    | Bemerkungen                                                                                                    |
|-----------------------------|----------------------------------------------------------------------------------------------------|----------------------------------------------------------------------------------------------------|
| <b>Starre</b><br>Verbindung | $\Phi^s(P_i, P_i) = 0$<br>$\Phi^s(\vec{e}_{i,x},\vec{e}_{i,x})=0$<br>$\Phi^s(\vec{e}_{i,y},\vec{e}_{i,y})=0$<br>$\Phi^{s}(\vec{e}_{i,z},\vec{e}_{j,z})=0$                      | $P = P_i = P_i$ gemeinsamer Punkt.<br>Körperfeste Basis $\mathcal{B}_i = [\vec{e}_{i,x}, \vec{e}_{i,y}, \vec{e}_{i,z}]$ stimmt<br>mit der körperfesten Basis $\mathcal{B}_j = [\vec{e}_{j,x}, \vec{e}_{j,y}, \vec{e}_{j,z}]$<br>überein.                                        |
| Kugelgelenk                 | $\Phi^s(P_i, P_i) = 0$                                                                                                    | $P = P_i = P_j$ ist Gelenkmittelpunkt.                                                                                                    |
| Kardangelenk                | $\Phi^s(P_i, P_j) = 0$<br>$\Phi^{d1}(\vec{a}_i, \vec{a}_j) = 0$                                                                                                    | $P = P_i = P_j$ ist ein Gelenkpunkt.<br>$\vec{a}_i$ und $\vec{a}_j$ sind die orthogonalen Drehachsen.                                                                                                    |
| Drehgelenk                  | $\mathbf{\Phi}^s(P_i,P_j)=\mathbf{0}$<br>$\Phi^{d1}(\vec{u},\vec{a})=0$<br>$\Phi^{d1}(\vec{v},\vec{a})=0$                                                                      | Gelenkpunkt $P = P_i = P_i$<br>$\vec{a}$ ist die Drehachse.<br>Die Vektoren $\vec{u}$ und $\vec{v}$ sind körperfest auf<br>Körper i und orthogonal zur Achse $\vec{a}$ .                                                                                                    |
| Drehschub-<br>gelenk        | $\Phi^{d1}(\vec{u},\vec{a})=0$<br>$\Phi^{d1}(\vec{v},\vec{a})=0$<br>$\Phi^{d2}(\vec{u}, P_i, P_i) = 0$<br>$\Phi^{d2}(\vec{v}, P_i, P_i) = 0$                                   | Drehschubachse $\vec{a}$<br>Die Vektoren $\vec{u}$ und $\vec{v}$ sind körperfest auf<br>Körper $i$ und orthogonal zur Achse $\vec{a}$ .<br>Die Punkte $P_i$ und $P_j$ liegen auf der Achse<br>und sind körperfest auf Körper $i$ bzw. $j$ .                                     |
| Schubgelenk                 | $\Phi^{d1}(\vec{u},\vec{a})=0$<br>$\Phi^{d1}(\vec{v},\vec{a})=0$<br>$\Phi^{d2}(\vec{u}, P_i, P_i) = 0$<br>$\Phi^{d2}(\vec{v}, P_i, P_i) = 0$<br>$\Phi^{d1}(\vec{u},\vec{w})=0$ | Drehschubachse $\vec{a}$<br>Die Vektoren $\vec{u}$ und $\vec{v}$ sind körperfest auf<br>Körper i und orthogonal zur Achse $\vec{a}$ .<br>Punkte $P_i$ und $P_j$ liegen auf der Drehachse<br>und sind körperfest auf Körper $i$ bzw. $j$ .<br>$\vec{w}$ körperfest auf Körper i. |

Tabelle 3.1: Zwangsbedingungen einiger Standardgelenke (vgl. Haug [41, S.347–382]).

Unter Verwendung kartesischen Koordinaten  $\mathbf{q}_k$ lassen die vier Grundtypen durch

$$
\Phi^{d1}(\vec{a}_i, \vec{a}_j) = \vec{a}_i \cdot \vec{a}_j \n= \mathbf{q}_i^T \mathbf{C}_{\mathbf{h}^i}^T(\vec{a}_i) \mathbf{C}_{\mathbf{h}^j}(\vec{a}_j) \mathbf{q}_j \n\Phi^{d2}(\vec{a}_i, P_i, P_j) = \vec{a}_i \cdot \overrightarrow{P_i P_j} \n= \mathbf{q}_i^T \mathbf{C}_{\mathbf{h}^i}^T(\vec{a}_i) [\mathbf{C}_{\mathbf{h}^i}(P_i) \mathbf{q}_i - \mathbf{C}_{\mathbf{h}^j}(P_j) \mathbf{q}_j] \n\Phi^s(P_i, P_j) = \overrightarrow{K_0 P_i} - \overrightarrow{K_0 P_j} \n= \mathbf{C}_{\mathbf{h}^i}(P_i) \mathbf{q}_i - \mathbf{C}_{\mathbf{h}^j}(P_j) \mathbf{q}_j \n\Phi^s(\vec{a}_i, \vec{a}_j) = \vec{a}_i - \vec{a}_j \n= \mathbf{C}_{\mathbf{h}^i}(\vec{a}_i) \mathbf{q}_i - \mathbf{C}_{\mathbf{h}^j}(\vec{a}_j) \mathbf{q}_j \n\Phi^{ss}(P_i, P_j, \ell) = \left\| \overrightarrow{P_i P_j} \right\|^2 - \ell^2 \n= \left[ \mathbf{q}_i^T \mathbf{C}_{\mathbf{h}^i}^T(P_i) - \mathbf{q}_j^T \mathbf{C}_{\mathbf{h}^j}^T(P_j) \right] [\mathbf{C}_{\mathbf{h}^i}(P_i) \mathbf{q}_i - \mathbf{C}_{\mathbf{h}^j}(P_j) \mathbf{q}_j] - \ell^2
$$

beschreiben, wobei  $\vec{a}_i$  bzw.  $\vec{a}_j$  und  $P_i$  bzw.  $P_j$  jeweils körperfest auf Körper *i* bzw. j sind. Bemerkenswert ist, daß die Matrizen  $C_{h^i}(\vec{a}_i)$ ,  $C_{h^i}(P_i)$ ,  $C_{h^j}(\vec{a}_j)$  und  $C_{h^j}(P_j)$ zeitinvariant sind.

Die Jacobi-Matrizen zu den Grundtypen sind durch

$$
\mathbf{J}_{\Phi}^{d1}(\mathbf{q}_i, \mathbf{q}_j) = (\delta_{ki} \mathbf{q}_j^T \mathbf{C}_{\mathbf{h}^j}^T (\vec{a}_j) \mathbf{C}_{\mathbf{h}^i} (\vec{a}_i) + \delta_{kj} \mathbf{q}_i^T \mathbf{C}_{\mathbf{h}^i}^T (\vec{a}_i) \mathbf{C}_{\mathbf{h}^j} (\vec{a}_j) )_{k=1...n}
$$

$$
\mathbf{J}_{\Phi}^{d2}(\mathbf{q}_i, \mathbf{q}_j) = \left( \delta_{ki} \left\{ \mathbf{q}_i^T \left[ \mathbf{C}_{\mathbf{h}^i}^T (\vec{a}_i) \mathbf{C}_{\mathbf{h}^i} (P_i) + \mathbf{C}_{\mathbf{h}^i}^T (P_i) \mathbf{C}_{\mathbf{h}^i} (\vec{a}_i) \right] - \mathbf{q}_j^T \mathbf{C}_{\mathbf{h}^j}^T (P_j) \mathbf{C}_{\mathbf{h}^i}^T (\vec{a}_i) \right\} - \delta_{kj} \mathbf{q}_i \mathbf{C}_{\mathbf{h}^i} (a_i) \mathbf{C}_{\mathbf{h}^j} (P_j) \right)_{k=1...n}
$$

$$
\mathbf{J}_{\Phi}^{s} = \left( \delta_{ki} \mathbf{C}_{h^{i}}(u_{i}) - \delta_{kj} \mathbf{C}_{h^{j}}(u_{j}) \right)_{k=1...n} \text{ für } u = \vec{a} \text{ oder } u = P
$$

und

$$
\mathbf{J}_{\Phi}^{ss}(\mathbf{q}_i, \mathbf{q}_j, \ell) = \begin{pmatrix} \delta_{ki} \left[ 2 \mathbf{q}_i^T \mathbf{C}_{li}^T(P_i) - \mathbf{q}_j \mathbf{C}_{li}^T(P_j) \right] \mathbf{C}_{li}(P_i) \\ + \delta_{kj} \left[ 2 \mathbf{q}_j^T \mathbf{C}_{li}^T(P_j) - \mathbf{q}_i \mathbf{C}_{li}^T(P_i) \right] \mathbf{C}_{li}(P_j) \end{pmatrix}_{k=1...n}
$$

gegeben. Aus den Darstellungen ist zu erkennen, daß  $J^s_{\Phi} \in \mathbb{R}^{3 \times n}_{3 \times 9}$  zeitinvariant ist, während  $\mathbf{J}_{\Phi}^{d1}(\mathbf{q}_i, \mathbf{q}_j) \in \mathbb{R}_{3 \times 9}^{1 \times n}$ ,  $\mathbf{J}_{\Phi}^{d2}(\mathbf{q}_i, \mathbf{q}_j) \in \mathbb{R}_{3 \times 9}^{1 \times n}$ , und  $\mathbf{J}_{\Phi}^{ss}(\mathbf{q}_i, \mathbf{q}_j, \ell) \in \mathbb{R}_{3 \times 9}^{1 \times n}$  linear von den Koordinaten  $\mathbf{q}_i$  und  $\mathbf{q}_j$  abhängen. So wie sich die Gelenkbindungen aus den einzelnen Grundtypen kombinieren lassen, können auch die Jacobi-Matrizen H aus den Jacobi-Matrizen der Grundtypen zusammengesetzt werden.

# 3.2.3 Index-1 Bewegungsgleichungen von Starrkörpersystemen

Für die numerische Behandlung ist es sinnvoll, die Bewegungsgleichungen 3.26 in die zugehörige Index-1 Form zu überführen.

## Index-1 Formulierung

Mittels Indexreduktion ergibt sich aus der Darstellung 3.26

$$
\left[\begin{array}{cc} \underline{\mathbf{M}} & \underline{\mathbf{G}}^T(\underline{\mathbf{q}},t) \\ \underline{\mathbf{G}}(\underline{\mathbf{q}},t) & 0 \end{array}\right] \left[\begin{array}{c} \ddot{\underline{\mathbf{q}}} \\ \underline{\mathbf{\lambda}} \end{array}\right] = \left[\begin{array}{c} \underline{\mathbf{Q}}(\dot{\underline{\mathbf{q}}},\underline{\mathbf{q}},t) \\ -\underline{\gamma}(\dot{\underline{\mathbf{q}}},\underline{\mathbf{q}},t) \end{array}\right],
$$
(3.27)

wobei  $\mathbf{Q} = (\mathbf{Q}_k)_{k=1...n}$ ,

$$
\underline{\mathbf{G}}(\underline{\mathbf{q}},t) = \begin{bmatrix} \mathbf{B}(\mathbf{q}_1) & & & \\ & \ddots & & \\ & & \mathbf{B}(\mathbf{q}_n) \\ & & & \mathbf{H}_1(\underline{\mathbf{q}},t) \\ & & \vdots \\ & & & \mathbf{H}_m(\underline{\mathbf{q}},t) \end{bmatrix}, \ \underline{\mathbf{\lambda}} = \begin{bmatrix} \beta_1 \\ \vdots \\ \beta_n \\ \mu_1 \\ \vdots \\ \mu_m \end{bmatrix} \ \text{und}
$$

$$
\underline{\gamma(\dot{\mathbf{q}},\mathbf{q},t)} = \begin{bmatrix} \mathbf{B}(\dot{\mathbf{q}}_1) \dot{\mathbf{q}}_1 \\ \vdots \\ \mathbf{B}(\dot{\mathbf{q}}_n) \dot{\mathbf{q}}_n \\ \hline \left(\frac{\partial \mathbf{H}_1(\mathbf{q},t)}{\partial \mathbf{q}} \dot{\mathbf{q}} + 2 \frac{\partial \mathbf{H}_1(\mathbf{q},t)}{\partial t}\right) \dot{\mathbf{q}} + \frac{\partial^2}{\partial t^2} \mathbf{h}_1(\mathbf{q},t) \\ \vdots \\ \left(\frac{\partial \mathbf{H}_m(\mathbf{q},t)}{\partial \mathbf{q}} \dot{\mathbf{q}} + 2 \frac{\partial \mathbf{H}_m(\mathbf{q},t)}{\partial t}\right) \dot{\mathbf{q}} + \frac{\partial^2}{\partial t^2} \mathbf{h}_m(\mathbf{q},t) \end{bmatrix}
$$

gilt.

## Auflösen nach den Beschleunigungen

Aus der Inversion der Matrix  $\left[\frac{M}{C}\frac{G^T}{Q}\right]$  $\overline{\mathbf{G}}$  0 1 erhält man explizite Gleichungen für die Beschleunigungen  $\ddot{q}$ , welche unabhängig von den Zwangskräften sind. Wir wollen im Folgenden auf die im Satz 2.9 (Seite 58) beschriebene Zerlegung zurückgreifen. Die Anwendung des Satzes auf  $\begin{bmatrix} 0 & \mathbf{G} \\ \mathbf{G}^T & \mathbf{M} \end{bmatrix}$  $\boldsymbol{\underline{\mathbf{G}}}^T \ \boldsymbol{\underline{\mathbf{M}}}$ 1 liefert letztlich

$$
\left[\begin{array}{cc} \underline{\mathbf{M}} & \underline{\mathbf{G}}^T \\ \underline{\mathbf{G}} & 0 \end{array}\right] = \left[\begin{array}{cc} \mathbf{I} & 0 \\ \underline{\mathbf{G}}^T \underline{\mathbf{M}}^{-1} & \mathbf{I} \end{array}\right] \left[\begin{array}{cc} \underline{\mathbf{M}} & 0 \\ 0 & -\underline{\mathbf{G}} \underline{\mathbf{M}}^{-1} \underline{\mathbf{G}}^T \end{array}\right] \left[\begin{array}{cc} \mathbf{I} & \underline{\mathbf{M}}^{-1} \underline{\mathbf{G}} \\ 0 & \mathbf{I} \end{array}\right].
$$

Existiert die Inverse ( $\underline{\mathbf{G}} \underline{\mathbf{M}}^{-1} \underline{\mathbf{G}}^{T}$ )<sup>-1</sup>, so folgt

$$
\left[\begin{array}{cc} \underline{\mathbf{M}} & \underline{\mathbf{G}}^T \\ \underline{\mathbf{G}} & 0 \end{array}\right]^{-1} = \left[\begin{array}{cc} \mathbf{I} & 0 \\ -\underline{\mathbf{G}}^T \underline{\mathbf{M}}^{-1} & \mathbf{I} \end{array}\right] \left[\begin{array}{cc} \underline{\mathbf{M}}^{-1} & 0 \\ 0 & -(\underline{\mathbf{G}} \underline{\mathbf{M}}^{-1} \underline{\mathbf{G}}^T)^{-1} \end{array}\right] \left[\begin{array}{cc} \mathbf{I} & -\underline{\mathbf{M}}^{-1} \underline{\mathbf{G}} \\ 0 & \mathbf{I} \end{array}\right]
$$

und damit (vgl. [5])

$$
\begin{bmatrix}\n\ddot{\underline{\mathbf{q}}}\n\\
\overline{\underline{\mathbf{\lambda}}}\n\end{bmatrix} = \begin{bmatrix}\n\underline{\mathbf{M}}^{-1} - \underline{\mathbf{M}}^{-1} \underline{\mathbf{G}}^T (\underline{\mathbf{G}} \underline{\mathbf{M}}^{-1} \underline{\mathbf{G}}^T)^{-1} \underline{\mathbf{G}} \underline{\mathbf{M}}^{-1} & \underline{\mathbf{M}}^{-1} \underline{\mathbf{G}}^T (\underline{\mathbf{G}} \underline{\mathbf{M}}^{-1} \underline{\mathbf{G}}^T)^{-1} \\\n\end{bmatrix} \begin{bmatrix}\n\underline{\mathbf{Q}} \\
-\underline{\mathbf{\gamma}}\n\end{bmatrix},
$$
\n(3.28)

bzw.

$$
\left[\begin{array}{c}\underline{\ddot{\mathbf{q}}}\\ \underline{\mathbf{G}^T\boldsymbol{\underline{\lambda}}}\end{array}\right] = \left[\begin{array}{cc}\underline{\mathbf{M}}^{-1}-\underline{\mathbf{M}}^{-1}\underline{\mathbf{G}}^T(\underline{\mathbf{G}}\,\underline{\mathbf{M}}^{-1}\underline{\mathbf{G}}^T)^{-1}\underline{\mathbf{G}}\,\underline{\mathbf{M}}^{-1} & \underline{\mathbf{M}}^{-1}\underline{\mathbf{G}}^T(\underline{\mathbf{G}}\,\underline{\mathbf{M}}^{-1}\underline{\mathbf{G}}^T)^{-1} \\ -\underline{\mathbf{G}}^T(\underline{\mathbf{G}}\,\underline{\mathbf{M}}^{-1}\underline{\mathbf{G}}^T)^{-1}\end{array}\right]\left[\begin{array}{c}\underline{\mathbf{Q}}\\ -\underline{\mathbf{\gamma}}\end{array}\right]
$$

.

Für die Bestimmung der Beschleunigungen anhand der Beziehung 3.28 werden die Inversen  $\underline{M}^{-1}$  und  $(\underline{G}\,\underline{M}^{-1}\underline{G}^T)^{-1}$  benötigt. Letztere existiert offensichtlich genau dann, wenn die Matrix  $\left[\frac{\dot{M}}{C}\frac{G^{T}}{R}\right]$  $\overline{\mathbf{G}}$  0 1 invertierbar ist, bzw. wenn  $\underline{G}$  vollen Rang besitzt. Die Matrix  $(\mathbf{G} \mathbf{M}^{-1} \mathbf{G}^T)$  ist, wie auch  $\mathbf{M}$ , symmetrisch. Sie ist jedoch häufig voll besetzt, und die beiden Matrizen lassen sich i.a. nur numerisch invertieren.

In von Schwerin [109, S.159–176], sowie in Eich [30, S.85–88] bzw. Eich-Soellner und Führer [31, S.43–45] werden verschiedene Verfahren zur Lösung des Gleichungssystems 3.27 miteinander verglichen. Dabei zeigt sich, daß das relative Verhältnis der Anzahl an Bindungsgleichungen  $n_{\lambda}$  zur Anzahl an Koordinaten  $n_K$  ausschlaggebend ist. Im Falle  $\frac{n_{\lambda}}{n_K} < \frac{1}{2}$  $\frac{1}{2}$  sind Bildraum-Methoden sinnvoll, im umgekehrten Fall  $\frac{n_{\lambda}}{n_K} > \frac{1}{2}$  $\frac{1}{2}$  sollten Nullraum-Methoden verwendet werden. Ist wie in unserem Fall die Massenmatrix M konstant, so verschiebt sich die Grenze zum Wert  $\frac{n_{\lambda}}{n_{K}} = 0.69$  hin (vgl. [109, S.175]). Genauer läßt sich für die Modellierung in kartesischen Koordinaten zeigen, daß  $\frac{n_{\lambda}}{n_{\nu}}$  $\frac{n_{\lambda}}{n_K} =$  $\frac{12 \cdot n - dof}{ }$  $\frac{n-aof}{12n}$  gilt, wobei *dof* den Gesamtfreiheitsgrad des Systems und *n* die Anzahl an Körpern bezeichnet. Daraus folgt, daß, wenn der Gesamtfreiheitsgrad kleiner als  $3.72(=$  $12 \cdot 0.69$ ) mal der Anzahl der Körper n ist, die Nullraum-Methode, im umgekehrten Fall die Bildraum-Methode zu verwenden ist.

Es sei noch bemerkt, daß die Verwendung der Bildraum-Methode im Zusammenhang mit der massen-orthogonalen Projektion (vgl. Abschnitt 3.1.3, Seite 83) von Vorteil sein kann, da beide eine Berechnung der Matrix  $\underline{M}^{-1}\underline{G}^T(\underline{G}\,\underline{M}^{-1}\underline{G}^T)^{-1}$  verwenden.

# 3.2.4 Beispiel: Roboterarm mit sieben Freiheitsgraden

Zum Abschluß dieses Abschnittes wird das Beispiel eines Roboterarms mit sieben Freiheitsgraden (vgl. Abschnitt 2.7.2, Seite 70) betrachtet. Der Arm setzt sich dabei aus insgesamt vier Körpern zusammen, die über Dreh- und Kardangelenke miteinander verbunden sind.

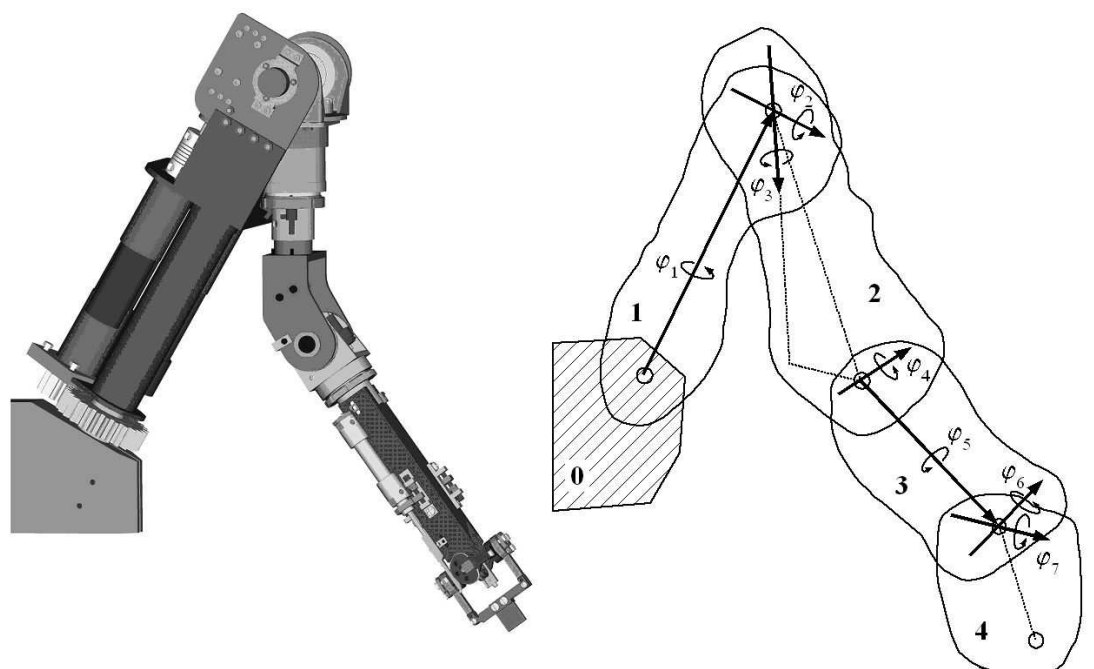

Abbildung 3.4: Roboterarm mit sieben Freiheitsgraden.

1

Wir wollen im Folgenden die Bewegungsgleichungen in der Form 3.27

$$
\left[\begin{array}{cc} \underline{\mathbf{M}} & \underline{\mathbf{G}}^T(\underline{\mathbf{q}},t) \\ \underline{\mathbf{G}}(\underline{\mathbf{q}},t) & 0 \end{array}\right] \left[\begin{array}{c} \ddot{\underline{\mathbf{q}}} \\ \underline{\lambda} \end{array}\right] = \left[\begin{array}{c} \underline{\mathbf{Q}}(\dot{\underline{\mathbf{q}}},\underline{\mathbf{q}},t) \\ -\underline{\gamma}(\dot{\underline{\mathbf{q}}},\underline{\mathbf{q}},t) \end{array}\right]
$$

für die 48 Koordinaten  $q \in \mathbb{R}^{48}$  und die 41 Lagrange-Multiplikatoren  $\underline{\lambda} \in \mathbb{R}^{41}$  herleiten. Die Massenmatrix M besteht aus den konstanten Massenmatrizen der einzelnen Körper

$$
\underline{\mathbf{M}} = \begin{bmatrix} \mathbf{M}_1 & & \\ & \mathbf{M}_2 & \\ & & \mathbf{M}_3 & \\ & & & \mathbf{M}_4 \end{bmatrix}.
$$

Der Vektor  $\mathbf{g}(\mathbf{q},t)$  setzt sich aus den Starrkörpernebenbedingungen  $\mathbf{b}(\mathbf{q})$  und den Gelenkenbedingungen  $\underline{\mathbf{h}}(\mathbf{q},t)$  zusammen. Es gilt

$$
\underline{\mathbf{g}}(\underline{\mathbf{q}},t) = \begin{bmatrix} \underline{\mathbf{b}}(\underline{\mathbf{q}}) \\ \underline{\mathbf{h}}(\underline{\mathbf{q}},t) \end{bmatrix} \text{ und } \underline{\mathbf{G}}(\underline{\mathbf{q}},t) = \begin{bmatrix} \frac{\partial \underline{\mathbf{b}}(\underline{\mathbf{q}})}{\partial \underline{\mathbf{q}}} \\ \frac{\partial \underline{\mathbf{h}}(\underline{\mathbf{q}},t)}{\partial \underline{\mathbf{q}}} \end{bmatrix} = \begin{bmatrix} \underline{\mathbf{B}}(\underline{\mathbf{q}}) \\ \underline{\mathbf{H}}(\underline{\mathbf{q}},t) \end{bmatrix}.
$$

Der Vektor der Starrkörperbedingungen und die zugehörige Jacobi-Matrix sind dabei gegeben durch

$$
\underline{\mathbf{b}}(\underline{\mathbf{q}})=\left[\begin{array}{c}\mathbf{b}(\mathbf{q}_1)\\ \mathbf{b}(\mathbf{q}_2)\\ \mathbf{b}(\mathbf{q}_3)\\ \mathbf{b}(\mathbf{q}_4)\end{array}\right] \ \text{und}\ \ \underline{\mathbf{B}}(\underline{\mathbf{q}})=\frac{\partial \underline{\mathbf{b}}(\underline{\mathbf{q}})}{\partial \underline{\mathbf{q}}}=\left[\begin{array}{cccc} \mathbf{B}(\mathbf{q}_1)\\ & \mathbf{B}(\mathbf{q}_2)\\ && \mathbf{B}(\mathbf{q}_3)\\ &&& \mathbf{B}(\mathbf{q}_4)\end{array}\right].
$$

.

.

Der Vektor der Gelenkbedingungen $\underline{\mathbf{h}}(\underline{\mathbf{q}},t)$ ist von der Form

$$
\underline{\mathbf{h}}(\underline{\mathbf{q}},t) = \left[ \begin{array}{c} \mathbf{C}_{\mathbf{h}^0}(Q_1) \, \mathbf{q}_0(t) - \mathbf{C}_{\mathbf{h}^1}(P_1) \, \mathbf{q}_1 \\ \mathbf{q}_0^T(t) \, \mathbf{C}_{\mathbf{h}^0}^T(\vec{u}_1) \, \mathbf{C}_{\mathbf{h}^1}(\vec{d}_{11}) \, \mathbf{q}_1 \\ \mathbf{q}_0^T(t) \, \mathbf{C}_{\mathbf{h}^0}^T(\vec{v}_1) \, \mathbf{C}_{\mathbf{h}^1}(\vec{d}_{11}) \, \mathbf{q}_1 \\ \mathbf{C}_{\mathbf{h}^1}(Q_2) \, \mathbf{q}_1 - \mathbf{C}_{\mathbf{h}^2}(P_2) \, \mathbf{q}_2 \\ \mathbf{q}_1^T \mathbf{C}_{\mathbf{h}^1}^T(\vec{d}_{21}) \, \mathbf{C}_{\mathbf{h}^2}(d_{22}) \, \mathbf{q}_2 \\ \mathbf{C}_{\mathbf{h}^2}(Q_3) \, \mathbf{q}_2 - \mathbf{C}_{\mathbf{h}^3}(P_3) \, \mathbf{q}_3 \\ \mathbf{q}_2^T \mathbf{C}_{\mathbf{h}^2}^T(\vec{d}_{32}) \, \mathbf{C}_{\mathbf{h}^3}(d_{33}) \, \mathbf{q}_3 \\ \mathbf{C}_{\mathbf{h}^3}(Q_4) \, \mathbf{q}_3 - \mathbf{C}_{\mathbf{h}^4}(P_4) \, \mathbf{q}_4 \\ \mathbf{q}_3^T \mathbf{C}_{\mathbf{h}^3}^T(\vec{d}_{43}) \, \mathbf{C}_{\mathbf{h}^4}(d_{44}) \, \mathbf{q}_4 \end{array} \right] \} \text{Kardangelenk 3}
$$

Für die zugehörige Jacobi-Matrix  $\underline{\mathbf{H}}(\underline{\mathbf{q}},t) = \frac{\partial \underline{\mathbf{h}}(\underline{\mathbf{q}},t)}{\partial \mathbf{q}}$  gilt  $\underline{\mathbf{H}}(\underline{\mathbf{q}},t)=$ 

$$
\begin{bmatrix} -\mathbf{C}_{h^{1}}(P_{1}) & 0 & 0 & 0 \\ \mathbf{q}_{0}^{T}(t) \mathbf{C}_{h^{0}}^{T}(\vec{u}_{1})\mathbf{C}_{h^{1}}(\vec{d}_{11}) & 0 & 0 & 0 \\ \mathbf{q}_{0}^{T}(t) \mathbf{C}_{h^{0}}^{T}(\vec{v}_{1})\mathbf{C}_{h^{1}}(\vec{d}_{11}) & 0 & 0 & 0 \\ \mathbf{C}_{h^{1}}(Q_{2}) & -\mathbf{C}_{h^{2}}(P_{2}) & 0 & 0 \\ \mathbf{q}_{2}^{T}\mathbf{C}_{h^{2}}^{T}(\vec{d}_{22})\mathbf{C}_{h^{1}}(\vec{d}_{21}) & \mathbf{q}_{1}^{T}\mathbf{C}_{h^{1}}^{T}(\vec{d}_{21})\mathbf{C}_{h^{2}}(\vec{d}_{22}) & 0 & 0 \\ 0 & \mathbf{C}_{h^{2}}(Q_{3}) & -\mathbf{C}_{h^{3}}(P_{3}) & 0 \\ 0 & \mathbf{q}_{3}^{T}\mathbf{C}_{h^{3}}^{T}(\vec{d}_{33})\mathbf{C}_{h^{2}}(\vec{d}_{32}) & \mathbf{q}_{2}^{T}\mathbf{C}_{h^{2}}^{T}(\vec{d}_{32})\mathbf{C}_{h^{3}}(\vec{d}_{33}) & 0 \\ 0 & 0 & \mathbf{C}_{h^{3}}(Q_{4}) & -\mathbf{C}_{h^{4}}(P_{4}) \\ 0 & 0 & \mathbf{q}_{4}^{T}\mathbf{C}_{h^{4}}^{T}(\vec{d}_{44})\mathbf{C}_{h^{3}}(\vec{d}_{43}) & \mathbf{q}_{3}^{T}\mathbf{C}_{h^{3}}^{T}(\vec{d}_{43})\mathbf{C}_{h^{4}}(\vec{d}_{44})\end{bmatrix}
$$

Der Term  $\gamma(\dot{\mathbf{q}}, \mathbf{q}, t)$  ist damit durch

$$
\underline{\gamma}(\underline{\dot{\mathbf{q}}},\underline{\mathbf{q}},t)=\left[\begin{array}{c} \mathbf{B}(\dot{\mathbf{q}}_{1})\,\dot{\mathbf{q}}_{1}\\ \mathbf{B}(\dot{\mathbf{q}}_{2})\,\dot{\mathbf{q}}_{2}\\ \mathbf{B}(\dot{\mathbf{q}}_{3})\,\dot{\mathbf{q}}_{3}\\ \mathbf{B}(\dot{\mathbf{q}}_{4})\,\dot{\mathbf{q}}_{4}\\ \mathbf{G}_{h^{0}}(Q_{1})\ddot{\mathbf{q}}_{0}(t)\\ \ddot{\mathbf{q}}_{0}^{T}(t)\,\mathbf{C}_{h^{0}}^{T}(\vec{u}_{1})\mathbf{C}_{h^{1}}(\vec{d}_{1})\mathbf{q}_{1}+2\,\dot{\mathbf{q}}_{0}^{T}(t)\,\mathbf{C}_{h^{0}}^{T}(\vec{u}_{1})\mathbf{C}_{h^{1}}(\vec{d}_{1})\dot{\mathbf{q}}_{1}\\ \ddot{\mathbf{q}}_{0}^{T}(t)\,\mathbf{C}_{h^{0}}^{T}(\vec{v}_{1})\mathbf{C}_{h^{1}}(\vec{d}_{1})\mathbf{q}_{1}+2\,\dot{\mathbf{q}}_{0}^{T}(t)\,\mathbf{C}_{h^{0}}^{T}(\vec{v}_{1})\mathbf{C}_{h^{1}}(\vec{d}_{1})\dot{\mathbf{q}}_{1}\\ \mathbf{0}\\ 2\,\dot{\mathbf{q}}_{1}^{T}\mathbf{C}_{h^{1}}^{T}(\vec{d}_{21})\mathbf{C}_{h^{2}}(\vec{d}_{22})\dot{\mathbf{q}}_{2}\\ 0\\ 2\,\dot{\mathbf{q}}_{2}^{T}\mathbf{C}_{h^{2}}^{T}(\vec{d}_{32})\mathbf{C}_{h^{3}}(\vec{d}_{33})\dot{\mathbf{q}}_{3}\\ 0\\ 2\,\dot{\mathbf{q}}_{3}^{T}\mathbf{C}_{h^{3}}^{T}(\vec{d}_{43})\mathbf{C}_{h^{4}}(\vec{d}_{44})\dot{\mathbf{q}}_{4}\end{array}\right]
$$

gegeben. Die generalisierte Kraft Q setzt sich aus dem Gewichtskraftanteil

$$
\underline{\mathbf{Q}}^{(G)} = \begin{bmatrix} \mathbf{Q}_1^{(G)} \\ \mathbf{Q}_2^{(G)} \\ \mathbf{Q}_3^{(G)} \\ \mathbf{Q}_4^{(G)} \end{bmatrix}, \text{ mit } \mathbf{Q}_k^{(G)} = \begin{bmatrix} \mathbf{0} \\ \mathbf{0} \\ \mathbf{0} \\ m_k \mathbf{g} \end{bmatrix} (k = 1...4)
$$

und dem Anteil

$$
\underline{\mathbf{Q}}^{(A)} = \left[\begin{array}{cccc|c} -\mathbf{I} & \mathbf{I} & \mathbf{I} & \mathbf{0} & \mathbf{0} & \mathbf{0} & \mathbf{0} \\ \mathbf{0} & -\mathbf{I} & -\mathbf{I} & \mathbf{I} & \mathbf{I} & \mathbf{0} & \mathbf{0} \\ \mathbf{0} & \mathbf{0} & \mathbf{0} & -\mathbf{I} & -\mathbf{I} & \mathbf{I} & \mathbf{I} \\ \mathbf{0} & \mathbf{0} & \mathbf{0} & \mathbf{0} & -\mathbf{I} & -\mathbf{I} & \mathbf{I} \\ \mathbf{0} & \mathbf{0} & \mathbf{0} & \mathbf{0} & \mathbf{0} & -\mathbf{I} & -\mathbf{I} \end{array}\right] \left[\begin{array}{c} \mathbf{Q}_{1}^{(T)} \\ \mathbf{Q}_{2}^{(T)} \\ \mathbf{Q}_{3}^{(T)} \\ \mathbf{Q}_{4}^{(T)} \\ \mathbf{Q}_{5}^{(T)} \\ \mathbf{Q}_{6}^{(T)} \\ \mathbf{Q}_{7}^{(T)} \end{array}\right]
$$

mit

$$
\mathbf{Q}^{(T)}=-\frac{1}{2}\left[\begin{array}{cccc} \mathbf{0} & -T_3^k\,\mathbf{I} & T_2^k\,\mathbf{I} & \mathbf{0}\\ T_3^k\,\mathbf{I} & \mathbf{0} & -T_1^k\,\mathbf{I} & \mathbf{0}\\ -T_2^k\,\mathbf{I} & T_1^k\,\mathbf{I} & \mathbf{0} & \mathbf{0}\\ \mathbf{0} & \mathbf{0} & \mathbf{0} & \mathbf{0} \end{array}\right]\mathbf{q}_k\ \text{ und }\ T_j^k=T_j\cdot \mathbf{d}_{jk}^k,
$$

der durch die Antriebsmomente erzeugt wird zusammen. Da wir an den Zwangskräften nicht explizit interessiert sind, wird zur Integration die Darstellung (vgl. Beziehung 3.28, Seite 96)

$$
\underline{\dot{\mathbf{q}}} = \left[ \underline{\mathbf{M}}^{-1} - \underline{\mathbf{M}}^{-1} \underline{\mathbf{G}}^T (\underline{\mathbf{G}}^T \underline{\mathbf{M}}^{-1} \underline{\mathbf{G}})^{-1} \underline{\mathbf{G}} \underline{\mathbf{M}}^{-1} \right] \underline{\mathbf{Q}} (\underline{\dot{\mathbf{q}}}, \underline{\mathbf{q}}, t) \n- \underline{\mathbf{M}}^{-1} \underline{\mathbf{G}}^T (\underline{\mathbf{G}}^T \underline{\mathbf{M}}^{-1} \underline{\mathbf{G}})^{-1} \underline{\gamma} (\underline{\dot{\mathbf{q}}}, \underline{\mathbf{q}}, t)
$$

verwendet. In Abbildung 3.5 ist das Ergebnis einer exemplarischen Simulation des Roboterarms dargestellt. Die obere Abbildung zeigt die Bewegung des Armes bei konstantem Antriebsmoment im ersten Drehgelenk. Darunter ist der zeitliche Verlauf der Koordinaten $\underline{\mathbf{q}}\!\in\mathbb{R}^{48}$  und der Geschwindigkeiten $\underline{\dot{\mathbf{q}}}\!\in\mathbb{R}^{48}$ dargestellt.

1

 $\frac{1}{2}$  $\mathbf{I}$  $\overline{1}$  $\overline{1}$  $\overline{1}$  $\overline{1}$  $\overline{1}$  $\overline{ }$  $\frac{1}{2}$  $\mathbf{I}$  $\overline{ }$  $\overline{ }$  $\overline{ }$  $\overline{ }$  $\overline{ }$  $\frac{1}{2}$  $\mathbf{I}$  $\overline{ }$  $\overline{ }$  $\overline{ }$  $\overline{1}$  $\overline{1}$ 

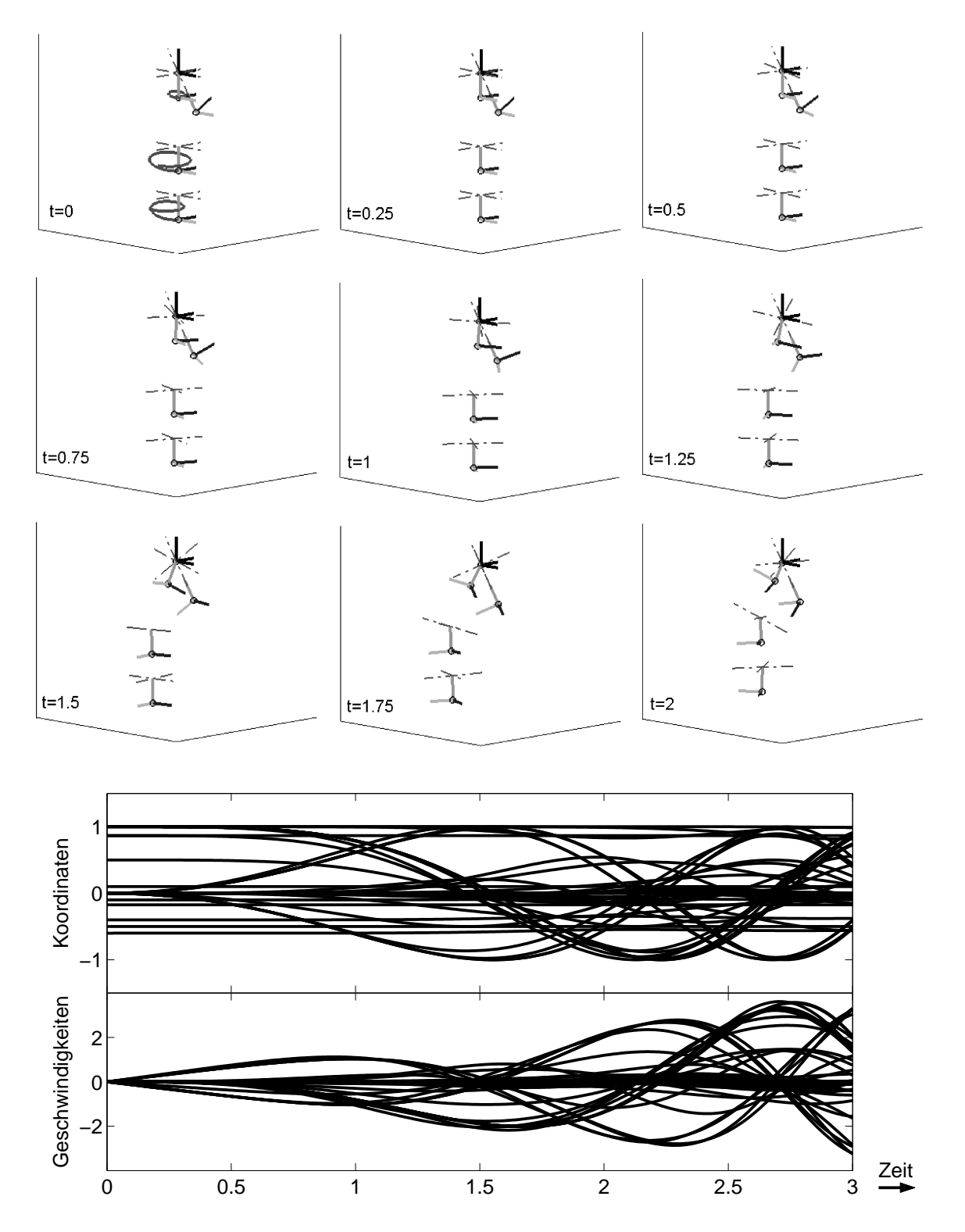

Abbildung 3.5: Simulationsergebnisse fur den Roboterarm mit sieben Freiheitsgraden. ¨ (Oben:) Lage und Orientierung der körperfesten Koordinatensysteme und der Drehachsen zu verschiedenen Zeiten. (Unten:) Zeitlicher Verlauf der kartesischen Koordinaten und ihrer entsprechenden Geschwindigkeiten.

# 3.3 Mischformulierung

Im vorherigen Abschnitt wurden Bewegungsgleichungen für Starrkörperketten auf der Grundlage der kartesischen Koordinaten hergeleitet. Ziel dieses Abschnittes ist es, eine Formulierung für die Bewegungsgleichungen zu finden, die auf Lageebene kartesische Koordinaten  $\mathbf{q}_k$  und auf Geschwindigkeitsebene Starrkörpergeschwindigkeiten  $\boldsymbol{V}_{0k}^k$  verwendet. Diese Formulierung wird im Folgenden als Mischformulierung bezeichnen. Sie basiert im wesentlichen auf einer geeigneten Geschwindigkeitsprojektion bezüglich des Kerns der Starrkörpernebenbedingungen.

# 3.3.1 Bewegungsgleichungen für den starren Einzelkörper

Im Abschnitt 2.1.2 (Seite 22) wurden die Bewegungsgleichungen für den starren Einzelkörper in körperfesten Koordinaten bzgl.  $KS_k$  hergeleitet

$$
\mathbf{M}_{kk}^{k}\dot{\boldsymbol{V}}_{0k}^{k} = \boldsymbol{F}_{kk}^{k} + \mathcal{I}_{\mathcal{H}_{V}}^{T}(\boldsymbol{V}_{0k}^{k})\mathbf{M}_{kk}^{k}\boldsymbol{V}_{0k}^{k}.
$$
\n(3.29)

## Kinematische Differentialgleichungen

Den Zusammenhang zwischen den Starrkörpergeschwindigkeiten (vgl. Definition 2.2, Seite 20)

$$
\boldsymbol{V}_{0k}^k = \left[ \begin{array}{c} \boldsymbol{v}_{0k}^k \\ \boldsymbol{\omega}_{0k}^k \end{array} \right] \in \mathbb{R}^6
$$

und den kartesischen Koordinaten (vgl. Definition 3.13, Seite 86)

$$
\mathbf{q}_k = \left[ \begin{array}{c} \bm{e}_{k,x}^0 \\ \bm{e}_{k,y}^0 \\ \bm{e}_{k,z}^0 \\ \bm{r}_{0k}^0 \end{array} \right] \in \mathbb{R}^{12} \,\, , \,\, \text{mit} \ \, \mathbf{A}^{0k} = \left[ \begin{array}{c|c} \bm{e}_{k,x}^0 & \bm{e}_{k,y}^0 & \bm{e}_{k,z}^0 \end{array} \right].
$$

stellen die kinematischen Differentialgleichungen

$$
\dot{\boldsymbol{r}}_{0k}^{0}=\mathbf{A}^{0k}\boldsymbol{v}_{0k}^{k}\ \ \text{und}\ \ \dot{\mathbf{A}}^{0k}=\mathbf{A}^{0k}\tilde{\boldsymbol{\omega}}_{0k}^{k}
$$

her. Diese lassen sich aus der Definition 1.15 für  $\mathcal{T}_{\mathcal{H}_{\mathcal{P}}}$  (Seite 7) ableiten und in der Form

$$
\dot{\mathbf{q}}_k = \mathbf{K_B}(\mathbf{q}_k) \, \mathbf{V}_{0k}^k,\tag{3.30a}
$$

mit

$$
\mathbf{K}_{\mathbf{B}}(\mathbf{q}_{k}) = \begin{bmatrix} \mathbf{0}^{9\times 9} & \mathbf{0} & -\mathbf{e}_{k,z}^{0} & \mathbf{e}_{k,y}^{0} \\ \mathbf{0}^{9\times 9} & \mathbf{e}_{k,z}^{0} & \mathbf{0} & -\mathbf{e}_{k,x}^{0} \\ -\mathbf{e}_{k,y}^{0} & \mathbf{e}_{k,x}^{0} & \mathbf{0}^{3\times 3} \end{bmatrix} \in \mathbb{R}^{12\times 6}
$$
 (3.30b)

darstellen.

## Bewegungsgleichungen für den einzelnen Starrkörper

Die Bewegungsgleichung 3.29 zusammen mit den kinematischen Differentialgleichungen 3.30a bilden ein System von 18 gewöhnlichen Differentialgleichungen 1. Ordnung, das die Bewegung des Starrkörpers vollständig beschreibt

$$
\dot{\mathbf{q}}_k = \mathbf{K_B}(\mathbf{q}_k) \, \boldsymbol{V}_{0k}^k \tag{3.31a}
$$

$$
\mathbf{M}_{kk}^k \dot{\mathbf{V}}_{0k}^k = \mathbf{F}_{kk}^k + \mathcal{T}_{\mathcal{H}_{\mathcal{V}}}^T (\mathbf{V}_{0k}^k) \mathbf{M}_{kk}^k \mathbf{V}_{0k}^k.
$$
\n(3.31b)

Sind die Anfangswerte von  $q_k(t_0)$  konsistent, so erfüllt die Lösung die Starrkörperbedingungen zu allen Zeiten, d.h. es gilt

$$
\mathbf{b}(\mathbf{q}_k(t_0)) = \mathbf{0} \ \Rightarrow \ \mathbf{b}(\mathbf{q}_k(t)) = \mathbf{0} \text{ für alle } t > t_0.
$$

Bei der numerischen Integration treten jedoch unvermeidbare Fehler auf, die dazu führen, daß die Lösung zu driften beginnt (vgl. Seite 82). Es ist daher sinnvoll von Zeit zu Zeit eine Koordinaten-Projektion durchzuführen.

## Koordinaten-Projektion für kinematische Differentialgleichungen

Ziel im Folgenden ist es eine Koordinaten-Projektion fur die kartesischen Koordinaten ¨  $q_k$  zu formulieren. Die Vorgehensweise entspricht der aus Abschnitt 3.1.3 (Seite 83). Sei  $\mathbf{q}_k^{(appr)}$  $\kappa_k^{(appr)}$  die aus der Zeitintegration erhaltene Nährungslösung. Gesucht werden diejenigen Koordinaten  $\mathbf{q}_k^{(proj)}$  $\binom{(proj)}{k}$ , die das Minimierungsproblem

$$
\left\| \mathbf{q}_k^{(proj)} - \mathbf{q}_k^{(appr)} \right\|_2 = \min_{\mathbf{b}(\mathbf{p}) = \mathbf{0}} \left\| \mathbf{p} - \mathbf{q}_k^{(appr)} \right\|_2
$$

erfüllen. Durch Anwendung des Newton-Verfahrens und Verwendung der Pseudo-Inversen ergibt sich die Iterations-Vorschrift

$$
\mathbf{p}^{0} = \mathbf{q}_{k}^{(appr)}
$$
\n
$$
\mathbf{p}^{i+1} = \mathbf{p}^{0} - \mathbf{B}^{+}(\mathbf{p}^{i}) \Big[ \mathbf{b}(\mathbf{p}^{i}) - \mathbf{B}(\mathbf{p}^{i}) (\mathbf{p}^{i} - \mathbf{p}^{0}) \Big] \text{ für } i = 0, 1, 2, ...
$$
\n
$$
\mathbf{q}_{k} = \mathbf{p}^{i^{*}}, \text{ mit } \|\mathbf{b}(\mathbf{p}^{i^{*}})\| \leq tol
$$

zur Bestimmung der Nährungslösung  $q_k$  des Minimierungsproblems. Die Pseudo-Inverse der Matrix  $\mathbf{B} = \mathbf{B}(\mathbf{p})$  ist dabei durch  $\mathbf{B}^+ = \mathbf{B}^T(\mathbf{B}\mathbf{B}^T)^{-1}$  (vgl. Anhang A.1) gegeben. Ähnlich wie bei der Matrix  $\mathbf{B} \mathbf{M}_k^{-1} \mathbf{B}$  (vgl. Seite 91) läßt sich auch hier zeigen, daß die Matrix  $\mathbf{B} \mathbf{B}^T$  unabhängig von  $\mathbf{q}_k$  ist. Es gilt

$$
\mathbf{B}\mathbf{B}^T =
$$

$$
\left[\begin{matrix} \bm{e}_{k,x}^{0} \ \bm{e}_{k,x}^{0} & \bm{0} & \bm{0} & \bm{0} & \bm{e}_{k,x}^{0} \ \bm{e}_{k,y}^{0} \ \bm{e}_{k,y}^{0} & \bm{e}_{k,y}^{0} & \bm{e}_{k,z}^{0} & \bm{e}_{k,z}^{0} & \bm{e}_{k,x}^{0} \ \bm{0} & \bm{e}_{k,y}^{0} \ \bm{e}_{k,y}^{0} \ \bm{e}_{k,z}^{0} & \bm{e}_{k,z}^{0} \ \bm{e}_{k,z}^{0} \ \bm{e}_{k,z}^{0} & \bm{e}_{k,z}^{0} \ \bm{e}_{k,z}^{0} \ \bm{e}_{k,z}^{0} & \bm{e}_{k,z}^{0} \ \bm{e}_{k,z}^{0} \ \bm{e}_{k,z}^{0} & \bm{e}_{k,z}^{0} \ \bm{e}_{k,z}^{0} \ \bm{e}_{k,y}^{0} & \bm{e}_{k,z}^{0} \ \bm{e}_{k,z}^{0} \ \bm{e}_{k,y}^{0} & \bm{e}_{k,z}^{0} \ \bm{e}_{k,z}^{0} & \bm{e}_{k,y}^{0} \ \bm{e}_{k,z}^{0} \ \bm{e}_{k,y}^{0} & \bm{e}_{k,z}^{0} \ \bm{e}_{k,z}^{0} & \bm{e}_{k,z}^{0} \ \bm{e}_{k,z}^{0} & \bm{e}_{k,z}^{0} \ \bm{e}_{k,y}^{0} & \bm{e}_{k,z}^{0} \ \bm{e}_{k,y}^{0} \ \bm{e}_{k,z}^{0} & \bm{e}_{k,z}^{0} \ \bm{e}_{k,y}^{0} \ \bm{e}_{k,z}^{0} & \bm{e}_{k,z}^{0} \ \bm{e}_{k,z}^{0} & \bm{e}_{k,z}^{0} \ \bm{e}_{k,z}^{0} \ \bm{e}_{k,z}^{0} & \bm{e}_{k,z}^{0} \ \bm{e}_{k,z}^{0} \ \bm{e}_{k,z}^{0} & \bm{e}_{k,z}^{0} \ \bm{e}_{k,z}^{0} \ \bm{e}_{k,z}^{0} & \bm{e}_{k,z}^{0} \ \bm{e}_{k,z}^{0} \ \bm{e}_{k,y}^{0} & \bm{e}_{k,z}^{0} \ \bm{e}_{k,z}^{0} \ \bm{e}_{k,y}^{
$$

Unter Verwendung von  $\mathbf{b}(\mathbf{q}_k) = \mathbf{0}$  folgt daraus

$$
\mathbf{B}\mathbf{B}^T = \left[ \begin{array}{cc} \mathbf{I} & \mathbf{0} \\ \mathbf{0} & 2\mathbf{I} \end{array} \right] \quad \text{und} \quad \mathbf{B}^+ = \mathbf{B}^T \left[ \begin{array}{cc} \mathbf{I} & \mathbf{0} \\ \mathbf{0} & \frac{1}{2}\mathbf{I} \end{array} \right].
$$

Damit nimmt die iterative Koordinaten-Projektion für den kartesischen Koordinatenvektor  $\mathbf{q}_k$  die Form

$$
\mathbf{p}^0 = \mathbf{q}_k^{(appr)} \tag{3.32a}
$$

$$
\mathbf{p}^{i+1} = \mathbf{p}^0 - \mathbf{B}^T(\mathbf{p}^i) \begin{bmatrix} \mathbf{I} & \mathbf{0} \\ \mathbf{0} & \frac{1}{2}\mathbf{I} \end{bmatrix} \left( \mathbf{b}(\mathbf{p}^i) - \mathbf{B}(\mathbf{p}^i) \left( \mathbf{p}^i - \mathbf{p}^0 \right) \right) \text{ für } i = 0, 1, 2, \dots \quad (3.32b)
$$

$$
\mathbf{q}_k = \mathbf{p}^{i^*}, \text{ mit } \left\| \mathbf{b}(\mathbf{p}^{i^*}) \right\| \leq tol \tag{3.32c}
$$

an.

## Darstellung als Kernprojektion

Mit Hilfe der Gleichung 3.30a läßt sich ein direkter Zusammenhang zwischen den Bewegungsgleichungen für den einzelnen Starrkörper in Minimalkoordinaten (vgl. Seite 19) und der zugehörigen Darstellung in kartesischen Koordinaten herleiten. Zwischen den Starrkörpergeschwindigkeiten  $\boldsymbol{V}_{0 k}^{k}$  und den kartesischen Koordinaten  $\mathbf{q}_{k}$ vermitteln die kinematischen Differentialgleichungen in Form von Gleichung 3.30a

$$
\dot{\mathbf{q}}_k = \mathbf{K}_\mathbf{B}(\mathbf{q}_k) \, \boldsymbol{V}_{0k}^k.
$$

Die Beziehung stellt eine Geschwindigkeitstransformation dar. Die zugehörige Matrix  $\mathbf{K}_{\mathbf{B}}(\mathbf{q}_k)$  ist eine rechtsseitige Kernprojektion der Jacobi-Matrix  $\mathbf{B}(\mathbf{q}_k)$ , d.h. es gilt

$$
\mathbf{B}(\mathbf{q}_k)\,\mathbf{K}_{\mathbf{B}}(\mathbf{q}_k) = \mathbf{0}.\tag{3.33}
$$

Da  $\mathbf{K}_{\mathbf{B}}(\mathbf{q}_k)$  linear in  $\mathbf{q}_k$  ist, folgt aus der Beziehung 3.30a

$$
\begin{array}{lll} \delta \dot{\mathbf{q}}_k & = & \mathbf{K_B}(\mathbf{q}_k) \, \delta \boldsymbol{V}_{0k}^k \\ & \ddot{\mathbf{q}}_k & \stackrel{(lin.)}{=} & \mathbf{K_B}(\mathbf{q}_k) \, \dot{\boldsymbol{V}}_{0k}^k + \mathbf{K_B}(\dot{\mathbf{q}}_k) \, \boldsymbol{V}_{0k}^k \stackrel{(3.30a)}{=} & \mathbf{K_B}(\mathbf{q}_k) \, \dot{\boldsymbol{V}}_{0k}^k + \mathbf{K_B} \big( \mathbf{K_B}(\mathbf{q}_k) \, \boldsymbol{V}_{0k}^k \big) \, \boldsymbol{V}_{0k}^k . \end{array}
$$

Das Prinzip von Jourdain bzgl. kartesischer Koordinaten in Form von Gleichung 3.22  $(Seite 90)$  läßt sich damit als

$$
0 = \delta \dot{\mathbf{q}}_k \cdot \left\{ \mathbf{Q}_k - \mathbf{M}_k \ddot{\mathbf{q}}_k + \mathbf{B}^T(\mathbf{q}_k) \boldsymbol{\beta} \right\}
$$
  
\n
$$
= \delta \mathbf{V}_{0k}^k \cdot \left\{ \mathbf{K_B}^T(\mathbf{q}_k) \mathbf{Q}_k - \mathbf{K_B}^T(\mathbf{q}_k) \mathbf{M}_k \left( \mathbf{K_B}(\mathbf{q}_k) \dot{\mathbf{V}}_{0k}^k + \mathbf{K_B} (\mathbf{K_B}(\mathbf{q}_k) \mathbf{V}_{0k}^k) \mathbf{V}_{0k}^k \right) \right\}
$$
  
\n
$$
+ \underbrace{\mathbf{K_B}^T(\mathbf{q}_k) \mathbf{B}^T(\mathbf{q}_k)}_{=0 \text{ (GL 3.33)}} \boldsymbol{\beta}
$$
  
\n
$$
= \delta \mathbf{V}_{0k}^k \cdot \left\{ \mathbf{K_B}^T(\mathbf{q}_k) \mathbf{Q}_k - \mathbf{K_B}^T(\mathbf{q}_k) \mathbf{M}_k \mathbf{K_B}(\mathbf{q}_k) \dot{\mathbf{V}}_{0k}^k - \mathbf{K_B}^T(\mathbf{q}_k) \mathbf{M}_k \mathbf{K_B} (\mathbf{K_B}(\mathbf{q}_k) \mathbf{V}_{0k}^k) \mathbf{V}_{0k}^k \right\}
$$

schreiben. Das Einsetzen der Geschwindigkeitstransformation 3.30a bewirkt offensichtlich die Elimination der Zwangskräfte. Dies ist immer dann der Fall, wenn Geschwindigkeitstransformationen auf dem Kern der Zwangsbedingungen beruhen.

Ein Vergleich mit der im Abschnitt 2.1.1 (Seite 19) hergeleiteten Darstellung 2.11 des Prinzips von Jourdain

$$
0 = \delta \boldsymbol{V}_{0k}^k \cdot \left\{ \mathbf{M}_{kk}^k \dot{\boldsymbol{V}}_{0k}^k - \boldsymbol{F}_{kk}^k - \mathcal{T}_{\mathcal{H}_{\mathcal{V}}}^T (\boldsymbol{V}_{0k}^k) \, \mathbf{M}_{kk}^k \boldsymbol{V}_{0k}^k \right\}
$$

zeigt, daß

$$
\mathbf{M}_{kk}^{k} = \mathbf{K_{B}}^{T}(\mathbf{q}_{k}) \mathbf{M}_{k} \mathbf{K_{B}}(\mathbf{q}_{k}) \tag{3.34a}
$$

$$
\mathbf{F}_{kk}^{k} = \mathbf{K_B}^{T}(\mathbf{q}_k) \mathbf{Q}_k \tag{3.34b}
$$

und

$$
\mathcal{T}_{\mathcal{H}_{\mathcal{V}}}^{T}(\mathbf{V}_{0k}^{k}) \mathbf{M}_{k}^{k} \mathbf{V}_{0k}^{k} = -\mathbf{K}_{\mathbf{B}}^{T}(\mathbf{q}_{k}) \mathbf{M}_{k} \mathbf{K}_{\mathbf{B}}(\mathbf{K}_{\mathbf{B}}(\mathbf{q}_{k}) \mathbf{V}_{0k}^{k}) \mathbf{V}_{0k}^{k}
$$
(3.34c)

gilt. Dabei ist die durch die Beziehung 2.9 (Seite 21) definierte Massenmatrix  $\mathbf{M}^k_{kk}$ zeitinvariant, und insbesondere auch unabhängig von  $q_k$ .

Da die Matrix der Kernprojektion i.a. nicht eindeutig ist, entstehen je nach Darstellung unterschiedliche Projektionen. Die hier vorgestellte besitzt den Vorteil, daß die neu entstandene Massenmatrix wiederum unabhängig von den kartesischen Koordinaten  $q_k$  ist.

## 3.3.2 Systeme gelenkgekoppelter Starrkörper

Bei der Generierung von Bewegungsgleichungen für gelenkgekoppelte Starrkörpersysteme gehen wir analog zu Abschnitt 3.2.2 (Seite 93) vor.

## Bewegungsgleichungen aus dem Prinzip von Jourdain

Gegeben sei ein System aus n Starrkörpern. Die kartesischen Koordinaten  $q_k$ , sowie die Starrkörpergeschwindigkeiten  $\boldsymbol{V}_{0k}^k$  der einzelnen Körper, werden zu den Vektoren q und V zusammengefaßt.

In Abschnitt 2.4.1 (Seite 36) wurde gezeigt, daß die Beziehung 2.37

$$
0 = \delta \dot{W}_G - \delta \underline{\mathbf{V}} \cdot \left\{ \underline{\mathbf{M}} \, \underline{\dot{\mathbf{V}}} - \underline{\mathbf{U}} - \underline{\mathbf{F}} \right\}
$$

gilt. Dabei ist  $\underline{\mathbf{M}} = \text{Diag}(\mathbf{M}_{kk}^k)$  die zeitinvariante Massenmatrix in Blockdiagonalgestalt,  $\underline{\mathbf{U}} = (\mathcal{T}_{\mathcal{H}_{\mathcal{V}}}^{T}(\mathbf{V}_{0}^{k}))$  $_{0k}^k)$   $\mathbf{M}_k^{kk}\boldsymbol{V}_0^k$  $\binom{k}{0k}_{k=1...n}$  und  $\underline{\mathbf{F}} = (\mathbf{F}^k_{kk})_{k=1...n}$  der verallgemeinerte Momentenvektor. Der Term  $\delta W_G$  beschreibt die virtuelle Leistung der Gelenke. Bei reibungsfreien idealen Gelenken verschwindet diese.

Wie schon im Abschnitt 3.2.2 gehen wir auch hier davon aus, daß sich die Gelenke durch holonome Zwangsbedingungen  $h_i(q,t) = 0$   $(j = 1...m)$  beschreiben lassen. Da wir auf Lageebene wiederum kartesische Koordinaten verwenden, lassen sich die Formulierungen für die Bindungsgleichungen aus Abschnitt 3.2.2 direkt übernehmen. Dies gilt insbesondere fur die Definitionen der Standardgelenktypen aus Tabelle 3.1 ¨ (Seite 94).

Wir werden nun die holonomen Zwangsbedingungen  $h_i(q,t) = 0$  in das Prinzip von Jourdain einarbeiten. Aus der Beziehung 3.30a folgt

$$
\begin{array}{lll} \delta \dot{\mathbf{q}}_k & = & \mathbf{K_B}(\mathbf{q}_k) \, \delta \boldsymbol{V}_{0k}^k \\ & & \\ \ddot{\mathbf{q}}_k & = & \mathbf{K_B}(\mathbf{q}_k) \, \dot{\boldsymbol{V}}_{0k}^k + \mathbf{K_B}(\mathbf{K_B}(\mathbf{q}_k) \, \boldsymbol{V}_{0k}^k) \, \boldsymbol{V}_{0k}^k. \end{array}
$$

Die Variation der holonomen Zwangsbedingung  $\mathbf{0} = \mathbf{h}_i(\mathbf{q},t)$  ( $j = 1...m$ ) ergibt

$$
\mathbf{0} = \delta \mathbf{h}_j(\mathbf{q}, t) = \mathbf{H}_j(\mathbf{q}, t) \, \delta \dot{\mathbf{q}} = \mathbf{H}_j(\mathbf{q}, t) \, \mathbf{D}_{\mathbf{K_B}}(\mathbf{q}) \, \delta \mathbf{V}, \text{ mit } \mathbf{D}_{\mathbf{K_B}}(\mathbf{q}) = \text{Diag}(\mathbf{K_B}(\mathbf{q}_k)).
$$

Damit läßt sich das Prinzip von Jourdain durch Einführen der Lagrange-Multiplikatoren  $\mu_i$  als

$$
0 = \delta \dot{W}_G - \delta \underline{\mathbf{V}} \cdot \left\{ \underline{\mathbf{M}} \, \dot{\underline{\mathbf{V}}} - \underline{\mathbf{F}} - \underline{\mathbf{U}} + \mathbf{D}_{\mathbf{K}_{\mathbf{B}}}^T (\underline{\mathbf{q}}) \left( \sum_{j=1}^n \mathbf{H}_j^T (\underline{\mathbf{q}}, t) \, \mu_j \right) \right\}
$$

schreiben, woraus sich bei verschwindendem  $\delta \dot{W}_G$  letztlich die gesuchten Bewegungsgleichungen

$$
\underline{\mathbf{M}} \dot{\underline{\mathbf{V}}} + \mathbf{D}_{\mathbf{K}_{\mathbf{B}}}^{T}(\underline{\mathbf{q}}) \underline{\mathbf{H}}^{T}(\underline{\mathbf{q}}, t) \underline{\boldsymbol{\mu}} = \underline{\mathbf{F}} + \underline{\mathbf{U}}
$$
\n
$$
\text{mit } \underline{\mathbf{H}}^{T}(\underline{\mathbf{q}}, t) \underline{\boldsymbol{\mu}} = \sum_{j=1}^{n} \mathbf{H}_{j}^{T}(\underline{\mathbf{q}}, t) \underline{\boldsymbol{\mu}}_{j} \text{ ergeben.}
$$
\n
$$
(3.35)
$$

## Formulierung als differential-algebraisches Index-1 System

Unter Verwendung der Beziehungen 3.34 folgt

$$
\underline{\mathbf{U}} = \left(\mathcal{T}_{\mathcal{H}_{\mathcal{V}}}{}^T(\boldsymbol{V}_{0k}^k)\,\mathbf{M}_k^{kk}\boldsymbol{V}_{0k}^k\right)_{k=1...n} = -\left(\mathbf{K}_{\mathbf{B}}{}^T(\mathbf{q}_k)\mathbf{M}_k\,\mathbf{K}_{\mathbf{B}}\big(\mathbf{K}_{\mathbf{B}}(\mathbf{q}_k)\,\boldsymbol{V}_{0k}^k\big)\,\boldsymbol{V}_{0k}^k\right)_{k=1...n}
$$

und

$$
\underline{\mathbf{F}} = \mathbf{D}_{\mathbf{K}_{\mathbf{B}}}^{T}(\underline{\mathbf{q}}) \, \underline{\mathbf{Q}}(\underline{\mathbf{V}}, \underline{\mathbf{q}}, t),
$$

woraus sich letztlich das differential-algebraische System vom Index 3

$$
\dot{\mathbf{q}} = \mathbf{D}_{\mathbf{K}_{\mathbf{B}}}(\mathbf{q}) \underline{\mathbf{V}} \tag{3.36a}
$$

$$
\underline{\mathbf{M}}\dot{\underline{\mathbf{V}}} = \underline{\mathbf{F}} + \underline{\mathbf{U}} - \mathbf{D}_{\mathbf{K}_{\mathbf{B}}}{}^{T}(\underline{\mathbf{q}}) \underline{\mathbf{H}}^{T}(\underline{\mathbf{q}}, t) \underline{\boldsymbol{\mu}} \tag{3.36b}
$$

$$
\mathbf{0} = \mathbf{h}(\mathbf{q}, t) \tag{3.36c}
$$

ergibt. Durch Indexreduktion, d.h. durch zweimalige Differentiation der Zwangsbedingungen

$$
\mathbf{0} = \underline{\mathbf{h}}(\underline{\mathbf{q}}, t) = (\mathbf{h}_j(\underline{\mathbf{q}}, t))_{j=1...m}
$$

nach der Zeit t

$$
0 = \underline{\mathbf{h}}(\underline{\mathbf{q}}, t)
$$
  
\n
$$
0 = \underline{\mathbf{H}}(\underline{\mathbf{q}}, t) \underline{\dot{\mathbf{q}}} + \frac{\partial}{\partial t} \underline{\mathbf{h}}(\underline{\mathbf{q}}, t) = \underline{\mathbf{H}}(\underline{\mathbf{q}}, t) \mathbf{D}_{\mathbf{K}_{\mathbf{B}}}(\underline{\mathbf{q}}) \underline{\mathbf{V}} + \frac{\partial}{\partial t} \underline{\mathbf{h}}(\underline{\mathbf{q}}, t)
$$
  
\n
$$
0 = \underline{\mathbf{H}}(\underline{\mathbf{q}}, t) \underline{\ddot{\mathbf{q}}} + \left(\frac{\partial \underline{\mathbf{H}}(\underline{\mathbf{q}}, t)}{\partial \underline{\mathbf{q}}}\underline{\dot{\mathbf{q}}}\right) \underline{\dot{\mathbf{q}}} + 2 \frac{\partial \underline{\mathbf{H}}(\underline{\mathbf{q}}, t)}{\partial t} \underline{\dot{\mathbf{q}}} + \frac{\partial^2}{\partial t^2} \underline{\mathbf{h}}(\underline{\mathbf{q}}, t) = \underline{\mathbf{H}}(\underline{\mathbf{q}}, t) \underline{\ddot{\mathbf{q}}} + \gamma(\underline{\dot{\mathbf{q}}}, \underline{\mathbf{q}}, t)
$$
  
\n
$$
= \underline{\mathbf{H}}(\underline{\mathbf{q}}, t) \mathbf{D}_{\mathbf{K}_{\mathbf{B}}}(\underline{\mathbf{q}}) \underline{\dot{\mathbf{V}}} + \underline{\mathbf{H}}(\underline{\mathbf{q}}, t) \left[\mathbf{K}_{\mathbf{B}}(\mathbf{K}_{\mathbf{B}}(\mathbf{q}_k) \mathbf{V}_{0k}^k)\mathbf{V}_{0k}^k\right]_{k=1...n} + \gamma(\mathbf{D}_{\mathbf{K}_{\mathbf{B}}}(\underline{\mathbf{q}}) \underline{\mathbf{V}}, \underline{\mathbf{q}}, t)
$$
  
\n
$$
= \underline{\mathbf{H}}(\underline{\mathbf{q}}, t) \mathbf{D}_{\mathbf{K}_{\mathbf{B}}}(\underline{\mathbf{q}}) \underline{\dot{\mathbf{V}}} + \gamma^{\star}(\underline{\mathbf{V}}, \underline{\mathbf{q}}, t)
$$

erhält man die zugehörigen Index-1 Bewegungsgleichungen auf Beschleunigungsebene

$$
\begin{aligned} &\left[\begin{array}{cc} \mathbf{I} & \mathbf{0} & \mathbf{0} \\ \mathbf{0} & \underline{\mathbf{M}} & \mathbf{D_{\mathbf{K}_{\mathbf{B}}}}(\underline{\mathbf{q}}) \underline{\mathbf{H}}^{T}(\underline{\mathbf{q}},t) \end{array}\right] \left[\begin{array}{c} \frac{\dot{\mathbf{q}}}{\dot{\mathbf{V}}} \\ \underline{\mathbf{0}} \\ \underline{\mathbf{H}} \end{array}\right] \\ &=\left[\begin{array}{c} \mathbf{D_{\mathbf{K}_{\mathbf{B}}}}(\underline{\mathbf{q}}) \underline{\mathbf{Q}}(\underline{\mathbf{V}},\underline{\mathbf{q}},t) + \left(\mathcal{T}_{\mathcal{H}_{\mathcal{V}}}^{T}(\mathbf{V}_{0k}^{k}) \mathbf{M}_{k}^{k} \mathbf{V}_{0k}^{k}\right)_{k=1...n} \\ -\underline{\boldsymbol{\gamma}}^{\star}(\underline{\mathbf{V}},\underline{\mathbf{q}},t) \end{array}\right], \end{aligned}
$$

bzw. durch Elimination der Lagrange-Multiplikatoren  $\mu$  die Bewegungsgleichungen in Form von

$$
\underline{\dot{\mathbf{Y}}} = \mathbf{D}_{\mathbf{K}_{\mathbf{B}}} \underline{\mathbf{V}} \qquad (3.37a)
$$
\n
$$
\underline{\dot{\mathbf{Y}}} = \left[ \mathbf{I} - \mathbf{D}_{\mathbf{K}_{\mathbf{B}}}^T \underline{\mathbf{H}}^T \left( \underline{\mathbf{H}} \mathbf{D}_{\mathbf{K}_{\mathbf{B}}} \underline{\mathbf{M}}^{-1} \mathbf{D}_{\mathbf{K}_{\mathbf{B}}}^T \underline{\mathbf{H}}^T \right)^{-1} \underline{\mathbf{H}} \mathbf{D}_{\mathbf{K}_{\mathbf{B}}} \right] \underline{\mathbf{M}}^{-1} \left( \mathbf{D}_{\mathbf{K}_{\mathbf{B}}}^T \underline{\mathbf{Q}} + \underline{\mathbf{U}} \right) \qquad (3.37b)
$$
\n
$$
+ \mathbf{D}_{\mathbf{K}_{\mathbf{B}}}^T \underline{\mathbf{H}}^T \left( \underline{\mathbf{H}} \mathbf{D}_{\mathbf{K}_{\mathbf{B}}} \underline{\mathbf{M}}^{-1} \mathbf{D}_{\mathbf{K}_{\mathbf{B}}}^T \underline{\mathbf{H}}^T \right)^{-1} \underline{\boldsymbol{\gamma}}^* . \qquad (3.37b)
$$

## Vorteile der Mischformulierung

Der vorgestellte Ansatz besitzt verschiedene Vorteile. Zum einen haben die Zustandsvariablen q und V eine direkte physikalische Bedeutung. Erstere beschreiben die Lage und Orientierung eines jeden Körpers im Raum, letztere die jeweils zugehörigen absoluten Geschwindigkeiten. Außerdem werden, aufgrund der Elimination der Starrkörperbedingungen, anstelle der ursprünglich vierundzwanzig nur noch achtzehn Zustandsvariablen pro Körper benötigt. Dies macht sich insbesondere bei der Inversion der Matrix  $(\underline{H} D_{K_B} \underline{M}^{-1} D_{K_B}^T \underline{H}^T)$  bemerkbar. Ein weiterer zu erwähnender Vorteil ist die einfache Modellierung für Gelenke, Kräfte und Momente, die aus dem kartesischen Ansatz direkt übernommen werden kann.

## Zusammenhang zwischen Gelenk- und kartesischen Koordinaten

Die hier präsentierte Mischformulierung ist eng den im Kapitel 2 vorgestellten Ansätzen zur Beschreibung der Starrkörpersysteme in Gelenkkoordinaten verwandt. Während die Beschreibung in Gelenkkoordiaten auf der relativen Bewegung der Körper zueinander basiert, basiert die Mischformulierung im Unterschied dazu auf der entsprechenden absoluten Bewegung.

Die kartesischen Koordinaten lassen sich als vektorielle Darstellung der homogenen Transformationsmatrix

$$
\mathbf{H}^{0k} = \left[ \begin{array}{c|c} \mathbf{A}^{0k} & \mathbf{r}_{0k}^k \\ \hline \mathbf{0} & 1 \end{array} \right] = \left[ \begin{array}{ccc} (\mathbf{q}_k)_1 & (\mathbf{q}_k)_4 & (\mathbf{q}_k)_7 & (\mathbf{q}_k)_{10} \\ (\mathbf{q}_k)_2 & (\mathbf{q}_k)_5 & (\mathbf{q}_k)_8 & (\mathbf{q}_k)_{11} \\ (\mathbf{q}_k)_3 & (\mathbf{q}_k)_6 & (\mathbf{q}_k)_9 & (\mathbf{q}_k)_{12} \\ \hline 0 & 0 & 0 & 1 \end{array} \right] = \mathbf{H}^{0k}(\mathbf{q}_k)
$$

interpretieren. Zwischen den Gelenkkoordinaten  $\varphi$  und den kartesischen Koordinaten  ${\bf q}$ eines Mehrkörpersystems vermitteln die Gleichungen

$$
\mathbf{0} = \mathbf{H}^{0i^{+}(j)}(\mathbf{q}_{i^{+}(j)}) \mathbf{H}^{i^{+}(j)i^{-}(j)}(\boldsymbol{\varphi}_{j}) - \mathbf{H}^{0i^{-}(j)}(\mathbf{q}_{i^{-}(j)}),
$$
\n(3.38a)

$$
\mathbf{0} = \mathcal{H}_{V} \big( \mathbf{H}^{i^{+}(j)i^{-}(j)}(\boldsymbol{\varphi}_{j}) \big) \left[ \mathbf{G}_{j}(\boldsymbol{\varphi}_{j}) \dot{\boldsymbol{\varphi}}_{j} - \boldsymbol{V}_{0i^{-}(j)}^{i^{-}(j)} \right] + \boldsymbol{V}_{0i^{+}(j)}^{i^{+}(j)}.
$$
 (3.38b)

Aufgrund dieser Beziehungen ist es nun möglich die verschiedenen Ansätze sehr einfach miteinander zu kombinieren.

# 3.4 Redundante Bindungsgleichungen

Zum Abschluß dieses Kapitels wollen wir uns mit redundanten Bindungsgleichungen besch¨aftigen. Dazu betrachten wir die Index-1 Formulierung einer Bewegungsgleichung

$$
\begin{bmatrix} \mathbf{M} & \mathbf{G}^T \\ \mathbf{G} & \mathbf{0} \end{bmatrix} \begin{bmatrix} \ddot{\mathbf{q}} \\ \mathbf{\lambda} \end{bmatrix} = \begin{bmatrix} \mathbf{Q} \\ -\gamma \end{bmatrix}, \text{ mit } \gamma = \frac{\partial^2 \mathbf{g}(\mathbf{q}, t)}{\partial t^2} + \left(\frac{d\mathbf{G}(\mathbf{q})}{dt}\right) \dot{\mathbf{q}} \tag{3.39}
$$

unter der Nebenbedingung  $g(q, t) = 0$ .

Treten redundante Bindungen auf, so besitzt die Jacobi-Matrix  $\mathbf{G} = \frac{\partial \mathbf{g}(\mathbf{q})}{\partial \mathbf{q}}$  $rac{g(q)}{\partial q}$  nicht mehr vollen Rang und die Massenmatrix  $\begin{bmatrix} M & G^T \\ G & 0 \end{bmatrix}$  wird singulär. Die Bewegungsgleichung 3.39 ist im eigentlichen Sinne nicht mehr eindeutig lösbar. Abhilfe schafft hier die Anwendung des Prinzips von Gauß (vgl. [48, 54, 57, 81, 105, 106, 107]).

# 3.4.1 Das Prinzip von Gauß

Die Beschleunigung des freien Systems ist gegeben durch  $\mathbf{M} \mathbf{a}_f = \mathbf{Q}$ . Das Prinzip von Gauß besagt nun, daß die Beschleunigung des durch  $G \ddot{q} = -\gamma$  eingeschränkten Systems das quadratische Minimierungsproblem (vgl. [48, 54])

$$
\|\ddot{\mathbf{q}} - \boldsymbol{a}_f\|_{E_{kin}}^2 = \min_{\mathbf{G}\,\boldsymbol{a}=-\boldsymbol{\gamma}} \|\boldsymbol{a} - \boldsymbol{a}_f\|_{E_{kin}}^2 = \min_{\mathbf{G}\,\boldsymbol{a}=-\boldsymbol{\gamma}} (\boldsymbol{a} - \boldsymbol{a}_f)^T \mathbf{M} (\boldsymbol{a} - \boldsymbol{a}_f)
$$
(3.40)

löst. Die Norm  $\|\bullet\|_{E_{kin}}$  wird als kinetische<sup>1</sup> Norm bezeichnet. Das Minimierungsproblem 3.40 kann unter Verwendung von  $M = L^T L$ ,  $D = GL^{-1}$  und  $z = L(a - a_f)$  in

$$
\|\mathbf{z}_c\|_2^2 = \min_{\mathbf{Dz}=-\boldsymbol{\gamma}-\mathbf{G}\boldsymbol{a}_f} \|\mathbf{z}\|_2^2
$$

umschreiben werden. Die zugehörige Lösung läßt sich mit Hilfe der Pseudo-Inversen als (vgl. [82, S.20ff])

$$
\mathbf{z}_c = \mathbf{L}(\ddot{\mathbf{q}} - \boldsymbol{a}_f) = -\mathbf{D}^+(\boldsymbol{\gamma} + \mathbf{G}\boldsymbol{a}_f)
$$

darstellen, woraus zusammen mit  $a_f = M^{-1}Q$  letztlich

$$
\ddot{\mathbf{q}} = \mathbf{M}^{-1} \mathbf{Q} - \mathbf{L}^{-1} \mathbf{D}^{+} (\boldsymbol{\gamma} + \mathbf{D} \mathbf{L}^{-T} \mathbf{Q}) \tag{3.41}
$$

folgt.

Mit  $D^+$  wird die Pseudo-Inverse von  $D$  bezeichnet (vgl. Anhang A.1, Seite 179). Sie läßt sich für beliebige rechteckige, insbesondere auch singuläre Matrizen eindeutig bestimmen. Sind die Nebenbedingungen unabhängig, d.h.  $G$  und somit  $D$  besitzen vollen Rang, so ist die Pseudo-Inverse gegeben durch

$$
\mathbf{D}^+ = \mathbf{D}^T (\mathbf{D} \mathbf{D}^T)^{-1} = \mathbf{L}^{-T} \mathbf{G}^T (\mathbf{G} \mathbf{M}^{-1} \mathbf{G}^T)^{-1},
$$

und man erhält wieder die ursprüngliche Form 3.28 der Lösung.

Das hier beschriebene Ergebnis unterscheidet sich von den Ergebnissen aus [5, 48, 73] durch die Verwendung der Matrix **L** anstelle von  $M^{1/2}$ . Vorteil dabei ist, daß **L** über eine Cholesky-Zerlegung (vgl. z.B. [90, S.42], [25, S.19]) i.a. wesentlich einfacher zu berechnen ist.

<sup>&</sup>lt;sup>1</sup>Da die Massenmatrix **M** stets positiv definit ist, ist durch  $||a||_{E_{kin}} = \sqrt{a^T \mathbf{M} a}$  für alle  $a \in \mathbb{R}^n$ eine Norm definiert. Sie wird als kinetische Norm bezeichnet.

# 3.4.2 Redundante Nebenbedingungen

Aus dem Prinzip von Gauß haben wir eine Bestimmungsgleichung für die Beschleunigungen unter der Nebenbedingung  $G \alpha = -\gamma$  erhalten. Im Folgenden wollen wir klären, welche Auswirkung redundante Bindungen auf die Zwangskräfte haben. Ausgangspunkt bildet das quadratische Minimierungsproblem

$$
\|\ddot{\mathbf{q}}\|_{E_{kin}}^2 + \|\mathbf{M}^{-1}\mathbf{G}^T\boldsymbol{\lambda}\|_{E_{kin}}^2 = \left\| \begin{bmatrix} \mathbf{L} & \mathbf{0} \\ \mathbf{0} & \mathbf{L} \end{bmatrix} \begin{bmatrix} \ddot{\mathbf{q}} \\ \mathbf{M}^{-1}\mathbf{G}^T\boldsymbol{\lambda} \end{bmatrix} \right\|_2^2 = \min,
$$
 (3.42a)

unter der linearen Nebenbedingung

$$
\left[\begin{array}{cc} \mathbf{M} & \mathbf{G}^T \\ \mathbf{G} & \mathbf{0} \end{array}\right] \left[\begin{array}{c} \ddot{\mathbf{q}} \\ \mathbf{\lambda} \end{array}\right] = \left[\begin{array}{c} \mathbf{Q} \\ -\gamma \end{array}\right].
$$
\n(3.42b)

Das obige Problem kann, unter Verwendung von  $z =$  $\left[\begin{array}{cc} {\rm L} & {\rm 0} \ {\rm 0} & {\rm L} \end{array}\right] \left[\begin{array}{c} \ddot{\rm q} \ {\rm M}^{-1}{\rm G}^{T}\boldsymbol{\lambda} \end{array}\right]$ 1 und  $D = G L^{-1}$ , in

$$
\|\mathbf{z}\|_2 = \min
$$
, unter der Nebenbedingung  $\begin{bmatrix} \mathbf{I} & \mathbf{I} \\ \mathbf{D} & \mathbf{0} \end{bmatrix} \mathbf{z} = \begin{bmatrix} \mathbf{L}^{-T} \mathbf{Q} \\ -\gamma \end{bmatrix}$ 

umgeformt werden. Die entsprechende Lösung dieses Minimierungsproblems lautet

$$
\mathbf{z} = \begin{bmatrix} \mathbf{L} & \mathbf{0} \\ \mathbf{0} & \mathbf{L} \end{bmatrix} \begin{bmatrix} \ddot{\mathbf{q}} \\ \mathbf{M}^{-1} \mathbf{G}^T \boldsymbol{\lambda} \end{bmatrix} = \begin{bmatrix} \mathbf{I} & \mathbf{I} \\ \mathbf{D} & \mathbf{0} \end{bmatrix}^+ \begin{bmatrix} \mathbf{L}^{-T} \mathbf{Q} \\ -\gamma \end{bmatrix}.
$$

Für die Pseudo-Inverse  $\begin{bmatrix} I & I \\ D & 0 \end{bmatrix}^+$ läßt sich durch Nachprüfen der Penrose-Axiome (vgl. Anhang A.1) zeigen, daß

$$
\left[\begin{array}{cc} I & I \\ D & 0 \end{array}\right]^+ = \left[\begin{array}{cc} I - D^+D & D^+ \\ D^T D^{+T} & -D^+ \end{array}\right]
$$

gilt. Wegen  $\mathbf{M} = \mathbf{L}^T \mathbf{L}$  folgt letztlich

$$
\begin{bmatrix} \ddot{\mathbf{q}} \\ \mathbf{G}^T \mathbf{\lambda} \end{bmatrix} = \begin{bmatrix} \mathbf{L}^{-1} (\mathbf{I} - \mathbf{D}^+ \mathbf{D}) \mathbf{L}^{-T} & \mathbf{L}^{-1} \mathbf{D}^+ \\ \mathbf{L}^T (\mathbf{D}^+ \mathbf{D})^T \mathbf{L}^{-T} & -\mathbf{L}^T \mathbf{D}^+ \end{bmatrix} \begin{bmatrix} \mathbf{Q} \\ -\gamma \end{bmatrix}.
$$
 (3.43)

Die Gleichung 3.43 ist eine Verallgemeinerung der Beziehung 3.28 (Seite 96), welche auch redundante Bindungen einschließt. Sie beinhaltet insbesondere die aus dem Prinzip von Gauß resultierende Beziehung 3.41.

Zusammenfassend läßt sich sagen, daß die Bewegung infolge redundanter Bindungen gerade mit derjenigen Lösung der Index-1 Bewegungsgleichung 3.42b übereinstimmt, für die das Quadratmittel bzgl. der  $E_{kin}$ -Norm  $\sqrt{\|\ddot{\mathbf{q}}\|_{F}^{2}}$  $\frac{2}{E_{kin}} + \left\| \mathbf{M}^{-1} \mathbf{G}^T \boldsymbol{\lambda} \right\|_F^2$  $E_{kin}$  aus Beschleunigung q̃ und Zwangsbeschleunigung  $M^{-1}G^{T}\lambda$  minimal ist.

# 3.4.3 Beispiel: Sphärisches Viergelenk

Als Beispiel eines Systems mit redundanten Nebenbedingungen betrachten wir das sphärische Viergelenk. Es besteht aus drei Starrkörpern und vier Drehgelenken.

Beschreibt man die Lagen der Körper über kartesische Koordinaten, so werden ins-

gesamt sechsunddreißig Koordinaten benötigt. Die zugehörigen Starrkörperbedingungen liefern achtzehn Nebenbedingungen. Durch die Bindungsgleichungen der vier Drehgelenke entstehen weitere zwanzig Zwangsbedingungen. Die zugehörige Jacobi-Matrix G besitzt damit die Dimension  $38 \times 36$ .

Ein sphärisches Viergelenk zeichnet sich dadurch aus, daß alle Gelenkpunkte auf der Kugeloberfläche liegen und die Achsen aller Gelenke zum Kugelmittelpunkt hin ausgerichtet sind. In diesem Fall weist G einen Rangabfall um Eins auf 35 auf. Das Gesamtsystem

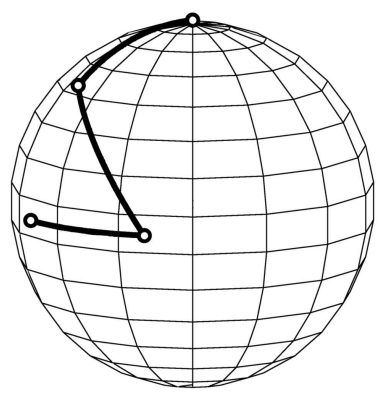

besitzt einen Freiheitsgrad (#Freiheitsgrade =  $6 \cdot \#$ Körper – Rang(G) =  $36 - 35 = 1$ ) und ist beweglich.

Die Abbildung 3.6 zeigt das Ergebnis einer numerischen Simulation auf der Basis der Darstellung 3.41. Dabei bewegt sich das Viergelenk rein unter dem Einfluß der Schwerkraft.

Die benötigte Pseudo-Inverse  $D^+$  (vgl. Darstellung 3.41) wurde über die entsprechende Singulärwertzerlegung  $\mathbf{D} = \mathbf{V}^T \Sigma \mathbf{U} (\Sigma = \text{Diag}(\sigma_1, \ldots, \sigma_{35}, \sigma_{36}), \sigma_{36} = 0)$  bestimmt (vgl. Anhang Seite 180, Beziehung A.2)

$$
\mathbf{D}^+ = \mathbf{V} \Sigma^+ \mathbf{U}^T, \text{ mit } \Sigma^+ = \text{Diag}(1/\sigma_1, \ldots, 1/\sigma_{35}, 0).
$$

Die bei der Simulation unvermeidlichen Rundungsfehler können dazu führen, daß der kleinste Singulärwert  $\sigma_{36}$  von Null verschieden ist. Dies hat zur Folge, daß G vollen Rang besitzt und das System erstarrt. Um dieses Problem zu umgehen wird eine abgeschnittene Singulärwertzerlegung verwendet, d.h. die Pseudo-Inverse der Matrix  $\Sigma$ wird ersetzt durch

$$
\Sigma^{+} = \text{Diag}(1/\sigma_1, \ldots, 1/\sigma_m, 0, \ldots, 0), \text{ wobei } \sigma_k < tol \text{ für } k > m \text{ gilt.}
$$

Dieses Verfahren findet unter anderem auch im Rahmen der Theorie schlecht gestellter Probleme als lineare Regularisierungsmethode [82, S.67] Verwendung.

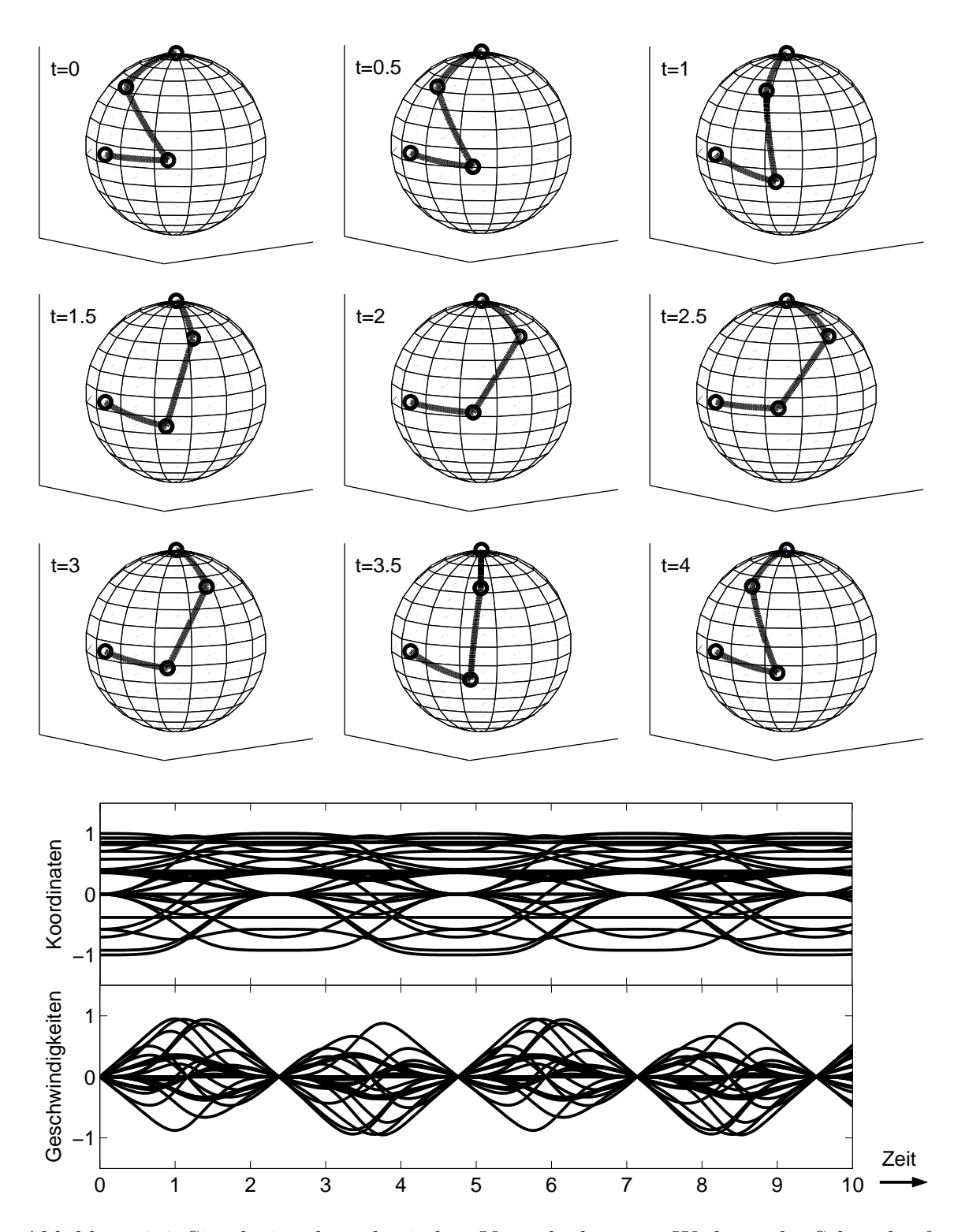

Abbildung 3.6: Simulation des sphärischen Viergelenks unter Wirkung der Schwerkraft. (Oben:) Stellung des Viergelenks zu verschiedenen Zeiten. (Unten:) Zeitlicher Verlauf der kartesischen Koordinaten mit den entsprechenden Geschwindigkeiten.

# Kapitel 4

# Kontakt und Greifen

In den vorangegangenen Kapiteln wurden verschiedene Verfahren zur Generierung von Bewegungsgleichungen für Starrkörpersysteme diskutiert. Ziel dieses letzten Kapitels ist es, den reibungsbehafteten Kontakt zwischen Körpern zu untersuchen.

Die Untersuchung des Kontakts zweier Körper ist ein alt bekanntes Problem der Mechanik. Preßt man beispielsweise zwei Kugeln oder, wie beim Brinell-Härte-Test, eine Kugel und eine Platte aufeinander, so bildet sich eine gewölbte Kontaktfläche aus. Diese hängt im wesentlichen von der aufgebrachten Kraft, der Geometrie der Körper und den verwendeten Materialien ab.

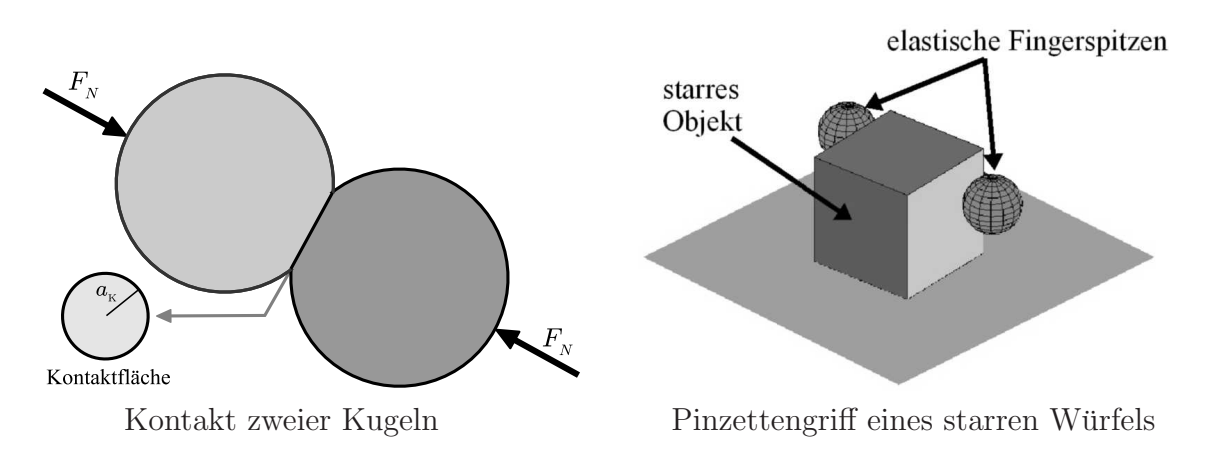

Zu Beginn dieses Kapitels wollen wir uns zun¨achst mit dem reibungsfreien Kontakt zweier Körper beschäftigen. Im Fall linear-elastischen Materialverhaltens führt dies zur Theorie der Hertzschen Pressung. Im Anschluß daran wenden wir uns dem reibungsbehafteten Kontakt zu. Wir interessieren uns dabei insbesondere für das Problem eines Greifers mit elastischen Fingerkuppen, der ein starres Objekt greift. Ziel ist es, ein dynamisches Modell für diese Art von Kontakt zu entwickeln.

# 4.1 Elastischer Kontakt ohne Reibung

Die Theorie des elastischen Kontakts beschäftigt sich unter anderem mit folgenden Fragestellungen: Welche Form nehmen die Körper beim Kontakt ein? Wie verändert sich Form und Größe der Kontaktfläche unter zunehmender Last? Welche Kräfte herrschen an der Kontaktfläche? Wie sehen die Spannungen und Dehnungen in den jeweiligen Körpern aus?

Wir wollen im Folgenden annehmen, daß die in Kontakt stehenden Körperoberflächen stetig und glatt sind. Das hat zur Folge, daß die Lastverteilung über der Kontaktfläche ebenfalls stetig und glatt ist, und somit zum Rand hin stetig gegen Null geht [47, S.107–108]. Diese Beobachtung geht zurück auf die Arbeit von Boussinesq aus dem Jahre 1885.

# 4.1.1 Der elastische Halbraum unter Flächenlast

Das einfachste, noch analytisch handhabbare Kontaktproblem ist das Eindringen eines starren Körpers in einen elastischen Halbraum (vgl. [61, S.69–147], [47, S.44–83], [35, S.88ff]). Es bildet die Grundlage für die im Abschnitt 4.1.3 (126) erörterte Hertzsche Kontakttheorie zweier allgemeiner Körper.

## Stempel auf elastischer Halbebene

Ein starrer Körper, Stempel genannt, wird entlang der negativen z-Achse und mit einer Kraft  $F_N$  in den elastischen Halbraum  $z \leq 0$  gepreßt (vgl. Abbildung 4.1). Seine Form sei durch

$$
z = f(x, y)
$$

beschrieben, wobei

$$
f(0,0) = 0
$$
,  $\frac{\partial f}{\partial x}(0,0) = 0$ ,  $\frac{\partial f}{\partial y}(0,0) = 0$ ,  $\frac{\partial f}{\partial x}(x,y) > 0$  und  $\frac{\partial f}{\partial y}(x,y) > 0$ 

für alle  $(x, y) \in \mathbb{R}^2$  gilt. Als Kontaktbereich  $\Omega$  bezeichnet man die Projektion der Berührfläche von Stempel und Halbraum auf die  $xy$ -Ebene.

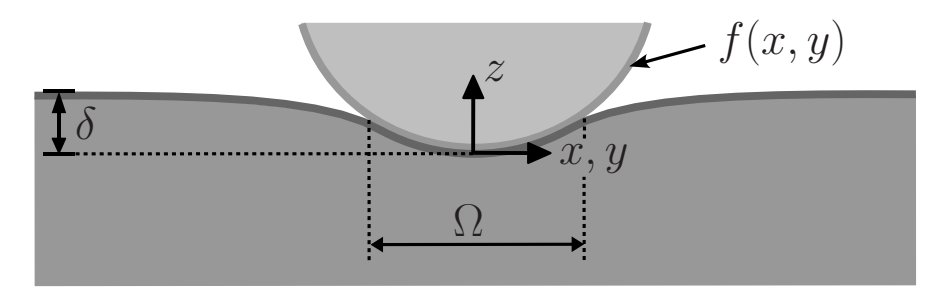

Abbildung 4.1: Ein starrer Stempel, der mit einer Kraft  $F_N$  in einen elastischen Halbraum gepreßt wird, bewirkt eine charakteristische Verformung des Halbraumes.

Außerhalb des Kontaktbereichs  $\Omega$  ist die Oberfläche des Halbraumes frei von Spannungen. Innerhalb der Kontaktzone Ω unterliegt das elastische Material dagegen einer Druckbelastung p(x,y), die integriert der Normalkraft

$$
F_N = \iint_{\Omega} p(x, y) dx dy
$$
\n(4.1)

entspricht. Insgesamt ergibt sich für die Normalspannungen  $\sigma_z$  an der Oberfläche

$$
\sigma_z(x, y) = \begin{cases}\n-p(x, y) & \text{für } (x, y) \in \Omega \\
0 & \text{für } (x, y) \in \mathbb{R}^2 \setminus \Omega\n\end{cases} (4.2)
$$

Wird die Reibung beim Kontakt vernachlässigt, so treten keine Tangentialspannungen auf, d.h. es gilt

$$
\tau_{xz}(x,y) = \tau_{yz}(x,y) = 0 \text{ für alle } (x,y) \in \mathbb{R}^2.
$$

Für die Verschiebungen  $u_z$  in z-Richtung folgt aufgrund der Stempelgeometrie

$$
f(x, y) = u_z(0, 0) - u_z(x, y) \text{ für } (x, y) \in \Omega
$$
\n(4.3a)

und

$$
f(x,y) > u_z(0,0) - u_z(x,y) \quad \text{für } (x,y) \in \mathbb{R}^2 \setminus \Omega. \tag{4.3b}
$$

Die Verschiebung im tiefsten Punkt

$$
\delta = u_z(0,0) \tag{4.4}
$$

wird als Eindringtiefe des Stempels bezeichnet.

## Linear-elastisches Material

Im Folgenden wird davon ausgegangen, daß das Material des Halbraums linear-elastisch ist. Die konstitutiven Gleichungen sind in diesem Fall durch das Hookesche Gesetz

$$
E \varepsilon_{ij} = 3\nu\sigma_{ij}^D + (1 - 2\nu)\sigma_{ij}
$$
\n(4.5a)

gegeben, wobei  $E$  der Elastizitätsmodul,  $\nu$  die Querkontraktionszahl und

$$
\sigma_{ij}^D = \sigma_{ij} - \frac{\sigma_{11} + \sigma_{22} + \sigma_{33}}{3} \cdot \delta_{ij}
$$
\n
$$
(4.5b)
$$

der Spannungsdeviator ist.

Unter Verwendung der konstitutiven Gleichungen 4.5 läßt sich zeigen (vgl. [61, S.261– 265], [99]), daß die Verschiebung in z-Richtung der sogenannten Shtaerman-Integralgleichung [94]

$$
u_z(x,y) = \frac{1-\nu^2}{\pi E} \iint_{\Omega} \frac{p(\xi,\eta)}{\sqrt{(x-\xi)^2 + (y-\eta)^2}} d\xi d\eta
$$
 (4.6)

genügt. Für die Eindringtiefe und die Formfunktion des Stempels innerhalb des Kontaktgebiets folgt daraus

$$
\delta \stackrel{(4.4)}{=} u_z(0,0) \stackrel{(4.6)}{=} \frac{1-\nu^2}{\pi E} \iint_{\Omega} \frac{1}{\sqrt{\xi^2 + \eta^2}} p(\xi, \eta) d\xi d\eta \tag{4.7}
$$

und

$$
f(x,y) \stackrel{(4.3)}{=} u_z(0,0) - u_z(x,y) \tag{4.8}
$$

$$
\stackrel{(4.6)}{=} \frac{1-\nu^2}{\pi E} \iint_{\Omega} \left( \frac{1}{\sqrt{\xi^2 + \eta^2}} - \frac{1}{\sqrt{(x-\xi)^2 + (y-\eta)^2}} \right) p(\xi, \eta) d\xi d\eta \quad (4.9)
$$

für  $(x, y) \in \Omega$ .

## Lösung des Kontaktproblems

Die Integralgleichung 4.9 verknüpft die Stempelgeometrie  $z = f(x, y)$  mit der Druckverteilung  $p(x, y)$ . Sie bildet den Schlüssel zur Lösung des Kontaktproblems. Man unterscheidet zwei Lösungsansätze:

- 1. direktes Problem: Gegeben ist die Stempelgeometrie  $z = f(x, y)$  und gesucht wird die herrschende Druckverteilung  $p(x, y)$  in der Kontaktzone  $\Omega$ .
- 2. inverses Problem: Gegeben ist die Druckverteilung  $p(x, y)$  innerhalb der Kontaktzone  $\Omega$  und zu bestimmen ist die zugehörige Stempelgeometrie  $z = f(x, y)$ .

Während der direkte Weg auf das Lösen einer Integralgleichung führt, besteht die Lösung des inversen Problems einfach nur darin das zugehörige Integral auszuwerten.

Beispiel 4.1 Im kreisförmigen Kontaktbereich  $\Omega = \{(x, y) | x^2 + y^2 \le a_K^2 \}$  sei die radiale Druckverteilung

$$
p(r) = p_0 \cdot \sqrt{1 - r^2/a_K^2}
$$
 für  $r = \sqrt{x^2 + y^2}$  und  $r \le a_K$ 

gegeben. Einsetzen in die Integralgleichung 4.9 liefert als zugehörige Formfunktion des Stempels den Ausdruck

$$
f(r) = p_0 \frac{1 - \nu^2}{E} \frac{r^2}{a_K} \quad \text{für } r \le a_K.
$$

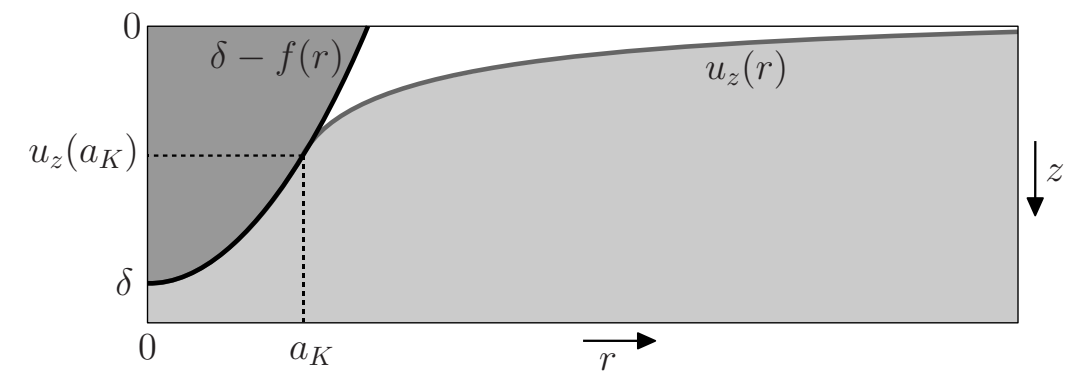

Abbildung 4.2: Verschiebung  $u_z(r)$  und Stempellage  $\delta - f(r)$  bei einer Druckverteilung  $p(r) = p_0 \cdot \sqrt{1 - r^2/a_K^2}.$ 

In Abbildung 4.2 ist die zugehörige Verschiebung  $u_z(r)$  zusammen der Stempellage  $\delta - f(r)$  dargestellt.

 $\Box$ 

Verschiedene Autoren haben sich intensiv mit der Lösung des Kontaktproblems des starren Stempels, der in einen elastischen Halbraum gepreßt wird, auseinandergesetzt. Wir wollen im Folgenden auf zwei Ergebnisse genauer eingehen, auf die sogenannte elliptische Druckverteilung und den sphärischen Stempel.

## Elliptische Druckverteilung

In [98] bzw. [61, S.117-121] wird von einer elliptischen Druckverteilung

$$
p(x,y) = p_0 \left( 1 - \frac{x^2}{a^2} - \frac{y^2}{b^2} \right)^{-\frac{1}{2}+n}, \ (n \ge 1)
$$
\n(4.10)

ausgegangen. Die Kontaktzone  $\Omega$  ist eine Ellipse mit Halbachsen a und b

$$
\Omega = \left\{ (x, y) \middle| \ \frac{x^2}{a^2} + \frac{y^2}{b^2} \le 1 \right\}.
$$

Für die Verschiebung ergibt sich durch radiale Integration aus Beziehung 4.6 die Darstellung

$$
u_z(x,y) = p_0 \frac{1 - \nu^2}{E} \frac{(2n - 1)!}{4^n (n - 1)!} \int_0^{2\pi} \frac{\left(1 - \frac{x^2}{a^2} - \frac{y^2}{b^2} + \frac{\left(\frac{x \cos\varphi}{a^2} + \frac{y \sin\varphi}{b^2}\right)^2}{\frac{\cos^2\varphi}{a^2} + \frac{\sin^2\varphi}{b^2}}\right)^n}{\sqrt{\frac{\cos^2\varphi}{a^2} + \frac{\sin^2\varphi}{b^2}}} d\varphi.
$$

Sei O.B.d.A.  $a \geq b$ , so definiert  $e = \sqrt{1 - \frac{b^2}{a^2}}$  $\frac{b^2}{a^2}$  die Exzentrizität der Kontaktzone Ω, und es folgt

$$
F_N = p_0 \frac{2}{2n+1} \pi \frac{b^2}{\sqrt{1-e^2}} \tag{4.11a}
$$

$$
\delta = p_0 \frac{1 - \nu^2}{E} \frac{(2n - 1)!}{2^{2n - 2}(n - 1)!} b \mathbf{K}(e)
$$
\n(4.11b)

$$
f(x,y) = \delta - u_z(x,y) = \frac{x^2}{2R_1} + \frac{y^2}{2R_2} \text{ für } (x,y) \in \Omega,
$$
\n(4.11c)

mit

$$
\frac{1}{R_1} = \frac{\partial^2 f}{\partial x^2}(0,0) = p_0 \frac{1 - \nu^2}{E} \frac{2}{b} \frac{(1 - e^2) \cdot (\mathbf{K}(e) - \mathbf{E}(e))}{e^2}
$$
(4.11d)

$$
\frac{1}{R_2} = \frac{\partial^2 f}{\partial y^2}(0,0) = p_0 \frac{1 - \nu^2}{E} \frac{2}{b} \frac{\mathbf{E}(e) - (1 - e^2) \mathbf{K}(e)}{e^2}.
$$
\n(4.11e)

Die Ausdrücke

$$
\mathbf{K}(e) = \int_{0}^{\pi/2} \frac{d\varphi}{\sqrt{1 - e^2 \sin^2 \varphi}} \text{ und } \mathbf{E}(e) = \int_{0}^{\pi/2} \sqrt{1 - e^2 \sin^2 \varphi} \, d\varphi \tag{4.12}
$$

stellen die vollständigen elliptischen Integrale erster, respektive zweiter Art dar (vgl.  $[45, S.43ff], [103, S.103ff]).$ 

## Rotationssymmetrische Druckverteilung

Im Fall rotationssymmetrischer Druckverteilungen (vgl. [61, S.120]) ist  $a_K = a = b$ ,  $e = 0, K(0) = E(0) = \frac{\pi}{2}$  und  $R_1 = R_2 = R$ . Aus der Beziehung 4.11d bzw. 4.11e  $(e \rightarrow 0)$  folgt

$$
p_0 = \frac{1}{\pi} \cdot \frac{E}{1 - \nu^2} \cdot \frac{2^{2n} (n - 1)!^2}{(2n)!} \cdot \frac{a_K}{R}
$$

und damit letztlich

$$
p(r) = \frac{1}{\pi} \cdot \frac{E}{1 - \nu^2} \cdot \frac{2^{2n} (n - 1)!^2}{(2n)!} \cdot \frac{a_K}{R} \cdot \left(1 - \frac{r^2}{a_K^2}\right)^{-\frac{1}{2} + n}
$$
(4.13a)

$$
F_N = \frac{E}{1 - \nu^2} \cdot \frac{2^{2n+1}(n-1)!^2}{(2n+1)!} \cdot \frac{a_K^3}{R}
$$
 (4.13b)

$$
\delta = \frac{1}{n} \cdot \frac{a_K^2}{R} \tag{4.13c}
$$

$$
f(r) = \frac{a_K^2}{R} \sum_{k=1}^n \frac{(-1)^{k+1}}{4^k} \frac{(n-1)!(2k)!}{(n-k)!\,k!^3} \left(\frac{r}{a_K}\right)^{2k}.
$$
 (4.13d)

Die zugehörigen Formfunktionen für den Druck und den Stempel sind in Abbildung 4.3 dargestellt.

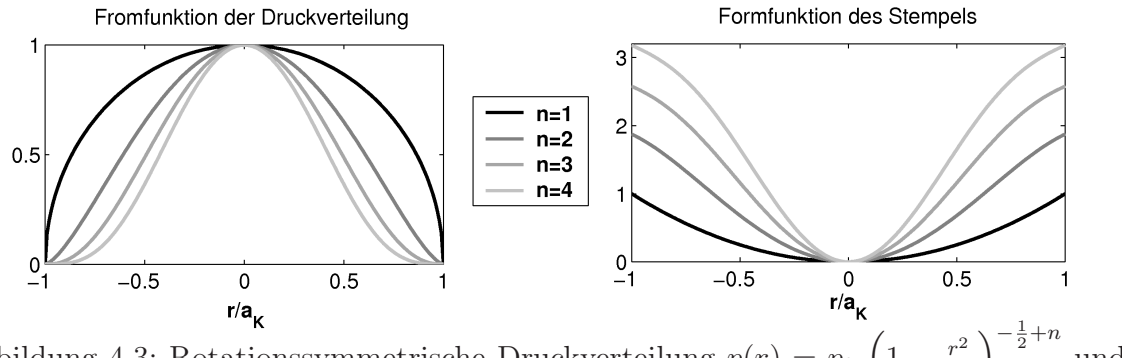

Abbildung 4.3: Rotationssymmetrische Druckverteilung  $p(r) = p_0 \left(1 - \frac{r^2}{a_K^2}\right)$  $\overline{a_K^2}$ und passende Formfunktionen des Stempels für  $n = 1, 2, 3, 4$ .

## Sphärischer Stempel

Beim Stempel in Gestalt einer Kugel mit Radius R ist die Formfunktion durch

$$
f_{Kugel}(r) = R \left( 1 - \sqrt{1 - r^2/R^2} \right) , \quad r \le R
$$

gegeben. Eine Entwicklung für kleine  $r$  führt auf

$$
f_{Kugel}(r) = R \sum_{k=1}^{\infty} (-1)^{k-1} \binom{\frac{1}{2}}{k} \frac{r^{2k}}{R^{2k}}.
$$

Da die Integralgleichung 4.9 linear in f und p ist, ist die Superposition von Lösungen möglich, d.h.

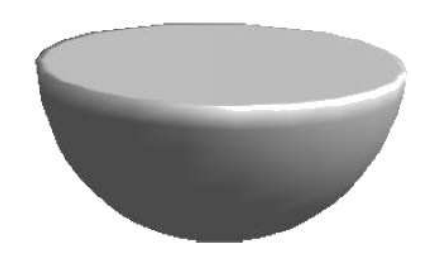

sphärischer Stempel

$$
f_1 = I(p_1), f_2 = I(p_2) \Rightarrow f_1 + f_2 = I(p_1) + I(p_2) = I(p_1 + p_2).
$$

Die Gesamtlösung für den sphärischen Stempel kann damit aus den Lösungen für die einzelnen Reihenglieder superponiert werden.

Vor diesem Hintergrund wurden in Steuermann [97] rotationssymmetrische Profile der Form  $f(r) \propto r^{2n}$ ,  $n \ge 1$  untersucht. Basierend auf den in [97] dargestellten Ergebnissen

läßt sich durch entsprechende Umformungen zeigen, daß  $(n \geq 1)^1$ 

$$
f(r) = c \cdot \frac{r^{2n}}{R^{2n}} \tag{4.14a}
$$

$$
p(r) = c \cdot \frac{E}{1 - \nu^2} \cdot \frac{a_K^{2n-1}}{R^{2n}} \cdot \frac{\Gamma(n+1)^2}{\Gamma(n+\frac{1}{2})^2} \cdot \sqrt{1 - \frac{r^2}{a_K^2}} \cdot \left[ \sum_{k=1}^{n-1} \frac{\Gamma(n-k-\frac{1}{2})}{\Gamma(n-k)} \frac{r^{2k}}{a_K^2} \right] \tag{4.14b}
$$

$$
F_N = c \cdot \frac{E}{1 - \nu^2} \cdot \frac{2}{\sqrt{\pi}} \frac{n \Gamma(n+1)}{\Gamma(n + \frac{3}{2})} \cdot \frac{a_K^{2n+1}}{R^{2n}}
$$
(4.14c)

$$
\delta = c \cdot \sqrt{\pi} \frac{\Gamma(n+1)}{\Gamma(n+\frac{1}{2})} \cdot \frac{a_K^{2n}}{R^{2n}} \tag{4.14d}
$$

gilt.

In Abbildung 4.4 sind die Stempelgeometrien sowie die zugehörigen Druckverteilungen der ersten vier Reihenglieder dargestellt.

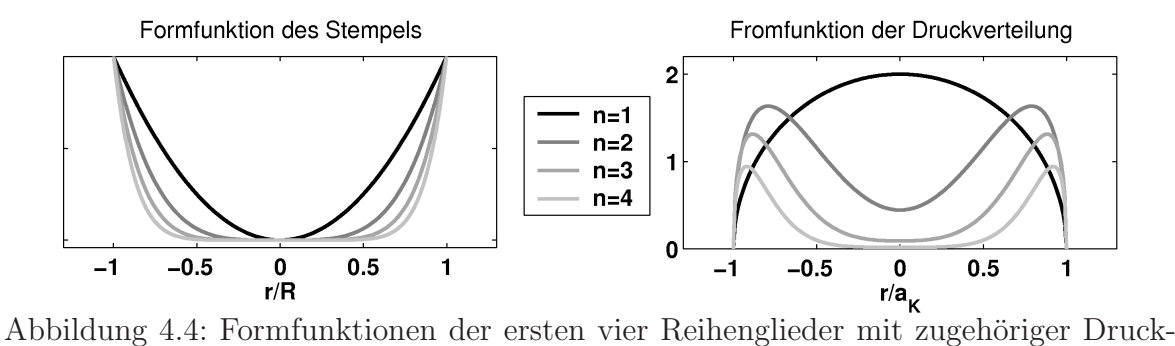

verteilung für den sphärischen Stempel.

Die durch Superposition der obigen Lösungen ergeben sich für die Kugel die Nährungen

$$
f_{Kugel}^{(appr)}(r;n) = R \sum_{k=1}^{n} (-1)^{k-1} \left(\frac{1}{k}\right) \frac{r^{2k}}{R^{2k}}
$$
  
\n
$$
p^{(appr)}(r;n) = \frac{E}{1-\nu^2} \cdot \sqrt{1-\frac{r^2}{a_K^2}} \cdot R \sum_{k=1}^{n} (-1)^{k-1} \left(\frac{1}{k}\right) \frac{a_K^{2k-1}}{R^{2k}}
$$
  
\n
$$
\frac{\Gamma(k+1)^2}{\Gamma(n+\frac{1}{2})^2} \cdot \left[\sum_{\ell=1}^{k-1} \frac{\Gamma(k-\ell-\frac{1}{2})}{\Gamma(k-\ell)} \frac{r^{2\ell}}{a_K^2}\right]
$$
  
\n
$$
F_N^{(appr)}(n) = \frac{E}{1-\nu^2} \cdot R \sum_{k=1}^{n} (-1)^{k-1} \left(\frac{1}{k}\right) \frac{2}{\sqrt{\pi}} \frac{k \Gamma(k+1)}{\Gamma(k+\frac{3}{2})} \cdot \frac{a_K^{2k+1}}{R^{2k}}
$$
  
\n
$$
\delta^{(appr)}(n) = R \sum_{k=1}^{n} (-1)^{k-1} \left(\frac{1}{k}\right) \sqrt{\pi} \frac{\Gamma(k+1)}{\Gamma(k+\frac{1}{2})} \cdot \frac{a_K^{2k}}{R^{2k}}.
$$

In Abbildung 4.5 sind die entsprechenden Druckverteilungen für  $n = 1, 2, 3, 4$  dargestellt (vgl. [99]). Es zeigt sich, daß bei Werten um  $a_K/R = 1/2$  zumindest Terme zweiter Ordnung mit berücksichtigt werden müssen.  $\,$ 

<sup>&</sup>lt;sup>1</sup>Mit Γ(t) wird die Gammafunktion bezeichnet.

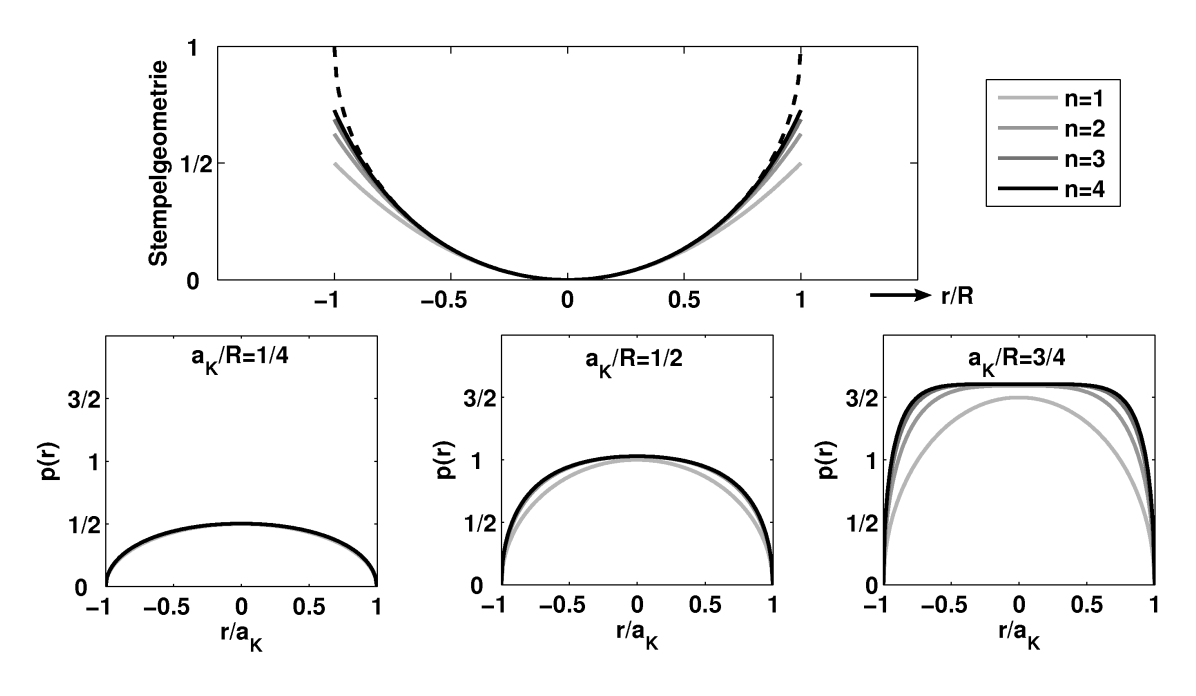

Abbildung 4.5: Nährungen ( $n = 1, 2, 3, 4$ ) für den Sphärischer Stempel bei verschiedenen Verhältnissen  $a_K/R$ .

Allgemein gilt, daß mit einem zunehmendem Verhältnis von  $a_K/R$  immer höhere Ordnungen eine Rolle spielen. Das bedeutet auch, daß die Druckverteilung in den Randbereichen immer stärker zunimmt, bis sie im Grenzfall  $n \to \infty$  gegen Unendlich strebt. Der gleiche Effekt auch beim ebenen Stempel zu beobachten.

## Der ebene Stempel

Für große *n* geht  $\frac{n \Gamma(n+1)}{\Gamma(n+\frac{3}{2})}$  $\frac{1}{2}$  über in  $\frac{1}{\sqrt{2}}$  $\overline{n}$ Aus Gleichung 4.14c läßt sich damit

$$
c_{(n\gg 1)} \approx \frac{\sqrt{\pi}}{2} \frac{(1-\nu^2)}{E} \frac{R^{2n}}{a_K^{2n+1}} \frac{F_N}{\sqrt{n}}
$$

. ebener Stempel

.

ableiten. Einsetzen dieser Beziehung in Gleichung 4.14a liefert im Grenzubergang ¨  $n \rightarrow \infty$ das Formprofil eines kreisförmigen ebenen Stempels mit $a_K = R$ 

$$
f_{(n\gg 1)}(r) \approx \frac{\sqrt{\pi}}{2} \frac{(1-\nu^2)}{E} F_N \frac{r^{2n}}{a_K^{2n+1}} \frac{1}{\sqrt{n}} \xrightarrow{n\to\infty} f_{\infty}(r) = \begin{cases} 0, & \text{für } r < R \\ \infty, & \text{für } r \ge R \end{cases}
$$

Für die Eindringtiefe  $\delta$  und die Druckverteilung  $p(r)$  ergibt sich für  $n \to \infty$  damit<sup>1</sup>

$$
\delta_{(n\gg 1)} = \frac{\pi}{2} \frac{(1-\nu^2)}{E} \frac{F_N}{a_K} \qquad \qquad \frac{n\to\infty}{\longrightarrow} \quad \delta_{\infty} = \frac{\pi}{2} \frac{(1-\nu^2)}{E} \frac{F_N}{R},
$$

<sup>1</sup>Der Ausdruck <sub>2</sub>F<sub>1</sub>(a, b, c, z) bezeichnet die (Gauß'sche) hypergeometrische Funktion. Es gilt  $_2F_1(1, 1-n, 3/2-n, t^2) = \sum_{k=0}^{n-1}$  $k=0$  $\Gamma(k+1)$  $\Gamma(k)$  $\Gamma(k+1-n)$  $\frac{\Gamma(k+1-n)}{\Gamma(k+3/2-n)} \frac{t^{2k}}{k!}$  $\frac{e^{i2k}}{k!}$ . Aus der Identität  ${}_2F_1(a, b, b, z) = (1 - z)^{-a}$ folgt  ${}_2F_1(1, 1-n, 3/2-n, t^2) \stackrel{n \to \infty}{\longrightarrow} 1/(1-t^2).$ 

sowie

$$
p_{(n\gg 1)}(r) = \frac{F_N}{2\pi a_K^2} \sqrt{1 - \frac{r^2}{a_K^2}} \cdot {}_2F_1(1, 1 - n, \frac{3}{2} - n, \frac{r^2}{a_K^2})
$$

$$
\xrightarrow{n \to \infty} p_{\infty}(r) = \frac{F_N}{2\pi R^2} \frac{1}{\sqrt{1 - \frac{r^2}{R^2}}}.
$$

Es sei bemerkt, daß dies ist nicht die klassische Herleitung für den ebenen Stempel darstellt (vgl. [35, S.93f]).

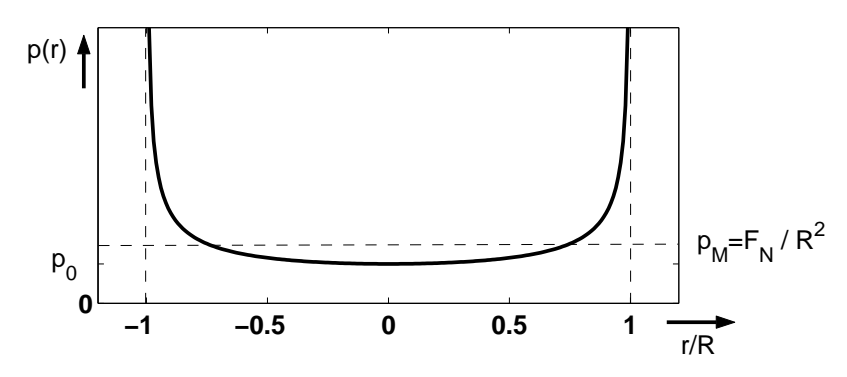

Abbildung 4.6: Druckverteilung  $p_{\infty}(r) = p_0 \frac{1}{\sqrt{1-r}}$  $\frac{1}{1-r^2/R^2}$  für ebenen Stempel.

# 4.1.2 Viskoelastisches Materialverhalten

Nachdem zuvor verschiedene Stempelgeometrien untersucht wurden, soll nun auf den Einfluß von nichtlinear-viskoelastischem Materialverhalten auf den Kontakt eingegangen werden.

## Viskoelastisches Verhalten bei einachsigen Spannungszuständen

Für den einachsigen Spannungszustand lassen sich die konstitutive Gleichungen linearviskoelastischer Materialien in Form von

$$
\varepsilon(t) = \int_{-\infty}^{t} K_E(t - \tau) \frac{\partial \sigma(\tau)}{\partial \tau} d\tau = \frac{1}{E} \sigma(t) + \int_{-\infty}^{t} k_E(t - \tau) \sigma(\tau) d\tau
$$
\n(4.15)

darstellen. Dabei bezeichnet man  $K_E(t)$  als Kriechfunktion, für die

$$
K_E(0) = \frac{1}{E}
$$
,  $K_E(\infty) = 0$  und  $k_E(t) = \frac{dK_E(t)}{dt}$ 

gilt.

#### Poynting-Thomson Material

Eines der bekanntesten Modelle für linear-viskoelastisches Verhalten bei einachsigem Spannungszustand ist das sogenannte Poynting-Thomson Modell (vgl. [11, S.151ff], [47, S.184ff], [37, S.300ff])

$$
\dot{\sigma} + \frac{E_1}{\eta} \sigma = (E_1 + E_2) \dot{\varepsilon} + \frac{E_1 E_2}{\eta} \varepsilon, \tag{4.16}
$$

das auch unter dem Namen 'standard linear solid' bekannt ist. Das mechanische Analogon dieses Modells ist in Abbildung 4.7 dargestellt. Es besteht aus zwei Federn und einem Dämpfer, mit dessen Hilfe das viskose Verhalten des Materials abbildet wird.

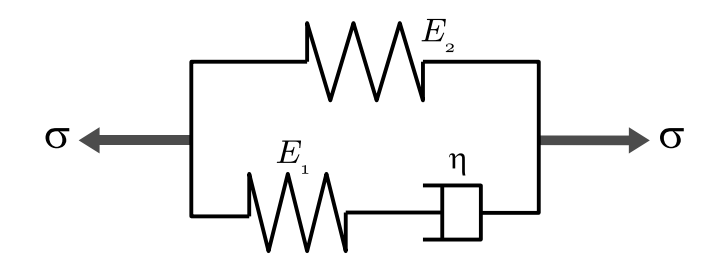

Abbildung 4.7: Mechanisches Analogon zum Poynting-Thomson Modell bzw. zum Modell des sogenannten 'standard linear solid'.

Ist  $\sigma(t)$  eine gegebene Funktion der Zeit, so läßt sich die Lösung  $\varepsilon(t)$  der Gleichung 4.16 als

$$
\varepsilon(t) = e^{-\frac{E_1 E_2}{\eta(E_1 + E_2)}(t - t_0)} \varepsilon(t_0) + \frac{1}{E_1 + E_2} \int_{t_0}^t \left(\dot{\sigma}(\tau) + \frac{E_1}{\eta} \sigma(\tau)\right) e^{-\frac{E_1 E_2}{\eta(E_1 + E_2)}(t - \tau)} d\tau
$$
  
\n
$$
= e^{-\frac{E_1 E_2}{\eta(E_1 + E_2)}(t - t_0)} \left(\varepsilon(t_0) - \frac{1}{E_1 + E_2} \sigma(t_0)\right)
$$
  
\n
$$
+ \frac{1}{E_1 + E_2} \sigma(t) + \frac{E_1^2}{\eta(E_1 + E_2)^2} \int_{t_0}^t \sigma(\tau) e^{-\frac{E_1 E_2}{\eta(E_1 + E_2)}(t - \tau)} d\tau
$$

schreiben. Der erste Term verschwindet, wenn entweder  $t_0 = -\infty$ , oder das System bei  $t_0$  im Gleichgewicht ist, d.h.  $\varepsilon(t_0) = \frac{1}{E_1+E_2} \sigma(t_0)$  gilt. Aus der Beziehung ergibt sich als zugehörige Kriechfunktion

$$
K_E(t) = \frac{1}{E_1 + E_2} \left[ 1 + \frac{E_1}{E_2} \cdot \left( 1 - e^{-\frac{E_1 \cdot E_2}{\eta \cdot (E_1 + E_2)} t} \right) \right].
$$

## Kelvin-Voigt-Körper und Maxwell-Körper

Das Poynting-Thomson Modell beinhaltet als Spezialfälle unter anderem die Modelle für den Kelvin-Voigt- und den Maxwell-Körper [37, S.302ff] (vgl. Abbildung 4.8). Setzt man die erste Feder des mechanischen Ersatzmodells starr, d.h.  $E_1 \rightarrow \infty$ , so erhält man das Kelvin-Voigt-Modell

$$
\varepsilon(t) = e^{-\frac{E_2}{\eta}(t-t_0)} \varepsilon(t_0) + \frac{1}{\eta} \int_{t_0}^t \sigma(\tau) e^{-\frac{E_2}{\eta}(t-\tau)} d\tau \text{ und } K_E(t) = \frac{1}{E_2} \cdot \left(1 - e^{-\frac{E_2}{\eta}t}\right).
$$

Entfernt man dagegen die zweite Feder, d.h.  $E_2 \rightarrow 0$ , so entsteht das Modell eines Maxwell-Körpers

$$
\varepsilon(t) = \varepsilon(t_0) + \frac{1}{E_1} \left( \sigma(t) - \sigma(t_0) \right) + \frac{1}{\eta} \int_{t_0}^t \sigma(\tau) d\tau \text{ und } K_E(t) = \frac{1}{E_1} \left( 1 + \frac{E_1}{\eta} \cdot t \right),
$$

das sich durch konstantes Kriechen (d.h.  $k_E(t) = \frac{dK_E(t)}{dt} = \frac{1}{\eta}$  $(\frac{1}{\eta})$  auszeichnet.

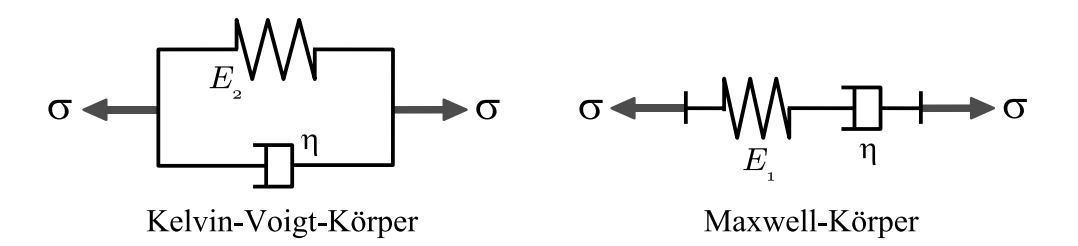

Abbildung 4.8: Die mechanische Analogien des Kelvin-Voigt- und Maxwell-Körpers.

## Die konstitutive Gleichung nach Rabotnov

Die konstitutiven Gleichungen von Rabotnov (1948) (vgl. [36, S.236])

$$
\frac{2}{3} \Gamma^{\mu-1} \varepsilon_{ij}(t) = \int_{-\infty}^{t} K_E(t-\tau) \frac{\partial \sigma_{ij}^D(\tau)}{\partial \tau} d\tau
$$
\n
$$
= K_E(0) \sigma_{ij}^D(t) + \int_{-\infty}^{t} k_E(t-\tau) \sigma_{ij}^D(\tau) d\tau,
$$
\n(4.17a)

 $\Gamma = \sqrt{\varepsilon_{ij} \, \varepsilon_{ij}}$ ,  $0 < \mu \le 1$  (4.17b)

beschreiben inkompressible ( $\varepsilon_{11} + \varepsilon_{22} + \varepsilon_{33} = 0$ ) viskoelastische Materialien mit exponentiellem Kaltverformungeffekt und quasistatischem Kriechverhalten für den allgemeinen dreidimensionalen Spannungszustand. Dabei bezeichnet  $\sigma^D$  den Spannungsdeviator (vgl. Definition 4.5b),  $\mu$  den Verfestigungsexponent und  $K_E(t)$  wiederum die Kriechfunktion.

Im Falle  $\mu = 1$  und  $K_E = 0$  gehen die konstitutiven Gleichungen von Rabotnov in das Hookesche Gesetz 4.5 (Seite 113) fur linear-elastische inkompressible Materialien ¨ (Poisson-Zahl  $\nu = \frac{1}{2}$  $(\frac{1}{2})$  über.

Es sei noch erw¨ahnt, daß eine alternative Darstellung der Rabotnov-Gleichungen 4.17 existiert. Diese verwendet anstelle der Kriechfunktion  $K<sub>E</sub>(t)$  eine sogenannte Relaxationsfunktion (vgl. [36, S.230–235]).

## Shtaerman-Beziehung für Rabotnov-Materialien

In [55] und [7] wird gezeigt, daß unter Verwendung der konstitutiven Gleichungen nach Rabotnov die Shtaerman-Beziehung 4.6 (Seite 113) für die Verschiebung  $u<sub>z</sub>$  der Halbraumoberfläche in

$$
E c(\mu) \cdot u_z^{\mu}(x, y, t) = w(x, y, t) + E \int_{0}^{t} k_E(t - \tau) w(x, y, \tau) d\tau
$$
\n(4.18a)

$$
w(x, y, t) = \iint_{\Omega(t)} \frac{p(\xi, \eta, t) d\xi d\eta}{[(x - \xi)^2 + (y - \eta)^2]^{1 - \frac{\mu}{2}}}
$$
(4.18c)

übergeht. Dabei ist E der Elastizitätsmodul und  $c(\mu)$  eine Materialkonstante, die nur vom Exponenten  $\mu$  abhängt. Im linearen Fall  $\mu = 1$  gilt insbesondere

$$
c(\mu = 1) = \frac{\pi}{1 - \nu^2}.
$$

#### Kriechverhalten bei Kontakt mit homogener Formfunktion

Im Folgenden werden wir uns auf Stempelgeometrien beschränken, deren Formfunktion  $f$  eine homogene Funktion des Grades  $d$  ist. Das bedeutet, die Formfunktion erfüllt

$$
f(\lambda x, \lambda y) = \lambda^d f(x, y) , \text{ für alle } (x, y) \in \mathbb{R}^2 \text{ und alle } \lambda > 0.
$$
 (4.19)

Ziel dieses Abschnittes soll sein, auf der Basis der Shtaerman-Integralgleichung 4.18 die Eindringtiefe  $\delta$  mit der Anpresskraft  $F_N$  zu verknüpfen.

Wie schon im Abschnitt 4.1.1 auf Seite 114 beschrieben gibt es zwei Ansätze zur Lösung der Shtaerman-Integralgleichung 4.18. Wir werden hier den vermeintlich einfacheren indirekten Weg wählen, und zu gegebener Druckverteilung  $p$  die zugehörige Formfunktion des Stempels f bestimmen.

Sei  $a_K$  der äquivalente Radius des Kontaktbereichs  $\Omega_{a_K}$  definiert durch

$$
a_K = \sqrt{\frac{1}{\pi} \iint_{\Omega_{a_K}} d\xi \, d\eta}.\tag{4.20}
$$

Für die Druckverteilung  $p_{a_K}$  in  $\Omega_{a_K}$  gelte

$$
p_{a_K}(a_K \cdot u, a_K \cdot v) = a_K^{\theta} \cdot p_1(u, v) \text{ für } (u, v) \in \Omega_1,
$$
\n(4.21)

wobei  $p_1$  die Druckverteilung und  $\Omega_1$  die Kontaktzone für den Fall  $a_K = 1$  beschreiben. Für die Kontaktzone folgt daraus

$$
\Omega_{a_K} = \{ (a_K \cdot u, a_K \cdot v) \mid (u, v) \in \Omega_1 \}. \tag{4.22}
$$

**Beispiel 4.2** Die rotationssymmetrische Druckverteilung  $p_{a_K}(r) = \frac{2}{\pi}$ E  $rac{E}{1-\nu^2} \frac{a_K}{R}$  $\frac{R}{R}$ .  $\sqrt{1 - \frac{r^2}{a_K^2}}$  $a_K^2$ mit kreisförmiger Kontaktzone  $\Omega_{a_K} = \{(x, y) | x^2 + y^2 \le a_K^2\}$ erfüllt die Bedingungen 4.21 und 4.22 mit  $\theta = 1$ .

Die Eigenschaft 4.21 besagt, daß aus der Druckverteilung  $p_1$  alle anderen Druckverteilungen  $p_{a_K}$  durch  $p_{a_K}(x,y) = a_K^{\theta} \cdot p_1(x/a_K, y/a_K)$  bestimmt werden können. Aus mathematischer Sicht bilden die Durckverteilungen  $p_{a_K}$  eine bezüglich  $a_K$  einparametrige Funktionenfamilie im  $\mathbb{R}^2$ . Dies hat insbesondere zur Folge, daß eine Änderung des Druckes direkt einer Änderung des äquivalenten Radius  $a<sub>K</sub>$  zugeordnet werden kann und damit

$$
p_{a_K}(a_K \cdot u, a_K \cdot v, t) = p_{a_K}(a_K(t) \cdot u, a_K(t) \cdot v) = a_K^{\theta}(t) \cdot p_1(u, v)
$$

für  $(u, v) \in \Omega_1$  gilt.

Die Verwendung der Beziehungen 4.21 und 4.22 liefert für die Shaeterman-Integralgleichung 4.18

$$
w_{a_K}(a_K(t) \cdot u, a_K(t) \cdot v)
$$
  
\n
$$
= \int \int_{\Omega_{a_K}} \frac{p_{a_K}(\xi, \eta) d\xi d\eta}{[(a_K(t) \cdot u - \xi)^2 + (a_K(t) \cdot v - \eta)^2]^{1 - \frac{\mu}{2}}}
$$
  
\n
$$
= \int \int_{\Omega_1} \frac{p_{a_K}(a_K(t) \cdot \alpha, a_K(t) \cdot \beta) a_K^2 d\alpha d\beta}{[(a_K(t) \cdot u - a_K(t) \cdot \alpha)^2 + (a_K(t) \cdot v - a_K(t) \cdot \beta)^2]^{1 - \frac{\mu}{2}}}
$$
  
\n
$$
= \int \int_{\Omega_1} \frac{p_{a_K}(a_K(t) \cdot \alpha, a_K(t) \cdot \beta) d\alpha d\beta}{[(u - \alpha)^2 + (v - \beta)^2]^{1 - \frac{\mu}{2}}}
$$
  
\n
$$
= \int_{\frac{a_K(t)}{t}}^{\frac{\mu}{2}} \frac{p_1(\alpha, \beta) d\alpha d\beta}{[(u - \alpha)^2 + (v - \beta)^2]^{1 - \frac{\mu}{2}}}
$$
  
\n
$$
= \int_{\frac{a_K(t)}{t}}^{\frac{\mu}{2}} \frac{p_1(\alpha, \beta) d\alpha d\beta}{[u - \alpha)^2 + (v - \beta)^2]^{1 - \frac{\mu}{2}}}
$$
  
\n
$$
= \int_{\frac{a_K(t)}{t}}^{\frac{\mu}{2}} \frac{p_1(\alpha, \beta) d\alpha d\beta}{[u - \alpha)^2 + (v - \beta)^2]^{1 - \frac{\mu}{2}}}
$$
  
\n
$$
= \int_{\frac{a_K(t)}{t}}^{\frac{\mu}{2}} (a_K(t) \cdot u) d\alpha d\beta
$$
  
\n
$$
= \int_{\frac{a_K(t)}{t}}^{\frac{\mu}{2}} (a_K(t) \cdot u) d\alpha d\beta
$$
  
\n
$$
= \int_{\frac{a_K(t)}{t}}^{\frac{\mu}{2}} (a_K(t) \cdot u) d\alpha d\beta
$$
  
\n
$$
= \int_{\frac{\mu}{2}}^{\frac{\mu}{2}} (a_K(t) \cdot u) d\alpha d\beta
$$
  
\n
$$
= \int_{\frac{\mu}{2}}^{\frac{\mu}{2}} (a_K
$$
und

$$
E c(\mu) \cdot u_{z;a_K}^{\mu}(a_K(t) \cdot u, a_K(t) \cdot v)
$$
\n
$$
\stackrel{(4.18b)}{=} w_{a_K}(a_K(t) \cdot u, a_K(t) \cdot v) + E \int_{-\infty}^{t} k_E(t - \tau) w_{a_K}(a_K(\tau) \cdot u, a_K(\tau) \cdot v) d\tau
$$
\n
$$
\stackrel{(4.23)}{=} a_K^{\theta + \mu}(t) \cdot w_1(u, v) + E \int_{-\infty}^{t} k_E(t - \tau) a_K^{\theta + \mu}(\tau) \cdot w_1(u, v) d\tau
$$
\n
$$
= \begin{bmatrix} a_K^{\theta + \mu}(t) + E \int_{-\infty}^{t} k_E(t - \tau) a_K^{\theta + \mu}(\tau) d\tau \\ \stackrel{(4.18b)}{=} \end{bmatrix} \cdot w_1(u, v) \qquad (4.24a)
$$
\n
$$
\stackrel{(4.18b)}{=} \begin{bmatrix} a_K^{\theta + \mu}(t) + E \int_{-\infty}^{t} k_E(t - \tau) a_K^{\theta + \mu}(\tau) d\tau \\ \stackrel{(4.18b)}{=} \cdot E c(\mu) \cdot u_{z;1}^{\mu}(u, v) \end{bmatrix} \qquad (4.24b)
$$

Sei  $\lambda = a_K(-\infty)$ , so folgt aus der Kontaktbedingung 4.3 (Seite 113) zwischen Halbraum und Stempel für die Stempelgeometrie

$$
f(\lambda \cdot u, \lambda \cdot v) \stackrel{(4.3)}{=} u_{z;\lambda}(0,0) - u_{z;\lambda}(\lambda \cdot u, \lambda \cdot v) \stackrel{(4.24b)}{=} \lambda^{1+\frac{\theta}{\mu}} \cdot (u_{z;1}(0,0) - u_{z;1}(u,v)) \stackrel{(4.3)}{=} \lambda^{1+\frac{\theta}{\mu}} \cdot f(u,v).
$$
\n(4.25a)

Nach Definition 4.19 ist f damit offensichtlich eine homogene Funktion vom Grade

$$
d = 1 + \frac{\theta}{\mu}.\tag{4.25b}
$$

Aufgrund der Eindeutigkeit der Lösung gilt nun, daß wenn die Formfunktion f des Stempels eine homogene Funktion vom Grade d ist, daß dann die Druckverteilung auch der Beziehung 4.21

$$
p_{a_K}(a_K \cdot u, a_K \cdot v) = a_K^{\mu \cdot (d-1)} \cdot p_1(u, v) \text{ für } (u, v) \in \Omega_1 \tag{4.26}
$$

genügen muß.

Wir wollen uns nun wieder dem eigentlichen Ziel, der Verknüpfung von Normalkraft und Eindringtiefe, zuwenden. Durch Integration der Druckverteilung  $p_{a_K}$  über das Kontaktgebiet $\Omega_{a_K}$ ergibt sich für die Normalkraft

$$
F_{N;a_K}(t) = \iint_{\Omega_{a_K}} p_{a_K}(\xi, \eta) d\xi d\eta \stackrel{(4.22)}{=} \iint_{\Omega_1} a_K^2(t) p_{a_K}(a_K(t) \cdot \alpha, a_K(t) \cdot \beta) d\alpha d\beta
$$
  
\n
$$
\stackrel{(4.21)}{=} a_K^{2+\theta}(t) \cdot \iint_{\Omega_1} p_1(u, v) du dv = a_K^{2+\theta}(t) \cdot F_{N;1}.
$$
\n(4.27)

Unter Verwendung der Definition 4.4 (Seite 113) der Eindringtiefe  $\delta_{a_K}(t) = u_{z; a_K}(0,0)$ 

folgt aus den Beziehungen 4.25b und 4.27

$$
E c(\mu) \cdot \delta_{a_K}^{\mu}(t) \stackrel{(4.24b)}{=} \left[ a_K^{\theta + \mu}(t) + E \int_{-\infty}^t k_E(t - \tau) a_K^{\theta + \mu}(\tau) d\tau \right] \cdot w_1(0,0)
$$
  
\n
$$
\stackrel{(4.27)}{=} \frac{w_1(0,0)}{F_{N;1}^{\frac{\mu \cdot d}{2 + \mu \cdot (d-1)}}} \cdot \left[ F_{N; a_K}^{\frac{\mu \cdot d}{2 + \mu \cdot (d-1)}}(t) + E \int_{-\infty}^t k_E(t - \tau) F_{N; a_K}^{\frac{\mu \cdot d}{2 + \mu \cdot (d-1)}}(\tau) d\tau \right]
$$

und damit der gesuchte Zusammenhang

$$
\delta_{a_K}^{\mu}(t) = C \cdot \left[ F_{N; a_K}^{\frac{\mu \cdot d}{2 + \mu \cdot (d-1)}}(t) + E \int_{-\infty}^{t} k_E(t-\tau) F_{N; a_K}^{\frac{\mu \cdot d}{2 + \mu \cdot (d-1)}}(\tau) d\tau \right],
$$
\n(4.28)

wobei die Konstanten C durch

$$
C = \frac{w_1(0,0)}{E c(\mu) \cdot F_{N;1}^{\frac{\mu \cdot d}{2 + \mu \cdot (d-1)}}} = \frac{\iint_{\Omega_1} \frac{p_1(\alpha,\beta)}{[\alpha^2 + \beta^2]^{1 - \frac{\mu}{2}}} d\alpha \, d\beta}{E c(\mu) \cdot \left(\iint_{\Omega_1} p_1(\alpha,\beta) \, d\alpha \, d\beta\right)^{\frac{\mu \cdot d}{2 + \mu \cdot (d-1)}}}
$$

gegeben ist.

**Beispiel 4.3** Im Sonderfall rein elastischen Materialverhaltens (d.h.  $k_E = 0$ ) nehmen die konstitutiven Gleichungen nach Rabotnov die Form

$$
\frac{2}{3}\Gamma^{\mu-1}\varepsilon_{ij} = \frac{1}{E}\,\sigma_{ij}^D(t)\,,\ \Gamma = \sqrt{\varepsilon_{ij}\varepsilon_{ij}}\,,\ \text{mit}\ 0 < \mu \le 1
$$

an. Die Shaeterman-Integralgleichung für die Verschiebungen  $u<sub>z</sub>$  der Halbraumoberfläche lautet in diesem Fall

$$
E c(\mu) \cdot u_z^{\mu}(x, y) = \iint_{\Omega_{a_K}} \frac{p(\xi, \eta) d\xi d\eta}{[(x - \xi)^2 + (y - \eta)^2]^{1 - \frac{\mu}{2}}},
$$

woraus sich für die Normalkraft  $F_N$  und den Kontaktradius  $a_K$  in Abhängigkeit der Eindringtiefe  $\delta$  die Ausdrücke

$$
F_N = \left(\frac{\delta}{C}\right)^{\frac{2+\mu(d-1)}{d}} \quad \text{und} \quad a_K = \frac{\delta^{\frac{1}{d}}}{F_{N;1} \cdot C^{\frac{1}{d}}}
$$

ergeben.  $\Box$ 

Beispiel 4.4 Im Beispiel 4.1 (Seite 114) wurde der rotationssymmetrische Stempel

$$
f(r) = \frac{r^2}{2R}
$$

betrachtet. Offensichtlich ist der Graph  $f$  der Stempeloberfläche eine homogene Funktion des Grades  $d = 2$ , und der Kontaktbereich  $\Omega(a_K) = \{(x, y) | x^2 + y^2 \le a_K^2 \}$ beschreibt einen Kreis mit Radius $a_K.$ 

Im linear-elastischen Fall  $(\mu = 1)$  nimmt die Druckverteilung bekanntlich die Form

$$
p_{a_K}(r) = \frac{2}{\pi} \frac{E}{1 - \nu^2} \frac{a_K}{R} \cdot \sqrt{1 - \frac{r^2}{a_K^2}}
$$

an. Durch Integration erhält man

$$
F_{N,1} = \frac{4}{3} \frac{E}{1 - \nu^2} \frac{1}{R} \text{ und } C = \left(\frac{3}{4} \frac{1 - \nu^2}{E} \frac{1}{R^{\frac{1}{2}}}\right)^{\frac{2}{3}},
$$

was schließlich auf die Integralbeziehung

$$
\delta(t) = C \cdot \left[ F_N^{\frac{2}{3}}(t) + E \int_{-\infty}^t k_E(t - \tau) F_N^{\frac{2}{3}}(\tau) d\tau \right]
$$

führt.

Bei Verwendung der Kriechfunktion des Poynting-Thomson Modells (Seite 119), d.h. bei Verwendung von  $k_E(t) = k_E(0) \cdot e^{-\alpha t}$ , mit  $k_E(0) = \frac{E_1^2}{\eta(E_1 + E_2)^2}$ ,  $\alpha = \frac{E_1 E_2}{\eta(E_1 + E_2)^2}$  $\frac{E_1 E_2}{\eta(E_1+E_2)}$  und  $E = E_1 + E_2$  ergibt sich

$$
\dot{\delta}(t) = C \cdot \left[ \frac{2}{3} F_N^{-\frac{1}{3}}(t) \dot{F}_N(t) + E k_E(0) F_N^{\frac{2}{3}}(t) - \alpha \cdot E \int_{-\infty}^t k_E(t - \tau) F_N^{\frac{2}{3}}(\tau) d\tau \right]
$$
  
= 
$$
C \cdot \left[ \frac{2}{3} F_N^{-\frac{1}{3}}(t) \dot{F}_N(t) + E k_E(0) F_N^{\frac{2}{3}}(t) \right] - \alpha \cdot \delta(t)
$$

und damit

$$
\dot{\delta}(t) + \frac{E_1 E_2}{\eta (E_1 + E_2)} \delta(t) = \frac{C}{F_N^{\frac{1}{3}}(t)} \cdot \left[ \frac{2}{3} \dot{F}_N(t) + \frac{E_1^2}{\eta (E_1 + E_2)} F_N(t) \right].
$$

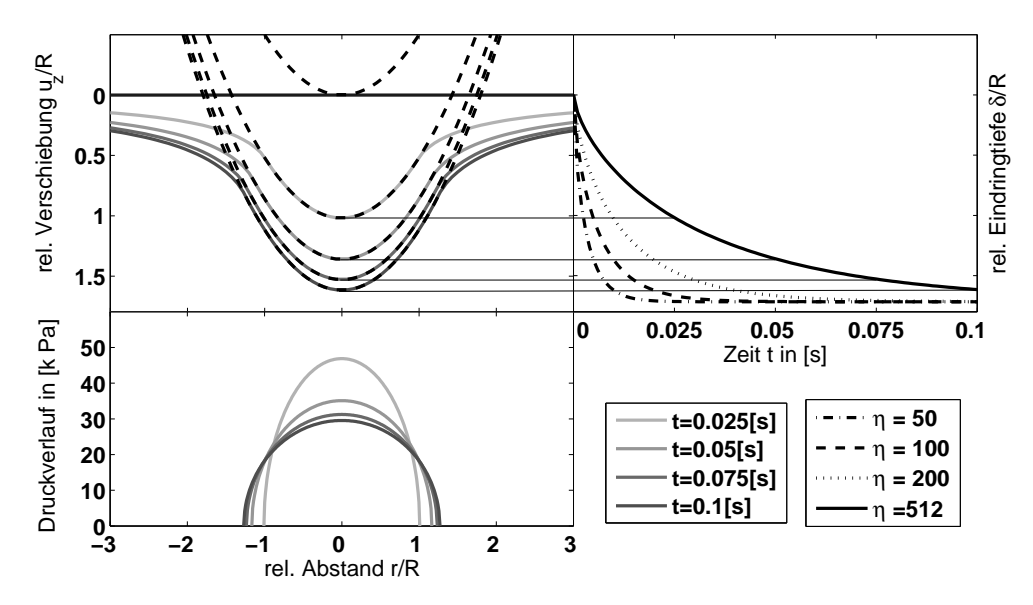

Abbildung 4.9: Poynting-Thomson Modell mit  $E_1 = E_2 = 25000$  [Pa],  $\nu = 1/2$ ,  $R =$ 0.02 [m],  $F_N = 10$  [N],  $\delta(0) = 0$  [m] und  $\eta$  in  $\left[\text{Pa} \cdot \text{s}\right]^{-1}$ .

In Abbildung 4.9 ist ein Beispiel für das Kriechverhalten bei konstanter Normalkraft  $F_N$ dargestellt. Sie zeigt den zeitlichen Verlauf der Verschiebung  $u_z(r)$ , der Druckverteilung  $p(r)$  und der Eindringtiefe δ.

# Zusammenhang mit Ähnlichkeitstransformationen

Die hier vorgestellten Ergebnisse sind eng verwandt mit den in den 80-ger Jahren entstandenen Untersuchungen zum Verhalten des Hertzschen Kontakts unter Ähnlichkeitstransformationen (vgl. [12], [13], [34]). Die Grundidee ist dabei, die Lösungen eines Kontaktproblems aus einem anderen abzuleiten, indem man den dreidimensionalen Raum entlang gewissen Achsen dehnt. Voraussetzung dieser Theorie ist, neben der Homogenität der Formfunktion des Stempels, die Darstellung der konstitutiven Gleichungen in der Form  $\sigma_{kl} = \mathbb{E}(\epsilon_{ij})$  mit  $\mathbb{E}(\lambda \epsilon_{ij}) = \lambda^{\mu} \mathbb{E}(\epsilon_{ij}).$ 

# 4.1.3 Hertzsches Kontaktmodell

Einen klassischen Ansatz zur Lösung des Kontaktproblems zweier Körper bildet die Hertzsche Theorie. Sie basiert auf der, im Abschnitt 4.1.1 dargestellten Theorie des Kontakts zwischen starrem Stempel und elastischem Halbraum.

# Darstellung der Deformation

Es wird im Folgenden angenommen, daß der Kontakt mit einem einzelnen Beruhrpunkt ¨ beginnt. In diesem Punkt wird ein kartesisches Koordinatensystem definiert, dessen z-Achse parallel zur Kontaktnormale ausgerichtet ist. Die Oberflächen der Körper im undeformierten Zustand seien über  $z = -f^+(x, y)$  und  $z = -f^-(x, y)$  parametrisierbar.  $Mit + bzw.$  – werden dabei Größen gekennzeichnet, die zu dem Körper gehören, dessen Oberfläche im Berührpunkt die z-Achse als äußere Normale bzw. als innere Normale besitzt. *f*<sup>+</sup> ist damit positiv und *f*<sup>−</sup> negativ im Kontaktbereich Ω. Der Abstand der undeformierten Oberflächen wird durch

$$
f(x, y) = f^{+}(x, y) + f^{-}(x, y)
$$

beschrieben. Für die Verschiebungen $u_z^+$ und $u_z^-$ in z-Richtung gilt

$$
u_z^+(x, y) + u_z^-(x, y) = \delta - f(x, y)
$$
 für  $(x, y) \in \Omega$ ,  

$$
u_z^+(x, y) + u_z^-(x, y) > \delta - f(x, y)
$$
 für  $(x, y) \in \mathbb{R} \setminus \Omega$ ,

wobei mit  $\delta$  die Eindringtiefe bezeichnet sei, die anhand der Abstandsänderung der Massenschwerpunkte definiert ist.

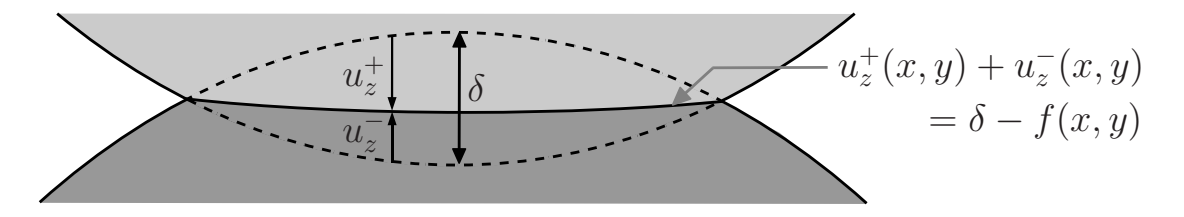

# Annahmen der Hertzschen Theorie

Die Hertzsche Theorie macht verschiedene Annahmen für den Kontakt zweier Körper. Die erste Annahme betrifft die Form der Körper. Sie besagt, daß die Graphen der Oberflächen f<sup>+</sup> und f<sup>-</sup> im Kontaktbereich Ω darstellbar sind als  $f^{\pm}(x, y) = A^{\pm}x^2 +$ 

 $B^{\pm}y^2+C^{\pm}xy+O((x,y)^3)$ , wodurch die Abstandsfunktion (bei entsprechender Drehung des Koordinatensystems) die Form

$$
f(x,y) = \frac{x^2}{2R_1} + \frac{y^2}{2R_2} + O((x,y)^3)
$$
 für  $(x, y) \in \Omega$ 

besitzt. Die Parameter $R_1$ und $R_2$ lassen sich aus den Hauptkrümmungen  $R_1^+,\,R_2^+,\,R_1^$ und  $R_2^-$  der jeweiligen Oberflächen ermitteln. Es gilt (o.B.d.A.  $R_2 \ge R_1$ )

$$
\frac{1}{R_1} + \frac{1}{R_2} = \frac{1}{R_1^+} + \frac{1}{R_2^+} + \frac{1}{R_1^-} + \frac{1}{R_2^-},
$$
\n
$$
\left(\frac{1}{R_1} - \frac{1}{R_2}\right)^2 = \left(\frac{1}{R_1^+} - \frac{1}{R_2^+}\right)^2 + \left(\frac{1}{R_1^-} - \frac{1}{R_2^-}\right)^2 + 2\cos(2\alpha)\left(\frac{1}{R_1^+} - \frac{1}{R_2^+}\right)\left(\frac{1}{R_1^-} - \frac{1}{R_2^-}\right).
$$

Der Winkel  $\alpha$  ist dabei der Winkel zwischen den zwei Hauptkrümmungsrichtungen zu  $R_1^+$  und  $R_1^-$ .

Die zweite Annahme der Hertzschen Theorie besagt, daß die Kontaktzone Ω klein im Vergleich zu den Ausmaßen des Körpers und klein im Vergleich zu den Krümmungsradien  $R_1$  und  $R_2$  ist. In diesem Fall kann der Abstand f approximiert werden durch

$$
f(x,y) = \frac{x^2}{2R_1} + \frac{y^2}{2R_2}
$$
 für  $(x, y) \in \Omega$ .

Es folgt, daß Linien konstanten Abstandes und somit auch der Rand des Kontaktgebietes Ω Ellipsen sind. Weiter kann dann davon ausgegangen werden, daß die Verschiebungen klein sind und die Krümmungen nur unwesentlichen Einfluß haben. Dies zusammen mit der dritten und letzten Annahme der Reibungsfreiheit des Kontakts ermöglicht, daß jeder Körper als linear-elastischer Halbraum unter einer elliptischen Flächenlast modelliert werden kann. Das bedeutet wiederum, daß die Ergebnisse des Abschnittes 4.1.1 verwendet werden können.

#### Hertzscher Kontakt zweier allgemeiner Körper

Im allgemeinen Fall zweier nicht rotationssymmetrischer Körper nimmt die Abstandsfunktion die Gestalt

$$
f(x,y) = \frac{x^2}{2R_1} + \frac{y^2}{2R_2}
$$

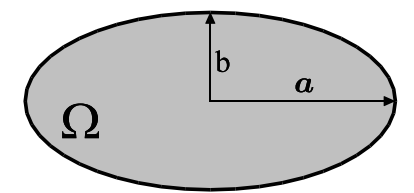

an. Aus den Beziehungen 4.11 (Seite 115) für den elastischen Halbraum unter elliptischen Druckverteilungen folgt (vgl. [47, S.95–97])

$$
\Omega(\delta) = \left\{ (x, y) \middle| \frac{x^2}{a^2(\delta)} + \frac{y^2}{b^2(\delta)} \le 1 \right\}, \text{ mit } \left\{ \begin{array}{l} p_0(\delta) = \frac{1}{\mathcal{F}_1^2(e)\mathcal{F}_2^{\frac{1}{2}}(e)} \cdot \frac{2E^{\star}}{\pi R_e^{\frac{1}{2}}} \delta^{\frac{1}{2}} \\ a^2(\delta) = \frac{1}{(1 - e^2)^{\frac{1}{2}}} \frac{\mathcal{F}_1^2(e)}{\mathcal{F}_2(e)} \cdot R_e \delta \\ b^2(\delta) = (1 - e^2)^{\frac{1}{2}} \frac{\mathcal{F}_1^2(e)}{\mathcal{F}_2(e)} \cdot R_e \delta \end{array} \right.
$$

und

$$
F_N(\delta) = \frac{4}{3} E^* \mathcal{F}_2^{-\frac{3}{2}}(e) R_e^{\frac{1}{2}} \delta^{\frac{3}{2}},
$$
  
wobei  $R_e = \sqrt{R_1 R_2}, \frac{1}{E^*} = \frac{1 - \nu^{+2}}{E^+} + \frac{1 - \nu^{-2}}{E^-}$  und  

$$
\mathcal{F}_1(e) = \left(\frac{4}{\pi e^2} (1 - e^2)^{3/4} \sqrt{\left[\frac{\mathbf{E}(e)}{1 - e^2} - \mathbf{K}(e)\right] \cdot [\mathbf{K}(e) - \mathbf{E}(e)]}\right)^{1/3}
$$

$$
\mathcal{F}_2(e) = \frac{2}{\pi} \frac{(1 - e^2)^{1/4}}{\mathcal{F}_1(e)} \mathbf{K}(e)
$$

gilt. Die Exzentrizität  $e = \sqrt{1 - \frac{b^2}{a^2}}$  $\frac{b^2}{a^2}$  läßt sich über die Beziehung

$$
\frac{R_1}{R_2} = \frac{\frac{1}{1 - e^2} \mathbf{E}(e) - \mathbf{K}(e)}{\mathbf{K}(e) - \mathbf{E}(e)}
$$

bestimmen. Der entsprechende Zusammenhang zwischen  $\frac{R_1}{R_2}$  und e ist in Abbildung 4.10 dargestellt.

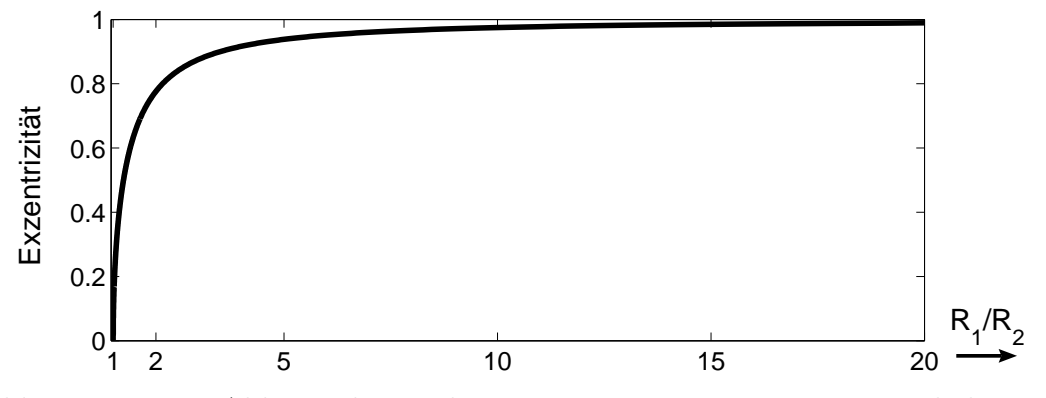

Abbildung 4.10: Abhängigkeit der Exzentrizität e vom Verhältnis der Krümmungsradien  $\frac{R_1}{R_2}$  $\frac{R_1}{R_2}$ .

## Hertzscher Kontakt zweier rotationssymmetrischer Körper

Im rotations symmetrischen Fall ist  $\frac{1}{R} = \frac{1}{R^+} + \frac{1}{R^-}$ ,  $e = 0$ , und wegen  $\mathcal{F}_1(0) = \mathcal{F}_2(0) = 1$ folgt, daß

$$
f(r) = \frac{r^2}{2R} \tag{4.29a}
$$

$$
a_K(\delta) = \sqrt{R \cdot \delta} \tag{4.29b}
$$

$$
\Omega(\delta) = \left\{ (x, y) \mid x^2 + y^2 \le a_k^2(\delta) = R \cdot \delta \right\}
$$
\n
$$
\Omega(\delta) = \left\{ (x, y) \mid x^2 + y^2 \le a_k^2(\delta) = R \cdot \delta \right\}
$$
\n(4.29c)

$$
p(r; \delta) = \frac{2 E^*}{\pi R} \sqrt{R \cdot \delta - r^2} \quad \text{für } r \le R \cdot \delta \tag{4.29d}
$$

$$
F_N(\delta) = \frac{4}{3} E^* R^{\frac{1}{2}} \delta^{\frac{3}{2}} \tag{4.29e}
$$

gilt.

Das Ergebnis eines Vergleichs zwischen allgemeinem und rotationssymmetrischen Hertzschem Kontakt ist in Abbildung 4.11 dargestellt. Dazu werden die Verhältnisse

$$
f_p = \frac{p_0^{(allgm.)}(\delta)}{p_0^{(rotsym.)}(\delta)} = \frac{1}{\mathcal{F}_1^2(e) \mathcal{F}_2^{\frac{1}{2}}(e) \left(\frac{R_1}{R_2}\right)^{\frac{1}{4}}}
$$
  
\n
$$
f_{FN} = \frac{F_N^{(allgm.)}(\delta)}{F_N^{(rotsym.)}(\delta)} = \mathcal{F}_2^{-\frac{3}{2}}(e) \left(\frac{R_1}{R_2}\right)^{\frac{1}{4}}
$$
  
\n
$$
f_a = \frac{a^{(allgm.)}(\delta)}{a_K^{(rotsym.)}(\delta)} = \sqrt{\frac{1}{(1 - e^2)^{\frac{1}{2}} \mathcal{F}_2(e)}} \left(\frac{R_1}{R_2}\right)^{\frac{1}{4}}
$$
  
\n
$$
f_b = \frac{b^{(allgm)}(\delta)}{a_K^{(rotsym.)}(\delta)} = \sqrt{(1 - e^2)^{\frac{1}{2}} \frac{\mathcal{F}_1^2(e)}{\mathcal{F}_2(e)}} \left(\frac{R_1}{R_2}\right)^{\frac{1}{4}}
$$

in Abhängigkeit vom  $R_1/R_2$  betrachtet.

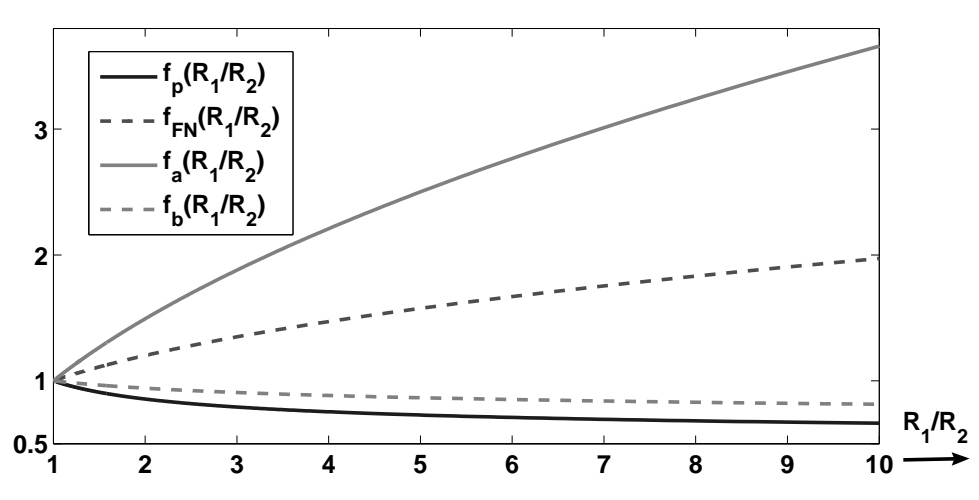

Abbildung 4.11: Vergleich zwischen allgemeinem und rotationssymmetrischen Hertzschen Kontakt.

Es zeigt sich, daß sich bei kleinen Verhältnissen der Krümmungsradien  $R_1/R_2$ , bzw. bei kleinen Exzentrizitäten  $e = \sqrt{1 - a^2/b^2} = \sqrt{1 - f_a^2/f_b^2}$  sowohl die Normalkraft  $F_N$ als auch der Maximaldruck  $p_0$  nur wenig verändern.

# 4.1.4 Erweiterungen der Hertzschen Theorie

Zum Abschluß des Kapitels zum elastischen Kontakt ohne Reibung sollen noch einige Erweiterungen der Hertzschen Theorie erörtert werden.

#### Reibungsbehafteter Kontaktaufbau

Berücksichtigt man beim Kontaktaufbau trockene Reibung zwischen den Körpern, so entstehen innerhalb des Kontaktbereichs Haft- und Gleitzonen.

In Johnson [47, S.119ff] wird der rotationssymmetrische Fall untersucht. Es zeigt sich, daß der Kontaktbereich  $\Omega(a_K) = \{(x, y) | x^2 + y^2 \le a_K^2\}$  durch den Kreis mit Radius  $a<sub>S</sub>$  in den inneren Haftbereich und den äußeren Gleitbereich eingeteilt werden kann, wobei  $a<sub>S</sub>$  durch [47, S.123]

$$
\frac{a_K}{a_S} \ln \left( \frac{a_K + a_S}{a_K - a_S} \right) = \frac{\beta}{\mu_H} \mathbf{K} \left( \sqrt{1 - \frac{a_S^2}{a_K^2}} \right) , \ \beta = \frac{\left| \frac{(1 - 2\nu^{-})(2 + 2\nu^{-})}{E^{-}} - \frac{(1 - 2\nu^{+})(2 + 2\nu^{+})}{E^{+}} \right|}{\frac{1 - \nu^{-2}}{E^{-}} + \frac{1 - \nu^{+2}}{E^{+}}} \right)
$$

 $(\mu_H$  Haftreibungskoeffizient) bestimmt ist.

Bei verschwindendem Haftreibungskoeffizient, d.h.  $\frac{\beta}{\mu_H} \to \infty$  ist  $a_S = 0$ , und im gesamten Kontaktbereich  $\Omega$  herrscht Gleiten. Ist dagegen  $\frac{\beta}{\mu_H} = 0$ , so folgt  $a_S = a_K$  und man erhält die klassische Hertzsche Theorie mit der Spannungsfreiheit in tangentialer Richtung. Dies ist beispielsweise dann der Fall, wenn die beiden Körper identisch  $(\nu^+ = \nu^-,$  $E^+ = E^-$ , oder aber inkompressibel  $(\nu^+ = \nu^- = 1/2)$  sind.

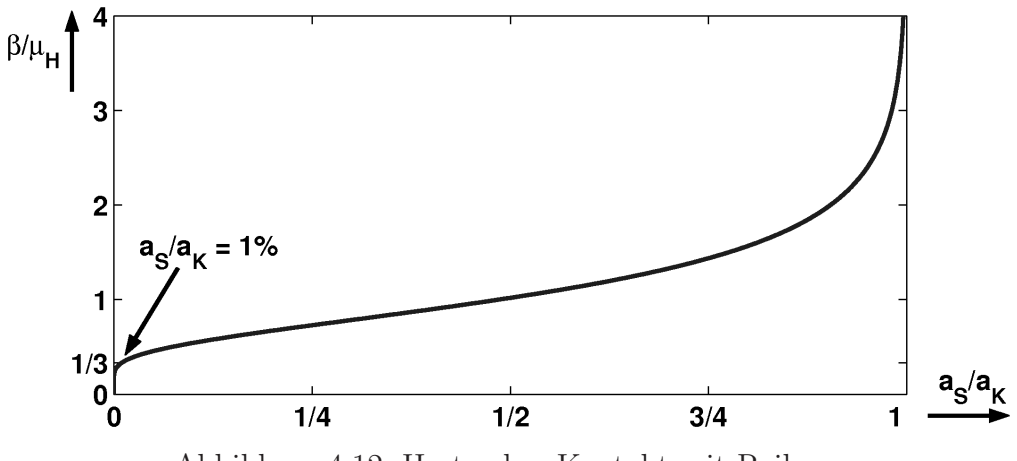

Abbildung 4.12: Hertzscher Kontakt mit Reibung

In Abbildung 4.12 ist der Zusammenhang von  $\beta/\mu_H$  und  $a_S/a_K$  dargestellt. Es zeigt sich, daß für  $\frac{\beta}{\mu}$  $\frac{\beta}{\mu_H}\leq \frac{1}{3}$  $\frac{1}{3}$  die Abschätzung  $\frac{a_S}{a_K} \leq 1\%$  gilt.

Beispiel 4.5 Bei Gummi ( $E \approx 0.05$  [GPa],  $\nu \approx 0.49$ ) auf Glas ( $E \approx 70$  [GPa],  $\nu \approx$ 0.25) bzw. auf Stahl ( $E \approx 200$  [GPa],  $\nu \approx 0.3$ ) ist  $\beta \approx 0.078$  und der Haftreibungskoeffizient liegt im Bereich von  $\mu_H \approx 0.5...4$ . Daraus folgt  $\frac{\beta}{\mu_H} \lessapprox 0.15$  und schließlich  $a_S \lesssim 0.01\% a_K$ . Der Reibungseffekt beim Kontaktaufbau kann somit vernachlässigt werden.

 $\Box$ 

#### Adhäsion

Bei gummiartigen Materialien tritt während des Kontakts häufig Adhäsion auf. In Johnson [47, S.125ff] wird fur den rotationssymmetrischen Hertzschen Kontakt ge- ¨ zeigt, daß bei Adhäsion ein endlicher Kontaktradius auch dann existiert, wenn die Kontaktkraft verschwindet.

Für die Kontaktkraft  $F_N$  läßt sich zeigen, daß

$$
\left(\frac{F_N}{F_N^{(Hertz)}} - 1\right)^2 = 4 \frac{-F_N^{(ad)}}{F_N^{(Hertz)}}, \ F_N^{(Hertz)} = \frac{4}{3} E^{\star} \frac{a_K^3}{R} \text{ und } F_N^{(ad)} = -3 \pi R \gamma
$$

gilt, wobei  $F_N^{(ad)}$  der effektiven Ablösekraft entspricht, und  $\gamma$  die Adhäsionsenergie pro Einheitsfläche der beteiligten Körper ist. Der Kraftverlauf ist in Abbildung 4.13 schematisch dargestellt.

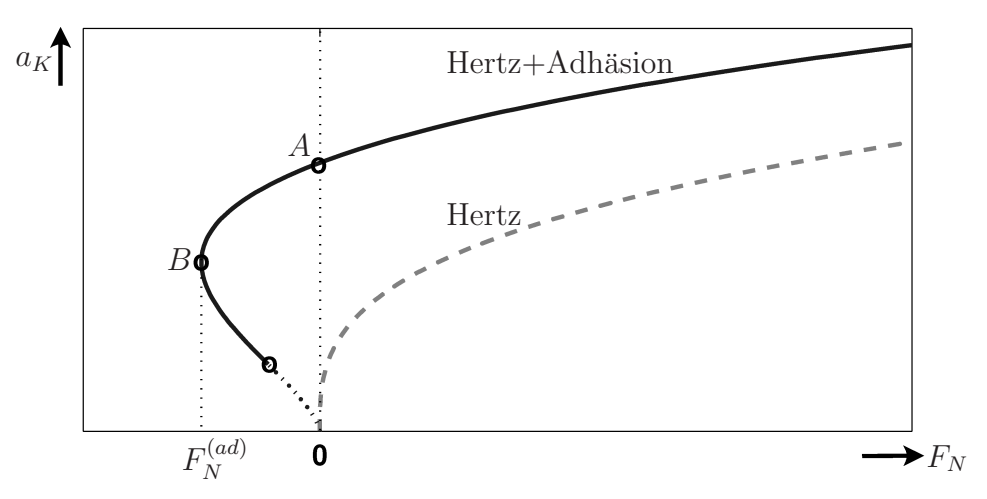

Abbildung 4.13: Kraftgesetz  $F_N(a_K)$  mit und ohne Adhäsion.

Die Kontaktradien bei  $F_N = 0$  und  $F_N = F_N^{(ad)}$  (vgl. Abbildung 4.13: Punkt A bzw. Punkt B) sind durch  $a_K(F_N = 0) = \left(\frac{9 \pi R^2}{E^*}\gamma\right)$  $\int_{0}^{\frac{1}{3}}$  bzw.  $a_K(F_N = F_N^{(ad)}) = \frac{1}{4^{\frac{1}{3}}}$  $\left(\frac{9\,\pi\,R^2}{E^\star}\,\gamma\right)$  $\Big)^{\frac{1}{3}}\approx$  $0.63 a_K(F_N = 0)$  gegeben.

Aus den Untersuchungen von [47, S.125ff] ergeben sich für die zugehörige Druckverteilung  $p(r)$  und Eindringtiefe  $\delta$  die Beziehungen

$$
p(r) = \frac{2 a_K E^*}{\pi R} \sqrt{1 - \frac{r^2}{a_K^2}} \left( 1 - \left( \frac{\pi R^2}{E^* a_K^3} \gamma \right)^{\frac{1}{2}} \frac{1}{1 - \frac{r^2}{a_K^2}} \right),
$$
  

$$
\delta = \frac{a_K^2}{R} - \left( \frac{4 \pi a_K}{E^*} \gamma \right)^{\frac{1}{2}}.
$$

Beispiel 4.6 Für Gummi auf Glas (Gummi:  $E = 50$  [kPa],  $\nu = 0.49$ , Glas :  $E =$ 73 [GPa],  $\nu = 0.22$ ) ist  $\gamma \approx 3 \left[ \frac{\text{meV}}{\text{\AA}^2} \right]$  $\frac{\text{meV}}{\text{Å}^2}$  = 0.048  $\left[\frac{\text{J}}{\text{m}}\right]$  $\frac{J}{m^2}$  (vgl. [78, S.84]) und damit  $F_N^{(ad)} \approx$  $-0.45\left[\frac{\text{N}}{\text{m}}\right]$  $\frac{\text{N}}{\text{m}}$  · R. Vergleicht man die Adhäsionskraft mit der Gewichtskraft der Gummi-Kugel (Dichte  $\rho = 1.2 10^3 \left[ \frac{\text{kg}}{\text{m}^3} \right]$  $\frac{\text{kg}}{\text{m}^3}$ ) mit Radius  $R$ , so folgt

$$
\left| \frac{F_N^{(ad)}}{m \, g} \right| = \frac{3 \, \pi \, R \, \gamma}{4/3 \, \pi R^3 \, \varrho \, g} = \frac{9 \, \gamma}{4 \, \varrho \, g} \, \frac{1}{R^2} \approx 0.9 \cdot 10^{-5} [m^2] \, \frac{1}{R^2}.
$$

Bei einem Radius R von einem Zentimeter entspricht  $F_N^{(ad)}$  etwa 9% der Gewichtskraft. Betrachtet man die zugehörigen Kontaktradien, so ergibt sich bei verschwindender Normalkraft ein Restradius von  $a_K(F_N = 0) = 1.3$  [mm] (13% R) und ein Ablöseradius von  $a_K(F_N = F_N^{(ad)}) = 0.8$  [mm] (8% R).

 $\Box$ 

## Hertzsche Theorie bei viskoelastische Materialien

Die Ergebnisse des Abschnittes 4.1.2 fur viskoelastischen Kontakt (Seite 119ff) zwischen ¨ Stempel und Halbraum lassen sich zumindest für den linear-elastischen Fall  $(\mu = 1)$ direkt auf die Hertzsche Theorie übertragen.

Da die Spannungen am Rand für beide Körper übereinstimmen, folgt für die zugehörigen Dehnungen

$$
\frac{2}{3}\varepsilon_{ij}^{+}(t) = \frac{1}{E^{+}}\sigma_{ij}^{D}(t) + \int_{-\infty}^{t} k_{E}^{+}(t-\tau)\,\sigma_{ij}^{D}(\tau)\,d\tau
$$

und

$$
\frac{2}{3}\varepsilon_{ij}^-(t) = \frac{1}{E^-}\sigma_{ij}^D(t) + \int_{-\infty}^t k_E^-(t-\tau)\,\sigma_{ij}^D(\tau)\,d\tau.
$$

Für die Gesamtdehnung  $\varepsilon_{ij}(t) = \varepsilon_{ij}^+(t) + \varepsilon_{ij}^-(t)$  ergibt sich daraus

$$
\frac{2}{3}\varepsilon_{ij}(t) = \left[\frac{1}{E^+} + \frac{1}{E^-}\right] \sigma_{ij}^D(t) + \int_{-\infty}^t \left[k_E^+(t-\tau) + k_E^-(t-\tau)\right] \sigma_{ij}^D(\tau) d\tau
$$

$$
= \frac{1}{E^*} \sigma_{ij}^D(t) + \int_{-\infty}^t k_E^*(t-\tau) \sigma_{ij}^D(\tau) d\tau.
$$

Unter Verwendung der Hertzschen Annahme, daß die Abstandsfunktion durch

$$
f(x,y) = \frac{x^2}{2R_1} + \frac{y^2}{2R_2}
$$

gegeben ist, und damit eine homogene Funktion vom Grade  $d = 2$  darstellt, folgt aus den Untersuchungen der Kapitel 4.1.2 und 4.1.3

$$
\Omega(\delta) = \left\{ (x, y) \middle| \frac{x^2}{a^2(\delta)} + \frac{y^2}{b^2(\delta)} \le 1 \right\}, \text{ mit } \left\{ \begin{array}{l} p_0(\delta) = \frac{1}{\mathcal{F}_1^2(e)\mathcal{F}_2^{\frac{1}{2}}(e)} \cdot \frac{2E^{\star}}{\pi R_e^{\frac{1}{2}}} \delta^{\frac{1}{2}} \\ a^2(\delta) = \frac{1}{(1 - e^2)^{\frac{1}{2}}} \frac{\mathcal{F}_1^2(e)}{\mathcal{F}_2(e)} \cdot R_e \delta \\ b^2(\delta) = (1 - e^2)^{\frac{1}{2}} \frac{\mathcal{F}_1^2(e)}{\mathcal{F}_2(e)} \cdot R_e \delta \end{array} \right.
$$

und

$$
\delta(t) = \left(\frac{3}{4} \frac{1}{R_e^{\frac{1}{2}} E^*}\right)^{\frac{2}{3}} \cdot \mathcal{F}_2(e) \cdot \left[ F_N^{\frac{2}{3}}(t) + E^* \int\limits_{-\infty}^t k_E^*(t-\tau) F_N^{\frac{2}{3}}(\tau) d\tau \right],
$$

mit  $R_e = \sqrt{R_1 R_2}$ . Die Exzentrizität  $e = \sqrt{1 - \frac{b^2}{a^2}}$  $\frac{b^2}{a^2}$  läßt sich wiederum über die Bezie- $\displaystyle \lim_{\epsilon \to 0} \frac{R_1}{R_2} = \frac{\frac{1}{1-e^2} \mathbf{E}(e) - \mathbf{K}(e)}{\mathbf{K}(e) - \mathbf{E}(e)}$  $\frac{e^{2\Delta(\mathbf{c})-2\Delta(\mathbf{c})}}{\mathbf{K}(e)-\mathbf{E}(e)}$  bestimmen (vgl. Abbildung 4.10, Seite 128). Für den rotationssymmetrischen Fall folgt daraus

$$
f(r) = \frac{r^2}{2R}
$$
  
\n
$$
\Omega(\delta) = \{(x, y) | x^2 + y^2 \le R \cdot \delta \}
$$
  
\n
$$
p(r; \delta) = \frac{2 E^*}{\pi R} \sqrt{R \cdot \delta - r^2} \text{ für } r \le R \cdot \delta
$$

und

$$
\delta(t) = \left(\frac{3}{4} \frac{1}{R_e^{\frac{1}{2}} E^{\star}}\right)^{\frac{2}{3}} \cdot \mathcal{F}_2(e) \cdot \left[ F_N^{\frac{2}{3}}(t) + E^{\star} \int\limits_{-\infty}^t k_E^{\star}(t-\tau) F_N^{\frac{2}{3}}(\tau) d\tau \right].
$$

# 4.2 Kontakt mit Reibung

Nach dem wir uns im vorherigen Abschnitt mit dem reinen Normalkontakt elastischer Körper beschäftigt haben, gehen wir nun auf die Modellierung des Reibkontakts starrer Körper ein. Ziel dieses Abschnittes ist es zum einen eine Beschreibung für den reibungsbehafteten flächenhaften Kontakt zweier Starrkörper zu finden, zum anderen ein dynamisches Reibmodell für eben diese Kontaktform zu entwickeln.

# 4.2.1 Punktkontakt mit Reibung

Im Folgenden wird auf die klassische Theorie fur Reibkontakt zwischen zwei makro- ¨ skopischen Starrkörpern eingegangen, die sich rein translatorisch zueinander bewegen. Die wesentliche Erkenntnis in diesem Zusammenhang ist, daß die Reibkraft von Größe und Form der Kontaktfläche unabhängig ist. Man spricht daher auch von Punktkontaktreibung.

### Kontaktkinematik

Gegeben seien zwei Starrkörper $k^+$ und  $k^-$ , die sich innerhalb eines ebenen Kontaktbereichs  $\Omega$  berühren. Die relative Bewegung der beiden Körper zueinander sei dabei eine rein translatorische. Weiter sei auf jedem Körper jeweils ein körperfestes Koordinatensystem  $\mathsf{KS}_{k^+}$  und  $\mathsf{KS}_{k^-}$  gegeben. Zusätzlich wird ein auf Körper  $k^-$  festes Koordinatensystem  $\mathsf{KS}_k$  definiert, dessen x-Achse parallel zum Bewegungsraum ausgerichtet ist, und dessen z-Achse entgegen der äußeren Kontaktnormalen des Körper  $k^-$  weist (vgl. Abbildung 4.14).

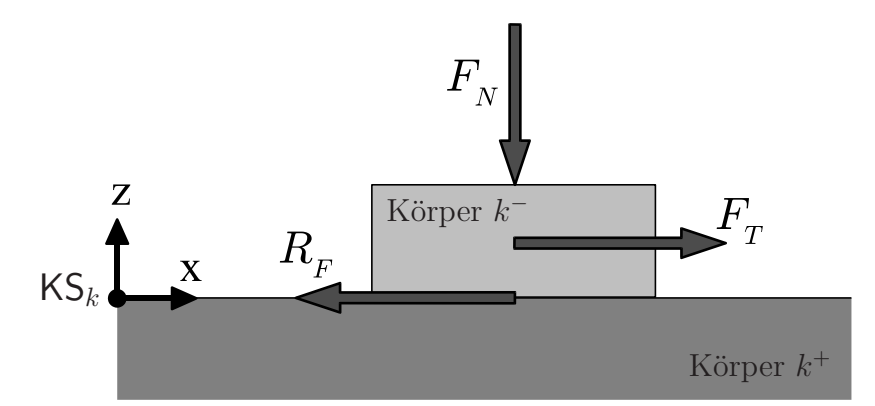

Abbildung 4.14: Ebener eindimensionaler Reibkontakt. Mit  $F_N$  wird die Normalkraft, mit  $F_T$  die äußere Kraft in tangentialer Richtung und mit  $R_F$  die wirkende Reibkraft bezeichnet.

Unter Verwendung der Starrkörpergeschwindigkeiten  $\boldsymbol{V}_{0k-}^{k-}$  und  $\boldsymbol{V}_{0k+}^{k+}$  läßt sich die Relativgeschwindigkeit der beiden Körper durch

$$
\Delta v = (\boldsymbol{v}_{k+k}^k)_{1} = \left(\mathbf{A}^{kk^{-}} \begin{bmatrix} \begin{bmatrix} \mathbf{I} & \mathbf{0} \end{bmatrix} \boldsymbol{V}_{0k^{-}}^{k^{-}} - \begin{bmatrix} \mathbf{A}^{k^{-}k^{+}} & \mathbf{0} \end{bmatrix} \mathbf{V}_{0k^{+}}^{k^{+}} \end{bmatrix}\right)_{1}
$$
(4.30)

darstellen.

## Modelle für die Reibkraft

Ublicherweise bauen die herkömmlichen Modelle zur Beschreibung der Reibkraft  $R_F$ auf drei Basismodellen auf (vgl. Abbildung 4.15), dem Haftreibungsmodell

$$
{}^{H}R_F(\Delta v) = \begin{cases} -F_T, \text{ falls } |\Delta v| = 0 \text{ und } |F_T| \le \mu_H F_N, \\ 0, \text{ sonst} \end{cases} (4.31a)
$$

dem Coulombschen Modell für trockene Gleitreibung

$$
{}^{C}R_F(\Delta v) = \begin{cases} -\frac{\Delta v}{|\Delta v|} \mu_{Gl} F_N, & \text{falls } |\Delta v| \neq 0\\ 0, & \text{sonst} \end{cases}
$$
(4.31b)

und dem geschwindigkeitsproportionalen Modell für viskose Reibung

$$
{}^{V}R_F(\Delta v) = -\mu_V F_N \Delta v. \tag{4.31c}
$$

Mit  $F_N$  wird dabei die im Kontakt wirkende Normalkraft und mit  $F_T$  die am Körper tangential angreifende Kraft bezeichnet.

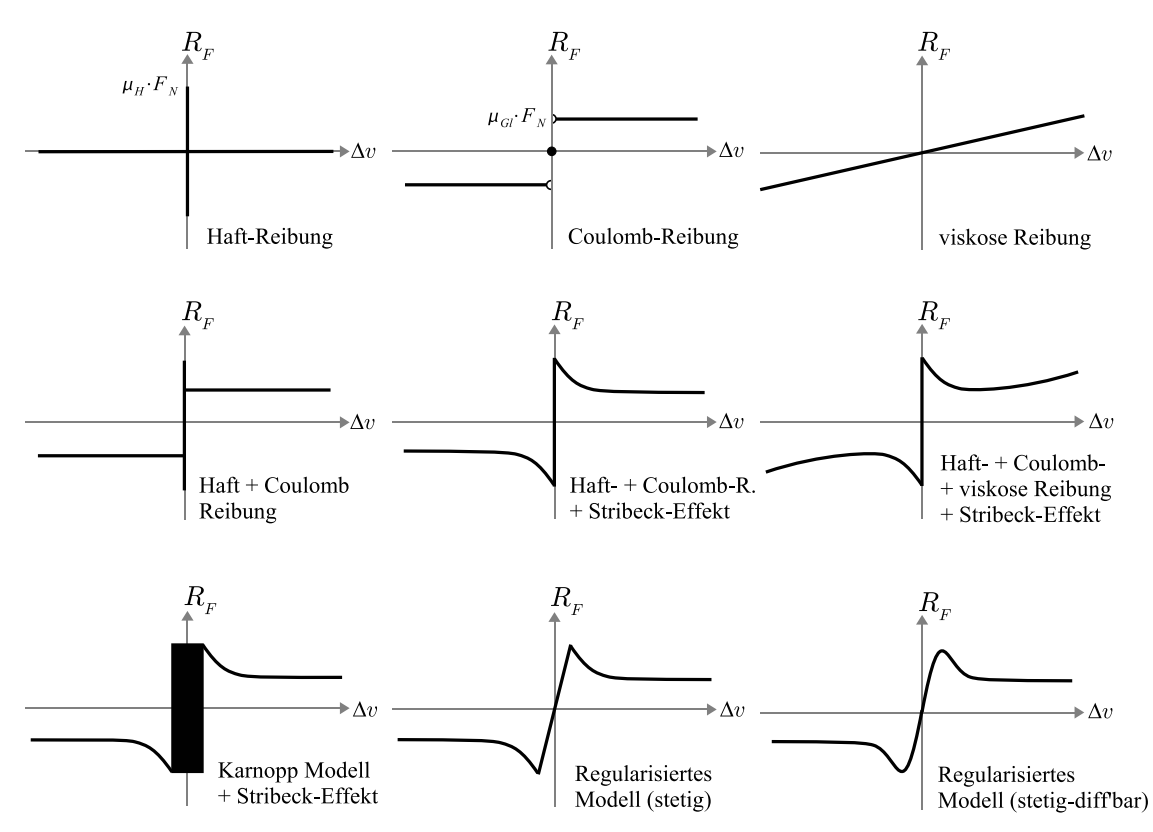

Abbildung 4.15: Stribeck-Kurven zu verschiedenen Reibmodellen.

Der Gleitreibungskoeffizient  $\mu_{Gl}$  ist in weiten Bereichen geschwindigkeitsunabhängig. Für sehr große Geschwindigkeiten ( $\Delta v \gtrsim 10 \,[\mathrm{m/s}]$ ) nimmt  $\mu_{Gl}$  jedoch mit wachsendem  $\Delta v$  ab (vgl. [27, S.363]). Bei sehr kleinen Geschwindigkeiten ( $\Delta v \lesssim 0.1$  [mm/s]) zeigen Experimente, daß sich der Gleitreibungskoeffizient dem Haftreibungskoeffizient nähert. Diesen Effekt nennt man Stribeck-Effekt. Er wird ublicherweise durch (vgl. Abb. 4.15) ¨

$$
{}^{S}\!R_F(\Delta v) = \left[1 + \frac{\mu_H - \mu_{Gl}}{\mu_{Gl}} e^{-\frac{\Delta v^2}{v_S^2}}\right] \cdot {}^{C}\!R_F(\Delta v) \tag{4.31d}
$$

 $(\mu_{Gl} \approx \mu_{Gl}(\Delta v = 1 \text{ [cm/s]}))$  modelliert. Die Konstante  $v_S$  bezeichnet man dabei als Stribeckgeschwindigkeit.

Durch geeignete Kombination der einzelnen Reibmodelle entstehen höherwertige Modelle (vgl. Abbildung 4.15), wie zum Beispiel das Modell zur Beschreibung von allgemeiner trockener Reibung

$$
R_F = {}^{H}\!R_F(\Delta v) + {}^{S}\!R_F(\Delta v),
$$

oder aber das fur geschmierte Reibung ¨

$$
R_F = {}^{H}\!R_F(\Delta v) + {}^{S}\!R_F(\Delta v) + {}^{V}\!R_F(\Delta v).
$$

## Regularisierte Reibmodelle

Bei numerischen Simulationen verschwindet, aufgrund von unvermeidbaren Rechenfehlern, die Relativgeschwindigkeit ∆v i.a. nie. Das bedeutet wiederum, daß kein Haften auftreten kann. Zur Lösung dieses Problems wurden diverse Ansätze entwickelt. Eine Möglichkeit bietet das Modell von Karnopp (vgl. Abbildung 4.15). Hier wird die

Haftbedingung  $\Delta v = 0$  auf einen Bereich mit nicht verschwindende Geschwindigkeiten erweitert. Eine andere Möglichkeit das Problem in den Griff zu bekommen besteht darin, es zu regularisieren, d.h.

$$
{}^{HR}R_F(\Delta v) = \left[\tanh(a \Delta v) - 1\right] \cdot {}^{S}\!R_F(\Delta v) \tag{4.32}
$$

bzw.  ${}^{H}_{R}R_{F}(\Delta v)+{}^{S}_{R}R_{F}(\Delta v)$  durch tanh $(a \Delta v)\cdot {}^{S}_{R}R_{F}(\Delta v)$  zu ersetzen (vgl. Abbildung 4.15). Vorteil der Regularisierung ist, daß keine Fallunterscheidungen nötig sind und damit auch keine Unstetigkeiten auftreten. Ein Nachteil dabei ist jedoch, daß kein wirkliches Haften mehr existiert und im Haftbereich stets Drift möglich ist.

# 4.2.2 Dynamisches Reibmodell

Eine weitere Möglichkeit Reibung zu regularisieren, bieten sogenannte dynamische Modelle. Dabei werden zusätzliche Variablen eingeführt, die einen kontinuierlichen Übergang von Haften und Gleiten ermöglichen.

# Elastische Ankopplung der Kontaktzone

Grundidee des folgenden dynamischen Reibmodells ist, die reibende Grenzschicht vom jeweiligen Körper abzutrennen und durch ein Feder-Dämpfer-Element wieder anzukoppeln.

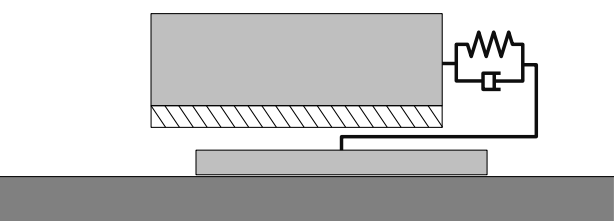

Bei der Auswahl der Feder- und Dämpferkonstante bieten sich zwei unterschiedliche Modellierungsansätze an. Im Falle einer dünnen Grenzschicht kann man die Massenträgheitseffekte häufig vernachlässigen und die Konstanten entsprechend der Materialeigenschaften der Grenzschicht wählen. Die zweite Möglichkeit besteht darin die Feder- und Dämpferkonstante so zu setzen, daß sie deutlich oberhalb der Materialeigenschaften der beteiligten Körper liegen. In diesem Fall ist das elastische Ankoppeln eine besondere Art der Regularisierung des Reibproblems.

### Singulär gestörtes Problem

Gegeben sei ein Körper, der sich über eine starre Ebene bewegt und dessen Kontaktzone elastisch mit dem Restkörper verbunden ist.

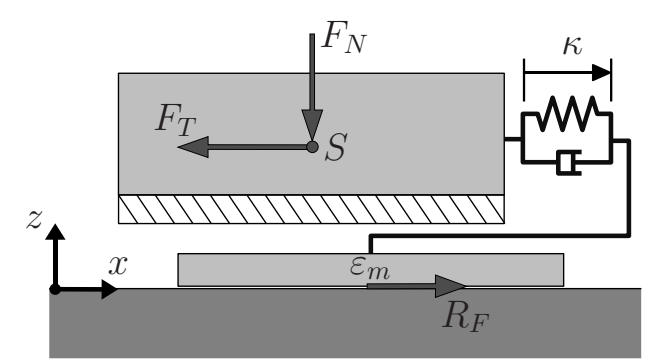

Abbildung 4.16: Durch elastisches Ankoppeln der Kontaktzone entstandenes dynamisches Reibmodell.

Die Bewegung der jeweiligen Massenschwerpunkte läßt sich als

$$
(m - \varepsilon_m) \ddot{r}_{Sx} = F_T + F_{\kappa}
$$
  

$$
\varepsilon_m (\ddot{r}_{Sx} + \ddot{\kappa}) = -F_{\kappa} + R_F,
$$

mit

$$
F_{\kappa} = c_1 \dot{\kappa} + c_0 \kappa
$$

darstellen. Da die Masse der Grenzschicht im Vergleich zur Masse des Gesamtkörpers als verschwindend klein angenommen werden kann  $(m \gg \varepsilon_m)$  folgt

$$
m\ddot{r}_{Sx} = F_T + c_1\dot{\kappa} + c_0\kappa
$$
  

$$
\varepsilon_m(\ddot{r}_{Sx} + \ddot{\kappa}) = -c_1\dot{\kappa} - c_0\kappa + R_F.
$$

Der Wert der Reibkraft  $R_F$  hängt i.a. von der Relativgeschwindigkeit  $\Delta u$  ab, mit der sich die Kontaktzone über die Ebene bewegt. Sie ist durch

$$
\Delta u = \dot{r}_{Sx} + \dot{\kappa} - v_{Ex} = \Delta v + \dot{\kappa}
$$

gegeben, wobei  $v_{Ex}$  die Geschwindigkeit der Ebene bezeichnet.

Während der Gleitphase ist  $\Delta u \neq 0$  und die Reibkraft  $R_F$  setzt sich aus dem Stribeckschen und dem viskosen Reibmodell zusammen (Definitionen 4.31c und 4.31d)

$$
S+V_{R_F}(\Delta u) = {}^{S}R_F(\Delta u) + {}^{V}R_F(\Delta u)
$$
  
= 
$$
- \left[ \mu_{Gl} + (\mu_H - \mu_{Gl}) e^{-\frac{(\Delta u)^2}{v_S^2}} \right] F_N \frac{\Delta u}{|\Delta u|} - \mu_V F_N \Delta u.
$$

Es gilt damit

$$
\varepsilon_m (\ddot{r}_{Sx} + \ddot{\kappa}) = -c_0 \kappa - c_1 \dot{\kappa} + {}^{S+V}R_F(\Delta u).
$$

Beim Haften der Grenzschicht verschwindet dagegen die Relativgeschwindigkeit ∆u und die Reibkraft  $R_F$  muß innerhalb des Reibkegels liegen  $|R_F| \leq \mu_H F_N$ . Da für kleine Kontaktzonenmassen der Term  $\varepsilon_m (\ddot{r}_{Sx} + \ddot{\kappa})$  vernachlässigt werden kann, ergibt sich daraus die Haftbedingung

$$
\dot{\kappa} = -\Delta v \quad \text{und} \quad |F_{\kappa}| \le \mu_H \, F_N.
$$

Durch Einführung des Schaltparameters

$$
\alpha = \alpha(\Delta u, F_{\kappa}) = \begin{cases} 0 & \text{für } \Delta v + \dot{\kappa} = 0 \text{ und } |F_{\kappa}| \le \mu_H F_N & \text{(Haffen)}\\ 1 & \text{sonst} \end{cases}
$$
(Gleiten)

lassen sich Haft- und Gleitfall zu den Modellgleichungen

$$
m\ddot{r}_{Sx} = F_T + c_0 \kappa + c_1 \dot{\kappa} \tag{4.33a}
$$

$$
\dot{\kappa} = - (1 - \alpha) \cdot \Delta v + \alpha \cdot v_{\kappa} \tag{4.33b}
$$

$$
\varepsilon_m (\ddot{r}_{Sx} + \dot{v}_\kappa) = (1 - \alpha) \cdot \varepsilon_m (\ddot{r}_{Sx} - \Delta \dot{v}) \n+ \alpha \cdot (-c_0 \kappa - c_1 v_\kappa + {^{S+V}} R_F(\Delta v + \dot{\kappa}))
$$
\n(4.33c)

vereinen. Verwendet man die Identität  $\kappa = v_{\kappa}$  für  $\alpha = 1$  so kann die Gleichung 4.33c in

$$
\varepsilon_m \left[ \dot{v}_\kappa + \ddot{r}_{Sx} - (1 - \alpha) \cdot \ddot{r}_{Ex} \right] = \alpha \cdot \left( -c_0 \kappa - c_1 v_\kappa + \frac{S + V}{R_F(\Delta v + v_\kappa)} \right) \tag{4.33d}
$$

umgeformt werden. Da  $\varepsilon_m$  in aller Regel sehr klein ist, handelt es sich bei dem obigen Modell 4.33 um ein singulär gestörtes Problem (vgl. Abschnitt 3.1.1, Seite 76).

## Halbfreiheitsgradmodell

Im Grenzübergang  $\varepsilon_m \to 0$  folgt aus Gleichung 4.33c

$$
\alpha \cdot v_{\kappa} = -\alpha \left( \frac{c_0}{c_1} \kappa - \frac{1}{c_1} s + v_{R_F} (\Delta v + \dot{\kappa}) \right).
$$

Einsetzen dieser Beziehung in die Gleichung 4.33b fuhrt auf das sogenannte Halbfrei- ¨ heitsgradmodell

$$
F_{\kappa} = c_0 \kappa + c_1 \dot{\kappa} \tag{4.34a}
$$

$$
\dot{\kappa} = -(1 - \alpha) \cdot \Delta v - \frac{\alpha}{c_1} \Big( c_0 \kappa - {}^{S+V}R_F(\Delta v + \dot{\kappa}) \Big) \tag{4.34b}
$$

Die Schwierigkeit bei diesem Modell besteht darin, daß durch den Grenzübergang  $\varepsilon_m \to 0$  die untere Gleichung eine impliziten Differentialgleichung für  $\kappa$  darstellt.

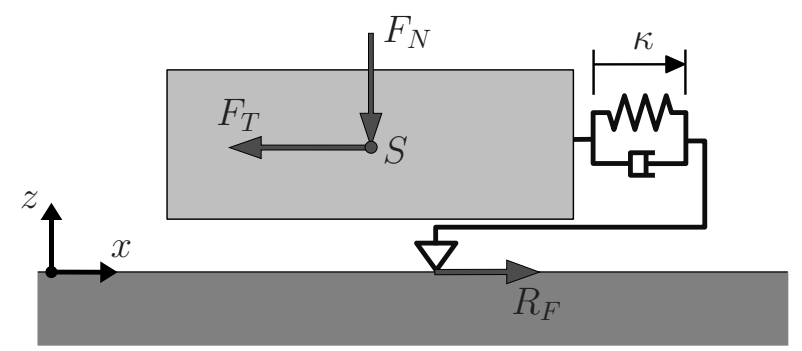

Abbildung 4.17: Kontakt mittels Halbfreiheitsgradmodell.

#### Regularisierung des Schaltparameters

Im Hinblick auf eine numerische Simulation ist es sinnvoll das Halbfreiheitsgradmodell 4.34 zu regularisieren. Neben der Regularisierung der Reibkraft  $S+V_{R_F}(\Delta u)$  durch

$$
{}^{S+V}R_F(\Delta u) \approx -\left[\mu_{Gl} + (\mu_H - \mu_{Gl})e^{-\frac{(\Delta u)^2}{v_S^2}}\right]F_N \tanh(\gamma \cdot \Delta u) - \mu_V F_N \Delta u
$$

( $\gamma$  geeignet), sollte auch die Schaltvariable  $\alpha$  regularisiert werden. Eine mögliche Regularisierung ist beispielsweise durch

$$
\alpha(\Delta u, F_{\kappa}) \approx \alpha_v + \alpha_F - \alpha_v \cdot \alpha_F \tag{4.35}
$$

gegeben, wobei  $\alpha_v = s_\alpha(|\Delta u|, \Delta u_{max})$ ,  $\alpha_F = s_\alpha(|F_{\kappa}|, \mu_H F_N)$  und

$$
s_{\alpha}(\xi, \xi_{max}) = \begin{cases} 0 & \text{für } |\xi| \le \xi_{max} \\ \frac{|\xi| - \xi_{max}}{0.01 \cdot \xi_{max}} & \text{für } \xi_{max} < |\xi| < 1.01 \cdot \xi_{max} \\ 1 & \text{sonst} \end{cases}
$$

gilt.

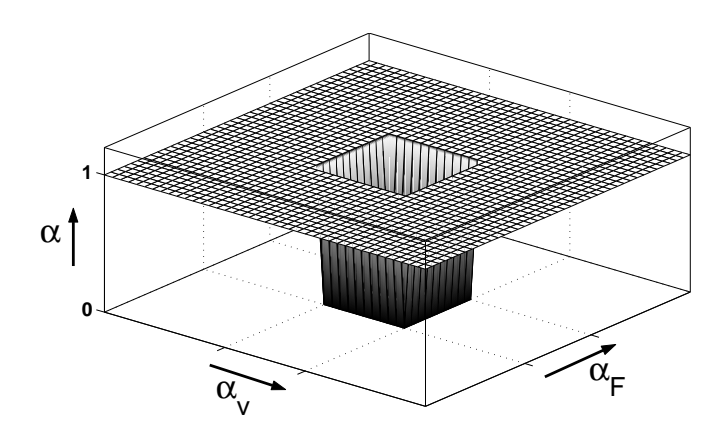

Abbildung 4.18: Regularisierung des Schaltparameters  $\alpha$ .

Diese Darstellung der Schaltvariable  $\alpha$  beinhaltet zwei Arten von Regularisierungen. Zum einen entsteht für  $\Delta u_{max} \neq 0$  ein Bereich, der auch für nichtverschwindende Relativgeschwindigkeiten  $\Delta u$  Haften ermöglicht. Zum zweiten werden die Sprungfunktionen für die Geschwindigkeiten und Kräfte innerhalb von einem Prozent der Schranken linear geglättet.

#### Linearisierung der Halbfreiheitsgradmodells um stationäre Lösungen

Wie bereits erwähnt beinhaltet das Halbfreiheitsgradmodell 4.34 eine implizite Differentialgleichung für die innere Variable  $\kappa$ . Um den Problemen die implizite Differentialgleichungen mit sich bringen, aus dem Weg zu gehen, werden wir im Folgenden zu einem linearisierten Halbfreiheitsgradmodell übergehen. Die Fälle Gleiten und Haften werden dabei wiederum getrennt betrachtet.

Da während des Haftens offensichtlich  $\dot{\kappa} = -\Delta v$  gelten muß, ist in diesem Fall eine Linearisierung überflüssig. In der Gleitphase ( $\alpha = 1$ ) ergibt sich bei konstanter Relativgeschwindigkeit  $\Delta v \neq 0$  die stationäre Lösung des Halbfreiheitsgradsystems

$$
\dot{\kappa}_S = 0
$$
 und  $\kappa_S = \frac{1}{c_0} S^{+V} R_F(\Delta v)$ .

Die Linearisierung des Halbfreiheitsgradmodells um diese stationäre Lösung führt auf

$$
0 = c_1 \cdot \dot{\kappa} - {}^{S+V}R_F(\Delta v + \dot{\kappa}) + c_0 \cdot \kappa
$$
  
\n
$$
\approx c_1 \cdot \dot{\kappa}_S - {}^{S+V}R_F(\Delta v + \dot{\kappa}_S) + c_0 \cdot \kappa_s
$$
  
\n
$$
+ c_0 \cdot [\kappa - \kappa_S] + \left(c_1 - \frac{\partial^{S+V}R_F(\Delta u)}{\partial \Delta u}\Big|_{\Delta u = \Delta v + \dot{\kappa}_S}\right) \cdot [\dot{\kappa} - \dot{\kappa}_s]
$$
  
\n
$$
= c_0 \kappa - {}^{S+V}R_F(\Delta v) + \left(c_1 - \frac{\partial^{S+V}R_F(\Delta v)}{\partial \Delta v}\right) \cdot \dot{\kappa},
$$

woraus sich

$$
\begin{split}\n\dot{\kappa} &= \frac{S + V_{R_F}(\Delta v)}{c_1 - \frac{\partial S + V_{R_F}(\Delta v)}{\partial \Delta v}} \cdot \left(1 - \frac{c_0 \kappa}{S + V_{R_F}(\Delta v)}\right) \\
&= -\left[\frac{\mu_V |\Delta v| F_N + (\mu_{Gl} + [\mu_H - \mu_{Gl}]) \cdot e^{-\frac{\Delta v^2}{v_S^2}} F_N}{c_1 |\Delta v| + \mu_V |\Delta v| F_N - 2 [\mu_H - \mu_{Gl}] \cdot e^{-\frac{\Delta v^2}{v_S^2}} \frac{\Delta v^2}{v_S^2} F_N}\right] \cdot \Delta v \left(1 - \frac{c_0 \kappa}{S + V_{R_F}(\Delta v)}\right) \\
&= -\nu(|\Delta v|) \cdot \Delta v \left(1 - \frac{c_0 \kappa}{S + V_{R_F}(\Delta v)}\right)\n\end{split}
$$

ergibt. Unter Verwendung des Schaltparameters  $\alpha$  erhält man schließlich das linearisierte Halbfreiheitsgradmodell

$$
F_{\kappa} = c_0 \kappa + c_1 \dot{\kappa} \tag{4.36a}
$$

$$
\dot{\kappa} = -\Delta v \cdot \left(1 - \alpha \left[1 - \nu(|\Delta v|) + \nu(|\Delta v|) \frac{c_0 \kappa}{s + v_{RF}(\Delta v)}\right]\right),\tag{4.36b}
$$

bei dem die ursprünglich implizite Differentialgleichung 4.34b durch die explizite Gleichung 4.36b ausgetauscht wurde.

#### Elastoplastisches Reibmodell

Das linearisierte Halbfreiheitsgradmodell ist eng mit den sogenannten dynamischen Reibmodellen verwandt. Dynamischen Reibmodelle zeichnen sich dadurch aus, daß eine zusätzliche Zustandsvariable  $\kappa$  eingeführt wird um die Reibkraft zu beschreiben. Modellgleichungen dieser Art nehmen typischerweise die Form

$$
R_F = c_0 \kappa + c_1 \dot{\kappa} + c_2 {}^V R_F(\Delta v) \tag{4.37a}
$$

$$
\dot{\kappa} = -\Delta v \left( 1 - \beta \frac{c_0 \kappa}{s_{R_F(\Delta v)}} \right) \tag{4.37b}
$$

an. Für  $\beta = 1, c_1 = c_2 = 0$  ergibt sich das Modell von Dahl, für  $\beta = 1, c_1(\Delta v) =$  $c_1 e^{-\frac{|\Delta v|}{v_1}}, c_2 = 1$  das sogenannte LuGre Modell [18] und schließlich für

$$
\beta(\kappa, \Delta v) = \begin{cases}\n1 & \text{für sign}(\kappa) = \text{sign}(\Delta v) \text{ und } \kappa_2 < |\kappa| \\
\frac{(|\kappa| - \kappa_1)^2 (3 \kappa_2 - \kappa_1 - 2|\kappa|)}{(\kappa_2 - \kappa_1)^3} & \text{für sign}(\kappa) = \text{sign}(\Delta v) \text{ und } \kappa_1 \leq |\kappa| \leq \kappa_2, \\
0 & \text{sonst}\n\end{cases}
$$

und  $c_2 = 1$  das sogenannte elastoplastische Modell von Dupont et al. [28, 29].

Beispiel 4.7 In Abbildung 4.19 ist der Zeitverlauf eines gleitenden Klotzes dargestellt  $(x(0) = 0$  [m],  $v(0) = 4$  [m/s],  $m = 1$  [kg],  $F_N = 10$  [N],  $F_T = 0$  [N],  $\mu_H = 1$ ,  $\mu_{Gl} = 1/3$ ,  $c_0 = 50 \,[\mathrm{N/m}], c_1 = 1 \,[\mathrm{Ns/m}]).$ 

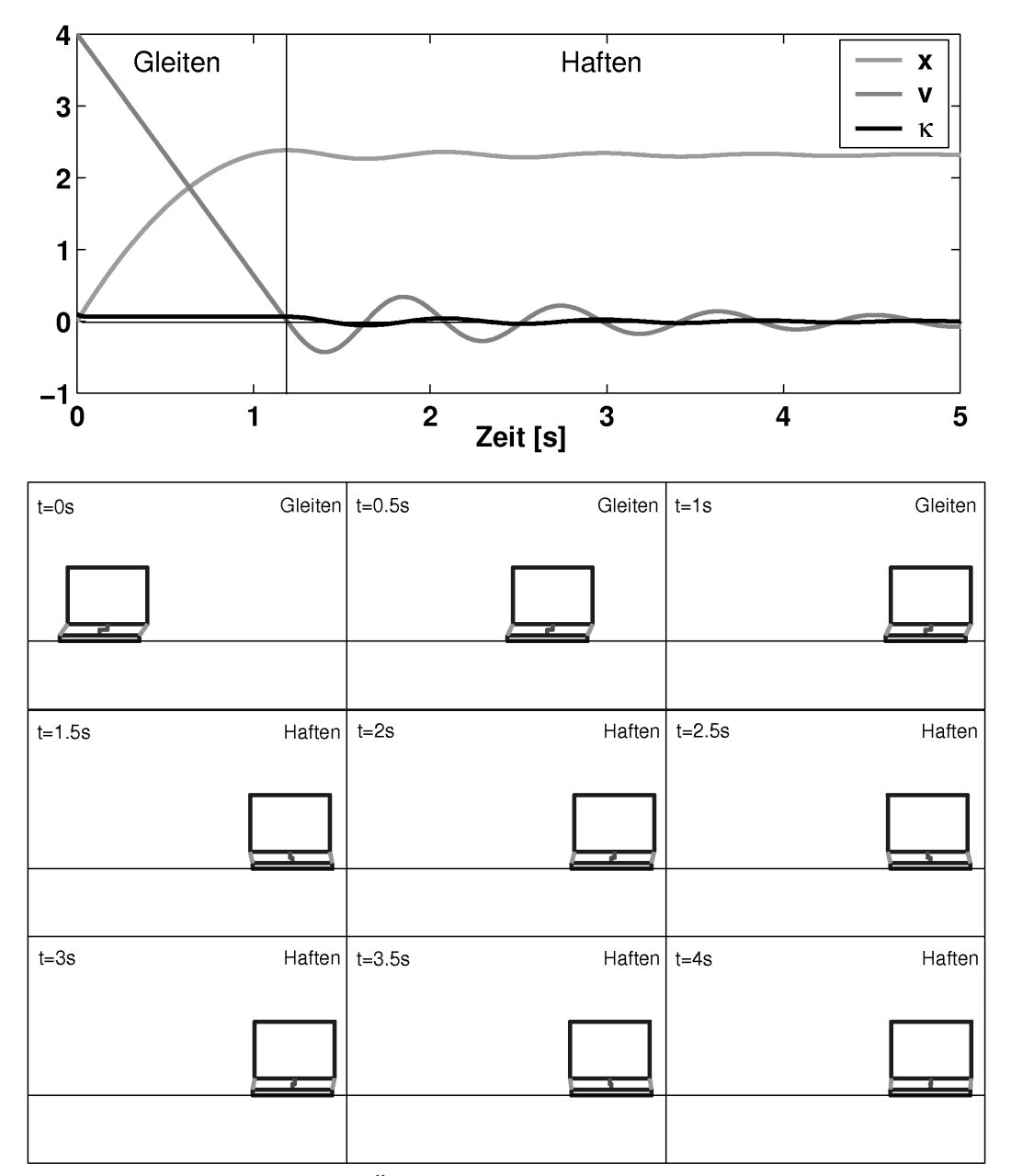

Abbildung 4.19: Simulation des Ubergangs von Gleiten zu Haften mit Hilfe des elasto- ¨ plastischen Kontaktmodells.

Zu Beginn nimmt die Gleitgeschwindigkeit aufgrund der Coulombschen Reibung linear ab, bis sie völlig verschwindet und Haften eintritt. Während der Haftphase zeigt sich das typische viskoelastische Verhalten des Modells. Der obere Block oszilliert gedämpft um die haftende Kontaktzone. Die speziellen Eigenschaften des elastoplastischen Modells 4.37 werden in [28] eingehend diskutiert. Im Haftfall gilt  $\beta = 1$  und damit  $\kappa = -\Delta v$ . Für die Reibkraft folgt daraus

$$
R_F = -c_0 \int_{t_0}^t \Delta v \, d\tau - c_1 \, \Delta v,
$$

was das typische viskoelastisches Verhalten während der Haftphase erklärt. Des weiteren sind die Modellgleichungen 4.37 so angelegt, daß die Reibkraft  $R_F$  für konstante Geschwindigkeiten  $\Delta v \neq 0$  mit exp $\left(-\frac{c_0 |\Delta v|}{|S_{RF}(\Delta u)|}\right)$  $\left(\frac{c_0 |\Delta v|}{|{}^S\!R_F(\Delta v)|}\,t\right)$ gegen den stationären Wert  $S+V_{R_F} = {}^{S}R_F(\Delta v) + {}^{V}R_F(\Delta v)$  strebt. Ist die Steifigkeit  $c_0$  groß genug, so liefert das Modell auch für leicht veränderliche Geschwindigkeiten brauchbare Ergebnisse. Es zeigt sich dabei aber auch, daß die Abklingrate während der Gleitphase direkt mit der Steifigkeit in der Haftphase gekoppelt ist. Dies bringt häufig eine Versteifung der resultierenden Differentialgleichungen mit sich, die bei numerischen Simulationen zu unerwünschten Nebeneffekten führt.

## Erweiterung des elastoplastischen Reibmodells

Eine Trennung der beiden Effekte ist durch einführen eines zusätzlichen Parameters  $\nu_0 > 0$  zu erreichen

$$
R_F = c_0 \kappa + c_1 \dot{\kappa} + c_2 {}^V\!R_F(\Delta v) \tag{4.38a}
$$

$$
\dot{\kappa} = -(1 - \beta \cdot [1 - \nu_0]) \cdot \Delta v + \beta \cdot \nu_0 \cdot \frac{\Delta v}{s R_F(\Delta v)} \cdot c_0 \kappa. \tag{4.38b}
$$

Bei diesem erweiterten elastoplastischen Modell klingt nun  $\kappa$  während der Gleitphase mit  $\exp\left(-\frac{\nu_0 c_0 |\Delta v|}{|{}^S R_F(\Delta v)}\right)$  $\frac{\nu_0 c_0 |\Delta v|}{|S_{RF}(\Delta v)|} t$  ab.

Wie leicht zu sehen ist, entspricht das elastoplastische Modell im wesentlichen dem linearisierten Halbfreiheitsgradmodell 4.36, mit  $\beta = \alpha$  und unter der Annahme  $\nu(|\Delta v|) =$ 1. Es sei noch bemerkt, daß bei Dupont et al. [28, 29] keine Herleitung des elastoplastischen Modells zu finden ist. Das Modell wird rein empirisch eingefuhrt. ¨

# 4.2.3 Ebener flächenhafter Kontakt mit starrer Kontaktzone

Im vorherigen Abschnitt 4.2.1 wurde Reibung ausschließlich für translatorische Bewegungen betrachtet. Wir wollen uns nun mit Reibung bei allgemeiner ebener Bewegung beschäftigen. Die Grundannahmen für die folgende Darstellung sind:

- 1. Die Kontaktzone ist starr.
- 2. Reibung wirkt lokal in jedem Punkt der Kontaktzone.

## Kontaktkinematik

Gegeben seien zwei starre Körper  $k^+$  und  $k^-$ , die sich innerhalb der ebenen Kontaktzone  $\Omega$  berühren. Weiter sei jeweils ein körperfestes Koordinatensystem  $\mathsf{KS}_{k^+} = \{ \mathcal{B}_{k^+}, K_{k^+} \}$ und KS<sub>k</sub>− = { $\mathcal{B}_{k^-}$ ,  $K_{k^-}$ } gegeben. Wir definieren ein zusätzliches, bzgl.  $k^-$  körperfestes Koordinatensystem  $\mathsf{KS}_k = \{\mathcal{B}_k, K_k\},$  dessen z-Achsen entgegen der äußeren Kontaktnormalen  $\vec{n}_{k-}$  des Körpers  $k^-$  weist.

Innerhalb des Kontaktgebietes  $\Omega$  herrsche die Druckverteilung  $p(\xi, \eta)$ , die üblicherweise in den Koordinaten

$$
\boldsymbol{r}_{k}^{k} = \left[ \begin{array}{cc} \xi & \eta & \zeta \end{array} \right] \tag{4.39}
$$

bzgl.  $KS_k$  gegeben ist. Die Integration der Druckverteilung über das Kontaktgebiet liefert die Normal– bzw. Kontaktkraft

$$
F_N = \iint_{\Omega} p(\xi, \eta) d\xi d\eta.
$$

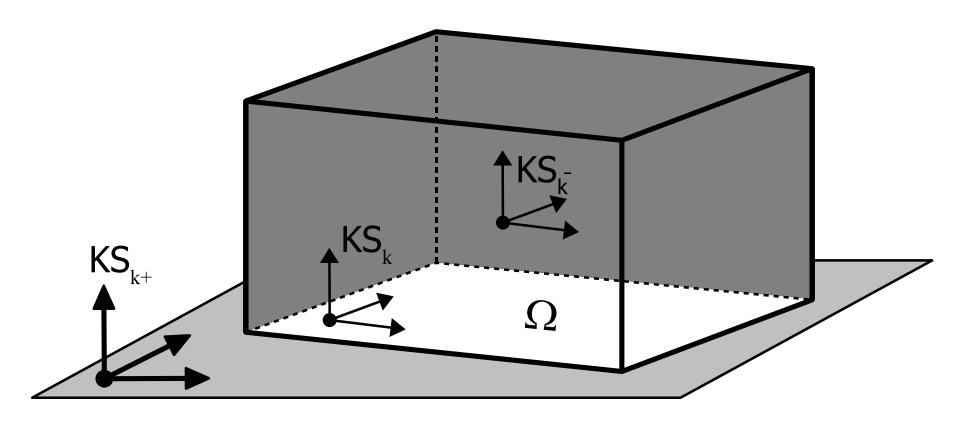

Abbildung 4.20: Kinematik des ebenen Kontakts

Da die Kontaktzone als starr vorausgesetzt wird, läßt sich unter Verwendung der Starrkörpergeschwindigkeiten  $\boldsymbol{V}_{0k-}^{k-}$  und  $\boldsymbol{V}_{0k+}^{k+}$  die Geschwindigkeit eines in der Kontaktzone  $\Omega$  befindlichen und bzgl. Körper  $k^-$  festen Punktes  $P$  in der Form

$$
\mathbf{A}^{kk^+} \dot{\mathbf{r}}_{k^+P}^{k^+} = \mathbf{v}_{k^+k}^k + \boldsymbol{\omega}_{k^+k}^k \times \mathbf{r}_{kP}^k = \left[ \mathbf{I}, -\tilde{\mathbf{r}}_{kP}^k \right] \mathbf{V}_{k^+k}^k, \tag{4.40}
$$

mit

$$
\begin{bmatrix}\n\boldsymbol{v}_{k+k}^{k} \\
\boldsymbol{\omega}_{k+k}^{k}\n\end{bmatrix} = \boldsymbol{V}_{k+k}^{k} \stackrel{(1.25b)}{=} \mathcal{H}_{\mathcal{V}}(\mathbf{H}^{k0}) \boldsymbol{V}_{k+0}^{0} + \boldsymbol{V}_{0k}^{k} \stackrel{(1.25a)}{=} -\mathcal{H}_{\mathcal{V}}(\mathbf{H}^{kk^{+}}) \boldsymbol{V}_{0k^{+}}^{k^{+}} + \boldsymbol{V}_{0k}^{k} \\
\stackrel{(1.25b)}{=} -\mathcal{H}_{\mathcal{V}}(\mathbf{H}^{kk^{+}}) \boldsymbol{V}_{0k^{+}}^{k^{+}} + \mathcal{H}_{\mathcal{V}}(\mathbf{H}^{kk^{-}}) \boldsymbol{V}_{0k^{-}}^{k^{-}} + \underline{\boldsymbol{V}}_{k-k}^{k^{+}} \\
= \mathcal{H}_{\mathcal{V}}(\mathbf{H}^{kk^{-}}) \left( \boldsymbol{V}_{0k^{-}}^{k^{-}} - \mathcal{H}_{\mathcal{V}}(\mathbf{H}^{k^{-}})^{\dagger} \boldsymbol{V}_{0k^{+}}^{k^{+}} \right) \stackrel{=0}{\longrightarrow} \n\tag{4.41}
$$

darstellen. Der Vektor  $\boldsymbol{V}_{k+k}^k$  setzt sich aus sechs Komponenten zusammen. Die ersten beiden  $(\boldsymbol{v}^k_{k^+k})_1$  und  $(\boldsymbol{v}^k_{k^+k})_2$  beschreiben die Relativgeschwindigkeiten in tangentialer Richtung, die dritte  $(\boldsymbol{v}^k_{k+k})_3$  die in Normalenrichtung. Die Komponenten vier und fünf,  $(\omega_{k+k}^k)_1$  und  $(\omega_{k+k}^k)_2$ , sind während des Kontakts nur dann von Null verschieden, wenn Rollen auftritt. Der letzte Eintrag des Vektors  $(\boldsymbol{\omega}^k_{k+k})_3$  beschreibt die Winkelgeschwindigkeit für die relative Drehung der Körper um die Kontaktnormale.

Da Rollen ausgeschlossen werden soll, sind während des Kontakts nur drei Komponenten von  $\boldsymbol{V}_{k^+k}^k$  ungleich Null. Diese drei Größen werden zum Vektor der Relativgeschwindigkeiten

$$
\Delta \mathbf{v} = \begin{bmatrix} (\mathbf{v}_{k+k}^{k})_{1} \\ (\mathbf{v}_{k+k}^{k})_{2} \\ (\boldsymbol{\omega}_{k+k}^{k})_{3} \end{bmatrix}
$$
(4.42)

zusammengefaßt.

#### Reibkraft und Reibmoment während der Gleitphase

Wir wollen uns zunächst der Gleitphase zuwenden. Neben der Starrheit Kontaktzone ist die zweite Grundannahme des hier zu entwickelnden Modells, daß in jedem Punkt der Kontaktzone lokal Coulombsche Reibung herrscht, d.h. daß

$$
d^C \mathbf{R}_F^k = -\mu_{Gl} \frac{\dot{\mathbf{r}}_{k+P}^k}{\left\| \dot{\mathbf{r}}_{k+P}^k \right\|} dF_N = -\mu_{Gl} \frac{\dot{\mathbf{r}}_{k+P}^k}{\left\| \dot{\mathbf{r}}_{k+P}^k \right\|} p(\mathbf{r}_{kP}^k) d\Omega \tag{4.43}
$$

gilt.

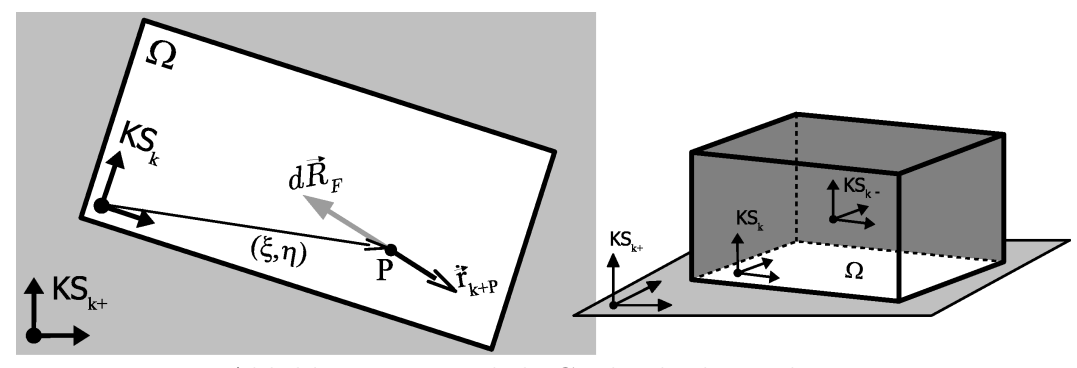

Abbildung 4.21: Lokale Coulombsche Reibung.

Durch Integration der lokalen Kräfte über  $\Omega$  ergibt sich daraus für die Reibkraft

$$
{}^{C}\mathbf{R}_{F}^{k} = \iint_{\Omega} d^{C}\mathbf{R}_{F}^{k} = -\mu_{Gl} \iint_{\Omega} \frac{\dot{\mathbf{r}}_{k+P}^{k}}{\left\|\dot{\mathbf{r}}_{k+P}^{k}\right\|} p(\mathbf{r}_{k}^{k}) d\Omega \tag{4.44a}
$$

und das Reibmoment

$$
{}^{C}\mathbf{R}_{M}^{k} = \iint_{\Omega} \mathbf{r}_{k}^{k} \times d^{C}\mathbf{R}_{F}^{k} = -\mu_{Gl} \iint_{\Omega} \frac{\mathbf{r}_{k}^{k} \times \dot{\mathbf{r}}_{k}^{k}}{\|\dot{\mathbf{r}}_{k}^{k}\|} p(\mathbf{r}_{k}^{k}) d\Omega \qquad (4.44b)
$$

bzgl. KS<sub>k</sub>. Einsetzen der Beziehungen (4.39 – 4.42) zeigt, daß die Komponenten ( ${}^{C}\!R_F^k$ )<sub>3</sub>,  $({}^{C}\!{\bm R}_M^k)_1$  und  $({}^{C}\!{\bm R}_M^k)_2$  verschwinden. Die übrigen drei Komponenten werden zum sogenannten Reibvektor für die flächenhafte Coulombsche Reibung

$$
^{C}\!t_{R}^{k}(\Delta v) = \begin{bmatrix} {^{C}\!R_{F}^{k}}_{1} \\ {^{C}\!R_{M}^{k}}_{2} \\ {^{C}\!R_{M}^{k}}_{3} \end{bmatrix}
$$
\n
$$
= -\mu_{GI} F_{N} \iint_{\Omega} \frac{\Delta v_{1} - \eta \Delta v_{3}}{\Delta v_{2} + \xi \Delta v_{3}}
$$
\n
$$
= -\mu_{GI} F_{N} \iint_{\Omega} \frac{\xi \Delta v_{2} - \eta \Delta v_{1} + (\xi^{2} + \eta^{2}) \Delta v_{3}}{\sqrt{(\Delta v_{2} + \xi \Delta v_{3})^{2} + (\Delta v_{1} - \eta \Delta v_{3})^{2}}}
$$
\n(4.45)

zusammengefaßt.

## Formulierung der Coulombschen Reibung mit Hilfe des Momentanpols

Die Integrale der Darstellung 4.45 hängen von den drei Komponenten des Relativgeschwindigkeitsvektors  $\Delta v$  ab. Da wir davon ausgehen, daß die Kontaktzone starr ist, lassen sich die Geschwindigkeiten auch über den momentanen Geschwindigkeitspol beschreiben. Dies bringt den Vorteil mit sich, daß die entsprechenden Integrale nur noch von zwei statt von drei Variablen abhängen.

Der momentane Geschwindigkeitspol  $P_M$  (vgl. Abbildung 4.22) ist gegeben durch

$$
\boldsymbol{r}_{kM}^{k} = \begin{bmatrix} \xi_M \\ \eta_M \\ 0 \end{bmatrix} = \frac{\boldsymbol{\omega}_{k+k}^k \times \boldsymbol{v}_{k+k}^k}{\boldsymbol{\omega}_{k+k}^k \cdot \boldsymbol{\omega}_{k+k}^k} = \begin{bmatrix} -\frac{\Delta v_2}{\Delta v_3} \\ \frac{\Delta v_1}{\Delta v_3} \\ 0 \end{bmatrix}.
$$
\n(4.46)

Die Geschwindigkeit eines Punktes P der Kontaktzone ist gegeben durch

$$
\mathbf{A}^{kk^+} \dot{\mathbf{r}}_{k^+P}^{k^+} = \boldsymbol{\omega}_{k^+k}^k \times \mathbf{r}_{MP}^k = \boldsymbol{\omega}_{k^+k}^k \times (\mathbf{r}_{kP}^k - \mathbf{r}_{kM}^k).
$$

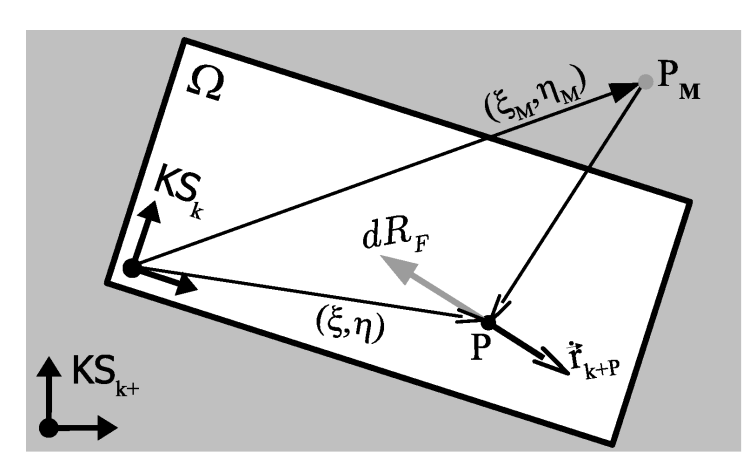

Abbildung 4.22: Kontaktkinematik mittels momentanen Geschwindigkeitspol  $P_M$ .

Mit Hilfe des Momentanpols läßt sich das Coulombsche Reibgesetz für flächenhaften Kontakt als

$$
{}^{G}\!t^{k}_{R}(\Delta v) = -\frac{\Delta v_{3}}{|\Delta v_{3}|} \mu_{Gl} F_{N} \left[ \frac{I_{1}(\xi_{M}, \eta_{M})}{I_{2}(\xi_{M}, \eta_{M})} \right], \qquad (4.47a)
$$

mit

$$
I_1(\xi_M, \eta_M) = \iint_{\Omega} \frac{-(\eta - \eta_M)}{\sqrt{(\xi - \xi_M)^2 + (\eta - \eta_M)^2}} \frac{p(\xi, \eta)}{F_N} d\xi d\eta
$$
 (4.47b)

$$
I_2(\xi_M, \eta_M) = \iint_{\Omega} \frac{(\xi - \xi_M)}{\sqrt{(\xi - \xi_M)^2 + (\eta - \eta_M)^2}} \frac{p(\xi, \eta)}{F_N} d\xi d\eta
$$
 (4.47c)

$$
I_3(\xi_M, \eta_M) = \iint_{\Omega} \frac{1}{a_K} \frac{\xi (\xi - \xi_M) + \eta (\eta - \eta_M)}{\sqrt{(\xi - \xi_M)^2 + (\eta - \eta_M)^2}} \frac{p(\xi, \eta)}{F_N} d\xi d\eta
$$
(4.47d)

darstellen, wobei

$$
a_K = \sqrt{\frac{1}{\pi} \iint_{\Omega} d\xi \, d\eta}
$$

den äquivalente Radius (vgl. Definition 4.20, Seite 122) der Kontaktzone  $\Omega$  bezeichnet. Vorteil der Darstellung 4.47 ist, daß die Integrale  $I_1$ ,  $I_2$  und  $I_3$  zum einen dimensionslos sind, zum anderen nur noch von den zwei Koordinaten des momentanen Geschwindigkeitspols  $\xi_M$  und  $\eta_M$  abhängen. Diese Eigenschaft beruht allein auf der Geschwindigkeitsunabhängigkeit der Coulombschen Reibung. Verwendet man z.B. Stribeck-Reibung so gilt dies nicht mehr.

#### Stribeck-Reibung im Mittel

Anstelle der Stribeck-Reibung im lokalen bietet es sich an, eine Stribeck-Reibung im Mittel zu verwenden, d.h.

$$
{}^{S}\!t^{k}_{R}(\Delta v) = \left[1 + \frac{\mu_{H} - \mu_{Gl}}{\mu_{Gl}} \exp\left(-\frac{v_{m}^{2}(\Delta v)}{v_{S}^{2}}\right)\right] {}^{C}\!t^{k}_{R}(\Delta v)
$$
\n(4.48a)

mit der Stribeckgeschwindigkeit  $v<sub>S</sub>$  und der mittleren Geschwindigkeit

$$
v_m(\Delta \mathbf{v}) = \sqrt{\iint_{\Omega} \left\| \dot{\mathbf{r}}_{k+p}^k \right\|^2 \frac{p(\mathbf{r}_{k+p}^k)}{F_N} d\Omega} = |\Delta v_3| \sqrt{(\xi_M^2 + \eta_M^2) + \begin{bmatrix} \xi_M \\ \eta_M \\ 0 \end{bmatrix} \cdot \mathbf{s}_0 + s_1.
$$
\n(4.48b)

Die Größen  $s_0$  und  $s_1$  entsprechen dem Flächenschwerpunkt sowie dem ersten Flächenmoment

$$
\mathbf{s}_0 = \iint_{\Omega} \begin{bmatrix} \xi \\ \eta \\ 0 \end{bmatrix} \frac{p(\xi, \eta)}{F_N} d\xi d\eta \text{ und } s_1 = \iint_{\Omega} (\xi^2 + \eta^2) \frac{p(\xi, \eta)}{F_N} d\xi d\eta \qquad (4.48c)
$$

bzgl. der normierten Druckverteilung  $\frac{p}{F_N}$ . Es sei bemerkt, daß im Fall rein translatorischer Bewegungen die Stribeck-Reibung im Mittel mit der Stribeck-Reibung im Lokalen ubereinstimmt. ¨

## Viskose Reibung

Auch die viskose Reibung läßt sich mittels lokaler viskoser Reibung beschreiben

$$
d^V \mathbf{R}_F^k = -\mu_V \dot{\mathbf{r}}_{k+p}^k dF_N = -\mu_V \left( \mathbf{v}_{k+k}^k + \boldsymbol{\omega}_{k+k}^k \times \mathbf{r}_{k}^k \right) p(\mathbf{r}_{k}^k) d\Omega.
$$

Durch Integration ergeben sich die resultierenden Reibkräfte und -momente

$$
{}^{V}\mathbf{R}_{F}^{k} = \iint_{\Omega} d{}^{V}\mathbf{R}_{F}^{k} \text{ und } {}^{V}\mathbf{R}_{M}^{k} = \iint_{\Omega} \mathbf{r}_{kP}^{k} \times d{}^{V}\mathbf{R}_{F}^{k}.
$$

Bei einer analogen Vorgehensweise, wie im Fall der Coulombschen Reibung erhält man schließlich den Reibvektor für die viskose Reibung

$$
V_{\boldsymbol{t}_{R}^{k}}(\Delta v) = \begin{bmatrix} {V}_{\boldsymbol{R}_{F}^{k}} \\ {V}_{\boldsymbol{R}_{M}^{k}} \end{bmatrix} = -\Delta v_{3} \mu_{V} F_{N} \begin{bmatrix} \int_{\Omega} -(\eta - \eta_{M}) \frac{p(\xi, \eta)}{F_{N}} d\xi \, d\eta \\ \int_{\Omega} (\xi - \xi_{M}) \frac{p(\xi, \eta)}{F_{N}} d\xi \, d\eta \\ \int_{\Omega} [\xi (\xi - \xi_{M}) + \eta (\eta - \eta_{M})] \frac{p(\xi, \eta)}{F_{N}} d\xi \, d\eta \end{bmatrix} . \tag{4.49}
$$

## Haften

Nach der Gleitphase wollen wir uns nun mit dem Fall des Haften auseinandersetzten. Grundvoraussetzung für Haften ist offensichtlich das Verschwinden der Relativgeschwindigkeit  $\Delta v$ .

Betrachtet man den Übergang vom Haften ins Gleiten bzw. vom Gleiten zum Haften, so läßt sich dieser dadurch eindeutig charakterisieren, daß zu diesem Zeitpunkt die relativen Geschwindigkeiten ∆v zwar verschwinden, trotzdem jedoch ein momentaner Geschwindigkeitspol  $P_M$  existiert<sup>1</sup>. Das bedeutet wiederum, Haften zeichnet sich dadurch aus, daß kein momentaner Geschwindigkeitspol existiert.

Ausgehend von der Menge aller möglichen Geschwindigkeitspole  $\boldsymbol{r}_{kM}^k = [\xi_M, \eta_M, 0]^T$ läßt sich die Haftgrenze durch

$$
\mathcal{G}_H = \left\{ \pm \mu_H F_N \left[ \begin{array}{c} I_1(\xi_M, \eta_M) \\ I_2(\xi_M, \eta_M) \\ a_K \cdot I_3(\xi_M, \eta_M) \end{array} \right] \middle| (\xi_M, \eta_M) \in \mathbb{R}^2 \right\}
$$

eindeutig beschreiben. Die Haftgrenze  $\mathcal{G}_H$  ist eine geschlossene Fläche im Vektorraum der Reibvektoren  ${}^{H}t_{R}^{k} \in \mathbb{R}^{3}$  (vgl. Abbildung 4.23), die insbesondere spiegelsymmetrisch zur xy-Ebene  $z = 0$  ist (vgl. Abbildung 4.23). Sie berandet den Haftbereich  $\mathcal{B}_H$ , der durch $\mathbf{0} \in \mathcal{B}_H$ und $\mathcal{G}_H = \partial \mathcal{B}_H$ eindeutig beschreiben wird. Haften läßt sich damit über die Bedingung

$$
\Delta v = 0 \text{ und } ^{H}t_{R}^{k} \in \mathcal{B}_{H} \tag{4.50}
$$

charakterisieren, wobei  $\Delta \bm{v}$  der Relativgeschwindigkeitsvektor und  $^H\!t^k_R$  den zugehörigen Reibvektor darstellt.

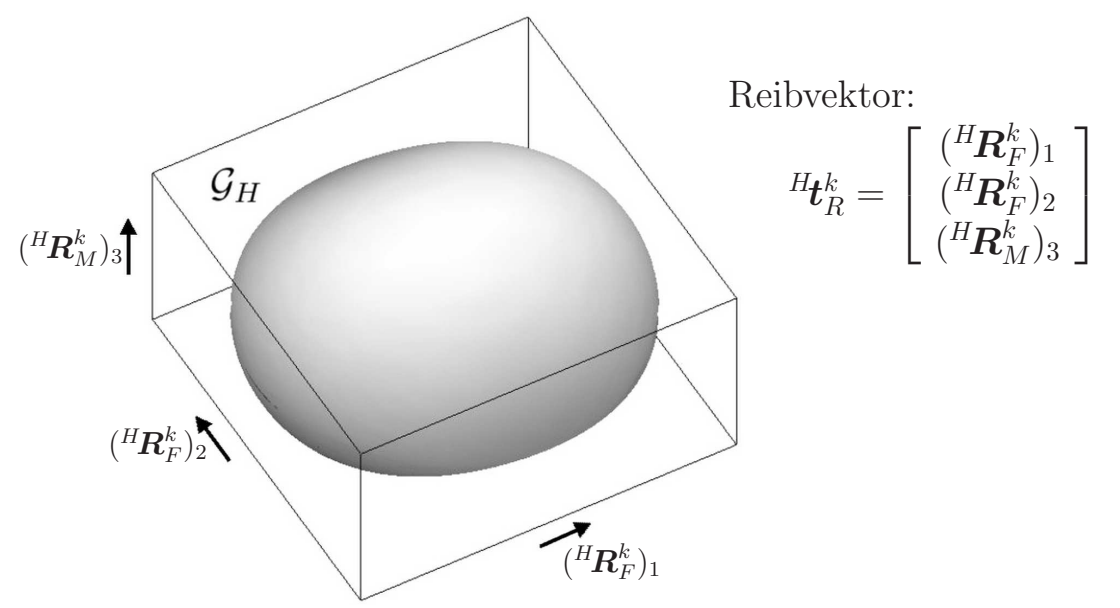

Abbildung 4.23: Haftgrenze fur die rechteckige Kontaktzone mit homogener Druckver- ¨ teilung (vgl. Seite 149).

<sup>&</sup>lt;sup>1</sup>Die Lage  $r_{kM}^k$  des Momentanpols ist unabhängig von der Norm der Relativgeschwindigkeiten  $\Delta$ v (vgl. Definitionen 4.46 und 4.42). Damit existiert der Momentanpol auch noch im Grenzfall  $\|\Delta \mathbf{v}\| \to 0$ .

## 4.2. KONTAKT MIT REIBUNG 147

Die Definition 4.50 der Haftbedingung basiert auf der Prüfung ob der aktuelle Reibvektor  $H_{R}^{k}$  Element des Haftbereichs  $\mathcal{B}_{H}$  ist. Für numerische Simulationen ist dies unpraktikabel. Wir werden daher im Folgenden eine Darstellung der Bedingung  ${}^H \! t_R^k \in \mathcal{B}_H$ herleiten, die analog wie im eindimensionalen Fall  $\left| {^H R_F} \right| \le \mu_H F_N$  in einer skalaren Ungleichung resultiert.

Aufgrund der Abgeschlossenheit der Haftgrenze ist eine Parametrisierung von  $\mathcal{G}_H$  mit Hilfe von Kugelkoordinaten möglich

$$
\mathcal{G}_H = \left\{ \mu_H F_N \left[ \begin{array}{c} \rho_H(\phi,\theta) \sin(\theta) \cos(\phi) \\ \rho_H(\phi,\theta) \sin(\theta) \sin(\phi) \\ a_K \cdot \rho_H(\phi,\theta) \cos(\theta) \end{array} \right] \middle| (\phi,\theta) \in (-\pi,\pi] \times [0,\pi] \right\}.
$$

Dabei ist der Haftradius durch

$$
\rho_H(\phi(\xi_M, \eta_M), \theta(\xi_M, \eta_M)) = \sqrt{I_1^2(\xi_M, \eta_M) + I_2^2(\xi_M, \eta_M) + I_3^2(\xi_M, \eta_M)}
$$
(4.51a)

gegeben, und für den Azimut– bzw. Polarwinkel gilt

$$
\phi(\xi_M, \eta_M) = 2 \arctan\left(\frac{I_2(\xi_M, \eta_M)}{I_1(\xi_M, \eta_M) + \sqrt{I_1^2(\xi_M, \eta_M) + I_2^2(\xi_M, \eta_M)}}\right)
$$
(4.51b)

und

$$
\theta(\xi_M, \eta_M) = \arccos\left(\frac{I_3(\xi_M, \eta_M)}{\sqrt{I_1^2(\xi_M, \eta_M) + I_2^2(\xi_M, \eta_M) + I_3^2(\xi_M, \eta_M)}}\right).
$$
(4.51c)

Mit Hilfe des so definierten Haftradius  $\rho_H$  läßt sich nun durch

$$
g_H(t) = \frac{\sqrt{t_1^2 + t_2^2 + \frac{1}{a_K^2} \cdot t_3^2}}{\rho_H(\phi_t, \theta_t)},
$$
\n(4.52a)

mit

$$
\phi_t = 2 \arctan\left(\frac{t_2}{t_1 + \sqrt{t_1^2 + t_2^2}}\right) \text{ und } \theta_t = \arccos\left(\frac{t_3}{\sqrt{a_K^2 \cdot (t_1^2 + t_2^2) + t_3^2}}\right) \tag{4.52b}
$$

ein Maß für den Abstand der aktuellen Reibkonfiguration  ${}^{H}\!t_R^k$  zur Haftreibgrenze  $\mathcal{G}_H$ definieren. Die Funktion  $g_H$  ist in jeder Richtung streng monoton wachsend und es gilt

$$
g_H \left(\begin{array}{c} H_E \\ H_E \end{array}\right) \left\{ \begin{array}{l} < \mu_H F_N \\ < \mu_H F_N \\ > \mu_H F_N \end{array} \right. \quad \text{and der Haffgrenze} \\ > \mu_H F_N \quad \text{aufserhalb der Haffgrenze}
$$

Auf der Basis der Definition 4.52 kann Haften somit durch

$$
\Delta v = 0 \text{ und } g_H \left( \frac{H_k}{R} \right) \le \mu_H F_N \tag{4.53}
$$

.

eindeutig charakterisieren. Diese Definition steht in völliger Analogie zu den Haftbedingungen  $\Delta v = 0$  und  $|R_F| \leq \mu_H F_N$  des eindimensionalen Falls (vgl. Definition 4.31a, Seite 134).

.

# 4.2.4 Beispiele für flächenhaften Kontakt

Die Bestimmung des Reibvektors und das Prüfen der Haftbedingung ist im allgemeinen Fall sehr aufwendig. Wir werden uns daher auf einige Sonderfälle beschränken.

#### Translatorische Bewegung

Bei rein translatorischer Bewegung ( $(\omega_{k+k}^k)_3 = (\nu_{k+k}^k)_3 = 0, \theta = \pi$ ) gilt während der Gleitphase

$$
{}^{C}\!t^{k}_{R}((v^{k}_{k+k})_1,(v^{k}_{k+k})_2,0) = \begin{bmatrix} {({}^{C}\!R^k_F)}_1\\ {({}^{C}\!R^k_F)}_2\\ {({}^{C}\!R^k_M)}_3 \end{bmatrix} = -\mu_{Gl}F_N \begin{bmatrix} \frac{(v^{k}_{k+k})_1}{\|v^{k}_{k+k}\|} & \frac{(v^{k}_{k+k})_2}{\|v^{k}_{k+k}\|} & \frac{(v^{k}_{k+k})_2}{\|v^{k}_{k+k}\|} & \frac{(v^{k}_{k+k})_2}{\|v^{k}_{k+k}\|} & \frac{(v^{k}_{k+k})_2}{F_N} d\xi d\eta \end{bmatrix}
$$

Ist die Druckverteilung symmetrisch bezüglich des Koordinatensystems  $KS_k$ , d.h.  $p(-\xi,\eta) = p(\xi,\eta)$  und  $p(\xi,-\eta) = p(\xi,\eta)$ , so verschwindet das Reibmoment  ${({}^C\mathbf{R}_M^k)}_3$ , und man erhält analog wie im eindimensionalen Fall des Abschnittes 4.2.1

$$
{}^{C}\mathbf{R}_{F}^{k}=-\mu_{Gl}\frac{\boldsymbol{v}_{k+k}^{k}}{\left\Vert \boldsymbol{v}_{k+k}^{k}\right\Vert }F_{N}.
$$

Der Haftradius  $\rho_H(\varphi, \pi)$  ist in diesem Fall konstant Eins, und aus Beziehung 4.53 ergeben sich die bekannten Haftbedingungen

$$
\boldsymbol{v}_{k+k}^k=\mathbf{0} \text{ und } g_H\left(\begin{matrix}H\boldsymbol{t}_R^k\end{matrix}\right)=\left\|\begin{matrix}H\boldsymbol{R}_F^k\end{matrix}\right\|=\left\|\begin{matrix}H\boldsymbol{R}_F\end{matrix}\right|\leq\mu_H\,F_N.
$$

## Bohrreibung

Im Fall einer rein rotatorischen Bewegung  $((\mathbf{v}_{k+k}^k)_1 = (\mathbf{v}_{k+k}^k)_2 = 0, \theta = 0)$  ist

$$
{}^{C}\!t_{R}^{k}(0,0,(\omega_{k+k}^{k})_{3}) = \begin{bmatrix} {}^{C}\!R_{F}^{k} \\ {}^{C}\!R_{H}^{k} \\ {}^{C}\!R_{M}^{k} \end{bmatrix}_{3} = -\mu_{Gl} F_{N} \frac{(\omega_{k+k}^{k})_{3}}{|(\omega_{k+k}^{k})_{3}|} \iiint_{\Omega} \begin{bmatrix} \frac{-\eta}{\sqrt{\xi^{2}+\eta^{2}}} \\ \frac{\xi}{\sqrt{\xi^{2}+\eta^{2}}} \\ {}^{C}\!\sqrt{\xi^{2}+\eta^{2}} \end{bmatrix} \frac{p(\xi,\eta)}{F_{N}} d\xi d\eta.
$$

Ist die Druckverteilung wiederum symmetrisch bezüglich  $KS_k$ , so verschwinden die Anteile der Reibkraft und es bleibt das reine Bohrreibmoment

$$
{}^{C}\mathbf{R}_{M}^{k}=-\mu_{Gl} F_{N}\frac{\omega_{k+k}^{k}}{\left\|\omega_{k+k}^{k}\right\|}\int\limits_{0}^{2\pi}\int\limits_{0}^{a_{K}(\varphi)}p(r\,\cos(\varphi),r\,\sin(\varphi))\,r^{2}\,dr\,d\varphi.
$$

Der Haftradius  $\rho_H(\varphi, 0)$  ist konstant  $I_3(0, 0)$ , woraus letztlich die Haftbedingungen

$$
\boldsymbol{\omega}_{k+k}^k = \mathbf{0} \text{ und } \|\mathbf{H}\mathbf{R}_M^k\| = |^H R_M| \leq I_3(0,0) \cdot \mu_H a_K F_N
$$

folgen.

#### Homogene Druckverteilung uber einem rechteckigen Kontaktgebiet ¨

Gegeben sei die homogene Druckverteilung  $p(\xi, \eta) \equiv \frac{F_N}{\ell_{\xi} \ell_{\eta}}$  $\frac{F_N}{\ell_{\xi}\ell_{\eta}}$  über dem symmetrischen rechteckigen Kontaktgebiet

$$
\Omega = \{ (\xi, \eta) \mid -\ell_{\xi}/2 \leq \xi \leq \ell_{\xi}/2 \ , \ -\ell_{\eta}/2 \leq \eta \leq \ell_{\eta}/2 \}.
$$

Es folgt

$$
I_{1}(\xi_{M}, \eta_{M}) = \frac{1}{2 \ell_{\xi} \ell_{\eta}} \left[ y \sqrt{x^{2} + y^{2}} + x^{2} \ln \left( x + \sqrt{x^{2} + y^{2}} \right) \right] \Big|_{x = -\ell_{\xi}/2 - \xi_{M}}^{x = \ell_{\eta}/2 - \eta_{M}} \Big|_{y = -\ell_{\eta}/2 - \eta_{M}}^{y = \ell_{\eta}/2 - \eta_{M}},
$$
  
\n
$$
I_{2}(\xi_{M}, \eta_{M}) = -\frac{1}{2 \ell_{\xi} \ell_{\eta}} \left[ x \sqrt{x^{2} + y^{2}} + y^{2} \ln \left( y + \sqrt{x^{2} + y^{2}} \right) \right] \Big|_{x = -\ell_{\xi}/2 - \xi_{M}}^{x = \ell_{\xi}/2 - \xi_{M}} \Big|_{y = -\ell_{\eta}/2 - \eta_{M}}^{y = \ell_{\eta}/2 - \eta_{M}},
$$
  
\n
$$
I_{3}(\xi_{M}, \eta_{M}) = -\frac{1}{\ell_{\xi} \ell_{\eta}} \left\{ \frac{xy}{4} \sqrt{x^{2} + y^{2}} \left( 1 + \frac{\text{sign}(x) + \text{sign}(y)}{6} \right) \right.
$$
  
\n
$$
+ \frac{x^{3}}{24} \left[ 5 \arcsinh \left( \frac{y}{x} \right) - \arctanh \left( \sqrt{\frac{y^{2}}{x^{2} + y^{2}}} \right) \right]
$$
  
\n
$$
+ \frac{y^{3}}{24} \left[ 5 \arcsinh \left( \frac{x}{y} \right) - \arctanh \left( \sqrt{\frac{x^{2}}{x^{2} + y^{2}}} \right) \right] \Big\} \Big|_{x = -\ell_{\xi}/2 - \xi_{M}}^{x = \ell_{\eta}/2 - \eta_{M}},
$$
  
\nsowie

sowie

$$
v_m^2 = |\Delta v_3|^2 \left( \xi_M^2 + \eta_M^2 + \frac{\ell_{\xi}^2 + \ell_{\eta}^2}{12} \right)
$$

Die Abbildung 4.24 zeigt die Haftgrenze  $\mathcal{G}_H$ , sowie den Haftradius  $\rho_H$  für ein Seitenverhältnis von 2:1.

.

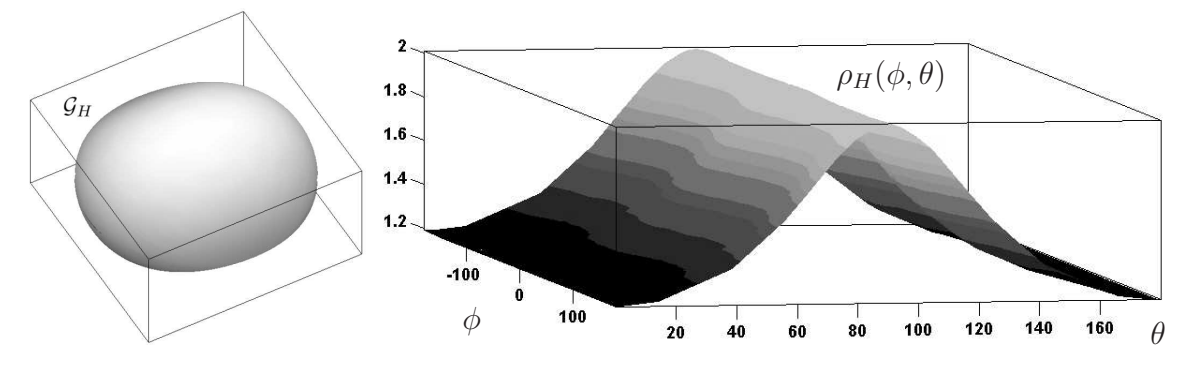

Abbildung 4.24: Haftgrenze  $\mathcal{G}_H$  und Haftradius  $\rho_H(\phi,\theta)$  für eine homogener Druckverteilung über einem rechteckigen Kontaktbereich.

Beispiel 4.8 Es wird ein starren Körper mit der rechteckigen Grundfläche  $L \times 2L$ betrachtet, der mit der Kraft  $F_N$  auf eine mit der Winkelgeschwindigkeit  $\omega_0$  rotierende starre Scheibe gepreßt wird (vgl. Abbildung 4.25).

Offensichtlich fällt der momentane Geschwindigkeitspol  $M$  mit dem Drehpunkt der Scheibe zusammen. Im Fall  $\xi_M = 0$  und  $\eta_M = L$  ergibt sich aus den Darstellungen 4.48 und 4.47 für den zugehörigen Stribeckschen Reibvektor der Ausdruck

$$
{}^{S}\!t^{k}_{R}(\omega_{0}) = \begin{bmatrix} {}^{S}\!R^{k}_{F} \\ {}^{S}\!R^{k}_{N} \\ {}^{S}\!R^{k}_{M} \end{bmatrix} = -[\mu_{Gl} + (\mu_{H} - \mu_{Gl}) \cdot \exp\left(-\frac{17}{12} \frac{L^{2} \omega_{0}^{2}}{v_{S}^{2}}\right)] F_{N} \begin{bmatrix} 0.8652 \\ 0 \\ 0.2903 L \end{bmatrix}.
$$

Vergleicht man das Ergebnis mit dem Modell der Punktreibung so zeigt sich, daß sich die Reibkraft  $\left| {^S\!R_F^k} \right|$ , die auf den rechteckigen Körper wirkt, um etwa 13.48% verringert. Das resultierende Reibmoment  $\left[\left(\right^S\!R_M^k\right)_3+L\cdot\left(\left^S\!R_F^k\right)_1\right]$ , das auf die rotierende Scheibe wirkt, nimmt dagegen um 15.55% zu.

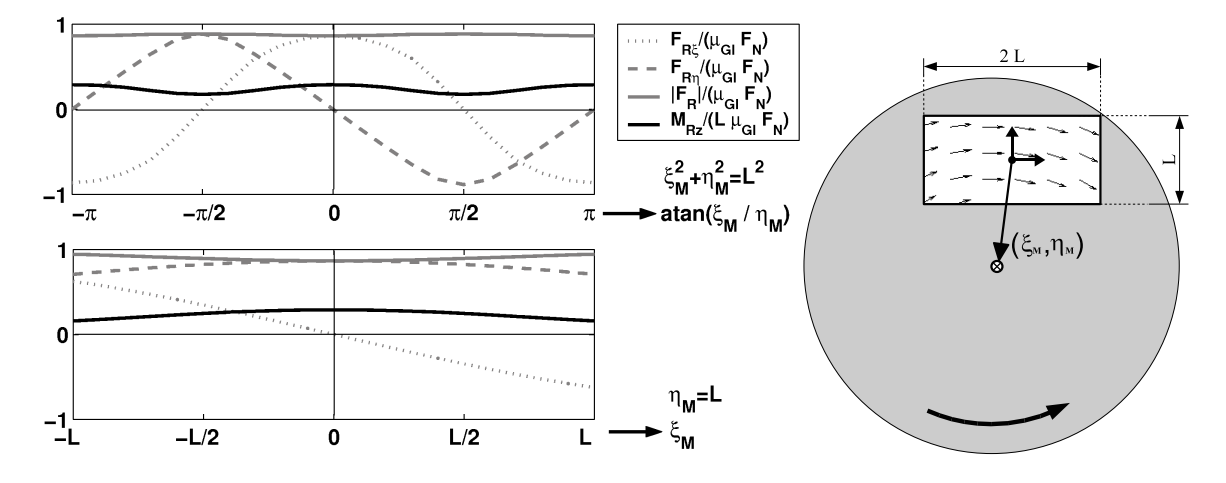

Abbildung 4.25: Reibung eines Quaders, der mit einer homogenen Druckverteilung auf eine rotierende Scheibe gepreßt wird.

Im linken oberen Schaubild der Abbildung 4.25 ist der Verlauf der Reibkräfte und Reibmomente in Abhängigkeit des Winkels  $\varphi = \arctan(\xi_M/\eta_M)$  bei konstantem Abstand  $\xi_M^2 + \eta_M^2 = L^2$  dargestellt. Es zeigt sich insbesondere, daß das Reibmoment bei  $\varphi = \pm 90^{\circ}$  minimal wird, während der Betrag der Reibkraft annähernd konstant bleibt. Im linken unteren Schaubild wird die ξ-Position des Quaders variiert, während die  $\eta$ -Position konstant ( $\eta_M = L$ ) gehalten wird. Außerdem wechselt die Reibkraft in  $\eta$ -Richtung bei  $\xi_M = 0$  das Vorzeichen.

 $\Box$ 

#### Rotationssymmetrische Druckverteilungen

Ist die Druckverteilung in Polarkoordinaten gegeben, so ist es sinnvoll die Integralausdrücke der flächenhaften Coulombreibung 4.47 (Seite 144) in

$$
I_1(r_M, \varphi_M) = \int\limits_0^{2\pi} \int\limits_0^{R(\varphi)} \frac{-r \sin(\varphi) + r_M \sin(\varphi_M)}{\sqrt{r^2 + r_M^2 - 2r r_M \cos(\varphi - \varphi_M)}} \frac{p(r, \varphi)}{F_N} r dr d\varphi
$$
  

$$
I_2(r_M, \varphi_M) = \int\limits_0^{2\pi} \int\limits_0^{R(\varphi)} \frac{r \cos(\varphi) - r_M \cos(\varphi_M)}{\sqrt{r^2 + r_M^2 - 2r r_M \cos(\varphi - \varphi_M)}} \frac{p(r, \varphi)}{F_N} r dr d\varphi
$$
  

$$
I_3(r_M, \varphi_M) = \int\limits_0^{2\pi} \int\limits_0^{R(\varphi)} \frac{1}{a_K} \frac{r^2 - r r_M \cos(\varphi - \varphi_M)}{\sqrt{r^2 + r_M^2 - 2r r_M \cos(\varphi - \varphi_M)}} \frac{p(r, \varphi)}{F_N} r dr d\varphi
$$

umzuschreiben, wobei  $\xi_M = r_M \cos(\varphi_M)$  und  $\eta_M = r_M \sin(\varphi_M)$  gilt.

Für eine rotationssymmetrische Druckverteilung  $p(r, \varphi) = p(r)$  ist  $R(\varphi) = a_K$ , und es ergibt sich

$$
I_1(r_M, \varphi_M) = \frac{\eta_M}{r_M} 4 \int_0^{a_K} \mathbf{E} \left(\frac{r}{r_M}\right) \frac{p(r)}{F_N} r dr \qquad (4.54a)
$$

$$
I_2(r_M, \varphi_M) = -\frac{\xi_M}{r_M} 4 \int_0^{a_K} \mathbf{E} \left(\frac{r}{r_M}\right) \frac{p(r)}{F_N} r dr \qquad (4.54b)
$$

$$
I_3(r_M) = 4 \frac{r_M}{a_K} \int\limits_0^{a_K} \left[ \mathbf{E} \left( \frac{r}{r_M} \right) + \frac{r^2 - r_M^2}{r_M^2} \mathbf{K} \left( \frac{r}{r_M} \right) \right] \frac{p(r)}{F_N} r dr. \tag{4.54c}
$$

Mit K und E werden dabei die elliptischen Integrale erster bzw. zweiter Art (vgl. Definition 4.12, Seite 115) bezeichnet.

# 4.2.5 Flächenhafte Reibung bei Hertzscher Druckverteilung

Im Folgenden soll das Beispiel der rotationssymmetrischen Druckverteilung der Hertzschen Pressung (vgl. Beziehungen 4.29, Seite 128)

$$
p(r) = \frac{3 F_N}{2 \pi a_K^2} \sqrt{1 - \frac{r^2}{a_K^2}} \, , \ r \in \Omega = \{r \, | \, 0 \le r \le a_K\}
$$

betrachtet werden.

#### Gleitphase

Aus der Darstellung 4.47 und den Beziehungen 4.54 folgt für den Coulombschen Reibvektor

$$
{}^{C}\!t_{R}^{k}(\Delta v) = \begin{bmatrix} {}^{C}\!R_{F}^{k} \\ {}^{C}\!R_{F}^{k} \\ {}^{C}\!R_{M}^{k} \end{bmatrix}_{3} = -\frac{\Delta v_{3}}{|\Delta v_{3}|} \mu_{Gl} F_{N} \begin{bmatrix} I_{1}(r_{M}, \varphi_{M}) \\ I_{2}(r_{M}, \varphi_{M}) \\ a_{K} \cdot I_{3}(r_{M}) \end{bmatrix} = -\frac{\Delta v_{3}}{|\Delta v_{3}|} \begin{bmatrix} \frac{n_{M}}{r_{M}} \begin{bmatrix} {}^{C}\!R_{F}^{k}(r_{M}) \\ {}^{C}\!R_{F}^{k}(r_{M}) \end{bmatrix} \\ -\frac{\xi_{M}}{r_{M}} \begin{bmatrix} {}^{C}\!R_{F}^{k}(r_{M}) \\ {}^{C}\!R_{M}^{k}(r_{M}) \end{bmatrix} \end{bmatrix} = -\begin{bmatrix} \frac{\Delta v_{1}}{\sqrt{\Delta v_{1}^{2} + \Delta v_{2}^{2}}} \begin{bmatrix} {}^{C}\!R_{F}^{k}(r_{M}) \\ {}^{C}\!R_{F}^{k}(r_{M}) \end{bmatrix} \\ \frac{\Delta v_{2}}{|\Delta v_{3}|} \begin{bmatrix} {}^{C}\!R_{M}^{k}(r_{M}) \end{bmatrix} \end{bmatrix}, (4.55a)
$$

mit

$$
r_M = \sqrt{\xi_M^2 + \eta_M^2} = \frac{\sqrt{\Delta v_1^2 + \Delta v_2^2}}{|\Delta v_3|}.
$$

In Abbildung 4.26 ist der Verlauf der Reibkraft und des Reibmoments in Abhängigkeit vom Verhältnis des Abstandes des Momentanpols zum Kontaktradius  $r_M/a_K$  dargestellt. Die Kurve läßt sich abschnittsweise durch

$$
\frac{|^C \mathbf{R}_F^k(r_M)|}{\mu_{Gl} F_N} = \sqrt{I_1^2(r_M, \varphi_M) + I_2^2(r_M, \varphi_M)}
$$
  
\n
$$
\approx \begin{cases}\n-0.294 \left(\frac{r_M}{a_K}\right)^3 + 1.178 \left(\frac{r_M}{a_K}\right) & \text{für } r_M \le a_K \\
-0.020 \left(\frac{a_K}{r_M}\right)^4 - 0.096 \left(\frac{a_K}{r_M}\right)^2 + 1 & \text{für } a_K \le r_M\n\end{cases}
$$

und

$$
\frac{|^C \mathbf{R}_M^k(r_M)|}{\mu_{Gl} F_N a_K} = |I_3(r_M)|
$$
\n
$$
\approx \frac{3\pi}{16} \left\{ \begin{array}{ll} 0.375 \left(\frac{r_M}{a_K}\right)^4 - \left(\frac{r_M}{a_K}\right)^2 + 1 & \text{für } r_M \le a_K\\ 0.040 \left(\frac{a_K}{r_M}\right)^3 + 0.335 \left(\frac{a_K}{r_M}\right) & \text{für } a_K \le r_M \end{array} \right.
$$

approximieren.

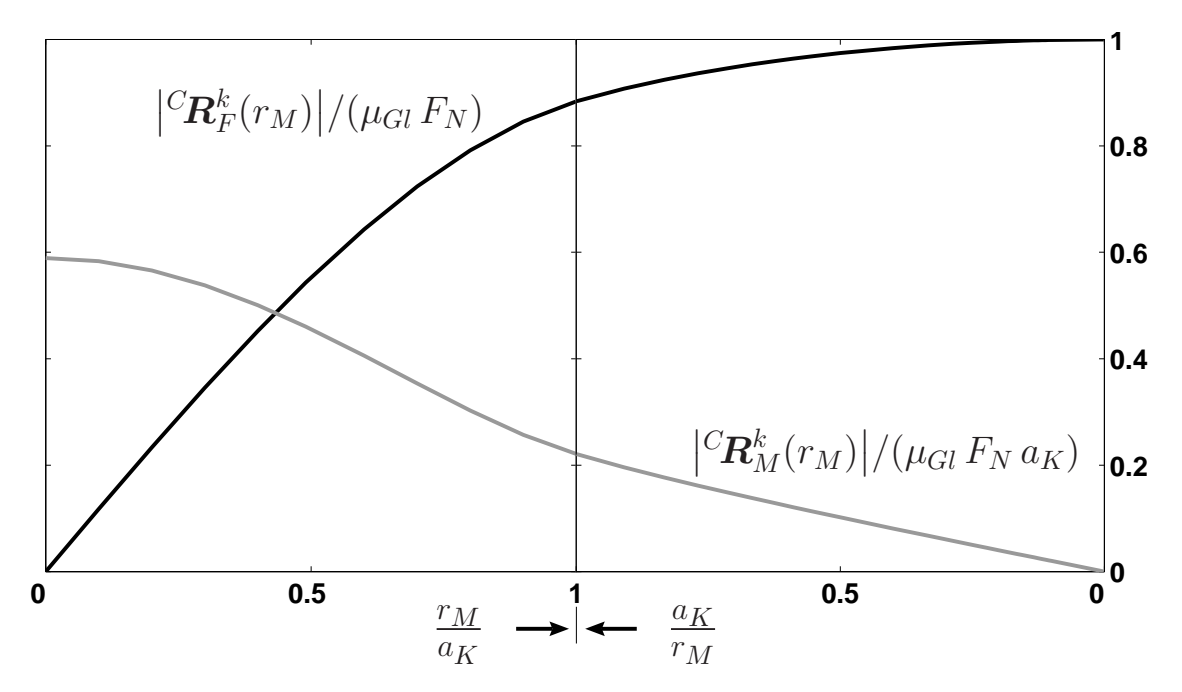

Abbildung 4.26: Abhängigkeit der Reibkraft und des Reibmoments vom momentanen Geschwindigkeitspol.

Für den Reibvektor der Stribeck-Reibung ergibt sich durch Auswerten der Integrale aus Definition 4.48 (Seite 145)

$$
{}^{S}\!t^{k}_{R}(\Delta v) = \left[1 + \frac{\mu_{H} - \mu_{Gl}}{\mu_{Gl}} \exp\left(-\frac{\Delta v_{1}^{2} + \Delta v_{2}^{2} + \frac{2}{5} a_{K}^{2} \Delta v_{3}^{2}}{v_{S}^{2}}\right)\right] {}^{C}\!t^{k}_{R}(\Delta v). \quad (4.55b)
$$

Analog nimmt die viskose Reibung nach Beziehung 4.49 (Seite 145) die Form

$$
V_{\mathbf{t}_R}^k(\Delta \mathbf{v}) = -\mu_V F_N \left[ \begin{array}{c} \Delta v_1 \\ \Delta v_2 \\ \frac{2}{5} a_K^2 \Delta v_3 \end{array} \right] \tag{4.55c}
$$

an.

## Haften

Da die Druckverteilung rotationssymmetrisch ist, ist die Haftreibgrenze  $\mathcal{G}_H$  unabhängig vom Azimutwinkel  $\phi$  und damit eine Rotationsfläche um die z-Achse. In Abbildung 4.27 ist der Schnitt durch Haftreibgrenze  $\mathcal{G}_H$  für die Hertzsche Druckverteilung dargestellt. Die entstandene Grenzkurve läßt sich in diesem besonderen Fall noch analytisch angeben

$$
0 = \frac{256}{9 \pi^2} \left( \frac{|^H \mathbf{R}_M^k|}{\mu_{Gl} F_N a_K} \right)^2 - \left[ 1 - \left( \frac{|^H \mathbf{R}_F^k|}{\mu_{Gl} F_N} \right)^2 \right] \left[ 1 - \frac{1}{4} \left( \frac{|^H \mathbf{R}_F^k|}{\mu_{Gl} F_N} \right)^2 \right]^2
$$

Beim Darstellung des Haftradius  $\rho_H = \rho_H(\theta)$  gelingt dies nicht mehr. Er läßt sich jedoch für  $\theta \in [-\pi,\pi)$  durch

$$
\rho_H = \sqrt{I_1^2(r_M, \varphi_M) + I_2^2(r_M, \varphi_M) + I_3^2(r_M)}
$$
  
\n
$$
\approx 1.20 \cdot |\cos(\theta)|^5 - 3.83 \cdot |\cos(\theta)|^4 + 4.64 \cdot |\cos(\theta)|^3 - 2.42 \cdot |\cos(\theta)|^2 + 1,
$$

approximieren, wobei (vgl. Definition 4.51c des Polarwinkels, Seite 147)

$$
\cos(\theta) = \frac{I_3(r_M)}{\sqrt{I_1^2(r_M, \varphi_M) + I_2^2(r_M, \varphi_M) + I_3^2(r_M)}} = \frac{|^H \mathbf{R}_M^k|}{\sqrt{a_K^2 \cdot |^H \mathbf{R}_F^k|^2 + |^H \mathbf{R}_M^k|^2}}
$$

gilt.

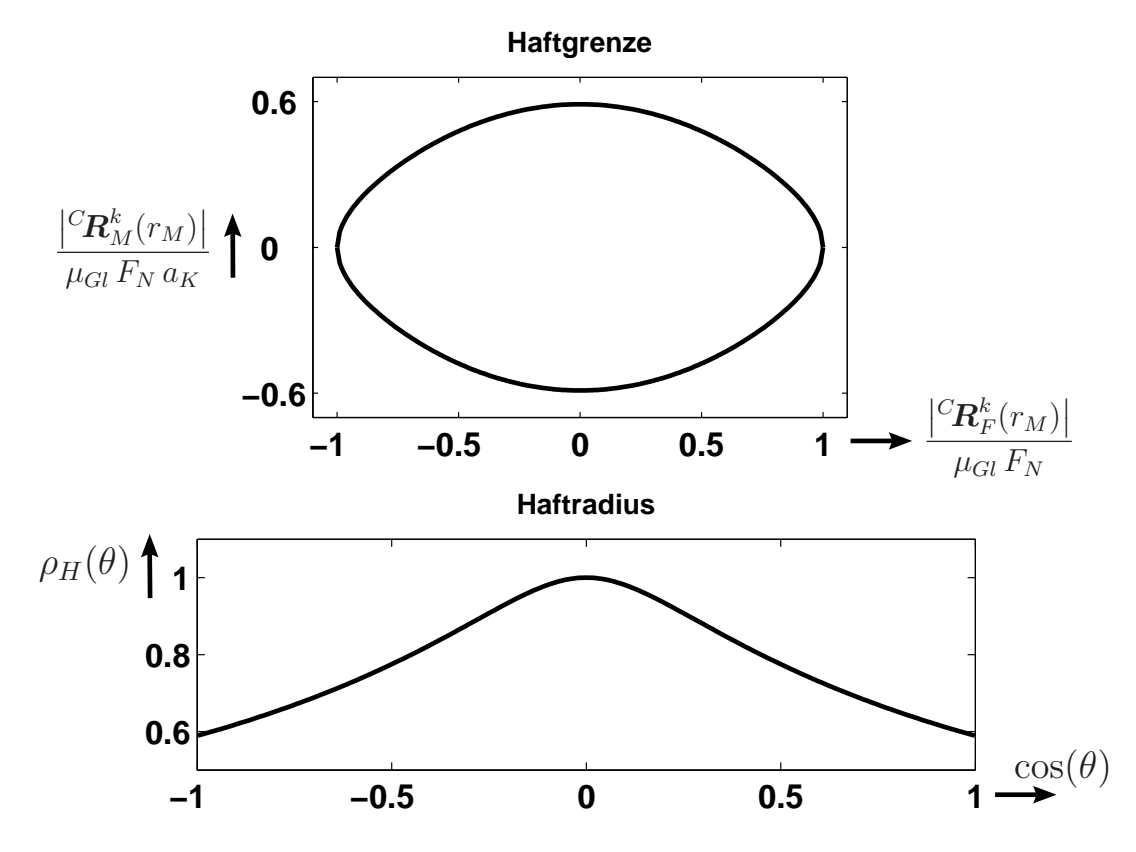

Abbildung 4.27: (Oben:) Haftgrenze  $\mathcal{G}_H$ . (Unten:) Haftradius  $\rho_H(\theta)$  aufgetragen über dem Kosinus des Polarwinkels θ.

.

Eine Umformen der Haftbedingung 4.53

$$
g_H\left({}^H\!{\bm t}_R^k\right) = \frac{\sqrt{\left|{}^H\!{\bm R}_F^k\right|^2 + \frac{1}{a_K^2} \cdot \left|{}^H\!{\bm R}_M^k\right|^2}}{\rho_H} \leq \mu_H\,F_N \;\Rightarrow\; \frac{\sqrt{a_K^2 \cdot \left|{}^H\!{\bm R}_F^k\right|^2 + \left|{}^H\!{\bm R}_M^k\right|^2}}{\mu_H\,a_K\,F_N} \leq \rho_H
$$

führt schließlich zu folgender Approximation an die Haftbedingung

$$
\frac{{}^{H}R}{a_{K}\mu_{H}F_{N}} \lesssim 1.20 \cdot \left[\frac{{}^{\|H}\mathbf{R}_{M}^{k}}{{}^{H}R}\right]^{5} - 3.83 \cdot \left[\frac{{}^{\|H}\mathbf{R}_{M}^{k}}{{}^{H}R}\right]^{4} + 4.64 \cdot \left[\frac{{}^{\|H}\mathbf{R}_{M}^{k}}{{}^{H}R}\right]^{3} - 2.42 \cdot \left[\frac{{}^{\|H}\mathbf{R}_{M}^{k}}{{}^{H}R}\right]^{2} + 1, \tag{4.56}
$$
\n
$$
\text{wobei } {}^{H}R = \sqrt{a_{K}^{2} \left|\left\langle H\mathbf{R}_{F}^{k}\right|^{2} + \left\langle H\mathbf{R}_{M}^{k}\right|^{2}}\right|^{2}}.
$$

# 4.2.6 Dynamische Reibmodelle für flächenhaften Kontakt

Im Abschnitt 4.2.2 (Seite 139) wurden dynamische Reibmodelle fur Punktkontakt vor- ¨ gestellt. Entsprechende Modelle lassen sich auch für den flächenhaften Kontakt herleiten. Grundidee dabei ist das Abtrennen und Wiederankoppeln der Kontaktzone Ω über ein ebenes Gelenk mit geeigneten Feder-Dämpfer-Elementen.

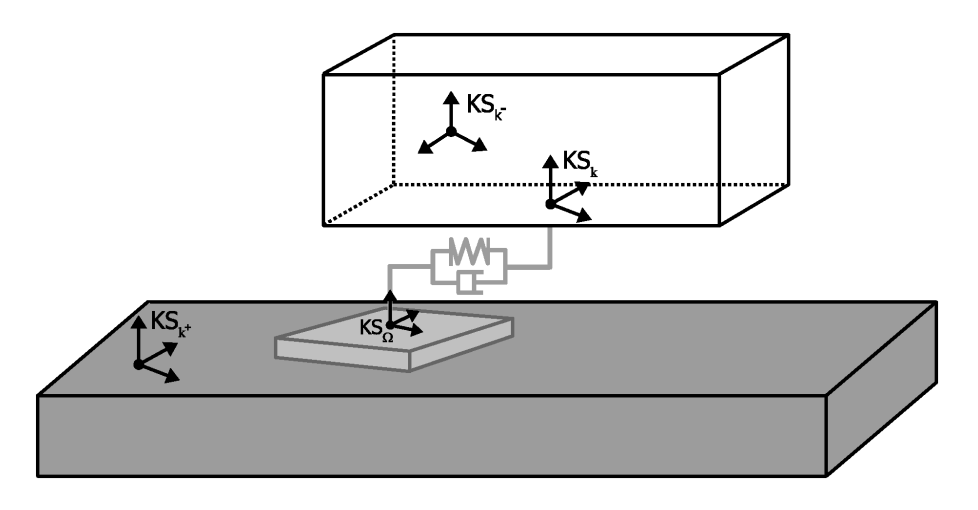

Abbildung 4.28: Modell fur den dynamischen Reibkontakt. ¨

Die zugehörigen Feder- und Dämpferkonstanten werden, wie im eindimensionalen Fall (vgl. Seite 135), anhand einer der folgenden zwei Modellierungsansätze bestimmt. Im Falle einer dünnen Grenzschicht kann man die Massenträgheitseffekte häufig vernachlässigen und die Konstanten entsprechend der Materialeigenschaften der Grenzschicht wählen. Die zweite Möglichkeit besteht darin, die Feder- und Dämpferkonstante so zu setzen, daß sie deutlich oberhalb der Materialeigenschaften der beteiligten Körper liegen. In diesem Fall ist das elastische Ankoppeln eine besondere Art der Regularisierung des Reibproblems.

## Kontaktkinematik

Neben den bereits in Abschnitt 4.2.3 (vgl. Abbildung 4.20) definierten Koordinatensystemen KS<sub>k</sub>, KS<sub>k+</sub> und KS<sub>k</sub>- wird ein weiteres, bzgl. der Kontaktschicht  $\Omega$  festes Koordinatensystem  $\mathsf{KS}_{\Omega} = \{K_{\Omega}, \mathcal{B}_{\Omega}\}\$ benötigt (vgl. Abbildung 4.28). Der Koordinatenursprung  $K_{\Omega}$  sei dabei so gewählt, daß er im Augenblick der Entstehung des Kontakts mit dem Ursprung  $K_k$  von  $\mathsf{KS}_k$  übereinstimmt. Die Transformationsmatrix der homogenen Koordinaten von  $\mathsf{KS}_\Omega$  nach  $\mathsf{KS}_k$ 

$$
\mathbf{H}^{\Omega k}(\kappa) = \begin{bmatrix} \mathbf{\Lambda}^{\Omega k}(\kappa_3) & \mathbf{r}_{\Omega k}^{\Omega}(\kappa_1, \kappa_2) \\ \mathbf{0} & 1 \end{bmatrix} = \begin{bmatrix} \cos(\kappa_3) & -\sin(\kappa_3) & 0 & \kappa_1 \\ \sin(\kappa_3) & \cos(\kappa_3) & 0 & \kappa_2 \\ 0 & 0 & 1 & 0 \\ 0 & 0 & 0 & 1 \end{bmatrix}
$$

ist durch die drei Koordinaten  $\kappa = (\kappa_1, \kappa_2, \kappa_3)^T$  des ebenen Gelenkes beschreibbar (vgl. Abbildung 4.29).

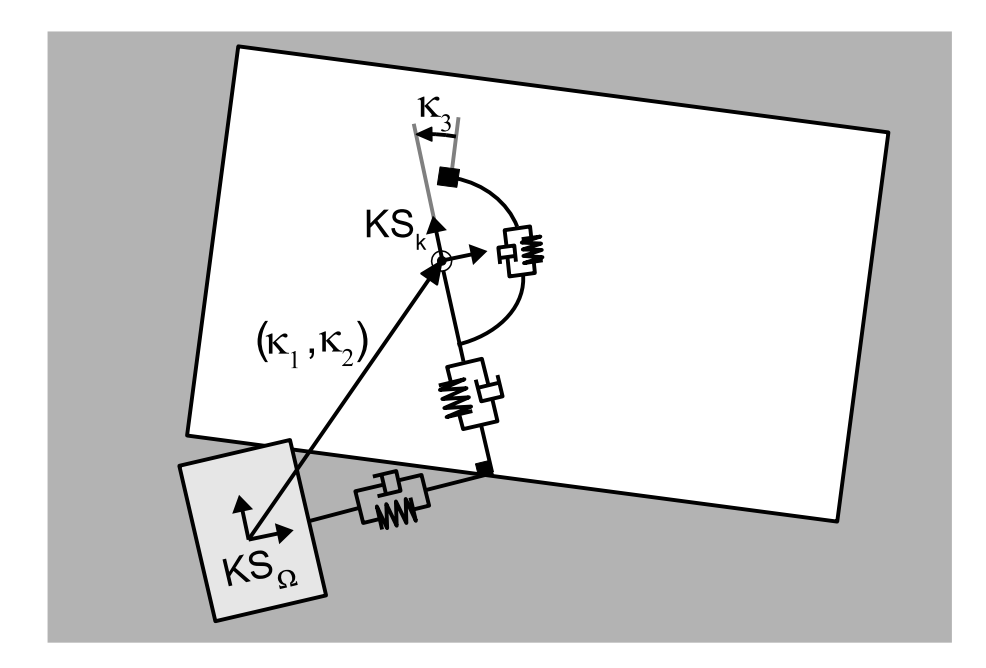

Abbildung 4.29: Kontaktkinematik und dynamische Variablen  $\kappa$ .

Nach der Definition der Starrkörpergeschwindigkeiten 1.16 (Seite 7) ergibt sich für die Geschwindigkeit $\vec{V}_{k\Omega}$ der Kontaktzone $\Omega$ relativ zu $\mathsf{KS}_k$ 

$$
\mathbf{V}_{\Omega k}^{k} = [\cos(\kappa_3) \dot{\kappa}_1 + \sin(\kappa_3) \dot{\kappa}_2, -\sin(\kappa_3) \dot{\kappa}_1 + \cos(\kappa_3) \dot{\kappa}_2, 0, 0, 0, \dot{\kappa}_3]^T.
$$

Mit Hilfe dieses Ausdrucks und der Starrkörpergeschwindigkeiten  $\bm{V}_{0k-}^{k-}$  und  $\bm{V}_{0k-}^{k-}$  der beiden Körper kann die Geschwindigkeit eines beliebigen Punktes  $P_{\Omega}$  der Kontaktzone relativ zu $\mathsf{KS}_{k^+}$ dargestellt werden als

$$
\mathbf{A}^{\Omega k^+} \dot{\boldsymbol{r}}^{k^+}_{k^+ P_\Omega} = \boldsymbol{v}^\Omega_{k^+ \Omega} + \boldsymbol{\omega}^\Omega_{k^+ \Omega} \times \boldsymbol{r}^\Omega_{\Omega P_\Omega} = \left[\mathbf{I} \, , \, -\tilde{\boldsymbol{r}}^\Omega_{\Omega P_\Omega} \right] \, \boldsymbol{V}^\Omega_{k^+ \Omega},
$$

wobei

$$
\begin{array}{ccc} \boldsymbol{V}_{k^+\Omega}^{\Omega} & = & \left[ \begin{array}{c} \boldsymbol{v}_{k^+\Omega}^{\Omega} \\ \boldsymbol{\omega}_{k^+\Omega}^{\Omega} \end{array} \right] \overset{(1.25b)}{=} \mathcal{H}_{\mathcal{V}}(\boldsymbol{\mathrm{H}}^{\Omega k}) \left( \boldsymbol{V}_{k^+k}^k - \boldsymbol{V}_{\Omega k}^k \right) \\ & & \\ & \overset{(4.41)}{=} & \mathcal{H}_{\mathcal{V}}(\boldsymbol{\mathrm{H}}^{\Omega k}) \left( \mathcal{H}_{\mathcal{V}}(\boldsymbol{\mathrm{H}}^{kk^-}) \boldsymbol{V}_{0k^-}^{k-} - \mathcal{H}_{\mathcal{V}}(\boldsymbol{\mathrm{H}}^{kk^+}) \boldsymbol{V}_{0k^+}^{k^+} - \boldsymbol{V}_{\Omega k}^k \right) \end{array}
$$

gilt. Analog zur den Definitionen 4.42 (Seite 142) und 4.45 (Seite 143) definiert man den Vektor der Relativgeschwindigkeiten als

$$
\Delta \boldsymbol{u} = \begin{bmatrix} (\boldsymbol{v}_{k+\Omega}^{\Omega})_1 \\ (\boldsymbol{v}_{k+\Omega}^{\Omega})_2 \\ (\boldsymbol{\omega}_{k+\Omega}^{\Omega})_3 \end{bmatrix}
$$
(4.57)

und den zugehörigen Reibvektor durch

$$
\boldsymbol{t}_R^{\Omega}(\Delta \boldsymbol{u}) = \left[ \begin{array}{c} \left( \boldsymbol{R}_F^{\Omega} \right)_1 \\ \left( \boldsymbol{R}_F^{\Omega} \right)_2 \\ \left( \boldsymbol{R}_M^{\Omega} \right)_3 \end{array} \right] .
$$

Der Vektor der Relativgeschwindigkeiten läßt sich mit Hilfe des in Definition 4.42 (Seite 142) definierten Vektors  $\Delta v$  darstellen als

$$
\Delta u \stackrel{(4.57)}{=} \begin{bmatrix} 1 & 0 & 0 & 0 & 0 & 0 \\ 0 & 1 & 0 & 0 & 0 & 0 \\ 0 & 0 & 0 & 0 & 0 & 1 \end{bmatrix} \mathbf{V}_{k+\Omega}^{\Omega} \stackrel{(4.42)}{=} \underbrace{\begin{bmatrix} 1 & 0 & \kappa_2 \\ 0 & 1 & -\kappa_1 \\ 0 & 0 & 1 \end{bmatrix}}_{=U} (\mathbf{A}^{\Omega k} \Delta v - \dot{\mathbf{\kappa}}). (4.58)
$$

## Halbfreiheitsgradmodell

Ausgangspunkt für das Halbfreiheitsgradmodell ist der Ausdruck 2.35 (Seite 36) für die virtuelle Leistung des Gesamtsystems. Dieser läßt sich in der Form

$$
\delta \dot{W} = -\delta \mathbf{V}_{0\Omega}^{\Omega} \cdot \left( \mathbf{M}_{\Omega\Omega}^{\Omega} \dot{\mathbf{V}}_{0\Omega}^{\Omega} - \mathcal{I}_{\mathcal{H}_{V}}^{T} (\mathbf{V}_{0\Omega}^{\Omega}) \mathbf{M}_{\Omega\Omega}^{\Omega} \mathbf{V}_{0\Omega}^{\Omega} - \mathbf{F}_{\Omega\Omega}^{\Omega} \right)
$$
\ndarstellen, wobei  $\mathbf{M}_{\Omega\Omega}^{\Omega} = \begin{bmatrix} m_{\Omega} \mathbf{I} & \mathbf{0} \\ \mathbf{0} & \mathbf{J}_{\Omega} \end{bmatrix}$ und  $\mathbf{J}_{\Omega} = \begin{bmatrix} J_{\Omega,xx} & J_{\Omega,xy} & 0 \\ J_{\Omega,xy} & J_{\Omega,yy} & 0 \\ 0 & 0 & J_{\Omega,zz} \end{bmatrix}$ ist.  
Aug der Beziekura

Aus der Beziehung

$$
\mathbf{V}_{0\Omega}^{\Omega} \stackrel{(1.25b)}{=} \mathcal{H}_{\mathcal{V}}(\mathbf{H}^{\Omega k}) \left( \mathbf{V}_{0k}^{k} - \mathbf{V}_{\Omega k}^{k} \right) = \mathcal{H}_{\mathcal{V}}(\mathbf{H}^{\Omega k}) \mathbf{V}_{0k}^{k} + \mathbf{W} \dot{\kappa},
$$
\n
$$
\text{mit } \mathbf{W} = \begin{bmatrix} 1 & 0 & 0 & 0 & 0 \\ 0 & 1 & 0 & 0 & 0 \\ 0 & 0 & 0 & 0 & 1 \end{bmatrix}^T \mathbf{U} \text{ folgt}
$$
\n
$$
\delta \dot{W} + \delta \dot{W}_{\mathbf{V}_{0k}^{k}} = -\delta \dot{\kappa} \cdot \left( \mathbf{W}^T \left[ \mathbf{M}_{\Omega \Omega}^{\Omega} \dot{\mathbf{V}}_{0\Omega}^{\Omega} - \mathcal{I}_{\mathcal{H}_{\mathcal{V}}}^{\Omega} (\mathbf{V}_{0\Omega}^{\Omega}) \mathbf{M}_{\Omega \Omega}^{\Omega} \mathbf{V}_{0\Omega}^{\Omega} \right] - \mathbf{W}^T \mathbf{F}_{\Omega \Omega}^{\Omega} \right)
$$
\n
$$
= -\delta \dot{\kappa} \cdot \left( \mathbf{W}^T \mathbf{M}_{\Omega \Omega}^{\Omega} \mathbf{W} \ddot{\kappa} + \vartheta (\mathbf{V}_{0k}^{k}, \dot{\mathbf{V}}_{0k}^{k}, \dot{\kappa}) - \mathbf{W}^T \mathbf{F}_{\Omega \Omega}^{\Omega} \right).
$$

Da die Variation  $\delta \kappa$  unabhängig ergibt sich für die Bewegungsgleichungen bzgl.  $\kappa$ 

$$
\mathbf{W}^T \mathbf{M}^{\Omega}_{\Omega \Omega} \mathbf{W} \ddot{\boldsymbol{\kappa}} + \boldsymbol{\vartheta} (\mathbf{V}^k_{0k}, \dot{\mathbf{V}}^k_{0k}, \dot{\boldsymbol{\kappa}}) - \mathbf{W}^T \mathbf{F}^{\Omega}_{\Omega \Omega} = \mathbf{0}.
$$

Das verallgemeinerte Moment, das auf die Kontaktzone wirkt, setzt sich zusammen aus dem Anteil des Feder-Dämpfer-Elements und dem verallgemeinerten Reibmoment (vgl. Abbildungen 4.28 und 4.29), d.h.

$$
\mathbf{W}^T \boldsymbol{F}_{\Omega \Omega}^{\Omega} = -\mathbf{D} \dot{\boldsymbol{\kappa}} - \mathbf{K} \boldsymbol{\kappa} + \boldsymbol{t}_{R}^{\Omega}.
$$

Die zugehörigen Matrizen  $D$  und  $K$  sind dabei positiv definit. Dies ist damit zu begründen, daß die dissipierte Leistung  $\dot{\kappa}^T \mathbf{D} \dot{\kappa}$  und die gespeicherte Energie  $\frac{1}{2} \kappa^T \mathbf{K} \kappa$ stets positive Größen sind.

Für kleine Massen  $m_\Omega$  und kleine Auslenkungen  $\boldsymbol{\kappa}$  kann der Term  $\boldsymbol{\vartheta}(\boldsymbol{V}_0^k)$  $_{0k}^k, \dot{\boldsymbol{V}}_0^k$  $\mathcal{L}_{0k}^n,\dot{\boldsymbol{\kappa}})$ vernachlässigt werden, und man erhält das singulär gestörte Problem

$$
\mathbf{M}_{\varepsilon} \ddot{\boldsymbol{\kappa}} + \mathbf{D} \dot{\boldsymbol{\kappa}} + \mathbf{K} \boldsymbol{\kappa} - \boldsymbol{t}_{R}^{\Omega} = \mathbf{0},\tag{4.59}
$$

mit  $M_{\varepsilon} = W^T M_{\Omega \Omega}^{\Omega} W = \text{Diag}([m_{\Omega}, m_{\Omega}, J_{\Omega,zz}]),$  und im Grenzfall  $m_{\Omega} \to 0$  schließlich

$$
\mathbf{D}\dot{\boldsymbol{\kappa}} + \mathbf{K}\boldsymbol{\kappa} - \boldsymbol{t}_R^{\Omega} = \mathbf{0}.\tag{4.60}
$$

Da  $\Delta u$  von  $\kappa$  und  $\kappa$  abhängt (vgl. Definition 4.58) handelt es sich hierbei um eine implizite Differentialgleichung erster Ordnung.

Für eine vollständige Beschreibung des Problems benötigen wir einen geeigneten Ausdruck für den Reibvektor  $t_R^{\Omega}$ . Dazu betrachten wir das Reibverhalten genauer. Die Bedingungen für Haften bzw. Gleiten lauten

$$
\dot{\boldsymbol{\kappa}} = \mathbf{A}^{\Omega k} \Delta \boldsymbol{v} \quad \text{und} \quad g_H(\mathbf{D}\,\dot{\boldsymbol{\kappa}} + \mathbf{K}\,\boldsymbol{\kappa}) \leq \mu_H \, F_N
$$

bzw.

$$
\dot{\boldsymbol{\kappa}} \neq \mathbf{A}^{\Omega k} \Delta \boldsymbol{v} \quad \text{und} \quad \mathbf{D} \, \dot{\boldsymbol{\kappa}} + \mathbf{K} \, \boldsymbol{\kappa} = {}^{S}\!t_{R}^{\Omega}(\Delta \boldsymbol{u}).
$$

Durch Einführen des Schaltparameters

 $\alpha =$  $\int 0$  in der Haftphase 1 sonst

lassen sich die Bedingungen zusammenfassen zu

$$
\dot{\boldsymbol{\kappa}} = (1 - \alpha) \cdot \mathbf{A}^{\Omega k} \Delta \boldsymbol{v} + \alpha \cdot \boldsymbol{v}_{\kappa} \tag{4.61a}
$$

$$
\mathbf{0} = \alpha \cdot (\mathbf{D} \, \mathbf{v}_{\kappa} + \mathbf{K} \, \boldsymbol{\kappa} - {}^{S}\!t_{R}^{\Omega}(\Delta \boldsymbol{u})). \tag{4.61b}
$$

Unter der Annahme, daß die Dämpfungsmatrix D invertierbar ist, folgt

$$
\alpha \cdot \boldsymbol{v}_\kappa \stackrel{(4.61b)}{=} -\alpha \cdot \mathbf{D}^{-1} \big( \mathbf{K} \, \boldsymbol{\kappa} - {}^S \! \boldsymbol{t}_R^\Omega(\Delta \boldsymbol{u}) \big)
$$

und schließlich

$$
\dot{\boldsymbol{\kappa}} = (1 - \alpha) \cdot \mathbf{A}^{\Omega k} \Delta \boldsymbol{v} - \alpha \cdot \mathbf{D}^{-1} (\mathbf{K} \boldsymbol{\kappa} - {}^{S}\!t^{\Omega}_R(\Delta \boldsymbol{u})).
$$

Da nach Beziehung 4.58

$$
\Delta \boldsymbol{u} = \mathbf{U}\left[\mathbf{A}^{\Omega k} \, \Delta \boldsymbol{v} - \dot{\boldsymbol{\kappa}}\right]
$$

gilt, ist das resultierende Halbfreiheitsgradmodell

$$
\mathbf{t}_R^{\Omega} = \mathbf{D}\dot{\mathbf{\kappa}} + \mathbf{K}\mathbf{\kappa} \tag{4.62a}
$$

$$
\dot{\boldsymbol{\kappa}} = (1 - \alpha) \cdot \mathbf{A}^{\Omega k} \Delta \boldsymbol{v} - \alpha \cdot \mathbf{D}^{-1} \left[ \mathbf{K} \boldsymbol{\kappa} - {}^S t_R^{\Omega} \left( \mathbf{U} \left[ \mathbf{A}^{\Omega k} \Delta \boldsymbol{v} - \dot{\boldsymbol{\kappa}} \right] \right) \right], \qquad (4.62b)
$$

wie schon im eindimensionalen Fall (vgl. Seite 137), eine implizite Differentialgleichung in  $\kappa$ .

#### Regularisierung der Schaltvariablen

Analog zum eindimensionalen Fall (vgl. Seite 138) ist es im Hinblick auf eine numerische Simulation sinnvoll, die Schaltvariable über

 $\alpha = \alpha_v + \alpha_F - \alpha_v \cdot \alpha_F,$ 

mit  $\alpha_v = s_\alpha(\|\mathbf{U}\left[\mathbf{A}^{\Omega k} \Delta \boldsymbol{v} - \dot{\boldsymbol{\kappa}}\right]\|, \Delta u_{max}), \ \alpha_F = s_\alpha(g_H(\mathbf{D}\,\dot{\boldsymbol{\kappa}} + \mathbf{K}\,\boldsymbol{\kappa}), \mu_H\,F_N)$  und

$$
s_{\alpha}(\xi, \xi_{max}) = \begin{cases} 0 & \text{für } |\xi| \le \xi_{max} \\ \frac{|\xi| - \xi_{max}}{0.01 \cdot \xi_{max}} & \text{für } \xi_{max} < |\xi| < 1.01 \cdot \xi_{max} \\ 1 & \text{sonst} \end{cases}
$$

zu regularisieren (vgl. Abbildung 4.18, Seite 138).

## Verallgemeinerung des elastoplastischen Modells

Im Abschnitt 4.2.2 (Seite 139) wurde das von Dupont et al. [28, 29] entwickelte elastoplastische Modell fur translatorische Bewegungen vorgestellt. Es wurde außerdem ¨ gezeigt, wie das Modell aus dem linearisierten Halbfreiheitsgradmodell abgeleitet werden kann. Man könnte hier zwar ganz analog vorgehen, da die Linearisierung jedoch sehr schnell recht kompliziert wird, verzichten wir darauf. Statt dessen gehen wir analog zu Dupont et al. [28, 29] vor und weisen nur die Eigenschaften des Modells nach. Die Grundeigenschaft dieses Modells ist, daß sie bei konstanter Relativgeschwindigkeit exponentiell gegen die stationäre Lösung des Halbfreiheitsgradmodells strebt. Die direkte Ubertragung der elastoplastischen Modellgleichungen 4.37 (Seite 139) führt auf

$$
t_R^{\Omega} = \mathbf{D}\dot{\kappa} + \mathbf{K}\kappa \tag{4.63a}
$$

$$
\dot{\boldsymbol{\kappa}} = \mathbf{A}^{\Omega k} \Delta \boldsymbol{v} - \beta (d_H, s) \frac{\|\mathbf{U} \mathbf{A}^{\Omega k} \Delta \boldsymbol{v}\|}{\|s \mathbf{t}_R^{\Omega} (\mathbf{U} \mathbf{A}^{\Omega k} \Delta \boldsymbol{v})\|} \mathbf{U}^{-1} \mathbf{K} \boldsymbol{\kappa},
$$
\n(4.63b)

mit dem Schaltparameter

$$
\beta(d_H, s) = \begin{cases}\n1 & \text{für } s \ge 0 \text{ und } 1 < d_H \tag{Gleithhase} \\
\frac{(d_H - 0.99)^2 (2.01 - 2 d_H)}{0.01^3} & \text{für } s \ge 0 \text{ und } 0.99 \le d_H \le 1 & \text{(Übergang)} \\
0 & \text{sonst} \tag{Haffphase}\n\end{cases}
$$

und

$$
s = \boldsymbol{\kappa} \cdot \Delta \boldsymbol{v}, \ d_H = \frac{g_H(\mathbf{K}\,\boldsymbol{\kappa})}{(\mu_{Gl} + (\mu_H - \mu_{Gl})\exp(-v_m^2/v_S^2))F_N}.
$$

Die Größe  $d_H$  ist Maß für den Abstand zur Haftgrenze und der Parameter s enthält Informationen über die Orientierung von  $\kappa$  relativ zu  $\Delta v$ . Ist s kleiner Null, so zeigt  $\kappa$ entgegen der Relativgeschwindigkeit ∆v, die Federn entspannen sich und es herrscht Haften.
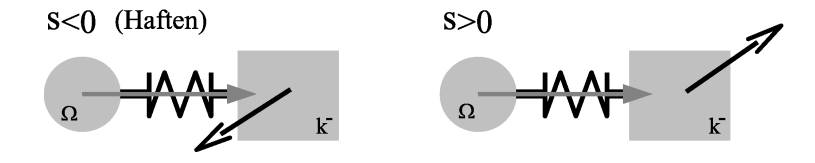

Die Eigenschaften des Modells entsprechen denen des eindimensionalen Falls. Während des Haftens ist  $\beta = 0$  und es gilt  $\dot{\kappa} = A^{\Omega k} \Delta v$ . Für den Reibvektor und die Reibkraft bedeutet das

$$
\boldsymbol{t}_{R}^{\Omega} = -\mathbf{D}\,\dot{\boldsymbol{\kappa}} - \mathbf{K}\,\boldsymbol{\kappa} = -\mathbf{D}\,\mathbf{A}^{\Omega k} \Delta \boldsymbol{v} - \mathbf{K}\,\left(\int \mathbf{A}^{\Omega k} \Delta \boldsymbol{v} \,dt\right).
$$

Dies entspricht einem viskoelastischen Verhalten während der Haftphase.

Bewegen sich die in Kontakt befindlichen Körper  $k^+$  und  $k^-$  mit konstanter Geschwindigkeit zueinander, so ist  $\Delta v \neq 0$  ebenfalls konstant und wir befinden uns nach kurzer Zeit in der Gleitphase mit  $\beta = 1$ . Da die Matrix  $\frac{\|\mathbf{U}\mathbf{A}^{\Omega k}\Delta v\|}{\|\mathbf{S}^{AB}(\mathbf{U}\mathbf{A}^{\Omega k})\Delta v\|}$  $\left\| \frac{S \boldsymbol{t}_{R}^{\Omega}(\mathbf{U} \mathbf{A}^{\Omega k} \Delta \boldsymbol{v})}{\mathbf{N} \cdot \mathbf{B}} \right\|$  $U^{-1}K$  stets positiv definit ist, geht die Ableitung  $\kappa$  asymptotisch gegen Null und es folgt

$$
\begin{array}{rl}\mathbf{A}^{\Omega k}\,\Delta\boldsymbol{v}-\dfrac{\left\|\mathbf{U}\,\mathbf{A}^{\Omega k}\Delta\boldsymbol{v}\right\|}{\left\|{^S} \boldsymbol{t}_R^\Omega(\mathbf{U}\,\mathbf{A}^{\Omega k}\Delta\boldsymbol{v})\right\|}\mathbf{U}^{-1}\,\mathbf{K}\,\boldsymbol{\kappa}\rightarrow\mathbf{0}\\ \Rightarrow & \dfrac{\mathbf{U}\,\mathbf{A}^{\Omega k}\,\Delta\boldsymbol{v}}{\left\|\mathbf{U}\,\mathbf{A}^{\Omega k}\Delta\boldsymbol{v}\right\|}\left\|{^S} \boldsymbol{t}_R^\Omega(\mathbf{U}\,\mathbf{A}^{\Omega k}\Delta\boldsymbol{v})\right\|-\mathbf{K}\,\boldsymbol{\kappa}\rightarrow\mathbf{0}\\ \Rightarrow & -{^S} \boldsymbol{t}_R^\Omega(\mathbf{U}\,\mathbf{A}^{\Omega k}\Delta\boldsymbol{v})-\mathbf{K}\,\boldsymbol{\kappa}\rightarrow\mathbf{0}\\ \Rightarrow & \boldsymbol{t}_R^\Omega\stackrel{\boldsymbol{\kappa}\,=\mathbf{0}}{=} -\mathbf{K}\,\boldsymbol{\kappa}\rightarrow^S \boldsymbol{t}_R^\Omega(\mathbf{U}\,\mathbf{A}^{\Omega k}\Delta\boldsymbol{v}).\end{array}
$$

Wir haben damit gezeigt, daß im Falle einer konstanten Relativgeschwindigkeit der Reibvektor des Systems  $\bm{t}_R^{\Omega}$  gegen den der Stribeck-Reibung  $^S \bm{t}_R^{\Omega}(\Delta \bm{u})$  strebt. Ist die Abklingrate groß genug, d.h. sind die Realteile der Eigenwerte von  $\frac{\|\mathbf{U}\mathbf{A}^{\Omega k}\Delta v\|}{\|\mathbf{S}\mathbf{A}\Omega\|\mathbf{U}\mathbf{A}^{\Omega k}\Delta v\|}$  $\left\| \frac{S t_R^{\Omega} (\mathbf{U} \mathbf{A}^{\Omega k} \Delta v)}{\mathbf{U} \mathbf{A}^{\Omega k} + \mathbf{U} \mathbf{A}^{\Omega k}} \right\|$  $\mathbf{U}^{-1}\,\mathbf{K}$ groß genug, so ist das Modell auch für langsam veränderliche Geschwindigkeiten noch gültig.

Analog wie im eindimensionalen Fall (vgl. Modellgleichungen 4.38, Seite 141) ist es auch hier sinnvoll die Abklingrate von der Steifigkeit während des Haftens zu trennen. Das entsprechende Modell lautet

$$
\boldsymbol{t}_{R}^{\Omega} = -\mathbf{D}\,\dot{\boldsymbol{\kappa}} - \mathbf{K}\,\boldsymbol{\kappa} \tag{4.64a}
$$

$$
\dot{\boldsymbol{\kappa}} = (\mathbf{I} - \beta \cdot [\mathbf{I} - \mathbf{U}^{-1} \boldsymbol{\nu_0} \mathbf{U}]) \mathbf{A}^{\Omega k} \Delta \boldsymbol{v} - \beta \frac{\|\mathbf{U} \mathbf{A}^{\Omega k} \Delta \boldsymbol{v}\|}{\|s \mathbf{t}_R^{\Omega} (\mathbf{U} \mathbf{A}^{\Omega k} \Delta \boldsymbol{v})\|} \mathbf{U}^{-1} \boldsymbol{\nu_0} \mathbf{K} \boldsymbol{\kappa}, \quad (4.64b)
$$

wobei  $\nu_0$  eine reelle, positiv definite  $3 \times 3$ -Matrix darstellt. Vorzugsweise sollte  $\nu_0$ Diagonalgestalt besitzen.

### Beispiel eines Körpers mit kreisförmiger Kontaktzone

Wir wollen nun das verallgemeinerte elastoplastische Modell nutzen, um die Bewegung eines, auf einer Platte gleitenden Körpers zu simulieren.

Der Körper wird mit einer Kraft  $F_N$  auf einen starren Halbraum gepreßt. Im Kontaktbereich entspreche die Form des Körpers einer Halbkugel. KS<sub>1</sub> sei ein bzgl. des Halbraums festes Koordinatensystem, und  $\mathsf{KS}_2$  liege im Schwerpunkt des Starrkörpers.

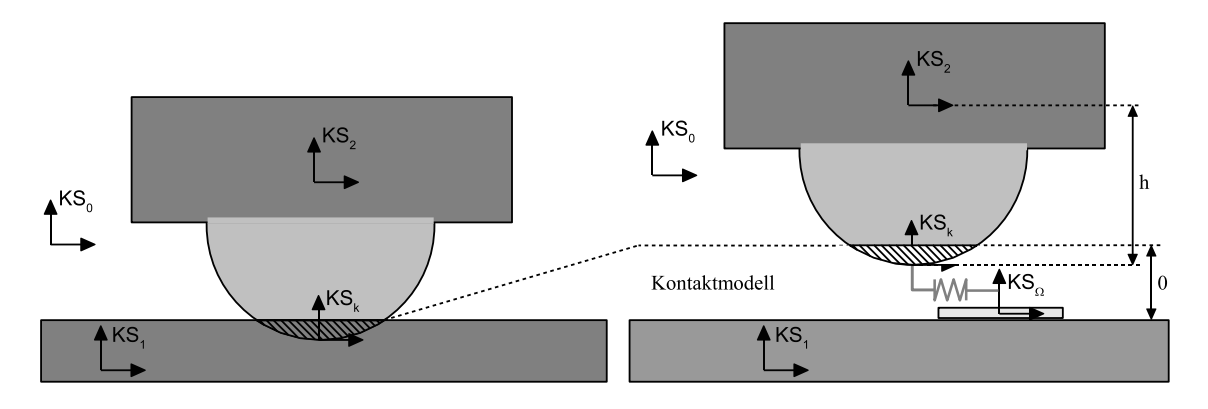

Da wir Rollen ausschließen wollen, läßt sich die Lage des Körpers 2 durch drei Koordinaten  $[x, y, \varphi]$ , mit

$$
\mathbf{H}^{02} = \begin{bmatrix} \mathbf{A}^{02} & \mathbf{r}_{02}^0 \\ \hline \mathbf{0} & 1 \end{bmatrix} = \begin{bmatrix} \cos(\varphi) & -\sin(\varphi) & 0 & x \\ \sin(\varphi) & \cos(\varphi) & 0 & y \\ 0 & 0 & 1 & 0 \\ \hline 0 & 0 & 0 & 1 \end{bmatrix}
$$

beschreiben. Für die Starrkörpergeschwindigkeit folgt daraus

$$
\mathbf{V}_{02}^2 = [\cos(\varphi) \, \dot{x} + \sin(\varphi) \, \dot{y}, -\sin(\varphi) \, \dot{x} + \cos(\varphi) \, \dot{y}, 0, 0, 0, \dot{\varphi}]^T.
$$

Die Bewegungsgleichungen für den Körper 2 lauten damit

$$
\mathbf{M}_{22}^{2} \dot{\mathbf{V}}_{02}^{2} - \mathcal{T}_{\mathcal{H}_{\mathcal{V}}}^{T} (\mathbf{V}_{02}^{2}) \mathbf{M}_{22}^{2} \mathbf{V}_{02}^{2} = \mathbf{F}_{22}^{2} + \mathbf{F}_{N}^{2} + \mathbf{R}_{F}^{2}
$$
\n
$$
= \begin{bmatrix} \mathbf{A}^{20} \begin{bmatrix} F_{x} \\ F_{y} \\ F_{z} \\ \mathbf{A}^{20} \end{bmatrix} + \begin{bmatrix} 0 \\ 0 \\ F_{N} \\ 0 \\ 0 \\ 0 \end{bmatrix} + \begin{bmatrix} 1 & 0 & 0 \\ 0 & 1 & 0 \\ 0 & 0 & 0 \\ 0 & h & 0 \\ 0 & 0 & 1 \end{bmatrix} \mathbf{t}_{R}^{\Omega}.
$$

Aus dieser Darstellung lassen sich aus den Bewegungsgleichungen die Reaktionskräfte

$$
\begin{bmatrix}\nM_x \\
M_y \\
F_z\n\end{bmatrix} = \begin{bmatrix}\nJ_{2,xz} \ddot{\varphi} - J_{2,yz} \dot{\varphi}^2 \\
J_{2,yz} \ddot{\varphi} + J_{2,xz} \dot{\varphi}^2 \\
0\n\end{bmatrix} + \begin{bmatrix}\n\cos(\varphi) & -\sin(\varphi) & 0 \\
\sin(\varphi) & \cos(\varphi) & 0 \\
0 & 0 & 1\n\end{bmatrix} \begin{bmatrix}\n-h \cdot t_{R,y}^{\Omega} \\
h \cdot t_{R,x}^{\Omega}\n\end{bmatrix}
$$

und die Bewegungsgleichungen für  $x, \, y$  und  $\varphi$ 

$$
\begin{bmatrix} m_2 \ddot{x} \\ m_2 \ddot{y} \\ J_{2,zz} \ddot{\varphi} \end{bmatrix} = \begin{bmatrix} F_x \\ F_y \\ M_z \end{bmatrix} + \begin{bmatrix} \cos(\varphi) & -\sin(\varphi) & 0 \\ \sin(\varphi) & \cos(\varphi) & 0 \\ 0 & 0 & 1 \end{bmatrix} \begin{bmatrix} t_{R,x}^{\Omega} \\ t_{R,y}^{\Omega} \\ t_{R,z}^{\Omega} \end{bmatrix}
$$

ablesen. Dabei ist $m_2$  die Masse und $\mathbf{J}_2$ der zugehörige Trägheitstensor des Körpers 2 bzgl. des Schwerpunktes.

Für die Bestimmung des Reibvektors  $\boldsymbol{t}^{\Omega}_R$  benötigen wir die Kenntnis der Kinematik der Kontaktzone Ω. Sie wird beschrieben durch

$$
\mathbf{H}^{\Omega k}(\kappa) = \begin{bmatrix} \cos(\kappa_3) & -\sin(\kappa_3) & 0 & \kappa_1 \\ \sin(\kappa_3) & \cos(\kappa_3) & 0 & \kappa_2 \\ 0 & 0 & 1 & 0 \\ \hline 0 & 0 & 0 & 1 \end{bmatrix} \text{ und } \mathbf{H}^{k2} = \begin{bmatrix} 1 & 0 & 0 & 0 \\ 0 & 1 & 0 & 0 \\ 0 & 0 & 1 & h \\ \hline 0 & 0 & 0 & 1 \end{bmatrix}.
$$

Für die relative Gleitgeschwindigkeit  $\Delta u$  folgt daraus

$$
\Delta u = \begin{bmatrix} \dot{x} - \dot{\kappa}_1 + \kappa_2 \cdot (\dot{\varphi} - \dot{\kappa}_3) \\ \dot{y} - \dot{\kappa}_2 - \kappa_1 \cdot (\dot{\varphi} - \dot{\kappa}_3) \\ \dot{\varphi} - \dot{\kappa}_3 \end{bmatrix}.
$$

Der Reibvektor  $t_R^{\Omega}$  wird bestimmt durch das verallgemeinerte elastoplastische Modell 4.63, wobei für die Bestimmung von  $g_H(K\kappa)$  von einer Hertzschen Druckverteilung (vgl. Abschnitt 4.2.5, Seite 151) ausgegangen wird.

In den Abbildungen 4.30 und 4.31 ist das Ergebnis einer beispielhaften Simulation dargestellt.

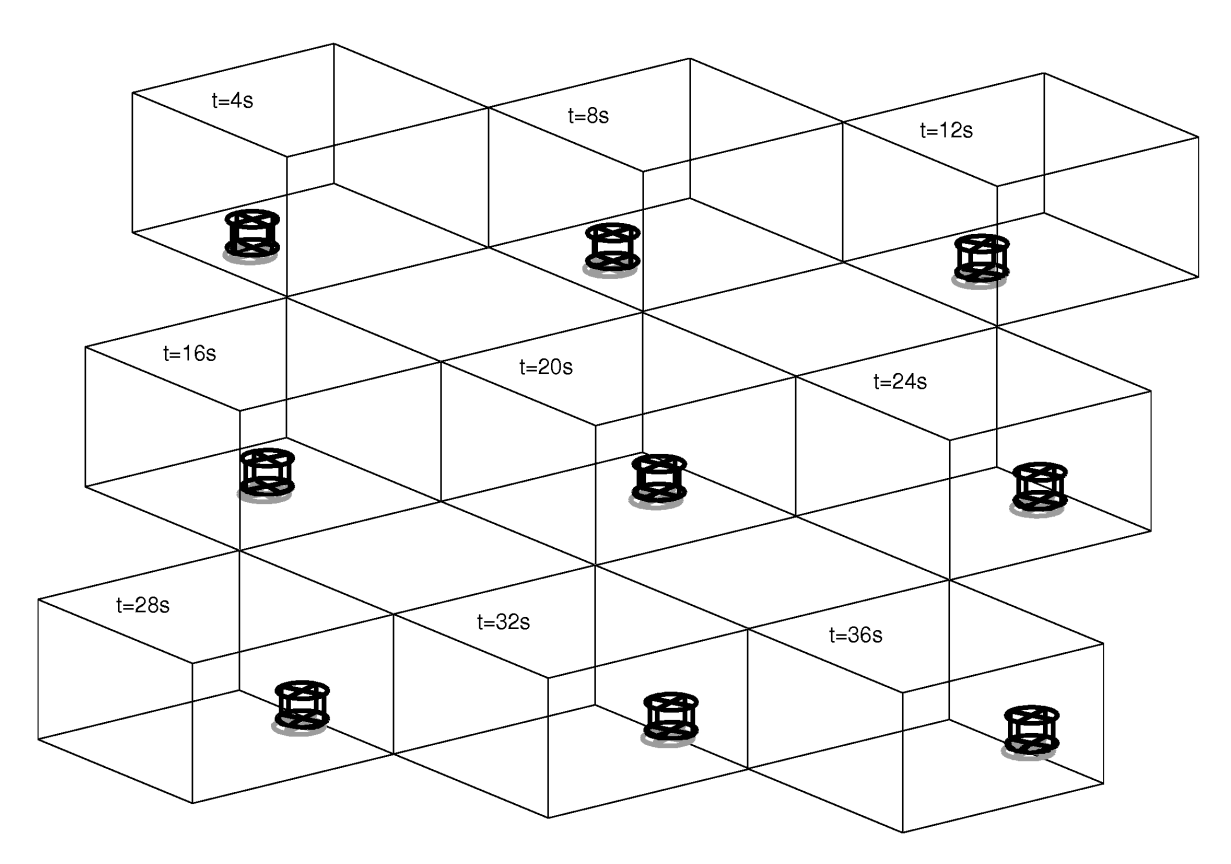

Abbildung 4.30: Simulation des elastoplastischen Modells.

Zu Beginn haftet das System. Es wirkt nur die konstante Tangentialkraft  $F_x = 0.49$  [N], die unterhalb der Haftgrenze  $\mu_H F_N = 1$  [N] liegt. Sie reicht nicht aus, um den Körper in Bewegung zu setzen. Erst das Aufbringen eines zusätzlichen äußeren Moments bei

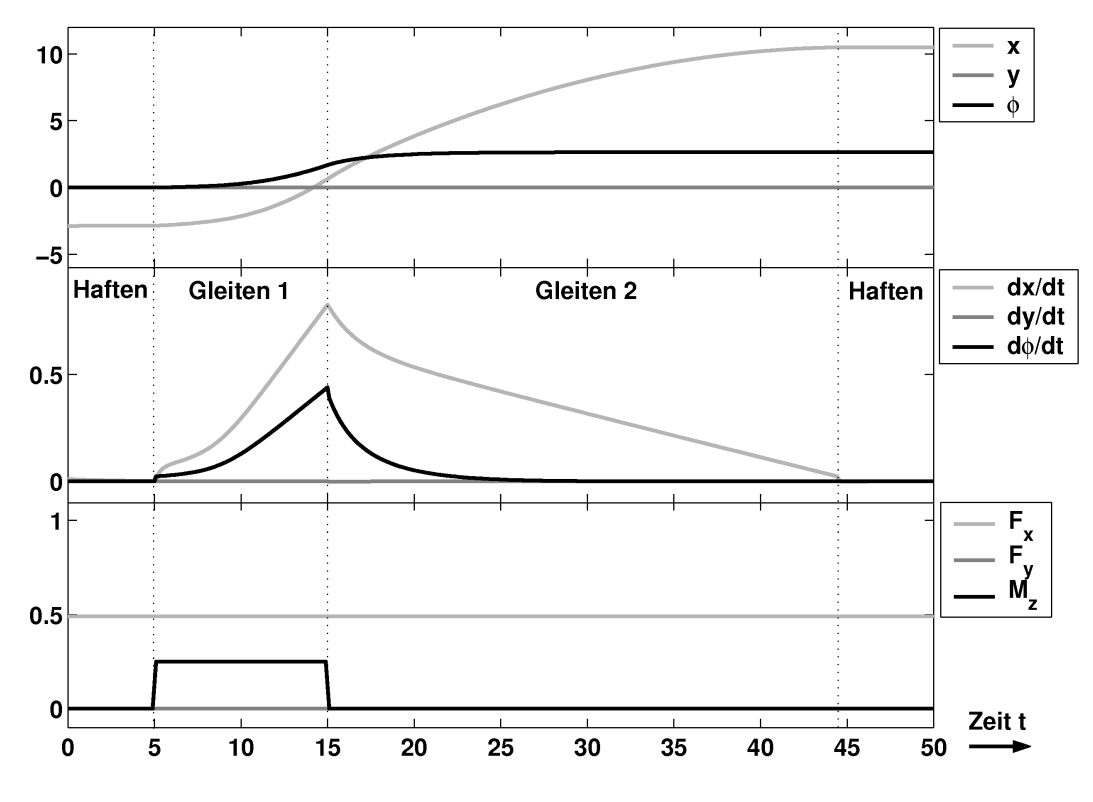

Abbildung 4.31: Zeitlicher Verlauf der simulierten Größen.

 $t = 5$  [s] bewirkt das Losreißen des Kontakts und den Übergang ins Gleiten. Im Zeitpunkt  $t = 15$  [s] verschwindet das äußere Moment wieder (Übergang von Gleiten 1 nach Gleiten 2). Da die Tangentialkraft  $F_x = 0.49$  [N] auch knapp unterhalb der Gleitgrenze  $\mu_{Gl} F_N = 0.5$  [N] liegt, nehmen die Translationsgeschwindigkeit  $\dot{x}$  und die Rotationsgeschwindigkeit  $\phi$  des Körpers kontinuierlich ab, bis der Körper bei  $t = 44$  [s] vollends stoppt und wieder Haften eintritt.

## 4.3 Greifen

Nachdem wir uns ausgiebig mit Kontaktproblemen beschäftigt haben wollen wir nun die Ergebnisse der letzten beiden Abschnitte nutzen, um das Problem des Greifens eines starren Objektes durch einen Greifer genauer zu untersuchen.

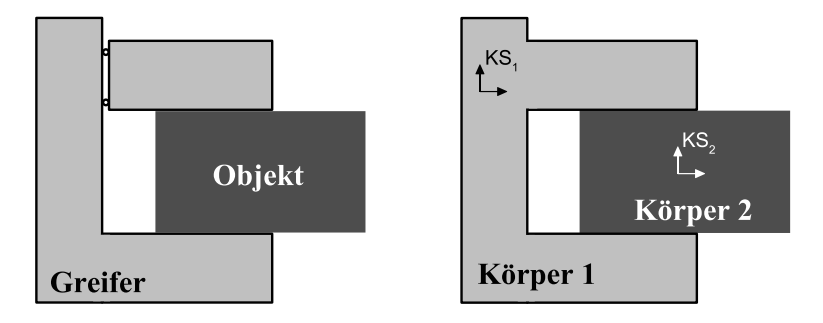

Abbildung 4.32: Greifen eines Objektes.

Begonnen wird dabei mit der sogenannten Griffanalyse.

## 4.3.1 Griffanalyse

Bei der Griffanalyse wird geprüft, ob das gegriffene Objekt aus dem Griff gleitet oder nicht. Das gegriffene Objekt wird dabei als starr angenommen. Die zugehörigen Bewegungsgleichungen in den Starrkörpergeschwindigkeiten  $\boldsymbol{V}_{02}^2$  des Objekts lauten

$$
\mathbf{M}_{22}^2 \, \dot{\boldsymbol{V}}_{02}^2 = \boldsymbol{F}_{22}^2.
$$

### Griffanalyse

Bei einem geschlossenen Griff kann der gesamte Greifer als einzelner Starrkörper angenommen werden, der sich mit der Geschwindigkeit  $\boldsymbol{V}_{01}^1(t)$  bewegt. Nach Beziehung 1.25b (Seite 10) ist die relative Geschwindigkeit gegeben durch

$$
\mathbf{V}_{12}^2 = \mathbf{V}_{02}^2 - \mathcal{H}_{\mathcal{V}}(\mathbf{H}^{21}) \mathbf{V}_{01}^1(t).
$$

Da sich das Objekt relativ zum Greifer nicht bewegen soll, folgt  $\mathbf{H}^{21} = \text{kons}t, \mathbf{V}_{12}^2 = \mathbf{0},$  $\mathbf{V}_{02}^2 = \mathcal{H}_{\mathcal{V}}(\mathbf{H}^{21}) \mathbf{V}_{01}^1(t), \dot{\mathbf{V}}_{02}^2 = \mathcal{H}_{\mathcal{V}}(\mathbf{H}^{21}) \dot{\mathbf{V}}_{01}^1(t)$  und damit

$$
\boldsymbol{F}_{22}^2 = \mathbf{M}_{22}^2 \mathcal{H}_{\mathcal{V}}(\mathbf{H}^{21}) \dot{\boldsymbol{V}}_{01}^1(t). \tag{4.65}
$$

Die Aufgabe der Griffanalyse besteht somit darin zu prufen, ob die Beziehung 4.65 ¨ erfüllt ist. Im Sonderfall eines stillstehenden, bzw. eines sich gleichförmig bewegenden Greifers (d.h.  $\dot{V}_{01}^1(t) = 0$ ) ergibt sich daraus das statische Kräfte- und Momentengleichgewicht in Form von  $\mathbf{F}_{22}^2 = 0$ .

#### Kontaktkräfte

Das verallgemeinerte Moment  $\boldsymbol{F}_{22}^2$  setzt sich aus den verallgemeinerten Momenten der Oberflächenspannungen  $\boldsymbol{F}^A$  und denen der Volumenkräfte  $\boldsymbol{F}^V$ 

$$
\boldsymbol{F}_{22}^2 = \boldsymbol{F}^A + \boldsymbol{F}^V = \left[ \begin{array}{c} \int \boldsymbol{f}_A^2 dA \\ \int \boldsymbol{r}_{2P}^2 \times \boldsymbol{f}_A^2 dA \end{array} \right] + \left[ \begin{array}{c} \int \boldsymbol{f}_V^2 dV \\ \int \boldsymbol{r}_{2P}^2 \times \boldsymbol{f}_V^2 dV \end{array} \right]
$$

zusammen. Bei den Volumenanteilen berücksichtigen wir ausschließlich die Gewichtskraft, d.h.

$$
\boldsymbol{F}^V = \left[\begin{array}{cc} \mathbf{A}^{20} & \mathbf{0} \\ \tilde{\boldsymbol{r}}_{2S_2}^2\mathbf{A}^{20} & \mathbf{A}^{20} \end{array}\right] \left[\begin{array}{c} m_2\, \boldsymbol{g}^0 \\ \mathbf{0} \end{array}\right] .
$$

Der Anteil der verallgemeinerten Oberflächenmomente teilt sich auf in Kontakt- und Reibanteile, d.h. in  $\boldsymbol{F}^A = \boldsymbol{F}^K + \boldsymbol{R}$ .

Wir wollen uns im Folgenden auf Punkt- und ebene Flächenkontakte beschränken. Man definiert ein in der Kontaktzone liegendes Koordinatensystem  $\mathsf{KS}_K = \{[\vec{u}, \vec{v}, \vec{n}], K_K\},\$ wobei  $\vec{n}$  der äußere Normalenvektor darstellt und  $\vec{u}$  und  $\vec{v}$  die Tangentialebene der Kontaktfläche aufspannen. Die zugehörige Kontaktkraft läßt sich damit als

$$
\boldsymbol{F}^{A} = \begin{bmatrix} \mathbf{A}^{2K} & \mathbf{0} \\ \tilde{\boldsymbol{r}}_{2K_{K}}^{2} \mathbf{A}^{2K} & \mathbf{A}^{2K} \end{bmatrix} \begin{pmatrix} 0 \\ 0 \\ -F_{n} \\ M_{u} \\ M_{v} \\ 0 \end{pmatrix} + \begin{bmatrix} R_{F,u} \\ R_{F,v} \\ 0 \\ 0 \\ R_{M,n} \end{bmatrix}
$$
(4.66)

darstellen. Im Falle reinen Punktkontaktes oder aber bei geeigneter Wahl von  $K_K$ gilt  $M_x = M_y = 0$ . In diesem Fall bezeichnet man den Koordinatenursprung  $K_K$  als Angriffspunkt der Kontaktkraft  $F_n$ .

#### Formschlüssiges Greifen

Man spricht von formgeschlossenem Griff, wenn keine Reibkräfte nötig sind (d.h.  $\mathbf{R} =$ 0) um das Objekt zu greifen.

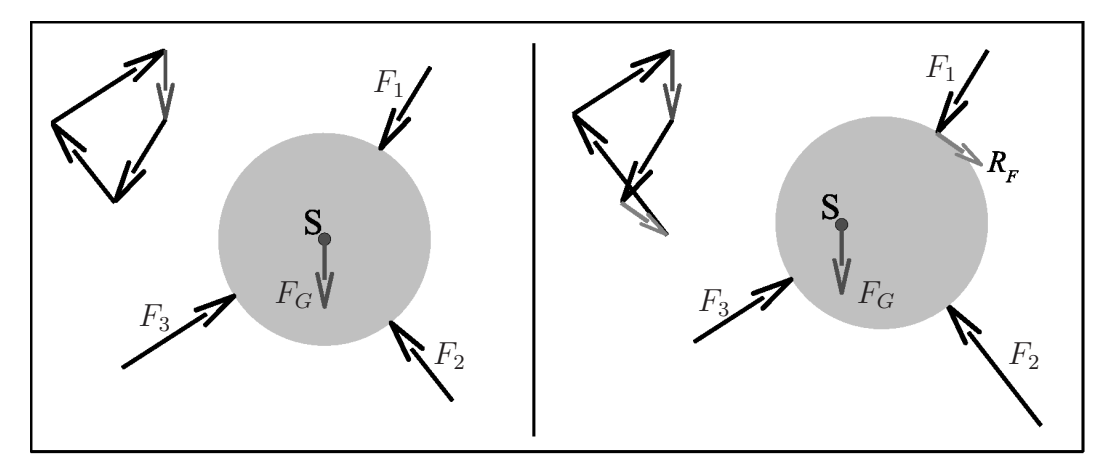

Abbildung 4.33: Formschlussiges Greifen. (Links:) Ohne Reibung. (Rechts:) Mit Rei- ¨ bung.

 $\overline{0}$ 

Im diesem Falle folgt aus der Beziehung 4.65

$$
\sum_{i=1}^{m} \begin{bmatrix} \mathbf{A}^{2K_{i}} & \mathbf{0} \\ \tilde{r}_{2K_{i}}^{2} \mathbf{A}^{2K_{i}} & \mathbf{A}^{2K_{i}} \end{bmatrix} \begin{bmatrix} 0 \\ 0 \\ -F_{K_{i},n} \\ 0 \\ 0 \end{bmatrix} = - \sum_{i=1}^{m} \begin{bmatrix} \mathbf{n}_{K_{i}}^{2} \\ \mathbf{r}_{2K_{i}}^{2} \times \mathbf{n}_{K_{i}}^{2} \end{bmatrix} F_{K_{i},n}
$$

$$
= \mathbf{M}_{22}^{2} \mathcal{H}_{\mathcal{V}}(\mathbf{H}^{21}) \dot{\mathbf{V}}_{01}^{1}(t) + \begin{bmatrix} \mathbf{A}^{20} & \mathbf{0} \\ \tilde{r}_{2S_{2}}^{2} \mathbf{A}^{20} & \mathbf{A}^{20} \end{bmatrix} \begin{bmatrix} m_{2} \mathbf{g}^{0} \\ \mathbf{0} \end{bmatrix} = \mathbf{b}(\mathbf{V}_{01}^{1}(t), \mathbf{A}^{20}).
$$

Im allgemeinen ist man daran interessiert, diejenige Konfiguration zu finden, für die die Kontaktkräfte minimal sind. Aus mathematischer Sicht läßt sich dies in Form eines quadratischen Optimierungsproblems mit linearer Nebenbedingung

$$
\|\mathbf{F}_{K,n}\| = min \text{ unter } \mathbf{B}\mathbf{F}_{K,n} = \bm{b}(\mathbf{V}_{01}^1(t), \mathbf{A}^{20})
$$

beschreiben, wobei

$$
\boldsymbol{F}_{K,n} = \left[ \begin{array}{c} F_{K_1,n} \\ \vdots \\ F_{K_m,n} \end{array} \right] \in \mathbb{R}^m, \; \mathbf{B} = \left[ \begin{array}{ccc} \boldsymbol{n}_{K_1}^2 & \cdots & \boldsymbol{n}_{K_m}^2 \\ \boldsymbol{r}_{2K_1}^2 \times \boldsymbol{n}_{K_1}^2 & \cdots & \boldsymbol{r}_{2K_m}^2 \times \boldsymbol{n}_{K_m}^2 \end{array} \right] \in \mathbb{R}^{6 \times m}
$$

gilt. Offensichtlich ist das Problem i.a. nur dann lösbar, wenn der Rang der Matrix B größer gleich 6 ist. Insbesondere muß  $m \geq 6$  gelten. Eine Lösung kann in diesem Fall mit Hilfe der Pseudo-Inversen (vgl. Anhang A.1) von B dargestellt werden

$$
\boldsymbol{F}_{K,n}=\mathbf{B}^{+}\,\boldsymbol{b}.
$$

#### Griffanalyse mit Reibung

Berücksichtigt man zusätzlich Reibeffekte beim Kontakt, so nimmt die Problemkomplexit¨at deutlich zu. Aus der Beziehung 4.65 folgt

$$
\boldsymbol{b}(\boldsymbol{V}_{01}^{1}(t),\mathbf{A}^{20})=\sum_{i=1}^{m}\left[\begin{array}{cc} \mathbf{A}^{2K_{i}} & \mathbf{0} \\ \tilde{r}_{2K_{i}}^{2}\mathbf{A}^{2K_{i}} & \mathbf{A}^{2K_{i}} \end{array}\right]\begin{bmatrix} R_{F,u_{i}} \\ R_{F,v_{i}} \\ -F_{K_{i},n} \\ 0 \\ R_{M,n_{i}} \end{bmatrix}=\mathbf{B}\,\boldsymbol{F}_{K,n}+\mathbf{B}_{R}{}^{H}\boldsymbol{t}_{R},\quad(4.67a)
$$

wobei  ${}^{H}\!t_{R_i} = [R_{F,u_i}, R_{F,v_i}, R_{M,n_i}]^T$  und  ${}^{H}\!t_R = [{}^{H}\!t_{R_1}^T, \ldots, {}^{H}\!t_{R_m}^T]^T$  gilt. Die Anteile aus der Reibung haben das Haftreibgesetz in Form der Ungleichung

$$
g_H\left(\begin{matrix}^H_{i} & \mathbf{t}_{R_i} \end{matrix}\right) \leq \mu_H F_{K_i, n} \quad (i = 1 \dots m) \tag{4.67b}
$$

zu erfüllen. Bei Punktkontakten läßt sich das Haftreibgesetz als  $R_{M,n} = 0$  und  $(R_{F,u_i})^2 +$  $(R_{F,v_i})^2 \leq \mu_H^2 \cdot F_{K_i,n}^2$  darstellen. Im Fall des in Abschnitt 4.2.3 beschriebenen flächenhaften ebenen Kontakts ist die Haftbedingung durch die Beziehung 4.53 festgelegt.

Fordert man nun wie zuvor, daß die Kontaktkraft minimal wird (d.h.  $\|\mathbf{F}_{K,n}\| = min$ ), so ergibt sich insgesamt ein quadratisches Optimierungsproblem mit linearer Gleichungsnebenbedingung und nichtlinearer Ungleichungsbedingung. Das Problem besitzt i.a. keine eindeutige Lösung, da die Reibanteile  $R_{F,u_i}, R_{F,v_i}$  und  $R_{M,n_i}$  nicht in die Zielfunktion eingehen. Um dies zu umgehen, geht man häufig zu einer Zielfunktion der Form

$$
\|\boldsymbol{F}_{K,n}\|^2 + \varepsilon \cdot \left\| \boldsymbol{^H \boldsymbol{t}}_R \right\|^2 = \min \ , \ 0 < \varepsilon \le 1 \tag{4.67c}
$$

über. Die Lösungen des Optimierungsproblems  $4.67(a-c)$  werden dadurch eindeutig. Besitzt es keine Lösung, so kann das Objekt so nicht gehalten werden.

Für verschiedene Sonderfälle der Haftbedingung wurde gezeigt [17, 40, 58], daß sich das Problem in Form eines LMI-Problems (*linear matrix inequality problem*) darstellen läßt. Dieses besitzt insbesondere nur eindeutige Lösungen. Des weiteren existieren effiziente numerische Verfahren zur Behandlung von LMI-Problemstellungen.

## 4.3.2 Softfingerkontakt

Bei der Griffanalyse geht es formal nur darum zu prufen, ob ein Objekt gegriffen ist ¨ oder nicht. Wir wollen uns im Folgenden mit der Dynamik des gesamten Greifvorgangs beschäftigen.

Um die Dynamik untersuchen zu können, benötigt man Modelle für den Kontakt zwischen Greifer und Objekt. Wir wollen uns im Folgenden mit dem sogenannten Softfingermodell beschäftigen.

#### Softfingerkontakt zwischen Greifer und Objekt

Beim Softfingerkontakt geht man davon aus, daß neben dem zu greifenden Objekt auch die Finger des Greifers starr sind. Nur die halbkugelförmigen Fingerkuppen sind deformierbar. Die Fingerkuppen werden dabei aus verschiedenen Materialien gefertigt. Ublich sind Gummi und Silikon.

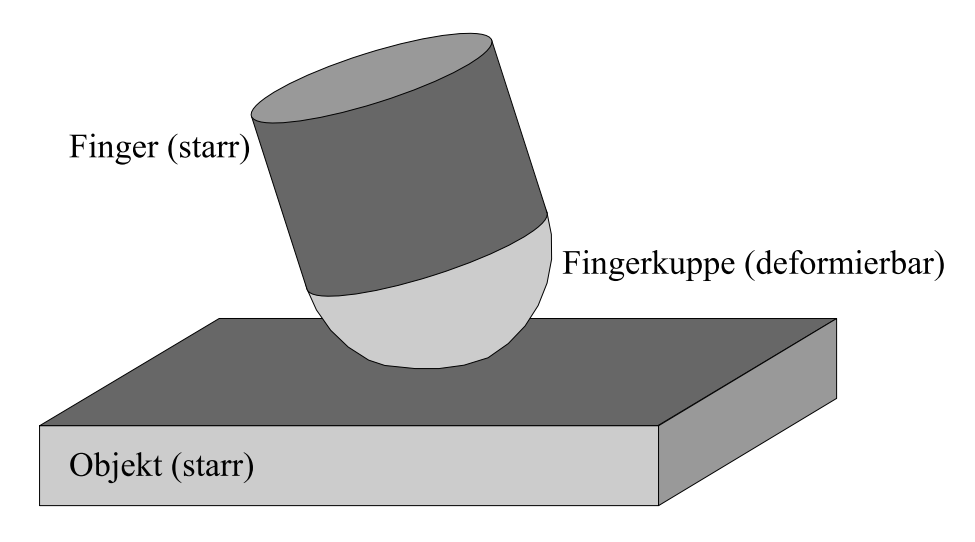

Abbildung 4.34: Softfingerkontakt

## Empirische Modelle

In Xydas und Kao [115] [116] werden experimentelle Ergebnisse fur verschiedene Mate- ¨ rialien präsentiert. Ausgehend von den Meßdaten wird ein empirisches Kontaktmodell angegeben.

Zum einen hängt der Kontaktradius  $a_K$  von der aufgebrachten Normalkraft  $F_N$ über das sogenannte Power-Law

$$
a_K = c \cdot F_N^{\gamma}
$$
, mit  $0 \le \gamma \le \frac{1}{3}$ 

ab. Der Exponent  $\gamma$  ist dabei eine Materialkonstante, die für Gummi im Bereich von  $\gamma = 0.32 \dots 0.25$  und für Silikon bei  $\gamma \approx 0.25$  liegt. Auch der menschliche Finger wurde vermessen. Er führt auf  $\gamma = 0.17 \dots 0.11$ . Die Konstante c hängt dagegen von der Geometrie, genauer vom Radius der Fingerkuppe ab. In [116] werden Messungen mit verschiedenen Kugelradien durchgeführt. Die erhaltenen Ergebnisse lassen sich aus dem Power-Law und Ahnlichkeits überlegungen ableiten.

Von verschiedenen Autoren wurden auch Messungen zur Druckverteilung in der Kontaktzone gemacht. Diese sind jedoch bei kleinen Kräften oft stark fehlerbehaftet. In [117] wird deshalb ein anderer Weg beschritten. Hier wurden die Messungen einer Fingerkuppe aus Neopren mit den Ergebnissen einer FE-Analyse verglichen. Es zeigte sich, daß die Berechnungen für die Eindringtiefe und den Kontaktradius in Abhängigkeit der Normalkraft sehr gut mit den Messungen ubereinstimmen. Aus den FE-Daten wurde ¨ zusätzlich die Druckverteilung in der Kontaktzone bestimmt. Dies führte zum empirischen Modell für die Druckverteilung von Xydas und Kao [116]

$$
p(r) = \frac{3F_N}{2\pi a_K^2} \frac{\alpha \Gamma(3/\alpha)}{\Gamma(1/\alpha) \Gamma(2/\alpha)} \cdot \left(1 - \left[\frac{r}{a_K}\right]^{\alpha}\right)^{1/\alpha}, \ 1 \le \alpha < \infty.
$$
 (4.68)

Für  $\alpha = 2$  ergibt sich die Formel für die Druckverteilung der Hertzschen Pressung (vgl. Abschnitt 4.1.3, Seite 128). Dies entspricht annähernd dem Wert  $\alpha = 1.8$ , der sich für das in [116] untersuchte Neopren ergab.

In Abbildung 4.35 sind die Ergebnisse einer analogen Analyse für Gummi mit FEMLAB  $3.0$  dargestellt. Ahnliche Druckverteilungen sind auch in  $[62]$  zu finden.

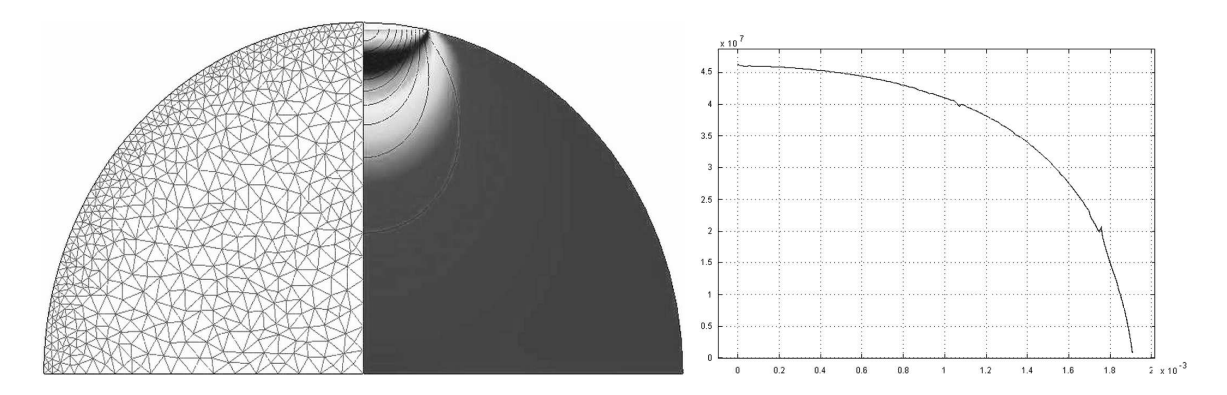

Abbildung 4.35: FE-Analyse des Softfingerkontakts mit FEMLAB. (Links:) Vernetzung. (Rechts:) Farbverlauf durch von Mises Vergleichsspannung, Linien konstanter Verschiebungen in axialer Richtung.

## Hertzsche Pressung

Das empirische Power-Law läßt sich über die Hertzsche Pressung mit nichtlinearem Materialverhalten erklären. Nach Beispiel 4.3 (Seite 124) gelten bei Vernachlässigung des Kriechverhaltens für Rabotnov-Materialien (Definition 4.17, Seite 121) die Beziehungen

$$
\delta \sim F_N^{d\gamma}
$$
 und  $a_K \sim F_N^{\gamma}$ , mit  $\gamma = \frac{1}{2 + \mu(d - 1)}$ .

In [116] wird argumentiert, daß der Verfestigungsexponent  $\mu$  unter Druck größer gleich 1 ist, und damit  $\gamma = \frac{1}{2+1}$  $\frac{1}{2+\mu}$  ( $\mu \geq 1$ ,  $d=2$ ) gilt. Eine andere mögliche Erklärung des Effektes ist, daß bei großen Verformungen die höheren Ordnungen der Formfunktion der Kugel (vgl. Seite 116) eine stärkere Rolle spielen, d.h.  $\gamma = \frac{1}{d+1}$  ( $d \geq 2$ ,  $\mu = 1$ ). Dies würde auch die Veränderung der Druckverteilung erklären.

### Winklerbettung

Ein weiterer Ansatz zur Modellierung des Softfingerkontakts ist in [43, 44, 77] zu finden. Grundidee dabei ist, das elastische Verhalten der Halbkugel durch eine Winklerbettung mit linearen Federn  $c \cdot \delta(r)$  zu beschreiben. Um die Inkompressibilität von Gummi

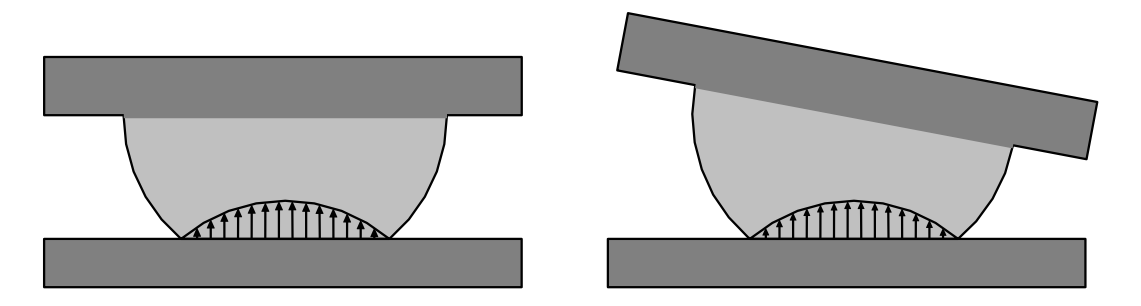

Abbildung 4.36: Softfingermodell auf Basis einer Winklerbettung

nachzubilden, wird das Modell weiter modifiziert. Insgesamt ergibt sich (vgl. [77])

$$
a_K = \sqrt{R^2 - (R - \delta_K)^2}
$$
  
\n
$$
p(x, y) = c \cdot (1 - g(x, y)) g(x, y), \text{ mit } g(x, y) = \frac{R - \delta_K - \sin(\theta_0) x}{\cos(\theta_0) \sqrt{R^2 - x^2 - y^2}}
$$
  
\n
$$
F_N = \int_{\Omega} p(x, y) dx dy.
$$

Wie in [47] erwähnt, bildet die Modellierung mittels Winklerbettung den Zusammenhang von Kontaktradius und Eindringtiefe nicht korrekt ab. Des weiteren ist die Bestimmung der Kontaktkräfte und -momente nur noch numerisch möglich.

## 4.3.3 Elastoplastisches Softfingermodell

Abschließend soll im Folgenden aus den Modellen fur den Hertzschen Kontakt und der ¨ flächenhafte Reibung ein neues Softfingerkontaktmodell abgeleitet werden.

### Kontaktkinematik

Im Gegensatz zu den bisherigen Modellen ist das Koordinatensystem  $KS_k$  nicht mehr körperfest auf Körper  $k^-$ . Durch Abrollen kann es seine Lage ändern. Dies beeinflußt u.a. auch Lage und Geschwindigkeit der Kontaktzone.

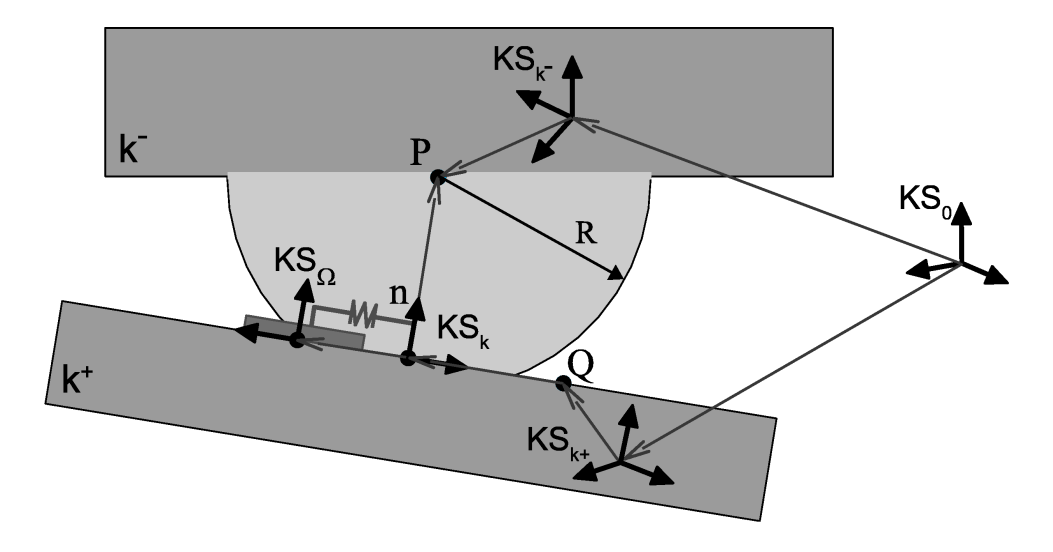

Abbildung 4.37: Kinematik für das Softfingerkontaktmodell.

Die Lage von KS<sub>k</sub> relativ zu KS<sub>k</sub>− wird beschrieben durch die Transformationsmatrix

$$
\mathbf{H}^{k^-k} = \left[\begin{array}{c|c} \mathbf{A}^{k^-k} & \mathbf{r}_{k^-k}^{k^-} \\ \hline \mathbf{0} & 1 \end{array}\right].
$$

Die zugehörige Richtungskosinusmatrix  $A^{k-k}$  ist über die Beziehungen

$$
\boldsymbol{n}^k=\boldsymbol{e}_z, \; \boldsymbol{n}^{k^-}=\textbf{A}^{k^-k}\boldsymbol{n}^k, \; \boldsymbol{d} \perp \boldsymbol{n}^{k^-} \; \text{und} \; \boldsymbol{d} \perp \boldsymbol{n}^k
$$

#### 4.3. GREIFEN 169

bestimmt. Wegen

$$
\sin(\psi) \mathbf{d} = \mathbf{n}^{k^-} \times \mathbf{n}^k = \begin{bmatrix} -n_y^{k^-} \\ n_x^{k^-} \\ 0 \end{bmatrix} \text{ und } \cos(\psi) = \mathbf{n}^{k^-} \cdot \mathbf{n}^k = n_z^{k^-}
$$

folgt aus der Darstellung 1.9 (Seite 3),  $da\beta^{12}$ 

$$
\mathbf{A}^{k-k} \stackrel{\text{(1.9)}}{=} \mathbf{I} + (n^k - \times n^k) + (1 - n^k - n^k) \left( \frac{n^k - \times n^k}{\|n^k - \times n^k\|} \right)^2
$$
(4.69a)  

$$
(n^k = e_z) \quad \begin{bmatrix} 1 - \frac{n_x^k - n_x^k}{1 + n_z^k} & -\frac{n_x^k - n_y^k}{1 + n_z^k} & n_x^k\\ -\frac{n_x^k - n_y^k}{1 + n_z^k} & 1 - \frac{n_y^k - n_y^k}{1 + n_z^k} & n_y^k\\ -n_x^k & -n_y^k & n_z^k \end{bmatrix}, \text{ mit } \mathbf{n}^{k-} = \begin{bmatrix} n_x^k\\ n_y^k\\ n_z^k \end{bmatrix} = \mathbf{A}^{k-k+} \mathbf{n}^{k+}
$$

 $\Omega$ 

gilt.

Der Ursprung  $K_k$  erfüllt  $\vec{r}_{k-k} = \vec{r}_{k-p} + (\vec{n} \cdot \vec{r}_{PQ}) \vec{n}$ , woraus

$$
\mathbf{r}_{k-k}^{k^-} = \mathbf{r}_{k-p}^{k^-} + (\mathbf{n}^{k^+} \cdot \mathbf{r}_{PQ}^{k^+}) \mathbf{n}^{k^-} \n= \mathbf{r}_{k-p}^{k^-} + (\mathbf{n}^{k^+} \cdot [\mathbf{r}_{k+Q}^{k^+} + \mathbf{r}_{k-k+Q}^{k^+} - \mathbf{A}^{k+k^-} \mathbf{r}_{k-p}^{k^-}]) \mathbf{A}^{k-k^+} \mathbf{n}^{k^+} \n= \mathbf{r}_{k-p}^{k^-} + \mathbf{A}^{k-k^+} (\mathbf{n}^{k^+} \otimes \mathbf{n}^{k^+}) [\mathbf{r}_{k+Q}^{k^+} - \mathbf{r}_{k+k-Q}^{k^+} - \mathbf{A}^{k+k^-} \mathbf{r}_{k-p}^{k^-}]
$$
\n(4.69b)

folgt. Dabei bezeichnet  $\vec{n}$ den Normalenvektor der Kontaktfläche bzgl. Körper  $k^+,$  der Punkt  $P$  den bzgl. Körper  $k^+$  festen Mittelpunkt der Halbkugel und  $Q$  einen beliebigen bzgl. Körper  $k^+$  festen Punkt der Kontaktfläche (vgl. Abbildung 4.37). Insbesondere gilt  $n^{k^+} =$ konst,  $r_{k^-P}^{k^-} =$ konst und  $r_{k^+Q}^{k^+} =$ konst.

Neben der Lage der Kontaktzone  $\Omega$  verändert sich auch ihre Geschwindigkeit, mit der sie über den Körper  $k^+$  bewegt. Dies hat zur Folge, daß im Ausdruck für die Relativgeschwindigkeit der Kontaktzone in Gleichung 4.41 (Seite 142) respektive in Gleichung 4.58 (Seite 156) der Term

$$
\boldsymbol{V}_{k^-k}^k=\left[\begin{array}{c} \boldsymbol{v}_{k^-k}^k \\ \boldsymbol{\omega}_{k^-k}^k \end{array}\right]
$$

zu berücksichtigen ist. Durch Differentiation des Ausdrucks 4.69b ergibt sich

$$
\mathbf{v}_{k-k}^{k} = \mathbf{A}^{kk^{-}} \dot{\mathbf{r}}_{k-k}^{k^{-}} \n= \mathbf{A}^{kk^{-}} \left( \dot{\mathbf{A}}^{k^{-}k^{+}} (\mathbf{n}^{k^{+}} \otimes \mathbf{n}^{k^{+}}) [\mathbf{r}_{k+Q}^{k^{+}} - \mathbf{r}_{k+k}^{k^{+}} - \mathbf{A}^{k^{+}k^{-}} \mathbf{r}_{k-P}^{k^{-}}] \n+ \mathbf{A}^{k^{-}k^{+}} (\mathbf{n}^{k^{+}} \otimes \mathbf{n}^{k^{+}}) [-\dot{\mathbf{r}}_{k+k}^{k^{+}} - \dot{\mathbf{A}}^{k^{+}k^{-}} \mathbf{r}_{k-P}^{k^{-}}] \right) \n= \mathbf{A}^{kk^{-}} \left( -\tilde{\boldsymbol{\omega}}_{k+k}^{k^{-}} - \mathbf{A}^{k^{-}k^{+}} (\mathbf{n}^{k^{+}} \otimes \mathbf{n}^{k^{+}}) [\mathbf{r}_{k+Q}^{k^{+}} - \mathbf{r}_{k+k}^{k^{+}} - \mathbf{A}^{k^{+}k^{-}} \mathbf{r}_{k-P}^{k^{-}}] \right) \n+ \mathbf{A}^{k^{-}k^{+}} (\mathbf{n}^{k^{+}} \otimes \mathbf{n}^{k^{+}}) \mathbf{A}^{k^{+}k^{-}} [-\mathbf{v}_{k+k}^{k^{-}} - \tilde{\boldsymbol{\omega}}_{k-k}^{k^{-}} \mathbf{r}_{k-P}^{k^{-}}] \right). \quad (4.70a)
$$

 $^1\mathrm{Man}$  beachte, daß wegen  $\lVert \vec{n} \rVert = 1$  die Beziehung  $\big(n_x^{k^-}\big)$  $(x^{k^-})^2 + (n_y^{k^-})^2$  $(y^{k^{-}})^{2} + (n_{z}^{k^{-}})$  $_{z}^{k^{-}}$  $)^{2} = 1$  gilt.

 $\widetilde{P(n^{k-}\times n^k)}$  bezeichnet die aus  $n^{k-}\times n^k$  gebildete schiefsymmetrische Matrix (vgl. Definition 1.10).

Die Winkelgeschwindigkeit  $\omega_{k-k}^k$  erhält man aus der Beziehung  $\tilde{\omega}_{k-k}^k = A^{kk^-} \dot{A}^{k-k}$ . Es  $\text{gilt}^1$ 

$$
\omega_{k-k}^{k} = \mathbf{A}^{kk^{-}} \begin{bmatrix} -\dot{n}_{y}^{k^{-}} + \frac{n_{y}^{k^{-}} \cdot \dot{n}_{z}^{k^{-}}}{1+n_{z}^{k^{-}}} \\ \dot{n}_{x}^{k^{-}} - \frac{n_{x}^{k^{-}} \cdot \dot{n}_{z}^{k^{-}}}{1+n_{z}^{k^{-}}} \\ \frac{n_{y}^{k^{-}} \cdot \dot{n}_{x}^{k^{-}} - n_{x}^{k^{-}} \cdot \dot{n}_{y}^{k^{-}}}{1+n_{z}^{k^{-}}} \end{bmatrix} = \mathbf{A}^{kk^{-}} \begin{bmatrix} 0 & -1 & \frac{n_{y}^{k^{-}}}{1+n_{z}^{k^{-}}} \\ 1 & 0 & -\frac{n_{x}^{k^{-}}}{1+n_{z}^{k^{-}}} \\ \frac{n_{y}^{k^{-}}}{1+n_{z}^{k^{-}}} - \frac{n_{x}^{k^{-}}}{1+n_{z}^{k^{-}}} & 0 \end{bmatrix} \dot{n}^{k^{-}}
$$

$$
= -\mathbf{A}^{kk^{-}} \begin{bmatrix} 0 & -1 & \frac{n_{y}^{k^{-}}}{1+n_{z}^{k^{-}}} \\ 1 & 0 & -\frac{n_{y}^{k^{-}}}{1+n_{z}^{k^{-}}} \\ \frac{n_{y}^{k^{-}}}{1+n_{z}^{k^{-}}} - \frac{n_{x}^{k^{-}}}{1+n_{z}^{k^{-}}} & 0 \end{bmatrix} \tilde{\omega}_{k+k}^{k^{-}} \mathbf{A}^{k-k^{+}} \mathbf{n}^{k^{+}}.
$$
 (4.70b)

Aus den Beziehungen 4.70 erhält man  $\boldsymbol{V}_{k^-k}^k =$  $\big\lceil \text{ } \bm{v}^k_{k^-k} \big\rceil$  $\omega_{k-k}^k$ 1 in Abhängigkeit von  $\boldsymbol{V}_{k+k-}^{k-}$  =  $\int \boldsymbol{v}_{k^+k^-}^{k^-}$  $\omega_{k^+k^-}^{k^-}$ 1 , d.h. es gilt

$$
\boldsymbol{V}_{k-k}^k \stackrel{(4.70)}{=} \boldsymbol{V}_{k-k}^k (\boldsymbol{V}_{k+k}^{k-}) = \boldsymbol{V}_{k-k}^k (\boldsymbol{V}_{0k-}^{k-} - \mathcal{H}_{\mathcal{V}}(\mathbf{H}^{k-k+}) \boldsymbol{V}_{0k+}^{k+}).
$$

Für die reibungsrelevanten Geschwindigkeiten folgt schließlich

$$
\Delta \boldsymbol{v} \stackrel{\text{(4.41)}}{=} \begin{bmatrix} \left( \mathcal{H}_{\mathcal{V}}(\mathbf{H}^{kk^-}) \left( \boldsymbol{V}_{0k^-}^{k-} - \mathcal{H}_{\mathcal{V}}(\mathbf{H}^{k-k^+}) \boldsymbol{V}_{0k^+}^{k^+} \right) + \boldsymbol{V}_{k-k}^k \right)_{1} \\ \left( \mathcal{H}_{\mathcal{V}}(\mathbf{H}^{kk^-}) \left( \boldsymbol{V}_{0k^-}^{k-} - \mathcal{H}_{\mathcal{V}}(\mathbf{H}^{k-k^+}) \boldsymbol{V}_{0k^+}^{k^+} \right) + \boldsymbol{V}_{k-k}^k \right)_{2} \\ \left( \mathcal{H}_{\mathcal{V}}(\mathbf{H}^{kk^-}) \left( \boldsymbol{V}_{0k^-}^{k-} - \mathcal{H}_{\mathcal{V}}(\mathbf{H}^{k-k^+}) \boldsymbol{V}_{0k^+}^{k^+} \right) + \boldsymbol{V}_{k-k}^k \right)_{6} \end{bmatrix}
$$

und

$$
\Delta \mathbf{u} \stackrel{(4.58)}{=} \begin{bmatrix} 1 & 0 & \kappa_2 \\ 0 & 1 & -\kappa_1 \\ 0 & 0 & 1 \end{bmatrix} \begin{bmatrix} \cos(\kappa_3) & -\sin(\kappa_3) & 0 \\ \sin(\kappa_3) & \cos(\kappa_3) & 0 \\ 0 & 0 & 1 \end{bmatrix} \Delta \mathbf{v} - \begin{bmatrix} \dot{\kappa}_1 \\ \dot{\kappa}_2 \\ \dot{\kappa}_3 \end{bmatrix}.
$$

#### Normalkraft und Druckverteilung

Auf der Basis der Hertzschen Theorie werden wir im Folgenden Ausdrücke für die Normalkraft, den Kontaktradius und die Druckverteilung in Abhängigkeit von der Eindringtiefe bestimmen. Letztere läßt sich aus der Darstellung 4.69b für  $r_{k-}^{k-}$  $_{k^-P}^{k^-}$  ablesen

$$
\delta = R - \boldsymbol{n}^{k^{+}} \cdot [\boldsymbol{r}_{k+Q}^{k^{+}} - \mathbf{A}^{k^{+}k^{-}} \boldsymbol{r}_{k-P}^{k^{-}}]. \tag{4.71}
$$

R bezeichnet dabei den Radius der Halbkugel.

Da wir von einem Softfingerkontakt ausgehen, hat der Körper  $k^-$  innerhalb der Kontaktzone die Form einer Halbkugel. Die zugehörige Formfunktion ist in zweiter Nährung gegeben durch  $f(r) = \frac{r^2}{2R}$  $\frac{r^2}{2R}$ . Wir gehen weiter davon aus, daß es sich bei der Fingerkuppe um inkompressibles linear-viskoelastisches Poynting-Thomson-Material handelt, d.h. es gilt

$$
d = 2
$$
,  $\mu = 1$ ,  $E = E_1 + E_2$ ,  $\nu = \frac{1}{2}$ ,  $k_E(0) = \frac{E_1^2}{\eta (E_1 + E_2)^2}$  und  $\alpha = \frac{E_1 E_2}{\eta (E_1 + E_2)}$ .

<sup>1</sup>Man beachte, daß wegen  $\|\vec{n}\| = 1$  die Beziehung  $n^{k^{-}} \cdot \dot{n}^{k^{-}} = 0$  gilt.

Die Druckverteilung in der Kontaktzone erfüllt

$$
p(r) = \frac{3 F_N}{4 \pi R \delta} \sqrt{1 - \frac{r^2}{2 R \delta}}, \quad \text{mit } 0 \le r \le \sqrt{2 R \delta}.
$$

Nach Beispiel 4.4 (Seite 124) ergibt sich in diesem Fall für den Zusammenhang von Eindringtiefe und Normalkraft die Beziehung

$$
\dot{\delta}(t) + \frac{E_1 E_2}{\eta (E_1 + E_2)} \delta(t) = \frac{C}{F_N^{\frac{1}{3}}(t)} \cdot \left[ \frac{2}{3} \dot{F}_N(t) + \frac{E_1^2}{\eta (E_1 + E_2)} F_N(t) \right]. \tag{4.72}
$$

## Reibmodell

Die Formfunktion der Druckverteilung entspricht der Hertzschen Pressung. Damit lassen sich die Ergebnisse des Abschnittes 4.2.5 (Seite 151) übernehmen. Nur die Geschwindigkeit  $\Delta v$  ist durch  $\Delta u$  zu ersetzen. Für den Coulombschen Reibvektor ergibt sich

$$
{}^{C}\!t_{R}^{\Omega}(\Delta u) \stackrel{(4.55a)}{=} - \left[ \frac{\frac{\Delta u_{1}}{\sqrt{\Delta u_{1}^{2} + \Delta u_{2}^{2}}} |R_{F}(r_{M})|}{\frac{\Delta u_{2}}{\sqrt{\Delta u_{1}^{2} + \Delta u_{2}^{2}}} |R_{F}(r_{M})|} \right] = -\mu_{Gl} F_{N} \left[ \frac{\frac{\Delta u_{1}}{\sqrt{\Delta u_{1}^{2} + \Delta u_{2}^{2}}} \frac{|R_{F}(r_{M})|}{\mu_{Gl} F_{N}}}{\frac{\Delta u_{2}}{\sqrt{\Delta u_{1}^{2} + \Delta u_{2}^{2}}} \frac{|R_{F}(r_{M})|}{\mu_{Gl} F_{N}}} \right],
$$

mit

$$
r_M = \sqrt{\frac{\Delta u_1^2 + \Delta u_2^2}{\Delta u_3^2}}, \ a_K = \sqrt{2 R \delta},
$$
  
\n
$$
\frac{|R_F(r_M)|}{\mu_{Gl} F_N} \approx \begin{cases}\n-0.294 \left(\frac{r_M}{a_K}\right)^3 + 1.178 \left(\frac{r_M}{a_K}\right) & \text{für } r_M \le a_K \\
-0.020 \left(\frac{a_K}{r_M}\right)^4 - 0.096 \left(\frac{a_K}{r_M}\right)^2 + 1 & \text{für } a_K \le r_M \\
\frac{|R_M(r_M)|}{\mu_{Gl} F_N} \approx \frac{3\pi}{16} a_K \begin{cases}\n0.375 \left(\frac{r_M}{a_K}\right)^4 - \left(\frac{r_M}{a_K}\right)^2 + 1 & \text{für } r_M \le a_K \\
0.040 \left(\frac{a_K}{r_M}\right)^3 + 0.335 \left(\frac{a_K}{r_M}\right) & \text{für } a_K \le r_M\n\end{cases}.
$$

Für den Stribeck-Reibungsvektor und die viskose Reibung ergibt sich außerdem

$$
S_{R}(\Delta u) = \left[1 + \frac{\mu_H - \mu_{Gl}}{\mu_{Gl}} \exp\left(-\frac{\Delta u_1^2 + \Delta u_2^2 + \frac{2}{5} a_k^2 \Delta u_3^2}{u_S^2}\right)\right] G_{R}(\Delta u)
$$
  

$$
V_{R}(\Delta u) = -\mu_V F_{N} \left[\begin{array}{c} \Delta u_1 \\ \Delta u_2 \end{array}\right]
$$

bzw.

$$
V_{\boldsymbol{t}_R^{\Omega}}(\Delta \boldsymbol{u}) = -\mu_V F_N \left[ \begin{array}{c} \Delta u_1 \\ \Delta u_2 \\ \frac{2}{5} a_K^2 \Delta u_3 \end{array} \right].
$$

Des weiteren läßt sich die Haftgrenze analog zur Darstellung 4.56 (Seite 154) approximieren durch

$$
\frac{{}^{H}R}{{a_{K}\mu_{H} F_{N}}}-\left(1.20\cdot\left|\frac{{}^{H}R_{M}}{{}^{H}R}\right|^{5}-3.83\cdot\left|\frac{{}^{H}R_{M}}{{}^{H}R}\right|^{4}+4.64\cdot\left|\frac{{}^{H}R_{M}}{{}^{H}R}\right|^{3}-2.42\cdot\left|\frac{{}^{H}R_{M}}{{}^{H}R}\right|^{2}\right)\leq 1,
$$
  
mit  $^{H}R=\sqrt{a_{K}^{2}\left|R_{F}\right|^{2}+\left|R_{M}\right|^{2}}.$ 

Zur Modellierung der Reibkraft verwenden wir die Verallgemeinerung des elastoplastischen Reibmodells (vgl. Seite 158)

mit

$$
\begin{aligned} \boldsymbol{t}_{R}^{\Omega} \hspace{0.2cm} &\stackrel{\text{(4.63a)}}{=} \hspace{0.2cm} - \mathbf{D} \, \dot{\boldsymbol{\kappa}} - \mathbf{K} \, \boldsymbol{\kappa} + {}^{V}\! \boldsymbol{t}_{R}^{\Omega}(\Delta \boldsymbol{u}) \\ \dot{\boldsymbol{\kappa}} \hspace{0.2cm} &\stackrel{\text{(4.63b)}}{=} \hspace{0.2cm} \mathbf{A}^{\Omega k} \, \Delta \boldsymbol{v} - \alpha \cdot \frac{\left\| \mathbf{U} \, \mathbf{A}^{\Omega k} \Delta \boldsymbol{v} \right\|}{\left\| {}^{S}\! \boldsymbol{t}_{R}^{\Omega}(\mathbf{U} \, \mathbf{A}^{\Omega k} \Delta \boldsymbol{v}) \right\|} \, \mathbf{U}^{-1} \, \mathbf{K} \, \boldsymbol{\kappa}. \end{aligned}
$$

### Elasto-plastisches Softfingermodell

(4.63a)

Das Gesamtmodell für den elasto-plastisches Softfingerkontakt setzt somit sich zusammen aus dem Hertzschen Kontaktmodell in normalen Richtung, und dem elastoplastischen Modell für flächenhafte Reibung in tangentialer Richtung.

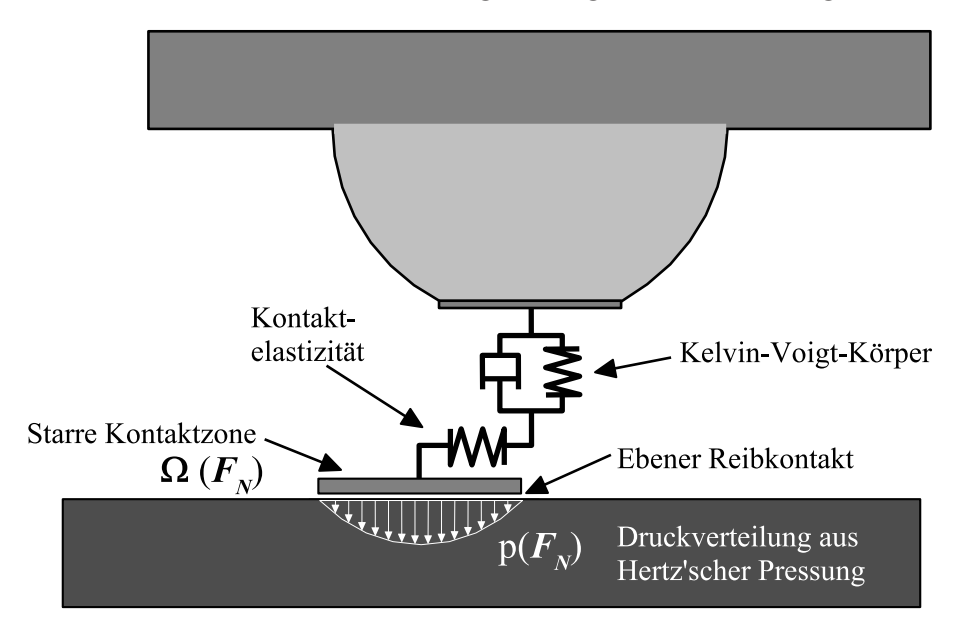

Abbildung 4.38: Elasto-plastisches Softfingermodell

## 4.3.4 Beispiel Pinzettengriff

Man spricht von einem Pinzetten- oder auch Präzisionsgriff, wenn ein Objekt mit Zeigefinger und Daumen gegriffen wird. Wir wollen das im vorherigen Abschnitt entwickelte Softfingerkontaktmodell nutzen um einen solchen Griff dynamisch zu simulieren.

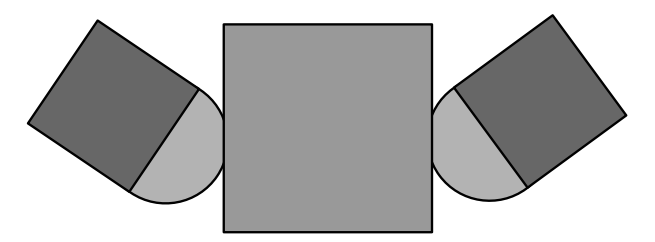

Als Anwendungsbeispiel betrachten wir folgendes einfaches Szenario. Ein Wurfel mit ¨ Kantenlänge 4 cm soll von einer ebenen Unterlage mit dem Pinzettengriff angehoben, und anschließend wieder fallengelassen werden.

## 4.3. GREIFEN 173

Der Würfel wird dabei mit Hilfe von kartesischen Koordinaten beschrieben (vgl. Beispiel 3.7, Seite 91). Beim Kontakt zwischen Würfel und Unterlage wird angenommen, daß dies ausschließlich über die Würfelecken geschieht. Dies entspricht in guter Nährung der Hertzschen Theorie fur einen ebenen rechteckigen Stempel (Seite 118). Der Kon- ¨ takt selbst wird in Normalenrichtung mittels Feder-Dämpfer-Elemente und in tangentialer Richtung mittel eines regularisierten Reibmodells (Seite 134ff) realisiert. Dabei wird insbesondere berücksichtigt, daß in Normalenrichtung ausschließlich Druckkräfte übertragen werden können.

Die Fingerspitzen werden in der Simulation rein kinematisch gefuhrt. Zur Modellierung ¨ der Softfingerkontakte werden entsprechend der Darstellung des vorherigen Abschnittes 4.3.3 jeweils drei zusätzliche Koordinaten  $\kappa_1$  und  $\kappa_3$  eingeführt. Um diese Darstellung verwenden zu können, müssen aus den kartesischen Koordinaten des Würfels die entsprechenden relativen Starrkörpergeschwindigkeiten zu bestimmen werden. Dazu nutzen wir die Beziehungen 3.38 von Seite 106.

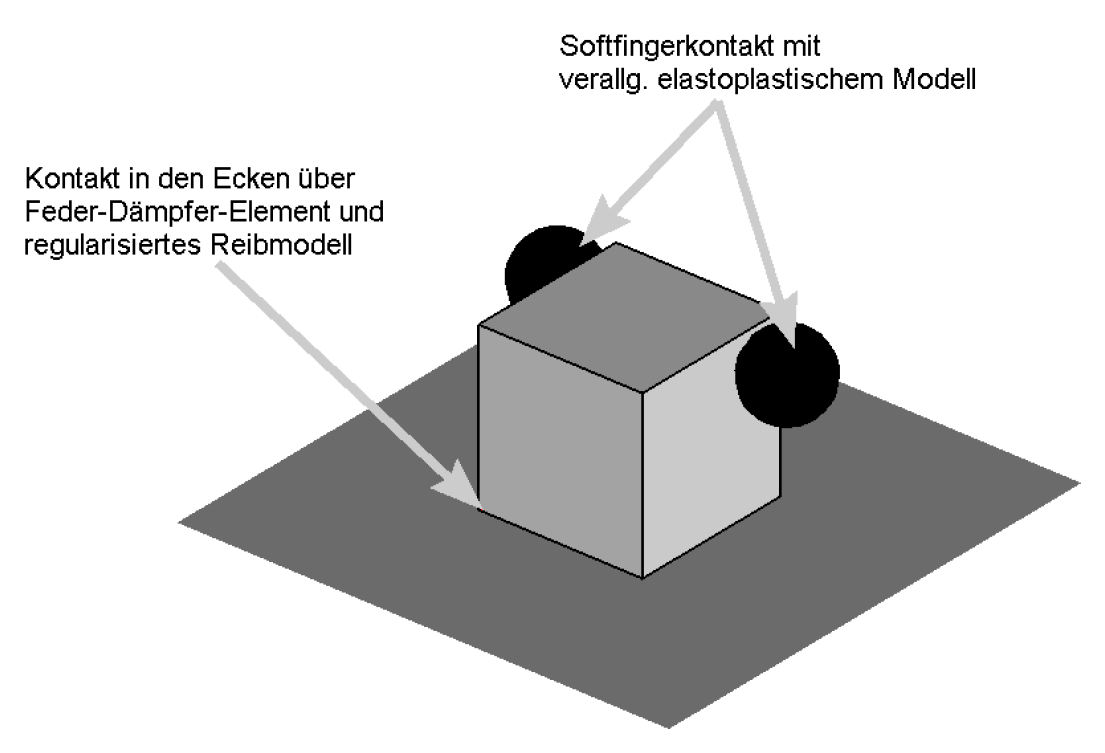

Abbildung 4.39: Simulationsmodell des Pinzettengriffs.

In der Abbildung 4.40 sind die Ergebnisse einer solchen Simulation dargestellt. Die Kontaktkräfte werden dabei so gewählt, daß Hafen herrscht. Anhand des zeitlichen Verlaufs der Größen  $\kappa_{1,z}$  und  $\kappa_{2,z}$  kann man deutlich das elastoplastische Verhalten während der Haftphase erkennen.

Als Fazit aus der Simulation l¨aßt sich ziehen, daß die hier vorgestellte Modellierung des Softfingerkontaktes sehr effizient ist, und nicht wesentlich mehr Aufwand benötigt als das klassische elastoplastische Modell fur reinen Punktkontakt. ¨

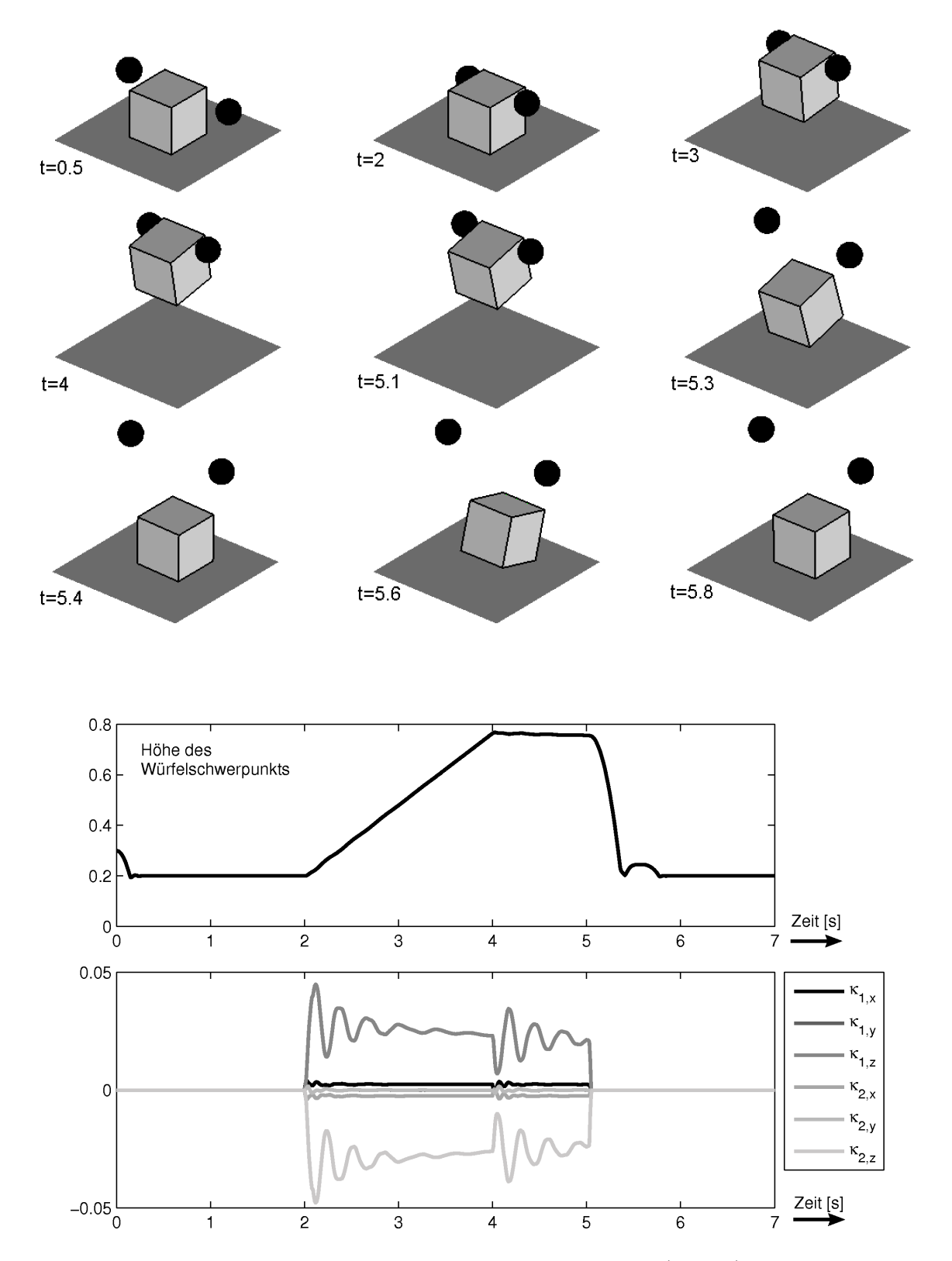

Abbildung 4.40: Simulation des Greifvorgangs in Matlab. (Oben:) Zeitlicher Ablauf der Bewegung. (Unten:) Höhe des Würfelschwerpunkts über der Zeit. Werte für die inneren Variablen der beiden Softfingerkontakte $\kappa_1$  und  $\kappa_2.$ 

## Zusammenfassung

Die vorliegende Arbeit mit dem Titel "Zur Modellierung und Simulation von Mehrkörpersystemen unter Berücksichtigung von Greifkontakt bei Robotern" gliedert sich grob in zwei Teile. Der ersten Teil beschäftigt sich mit verschiedenen Aspekten zur Generierung der Bewegungsgleichungen von Mehrkörpersystemen. Im zweiten Teil steht die Modellierung des Kontakts im Vordergrund, wie er typischerweise beim Greifen eines Objektes durch eine Roboterhand auftritt.

Zu Beginn der Arbeit wird eine spezielle Darstellung zur Beschreibung von Starrkörperbewegungen vorgestellt, die als eine gemeinsame Basis fur anschließende Diskussion ¨ teils bekannter Ansätze zur Generierung von Bewegungsgleichungen von Mehrkörpersystemen dient. Die wesentlichen Begriffe dabei sind die homogenen Transformationsmatrizen und die Starrkörpergeschwindigkeiten.

Aufbauend auf den Darstellungen des Kapitels 1 werden im zweiten Kapitel verschiedene Ansätze zur Generierung von Bewegungsgleichungen für Starrkörpersysteme in Gelenkkoordinaten vorgestellt und diskutiert. Alphanumerische Ansätze eignen sich besonders für kleine Systeme, da die entstehenden Bewegungsgleichungen mit zunehmender Anzahl an Körpern schnell länglich werden. Um den Auswerteaufwand für die Bewegungsgleichungen bei dieser Art von Generierung möglichst klein zu halten wird ein neuartiger Reduktionsalgorithmus präsentiert, der auf der Basis vergleichbarer Terme kleine Terme aus den Bewegungsgleichungen automatisch eliminiert. Dieser Reduktionsalgorithmus kann als komplementäre Methode zur Linearisierung angesehen werden. Während die Linearisierung ausschließlich für kleine Bewegungen geeignet ist, ist das entwickelte Reduktionsverfahren für die Anwendung bei großen Bewegungen ausgelegt.

Alphanumerische Ans¨atze haben den Nachteil, daß die resultierenden Bewegungsgleichungen i.a. linear-implizite Differentialgleichungen 2.Ordnung darstellen. Da die meisten numerischen Integrationsverfahren für explizite Differentialgleichungen 1.Ordnung konzipiert sind, mussen die Bewegungsgleichungen zuerst in Zustandsform gebracht ¨ werden, was eine Inversion der Massenmatrix mit sich bringt. Es gibt nun zwei prinzipielle Möglichkeiten. Entweder werden speziell angepaßte Integrationsmethoden verwendet, bei denen eine explizite Inversion der Massenmatrix nicht von Nöten ist, oder aber die Bewegungsgleichungen sind auf irgendeine Weise numerisch nach den Beschleunigungen aufzulösen.

Üblicherweise benötigt die Auflösung nach den Beschleunigungen mit Hilfe von numerischen Verfahren  $O(n^3)$  Operationen, wobei n die Anzahl an Körper bezeichnet. Im Falle baumstrukturierter Systeme ist es möglich Verfahren zu entwickeln, die nur  $O(n^2)$ bzw.  $O(n)$  Operationen benötigen. Im Laufe der Arbeit wird gezeigt, daß die speziellen Eigenschaften der Wegematrix die Grundlage für alle diese Verfahren bildet. Die erste Eigenschaft ist die Tatsache, daß sie Wegematrix der Inversen der Inzidenzmatrix entspricht. Die zweite Eigenschaft ist, daß bei regulärer Numerierung sowohl die Wegeals auch die Inzidenzmatrix eine obere Dreiecksmatrix bildet.

Die Modellierung von Starrkörpersystemen in kartesischen Koordinaten ist Schwerpunkt des dritten Kapitels. Die resultierenden Bewegungsgleichungen nehmen dabei die Form von differential-algebraischen Gleichungen vom Index-3. Am Beginn des Kapitels steht daher ein kurzer Uberblick über die Theorie und die numerischen Lösungsverfahren zu differential-algebraischen Gleichungen. Die Verwendung kartesischen Koordinaten bringt verschiedene Vorteile mit sich. Zum Beispiel w¨achst der Generierungsaufwand für die Bewegungsgleichungen nur linear mit der Anzahl der Körper und auch linear mit der Anzahl der Gelenke. Bei kartesischen Koordinaten besteht außerdem die Möglichkeit, den Kern der Starrkörpernebenbedingungen in analytischer Form anzugeben. Dies wird im Verlaufe des Kapitels ausgenutzt um eine Mischformulierung herzuleiten, die auf Lageebene die kartesischen Koordinaten, und auf Geschwindigkeitsebene die absoluten Starrkörpergeschwindigkeiten verwendet.

Die Mischformulierung ist eng mit der Beschreibung des Systems in Gelenkkoordinaten aus dem Kapitel 2 verwandt. Dies ist daran zu sehen, daß die kartesischen Koordinaten eines Körpers der vektoriellen Darstellung der Transformationsmatrix vom körperfesten Koordinatensystem zum raumfesten Referenzkoordinatensystem entspricht. Die Gelenkkoordinaten legen dagegen die relativen homogenen Transformationsmatrizen beim Ubergang zwischen zwei Körpern fest. Im Zuge dieser Arbeit wurden Gleichungen angegeben, mit deren Hilfe sich die verschiedenen Ansätze, seien es Ansätze in Gelenkkoordinaten oder aber in der Mischformulierung, miteinander koppeln lassen.

Das abschließende Kapitel 4 ist der Modellierung des sogenannten Softfingerkontakts gewidmet. Unter einem Softfingerkontakt versteht man den Kontakt, der entsteht, wenn eine elastische Fingerspitze ein starres Objekt berührt. Das Kapitel beginnt mit einer Diskussion der Theorie des starren Stempels, der in einem elastischen Halbraum eindringt. Dies bildet die Grundlage für die Hertzsche Theorie, mit deren Hilfe es möglich die Normalkraft, die Druckverteilung und die zugehörige Eindringtiefe eines Kontakts in eindeutiger Weise miteinander zu verknüpfen. Sie basiert wesentlich auf der Annahme der Reibungsfreiheit beim Kontaktaufbau.

Da beim Greifen eines Objektes die Reibung i.a. eine sehr große Rolle spielt, wird im weiteren Verlauf des Kapitels drei reibungsbehafteter Kontakt untersucht. Ausgangspunkt bilden dabei neben den die verschiedenen klassischen Punktkontaktmodelle die sogenannte dynamische Reibmodelle. Der wichtigste Vertreter der dynamischen Modelle ist das sogenannte elastoplastische Modell. Ein dazu eng verwandtes Modell ist das Halbfreiheitsgradmodell, welches dadurch entsteht, daß die Kontaktzone zunächst abgetrennt und anschließend wieder über ein Feder-Dämpfer-Element angekoppelt wird. Die beschreibenden Gleichungen sind implizite Differentialgleichungen. Um den Problemen, die implizite Differentialgleichungen mit sich bringen, aus dem Weg zu gehen, wird eine Linearisierung um d stationäre Lösungen verwendet. Es zeigt sich, daß das entstehende linearisierte Halbfreiheitsgradmodell das elastoplastische Modell als Sonderfall beinhaltet.

Beim sogenannten Präzisionsgriff wird ein Objekt durch zwei Finger gehalten. Wesentlich dabei ist, daß neben der Reibkraft auch ein Reibmoment zu beobachten ist. Dieses entsteht ähnlich wie bei der reinen Bohrreibung, durch die endliche Ausdehnung der Kontaktfläche. Für die Simulation ist es daher notwendig ein entsprechendes Modell für flächenhafte Reibung zu entwickeln. In der vorliegenden Arbeit wird ein solches flächenhaftes Reibmodell vorgestellt, das auf den Annahmen beruht, daß die Kontaktfläche starr und in ihrer jedem Punkte lokal Punktreibung herrscht. Neben dem allgemeinen Modell wird auch ein für praktische Zwecke approximiertes Modell vorgestellt, das von einer Hertzschen Druckverteilung ausgeht. Im Anschluß an diese Darstellung wird das elastoplastische Modell für den punktförmigen Kontakt auf den des flächenhaften Kontakts erweitert. Auch hier wird zunächst auf das entsprechende Halbfreiheitsgradmodell eingegangen. Der große Vorteil dieses neuen Modells ist, daß es, obwohl es nur  $3/2$  Freiheitsgrade besitzt, alle wesentlichen Effekte der flächenhaften Reibung abbildet.

Das Kapitel vier schließt mit der dynamischen Simulation des Präzisionsgriffs auf der Basis eines neuen Softfingermodells. Der Softfinger-Kontakt wird dabei in Normalenrichtung mittels der viskoelastischen Erweiterung des Hertzschen Kontakts, und in tangentialer Richtung mit dem zuvor dargestellten flächenhaften elastoplastischen Modell beschrieben.

# ANHANG

## Anhang A

## Mathematische Grundlagen

## A.1 Pseudo-Inverse

Das effiziente Lösen linearer Gleichungssysteme gehört zu den zentralen Aufgabenstellungen der numerischen Mathematik. Häufig treten über- oder aber unterbestimmte lineare Gleichungssysteme auf. Sie besitzen i.a. keine bzw. keine eindeutige Lösung im klassischen Sinne. Abhilfe schafft hier ein Übergang zum zugeordneten quadratischen Minimierungsproblem.

## Quadratisches Minimierungsproblem / Normalen-Gleichung

Gegeben sei  $A \in \mathbb{R}^{m \times n}$  und  $b \in \mathbb{R}^m$ . Der Vektor  $x^+$  heißt Minimum-Norm-Lösung oder auch Pseudonormallösung des Minimierungsproblems  $\|\mathbf{A}\mathbf{x} - \mathbf{b}\| = \min$ , wenn

$$
\left\| \mathbf{x}^+ \right\| = \min_{\mathbf{y} \in \mathcal{L}} \left\| \mathbf{y} \right\|, \, \text{mit } \mathcal{L} = \{ \, \mathbf{y} \, | \, \left\| \mathbf{A} \, \mathbf{y} - \mathbf{b} \right\| = \min_{\mathbf{x} \in \mathbb{R}^n} \left\| \mathbf{A} \, \mathbf{x} - \mathbf{b} \right\| \}
$$

gilt [82, S.20–24]. Der Vektor  $x^{+}$  ist außerdem Lösung der Normalengleichung

 $A^T A x^+ - A^T b = 0.$ 

## Pseudo-Inverse

Die Minimum-Norm-Lösung  $\mathbf{x}^+$  von  $\mathbf{A}\mathbf{x} - \mathbf{b} = \mathbf{0}$  läßt sich darstellen als

$$
\mathbf{x}^+ = \mathbf{A}^+ \, \mathbf{b},
$$

wobei  $A^+$  als verallgemeinerte Inverse, Moore-Penrose-Inverse oder auch als Pseudo-Inverse von A bezeichnet wird. Die Matrix  $A^+$  ist durch die Eigenschaften (Penrose-Axiome)

$$
A A^{+} A = A
$$
,  $A^{+} A A^{+} = A^{+}$ ,  $(A^{+} A)^{T} = A A^{+}$  und  $(A A^{+})^{T} = A^{+} A$ 

eindeutig bestimmt. Besitzt  $\mathbf{A} \in \mathbb{R}^{m \times n}$  vollen Rang, so gilt

$$
\mathbf{A}^+ = \begin{cases} \mathbf{A}^T (\mathbf{A} \mathbf{A}^T)^{-1} & \text{für } m < n \quad (\mathbf{A} \mathbf{x} = \mathbf{b} \text{ ist unterbestimmt})\\ \mathbf{A}^{-1} & \text{für } m = n\\ (\mathbf{A}^T \mathbf{A})^{-1} \mathbf{A}^T & \text{für } m > n \quad (\mathbf{A} \mathbf{x} = \mathbf{b} \text{ ist überbestimmt}) \end{cases}
$$

.

## Numerische Bestimmung der Pseudo-Inversen

Die Minimum-Norm-Lösung läßt sich auf verschiedene Arten gewinnen. Wie bei der Lösung linearer Gleichungssysteme unterscheidet man direkte von iterativen Lösungsansätzen. Iterative Methoden erzeugen eine Folge von Nährungslösungen, die gegen  $\mathbf{x}^+$  konvergiert. Bei den direkten Methoden erhält man (bei rundungsfehlerfreier Rechnung) dagegen nach einer endlichen Anzahl an Schritten die exakte Lösung. Zu den direkten Methoden zählt beispielsweise das cg-Verfahren (vgl. [1, S.135ff], [67, S.120ff]). Im Folgenden skizzieren wir ein direktes Verfahrens, das auf der QR-Zerlegung [25, S.85ff] bzw. Singulärwertzerlegungen der Matrix A [25, S.149]beruht. Sei  $m = n$ , dann ist die Singulärwertzerlegung von **A** gegeben durch

$$
\mathbf{A} = \mathbf{V}^T \Sigma \mathbf{U},\tag{A.1}
$$

mit  $\Sigma = \text{Diag}(\sigma_{i=1...n}), \mathbf{V} \in \mathbb{R}^{n \times n}, \mathbf{V}^T \mathbf{V} = \mathbf{I} \text{ und } \mathbf{U} \in \mathbb{R}^{n \times n}, \mathbf{U} \mathbf{U}^T = \mathbf{I}.$  Die Singulärwerte  $\sigma_i$  (i = 1... n) von **A** seien dabei der Größe nach geordnet ( $\sigma_i \geq \sigma_{i+1}$ ). Sei weiter  $n_0$  der Rang der Matrix **A**, so gilt  $\sigma_{n_0+1} = \sigma_{n_0+2} = \cdots = \sigma_n = 0$  und die Pseudo-Inverse ist darstellbar als

$$
\mathbf{A}^+ = \mathbf{V} \Sigma^+ \mathbf{U}^T, \text{ mit } \Sigma^+ = \text{Diag}(1/\sigma_1, \dots, 1/\sigma_{n_0}, 0, \dots, 0). \tag{A.2}
$$

Ist  $m < n$  so ist es sinnvoll zuerst eine QR-Zerlegung der Matrix  $A<sup>T</sup>$  durchzuführen. Aus der Darstellung  $A^T = Q$  $\lceil$  R 0 1 , mit  $\mathbf{Q} \in \mathbb{R}^{n \times n}$ ,  $\mathbf{Q}^T = \mathbf{Q}^{-1}$  und  $\mathbf{R} \in \mathbb{R}^{m \times m}$  obere Dreiecksmatrix folgt  $\mathbf{A} = \begin{bmatrix} R^T & 0 \end{bmatrix} Q^T$ . Durch setzten von  $\mathbf{z} = Q^T \mathbf{x}$  und wegen  $||\mathbf{z}|| = ||\mathbf{Q}^T \mathbf{x}|| = ||\mathbf{x}||$  ergibt sich  $\mathbf{x}^+ = \mathbf{Q} \mathbf{z}^+$ , mit

$$
\|\mathbf{z}^+\| = \min_{\mathbf{z}\in\mathcal{L}} \|\mathbf{z}\|, \text{ mit } \mathcal{L} = \{ \mathbf{z} \mid \|\begin{bmatrix} \mathbf{R}^T & \mathbf{0} \end{bmatrix} \mathbf{z} - \mathbf{b}\| = \min_{\mathbf{u}\in\mathbb{R}^n} \|\begin{bmatrix} \mathbf{R}^T & \mathbf{0} \end{bmatrix} \mathbf{u} - \mathbf{b}\| \}.
$$

Nach Definition der Pseudo-Inversen gilt damit

$$
\mathbf{x}^+ = \mathbf{Q} \begin{bmatrix} (\mathbf{R}^T)^+ & \mathbf{0} \end{bmatrix} \mathbf{b},
$$

wobei  $(\mathbf{R}^T)^+$  wiederum über die Singulärwertzerlegung quadratischer Matrizen bestimmt werden kann. Eine analoge Vorgehensweise kann auch bei  $m > n$  verwendet werden. Anstelle von  $A<sup>T</sup>$  wird dabei A QR-zerlegt.

## A.2 Projektionsoperatoren im  $\mathbb{R}^3$

Der Tilde-Operator  $\tilde{a}$  eines Vektors  $\vec{a}$  ist definiert durch

$$
\tilde{a}\,\vec{b} = \vec{a} \times \vec{b}, \quad \forall \,\vec{b} \in \mathbb{R}^3.
$$

Mit seiner Hilfe lassen sich Projektionen im  $\mathbb{R}^3$  sehr einfach darstellen.

**Definition A.1** Wir unterscheiden zwei Typen von Projektionen im  $\mathbb{R}^3$ : die Parallelprojektion  $\Pi_{\vec{v}}^{\parallel}$  bezüglich  $\vec{v}$ 

$$
\Pi_{\vec{v}}^{\parallel} : \left\{ \begin{array}{l} \mathbb{R}^3 \to \mathbb{R}^3 \\ \vec{u} \mapsto \Pi_{\vec{v}}^{\parallel} \vec{u} := \frac{\vec{v} \cdot \vec{u}}{\vec{v} \cdot \vec{v}} \vec{v} \end{array} \right.
$$

und die Orthogonalprojektion  $\Pi_{\vec{v}}^{\perp}$  bezüglich  $\vec{v}$ 

$$
\Pi_{\vec{v}}^{\perp} : \left\{ \begin{array}{l} \mathbb{R}^3 \to \mathbb{R}^3 \\ \vec{u} \mapsto \Pi_{\vec{v}}^{\perp} \, \vec{u} := \vec{u} - \frac{\vec{v} \cdot \vec{u}}{\vec{v} \cdot \vec{v}} \vec{v} \end{array} \right. .
$$

Eine kompaktere Schreibweise der Parallelprojektion  $\Pi_{\vec{v}}^{\parallel}$ , die häufig in der Literatur zu finden ist, verwendet das dyadische Produkt:

$$
\Pi_{\vec{v}}^{\parallel} = \frac{\vec{v} \otimes \vec{v}}{\vec{v} \cdot \vec{v}} = \frac{\vec{v}}{\|\vec{v}\|} \otimes \frac{\vec{v}}{\|\vec{v}\|} \text{ und } \Pi_{\vec{v}}^{\perp} = I - \Pi_{\vec{v}}^{\parallel}.
$$

Unter Berücksichtigung von  $\tilde{u}^2 = -[(\vec{u} \cdot \vec{u})I - \vec{u} \otimes \vec{u}]$  gilt auch

$$
\Pi_{\vec{v}}^{\parallel} = I - \Pi_{\vec{v}}^{\perp} \text{ und } \Pi_{\vec{v}}^{\perp} = -\frac{\tilde{v}^2}{\vec{v} \cdot \vec{v}} = -\left(\begin{array}{c} \overline{\vec{v}} \\ \overline{\|\vec{v}\|} \end{array}\right)^2.
$$

## Anhang B

## Lie-Gruppe und Lie-Algebra

Die Begriffe Lie-Gruppe und Lie-Algebra sind Begriffe aus der Theorie der Matrix-Gruppen.

## B.1 Matrizen-Gruppen

Eine Gruppe ist eine Menge G auf der ein Produkt  $A, B \in \mathcal{G} \mapsto A \cdot B \in \mathcal{G}$  mit speziellen Eigenschaften erklärt ist (vgl. [101, S.27])

- (G1)  $A \cdot (B \cdot C) = (A \cdot B) \cdot C$  für alle  $A, B, C \in \mathcal{G}$ .<br>(G2) Es existiert ein  $I \in \mathcal{G}$  mit  $I \cdot A = A \cdot I = A$  fi
- (G2) Es existiert ein  $I \in \mathcal{G}$  mit  $I \cdot A = A \cdot I = A$  für alle  $A \in \mathcal{G}$ .<br>(G3) Für alle  $A \in \mathcal{G}$  existiert ein  $A^{-1} \in \mathcal{G}$  mit  $A \cdot A^{-1} = A^{-1} \cdot A$
- (G3) Für alle  $A \in \mathcal{G}$  existiert ein  $A^{-1} \in \mathcal{G}$  mit  $A \cdot A^{-1} = A^{-1} \cdot A = I$ .

Die Gruppeneigenschaften sind elementare Voraussetzung für die Lösbarkeit von Gleichungssystemen der Form  $A \cdot X = B (A, B, X \in \mathcal{G}).$ 

## Matrizen-Gruppen

Matrizen-Gruppen i.a. sind Mengen von rechteckigen Matrizen mit dem üblichen Matrizenprodukt. Die größte Matrix-Gruppe bildet die Menge der invertierbaren Matrizen

$$
GL(n) = \{ \mathbf{M} \in \mathbb{R}^{n \times n} \mid \mathbf{M} \text{ ist invertierbar} \}.
$$

Weitere wichtige Gruppen bilden die orthogonalen Matrizen

$$
O(n) = \{ \mathbf{A} \in \mathbb{R}^{n \times n} \mid \mathbf{A} \mathbf{A}^T = \mathbf{I} \ , \ \det(\mathbf{A}) = 1 \},
$$

die Drehmatrizen bzw. Richtungskosinusmatrizen im  $\mathbb{R}^{3\times3}$ 

$$
SO(3) = \{ \mathbf{A} \in \mathbb{R}^{3 \times 3} \mid \mathbf{A} \mathbf{A}^T = \mathbf{I} \ , \ \det(\mathbf{A}) = 1 \},
$$

sowie die Menge der homogenen Transformationsmatrizen

$$
SE(3) = \left\{ \mathbf{H} = \left[ \begin{array}{cc} \mathbf{A} & \mathbf{b} \\ \mathbf{0}^T & 1 \end{array} \right] \middle| \ \mathbf{A} \in SO(3), \ \mathbf{b} \in \mathbb{R}^3 \right\}.
$$

## Lie-Gruppen und Lie-Algebra

Im Folgenden stehen die Effekte der Zeitabhängigkeit der Transformationsmatrizen im Vordergrund. Die Gruppe

$$
GL(3) = \{ \mathbf{M}(t) \in \mathbb{R}^{3 \times 3} \mid \mathbf{M}(t) \text{ ist invertierbar, } \forall t \in \mathbb{R} \},
$$

ist bzgl. der Zeit t eine differenzierbare Mannigfaltigkeit. Insbesondere sind das Produkt zweier Matrizen, sowie die Inversion einer Matrix stetig differenzierbare Operationen. Eine Matrix-Gruppe, die gleichzeitig eine Mannigfaltigkeit darstellt, nennt man (Matrix-)Lie-Gruppe (vgl. [101, S.559]).

Man definiert zu einem Element  $\mathbf{M}(t) \in GL(3)$  den zugehörigen Tangentialoperator durch  $T_{\mathbf{M}} = \dot{\mathbf{M}}(t) \mathbf{M}^{-1}(t)$ . Die Menge der Tangentialoperatoren hat damit die Gestalt

$$
gl(3) = \{ \mathcal{T}_{\mathbf{M}}(t) \in \mathbb{R}^{3 \times 3} \mid \exists \mathbf{M}(t) \in GL(3): \mathcal{T}_{\mathbf{M}}(t) = \mathbf{M}(t) \mathbf{M}^{-1}(t) \}.
$$

Auf dieser Menge ist durch den Kommutator

$$
[\mathcal{T}_{\mathbf{M}1},\mathcal{T}_{\mathbf{M}2}]=\mathcal{T}_{\mathbf{M}1}\,\mathcal{T}_{\mathbf{M}2}-\mathcal{T}_{\mathbf{M}2}\,\mathcal{T}_{\mathbf{M}1}
$$

eine sogenannte Lie-Klammer gegeben. Lie-Klammern sind definiert durch (vgl. [101, S.167])

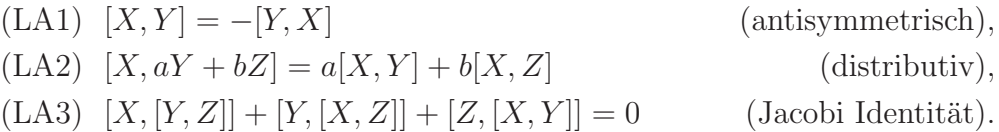

Die Menge der Tangentialoperatoren zusammen mit der Lie-Klammer definieren eine sogenannte Lie-Algebra.

Eine Verknüpfung zwischen Lie-Gruppe und Lie-Algebra stellt die Exponentialabbildung dar.

Satz B.1 Für jedes Element  $\mathcal{T}_{M}$  der Lie-Algebra gl(3) und jedes  $t \in \mathbb{R}$  ist die Exponentialmatrix

$$
\exp[t \, \mathcal{T}_{\mathbf{M}}] = \sum_{k=0}^{\infty} \frac{1}{k} \, t^k \, \mathcal{T}_{\mathbf{M}}^k
$$

ein Element der Lie-Gruppe GL(3).

Für die Matrix-Exponentialfunktion gilt  $(\alpha, \beta \in \mathbb{R}, \mathbf{A}, \mathbf{B} \in \mathbb{R}^{3 \times 3})$ 

$$
\exp[\alpha \mathbf{A}] \exp[\beta \mathbf{B}] = \exp[\alpha \mathbf{A} + \beta \mathbf{B}] \text{ falls } [\mathbf{A}, \mathbf{B}] = 0.
$$

## **B.2**  $SO(3)$  und  $so(3)$

Die Menge der Drehmatrizen

$$
SO(3) = \{ \mathbf{A}(t) \in \mathbb{R}^{3 \times 3} \mid \mathbf{A}(t) \mathbf{A}^T(t) = \mathbf{I} \mid \det(\mathbf{A}(t)) = 1, \forall t \in \mathbb{R} \}
$$

bildet ebenfalls eine Lie-Gruppe. Sei  $A(t) \in SO(3)$ , so ist der zugehörige Tangentialoperator gegeben durch

$$
\mathcal{T}_{\mathbf{A}} = \dot{\mathbf{A}} \mathbf{A}^{-1} = \dot{\mathbf{A}} \mathbf{A}^{T} = \tilde{\boldsymbol{\omega}},
$$

wobei  $\omega$  den zugehörigen Winkelgeschwindigkeitsvektor darstellt. Damit ist die Lie-Algebra von SO(3) bzgl. des Kommutators gegeben durch

$$
so(3) = {\tilde{\boldsymbol{\omega}} \,|\, \boldsymbol{\omega} \in \mathbb{R}^3}.
$$

Die Menge so(3) ist selbst keine Gruppe, da sie bzgl. der Multiplikation nicht abgeschlossen ist. Für die Exponentialmatrix eines Elementes  $\tilde{\omega} \in so(3)$  folgt

$$
\exp[t\tilde{\boldsymbol{\omega}}] = \mathbf{I} + \sin(\|\boldsymbol{\omega}\|t)\frac{\tilde{\boldsymbol{\omega}}}{\|\boldsymbol{\omega}\|} + (1 - \cos(\|\boldsymbol{\omega}\|t))\left(\frac{\tilde{\boldsymbol{\omega}}}{\|\boldsymbol{\omega}\|}\right)^2 \in SO(3).
$$

Umgekehrt ist aus Beziehung 1.9 (Seite 3) bekannt, daß für jedes  $A \in SO(3)$  darstellbar ist als

$$
\mathbf{A}(\mathbf{d},\alpha) = \mathbf{I} + \sin(\alpha)\tilde{\mathbf{d}} + (1 - \cos(\alpha))\tilde{\mathbf{d}}^2 = \exp[\alpha \tilde{\mathbf{d}}].
$$

Trotz vermeintlicher Ähnlichkeiten sind  $\omega$  und  $\alpha d$  grundsätzlich verschiedene Größen. Die Elemente von so(3) beschreiben infinitesimale Drehungen, während  $\alpha d$  endliche Drehungen darstellen. Es gilt die Beziehung

$$
\boldsymbol{\omega} = \dot{\alpha}\boldsymbol{d} + \sin(\alpha)\boldsymbol{d} + (1 - \cos(\alpha))\boldsymbol{d} \times \boldsymbol{d}.
$$

## B.3 Lie-Gruppe SE(3)

In der Theorie der Lie-Gruppen für Matrizen werden Matrix-Gruppen betrachtet, die eine gewisse Differenzierbarkeit besitzen.

## Lie-Gruppe  $SE(3)$  und Lie-Algebra  $se(3)$

Die Menge der homogenen Transformationsmatrizen

$$
SE(3) = \left\{ \mathbf{H}(t) = \begin{bmatrix} \mathbf{A}(t) & \mathbf{b}(t) \\ \mathbf{0}^T & 1 \end{bmatrix} \middle| \mathbf{A}(t) \in SO(3), \mathbf{b}(t) \in \mathbb{R}^3, \forall t \in \mathbb{R} \right\}
$$

stellt bzgl. der Standardmatrixmultiplikation eine Lie-Gruppe dar (vgl. Anhang B, Seite 182). Ihre Elemente beschreiben Stellungen von Koordinatensystemen im Raum. Die Menge der zugeordneten Tangentialoperatoren  $se(3) = {\hat{\mathbf{H}}(t)\mathbf{H}^{-1}(t) | \mathbf{H}(t) \in SE(3)}$ bildet die zugehörige Lie-Algebra. Nach Gleichung 1.15 besitzt diese die Form

$$
se(3) = \left\{ \begin{bmatrix} \tilde{\boldsymbol{\omega}} & \boldsymbol{v} \\ \mathbf{0}^T & 0 \end{bmatrix} \middle| \tilde{\boldsymbol{\omega}} \in so(3) \text{ und } \boldsymbol{v} \in \mathbb{R}^3 \right\}.
$$

Die Elemente von  $se(3)$  entsprechen momentanen Bewegungszuständen.

## Basis von se(3)

Die Lie-Algebra  $se(3)$  besitzt eine Basis  $\{\ell_1,\ldots,\ell_6\}$ , wobei

$$
\boldsymbol{\ell}_1 = \begin{bmatrix} 0 & 0 & 0 & 1 \\ 0 & 0 & 0 & 0 \\ 0 & 0 & 0 & 0 \\ 0 & 0 & 0 & 0 \end{bmatrix}, \ \boldsymbol{\ell}_2 = \begin{bmatrix} 0 & 0 & 0 & 0 \\ 0 & 0 & 0 & 1 \\ 0 & 0 & 0 & 0 \\ 0 & 0 & 0 & 0 \end{bmatrix}, \ \boldsymbol{\ell}_3 = \begin{bmatrix} 0 & 0 & 0 & 0 \\ 0 & 0 & 0 & 0 \\ 0 & 0 & 0 & 1 \\ 0 & 0 & 0 & 0 \end{bmatrix},
$$

$$
\boldsymbol{\ell}_4 = \begin{bmatrix} 0 & 0 & 0 & 0 \\ 0 & 0 & -1 & 0 \\ 0 & 1 & 0 & 0 \\ 0 & 0 & 0 & 0 \end{bmatrix}, \ \boldsymbol{\ell}_5 = \begin{bmatrix} 0 & 0 & 1 & 0 \\ 0 & 0 & 0 & 0 \\ -1 & 0 & 0 & 0 \\ 0 & 0 & 0 & 0 \end{bmatrix}, \ \boldsymbol{\ell}_6 = \begin{bmatrix} 0 & -1 & 0 & 0 \\ 1 & 0 & 0 & 0 \\ 0 & 0 & 0 & 0 \\ 0 & 0 & 0 & 0 \end{bmatrix}.
$$

Ihre Elemente lassen sich somit eindeutig durch die Summe

$$
\mathcal{T}_{\mathbf{H}} = \sum_{i=1}^6 \xi_i \,\boldsymbol{\ell}_i
$$

darstellen. Man verwendet daher anstelle von  $\mathcal{T}_{\mathbf{H}} =$  $\begin{bmatrix} \tilde{\omega} & v \end{bmatrix}$  $\mathbf{0}^T$  0 1 häufig die äquivalente 6-dimensionale Darstellung  $\xi =$  $\lceil v \rceil$  $\omega$ 1 .

## Darstellungssatz

Mit Hilfe der Matrixexponentialfunktion  $\exp[A] = \sum_{k=1}^{\infty} \frac{1}{k!} A^k$  und der Logarithmusab- $_{k=0}$ bildung log[ $\mathbf{A}$ ] =  $-\sum_{n=1}^{\infty}$  $k=1$ 1  $\frac{1}{k}$ (I−A)<sup>k</sup> lassen sich Elemente von  $SE(3)$  und  $se(3)$  ineinander überführen. Es gilt $^1$ 

$$
\mathcal{T}_{\mathbf{H}} \in se(3) \Rightarrow \exp[\mathcal{T}_{\mathbf{H}} t] \in SE(3) \,\,\forall t \in \mathbb{R}
$$

 $und<sup>2</sup>$ 

$$
\mathbf{H} \in SE(3) \Rightarrow \frac{1}{t} \log[\mathbf{H}] \in se(3) \,\,\forall t \in \mathbb{R} \setminus \{0\}.
$$

Insbesondere läßt sich zeigen [95, Seite 322], daß

$$
\exp\left[\begin{array}{cc}\tilde{\omega} & \mathbf{v}\\ \mathbf{0}^T & 0\end{array}\right]t = \begin{bmatrix}\exp[\tilde{\omega} t] & \mathbf{v} t + \left(\frac{1-\cos(\|\omega\|t)}{\|\omega\|} \frac{\tilde{\omega}}{\|\omega\|} + \left(t - \frac{\sin(\|\omega\|t)}{\|\omega\|}\right) \frac{\tilde{\omega}^2}{\|\omega\|^2}\right) \mathbf{v}\\\mathbf{0}^T\end{array}\right],
$$

$$
\log\left[\begin{array}{cc}\mathbf{A} & \mathbf{b}\\ \mathbf{0}^T & 1\end{array}\right] = \begin{bmatrix}\log[\mathbf{A}] & \left(\sum_{k=2}^{\infty} \frac{1}{k} (\mathbf{I} - \mathbf{A})^k\right) \mathbf{b}\\\mathbf{0}^T & 1\end{bmatrix}
$$

$$
\frac{1}{2} \log[\tilde{\omega}]^T = \exp[\tilde{\omega}^T] \mathbf{A} \cdot \exp[\tilde{\omega}^T] = \exp[\tilde{\omega}^T] \mathbf{A} \cdot \exp[\tilde{\omega}^T] = \exp[\tilde{\omega}^T] \mathbf{A} \cdot \exp[\tilde{\omega}^T] = \exp[\tilde{\omega}^T] \mathbf{A} \cdot \exp[\tilde{\omega}^T] = \exp[\tilde{\omega}^T] \mathbf{A} \cdot \exp[\tilde{\omega}^T] = \exp[\tilde{\omega}^T] \mathbf{A} \cdot \exp[\tilde{\omega}^T] = \exp[\tilde{\omega}^T] \mathbf{A} \cdot \exp[\tilde{\omega}^T] = \exp[\tilde{\omega}^T] \mathbf{A} \cdot \exp[\tilde{\omega}^T] = \exp[\tilde{\omega}^T] = \exp[\tilde{\omega}^T] \mathbf{A} \cdot \exp[\tilde{\omega}^T] = \exp[\tilde{\omega}^T] = \exp[\tilde{\omega}^T] = \exp[\tilde{\omega}^T] = \exp[\tilde{\omega}^T] = \exp[\tilde{\omega}^T] = \exp[\tilde{\omega}^T] = \exp[\tilde{\omega}^T] = \exp[\tilde{\omega}^T] = \exp[\tilde{\omega}^T] = \exp[\tilde{\omega}^T] = \exp[\tilde{\omega}^T] = \exp[\tilde{\omega}^T] = \exp[\tilde{\omega}^
$$

<sup>2</sup>Da  $\log[\mathbf{A}]^T = \log[\mathbf{A}^T] \stackrel{\mathbf{A} \in SO(3)}{=} \log[\mathbf{A}^{-1}] = -\log[\mathbf{A}], \text{ d.h. } \log[\mathbf{A}] \in so(3).$ 

und für die Basiselemente  $\ell_i$ 

$$
\exp[u\boldsymbol{\ell}_i] = \begin{bmatrix} \mathbf{I} & u \ \mathbf{e}_i \\ \mathbf{0}^T & 1 \end{bmatrix} = \mathbf{H}_T(ue_i) \n\exp[u\boldsymbol{\ell}_{i+3}] = \begin{bmatrix} \mathbf{A}(u, \mathbf{e}_i) & \mathbf{0} \\ \mathbf{0}^T & 1 \end{bmatrix} = \mathbf{H}_{Di}(u)
$$
 für  $i = 1, 2, 3$  und  $\mathbf{e}_i = (\delta_{ij})_{j=1...3}$ 

gilt.

## B.4 Klassifizierung von Kinematiken

Kinematiken lassen sich speziellen Untergruppen von SE(3) zuordnen. Eine Untergruppe zeichnet sich dadurch aus, daß sie bzgl. der Multiplikation abgeschlossen ist

$$
\mathbf{H}_A, \mathbf{H}_B \in U \ \Rightarrow \ \mathbf{H}_A \mathbf{H}_B \in U \subset SE(3).
$$

Da in se(3) eine Basis existiert, ist es sinnvoll, die Typen von Untergruppen anhand ihrer Darstellung in se(3) zu untersuchen.

Mit Hilfe der Baker-Cambpell-Hausdorff Formel und des Lemma 1 von Müller und Maißer [71, Seite 317] läßt sich zeigen, daß sich die Matrix  $C$  gegeben durch

$$
\exp[\mathbf{C}] = \exp[\mathbf{A}] \exp[\mathbf{B}], \ \mathbf{A}, \mathbf{B} \in \text{se}(3)
$$

aus Linearkombinationen von A, B, [A, B], [A, [A, B]], [B, [A, B]], [A, [A, [A, B]]],  $[\mathbf{B}, [\mathbf{A}, [\mathbf{A}, \mathbf{B}]]], [\mathbf{A}, [\mathbf{B}, [\mathbf{A}, \mathbf{B}]]]$  und  $[\mathbf{B}, [\mathbf{B}, [\mathbf{A}, \mathbf{B}]]]$  zusammensetzt. Ist nun die Subalgebra u von se(3) abgeschlossen bzgl. der Lie-Klammer, d.h.

$$
\mathbf{A}, \mathbf{B} \in u \Rightarrow [\mathbf{A}, \mathbf{B}] = \mathbf{A}\mathbf{B} - \mathbf{B}\mathbf{A} \in u \subset se(3),
$$

so gilt dies damit auch für die durch die Exponentialabbildung entstehende Untergruppe

$$
U = \{ \exp[\mathbf{A}] \, | \, \mathbf{A} \in u \}
$$

von  $SE(3)$ .

Die Tabelle B.1 stellt die Verknüpfungstabelle für die Lie-Klammer  $[\ell_i, \ell_j]$  bezüglich der Menge der Basiselemente  $\{\ell_1,\ldots,\ell_6\}$  dar.

|               | $[\ell_i, \ell_j]$   1   2   3   4   5   6   $\leftarrow i$                                                                                                    |  |                                                                                        |  |  |
|---------------|----------------------------------------------------------------------------------------------------|--|----------------------------------------------------------------------------------------|--|--|
|               |                                                                                                    |  | $\begin{array}{ c c c c c c } \hline 0 & 0 & 0 & \ell_3 & \ell_2 \ \hline \end{array}$ |  |  |
|               |                                                                                                    |  |                                                                                        |  |  |
| $i\downarrow$ |                                                                                                    |  |                                                                                        |  |  |
|               | $\begin{array}{c cccccc}\n1 & 0 & 0 & 0 & 0 & \epsilon_3 & \epsilon_2 \\ 2 & 0 & 0 & 0 & -\ell_3 & 0 & \ell_1 \\ 3 & 0 & 0 & 0 & \ell_2 & -\ell_1 & 0 \\ 4 & 0 & \ell_3 & -\ell_2 & 0 & \ell_6 & -\ell_5 \\ 5 & -\ell_3 & 0 & \ell_1 & -\ell_6 & 0 & \ell_4\n\end{array}$ |  |                                                                                        |  |  |
|               |                                                                                                    |  |                                                                                        |  |  |
|               |                                                                                                    |  | 6 $\ell_2$ - $\ell_1$ 0 $\ell_5$ - $\ell_4$ 0                                          |  |  |

Tabelle B.1: Verknüpfungstabelle für die Lie-Klammer  $[\ell_i, \ell_j]$ .

In Tabelle B.2 sind die Subalgebren von  $se(3)$  mit den zugehörigen Untergruppen von  $SE(3)$  aufgeführt.

| DOF                         | Basis der Subalgebra                                                                     | Darstellung der Subgruppe                      | Reuleaux Paar      |  |
|-----------------------------|------------------------------------------------------------------------------------------|------------------------------------------------|--------------------|--|
|                             | $\{\boldsymbol{\ell}_1\}$                                                                | $\mathbf{H}_T(x,0,0)$                          | Translationsfläche |  |
|                             | $\{\ell_4\}$                                                                             | $H_{D1}(\phi)$                                 | Rotationsfläche    |  |
|                             | $\{\boldsymbol{\ell}_1+p\boldsymbol{\ell}_4\}$                                           | $H_T(x,0,0)H_{D1}(px)$                         | helikoide Fläche   |  |
| $\mathcal{D}_{\mathcal{L}}$ | $\{\boldsymbol{\ell}_2,\boldsymbol{\ell}_3\}$                                            | $\mathbf{H}_{T}(0, y, z)$                      | Ebene              |  |
|                             | $\{\boldsymbol{\ell}_1,\boldsymbol{\ell}_4\}$                                            | $\mathbf{H}_{T}(x,0,0)\mathbf{H}_{D1}(\phi)$   | Zylindermantel     |  |
| 3                           | $\{\boldsymbol{\ell}_1,\boldsymbol{\ell}_2,\boldsymbol{\ell}_3\}$                        | $H_T(x,y,z)$                                   |                    |  |
|                             | $\{\boldsymbol{\ell}_2,\boldsymbol{\ell}_3,\boldsymbol{\ell}_4\}$                        | $\mathbf{H}_{T}(0, y, z)\mathbf{H}_{D1}(\phi)$ | Ebene              |  |
|                             | $\{\boldsymbol{\ell}_4, \boldsymbol{\ell}_5, \boldsymbol{\ell}_6\}$                      | $H_{D1}(\phi)H_{D2}(\theta)H_{D3}(\psi)$       | Kugeloberfläche    |  |
|                             | $\{\boldsymbol{\ell}_1+p\boldsymbol{\ell}_4,\boldsymbol{\ell}_2,\boldsymbol{\ell}_3\}$   | $H_T(x, y, z)H_{D1}(p x)$                      |                    |  |
|                             | $\{\boldsymbol{\ell}_1, \boldsymbol{\ell}_2, \boldsymbol{\ell}_3, \boldsymbol{\ell}_4\}$ | $H_T(x, y, z)H_{D1}(\phi)$                     |                    |  |

Tabelle B.2: Untergruppen von  $SE(3)$  klassifiziert durch Subalgebren von  $se(3)$ .

## Reuleaux-Flächen

In der letzten Spalte der Tabelle B.2 sind die zugehörigen Reuleaux Flächen dargestellt. Franz Reuleaux untersuchte Ende des 19. Jahrhunderts Paare von Flächen, welche relativ zueinander bewegt werden können und dabei stets Kontakt halten. Er fand alle 6 Flächenpaare (vgl. Abbildung B.1), und identifizierte damit die elementaren mechanischen Gelenke: Schubgelenk, Drehgelenk, Schraube, Drehschubgelenk, Kugelgelenk und ebenes Gelenk [91, Seite 8 f].

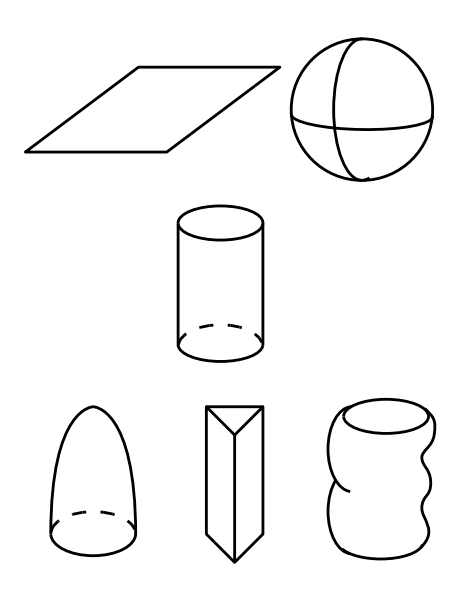

Abbildung B.1: Reuleaux-Flächenpaare

Die Reuleaux-Flächenpaare besitzen auch in anderen Gebieten eine wichtige Bedeutung [91, Seite 10], wie beispielsweise bei der Untersuchung von Griffen. Man spricht von einem formgeschlossenen Griff, wenn ein Objekt ohne Reibung stabil gegriffen werden kann. Es gibt nun Objekte, die prinzipiell nicht formgeschlossen greifbar sind. Wie sich herausstellt sind dies gerade die Objekte, die eine Reuleaux-Fläche als Oberfläche besitzen.

## B.5 Aktuelle Arbeiten

Auf der Basis Lie-Gruppen Theorie entstanden in den vergangenen Jahren im Bereich Mehrkörperdynamik eine Vielzahl an unterschiedlichsten Arbeiten. So ist bei Kwatny und Blankenship [56] ein Algorithmus zur symbolischen Generierung der Bewegungsgleichungen von Starrkörperketten zu finden. Ploen [79] stellt eine koordinatenfreie Darstellung der Mehrkörperdynamik vor, die verwendet wird, um einen  $O(n)$ -Mehrkörperalgorithmus zu entwickeln. Eine komplett eigenständige Formulierung der Kinematik und Dynamik von Mehrkörpersystemen beschreiben Müller und Maißer [71]. In Kecskeméthy [49] und [50] werden verschiedene Parametrisierungen der Richtungskosinusmatrix und ihre zugehörigen kinematischen Differentialgleichungen mit Hilfe der Lie-Gruppen Theorie untersucht.

Die Lie-Gruppen Darstellung hat im Rahmen der Mehrkörperdynamik nur wenige grundsätzlich neue Ergebnisse geliefert. Sie ermöglicht jedoch neue Blickrichtungen auf altbekannte Probleme und fuhrt zu tieferen Einblicken in deren Struktur. ¨

# Abbildungsverzeichnis

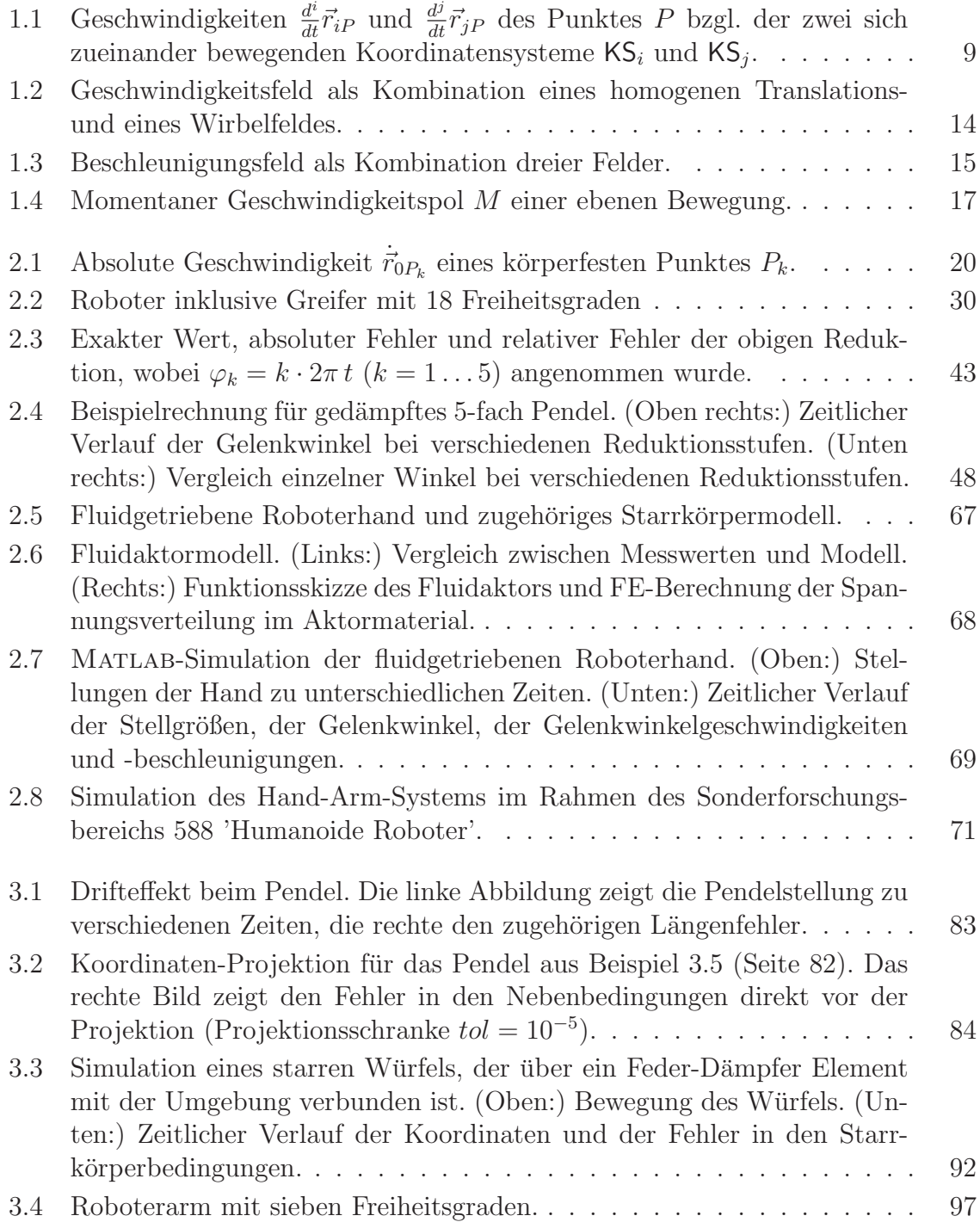

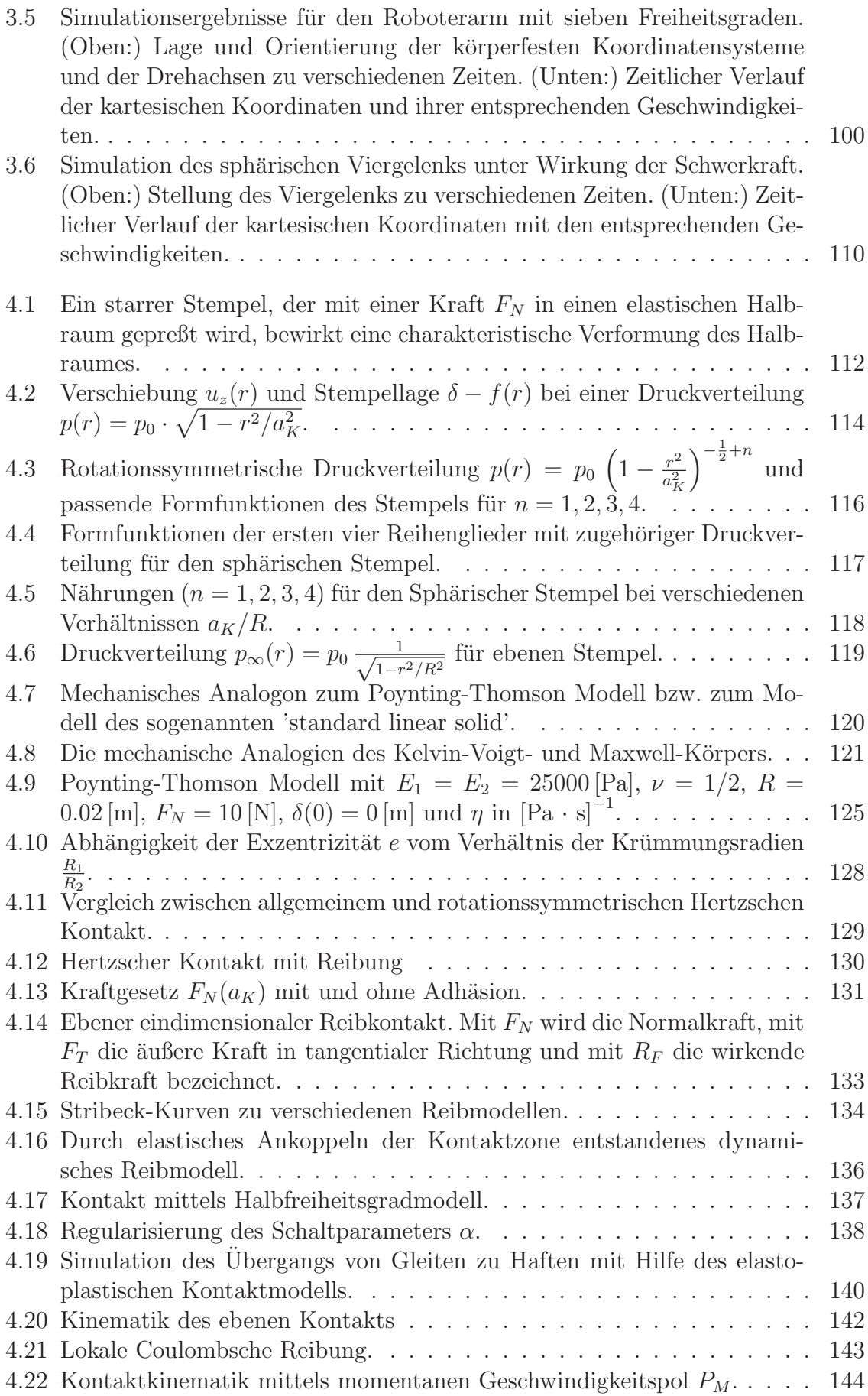

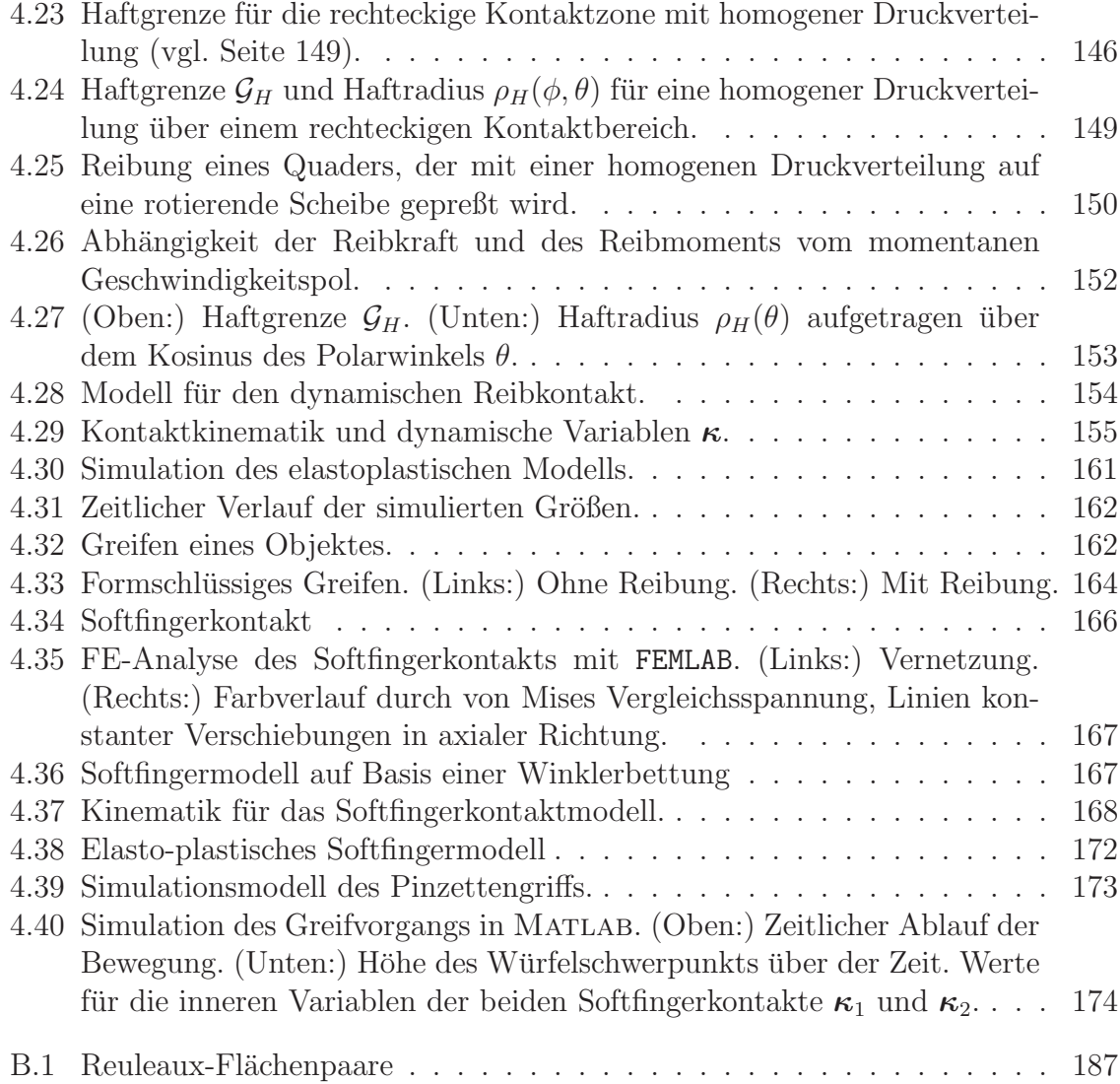

# Algorithmen

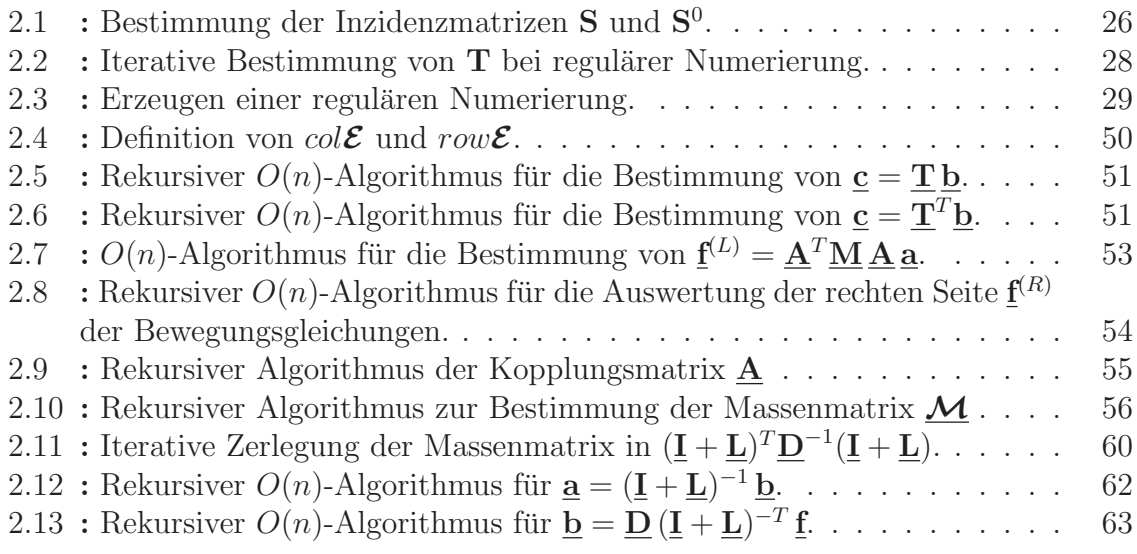
## Literaturverzeichnis

- [1] W. Alt. Nichtlineare Optimierung. Vieweg, 2002. ISBN 3-528-03193-X.
- [2] W. W. Amstrong. Recursive solution to the Equations of Motion of an N-link Manipulator. In Fifth World Congress on Theory of Machines and Mechanisms, 2:1343–1346, 1979.
- [3] K. S. Anderson und J. H. Critchley. Improved 'Order-N' Performance Algorithm for the Simulation of Constrained Multi-Rigid-Body Dynamic Systems. Multibody  $System\ Dynamics, 9(2):185-212, März\ 2003.$
- [4] T. Andrzejewski, E. Eich, C. Führer, M. Otter und G. Leister. Entwurf von Schnittstellen zur numerischen Integration von Mehrkörpersystemen. Technical Report TR R 30-90, DLR Oberpfaffenhofen, 1990.
- [5] A. Arabyan und F. Wu. An Improved Formulation for Constrained Mechanical Systems. Multibody System Dynamics,  $2(1):49-69$ , März 1998.
- [6] V. I. Arnold. Mathematical Methods of Classical Mechanics. Graduate Texts in Mathematics. Springer-Verlag, 2. Auflage, 1989. ISBN 3-540-96890-3.
- [7] N. K. Aruthian. *ContactProblems of creep theory. PMM*,  $31(5):897-906$ , 1967.
- [8] D. S. Bae und E. J. Haug. A Recursive Formulation for Constrained Mechanical System Dynamics: Part I. Open loop Systems. Mechanical Structures and Machines, 15:359–382, 1987.
- [9] P. Barthels. *Modellierung und dynamische Simulation von Mehrkörpersystemen*  $-Humanoider Roboterarm-$ . Diplomarbeit am Institut für Technische Mechanik, Universität Karlsruhe (TU), April 2003.
- [10] S. Beck, A. Lehmann, T. Lotz, J. Martin, R. Keppler und R. Mikut. Modellgestützte adaptive Regelungskonzepte fr eine fluidisch betriebene Roboterhand. Proceedings of the GMA-Kongress 2003, VDI-Berichte 1756, Seiten S. 65–72, 2003.
- [11] E. Becker und W. Bürger. Kontinuumsmechanik. Studienbücher Mechanik. Teubner, 1975. ISBN 3-519-02319-9.
- [12] F. M. Borodich. Similarity in the problem of contact between elastic bodies. Journal of Applied Mathematics and Mechanics, 47:440–442, 1984.
- [13] F. M. Borodich, L. M. Kerr und C. S. Korach. Analytical study of fundamental nanoindentation test relations for indenters of non-ideal shapes. Institute of Physics Publishing, Nanotechnology, 14:803–808, 2003.
- [14] M. Borri, L. Trainelli und C. L. Botasso. On Representations and Parameterizations of Motion. Mulltibody System Dynamics, 4:129–193, 2000.
- [15] O. Bottema und B. Roth. Theoretical Kinematics, volume 24 of North Holland series in applied mathematics and mechanics. North-Holland Publishing Company, 1979. ISBN 0-444-85124-0.
- [16] H. Brandel, R. Johanni und M. Otter. A Very Efficient Algorithm for the Simulation of Robots and similar Multibody Systems without Inversion of the Mass Matrix. In IFAC/IFIP/IMACS Symposium (1st), Vienna, Seiten 95–100, 1986.
- [17] M. Buss, H. Hashimoto und J. B. Moore. Dexterous Hand Grasping Force Optimization. IEEE Transactions on Robotics and Automation, 12(3):406–418, 1996.
- [18] C. Canudas de Wit, H. Olsson, K. J. Åström und P. Lischinsky. A New Model for Control of Systems with Friction. IEEE Transactions on Automatic Control,  $40(3):419-425$ , März 1995.
- [19] K.-S. Chang und O. Khatib. Operational Space Dynamics: Efficient Algorithms for Modeling and Control of Branching Mechanisms. In Proceedings of the 2000 IEEE International Conference on Robotics and Automation, San Francisco, Seiten 850–856, April 2000.
- [20] J. H. Critchley und K. S. Anderson. A Generalized Recursive Coordinate Reduction Method for Multibody System Dynamics. International Journal for Multiscale Computational Engineering, 1(2&3):181–199, September 2003.
- [21] J. Cuadrado und D. Dopico. A Hybrid Global-Topological Real-Time Formulation for Multibody Systems. In Proceedings of DECTC'03, ASME 2003 Design Engineering Technical Conferences and Computers and Information in Engineering Conference, Chicago, Seiten 1–7, September 2003.
- $[22]$  J. G. de Jalón und E. Bayo. Kinematic and dynamic simulation of multibody systems : the real time challenge. Mechanical Engineering Series. Springer-Verlag, 1993. ISBN 0-387-94096-0. URL http://mat21.etsii.upm.es/mbs/bookPDFs/bookGjB.htm.
- [23] J. G. de Jalón, E. Álvarez, F. de Ribera, J. Rodríguez und F. Funes. *Improved* dynamic formulations for the dynamic simulation of multibody systems. 2003. URL http://mat21.etsii.upm.es/mbs/matlabcode/Mbs3dv1.0/papers/ 2003GarciaDeJalonEtAl.pdf.
- [24] P. Deufthard und F. Bornemann. Numerische Mathematik 2 Gewöhnliche Differentialgleichungen. de Gruyter, 2002. ISBN 3-11-017181-3.
- [25] P. Deuflhard und A. Hohmann. Numerische Mathematik 1 Eine algorithmisch orientierte Einführung. de Gruyter, 2002. ISBN 3-11-017182-1.
- [26] M. P. do Carmo. *Differentialgeometrie von Kurven und Flächen*. Vieweg, 3. Auflage, 1993. ISBN 3-528-27255-4. Original: Differential Geometry of Curves and Surfaces (1976).
- [27] T. Dorfmüller, W. T. Hering und K. Stierstadt. Bergmann Schäfer Lehrbuch der  $Experimentalphysik - Band 1: Mechanik, Relativitätstheorie, Wärme. de Gruyter,$ 1998. ISBN 3-11-012870-5.
- [28] P. Dupont, B. Armstrong und V. Hayward. Elasto-Plastic Friction Model: Contact Compliance and Stiction. Proceedings of the American Control Conference - Chicago, Illinois, Seiten 1072–1077, 2000.
- [29] P. Dupont, V. Hayward, B. Armstrong und F. Alpeter. Single State Elastoplastic Friction Models. IEEE Transactions on Automatic Control, 47(5):Seiten 787–792, Mai 2002.
- [30] E. Eich. *Projizierende Mehrschrittverfahren zur Lösung von Bewegungsgleichun*gen technischer Mehrkörpersysteme mit Zwangsbedingungen und Unstetigkeiten. Dissertation, Universität Augsburg (TH), Fakultät für Mathematik, 1991.
- [31] E. Eich-Soellner und C. Führer. Numerical Methods in Multibody Dynamics. B.G. Teubner Stuttgart, 1998. ISBN 3-519-02601-5.
- [32] R. Featherstone. The Calculation of Robot Dynamics using Articulated-Body Inertias. International Journal of Robotics Research, 6:13–30, 1983.
- [33] R. Featherstone und D. Orin. Robot Dynamics: Equations and Algorithms. Proceedings of the IEEE International Conference on Robotics and Automation, Seiten 826–834, 2000.
- [34] B. A. Galanov. Approximate solution of some contact problems with unknown area elements of contact under conditions of power hardening of the material. (Russisch). Dokl. Akad. Nauk Ukr. SSR, Series A, 6:36–41, 1981.
- [35] H. Göldner. Lehrbuch Höhere Festigkeitslehre: Band 1. Physik-Verlag Weinheim, 1979. ISBN 3-87664-042-3.
- [36] H. Göldner. Lehrbuch Höhere Festigkeitslehre: Band 2. Physik-Verlag Weinheim, 1985. ISBN 3-87664-074-1.
- [37] D. Gross, W. Hauger, W. Schnell und P. Wriggers. Technische Mechanik 4 Hydromechanik, Elemente der Höheren Mechanik, Numerische Methoden. Springer, 2004. ISBN 3-540-22099-2.
- [38] E. Hairer und G. Wanner. Soliving Ordinary Differential Equations I: Nonstiff Problems. Springer, 2 Auflage, 1993. ISBN 3-540-56670-8.
- [39] E. Hairer und G. Wanner. Solving Ordinary Differential Equations II: Stiff and Differential-Algebraic Problems. Springer, 2 Auflage, 1996. ISBN 3-540-60452-9.
- [40] L. Han, J. C. Trinkle und Z. Li. Grasp Analysis as Linear Matrix Inequality Problems. IEEE Transactions on Robotics and Automation, 16(6):663–674, 2000.
- [41] E. J. Haug. Computeraided kinematics and dynamics of mechanical systems, Volume I: Basic Methods. Allyn and Bacon Series in Engineering. Allyn and Bacon, 1989. ISBN 0-205-11669-8.
- [42] Y. Hwang, E. Inohira, A. Konno und M. Uchiyama. An Order n Dynamic Simulator for a Humanoid Robot with Virtual Spring-Damper Contact Model. In Proceedings of the 2003 IEEE International Conference on Robotics and Automation, Taipei Taiwan, Seiten 31–36, September 2003.
- [43] T. Inoue und S. Hirai. Modeling of Soft Fingertip for Object Manipulation Using Tactile Sensing. Proceedings of the 2003 IEEE/RSJ International Conference on Intelligent Robots and Systems, Las Vegas, Nevada USA, Oktober 2003.
- [44] T. Inoue und S. Hirai. Rotational Contact Model of Soft Fingertip for Tactile Sensing. Proceedings of the 2004 IEEE International Conference on Robotics and Automation, New Orleans, USA, April 2004.
- [45] Jahnke, Emde und Lösch. Tafeln höherer Funktionen. Teubner Verlagsgesellschaft, 1960.
- [46] A. Jain. Unified Formulation of Dynamics for Rigid Multibody Systems. Journal of Guidance, Control and Dynamics, 14:531–542, May-June 1991.
- [47] K. L. Johnson. Contact Mechanics. Cambridge University Press, 1985. ISBN 0-512-34796-3.
- [48] R. Kalaba, H. Natsuyama und F. Udwadia. An Extension of Gauss's Principle of least Constraint. International Journal of Genaral Systems, 33(1):63–69, Februar 2004.
- [49] A. Kecskeméthy. On Advances in Robot Kinematics, chapter Some Lie-Group Interpretations of First-Order Rigid-Body Kinematics, Seiten 57–66. Kluwer Academic Publishers, 2004.
- [50] A. Kecskem´ethy. On Advances in Robot Kinematics, chapter First Order Intrinsic Properties of the Rotation Parameters SO(3), Quaternion and Rotation Vector, Seiten 67–76. Kluwer Academic Publishers, 2004.
- [51] A. Kecskeméty, T. Krupp und M. Hiller. Symbolic Processing of Multiloop Mechanism Dynamics Using Closed-Form Kinematics Solutions. Multibody System  $Dynamics, 1(1):23–45, März 1997.$
- [52] R. Keppler und W. Seemann. A Reduction Algorithm for Open-Loop Rigid-Body Systems with Revolute Joints. to appear in Multibody System Dynamics, 2005.
- [53] R. Keppler, P. Barthels und W. Seemann. Ein Reduktionsalgorithmus für die Bewegungsgleichungen von Mehrkörpersystemen. PAMM - Proceedings on Applied Mathemathics and Mechanics, 5:203–204, 2005.
- [54] V. V. Kozlov. Integreal Analogon of the Gauss Principle. Mechanics, Automation Control and Robotics, 2(10):1055–1060, 2000.
- [55] A. I. Kutznetsov. Penetration of rigid dies into a half-space with power-law strain-hardening and with nonlinear creep of the material. PMM, 26(3):717–732, 1962.
- [56] H. G. Kwatny und G. L. Blankenship. Symbolic Construction of Models for Multibody Dynamics. IEEE Transactions on Robotics and Automation, 11(2): 271–281, April 1995.
- [57] L. Lilov und M. Lorer. Dynamic Analysis of Multirigid-Body System Based on  $the Gauss Principle. Zentralblatt für angewandte Mathematik und Mechanik, 62:$ 539–545, 1982.
- [58] G. Liu und Z. Li. Real-Time Grasping-Force Optimization for Multifingered Manipulators: Theory and Experiments. IEEE/ASME Transactions on Mechatronics, 9(1):65–77, 2004.
- [59] R. Lot und M. D. Lio. A Symbolic Approach for Automatic Generation of the Equations of Motion of Multibody Systems. Multibody System Dynamics,  $12(2)$ : 147–172, September 2004.
- [60] T. N. A. G. Ltd. The NAG C Library Manual. The Numerical Algorithms Group Ltd., Oxford UK., 2002. URL http://www.nag.co.uk.
- [61] A. I. Lurje. Räumliche Probleme der Elastizitätstheorie. Akademie Verlag Berlin, 1963. Original: Übersetzung aus dem Russischen, Staatsverlag für technischtheoretische Literatur, Moskau 1955.
- [62] T. Maeno, T. Kaeamura und S.-C. Cheng. Friction Estimation by Pressing an Elastic Finger-Shaped Sensor Against a Surface. IEEE Transaction on Robotics and Automation, 20(2):222–228, April 2004.
- [63] J. M. McCarthy. Introduction to Theoretical Kinematics. The MIT Press, 1990. ISBN 0-262-13252-4.
- [64] J. McPhee und P. Shi. Dynamics of Flexible Multibody Systems Using Virtual Work and Linear Graph Theory. Multibody System Dynamics, 4:355–381, 2000.
- [65] J. McPhee, P. Shi und J.-C. Piedbœuf. Dynamics of Multibody Systems Using Virtual Work and Symbolic Programming. Mathematical and Computer Modelling of Dynamical Systems, 8(2):137–155, 2002.
- [66] J. McPhee, C. Schmitke und S. Redmond. Dynamic Modelling of Mechatronic Multibody Systems with Symbolic Computing and Linear Graph Theory. Mathematical and Computer Modelling of Dynamical Systems, 10(1):1–23, 2004.
- [67] A. Meister. Numerik linearer Gleichungssysteme. vieweg, 2 Auflage, 2005. ISBN 3-528-13135-7.
- [68] P. Mitiguy und K. Reckdahl. Autolev Tutorial. OnLine Dynamics, Inc., 2005. URL www.autolev.com.
- [69] M. B. Monagan und G. Monagan. A Toolbox for Program Manipulation and Efficient Code Generation with an Application to a Problem in Computer Vision. Proceedings of the 1997 international symposium on symbolic and algebraic computation, Kihei, Maui, Hawaii, United States, Seiten 257–264, 1997.
- [70] S. S. Muchnick. Advanced Compiler Design Implementation. Morgan Kaufmann Publishers, Inc., 1997. ISBN 1-55860-320-4. Ab Kapitel 11 (Seite 319) Code Optimierung.
- [71] A. Müller und P. Maißer. A Lie-Group Formulation of Kinematics and Dynamics of Constrained MBS and Its Application to Analytical Mechanics. Multibody System Dynamics, 9:311–352, 2003.
- [72] J. Naudet, D. Lefeber, F. Daerden und Z. Terze. Forward Dynamics of Open-Loop Multibody Mechanisms Using an Efficient Recursive Algorithm Based on Canonical Momenta. Multibody System Dynamics, 10(1):45–59, 2003.
- [73] M. A. Neto und J. Ambrósio. *Stabilization Methods for the Integration of DAE* in the Presence of Redundant Constraints. Multibody System Dynamics,  $10(1)$ : 81–105, August 2003.
- [74] W. Nolting. Grundkurs Theoretische Pysik 2 Analytische Mechanik. Springer-Verlag, 5. Auflage, 2002. ISBN 3-540-42112.
- [75] D. Osswald, R. Keppler, A. Lehmann, C. Burghart, R. Mikut, H. Woern und W. Seemann. Simulation System for Manipulation Tasks with a Fluidic Robot Hand. Proceedings of the International Conference on Intelligent Manipulation and Grasping, Genua, 2004.
- [76] J. Park. Principle of Dynamical Balance for Multibody Systems. Multibody System Dynamics, 2005(accepted). URL http://rnb.postech.ac.kr/publication/list.asp?kind=Internationalnal.
- [77] K. Park, B.-H. Kim und S. Hirai. Development of a Soft-fingertip and Its Modeling Based on Force Distribution. Proceedings of the 2003 IEEE International Conference on Robotics and Automation, Taipei, Taiwan, September 14-19 2003.
- [78] B. N. J. Person. Sliding Friction Physical Principles and Applications. Springer-Verlag, 2000. ISBN 3-540-67192-7.
- [79] R. S. Ploen. Geometric Algorithms for the Dynamic Control of Multibody Systems. Dissertation, Mechanical and Aerospace Engineering, University of California, Irvine, 1997.
- [80] S. R. Ploen, J. E. Bobrow und F. C. Park. Geometric Algorithms for Operational Space Dynamics and Control. In Proceedings of the 1997 IEEE International Conference on Robotics and Automation, 1997.
- [81] S. Redon, A. Kheddar und S. Coquillart. Gauss' Least Constraints Principle and Rigid Body Simulations. IEEE International Conference on Robotics and Atomation, 2002.
- [82] A. Rieder. Keine Probleme mit Inversen Problemen. Vieweg Verlag, 2003. ISBN 3-528-03198-0.
- [83] G. Rodriguez. Kalman Filtering, Smoothing and Recursive Robot Arm Forward and Inverse Dynamics. IEEE Journal of Robotics and Automation, 3(6):624–639, 1987.
- [84] G. Rodriguez, K. Kreutz-Delgado und A. Jain. Spatial Operator Algebra for Manipulator Modeling and Control. International Journal of Robotics Research, 10:371–381, August 1991.
- [85] J. Rodríguez, J. Jiménez, F. Funes und J. G. de Jalón. *Recursive and residual* algorithms for the efficient numerical integration of multi-body systems. Multibody System Dynamics, 11(4):295–320, Mai 2004.
- [86] D. Rosenthal. Order N Formulation for Equations of Motion of Multibody Systems. In SDIO/NASA Workshop on Multibody Simulations, Arcadia, 1983.
- [87] M. Salecker. Zur Dynamik hybrider Mehrkörpersysteme Theorie und symbolische Programmierung. Dissertation, Universität Karlsruhe (TH), Fakultät für Maschinenbau, 1991.
- [88] W. Schiehlen. *Programmsystem NEWEUL*. Institut für Mechanik B Universität Stuttgart. http://www.mechb.uni-stuttgart.de/research/neweul/NEWEUL Anleitung.pdf.
- $[89]$  W. Schiehlen und P. Eberhard. *Technische Dynamik Modelle für Regelung und* Simulation. B.G. Teubner, 2. Auflage, 2004. ISBN 3-519-12365-7.
- [90] H. R. Schwarz. Numerische Mathematik. Teubner, 1997. ISBN 3-519-32960-3.
- [91] J. M. Selig. Computational Noncommutative Algebra and Applications, chapter Lie Groups and Lie Algebras in Robotics, Seiten 101–125. Kluwer, 2004.
- [92] L. F. Shampine. Solving  $0 = F(t, y(t), y'(t))$  in Matlab. Journal of Numerical Mathematics, 10(4):291–310, 2002.
- [93] L. F. Shampine und M. W. Reichelt. The Matlab ODE Suite. SIAM J. SCI. COMPUT. 1997 Society for Industrial and Applied Mathematics, 18(1):1–22, Januar 1997.
- [94] I. Y. Shtaerman. Comptes Rendus De L'Acad´emie des Sciences de L'U.R.S.S., XXV(5), 1939.
- [95] G. A. Sohl und J. E. Bobrow. A Recursive Multibody Dynamics and Sensitivity Algorithm for Branched Kinematic Chains. Journal of Dynamic Systems, Measurement, and Control, 123(3):391–399, September 2001.
- [96] W. Stadler. Analytical Robotica and Mechatronics. Electrical Engineering Series. McGRAW-HILL International Editions, 1995. ISBN 0-07-113792-0.
- [97] E. Steuermann. To Hertz's theory of local deformations in compressed elastic bodies. Comptes Rendus (Doklady) de l'Académie des Sciences de l'URSS, XXV (4):359–361, 1939.
- [98] E. Steuermann. On one generalization of Hertz' problem. Comptes Rendus (Doklady) de l'Académie des Sciences de l'URSS,  $V(5)$ :409-418, 1941.
- [99] C. Storey. Investigation into one of the assumptions of the Hertz theory of contact. British Journal of Applied Physics, 11:67–68, 1960.
- [100] K. Stremel und R. Weiner. Numerik gewöhnlicher Differentialgleichungen. Teubner, 1995. ISBN 3-519-02097-1.
- [101] P. Szekeres. A course in modern mathematical physics: groups, Hilbert spaces, and differential geometry. Cambridge University Press, 2004. ISBN 0-521-82960-7.
- [102] F. Tanaka, M. Mura, T. Kishinami und H. Tokunaga. Constraint reduction based on a Lie algebra for kinematic analysis of assembly. In Proceedings of the IEEE International Symposium of Assembly and Task Planning, 2001.
- [103] F. Tricomi. Elliptische Funktionen. Mathematik und ihre Anwendungen in Physik und Technik. Akademische Verlagsgesellschaft Geest & Portig K.-G., 1948. Original: 'Funzioni ellittiche', Ubersetzt und bearbeitet von M. Krafft. ¨
- [104] F.-C. Tseng, Z. Ma und G. M. Hulbert. *Efficient numerical solution of constrained* multibody systems dynamics. Computational Methods in Applied Engineering, 192:439–472, 2003.
- [105] F. E. Udwadia und R. E. Kalaba. Explicit Equations of Motion for Mechanical Systems with nonideal Constraints. Journal of Applied Mechanics, 68:462–467, Mai 2001.
- [106] F. E. Udwadia und R. E. Kalaba. On the foundations of analytical dynamics. International Journal of Nonlinear Dynamics, 37:1079–1090, 2002.
- [107] F. E. Udwadia, R. E. Kalaba und P. Phohomsiri. Mechanical Systems with nonideal Constraints: Explicit Equations without the Use of Generalized Inverses. Journal of Applied Mechanics, 71:615–621, September 2004.
- [108] A. F. Vereshchagin. Computer Simulation of the Dynamics of Complicated Mechanisms of Robot-Manipulators. Engineering Cybernetics, 6:278–281, 1974.
- [109] R. von Schwerin. Multibody System Simulation Numerical Methods, Algorithms, and Software. Lecture Notes in Computational Science and Engineering. Springer-Verlag, 1999. ISBN 3-540-65662-6.
- [110] W. Walter. *Analysis 2.* Springer, 1995. ISBN 3-540-55385-1.
- [111] B. Weber. Symbolische Programmierung in der Mehrkörperdynamik. Dissertation, Universität Karlsruhe (TH), Fakultät für Maschienenbau, 1993.
- [112] B. Weber und J. Wittenburg. Symbolical Programming in System Dynamics. In W. Schiehlen, editor, Advanced Multibody System Dynamics, 1993.
- [113] J. Wittenburg. Dynamics of Systems of Rigid Bodies. Leitfäden der angewandten Mathematik und Mechanik, Bd.32. B.G. Teubner Stuttgart, 1977. ISBN 3-519- 02337-7.
- [114] U. Wolz. Dynamik von Mehrkörpersystemen Theorie und symbolische Programmierung. Dissertation, Universität Karlsruhe (TH), Fakultät für Maschienenbau, 1985.
- [115] N. Xydas und I. Kao. Modeling of Contact Mechanics and Friction Limit Surfaces for Soft Fingers in Robotics, with Experimental Results. The International Journal of Robotics Research, 18(8):941–950, September 1999.
- [116] N. Xydas und I. Kao. Influence of Material Properties and Fingertip Size on the Power-Law Equation for Soft Fingers. Proceedinds of the 2000 IEEE International Conference on Robotics and Automation, Seiten 1285–1290, 2000.
- [117] N. Xydas, M. Bhagavat und I. Kao. Study of Soft-Finger Contact Mechanics Using Finite Elements Analysis and Experiments. Proceedings of the 2000 IE-EE Interantional Conference on Robotics and Automation, San Francisco USA, Seiten 2179–2184, 2000.

## Index

baumstrukturiert, 25 Beschleunigung (relativ) Koordinatensysteme, 11 (relativ) Punkt, 12 Bohrreibung, 148 differential-algebraisches System, 74 Index (differentieller), 75 Indexreduktion, 75, 78 Kernprojektion, 103 Koordinaten-Projektion, 83, 102 numerische Integration, 81 Störungsindex, 75 elastischer Halbraum, 112 Euler-Winkel, 4 Gelenk Gelenkmatrix, 31 Standardgelenke, 32, 93 Geschwindigkeit (relativ) Koordinatensysteme, siehe Starrkörpergeschwindigkeit Punkt, 9 Hertzscher Kontakt, 126, 167 homogene Koordinaten, 5 Transformations matrix  $\mathbf{H}^{ij}$ , 6 Impuls (verallgemeinerter), 24 Inzidenzmatrix, 25 Transformations-Inzidenzmatrix, 34, 49 Kardan-Winkel, 4 kartesische Koordinaten, 86 kinematische Dgl, 23, 101 kinetische Energie, 23 Lie-Algebra, 13, 182

Linear-implizite Dgl., 73 numerische Verfahren, 64 Materialverhalten Kelvin-Voigt-Körper, 120 linear-elastisch, 113 Maxwell-Körper, 120 Poynting-Thomson Modell, 119 Rabotnov-Materialien, 121 viskoelastisch, 119 Mischformulierung, 101 momentane Beschleunigungsverteilung, 15 Geschwindigkeitsverteilung, 14 Schraubung, 14 Momentanpol, 17, 144 numerische Verfahren Integration gewöhnlicher Dgl., 64 Integration linear-impliziter Dgl., 64 Integration von DAEs, 81 Prinzip von Gauß, 107 Prinzip von Jourdain, 20, 36, 87, 104 Projektionsoperator im  $\mathbb{R}^3$ , 180 Pseudo-Inverse, 84, 102, 107, 179 Rabotnov-Materialien, 121 Reduktionsalgorithmus, 40 reguläre Numerierung, 27, 49 Algorithmus, 28 Reibung – eben, 141 Coulombsche Reibung, 143, 144, 151 elastoplastisches Modell, 158 Haftbedingungen, 146, 147, 154 Haftgrenze, 146 Halbfreiheitsgradmodell, 156 Stribeck-Effekt, 145, 152 viskos, 145, 152 Reibung – Punktreibung

lin. Halbfreiheitsgradmodell, 138 Coulombsche Reibung, 134 elastoplastisches Modell, 139 Halbfreiheitsgradmodell, 137 Stribeck-Effekt, 134 viskos, 134 rekursive Bestimmung Produkt  $c = T b$ , 50 Produkt  $\underline{\mathbf{c}} = \underline{\mathbf{T}}^T \underline{\mathbf{b}}$ , 51 Inverse der Massenmatrix, 61 Massenmatrix, 55 rechte Seite der Bew.Gl., 53 UDL-Zerlegung Massenmatrix, 56 Richtungskosinusmatrix, 2 Rodrigues-Vektor, 3 schiefsymmetrischer Operator, 3, 9 Shtaerman-Integralgleichung, 113, 121 singulär gestörtes Problem, 76 Singulärwertzerlegung, 74, 180 Softfingerkontakt, 165 elastoplastisches Modell, 168 Starrkörper (einzelner) BewGl., 22, 90 -geschwindigkeit, 8, 20, 34 -nebenbedingungen, 89 Starrkörpersystem BewGl. Mischformulierung, 105 Index-1 BewGl., 95, 105 linear-implizite BewGl., 37 Tangentialoperator  $\frac{\mathcal{T}_{\mathcal{H}_{\mathcal{P}}},\,7}{\,}$  $\mathcal{T}_{\mathcal{H}_{\mathcal{V}}},\,12$ Transformationsmatrix  $\mathcal{H}_{\mathcal{V}}(\mathbf{H}^{jk})$ , 10  ${\bf C}_{\bm h^k}(u)$ , 86 homogen  $\mathbf{H}^{ij}$ , 6 Wegematrix, 26 Transformations-Wegematrix, 34, 50 Winklerbettung, 167 Zwangsbedingungen nichtholonom, 80 holonom, 77 redundant, 107

Schriftenreihe des Instituts für<br>Technische Mechanik  $\boxed{\phantom{157} \phantom{157} \phantom{157} \phantom{157} \phantom{157} \phantom{157} \phantom{157} \phantom{157} \phantom{157} \phantom{157} \phantom{157} \phantom{157} \phantom{157} \phantom{157} \phantom{157} \phantom{157} \phantom{157} \phantom{157}$ 

ISSN: 1614-3914 ISBN: 978-3-86644-092-0

www.uvka.de